# **PyHRF Documentation**

*Release*

**Dec 16, 2017**

## **Contents**

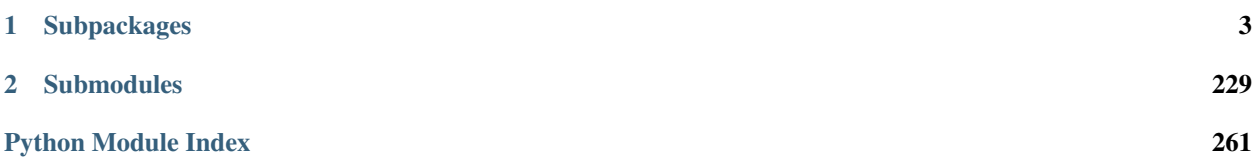

PyHRF is a set of tools for within-subject fMRI data analysis, which focuses on the characterization of the hemodynamics.

Within the chain of fMRI data processing, these tools provide alternatives to the classical within-subject GLM estimation step. The inputs are preprocessed within-subject data and the outputs are statistical maps and/or fitted HRFs.

The package is mainly written in Python and provides the implementation of the two following methods:

- The joint-detection estimation (JDE) approach, which divides the brain into functionally homogeneous regions and provides one HRF estimate per region as well as response levels specific to each voxel and each experimental condition. This method embeds a temporal regularization on the estimated HRFs and an adaptive spatial regularization on the response levels.
- The Regularized Finite Impulse Response (RFIR) approach, which provides HRF estimates for each voxel and experimental conditions. This method embeds a temporal regularization on the HRF shapes, but proceeds independently across voxels (no spatial model).

Check the PyHRF [website](http://www.pyhrf.org) for details.

**class** pyhrf.**Verbose**(*verbosity=0*, *log=<open file '<stdout>'*, *mode 'w'>*) Bases: pyhrf. verbose.Verbose

This is a dummy class implementing the original Verbose class.

This is only to be able to raise a warning when one uses this old implementation.

**old\_to\_new\_log\_dict = {0: 30, 1: 20, 2: 20, 3: 20, 4: 20, 5: 10, 6: 10}**

## CHAPTER 1

## Subpackages

## <span id="page-6-0"></span>**1.1 pyhrf.boldsynth package**

Module designed to the BOLD signal synthesis according to the Linear and Time Invariant model described in:

• Makni, S., Ciuciu, P., Idier, J., & Poline, J.-B. (2005). Joint detection-estimation of brain activity in functional MRI: a Multichannel Deconvolution solution. IEEE Transactions on Signal Processing, 53(9), 3488–3502. <http://doi.org/10.1109/TSP.2005.853303>

It also provides a set of plotting functions (based on matplotlib) - see L{bolsynth.plot}

#### **1.1.1 Subpackages**

#### **pyhrf.boldsynth.pottsfield package**

#### **Submodules**

#### **pyhrf.boldsynth.pottsfield.swendsenwang module**

pyhrf.boldsynth.pottsfield.swendsenwang.**CptDefaultGraphLinks**(*RefGraph*) computes a default list GraphLinks from RefGraph

input:

• RefGraph: List which contains the connectivity graph. Each entry represents a node of the graph and contains the list of its neighbors entry location in the graph. ex: RefGraph[2][3]=10 means 3rd neighbour of the 2nd node is the 10th node.  $\Rightarrow$  There exists i such that RefGraph[10][i]=2

output:

• GraphLinks: Same shape as RefGraph. Each entry indicates whether the link of the corresponding edge in RefGraph is considered or not in Swensdsen-Wang Sampling (1 -> yes / 0 -> no).

pyhrf.boldsynth.pottsfield.swendsenwang.**CptDefaultGraphNodesLabels**(*RefGraph*) computes a default list GraphNodesLabels from RefGraph

input:

• RefGraph: List which contains the connectivity graph. Each entry represents a node of the graph and contains the list of its neighbors entry location in the graph. ex: RefGraph[2][3]=10 means 3rd neighbour of the 2nd node is the 10th node.  $\Rightarrow$  There exists i such that RefGraph[10][i]=2

output:

• GraphNodesLabels: List containing the nodes labels (consiedered for the computation of U). The sampler aims to modify its values in function of beta and NbLabels.

pyhrf.boldsynth.pottsfield.swendsenwang.**CptDefaultGraphWeight**(*RefGraph*) computes a default list GraphWeight from RefGraph. Each edge weight is set to 1.0.

input:

• RefGraph: List which contains the connectivity graph. Each entry represents a node of the graph and contains the list of its neighbors entry location in the graph. ex: RefGraph[2][3]=10 means 3rd neighbour of the 2nd node is the 10th node.  $\Rightarrow$  There exists i such that RefGraph[10][i]=2

output:

• GraphWeight: Same shape as RefGraph. Each entry is the weight of the corresponding edge in RefGraph

```
pyhrf.boldsynth.pottsfield.swendsenwang.CptRefGrphNgbhPosi(RefGraph)
    computes the critical list CptRefGrphNgbhPosi from RefGraph
```
imput:

• RefGraph: List which contains the connectivity graph. Each entry represents a node of the graph and contains the list of its neighbors entry location in the graph. ex: RefGraph[2][3]=10 means 3rd neighbour of the 2nd node is the 10th node.  $\Rightarrow$  There exists i such that RefGraph[10][i]=2

output:

• RefGrphNgbhPosi: Same shape as RefGraph. RefGrphNgbhPosi[i][j] indicates for which k is the link to i in RefGraph[RefGraph[i][j]][k]. It makes algorithms which run through the graph much faster since it avoids a critical loop.

```
pyhrf.boldsynth.pottsfield.swendsenwang.Cpt_U_graph(RefGraph, GraphNodesLabels,
                                                         GraphWeight=None)
```
Computes an estimation of U(Graph)

inputs:

- RefGraph: List which contains the connectivity graph. Each entry represents a node of the graph and contains the list of its neighbors entry location in the graph. ex: RefGraph[2][3]=10 means 3rd neighbour of the 2nd node is the 10th node.  $\Rightarrow$  There exists i such that RefGraph[10][i]=2
- GraphNodesLabels: list containing the nodes labels.
- GraphWeight: Same shape as RefGraph. Each entry is the weight of the corresponding edge in RefGraph. If not defined the weights are set to 1.0.

output:

• U value

pyhrf.boldsynth.pottsfield.swendsenwang.**Cpt\_Vec\_U\_graph**(*RefGraph*, *beta*, *LabelsNb*, *SamplesNb*, *GraphWeight=None*, *GraphNodesLabels=None*, *GraphLinks=None*, *RefGrphNgbhPosi=None*)

Computes a given number of U for fields generated according to a given normalization constant Beta. Swendsen-Wang sampling is used to generate fields.

input:

- RefGraph: List which contains the connectivity graph. Each entry represents a node of the graph and contains the list of its neighbors entry location in the graph. ex: RefGraph[2][3]=10 means 3rd neighbour of the 2nd node is the 10th node.  $\Rightarrow$  There exists i such that RefGraph[10][i]=2
- beta: normalization constant
- LabelsNb: Labels number
- SamplesNb: Samples number for the U estimations
- GraphWeight: Same shape as RefGraph. Each entry is the weight of the corresponding edge in RefGraph. If not defined the weights are set to 1.0.
- GraphNodesLabels: Optional list containing the nodes labels. The sampler aims to modify its values in function of beta and NbLabels. At this level this variable is seen as temporary and will be modified. Defining it slightly increases the calculation times.
- GraphLinks: Same shape as RefGraph. Each entry indicates if the link of the corresponding edge in RefGraph is considered (if yes  $\dots=1$  else  $\dots=0$ ). At this level this variable is seen as temporary and will be modified. Defining it slightly increases the calculation times.
- RefGrphNgbhPosi: Same shape as RefGraph. RefGrphNgbhPosi[i][j] indicates for which k is the link to i in RefGraph[RefGraph[i][j]][k]. This optional list is never modified.

output:

• VecU: Vector of size SamplesNb containing the U computations

pyhrf.boldsynth.pottsfield.swendsenwang.**GraphBetaMix**(*RefGraph*, *GraphNodesLabels*, *beta=0.5*, *NbLabels=2*, *NbIt=5*, *weights=None*)

Generate a partition in GraphNodesLabels with respect to beta.

input:

- RefGraph: List which contains the connectivity graph. Each entry represents a node of the graph and contains the list of its neighbors entry location in the graph. ex: RefGraph[2][3]=10 means 3rd neighbour of the 2nd node is the 10th node.  $\Rightarrow$  There exists i such that RefGraph[10][i]=2
- GraphNodesLabels: list containing the nodes labels.
- beta: correlation factor for all conditions
- NbLabels: number of labels in all site conditions
- NbIt: number of sampling steps with SwendsenWangSampler\_graph

output:

• GraphNodesLabels: sampled GraphNodesLabels (not returned but modified)

```
pyhrf.boldsynth.pottsfield.swendsenwang.GraphToImage(GraphNodesCoord, GraphN-
                                                          odesLabels, NBZ, NBY, NBX)
```
Computes a 3D image from a connectivity graph.

input:

- GraphNodesCoord: Coordinates of each node in Mask
- GraphNodesLabels: Nodes labels. For example, GraphNodesLabels[i] is the label of node i.
- NBZ: image size on Z axis
- NBY: image size on Y axis
- NBX: image size on X axis

#### output:

• Image

```
pyhrf.boldsynth.pottsfield.swendsenwang.ImageToGraph(Image, Mask, LabelOI=1, Con-
```
*nectivityType=6*)

Computes the connectivity graph of an image under a 3D mask voxels.

inputs:

- Image: the 3D image (label field).
- Mask: corresponding 3D mask.
- LabelOI: Voxels of Mask containing the label LabelOI are those considered.
- ConnectivityType: controles the connectivity considered in the graph. ConnectivityType=26 : 26 connectivity ConnectivityType=18 : 18-connectivity ConnectivityType=6 : 6-connectivity

outputs:

- RefGraph: List which contains the connectivity graph. Each entry represents a node of the graph and contains the list of its neighbors entry location in the graph. ex: RefGraph[2][3]=10 means 3rd neighbour of the 2nd node is the 10th node.  $\Rightarrow$  There exists i such that RefGraph[10][i]=2
- GraphWeight: Same shape as RefGraph. Each entry is the weight of the corresponding edge in RefGraph
- GraphNodesCoord: Coordinates of each node in Mask
- GraphNodesLabels: list containing the nodes labels.

pyhrf.boldsynth.pottsfield.swendsenwang.**MaskToGraph**(*Mask*, *LabelOI=1*, *Connectivity-*

*Type=6*)

Computes the connectivity graph of in 3D mask voxels.

inputs:

- Mask: 3D mask.
- LabelOI: Voxels of Mask containing the label LabelOI are those considered.
- ConnectivityType: controles the connectivity considered in the graph. ConnectivityType=26 : 26 connectivity ConnectivityType=18 : 18-connectivity ConnectivityType=6 : 6-connectivity

outputs:

- RefGraph: List which contains the connectivity graph. Each entry represents a node of the graph and contains the list of its neighbors entry location in the graph. ex: RefGraph[2][3]=10 means 3rd neighbour of the 2nd node is the 10th node.  $\Rightarrow$  There exists i such that RefGraph[10][i]=2
- GraphWeight: Same shape as RefGraph. Each entry is the weight of the corresponding edge in RefGraph
- GraphNodesCoord: Coordinates of each node in Mask

pyhrf.boldsynth.pottsfield.swendsenwang.**SwendsenWangSampler\_graph**(*RefGraph*,

*GraphNodesLabels*, *beta*, *NbLabels*, *GraphLinks=None*, *RefGrphNgbh-Posi=None*, *method=1*, *weights=None*)

image sampling with Swendsen-Wang algorithm

input:

- RefGraph: List which contains the connectivity graph. Each entry represents a node of the graph and contains the list of its neighbors entry location in the graph. ex: RefGraph[2][3]=10 means 3rd neighbour of the 2nd node is the 10th node.  $\Rightarrow$  There exists i such that RefGraph[10][i]=2
- GraphNodesLabels: list containing the nodes labels. The sampler aims to modify its values in function of beta and NbLabels.
- beta: normalization constant
- NbLabels: number of labels (connected voxel pairs are considered if their labels are equal)
- GraphLinks: Same shape as RefGraph. Each entry indicates if the link of the corresponding edge in RefGraph is considered (if yes  $\dots=1$  else  $\dots=0$ ). This optional list is used as a temporary variable and will be modified ! Defining it makes the algorithm faster (no memory allocation).
- RefGrphNgbhPosi: Same shape as RefGraph. RefGrphNgbhPosi[i][j] indicates for which k is the link to i in RefGraph[RefGraph[i][j]][k] This optional list is never modified.

output:

• GraphNodesLabels: resampled nodes labels. (not returned but modified)

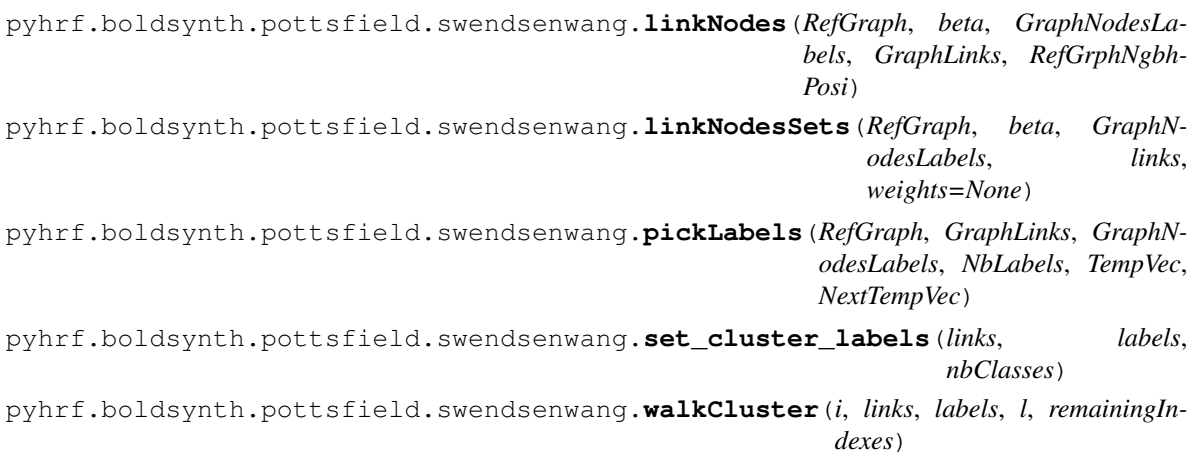

## **1.1.2 Submodules**

#### **pyhrf.boldsynth.field module**

pyhrf.boldsynth.field.**count\_homo\_cliques**(*graph*, *labels*, *weights=None*)

pyhrf.boldsynth.field.**genPepperSaltField**(*size*, *nbLabels*, *initProps=None*)

pyhrf.boldsynth.field.**genPotts**(*graph*, *beta*, *nbLabels=2*, *labelsIni=None*, *method='SW'*, *weights=None*)

Simulate a realisation of a Potts Field with spatial correlation amount 'beta'. 'graph' is list of lists, ie a neighbors for each node index. 'nbLabels' is the number of labels 'method' can be either 'SW' (swensdsen-wang) or 'gibbs'

pyhrf.boldsynth.field.**genPottsMap**(*mask*, *beta*, *nbLabels*, *method='SW'*)

pyhrf.boldsynth.field.**potts\_generator**(*\*\*args*)

**class** pyhrf.boldsynth.field.**random\_field\_generator**(*size*, *nbClasses*)

#### **pyhrf.boldsynth.hrf module**

pyhrf.boldsynth.hrf.**bezierCurve**(*p1*, *pc1*, *p2*, *pc2*, *xPrecision*)

pyhrf.boldsynth.hrf.**buildFiniteDiffMatrix**(*order*, *size*)

pyhrf.boldsynth.hrf.**genBezierHRF**(*timeAxis=array([ 0. , 0.6, 1.2, 1.8, 2.4, 3. , 3.6, 4.2, 4.8, 5.4, 6. , 6.6, 7.2, 7.8, 8.4, 9. , 9.6, 10.2, 10.8, 11.4, 12. , 12.6, 13.2, 13.8, 14.4, 15. , 15.6, 16.2, 16.8, 17.4, 18. , 18.6, 19.2, 19.8, 20.4, 21. , 21.6, 22.2, 22.8, 23.4, 24. , 24.6, 25.2]), pic=[6, 1], picw=2, ushoot=[15, -0.2], ushootw=3, normalize=False*)

pyhrf.boldsynth.hrf.**genCanoBezierHRF**(*duration=25.0*, *dt=0.6*, *normalize=False*)

pyhrf.boldsynth.hrf.**genExpHRF**(*timeAxis=array([ 0.*, *0.5*, *1.*, *1.5*, *2.*, *2.5*, *3.*, *3.5*, *4.*, *4.5*, *5.*, *5.5*, *6.*, *6.5*, *7.*, *7.5*, *8.*, *8.5*, *9.*, *9.5*, *10.*, *10.5*, *11.*, *11.5*, *12.*, *12.5*, *13.*, *13.5*, *14.*, *14.5*, *15.*, *15.5*, *16.*, *16.5*, *17.*, *17.5*, *18.*, *18.5*, *19.*, *19.5*, *20.*, *20.5*, *21.*, *21.5*, *22.*, *22.5*, *23.*, *23.5*, *24.*, *24.5])*, *ttp=6*, *pa=1*, *pw=0.2*, *ttu=11*, *ua=0.2*, *uw=0.01*)

pyhrf.boldsynth.hrf.**genGaussianSmoothHRF**(*zc*, *length*, *eventdt*, *rh*, *order=2*)

pyhrf.boldsynth.hrf.**genPriorCov**(*zc*, *pprcov*, *dt*)

pyhrf.boldsynth.hrf.**getCanoHRF**(*duration=25*, *dt=0.6*, *hrf\_from\_spm=True*, *delay\_of\_response=6.0*, *delay\_of\_undershoot=16.0*, *dispersion\_of\_response=1.0*, *dispersion\_of\_undershoot=1.0*, *ratio\_resp\_under=6.0*, *delay=0.0*)

Compute the canonical HRF.

#### **Parameters**

- **duration** ([int](https://docs.python.org/2/library/functions.html#int) or [float,](https://docs.python.org/2/library/functions.html#float) optional) time lenght of the HRF in seconds
- **dt** ([float,](https://docs.python.org/2/library/functions.html#float) optional) time resolution of the HRF in seconds
- **hrf\_from\_spm** ([bool,](https://docs.python.org/2/library/functions.html#bool) optional) if True, use the SPM formula to compute the HRF, if False, use the hard coded values and resample if necessary. It is strongly advised to use True.
- **delay\_of\_response** ([float,](https://docs.python.org/2/library/functions.html#float) optional) delay of the first peak response in seconds
- **delay\_of\_undershoot** ([float,](https://docs.python.org/2/library/functions.html#float) optional) delay of the second undershoot peak in seconds
- **dispersion\_of\_response** ([float,](https://docs.python.org/2/library/functions.html#float) optional) –
- **dispersion\_of\_undershoot** ([float,](https://docs.python.org/2/library/functions.html#float) optional) –
- **ratio** resp under  $(f\text{lost}, optional)$  ratio between the response peak and the undershoot peak
- **delay** ([float,](https://docs.python.org/2/library/functions.html#float) optional) delay of the HRF

#### Returns

- time axis (*ndarray, shape (round(duration/dt)+1,)*) time axis of the HRF in seconds
- HRF (*ndarray, shape (round(duration/dt)+1,)*)

pyhrf.boldsynth.hrf.**getCanoHRF\_tderivative**(*duration=25.0*, *dt=0.5*)

#### **pyhrf.boldsynth.scenarios module**

pyhrf.boldsynth.scenarios.**build\_ctrl\_tag\_matrix**(*asl\_shape*) pyhrf.boldsynth.scenarios.**calc\_asl\_shape**(*bold\_stim\_induced*, *dsf*) pyhrf.boldsynth.scenarios.**createBiGaussCovarNRL**(*condition\_defs*, *labels*, *covariance*) pyhrf.boldsynth.scenarios.**create\_3Dlabels\_Potts**(*condition\_defs*, *beta*, *dims*, *mask*) pyhrf.boldsynth.scenarios.**create\_AR\_noise**(*bold\_shape*, *v\_noise*, *order=2*, *v\_corr=0.1*) pyhrf.boldsynth.scenarios.**create\_Xh**(*nrls*, *rastered\_paradigm*, *hrf*, *condition\_defs*, *dt*, *hrf\_territories=None*) Retrieve the product X.h pyhrf.boldsynth.scenarios.**create\_alpha\_for\_hrfgroup**(*alpha\_var*) Create alpha from a normal distribution, for one subject pyhrf.boldsynth.scenarios.**create\_asl\_from\_stim\_induced**(*bold\_stim\_induced*, *perf\_stim\_induced*, *ctrl\_tag\_mat*, *dsf*, *perf\_baseline*, *noise*, *drift=None*, *outliers=None*) Downsample stim induced signal according to downsampling factor 'dsf' and add noise and drift (nuisance signals) which has to be at downsampled temporal resolution. pyhrf.boldsynth.scenarios.**create\_bigaussian\_nrls**(*labels*, *mean\_act*, *var\_act*, *var\_inact*) Simulate bi-Gaussian NRLs (zero-centered inactive component) pyhrf.boldsynth.scenarios.**create\_bold**(*stim\_induced\_signal*, *dsf*, *noise*, *drift=None*, *outliers=None*) a short-cut for function create\_bold\_from\_stim\_induced pyhrf.boldsynth.scenarios.**create\_bold\_controlled\_variance**(*stim\_induced\_signal*, *alpha*, *nb\_voxels*, *dsf*, *nrls*, *Xh*, *drift=None*, *outliers=None*) Create BOLD with controlled explained variance alpha: percentage of explained variance on total variance pyhrf.boldsynth.scenarios.**create\_bold\_from\_stim\_induced**(*stim\_induced\_signal*, *dsf*, *noise*, *drift=None*, *outliers=None*) Downsample stim\_induced signal according to downsampling factor 'dsf' and add noise and drift (nuisance signals) which has to be at downsampled temporal resolution.

pyhrf.boldsynth.scenarios.**create\_bold\_from\_stim\_induced\_RealNoise**(*stim\_induced\_signal*, *dsf*, *noise*, *drift*)

Downsample stim induced signal according to downsampling factor 'dsf' and add noise and drift (nuisance signals) which has to be at downsampled temporal resolution.

pyhrf.boldsynth.scenarios.**create\_bold\_stim\_induced\_signal**(*brls*,

*brf*, *condition\_defs*, *dt*, *hrf\_territories=None*) Create a stimulus induced signal for ASL from BOLD response levels, paradigm and BRF (sum\_{m=1} $\text{^/M}$  $a^{\wedge}m$  X<sup> $\wedge$ </sup>m h + sum  $\{m=1\}^{\wedge}M$  c<sup> $\wedge$ </sup>m W X $^{\wedge}m$  g) For each condition, compute the convolution of the paradigm binary sequence 'rastered\_paradigm' with the given BRF and multiply by brls. Finally compute the sum over conditions.

Return a asl array of shape (nb scans, nb voxels)

pyhrf.boldsynth.scenarios.**create\_canonical\_hrf**(*hrf\_duration=25.0*, *dt=0.5*)

pyhrf.boldsynth.scenarios.**create\_connected\_label\_clusters**(*condition\_defs*, *activ\_label\_graph*)

```
pyhrf.boldsynth.scenarios.create_drift_coeffs(bold_shape, drift_order, drift_coeff_var)
```
pyhrf.boldsynth.scenarios.**create\_drift\_coeffs\_asl**(*asl\_shape*, *drift\_order*, *drift\_var*)

pyhrf.boldsynth.scenarios.**create\_gaussian\_hrf\_subject**(*hrf\_group*, *var\_subject\_hrf*, *dt*, *alpha=0.0*)

Creation of hrf by subject. Use group level hrf and variance for each subject (var\_subjects\_hrfs must be a list) Simulated hrfs must be smooth enough: correlation between temporal coeffcients

pyhrf.boldsynth.scenarios.**create\_gaussian\_noise**(*bold\_shape*, *v\_noise*, *m\_noise=0.0*)

pyhrf.boldsynth.scenarios.**create\_gaussian\_noise\_asl**(*asl\_shape*, *v\_gnoise*, *m\_noise=0.0*)

pyhrf.boldsynth.scenarios.**create\_gaussian\_nrls\_sessions\_and\_mean**(*nrls*, *condition\_defs*,

*labels*,

*rastered\_paradigm*,

*var\_sess*)

Creation of nrls by session (and by voxel and cond) - for one session n° sess The nrls by session vary around an nrl mean (nrls\_bar) defined by voxel and cond (var\_sess corresponds to the variation of session defined nrls around the nrl\_bar) Here "nrls" is nrls\_bar, mean over subjects!

pyhrf.boldsynth.scenarios.**create\_gsmooth\_hrf**(*hrf\_duration=25.0*, *dt=0.5*, *order=2*, *hrf\_var=1.0*, *zc=True*, *normalize\_hrf=True*)

Create a smooth HRF according to the multivariate gaussian prior used in JDE *hrf\_duration* and *dt* are the HRF duration and temporal resolution, respectively (in sec.). *order* is derivative order constraining the covariance matrix. *hrf\_var* is the HRF variance. *zc* is a flag to impose zeros at the begining and the end of the HRF

return: a np array of HRF coefficients

pyhrf.boldsynth.scenarios.**create\_hrf**(*picw*, *pic*, *under=2*, *hrf\_duration=25.0*, *dt=0.5*)

```
pyhrf.boldsynth.scenarios.create_hrf_from_territories(hrf_territories, primary_hrfs)
```
pyhrf.boldsynth.scenarios.**create\_labels\_Potts**(*condition\_defs*, *beta*, *nb\_voxels*)

pyhrf.boldsynth.scenarios.**create\_labels\_vol**(*condition\_defs*)

Create a seet labels from the field "label\_map" in *condition\_defs* Available choices for the field label\_map: - 'random\_small' : binary labels are randomly generated with shape (1,5,5) - a tag (str) : corresponds to a png file in pyhrf data files - a 3D np containing the labels

```
pyhrf.boldsynth.scenarios.create_language_paradigm(condition_defs)
pyhrf.boldsynth.scenarios.create_localizer_paradigm(condition_defs,
                                                                 paradigm_label='av')
pyhrf.boldsynth.scenarios.create_localizer_paradigm_a(condition_defs)
pyhrf.boldsynth.scenarios.create_localizer_paradigm_avd(condition_defs)
pyhrf.boldsynth.scenarios.create_multisess_stim_induced_signal(nrls_session,
                                                                               rastered_paradigm,
                                                                               hrf, condi-
                                                                               tion_defs, dt,
                                                                               hrf_territories=None)
     Create a stimulus induced signal from neural response levels, paradigm and HRF (sum_{m=1}^M a^m X^m
     h) For each condition, compute the convolution of the paradigm binary sequence 'rastered_paradigm' with the
     given HRF and multiply by nrls. Finally compute the sum over conditions.
     Return a bold array of shape (nb scans, nb voxels)
pyhrf.boldsynth.scenarios.create_multisess_stim_induced_signal_asl(prls_session,
                                                                                    rastered_paradigm,
                                                                                    prf, condi-
                                                                                    tion_defs,
                                                                                    dt,
                                                                                    hrf_territories=None)
     Create a stimulus induced signal from neural response levels, paradigm and HRF (sum_{m=1}^M a^m X^m
     h) For each condition, compute the convolution of the paradigm binary sequence 'rastered_paradigm' with the
     given HRF and multiply by nrls. Finally compute the sum over conditions.
     Return a bold array of shape (nb scans, nb voxels)
pyhrf.boldsynth.scenarios.create_null_drift(bold_shape)
pyhrf.boldsynth.scenarios.create_outliers(bold_shape, stim_induced_signal, nb_outliers,
                                                    outlier_scale=5.0)
pyhrf.boldsynth.scenarios.create_paradigm_un_evnt(condition_defs)
pyhrf.boldsynth.scenarios.create_perf_baseline(asl_shape, perf_baseline_var,
                                                          perf_baseline_mean=0.0)
pyhrf.boldsynth.scenarios.create_perf_stim_induced_signal(prls,
                                                                        rastered_paradigm,
                                                                        prf, condition_defs, dt,
                                                                        hrf_territories=None)
     Create a stimulus induced signal for ASL from perfusion response levels, paradigm and PRF (sum_{m=1}^M
     c^m X^m g) For each condition, compute the convolution of the paradigm binary sequence 'rastered_paradigm'
     with the given PRF and multiply by prls. Finally compute the sum over conditions.
     Return a asl array of shape (nb scans, nb voxels)
pyhrf.boldsynth.scenarios.create_polynomial_drift(bold_shape, tr, drift_order,
                                                              drift_var)
pyhrf.boldsynth.scenarios.create_polynomial_drift_from_coeffs(bold_shape,
                                                                             tr, drift_order,
                                                                             drift_coeffs,
                                                                             drift_mean=0.0,
                                                                             drift_amplitude=1.0)
```

```
pyhrf.boldsynth.scenarios.create_polynomial_drift_from_coeffs_asl(asl_shape,
                                                                                  tr,
                                                                                  drift_order,
                                                                                  drift_coeffs)
pyhrf.boldsynth.scenarios.create_prf(prf_duration=25.0, dt=0.5)
pyhrf.boldsynth.scenarios.create_small_bold_simulation(snr='high', out-
                                                                    put_dir=None,
                                                                    simu_items=None)
pyhrf.boldsynth.scenarios.create_stim_induced_signal(nrls, rastered_paradigm, hrf,
                                                                 dt)
     Create a stimulus induced signal from neural response levels, paradigm and HRF (sum_{m=1}^M a^m X^m
     h) For each condition, compute the convolution of the paradigm binary sequence 'rastered_paradigm' with the
     given HRF and multiply by nrls. Finally compute the sum over conditions.
     Return a bold array of shape (nb scans, nb voxels)
pyhrf.boldsynth.scenarios.create_stim_induced_signal_Parsi(nrls,
                                                                         rastered_paradigm,
                                                                         hrf, condition_defs, dt,
                                                                         w)
     Create a stimulus induced signal from neural response levels, paradigm and HRF (sum_{m=1}^M a^m w^m
     X^m h) For each condition, compute the convolution of the paradigm binary sequence 'rastered_paradigm' with
     the given HRF and multiply by nrls and W. Finally compute the sum over conditions.
     Return a bold array of shape (nb scans, nb voxels)
pyhrf.boldsynth.scenarios.create_time_invariant_gaussian_brls(condition_defs,
                                                                             labels)
     BOLD response levels for ASL
pyhrf.boldsynth.scenarios.create_time_invariant_gaussian_nrls(condition_defs,
                                                                             labels)
pyhrf.boldsynth.scenarios.create_time_invariant_gaussian_prls(condition_defs,
                                                                             labels)
     Perfusion response levels for ASL
pyhrf.boldsynth.scenarios.create_varying_hrf(hrf_duration=25.0, dt=0.5)
pyhrf.boldsynth.scenarios.duplicate_brf(nb_voxels, primary_brf)
     Duplicate brf over all voxels. Return an array of shape (nb_voxels, len(brf))
pyhrf.boldsynth.scenarios.duplicate_hrf(nb_voxels, primary_hrf)
     Duplicate hrf over all voxels. Return an array of shape (nb_voxels, len(hrf))
pyhrf.boldsynth.scenarios.duplicate_noise_var(nb_voxels, v_gnoise)
     Duplicate variance of noise over all voxels. Return an array of shape (nb_voxels, var noise)
pyhrf.boldsynth.scenarios.duplicate_prf(nb_voxels, primary_prf)
     Duplicate prf over all voxels. Return an array of shape (nb voxels, len(prf))
pyhrf.boldsynth.scenarios.flatten_labels_vol(labels_vol)
pyhrf.boldsynth.scenarios.get_bold_shape(stim_induced_signal, dsf)
pyhrf.boldsynth.scenarios.load_drawn_labels(name)
pyhrf.boldsynth.scenarios.load_hrf_territories(nb_hrf_territories=0,
                                                          hrf_territories_name=None)
pyhrf.boldsynth.scenarios.load_many_hrf_territories(nb_hrf_territories)
```
pyhrf.boldsynth.scenarios.**randn**(*d0*, *d1*, *...*, *dn*)

Return a sample (or samples) from the "standard normal" distribution.

If positive, int\_like or int-convertible arguments are provided, *randn* generates an array of shape (d0, d1, ..., dn), filled with random floats sampled from a univariate "normal" (Gaussian) distribution of mean 0 and variance 1 (if any of the  $d_i$  are floats, they are first converted to integers by truncation). A single float randomly sampled from the distribution is returned if no argument is provided.

This is a convenience function. If you want an interface that takes a tuple as the first argument, use *numpy.random.standard\_normal* instead.

- **Parameters d1, .., dn**  $(d0)$  The dimensions of the returned array, should be all positive. If no argument is given a single Python float is returned.
- **Returns Z** A (d0, d1,  $\ldots$ , dn)-shaped array of floating-point samples from the standard normal distribution, or a single such float if no parameters were supplied.

Return type *[ndarray](#page-241-0)* or [float](https://docs.python.org/2/library/functions.html#float)

#### See also:

**random.standard\_normal()** Similar, but takes a tuple as its argument.

#### **Notes**

For random samples from  $N(\mu, \sigma^2)$ , use:

```
sigma * np.random.randn(...) + mu
```
#### **Examples**

```
>>> np.random.randn()
2.1923875335537315 #random
```
Two-by-four array of samples from N(3, 6.25):

```
>>> 2.5 \times np.random.random(2, 4) + 3array([[-4.49401501, 4.00950034, -1.81814867, 7.29718677], #random
       [ 0.39924804, 4.68456316, 4.99394529, 4.84057254]]) #random
```

```
pyhrf.boldsynth.scenarios.rasterize_paradigm(paradigm, dt, condition_defs)
     Return binary sequences of onsets approximated on temporal grid of temporal resolution dt, for all conditions.
      'paradigm' is expected to be an instance of 'pyhrf.paradigm.mpar.Paradigm'
```

```
pyhrf.boldsynth.scenarios.save_simulation(simulation, output_dir)
     short-hand for simulation_save_vol_outputs
```

```
pyhrf.boldsynth.scenarios.simulation_save_vol_outputs(simulation, output_dir,
                                                               bold_3D_vols_dir=None,
                                                               simula-
                                                               tion_graph_output=None,
                                                               prefix=None,
                                                               vol_meta=None)
```
simulation\_graph\_output : None, 'simple', 'thumbnails' #TODO

#### **pyhrf.boldsynth.spatialconfig module**

```
class pyhrf.boldsynth.spatialconfig.Mapper1D(mapping, expandedShape)
```
Handles a mapping between a nD coordinate space (expanded) and a 1D coordinate space (flatten). Can be applied to numpy.ndarray objects

**createExpandedArray**(*flatShape*, *type*, *mappedAxis=0*, *fillValue=0*)

```
expandArray(a, mappedAxis=0, dest=None, fillValue=0)
```
Expand dimensions of 'a' following predefined mapping. 'mappedAxis' is the axis index to be expanded in 'a'. If dest is not None the map values from 'a' to dest. If dest is None then return a new array and fill positions not involved in mapping with 'fillValue'.

```
flattenArray(array, firstMappedAxis=0)
```
**static fromMesh**(*polygonList*)

Reduce dimensions of 'array'. 'firstMappedAxis' is index of the axis to be reduced (other mapped axes are assumed to follow this one).

**class** pyhrf.boldsynth.spatialconfig.**NeighbourhoodSystem**(*neighboursSets*)

```
static fromLattice(latticeIndexes, kerMask=None, depth=1, torusFlag=False)
     Creates a NeighbourhoodSystem instance from a n-dimensional lattice
```

```
getMaxIndex()
    getMaxNeighbours()
    getNeighbours(nodeId)
    getNeighboursArrays()
    getNeighboursLists()
    getNeighboursSets()
    kerMask2D_4n = array([[-1, 0], [ 1, 0], [ 0, 1], [ 0, -1]])
    kerMask3D_6n = array([[ 1, 0, 0], [ 0, 1, 0], [ 0, 0, 1], [-1, 0, 0], [ 0, -1, 0], [ 0, 0, -1]])
    sub(nodeIds)
class pyhrf.boldsynth.spatialconfig.PottsField(classNames, spConf, initProps=None)
    Bases: pyhrf.boldsynth.spatialconfig.StateField
class pyhrf.boldsynth.spatialconfig.RegularLatticeMapping(shape=None, map-
                                                                ping=None, order=1,
                                                                depth=1)
    Bases: pyhrf.boldsynth.spatialconfig.SpatialMapping
    Define a SpatialMapping on a 3D regular lattice.
    buildNeighboursCoordLists()
    buildNeighboursIndexLists()
    c = [1, 1, 1]
    static createFromGUI(GUIobject)
        Creates the actual object based on the parameters
    getClosestNeighboursIndexes(idVoxel)
```
**getCoord**(*index*)

**getIndex**(*coord*)

**getMapping**() **getNbCliques**() **getNbVoxels**() **getNdArrayMask**() **getNeighboursCoordLists**() **getNeighboursCoords**(*idvoxel*) **getNeighboursIndexLists**() **getNeighboursIndexes**(*idVoxel*) **getRoiMask**() Return a binary or n-ary 3D mask which has the shape of the target data **getTargetAxesNames**() **mapVoxData**(*data*, *fillValue=0*) **nbNeighboursOrder1 = 6 nbNeighboursOrder2 = 26 order1Mask = array([[ 1, 0, 0], [ 0, 1, 0], [ 0, 0, 1], [-1, 0, 0], [ 0, -1, 0], [ 0, 0, -1]])** order2Mask = array([[ 0, 0, -1], [ 0, 0, 1], [ 0, -1, 0], [ 0, -1, -1], [ 0, -1, 1], [ **class** pyhrf.boldsynth.spatialconfig.**RegularLatticeMapping2**(*maskLattice*, *ker-Mask=None*, *ns-*

*Depth=1*, *parentMapping=None*, *torus-Flag=False*)

Bases: [pyhrf.boldsynth.spatialconfig.SpatialMapping2](#page-19-1)

#### **flattenData**(*data*, *firstMappedAxis=0*)

**mapData**(*data*, *mappedAxis=0*, *fillValue=0*)

#### <span id="page-18-0"></span>**class** pyhrf.boldsynth.spatialconfig.**SpatialMapping**

Interface specification for the handling of a mapping between integer indexes and positions in a 3D space.

#### **getCoord**(*index*)

Return coord mapped with 'index'

**getIndex**(*coord*)

Return index mapped with 'coord'

#### **getMapping**()

Return a mapping object (list or dict) which maps an integer index to its 3D coordinates.

#### **getNbVoxels**()

Return the total number of mapped position

```
getNdArrayMask()
```
Return the set of mapped 3D coordinates in a tuple usable as a mask for numpy.ndarray

#### **getNeighboursCoordLists**()

Get lists of neighbours for all positions @param idVoxel: index of the voxel @return: a mapping object (list or dict) which maps each integer index to a list of 3D coordinates (the neighbours).

#### **getNeighboursCoords**(*idVoxel*)

@param idVoxel: index of the voxel @return: the list of 3D coordinates corresponding to the neighbours of the specified voxel.

#### **getNeighboursIndexLists**()

Get lists of neighbours for all positions @param idVoxel: index of the voxel @return: a mapping object (list or dict) which maps each integer index to a list of integer indexes (the neighbours).

#### **getNeighboursIndexes**(*idVoxel*)

@param idVoxel: index of the voxel @return: the list of integer indexes corresponding to the neighbours of the specified voxel.

#### **getRoiMask**()

Return a binary or n-ary mask which has the shape of the target data

```
class pyhrf.boldsynth.spatialconfig.SpatialMapping2(positions, ns, parentMap-
                                                         ping=None, parentIndex=None)
```
**static fromLattice**(*lattice*, *kerMask=None*, *nsDepth=1*, *torusFlag=False*)

#### **static fromMesh**(*triangles*, *positions*)

**getPositions**()

**sub**(*nodeIds*)

<span id="page-19-0"></span>**class** pyhrf.boldsynth.spatialconfig.**StateField**(*classNames*, *spConf*, *initProps=None*) Class handling a field of states : a set of integers (ie labels) whose ranks can be spatially mapped to 3D coordinates. Each label refers to a class wich is identified by an ID and a name.

#### **generate**()

Generate values for every states. By default : if initProportions is set, generate values according to it. State values will be ordered by class ID

#### **getClassId**(*className*)

Return the class id corresponding to the string 'className'

#### **getClassName**(*classId*)

Return the class name corresponding to the integer 'classId'

#### **getClassNames**()

Return all the class names

#### **getFieldValues**()

Return all field values.

#### **getMappedFieldValues**()

#### **getNbClasses**()

#### **getSize**()

Return to size of the field.

#### **randomize**()

Randomize state values with a ramdom permutation.

#### **setFieldValues**(*values*, *mask=None*)

Copy the content of 'values' to state values masked by 'mask'.

## **setFieldValues0**(*values*, *mask=None*)

Copy the content of 'values' to state values masked by 'mask'.

#### **updateClassCounts**()

Compute the size of every classes.

**class** pyhrf.boldsynth.spatialconfig.**UnboundSpatialMapping**(*nbVoxels=100*) Bases: [pyhrf.boldsynth.spatialconfig.SpatialMapping](#page-18-0)

Convinient class to provide an implementation of SpatialMapping when there is no mapping.

```
static createFromGUI(GUIobject)
        Creates the actual object based on the parameters
    getCoord(index)
    getIndex(coord)
    getMapping()
    getNbVoxels()
    getNdArrayMask()
    getNeighboursCoordLists()
    getNeighboursCoords(idVoxel)
    getNeighboursIndexLists()
    getNeighboursIndexes(idVoxel)
    getRoiMask()
        Return a binary or n-ary 3D mask which has the shape of the target data
pyhrf.boldsynth.spatialconfig.flattenElements(l)
pyhrf.boldsynth.spatialconfig.getRotationMatrix(axis, angle)
    Compute the 3x3 matrix for the 3D rotation defined by 'angle' and the direction 'axis'.
pyhrf.boldsynth.spatialconfig.hashMask(m)
pyhrf.boldsynth.spatialconfig.lattice_indexes(mask)
pyhrf.boldsynth.spatialconfig.maskToMapping(m)
pyhrf.boldsynth.spatialconfig.mask_to_coords(m)
class pyhrf.boldsynth.spatialconfig.xndarrayMapper1D(mapping, expandedShape,
                                                            expandedAxesNames, flatAxis-
                                                            Name)
    Bases: pyhrf.boldsynth.spatialconfig.Mapper1D
    expandxndarray(c, dest=None, fillValue=0)
    flattenxndarray(c)
    isExpendable(c)
```
**isFlattenable**(*c*)

## **1.2 pyhrf.jde package**

## **1.2.1 Subpackages**

**pyhrf.jde.nrl package**

**Submodules**

**pyhrf.jde.nrl.ar module**

**class** pyhrf.jde.nrl.ar.**NRLARSampler**(*do\_sampling=True*, *val\_ini=None*, *contrasts={}*, *do\_label\_sampling=True*, *use\_true\_nrls=False*, *use\_true\_labels=False*, *labels\_ini=None*, *ppm\_proba\_threshold=0.05*, *ppm\_value\_threshold=0*, *ppm\_value\_multi\_threshold=array([ 0.*, *0.1*, *0.2*, *0.3*, *0.4*, *0.5*, *0.6*, *0.7*, *0.8*, *0.9*, *1.*, *1.1*, *1.2*, *1.3*, *1.4*, *1.5*, *1.6*, *1.7*, *1.8*, *1.9*, *2.*, *2.1*, *2.2*, *2.3*, *2.4*, *2.5*, *2.6*, *2.7*, *2.8*, *2.9*, *3.*, *3.1*, *3.2*, *3.3*, *3.4*, *3.5*, *3.6*, *3.7*, *3.8*, *3.9*, *4. ])*, *mean\_activation\_threshold=4*, *rescale\_results=False*, *wip\_variance\_computation=False*)

Bases: [pyhrf.jde.nrl.bigaussian.NRLSampler](#page-23-0)

Class handling the Gibbs sampling of Neural Response Levels according to:

Makni, S., Ciuciu, P., Idier, J., & Poline, J. (2006). Joint Detection-Estimation of Brain Activity in fMRI using an Autoregressive Noise Model. In 3rd IEEE International Symposium on Biomedical Imaging: Macro to Nano, 2006. (pp. 1048–1051). IEEE. <https://doi.org/10.1109/ISBI.2006.1625101>

Inherits the abstract class C{ GibbsSamplerVariable}.

```
cleanMemory()
```

```
computeMeanVarClassApost(j, variables)
```
**computeVarYTilde**(*varXh*, *varMBYPl*)

**linkToData**(*dataInput*)

**sampleNextAlt**(*variables*)

**sampleNextInternal**(*variables*)

**samplingWarmUp**(*variables*) #TODO : comment

#### **pyhrf.jde.nrl.base module**

#### **pyhrf.jde.nrl.bigaussian module**

```
class pyhrf.jde.nrl.bigaussian.BiGaussMixtureParamsSampler(do_sampling=True,
                                                                  use_true_value=False,
                                                                  val_ini=None, hy-
                                                                  per_prior_type='Jeffreys',
                                                                  activ_thresh=4.0,
                                                                  var_ci_pr_alpha=2.04,
                                                                  var_ci_pr_beta=0.5,
                                                                  var_ca_pr_alpha=2.01,
                                                                  var_ca_pr_beta=0.5,
                                                                  mean_ca_pr_mean=5.0,
                                                                  mean_ca_pr_var=20.0)
    Bases: pyhrf.xmlio.Initable, pyhrf.jde.samplerbase.GibbsSamplerVariable
    #TODO : comment
    I_MEAN_CA = 0
    I_VAR_CA = 1
    I_VAR_CI = 2
    L_CA = 1
    L_CI = 0
    NB_PARAMS = 3
    PARAMS_NAMES = ['Mean_Activ', 'Var_Activ', 'Var_Inactiv']
    checkAndSetInitValue(variables)
    computeWithJeffreyPriors(j, cardCIj, cardCAj)
    computeWithProperPriors(j, cardCIj, cardCAj)
    finalizeSampling()
    getCurrentMeans()
    getCurrentVars()
    getOutputs()
    get_string_value(v)
    linkToData(dataInput)
    parametersComments = {'activ_thresh': 'Threshold for the max activ mean above which t
    parametersToShow = []
    sampleNextInternal(variables)
    updateObsersables()
```
#### **class** pyhrf.jde.nrl.bigaussian.**BiGaussMixtureParamsSamplerWithRelVar**(*do\_sampling=True*, *use\_true\_value=False*, *val\_ini=None*, *hyper\_prior\_type='Jeffreys'*, *activ\_thresh=4.0*, *var\_ci\_pr\_alpha=2.04*, *var\_ci\_pr\_beta=0.5*, *var\_ca\_pr\_alpha=2.01*, *var\_ca\_pr\_beta=0.5*, *mean\_ca\_pr\_mean=5.0*, *mean\_ca\_pr\_var=20.0*) Bases: [pyhrf.jde.nrl.bigaussian.BiGaussMixtureParamsSampler](#page-22-0) **computeWithProperPriorsWithRelVar**(*nrlsj*, *j*, *cardCIj*, *cardCAj*, *wj*)

#### **sampleNextInternal**(*variables*)

**class** pyhrf.jde.nrl.bigaussian.**BiGaussMixtureParamsSamplerWithRelVar\_OLD**(*do\_sampling=True*,

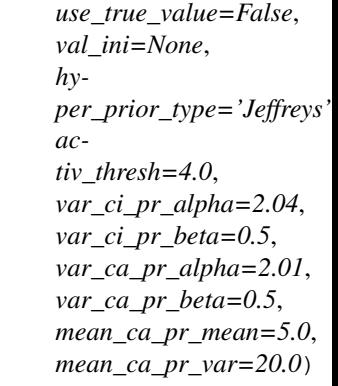

Bases: [pyhrf.jde.nrl.bigaussian.BiGaussMixtureParamsSampler](#page-22-0)

**computeWithProperPriorsWithRelVar**(*nrlsj*, *j*, *cardCIj*, *cardCAj*, *wj*)

**sampleNextInternal**(*variables*)

```
class pyhrf.jde.nrl.bigaussian.MixtureWeightsSampler(do_sampling=True,
                                                         use_true_value=False,
                                                         val_ini=None)
    pyhrf.xmlio.Initablepyhrf.jde.samplerbase.GibbsSamplerVariable
    #TODO : comment
    checkAndSetInitValue(variables)
    getOutputs()
    linkToData(dataInput)
    sampleNextInternal(variables)
```

```
class pyhrf.jde.nrl.bigaussian.NRLSampler(do_sampling=True, val_ini=None, con-
                                                    trasts={}, do_label_sampling=True,
                                                    use_true_nrls=False, use_true_labels=False,
                                                    labels_ini=None, ppm_proba_threshold=0.05,
                                                    ppm_value_threshold=0,
                                                    ppm_value_multi_threshold=array([ 0.,
                                                    0.1, 0.2, 0.3, 0.4, 0.5, 0.6, 0.7, 0.8, 0.9, 1.,
                                                    1.1, 1.2, 1.3, 1.4, 1.5, 1.6, 1.7, 1.8, 1.9, 2.,
                                                    2.1, 2.2, 2.3, 2.4, 2.5, 2.6, 2.7, 2.8, 2.9,
                                                    3., 3.1, 3.2, 3.3, 3.4, 3.5, 3.6, 3.7, 3.8,
                                                    3.9, 4. ]), mean_activation_threshold=4,
                                                    rescale_results=False,
                                                    wip_variance_computation=False)
     Bases: pyhrf.xmlio.Initable, pyhrf.jde.samplerbase.GibbsSamplerVariable
```
Class handling the Gibbs sampling of Neural Response Levels with a prior bi-gaussian mixture model. It handles independent and spatial versions.

- Vincent, T., Risser, L., & Ciuciu, P. (2010). Spatially Adaptive Mixture Modeling for Analysis of fMRI Time Series. IEEE Transactions on Medical Imaging, 29(4), 1059–1074. [https://doi.org/10.1109/TMI.](https://doi.org/10.1109/TMI.2010.2042064) [2010.2042064](https://doi.org/10.1109/TMI.2010.2042064)
- Makni, S., Idier, J., Vincent, T., Thirion, B., Dehaene-Lambertz, G., & Ciuciu, P. (2008). A fully Bayesian approach to the parcel-based detection-estimation of brain activity in fMRI. NeuroImage, 41(3), 941–969. <https://doi.org/10.1016/j.neuroimage.2008.02.017>
- Sockel 2009 ICASSP (TODO: Complete reference)

```
CLASSES = array([0, 1])
```

```
CLASS_NAMES = ['inactiv', 'activ']
```
- **FALSE\_NEG = 3**
- **FALSE\_POS = 2**
- **L\_CA = 1**

```
LCI = 0
```
**PPMcalculus**(*threshold\_value*, *apost\_mean\_activ*, *apost\_var\_activ*, *apost\_mean\_inactiv*, *apost\_var\_inactiv*, *labels\_activ*, *labels\_inactiv*)

Function to calculate the probability that the nrl in voxel j, condition m, is superior to a given hreshold\_value

**ThresholdPPM**(*proba\_voxel*, *threshold\_pval*)

**calcFracLambdaTilde**(*cond*, *c1*, *c2*, *variables*)

```
checkAndSetInitLabels(variables)
```

```
checkAndSetInitNRL(variables)
```

```
checkAndSetInitValue(variables)
```
**cleanMemory**()

**cleanObservables**()

**computeAA**(*nrls*, *destaa*)

**computeComponentsApost**(*variables*, *j*, *gTQg*)

```
computeContrasts()
```

```
computeVarXhtQ(h, varXQ)
computeVarYTildeOpt(varXh)
compute_summary_stats()
countLabels(labels, voxIdx, cardClass)
finalizeSampling()
getClassifRate()
getFinalLabels(thres=None)
getOutputs()
getRocData(dthres=0.005)
get_final_summary()
initObservables()
init_contrasts()
linkToData(dataInput)
markWrongLabels(labels)
parametersComments = {'contrasts': 'Define contrasts as arithmetic expressions.\nCond
parametersToShow = ['contrasts']
printState(_)
reportDetection()
sampleLabels(cond, variables)
sampleNextAlt(variables)
sampleNextInternal(variables)
sampleNrlsParallel(varXh, rb, h, varLambda, varCI, varCA, meanCA, gTQg, variables)
sampleNrlsSerial(rb, h, varCI, varCA, meanCA, gTQg, variables)
samplingWarmUp(variables)
    #TODO : comment
saveCurrentValue(it)
saveObservables(it)
```

```
updateObsersables()
```

```
class pyhrf.jde.nrl.bigaussian.NRLSamplerWithRelVar(do_sampling=True,
```
*val\_ini=None*, *contrasts={}*, *do\_label\_sampling=True*, *use\_true\_nrls=False*, *use\_true\_labels=False*, *labels\_ini=None*, *ppm\_proba\_threshold=0.05*, *ppm\_value\_threshold=0*, *ppm\_value\_multi\_threshold=array([ 0.*, *0.1*, *0.2*, *0.3*, *0.4*, *0.5*, *0.6*, *0.7*, *0.8*, *0.9*, *1.*, *1.1*, *1.2*, *1.3*, *1.4*, *1.5*, *1.6*, *1.7*, *1.8*, *1.9*, *2.*, *2.1*, *2.2*, *2.3*, *2.4*, *2.5*, *2.6*, *2.7*, *2.8*, *2.9*, *3.*, *3.1*, *3.2*, *3.3*, *3.4*, *3.5*, *3.6*, *3.7*, *3.8*, *3.9*, *4. ])*, *mean\_activation\_threshold=4*, *rescale\_results=False*, *wip\_variance\_computation=False*)

Bases: [pyhrf.jde.nrl.bigaussian.NRLSampler](#page-23-0)

**calcFracLambdaTildeWithIRRelCond**(*cond*, *c1*, *c2*, *variables*, *nbVox*, *moyqvoxj*, *t1*, *t2*)

```
calcFracLambdaTildeWithRelCond(l, nbVox, moyqvoxj, t1, t2)
```
**computeComponentsApostWithRelVar**(*variables*, *j*, *gTQg*, *w*)

```
computeSumWAxh(wa, varXh)
```

```
computeVarYTildeOptWithRelVar(varXh, w)
```

```
computeWA(a, w, wa)
```

```
computemoyqvox(cardClass, nbVox)
     Compute mean of labels in ROI (without the label of voxel i)
```

```
createWAxh(aXh, w)
```

```
deltaWCorr0(nbVox, moyqvoxj, t1, t2)
```

```
deltaWCorr1(nbVox, moyqvoxj, t1, t2)
```
**sampleLabelsWithRelVar**(*cond*, *variables*)

```
sampleNextInternal(variables)
```

```
sampleNrlsParallelWithRelVar(varXh, rb, h, varLambda, varCI, varCA, meanCA, gTQg, vari-
                                    ables, w)
```
**sampleNrlsSerialWithRelVar**(*rb*, *h*, *gTQg*, *variables*, *w*, *t1*, *t2*)

```
samplingWarmUp(variables)
```

```
subtractYtildeWithRelVar()
```

```
class pyhrf.jde.nrl.bigaussian.NRL_Multi_Sess_Sampler(parameters=None, xmlHan-
                                                        dler=None, xmlLabel=None,
                                                        xmlComment=None)
    pyhrf.jde.samplerbase.GibbsSamplerVariable
```

```
P_OUTPUT_NRL = 'writeResponsesOutput'
```

```
P_SAMPLE_FLAG = 'sampleFlag'
```

```
P_TrueNrlFilename = 'TrueNrlFilename'
```

```
P_USE_TRUE_NRLS = 'useTrueNrls'
    P_VAL_INI = 'initialValue'
    checkAndSetInitValue(variables)
    cleanMemory()
    computeAA(nrls, destaa)
    computeComponentsApost(variables, m, varXh, s)
    computeVarYTildeSessionOpt(varXh, s)
    defaultParameters = {'writeResponsesOutput': True, 'initialValue': None, 'TrueNrlFil
    finalizeSampling()
    getOutputs()
    linkToData(dataInput)
    parametersComments = {'TrueNrlFilename': 'Define the filename of simulated NRLs.\nIt
    parametersToShow = ['writeResponsesOutput']
    sampleNextAlt(variables)
    sampleNextInternal(variables)
    samplingWarmUp(variables)
        #TODO : comment
    saveCurrentValue(it)
class pyhrf.jde.nrl.bigaussian.Variance_GaussianNRL_Multi_Sess(parameters=None,
                                                                   xmlHan-
                                                                   dler=None, xm-
                                                                   lLabel=None,
                                                                   xmlCom-
                                                                   ment=None)
    pyhrf.jde.samplerbase.GibbsSamplerVariable
    P_SAMPLE_FLAG = 'sampleFlag'
    P_USE_TRUE_VALUE = 'useTrueValue'
    P_VAL_INI = 'initialValue'
    checkAndSetInitValue(variables)
    defaultParameters = {'useTrueValue': False, 'initialValue': array([ 1.]), 'sampleFlag': False}
    linkToData(dataInput)
```
**parametersToShow = ['useTrueValue']**

**sampleNextInternal**(*variables*)

#### **pyhrf.jde.nrl.bigaussian\_drift module**

**class** pyhrf.jde.nrl.bigaussian\_drift.**BiGaussMixtureParams\_Multi\_Sess\_NRLsBar\_Sampler**(*parameters=None*,

*xml-Han* $dler=Nc$ *xml-La* $bel = No$ *xml-Com-*

```
ment = Npyhrf.jde.samplerbase.GibbsSamplerVariable
#TODO : comment
I MEAN CA = 0I_VAR_CA = 1
I_VAR_CI = 2
L_CA = 1
L_CI = 0
NB_PARAMS = 3
PARAMS_NAMES = ['Mean_Activ', 'Var_Activ', 'Var_Inactiv']
P_ACTIV_THRESH = 'mean_activation_threshold'
P_HYPER_PRIOR = 'hyperPriorType'
P_MEAN_CA_PR_MEAN = 'meanCAPrMean'
P_MEAN_CA_PR_VAR = 'meanCAPrVar'
P_SAMPLE_FLAG = 'sampleFlag'
P_USE_TRUE_VALUE = 'useTrueValue'
P_VAL_INI = 'initialValue'
P_VAR_CA_PR_ALPHA = 'varCAPrAlpha'
P_VAR_CA_PR_BETA = 'varCAPrBeta'
P_VAR_CI_PR_ALPHA = 'varCIPrAlpha'
P_VAR_CI_PR_BETA = 'varCIPrBeta'
checkAndSetInitValue(variables)
computeWithJeffreyPriors(j, cardCIj, cardCAj)
computeWithProperPriors(j, cardCIj, cardCAj)
defaultParameters = {'initialValue': None, 'mean_activation_threshold': 4.0, 'varCAP
finalizeSampling()
getCurrentMeans()
```
**getCurrentVars**()

```
getOutputs()
    get_string_value(v)
    linkToData(dataInput)
    parametersComments = {'hyperPriorType': "Either 'proper' or 'Jeffrey'", 'mean_activat
    parametersToShow = ['initialValue', 'sampleFlag', 'mean_activation_threshold', 'useTru
    sampleNextInternal(variables)
    updateObsersables()
class pyhrf.jde.nrl.bigaussian_drift.NRL_Drift_Sampler(do_sampling=True,
                                                              val_ini=None, contrasts={},
                                                              do_label_sampling=True,
                                                              use_true_nrls=False,
                                                              use_true_labels=False,
                                                              labels_ini=None,
                                                              ppm_proba_threshold=0.05,
                                                              ppm_value_threshold=0,
                                                              ppm_value_multi_threshold=array([
```

```
pyhrf.jde.nrl.bigaussian.NRLSampler
```
Class handling the Gibbs sampling of Neural Response Levels in the case of joint drift sampling.

**computeVarYTildeOpt**(*varXh*)

**sampleNextInternal**(*variables*)

**sampleNrlsSerial**(*rb*, *h*, *varCI*, *varCA*, *meanCA*, *gTg*, *variables*)

*0.*, *0.1*, *0.2*, *0.3*, *0.4*, *0.5*, *0.6*, *0.7*, *0.8*, *0.9*, *1.*, *1.1*, *1.2*, *1.3*, *1.4*, *1.5*, *1.6*, *1.7*, *1.8*, *1.9*, *2.*, *2.1*, *2.2*, *2.3*, *2.4*, *2.5*, *2.6*, *2.7*, *2.8*, *2.9*, *3.*, *3.1*, *3.2*, *3.3*, *3.4*, *3.5*, *3.6*, *3.7*, *3.8*, *3.9*, *4. ])*, *mean\_activation\_threshold=4*,

*rescale\_results=False*,

*wip\_variance\_computation=False*)

**class** pyhrf.jde.nrl.bigaussian\_drift.**NRL\_Drift\_SamplerWithRelVar**(*do\_sampling=True*, *val\_ini=None*, *contrasts={}*, *do\_label\_sampling=True*, *use\_true\_nrls=False*, *use\_true\_labels=False*, *labels\_ini=None*, *ppm\_proba\_threshold=0.05*, *ppm\_value\_threshold=0*, *ppm\_value\_multi\_threshold=array([ 0.*, *0.1*, *0.2*, *0.3*, *0.4*, *0.5*, *0.6*, *0.7*, *0.8*, *0.9*, *1.*, *1.1*, *1.2*, *1.3*, *1.4*, *1.5*, *1.6*, *1.7*, *1.8*, *1.9*, *2.*, *2.1*, *2.2*, *2.3*, *2.4*, *2.5*, *2.6*, *2.7*, *2.8*, *2.9*, *3.*, *3.1*, *3.2*, *3.3*, *3.4*, *3.5*, *3.6*, *3.7*, *3.8*, *3.9*, *4. ])*, *mean\_activation\_threshold=4*, *rescale\_results=False*, *wip\_variance\_computation=False*)

Bases: [pyhrf.jde.nrl.bigaussian.NRLSamplerWithRelVar](#page-25-0)

Class handling the Gibbs sampling of Neural Response Levels in the case of joint drift sampling and relevant variable.

**computeVarYTildeOptWithRelVar**(*varXh*, *w*)

**sampleNextInternal**(*variables*)

```
sampleNrlsSerialWithRelVar(rb, h, gTg, variables, w, t1, t2)
```

```
class pyhrf.jde.nrl.bigaussian_drift.NRLsBar_Drift_Multi_Sess_Sampler(do_sampling=True,
                                                                                                 val_ini=None,
                                                                                                 con-
                                                                                                 trasts={},
                                                                                                 do_label_sampling=True,
                                                                                                 use_true_nrls=False,
                                                                                                 use_true_labels=False,
                                                                                                 la-
                                                                                                 bels_ini=None,
                                                                                                 ppm_proba_threshold=0.05,
                                                                                                 ppm_value_threshold=0,
                                                                                                 ppm_value_multi_threshold=array
                                                                                                 0.,
                                                                                                 0.1,
                                                                                                 0.2,
                                                                                                 0.3,
                                                                                                 0.4,
                                                                                                 0.5,
                                                                                                 0.6,
                                                                                                 0.7,
                                                                                                 0.8,
                                                                                                 0.9,
                                                                                                 1.,
                                                                                                 1.1,
                                                                                                 1.2,
                                                                                                 1.3,
                                                                                                 1.4,
                                                                                                 1.5,
                                                                                                 1.6,
                                                                                                 1.7,
                                                                                                 1.8,
                                                                                                 1.9,
                                                                                                 2.,
                                                                                                 2.1,
                                                                                                 2.2,
                                                                                                 2.3,
                                                                                                 2.4,
                                                                                                 2.5,
                                                                                                 2.6,
                                                                                                 2.7,
                                                                                                 2.8,
                                                                                                 2.9,
                                                                                                 3.,
                                                                                                 3.1,
                                                                                                 3.2,
                                                                                                 3.3,
                                                                                                 3.4,
                                                                                                 3.5,
                                                                                                 3.6,
                                                                                                 3.7,
                                                                                                 3.8,
                                                                                                 3.9,
                                                                                                 4. ]),
                                                                                                 mean_activation_threshold=4,
                                                                                                 rescale_results=False,
```
Bases: [pyhrf.jde.nrl.bigaussian.NRLSampler](#page-23-0)

Class handling the Gibbs sampling of Neural Response Levels in the case of joint drift sampling.

**checkAndSetInitValue**(*variables*)

**linkToData**(*dataInput*)

**sampleNextAlt**(*variables*)

**sampleNextInternal**(*variables*)

**sampleNrlsSerial**(*varCI*, *varCA*, *meanCA*, *variables*)

```
samplingWarmUp(variables)
    #TODO : comment
```

```
pyhrf.jde.nrl.bigaussian_drift.permutation(x)
```
Randomly permute a sequence, or return a permuted range.

If  $x$  is a multi-dimensional array, it is only shuffled along its first index.

**Parameters**  $\mathbf{x}$  ([int](https://docs.python.org/2/library/functions.html#int) or array like) – If *x* is an integer, randomly permute np. arange (x). If *x* is an array, make a copy and shuffle the elements randomly.

Returns out – Permuted sequence or array range.

Return type *[ndarray](#page-241-0)*

#### **Examples**

**>>>** np.random.permutation(10) array([1, 7, 4, 3, 0, 9, 2, 5, 8, 6])

```
>>> np.random.permutation([1, 4, 9, 12, 15])
array([15, 1, 9, 4, 12])
```

```
>>> arr = np.arange(9) .reshape((3, 3))>>> np.random.permutation(arr)
array([[6, 7, 8],
       [0, 1, 2],
       [3, 4, 5])
```
pyhrf.jde.nrl.bigaussian\_drift.**rand**(*d0*, *d1*, *...*, *dn*) Random values in a given shape.

Create an array of the given shape and populate it with random samples from a uniform distribution over  $[0, 0]$ 1).

**Parameters d1, .., dn**  $(d0)$  – The dimensions of the returned array, should all be positive. If no argument is given a single Python float is returned.

Returns out – Random values.

**Return type** ndarray, shape  $(d0, d1, ..., dn)$ 

See also:

random()

#### **Notes**

This is a convenience function. If you want an interface that takes a shape-tuple as the first argument, refer to np.random.random\_sample .

#### **Examples**

```
>>> np.random.rand(3,2)
array([[ 0.14022471, 0.96360618], #random
      [ 0.37601032, 0.25528411], #random
      [ 0.49313049, 0.94909878]]) #random
```

```
pyhrf.jde.nrl.bigaussian_drift.randn(d0, d1, ..., dn)
     Return a sample (or samples) from the "standard normal" distribution.
```
If positive, int\_like or int-convertible arguments are provided, *randn* generates an array of shape (d0, d1, ..., dn), filled with random floats sampled from a univariate "normal" (Gaussian) distribution of mean 0 and variance 1 (if any of the  $d_i$  are floats, they are first converted to integers by truncation). A single float randomly sampled from the distribution is returned if no argument is provided.

This is a convenience function. If you want an interface that takes a tuple as the first argument, use *numpy.random.standard\_normal* instead.

**Parameters d1, .., dn**  $(d0)$  – The dimensions of the returned array, should be all positive. If no argument is given a single Python float is returned.

**Returns Z** – A (d0, d1, ..., dn)-shaped array of floating-point samples from the standard normal distribution, or a single such float if no parameters were supplied.

Return type *[ndarray](#page-241-0)* or [float](https://docs.python.org/2/library/functions.html#float)

#### See also:

**random.standard\_normal()** Similar, but takes a tuple as its argument.

#### **Notes**

For random samples from  $N(\mu, \sigma^2)$ , use:

sigma \* np.random.randn(...) + mu

#### **Examples**

```
>>> np.random.randn()
2.1923875335537315 #random
```
Two-by-four array of samples from N(3, 6.25):

```
>>> 2.5 \times np.random.random(2, 4) + 3array([[-4.49401501, 4.00950034, -1.81814867, 7.29718677], #random
       [ 0.39924804, 4.68456316, 4.99394529, 4.84057254]]) #random
```
#### **pyhrf.jde.nrl.gammagaussian module**

```
class pyhrf.jde.nrl.gammagaussian.GamGaussMixtureParamsSampler(parameters=None,
                                                                  xmlHan-
                                                                  dler=None, xm-
                                                                  lLabel=None,
                                                                  xmlCom-
                                                                  ment=None)
    pyhrf.jde.samplerbase.GibbsSamplerVariable
    #TODO : comment
    I MEAN CA = 0I_VAR_CA = 1
    I_VAR_CI = 2
    NB_PARAMS = 3
    PARAMS_NAMES = ['Shape_Activ', 'Scale_Activ', 'Var_Inactiv']
    P_SAMPLE_FLAG = 'sampleFlag'
    P_SCALE_CA_PR_ALPHA = 'scaleCAPrAlpha'
    P_SCALE_CA_PR_BETA = 'scaleCAPrBeta'
    P_SHAPE_CA_PR_MEAN = 'shapeCAPrMean'
    P_VAL_INI = 'initialValue'
    P_VAR_CI_PR_ALPHA = 'varCIPrAlpha'
    P_VAR_CI_PR_BETA = 'varCIPrBeta'
    checkAndSetInitValue(variables)
    defaultParameters = {'initialValue': None, 'varCIPrBeta': 0.5, 'sampleFlag': 1, 'sc
    linkToData(dataInput)
    sampleNextInternal(variables)
class pyhrf.jde.nrl.gammagaussian.InhomogeneousNRLSampler(parameters=None,
                                                             xmlHandler=None,
                                                             xmlLabel=None, xml-
                                                             Comment=None)
    Bases: pyhrf.xmlio.Initable, pyhrf.jde.samplerbase.GibbsSamplerVariable
```
Class handling the Gibbs sampling of Neural Response Levels according to:

• Makni, S., Ciuciu, P., Idier, J., & Poline, J.-B. (2005). Joint detection-estimation of brain activity in functional MRI: a Multichannel Deconvolution solution. IEEE Transactions on Signal Processing, 53(9), 3488–3502. <https://doi.org/10.1109/TSP.2005.853303>

Inherits the abstract class C{GibbsSamplerVariable}. #TODO : comment attributes

```
L_CA = 1
L_CI = 0
P_BETA = 'beta'
P_LABELS_COLORS = 'labelsColors'
P_LABELS_INI = 'labelsIni'
```

```
P_SAMPLE_FLAG = 'sampleFlag'
P_SAMPLE_LABELS = 'sampleLabels'
P_TRUE_LABELS = 'trueLabels'
P_VAL_INI = 'initialValue'
calcEnergy(voxIdx, label, cond)
checkAndSetInitValue(variables)
computeMean()
computeMeanClassApost(j, nrls, varXhj, rb)
computeVarYTilde(varXh)
computeVariablesApost(varCI, shapeCA, scaleCA, rb, varXh, varLambda)
countLabels()
defaultParameters = {'initialValue': None, 'sampleLabels': 1, 'labelsColors': array
finalizeSampling()
linkToData(dataInput)
sampleLabels(cond, varCI, varCA, meanCA)
sampleNextAlt(variables)
sampleNextInternal(variables)
samplingWarmUp(variables)
    #TODO : comment
```
#### **pyhrf.jde.nrl.habituation module**

```
pyhrf.jde.nrl.habituation.LaplacianPdf(beta, r0Hab, a, b, N=1)
```

```
class pyhrf.jde.nrl.habituation.NRLwithHabSampler
   pyhrf.jde.nrl.bigaussian.NRLSampler
```
Class handling the Gibbs sampling of Neural Response Levels in combination with habituation speed factor sampling. The underlying model is exponential decaying #TODO : comment attributes

```
P_HABITS_INI = 'habitIni'
P_HAB_ALGO_PARAM = 'paramLexp'
P_OUTPUT_RATIO = 'outputRatio'
P_SAMPLE_HABITS = 'sampleHabit'
P_TRUE_HABITS = 'trueHabits'
checkAndSetInitHabit(variables)
checkAndSetInitValue(variables)
cleanMemory()
cleanObservables()
computeComponentsApost(variables, j, XhtQXh)
computeVarXhtQ(Q)
```
```
computeVarYTildeHab(varXh)
    computeVarYTildeHabOld(varXh)
    finalizeSampling()
    getOutputs()
    habitCondSampler(j, rb, varHRF)
    habitCondSamplerParallel(rb, h)
    habitCondSamplerSerial(rb, h)
    initObservables()
    linkToData(dataInput)
    parametersComments = {'contrasts': 'Define contrasts as arithmetic expressions.\nCond
    sampleNextAlt(variables)
    sampleNextInternal(variables)
    sampleNrlsParallel(rb, h, varLambda, varCI, varCA, meanCA, varXhtQXh, variables)
    sampleNrlsSerial(varXh, rb, h, varCI, varCA, meanCA, variables)
    sampleNrlsSerial_bak(rb, h, varLambda, varCI, varCA, meanCA, varXhtQXh, variables)
    samplingWarmUp(variables)
    saveCurrentValue()
    setupGamma()
    setupTimeNrls()
    spExtract(spInd, mtrx, cond)
    updateGammaTimeNRLs(nc, nv)
    updateObsersables()
    updateXh(varHRF)
    updateYtilde()
pyhrf.jde.nrl.habituation.sparsedot(X, A, mask, taille)
pyhrf.jde.nrl.habituation.sparsedotdimun(X, A, mask, lenght)
pyhrf.jde.nrl.habituation.subcptGamma(nrl, habit, nbTrials, deltaOns)
```
# **pyhrf.jde.nrl.trigaussian module**

```
class pyhrf.jde.nrl.trigaussian.GGGNRLSampler(do_sampling=True, val_ini=None, con-
                                                        trasts={}, do_label_sampling=True,
                                                        use_true_nrls=False,
                                                        use_true_labels=False, labels_ini=None,
                                                        ppm_proba_threshold=0.05,
                                                        ppm_value_threshold=0,
                                                        ppm_value_multi_threshold=array([
                                                        0., 0.1, 0.2, 0.3, 0.4, 0.5, 0.6, 0.7, 0.8, 0.9,
                                                        1., 1.1, 1.2, 1.3, 1.4, 1.5, 1.6, 1.7, 1.8, 1.9,
                                                        2., 2.1, 2.2, 2.3, 2.4, 2.5, 2.6, 2.7, 2.8, 2.9,
                                                        3., 3.1, 3.2, 3.3, 3.4, 3.5, 3.6, 3.7, 3.8, 3.9,
                                                        4. ]), mean_activation_threshold=4,
                                                        rescale_results=False,
                                                        wip_variance_computation=False)
     pyhrf.jde.nrl.bigaussian.NRLSampler
     CLASSES = array([0, 1, 2])
     CLASS_NAMES = ['inactiv', 'activ', 'deactiv']
     FALSE_NEG = 4
     FALSE_POS = 3
     L_CA = 1
     L_CD = 2
     L_CI = 0
     sampleLabels(cond, variables)
class pyhrf.jde.nrl.trigaussian.TriGaussMixtureParamsSampler(do_sampling=True,
                                                                           use_true_value=False,
                                                                           val_ini=None, hy-
                                                                           per_prior_type='Jeffreys',
                                                                           activ_thresh=4.0,
                                                                           var_ci_pr_alpha=2.04,
                                                                           var_ci_pr_beta=0.5,
                                                                           var_ca_pr_alpha=2.01,
                                                                           var_ca_pr_beta=0.5,
                                                                           var_cd_pr_alpha=2.01,
                                                                           var_cd_pr_beta=0.5,
                                                                           mean_ca_pr_mean=5.0,
                                                                           mean_ca_pr_var=20.0,
                                                                           mean_cd_pr_mean=-
                                                                           20.0,
                                                                           mean_cd_pr_var=20.0)
     pyhrf.jde.nrl.bigaussian.BiGaussMixtureParamsSampler
     I MEAN CD = 3I_VAR_CD = 4
     L_CD = 2
     NB_PARAMS = 5
     PARAMS_NAMES = ['Mean_Activ', 'Var_Activ', 'Var_Inactiv', 'Mean_Deactiv', 'Var_Deactiv']
```
**P\_MEAN\_CD\_PR\_MEAN = 'meanCDPrMean' P\_MEAN\_CD\_PR\_VAR = 'meanCDPrVar' P\_VAR\_CD\_PR\_ALPHA = 'varCDPrAlpha' P\_VAR\_CD\_PR\_BETA = 'varCDPrBeta' checkAndSetInitValue**(*variables*) **computeWithJeffreyPriors**(*j*, *cardCDj*) **finalizeSampling**() **getCurrentMeans**() **getCurrentVars**() **getOutputs**() **linkToData**(*dataInput*) **sampleNextInternal**(*variables*)

# **1.2.2 Submodules**

# **pyhrf.jde.asl module**

```
class pyhrf.jde.asl.ASLSampler(nb_iterations=3000, obs_hist_pace=-1.0,
                                      glob_obs_hist_pace=-1, smpl_hist_pace=-1.0, burnin=0.3, call-
                                      back=<pyhrf.jde.samplerbase.GSDefaultCallbackHandler ob-
                                      ject>, bold_response_levels=<pyhrf.jde.asl.BOLDResponseLevelSampler
                                      object>, perf_response_levels=<pyhrf.jde.asl.PerfResponseLevelSampler
                                      object>, labels=<pyhrf.jde.asl.LabelSampler object>,
                                      noise_var=<pyhrf.jde.asl.NoiseVarianceSampler ob-
                                      ject>, brf=<pyhrf.jde.asl.BOLDResponseSampler object>,
                                      brf_var=<pyhrf.jde.asl.BOLDResponseVarianceSampler ob-
                                      ject>, prf=<pyhrf.jde.asl.PerfResponseSampler object>,
                                      prf_var=<pyhrf.jde.asl.PerfResponseVarianceSampler object>,
                                      bold_mixt_params=<pyhrf.jde.asl.BOLDMixtureSampler ob-
                                      ject>, perf_mixt_params=<pyhrf.jde.asl.PerfMixtureSampler
                                      object>, drift=<pyhrf.jde.asl.DriftCoeffSampler object>,
                                      drift_var=<pyhrf.jde.asl.DriftVarianceSampler object>,
                                      perf_baseline=<pyhrf.jde.asl.PerfBaselineSampler object>,
                                      perf_baseline_var=<pyhrf.jde.asl.PerfBaselineVarianceSampler
                                      object>, check_final_value=None, output_fit=False)
     pyhrf.xmlio.Initablepyhrf.jde.samplerbase.GibbsSampler
     computeFit()
     default_nb_its = 3000
     finalizeSampling()
     getGlobalOutputs()
     inputClass
         alias of WN_BiG_ASLSamplerInput
```
**parametersToShow = ['nb\_its', 'bold\_response\_levels', 'brf', 'brf\_var', 'prf', 'prf\_var']**

```
class pyhrf.jde.asl.BOLDMixtureSampler(val_ini=None, do_sampling=True,
                                          use_true_value=False)
    pyhrf.jde.asl.MixtureParamsSamplerpyhrf.xmlio.Initable
    get_true_values_from_simulation_cdefs(cdefs)
class pyhrf.jde.asl.BOLDResponseLevelSampler(val_ini=None, do_sampling=True,
                                                 use_true_value=False)
    pyhrf.jde.asl.ResponseLevelSamplerpyhrf.xmlio.Initable
    computeVarYTildeOpt(update_perf=False)
        if update_perf is True then also update sumcXg and prl.ytilde update_perf should only be used at init of
        variable values.
    getOutputs()
    samplingWarmUp(v)
class pyhrf.jde.asl.BOLDResponseSampler(smooth_order=2, zero_constraint=True, du-
                                           ration=25.0, normalise=1.0, val_ini=None,
                                           do_sampling=True, use_true_value=False)
    pyhrf.jde.asl.ResponseSamplerpyhrf.xmlio.Initable
    computeYTilde()
        y - sum cWXg - Pl - wa
    get_mat_X()
    get_mat_XtX()
    get_stackX()
class pyhrf.jde.asl.BOLDResponseVarianceSampler(val_ini=array([ 0.001]),
                                                    do_sampling=True,
                                                    use_true_value=False)
    pyhrf.jde.asl.ResponseVarianceSamplerpyhrf.xmlio.Initable
class pyhrf.jde.asl.DriftCoeffSampler(val_ini=None, do_sampling=True,
                                         use_true_value=False)
    pyhrf.jde.samplerbase.GibbsSamplerVariablepyhrf.xmlio.Initable
    checkAndSetInitValue(variables)
    compute_y_tilde()
    get_accuracy(abs_error, rel_error, fv, tv, atol, rtol)
    get_final_value()
    get_true_value()
    linkToData(dataInput)
    sampleNextInternal(variables)
    updateNorm()
class pyhrf.jde.asl.DriftVarianceSampler(val_ini=array([ 1.]), do_sampling=True,
                                            use_true_value=False)
    pyhrf.jde.samplerbase.GibbsSamplerVariablepyhrf.xmlio.Initable
    checkAndSetInitValue(variables)
    linkToData(dataInput)
    sampleNextInternal(variables)
```

```
class pyhrf.jde.asl.LabelSampler(val_ini=None, do_sampling=True, use_true_value=False)
    pyhrf.jde.samplerbase.GibbsSamplerVariablepyhrf.xmlio.Initable
    CLASSES = array([0, 1])
    CLASS_NAMES = ['inactiv', 'activ']
    L_CA = 1
    L_CI = 0
    checkAndSetInitValue(variables)
    compute_ext_field()
    countLabels()
    get_MAP_labels()
    linkToData(dataInput)
    sampleNextInternal(v)
    samplingWarmUp(v)
class pyhrf.jde.asl.MixtureParamsSampler(name, response_level_name, val_ini=None,
                                            do_sampling=True, use_true_value=False)
    pyhrf.jde.samplerbase.GibbsSamplerVariable
    I_MEAN_CA = 0
    I_VAR_CA = 1
    I_VAR_CI = 2
    L_CA = 1
    LCI = 0NB_PARAMS = 3
    PARAMS_NAMES = ['Mean_Activ', 'Var_Activ', 'Var_Inactiv']
    checkAndSetInitValue(variables)
    computeWithJeffreyPriors(j, cardCIj, cardCAj)
    get_current_means()
    get_current_vars()
    get_true_values_from_simulation_dict()
    linkToData(dataInput)
    sampleNextInternal(variables)
class pyhrf.jde.asl.NoiseVarianceSampler(val_ini=None, do_sampling=True,
                                            use_true_value=False)
    Bases: pyhrf.jde.samplerbase.GibbsSampler\overline{Var}_ipyhrf.xmlio.Initable
    checkAndSetInitValue(variables)
    compute_y_tilde()
    linkToData(dataInput)
    sampleNextInternal(variables)
```

```
class pyhrf.jde.asl.PerfBaselineSampler(val_ini=None, do_sampling=True,
                                          use_true_value=False)
    pyhrf.jde.samplerbase.GibbsSamplerVariablepyhrf.xmlio.Initable
    checkAndSetInitValue(variables)
    compute_residuals()
    compute_wa(a=None)
    linkToData(dataInput)
    sampleNextInternal(v)
class pyhrf.jde.asl.PerfBaselineVarianceSampler(val_ini=None, do_sampling=True,
                                                   use_true_value=False)
    pyhrf.jde.samplerbase.GibbsSamplerVariablepyhrf.xmlio.Initable
    checkAndSetInitValue(variables)
    linkToData(dataInput)
    sampleNextInternal(v)
class pyhrf.jde.asl.PerfMixtureSampler(val_ini=None, do_sampling=True,
                                         use_true_value=False)
    Bases: pyhrf.jde.asl.MixtureParamsSampler, pyhrf.xmlio.Initable
    checkAndSetInitValue(variables)
    get_true_values_from_simulation_cdefs(cdefs)
class pyhrf.jde.asl.PerfResponseLevelSampler(val_ini=None, do_sampling=True,
                                                use_true_value=False)
    pyhrf.jde.asl.ResponseLevelSamplerpyhrf.xmlio.Initable
    checkAndSetInitValue(variables)
    computeVarYTildeOpt()
class pyhrf.jde.asl.PerfResponseSampler(smooth_order=2, zero_constraint=True, du-
                                          ration=25.0, normalise=1.0, val_ini=None,
                                          do_sampling=True, use_true_value=False,
                                          diff_res=True)
    Bases: pyhrf.jde.asl.ResponseSampler, pyhrf.xmlio.Initable
    computeYTilde()
        y - sum aXh - Pl - wa
    get_mat_X()
    get_mat_XtX()
    get_stackX()
class pyhrf.jde.asl.PerfResponseVarianceSampler(val_ini=array([ 0.001]),
                                                   do_sampling=True,
                                                   use_true_value=False)
    pyhrf.jde.asl.ResponseVarianceSamplerpyhrf.xmlio.Initable
class pyhrf.jde.asl.ResponseLevelSampler(name, response_name, mixture_name,
                                           val_ini=None, do_sampling=True,
                                           use_true_value=False)
    Bases: pyhrf.jde.samplerbase.GibbsSampler\overline{V}ariable
    checkAndSetInitValue(variables)
    computeRR()
```

```
computeVarYTildeOpt()
    getOutputs()
    linkToData(dataInput)
    sampleNextInternal(variables)
    samplingWarmUp(variables)
    updateObsersables()
class pyhrf.jde.asl.ResponseSampler(name, response_level_name, variance_name,
                                        smooth_order=2, zero_constraint=True, duration=25.0,
                                        normalise=1.0, val_ini=None, do_sampling=True,
                                        use_true_value=False)
    pyhrf.jde.samplerbase.GibbsSamplerVariable
    Generic parent class to perfusion response & BOLD response samplers
    calcXResp(resp, stackX=None)
    checkAndSetInitValue(variables)
    computeYTilde()
    get_mat_X()
    get_mat_XtX()
    get_rlrl()
    get_stackX()
    get_ybar()
    linkToData(dataInput)
    sampleNextInternal(variables)
    setFinalValue()
    updateNorm()
    updateXResp()
class pyhrf.jde.asl.ResponseVarianceSampler(name, response_name, val_ini=array([
                                                 0.001]), do_sampling=True,
                                                 use_true_value=False)
    pyhrf.jde.samplerbase.GibbsSamplerVariable
    checkAndSetInitValue(v)
    linkToData(dataInput)
    sampleNextInternal(v)
class pyhrf.jde.asl.WN_BiG_ASLSamplerInput(data, dt, typeLFD, paramLFD, hrfZc, hrfDura-
                                                tion)
    pyhrf.jde.models.WN_BiG_Drift_BOLDSamplerInput
    cleanPrecalculations()
    makePrecalculations()
pyhrf.jde.asl.b()
pyhrf.jde.asl.compute_StS_StY(rls, v_b, mx, mxtx, ybar, rlrl, yaj, ajak_vb)
```
pyhrf.jde.asl.**randn**(*d0*, *d1*, *...*, *dn*)

Return a sample (or samples) from the "standard normal" distribution.

If positive, int\_like or int-convertible arguments are provided, *randn* generates an array of shape (d0, d1, ..., dn), filled with random floats sampled from a univariate "normal" (Gaussian) distribution of mean 0 and variance 1 (if any of the  $d_i$  are floats, they are first converted to integers by truncation). A single float randomly sampled from the distribution is returned if no argument is provided.

This is a convenience function. If you want an interface that takes a tuple as the first argument, use *numpy.random.standard\_normal* instead.

**Parameters d1, .., dn**  $(d0)$  – The dimensions of the returned array, should be all positive. If no argument is given a single Python float is returned.

**Returns Z** – A (d0, d1,  $\ldots$ , dn)-shaped array of floating-point samples from the standard normal distribution, or a single such float if no parameters were supplied.

Return type *[ndarray](#page-241-0)* or [float](https://docs.python.org/2/library/functions.html#float)

### See also:

**random.standard\_normal()** Similar, but takes a tuple as its argument.

# **Notes**

For random samples from  $N(\mu, \sigma^2)$ , use:

```
sigma * np.random.randn(...) + mu
```
#### **Examples**

```
>>> np.random.randn()
2.1923875335537315 #random
```
Two-by-four array of samples from N(3, 6.25):

```
>>> 2.5 \times np.random.random(2, 4) + 3array([[-4.49401501, 4.00950034, -1.81814867, 7.29718677], #random
       [ 0.39924804, 4.68456316, 4.99394529, 4.84057254]]) #random
```
pyhrf.jde.asl.**simulate\_asl**(*output\_dir=None*, *noise\_scenario='high\_snr'*, *spatial\_size='tiny'*, *v\_noise=None*, *dt=0.5*, *tr=2.5*)

### **pyhrf.jde.asl\_2steps module**

pyhrf.jde.asl\_2steps.**dummy\_jde**(*fmri\_data*, *dt*)

pyhrf.jde.asl\_2steps.**jde\_analyse\_2steps\_v1**(*output\_dir*, *fmri\_data*, *dt*, *nb\_iterations*, *brf\_var=None*, *do\_sampling\_brf\_var=False*, *prf\_var=None*, *do\_sampling\_prf\_var=False*)

#Return: # dict of outputs

```
pyhrf.jde.asl_2steps.physio_build_jde_mcmc_sampler(nb_iterations, rf_prior,
                                                                flag_zc=False, brf_var_ini=None,
                                                                prf_var_ini=None,
                                                                do_sampling_brf_var=False,
                                                                do_sampling_prf_var=False,
                                                                prf_ini=None,
                                                                do_sampling_prf=True,
                                                                prls_ini=None,
                                                                do_sampling_prls=True,
                                                                brf_ini=None,
                                                                do_sampling_brf=True,
                                                                brls_ini=None,
                                                                do_sampling_brls=True,
                                                                perf_bl_ini=None,
                                                                do_sampling_perf_bl=True,
                                                                do_sampling_perf_var=True,
                                                                drift_ini=None,
                                                                do_sampling_drift=True,
                                                                drift_var_ini=None,
                                                                do_sampling_drift_var=True,
                                                                noise_var_ini=None,
                                                                labels_ini=None,
                                                                do_sampling_labels=True)
pyhrf.jde.asl_physio module
class pyhrf.jde.asl_physio.ASLPhysioSampler(nb_iterations=3000, obs_hist_pace=-
```

```
1.0, glob_obs_hist_pace=-1,
                                                     smpl_hist_pace=-1.0, burnin=0.3, call-
                                                     back=<pyhrf.jde.samplerbase.GSDefaultCallbackHandler
                                                     object>, bold_response_levels=<pyhrf.jde.asl_physio.BOLDResponseLevelSampler
                                                     object>, perf_response_levels=<pyhrf.jde.asl_physio.PerfResponseLevelSampler
                                                     object>, la-
                                                     bels=<pyhrf.jde.asl_physio.LabelSampler
                                                     object>, noise_var=<pyhrf.jde.asl_physio.NoiseVarianceSampler
                                                     object>, brf=<pyhrf.jde.asl_physio.PhysioBOLDResponseSampler
                                                     object, brf_var=<pyhrf.jde.asl_physio.PhysioBOLDResponseVarian
                                                     object>, prf=<pyhrf.jde.asl_physio.PhysioPerfResponseSampler
                                                     object>, prf_var=<pyhrf.jde.asl_physio.PhysioPerfResponseVarianceSampler
                                                     object>, bold_mixt_params=<pyhrf.jde.asl_physio.BOLDMixtureSampler
                                                     object>, perf_mixt_params=<pyhrf.jde.asl_physio.PerfMixtureSampler
                                                     object>, drift=<pyhrf.jde.asl_physio.DriftCoeffSampler
                                                     object>, drift_var=<pyhrf.jde.asl_physio.DriftVarianceSampler
                                                     object>, perf_baseline=<pyhrf.jde.asl_physio.PerfBaselineSampler
                                                     object>, perf_baseline_var=<pyhrf.jde.asl_physio.PerfBaselineVarianceSampler
                                                     object>, check_final_value=None, out-
                                                     put_fit=False)
pyhrf.xmlio.Initablepyhrf.jde.samplerbase.GibbsSampler
computeFit()
default_nb_its = 3000
finalizeSampling()
```
# **getGlobalOutputs**()

### **inputClass**

alias of [WN\\_BiG\\_ASLSamplerInput](#page-49-0)

**parametersToShow = ['nb\_its', 'response\_levels', 'hrf', 'hrf\_var']**

**class** pyhrf.jde.asl\_physio.**BOLDMixtureSampler**(*val\_ini=None*, *do\_sampling=True*, *use\_true\_value=False*) Bases: [pyhrf.jde.asl\\_physio.MixtureParamsSampler](#page-46-0), [pyhrf.xmlio.Initable](#page-261-0)

**get\_true\_values\_from\_simulation\_cdefs**(*cdefs*)

**class** pyhrf.jde.asl\_physio.**BOLDResponseLevelSampler**(*val\_ini=None*,

*do\_sampling=True*,

*use\_true\_value=False*)

Bases: [pyhrf.jde.asl\\_physio.ResponseLevelSampler](#page-48-0), [pyhrf.xmlio.Initable](#page-261-0)

### **computeVarYTildeOpt**(*update\_perf=False*)

if update\_perf is True then also update sumcXg and prl.ytilde update\_perf should only be used at init of variable values.

#### **getOutputs**()

### **samplingWarmUp**(*v*)

**class** pyhrf.jde.asl\_physio.**DriftCoeffSampler**(*val\_ini=None*, *do\_sampling=True*, *use\_true\_value=False*) Bases: [pyhrf.jde.samplerbase.GibbsSamplerVariable](#page-128-0), [pyhrf.xmlio.Initable](#page-261-0)

```
checkAndSetInitValue(variables)
```

```
compute_y_tilde()
```

```
getOutputs()
```
**linkToData**(*dataInput*)

**sampleNextInternal**(*variables*)

**samplingWarmUp**(*v*)

```
updateNorm()
```

```
class pyhrf.jde.asl_physio.DriftVarianceSampler(val_ini=array([ 1.]),
                                                 do_sampling=True,
                                                 use_true_value=False)
    pyhrf.jde.samplerbase.GibbsSamplerVariablepyhrf.xmlio.Initable
    checkAndSetInitValue(variables)
    linkToData(dataInput)
    sampleNextInternal(variables)
class pyhrf.jde.asl_physio.LabelSampler(val_ini=None, do_sampling=True,
                                        use_true_value=False)
    pyhrf.jde.samplerbase.GibbsSamplerVariablepyhrf.xmlio.Initable
    CLASSES = array([0, 1])
    CLASS_NAMES = ['inactiv', 'activ']
    L_CA = 1
```
**checkAndSetInitValue**(*variables*)

```
compute_ext_field()
    countLabels()
    linkToData(dataInput)
    sampleNextInternal(v)
    samplingWarmUp(v)
class pyhrf.jde.asl_physio.MixtureParamsSampler(name, response_level_name,
                                                   val_ini=None, do_sampling=True,
                                                   use_true_value=False)
    pyhrf.jde.samplerbase.GibbsSamplerVariable
    I MEAN CA = 0I_VAR_CA = 1
    I_VAR_CI = 2
    L_CA = 1
    L_CI = 0
    NB_PARAMS = 3
    PARAMS_NAMES = ['Mean_Activ', 'Var_Activ', 'Var_Inactiv']
    checkAndSetInitValue(variables)
    computeWithJeffreyPriors(j, cardCIj, cardCAj)
    get_current_means()
    get_current_vars()
    get_true_values_from_simulation_dict()
    linkToData(dataInput)
    sampleNextInternal(variables)
class pyhrf.jde.asl_physio.NoiseVarianceSampler(val_ini=None, do_sampling=True,
                                                   use_true_value=False)
    pyhrf.jde.samplerbase.GibbsSamplerVariablepyhrf.xmlio.Initable
    checkAndSetInitValue(variables)
    compute_y_tilde()
    linkToData(dataInput)
    sampleNextInternal(variables)
class pyhrf.jde.asl_physio.PerfBaselineSampler(val_ini=None, do_sampling=True,
                                                  use_true_value=False)
    pyhrf.jde.samplerbase.GibbsSamplerVariablepyhrf.xmlio.Initable
    checkAndSetInitValue(variables)
    compute_residuals()
    compute_wa(a=None)
    linkToData(dataInput)
    sampleNextInternal(v)
```

```
class pyhrf.jde.asl_physio.PerfBaselineVarianceSampler(val_ini=None,
                                                            do_sampling=True,
                                                            use_true_value=False)
    pyhrf.jde.samplerbase.GibbsSamplerVariablepyhrf.xmlio.Initable
    checkAndSetInitValue(variables)
    linkToData(dataInput)
    sampleNextInternal(v)
class pyhrf.jde.asl_physio.PerfMixtureSampler(val_ini=None, do_sampling=True,
                                                  use_true_value=False)
    pyhrf.jde.asl_physio.MixtureParamsSamplerpyhrf.xmlio.Initable
    checkAndSetInitValue(variables)
    get_true_values_from_simulation_cdefs(cdefs)
class pyhrf.jde.asl_physio.PerfResponseLevelSampler(val_ini=None,
                                                        do_sampling=True,
                                                        use_true_value=False)
    pyhrf.jde.asl_physio.ResponseLevelSamplerpyhrf.xmlio.Initable
    checkAndSetInitValue(variables)
    computeVarYTildeOpt()
class pyhrf.jde.asl_physio.PhysioBOLDResponseSampler(smooth_order=2,
                                                         zero_constraint=True,
                                                         duration=25.0, nor-
                                                         malise=0.0, val_ini=None,
                                                         do_sampling=True,
                                                         use_true_value=False)
    pyhrf.jde.asl_physio.ResponseSamplerpyhrf.xmlio.Initable
    computeYTilde()
        y - sum cWXg - Pl - wa
    get_mat_X()
    get_mat_XtX()
    get_stackX()
    sampleNextInternal(variables)
        Sample BRF
        changes to mean: changes to var:
    samplingWarmUp(v)
class pyhrf.jde.asl_physio.PhysioBOLDResponseVarianceSampler(val_ini=array([
                                                                  0.001]),
                                                                  do_sampling=True,
                                                                  use_true_value=False)
```
Bases: [pyhrf.jde.asl\\_physio.ResponseVarianceSampler](#page-49-1), [pyhrf.xmlio.Initable](#page-261-0)

```
class pyhrf.jde.asl_physio.PhysioPerfResponseSampler(smooth_order=2,
                                                              zero_constraint=True,
                                                              duration=25.0, nor-
                                                              malise=0.0, val_ini=None,
                                                              do_sampling=True,
                                                              use_true_value=False,
                                                              diff_res=True,
                                                              prior_type='physio_stochastic_regularized')
    pyhrf.jde.asl_physio.ResponseSamplerpyhrf.xmlio.Initable
    computeYTilde()
        y - sum aXh - Pl - wa
    get_mat_X()
    get_mat_XtX()
    get_stackX()
    sampleNextInternal(variables)
         Sample PRF with physio prior
         changes to mean: add a factor of Omega h Sigma g^{\wedge}-1 v_g^{\wedge}-1
    samplingWarmUp(variables)
class pyhrf.jde.asl_physio.PhysioPerfResponseVarianceSampler(val_ini=array([
                                                                       0.001]),
                                                                       do_sampling=True,
                                                                       use_true_value=False)
    pyhrf.jde.asl_physio.ResponseVarianceSampler, pyhrf.xmllo.Initable
class pyhrf.jde.asl_physio.ResponseLevelSampler(name, response_name, mixture_name,
                                                       val_ini=None, do_sampling=True,
                                                        use_true_value=False)
    pyhrf.jde.samplerbase.GibbsSamplerVariable
    checkAndSetInitValue(variables)
    computeRR()
    computeVarYTildeOpt()
    linkToData(dataInput)
    sampleNextInternal(variables)
    samplingWarmUp(variables)
    setFinalValue()
class pyhrf.jde.asl_physio.ResponseSampler(name, response_level_name, variance_name,
                                                  smooth_order=2, zero_constraint=False, du-
                                                  ration=25.0, normalise=0.0, val_ini=None,
                                                  do_sampling=True, use_true_value=False)
    pyhrf.jde.samplerbase.GibbsSamplerVariable
    Generic parent class to perfusion response & BOLD response samplers
    calcXResp(resp, stackX=None)
    checkAndSetInitValue(variables)
    computeYTilde()
    getOutputs()
```

```
get_mat_X()
    get_mat_XtX()
    get_rlrl()
    get_stackX()
    get_ybar()
    linkToData(dataInput)
    sampleNextInternal(variables)
    setFinalValue()
    updateNorm()
    updateXResp()
class pyhrf.jde.asl_physio.ResponseVarianceSampler(name, response_name,
                                                            val_ini=None,
                                                            do_sampling=True,
                                                            use_true_value=False)
    pyhrf.jde.samplerbase.GibbsSamplerVariable
    checkAndSetInitValue(v)
    linkToData(dataInput)
    sampleNextInternal(v)
         Sample variance of BRF or PRF
         TODO: change code below –> no changes necessary so far
class pyhrf.jde.asl_physio.WN_BiG_ASLSamplerInput(data, dt, typeLFD, paramLFD,
                                                          hrfZc, hrfDuration)
    pyhrf.jde.models.WN_BiG_Drift_BOLDSamplerInput
    cleanPrecalculations()
    makePrecalculations()
pyhrf.jde.asl_physio.b()
pyhrf.jde.asl_physio.compute_StS_StY(rls, v_b, mx, mxtx, ybar, rlrl, yaj, ajak_vb)
    yaj and ajak_vb are only used to store intermediate quantities, they're not inputs.
pyhrf.jde.asl_physio.compute_StS_StY_deterministic(brls, prls, v_b, mx, mxtx, mwx,
                                                           mxtwx, mwxtwx, ybar, rlrl_bold,
                                                           rlrl_perf, brlprl, omega, yj,
                                                            ajak_vb)
    yj, ajak_vb and cjck_vb are only used to store intermediate quantities, they're not inputs.
```
<span id="page-49-0"></span>pyhrf.jde.asl\_physio.**compute\_bRpR**(*brl*, *prl*, *nbConditions*, *nbVoxels*)

# **pyhrf.jde.asl\_physio\_1step module**

```
class pyhrf.jde.asl_physio_1step.ASLPhysioSampler(nb_iterations=3000,
                                                                  obs_hist_pace=-1.0,
                                                                  glob_obs_hist_pace=-
                                                                  1, smpl_hist_pace=-
                                                                  1.0, burnin=0.3, call-
                                                                  back=<pyhrf.jde.samplerbase.GSDefaultCallbackHandler
                                                                  object>,
                                                                  bold_response_levels=<pyhrf.jde.asl_physio_1step.BOLDResponse_levels=
                                                                  object>,
                                                                  perf_response_levels=<pyhrf.jde.asl_physio_1step.PerfResp
                                                                  object>, la-
                                                                  bels=<pyhrf.jde.asl_physio_1step.LabelSampler
                                                                  object>,
                                                                  noise_var=<pyhrf.jde.asl_physio_1step.NoiseVarianceSampler
                                                                  object>,
                                                                  brf=<pyhrf.jde.asl_physio_1step.PhysioBOLDResponseSampler
                                                                  object>,
                                                                  brf_var=<pyhrf.jde.asl_physio_1step.PhysioBOLDResponseVarianceSampler
                                                                  object>,
                                                                  prf=<pyhrf.jde.asl_physio_1step.PhysioPerfResponseSampler
                                                                  object>,
                                                                  prf_var=<pyhrf.jde.asl_physio_1step.PhysioPerfResponseVarianceSampler
                                                                  object>,
                                                                  bold\_mixt\_params=<pyhrf.jde.asl\_physio_1step.BOLDMixtobject>,
                                                                  perf_mixt_params=<pyhrf.jde.asl_physio_1step.PerfMixtureSampler
                                                                  object>,
                                                                  drift=<pyhrf.jde.asl_physio_1step.DriftCoeffSampler
                                                                  object>,
                                                                  drift_var=<pyhrf.jde.asl_physio_1step.DriftVarianceSampler
                                                                  object>,
                                                                  perf_baseline=<pyhrf.jde.asl_physio_1step.PerfBaselineSampler
                                                                  object>,
                                                                  perf_baseline_var=<pyhrf.jde.asl_physio_1step.PerfBaselineVarianceSampler
                                                                  object>, check_final_value=None,
                                                                  output_fit=False)
     pyhrf.xmlio.Initablepyhrf.jde.samplerbase.GibbsSampler
     computeFit()
     default_nb_its = 3000
     finalizeSampling()
     getGlobalOutputs()
     inputClass
          alias of WN_BiG_ASLSamplerInput
     parametersToShow = ['nb_its', 'response_levels', 'hrf', 'hrf_var']
```
**class** pyhrf.jde.asl\_physio\_1step.**BOLDMixtureSampler**(*val\_ini=None*,

*do\_sampling=True*, *use\_true\_value=False*) Bases: [pyhrf.jde.asl\\_physio\\_1step.MixtureParamsSampler](#page-51-0), [pyhrf.xmlio.Initable](#page-261-0)

```
get_true_values_from_simulation_cdefs(cdefs)
class pyhrf.jde.asl_physio_1step.BOLDResponseLevelSampler(val_ini=None,
                                                               do_sampling=True,
                                                               use_true_value=False)
    pyhrf.jde.asl_physio_1step.ResponseLevelSamplerpyhrf.xmlio.Initable
    computeVarYTildeOpt(update_perf=False)
        if update_perf is True then also update sumcXg and prl.ytilde update_perf should only be used at init of
        variable values.
    getOutputs()
    samplingWarmUp(v)
class pyhrf.jde.asl_physio_1step.DriftCoeffSampler(val_ini=None,
                                                       do_sampling=True,
                                                       use_true_value=False)
    pyhrf.jde.samplerbase.GibbsSamplerVariablepyhrf.xmlio.Initable
    checkAndSetInitValue(variables)
    compute_y_tilde()
    getOutputs()
    linkToData(dataInput)
    sampleNextInternal(variables)
    samplingWarmUp(v)
    updateNorm()
class pyhrf.jde.asl_physio_1step.DriftVarianceSampler(val_ini=array([ 1.]),
                                                           do_sampling=True,
                                                           use_true_value=False)
    pyhrf.jde.samplerbase.GibbsSamplerVariablepyhrf.xmlio.Initable
    checkAndSetInitValue(variables)
    linkToData(dataInput)
    sampleNextInternal(variables)
class pyhrf.jde.asl_physio_1step.LabelSampler(val_ini=None, do_sampling=True,
                                                  use_true_value=False)
    pyhrf.jde.samplerbase.GibbsSamplerVariablepyhrf.xmlio.Initable
    CLASSES = array([0, 1])
    CLASS_NAMES = ['inactiv', 'activ']
    L_CA = 1
    L_CI = 0
    checkAndSetInitValue(variables)
    compute_ext_field()
    countLabels()
    linkToData(dataInput)
    sampleNextInternal(v)
    samplingWarmUp(v)
```

```
class pyhrf.jde.asl_physio_1step.MixtureParamsSampler(name, response_level_name,
                                                          val_ini=None,
                                                          do_sampling=True,
                                                          use_true_value=False)
    pyhrf.jde.samplerbase.GibbsSamplerVariable
    I_MEAN_CA = 0
    I_VAR_CA = 1
    I_VAR_CI = 2
    L_CA = 1
    LCI = 0NB_PARAMS = 3
    PARAMS_NAMES = ['Mean_Activ', 'Var_Activ', 'Var_Inactiv']
    checkAndSetInitValue(variables)
    computeWithJeffreyPriors(j, cardCIj, cardCAj)
    get_current_means()
    get_current_vars()
    get_true_values_from_simulation_dict()
    linkToData(dataInput)
    sampleNextInternal(variables)
class pyhrf.jde.asl_physio_1step.NoiseVarianceSampler(val_ini=None,
                                                          do_sampling=True,
                                                          use_true_value=False)
    pyhrf.jde.samplerbase.GibbsSamplerVariablepyhrf.xmlio.Initable
    checkAndSetInitValue(variables)
    compute_y_tilde()
    linkToData(dataInput)
    sampleNextInternal(variables)
class pyhrf.jde.asl_physio_1step.PerfBaselineSampler(val_ini=None,
                                                         do_sampling=True,
                                                         use_true_value=False)
    pyhrf.jde.samplerbase.GibbsSamplerVariablepyhrf.xmlio.Initable
    checkAndSetInitValue(variables)
    compute_residuals()
    compute_wa(a=None)
    linkToData(dataInput)
    sampleNextInternal(v)
class pyhrf.jde.asl_physio_1step.PerfBaselineVarianceSampler(val_ini=None,
                                                                  do_sampling=True,
                                                                  use_true_value=False)
    Bases: pyhrf.jde.samplerbase.GibbsSamplerVariable, pyhrf.xmlio.Initable
    checkAndSetInitValue(variables)
```
**linkToData**(*dataInput*) **sampleNextInternal**(*v*) **class** pyhrf.jde.asl\_physio\_1step.**PerfMixtureSampler**(*val\_ini=None*, *do\_sampling=True*, *use\_true\_value=False*) Bases: [pyhrf.jde.asl\\_physio\\_1step.MixtureParamsSampler](#page-51-0), [pyhrf.xmlio.Initable](#page-261-0) **checkAndSetInitValue**(*variables*) **get\_true\_values\_from\_simulation\_cdefs**(*cdefs*) **class** pyhrf.jde.asl\_physio\_1step.**PerfResponseLevelSampler**(*val\_ini=None*, *do\_sampling=True*, *use\_true\_value=False*) Bases: [pyhrf.jde.asl\\_physio\\_1step.ResponseLevelSampler](#page-54-0), [pyhrf.xmlio.Initable](#page-261-0) **checkAndSetInitValue**(*variables*) **computeVarYTildeOpt**() **class** pyhrf.jde.asl\_physio\_1step.**PhysioBOLDResponseSampler**(*smooth\_order=2*, *zero\_constraint=True*, *duration=25.0*, *normalise=0.0*, *val\_ini=None*, *do\_sampling=True*, *use\_true\_value=False*) Bases: [pyhrf.jde.asl\\_physio\\_1step.ResponseSampler](#page-54-1), [pyhrf.xmlio.Initable](#page-261-0) **computeYTilde**() y - sum cWXg - Pl - wa **get\_mat\_X**() **get\_mat\_XtX**() **get\_stackX**() **sampleNextInternal**(*variables*) Sample BRF changes to mean: changes to var: **samplingWarmUp**(*v*) **class** pyhrf.jde.asl\_physio\_1step.**PhysioBOLDResponseVarianceSampler**(*val\_ini=array([ 0.001])*, *do\_sampling=True*, *use\_true\_value=False*) Bases: [pyhrf.jde.asl\\_physio\\_1step.ResponseVarianceSampler](#page-55-1), [Initable](#page-261-0) **class** pyhrf.jde.asl\_physio\_1step.**PhysioPerfResponseSampler**(*smooth\_order=2*, *zero\_constraint=True*, *duration=25.0*, *normalise=0.0*, *val\_ini=None*, *do\_sampling=True*, *use\_true\_value=False*, *diff\_res=True*, *prior\_type='physio\_stochastic\_regularized'*) Bases: [pyhrf.jde.asl\\_physio\\_1step.ResponseSampler](#page-54-1), [pyhrf.xmlio.Initable](#page-261-0)

```
computeYTilde()
        y - sum aXh - Pl - wa
    get_mat_X()
    get_mat_XtX()
    get_stackX()
    sampleNextInternal(variables)
        Sample PRF with physio prior
        changes to mean: add a factor of Omega h Sigma_g^-1 v_g^-1
    samplingWarmUp(variables)
class pyhrf.jde.asl_physio_1step.PhysioPerfResponseVarianceSampler(val_ini=array([
                                                                           0.001]),
                                                                           do_sampling=True,
                                                                          use_true_value=False)
    pyhrf.jde.asl_physio_1step.ResponseVarianceSampler,
    Initable
class pyhrf.jde.asl_physio_1step.ResponseLevelSampler(name, response_name, mix-
                                                             ture_name, val_ini=None,
                                                             do_sampling=True,
                                                             use_true_value=False)
    pyhrf.jde.samplerbase.GibbsSamplerVariable
    checkAndSetInitValue(variables)
    computeRR()
    computeVarYTildeOpt()
    linkToData(dataInput)
    sampleNextInternal(variables)
    samplingWarmUp(variables)
    setFinalValue()
class pyhrf.jde.asl_physio_1step.ResponseSampler(name, response_level_name, vari-
                                                       ance_name, smooth_order=2,
                                                       zero_constraint=False, du-
                                                       ration=25.0, normalise=0.0,
                                                       val_ini=None, do_sampling=True,
                                                       use_true_value=False)
    pyhrf.jde.samplerbase.GibbsSamplerVariable
    Generic parent class to perfusion response & BOLD response samplers
    calcXResp(resp, stackX=None)
    checkAndSetInitValue(variables)
    computeYTilde()
    getOutputs()
    get_mat_X()
    get_mat_XtX()
    get_rlrl()
```

```
get_stackX()
    get_ybar()
    linkToData(dataInput)
    sampleNextInternal(variables)
    setFinalValue()
    updateNorm()
    updateXResp()
class pyhrf.jde.asl_physio_1step.ResponseVarianceSampler(name, response_name,
                                                                   val_ini=None,
                                                                   do_sampling=True,
                                                                   use_true_value=False)
    pyhrf.jde.samplerbase.GibbsSamplerVariable
    checkAndSetInitValue(v)
    linkToData(dataInput)
    sampleNextInternal(v)
         Sample variance of BRF or PRF
         TODO: change code below –> no changes necessary so far
class pyhrf.jde.asl_physio_1step.WN_BiG_ASLSamplerInput(data, dt, typeLFD,
                                                                  paramLFD, hrfZc, hrf-
                                                                  Duration)
    Bases: pyhrf.jde.models.WN_BiG_Drift_BOLDSamplerInput
    cleanPrecalculations()
    makePrecalculations()
pyhrf.jde.asl_physio_1step.b()
pyhrf.jde.asl_physio_1step.compute_StS_StY(rls, v_b, mx, mxtx, ybar, rlrl, yaj, ajak_vb)
    yaj and ajak_vb are only used to store intermediate quantities, they're not inputs.
pyhrf.jde.asl_physio_1step.compute_StS_StY_deterministic(brls, prls, v_b, mx,
                                                                   mxtx, mwx, mxtwx, mwx-
                                                                   twx, ybar, rlrl_bold,
                                                                   rlrl_perf, brlprl, omega,
                                                                   yj, ajak_vb)
    yj, ajak_vb and cjck_vb are only used to store intermediate quantities, they're not inputs.
```
<span id="page-55-0"></span>pyhrf.jde.asl\_physio\_1step.**compute\_bRpR**(*brl*, *prl*, *nbConditions*, *nbVoxels*)

# **pyhrf.jde.asl\_physio\_1step\_params module**

```
class pyhrf.jde.asl_physio_1step_params.ASLPhysioSampler(nb_iterations=3000,
                                                                             obs_hist_pace=-1.0,
                                                                             glob_obs_hist_pace=-
                                                                             1, smpl_hist_pace=-
                                                                             1.0, burnin=0.3, call-
                                                                             back=<pyhrf.jde.samplerbase.GSDefaultCallbackHandler
                                                                             object>,
                                                                             bold_response_levels=<pyhrf.jde.asl_physio_1ste
                                                                             object>,
                                                                             perf_response_levels=<pyhrf.jde.asl_physio_1ste
                                                                             object>, la-
                                                                             bels=<pyhrf.jde.asl_physio_1step_params.LabelSampler
                                                                             object>,
                                                                             noise_var=<pyhrf.jde.asl_physio_1step_params.l
                                                                             object>,
                                                                             brf=<pyhrf.jde.asl_physio_1step_params.Physiol
                                                                             object>,
                                                                             brf_var=<pyhrf.jde.asl_physio_1step_params.PhysioBOLDResponseVarianceSampler
                                                                             object>,
                                                                             prf=<pyhrf.jde.asl_physio_1step_params.Physio1
                                                                             object>,
                                                                             prf_var=<pyhrf.jde.asl_physio_1step_params.Ph
                                                                             object>,
                                                                             bold_mixt_params=<pyhrf.jde.asl_physio_1step_
                                                                             object>,
                                                                             perf_mixt_params=<pyhrf.jde.asl_physio_1step_params=
                                                                             object>,
                                                                             drift=<pyhrf.jde.asl_physio_1step_params.DriftCoeffSampler
                                                                             object>,
                                                                             drift_var=<pyhrf.jde.asl_physio_1step_params.D
                                                                             object>,
                                                                             perf_baseline=<pyhrf.jde.asl_physio_1step_paramergalityperffampler
                                                                             object>,
                                                                             perf_baseline_var=<pyhrf.jde.asl_physio_1step_paramergaline_var=
                                                                             object>,
                                                                             check_final_value=None,
                                                                             output_fit=False)
     pyhrf.xmlio.Initablepyhrf.jde.samplerbase.GibbsSampler
     computeFit()
     default_nb_its = 3000
     finalizeSampling()
     getGlobalOutputs()
     inputClass
          alias of WN_BiG_ASLSamplerInput
     parametersToShow = ['nb_its', 'response_levels', 'hrf', 'hrf_var']
class pyhrf.jde.asl_physio_1step_params.BOLDMixtureSampler(val_ini=None,
```

```
do_sampling=True,
use_true_value=False)
```
Bases: [pyhrf.jde.asl\\_physio\\_1step\\_params.MixtureParamsSampler](#page-58-0), [pyhrf.xmlio.](#page-261-0) [Initable](#page-261-0)

# **get\_true\_values\_from\_simulation\_cdefs**(*cdefs*)

```
class pyhrf.jde.asl_physio_1step_params.BOLDResponseLevelSampler(val_ini=None,
                                                                       do_sampling=True,
                                                                       use_true_value=False)
    pyhrf.jde.asl_physio_1step_params.ResponseLevelSamplerpyhrf.xmlio.
    Initable
    computeVarYTildeOpt(update_perf=False)
        if update perf is True then also update sumcXg and prl.ytilde update perf should only be used at init of
        variable values.
    getOutputs()
    samplingWarmUp(v)
class pyhrf.jde.asl_physio_1step_params.DriftCoeffSampler(val_ini=None,
                                                               do_sampling=True,
                                                               use_true_value=False)
    pyhrf.jde.samplerbase.GibbsSamplerVariablepyhrf.xmlio.Initable
    checkAndSetInitValue(variables)
    compute_y_tilde()
    getOutputs()
    linkToData(dataInput)
    sampleNextInternal(variables)
    samplingWarmUp(v)
    updateNorm()
class pyhrf.jde.asl_physio_1step_params.DriftVarianceSampler(val_ini=array([
                                                                   1.]),
                                                                   do_sampling=True,
                                                                   use_true_value=False)
    pyhrf.jde.samplerbase.GibbsSamplerVariablepyhrf.xmlio.Initable
    checkAndSetInitValue(variables)
    linkToData(dataInput)
    sampleNextInternal(variables)
class pyhrf.jde.asl_physio_1step_params.LabelSampler(val_ini=None,
                                                          do_sampling=True,
                                                          use_true_value=False)
    pyhrf.jde.samplerbase.GibbsSamplerVariablepyhrf.xmlio.Initable
    CLASSES = array([0, 1])
    CLASS_NAMES = ['inactiv', 'activ']
    L_CA = 1
    LCI = 0checkAndSetInitValue(variables)
    compute_ext_field()
```

```
countLabels()
    linkToData(dataInput)
    sampleNextInternal(v)
    samplingWarmUp(v)
class pyhrf.jde.asl_physio_1step_params.MixtureParamsSampler(name, re-
                                                                 sponse_level_name,
                                                                 val_ini=None,
                                                                 do_sampling=True,
                                                                 use_true_value=False)
    pyhrf.jde.samplerbase.GibbsSamplerVariable
    I MEAN CA = 0I_VAR_CA = 1
    I_VAR_CI = 2
    L_CA = 1
    L_CI = 0
    NB_PARAMS = 3
    PARAMS_NAMES = ['Mean_Activ', 'Var_Activ', 'Var_Inactiv']
    checkAndSetInitValue(variables)
    computeWithJeffreyPriors(j, cardCIj, cardCAj)
    get_current_means()
    get_current_vars()
    get_true_values_from_simulation_dict()
    linkToData(dataInput)
    sampleNextInternal(variables)
class pyhrf.jde.asl_physio_1step_params.NoiseVarianceSampler(val_ini=None,
                                                                 do_sampling=True,
                                                                 use_true_value=False)
    pyhrf.jde.samplerbase.GibbsSamplerVariablepyhrf.xmlio.Initable
    checkAndSetInitValue(variables)
    compute_y_tilde()
    linkToData(dataInput)
    sampleNextInternal(variables)
class pyhrf.jde.asl_physio_1step_params.PerfBaselineSampler(val_ini=None,
                                                                do_sampling=True,
                                                                use_true_value=False)
    pyhrf.jde.samplerbase.GibbsSamplerVariablepyhrf.xmlio.Initable
    checkAndSetInitValue(variables)
    compute_residuals()
    compute_wa(a=None)
    linkToData(dataInput)
```
# **sampleNextInternal**(*v*)

**class** pyhrf.jde.asl\_physio\_1step\_params.**PerfBaselineVarianceSampler**(*val\_ini=None*, *do\_sampling=True*, *use\_true\_value=False*) Bases: [pyhrf.jde.samplerbase.GibbsSamplerVariable](#page-128-0), [pyhrf.xmlio.Initable](#page-261-0) **checkAndSetInitValue**(*variables*) **linkToData**(*dataInput*) **sampleNextInternal**(*v*) **class** pyhrf.jde.asl\_physio\_1step\_params.**PerfMixtureSampler**(*val\_ini=None*, *do\_sampling=True*, *use\_true\_value=False*) Bases: [pyhrf.jde.asl\\_physio\\_1step\\_params.MixtureParamsSampler](#page-58-0), [pyhrf.xmlio.](#page-261-0) [Initable](#page-261-0) **checkAndSetInitValue**(*variables*) **get\_true\_values\_from\_simulation\_cdefs**(*cdefs*) **class** pyhrf.jde.asl\_physio\_1step\_params.**PerfResponseLevelSampler**(*val\_ini=None*, *do\_sampling=True*, *use\_true\_value=False*) Bases: [pyhrf.jde.asl\\_physio\\_1step\\_params.ResponseLevelSampler](#page-62-0), [pyhrf.xmlio.](#page-261-0) [Initable](#page-261-0) **checkAndSetInitValue**(*variables*) **computeVarYTildeOpt**()

**class** pyhrf.jde.asl\_physio\_1step\_params.**PhysioBOLDResponseSampler**(*phy\_params={'E0':*

*0.8*, *'tau\_m': 1.0*, *'r0': 100*, *'linear': True*, *'vt0': 80.6*, *'tau\_f ': 2.5*, *'eps': 0.5*, *'tau\_s': 1.25*, *'V0': 0.02*, *'alpha\_w': 0.2*, *'model': 'RBM'*, *'obata': False*, *'buxton': False*, *'e': 0.4*, *'eps\_max': 10.0*, *'TE': 0.04*, *'model\_name': 'Friston00'}*, *smooth\_order=2*, *zero\_constraint=True*, *duration=25.0*, *normalise=0.0*, *val\_ini=None*, *do\_sampling=True*, *use\_true\_value=False*)

Bases: [pyhrf.jde.asl\\_physio\\_1step\\_params.ResponseSampler](#page-62-1), [Initable](#page-261-0)

### **computeYTilde**()

y - sum cWXg - Pl - wa

### **get\_mat\_X**()

```
get_mat_XtX()
```

```
get_stackX()
```
# **sampleNextInternal**(*variables*) Sample BRF

changes to mean: changes to var:

# **samplingWarmUp**(*v*)

**class** pyhrf.jde.asl\_physio\_1step\_params.**PhysioBOLDResponseVarianceSampler**(*val\_ini=array([*

*0.001])*, *do\_sampling=True*, *use\_true\_value=False*) Bases: [pyhrf.jde.asl\\_physio\\_1step\\_params.ResponseVarianceSampler](#page-63-1), [pyhrf.](#page-261-0) [xmlio.Initable](#page-261-0)

**class** pyhrf.jde.asl\_physio\_1step\_params.**PhysioPerfResponseSampler**(*phy\_params={'E0':*

*0.8*, *'tau\_m': 1.0*, *'r0': 100*, *'linear': True*, *'vt0': 80.6*, *'tau\_f ': 2.5*, *'eps': 0.5*, *'tau\_s': 1.25*, *'V0': 0.02*, *'alpha\_w': 0.2*, *'model': 'RBM'*, *'obata': False*, *'buxton': False*, *'e': 0.4*, *'eps\_max': 10.0*, *'TE': 0.04*, *'model\_name': 'Friston00'}*, *smooth\_order=2*, *zero\_constraint=True*, *duration=25.0*, *normalise=0.0*, *val\_ini=None*, *do\_sampling=True*, *use\_true\_value=False*, *diff\_res=True*, *prior\_type='physio\_stochastic\_regularized'*)

Bases: [pyhrf.jde.asl\\_physio\\_1step\\_params.ResponseSampler](#page-62-1), [Initable](#page-261-0)

```
computeYTilde()
    y - sum aXh - Pl - wa
```
**get\_mat\_X**()

**get\_mat\_XtX**()

```
get_stackX()
```
**sampleNextInternal**(*variables*) Sample PRF with physio prior

changes to mean: add a factor of Omega h Sigma\_g^-1 v\_g^-1

```
samplingWarmUp(variables)
```

```
class pyhrf.jde.asl_physio_1step_params.PhysioPerfResponseVarianceSampler(val_ini=array([
                                                                                  0.001]),
                                                                                  do_sampling=True,
                                                                                use_true_value=False)
    pyhrf.jde.asl_physio_1step_params.ResponseVarianceSampler,
    xmlio.Initable
class pyhrf.jde.asl_physio_1step_params.ResponseLevelSampler(name, re-
                                                                   sponse_name,
                                                                   mixture_name,
                                                                   val_ini=None,
                                                                   do_sampling=True,
                                                                   use_true_value=False)
    pyhrf.jde.samplerbase.GibbsSamplerVariable
    checkAndSetInitValue(variables)
    computeRR()
    computeVarYTildeOpt()
    linkToData(dataInput)
    sampleNextInternal(variables)
    samplingWarmUp(variables)
    setFinalValue()
class pyhrf.jde.asl_physio_1step_params.ResponseSampler(name, re-
                                                              sponse_level_name, vari-
                                                              ance_name, phy_params,
                                                              smooth_order=2,
                                                              zero_constraint=False,
                                                              duration=25.0, nor-
                                                              malise=0.0, val_ini=None,
                                                              do_sampling=True,
                                                              use_true_value=False)
    pyhrf.jde.samplerbase.GibbsSamplerVariable
    Generic parent class to perfusion response & BOLD response samplers
    calcXResp(resp, stackX=None)
    checkAndSetInitValue(variables)
    computeYTilde()
    getOutputs()
    get_mat_X()
    get_mat_XtX()
    get_rlrl()
    get_stackX()
    get_ybar()
    linkToData(dataInput)
    sampleNextInternal(variables)
```
**setFinalValue**()

<span id="page-63-1"></span><span id="page-63-0"></span>**updateNorm**() **updateXResp**() **class** pyhrf.jde.asl\_physio\_1step\_params.**ResponseVarianceSampler**(*name*, *response\_name*, *val\_ini=None*, *do\_sampling=True*, *use\_true\_value=False*) Bases: [pyhrf.jde.samplerbase.GibbsSamplerVariable](#page-128-0) **checkAndSetInitValue**(*v*) **linkToData**(*dataInput*) **sampleNextInternal**(*v*) Sample variance of BRF or PRF TODO: change code below –> no changes necessary so far **class** pyhrf.jde.asl\_physio\_1step\_params.**WN\_BiG\_ASLSamplerInput**(*data*, *dt*, *typeLFD*, *paramLFD*, *hrfZc*, *hrfDuration*) Bases: [pyhrf.jde.models.WN\\_BiG\\_Drift\\_BOLDSamplerInput](#page-122-0) **cleanPrecalculations**() **makePrecalculations**() pyhrf.jde.asl\_physio\_1step\_params.**b**() pyhrf.jde.asl\_physio\_1step\_params.**compute\_StS\_StY**(*rls*, *v\_b*, *mx*, *mxtx*, *ybar*, *rlrl*, *yaj*, *ajak\_vb*) yaj and ajak\_vb are only used to store intermediate quantities, they're not inputs. pyhrf.jde.asl\_physio\_1step\_params.**compute\_StS\_StY\_deterministic**(*brls*, *prls*, *v\_b*, *mx*, *mxtx*, *mwx*, *mxtwx*, *mwxtwx*, *ybar*, *rlrl\_bold*, *rlrl\_perf*, *brlprl*, *omega*, *yj*, *ajak\_vb*) yj, ajak\_vb and cjck\_vb are only used to store intermediate quantities, they're not inputs. pyhrf.jde.asl\_physio\_1step\_params.**compute\_bRpR**(*brl*, *prl*, *nbConditions*, *nbVoxels*)

### **pyhrf.jde.asl\_physio\_det\_fwdm module**

Physio prior, deterministic version where fwd model is changed TODO: clean to remove stochastic parts

```
class pyhrf.jde.asl_physio_det_fwdm.ASLPhysioSampler(nb_iterations=3000,
                                                                     obs_hist_pace=-1.0,
                                                                     glob_obs_hist_pace=-
                                                                     1, smpl_hist_pace=-
                                                                     1.0, burnin=0.3, call-
                                                                     back=<pyhrf.jde.samplerbase.GSDefaultCallbackHandler
                                                                     object>,
                                                                     bold_response_levels=<pyhrf.jde.asl_physio_det_fwdm
                                                                     object>,
                                                                     perf_response_levels=<pyhrf.jde.asl_physio_det_fwdm.PerfResponseLevelSampler
                                                                     object>, la-
                                                                     bels=<pyhrf.jde.asl_physio_det_fwdm.LabelSampler
                                                                     object>,
                                                                     noise_var=<pyhrf.jde.asl_physio_det_fwdm.NoiseVarianceSampler
                                                                    object>,
                                                                     brf=<pyhrf.jde.asl_physio_det_fwdm.PhysioBOLDResp
                                                                     object>,
                                                                     brf_var=<pyhrf.jde.asl_physio_det_fwdm.PhysioBOLDResponseSampler
                                                                     object>,
                                                                     prf=<pyhrf.jde.asl_physio_det_fwdm.PhysioPerfResponseSampler
                                                                     object>,
                                                                     prf_var=<pyhrf.jde.asl_physio_det_fwdm.PhysioPerfResponseSampler
                                                                     object>,
                                                                     bold_mixt_params=<pyhrf.jde.asl_physio_det_fwdm.Bold_mixt_params=
                                                                     object>,
                                                                     perf_mixt_params=<pyhrf.jde.asl_physio_det_fwdm.Pe
                                                                     object>,
                                                                     drift=<pyhrf.jde.asl_physio_det_fwdm.DriftCoeffSampler
                                                                     object>,
                                                                     drift_var=<pyhrf.jde.asl_physio_det_fwdm.DriftVarian
                                                                     object>,
                                                                     perf_baseline=<pyhrf.jde.asl_physio_det_fwdm.PerfBa
                                                                     object>,
                                                                     perf_baseline_var=<pyhrf.jde.asl_physio_det_fwdm.Pe
                                                                     object>,
                                                                     check_final_value=None)
     pyhrf.xmlio.Initablepyhrf.jde.samplerbase.GibbsSampler
     computeFit()
     default_nb_its = 3000
     finalizeSampling()
     getGlobalOutputs()
     inputClass
          alias of WN_BiG_ASLSamplerInput
     parametersToShow = ['nb_its', 'response_levels', 'hrf', 'hrf_var']
class pyhrf.jde.asl_physio_det_fwdm.BOLDMixtureSampler(val_ini=None,
                                                                       do_sampling=True,
                                                                       use_true_value=False)
     Bases: pyhrf.jde.asl_physio_det_fwdm.MixtureParamsSampler, pyhrf.xmlio.
     Initable
```
**get\_true\_values\_from\_simulation\_cdefs**(*cdefs*)

```
class pyhrf.jde.asl_physio_det_fwdm.BOLDResponseLevelSampler(val_ini=None,
                                                                  do_sampling=True,
                                                                  use_true_value=False)
    pyhrf.jde.asl_physio_det_fwdm.ResponseLevelSampler,
    Initable
    computeVarYTildeOpt(update_perf=False)
        if update_perf is True then also update sumcXg and prl.ytilde update_perf should only be used at init of
        variable values.
    getOutputs()
    samplingWarmUp(v)
class pyhrf.jde.asl_physio_det_fwdm.DriftCoeffSampler(val_ini=None,
                                                           do_sampling=True,
                                                           use_true_value=False)
    pyhrf.jde.samplerbase.GibbsSamplerVariablepyhrf.xmlio.Initable
    checkAndSetInitValue(variables)
    compute_y_tilde()
    getOutputs()
    linkToData(dataInput)
    sampleNextInternal(variables)
    updateNorm()
class pyhrf.jde.asl_physio_det_fwdm.DriftVarianceSampler(val_ini=array([ 1.]),
                                                              do_sampling=True,
                                                              use_true_value=False)
    pyhrf.jde.samplerbase.GibbsSamplerVariablepyhrf.xmlio.Initable
    checkAndSetInitValue(variables)
    linkToData(dataInput)
    sampleNextInternal(variables)
class pyhrf.jde.asl_physio_det_fwdm.LabelSampler(val_ini=None, do_sampling=True,
                                                     use_true_value=False)
    pyhrf.jde.samplerbase.GibbsSamplerVariablepyhrf.xmlio.Initable
    CLASSES = array([0, 1])
    CLASS_NAMES = ['inactiv', 'activ']
    L_CA = 1
    LCI = 0checkAndSetInitValue(variables)
    compute_ext_field()
    countLabels()
    linkToData(dataInput)
    sampleNextInternal(v)
    samplingWarmUp(v)
```

```
class pyhrf.jde.asl_physio_det_fwdm.MixtureParamsSampler(name, re-
                                                             sponse_level_name,
                                                             val_ini=None,
                                                             do_sampling=True,
                                                             use_true_value=False)
    pyhrf.jde.samplerbase.GibbsSamplerVariable
    I_MEAN_CA = 0
    I_VAR_CA = 1
    I_VAR_CI = 2
    L_CA = 1
    LCI = 0NB_PARAMS = 3
    PARAMS_NAMES = ['Mean_Activ', 'Var_Activ', 'Var_Inactiv']
    checkAndSetInitValue(variables)
    computeWithJeffreyPriors(j, cardCIj, cardCAj)
    get_current_means()
    get_current_vars()
    get_true_values_from_simulation_dict()
    linkToData(dataInput)
    sampleNextInternal(variables)
class pyhrf.jde.asl_physio_det_fwdm.NoiseVarianceSampler(val_ini=None,
                                                             do_sampling=True,
                                                             use_true_value=False)
    pyhrf.jde.samplerbase.GibbsSamplerVariablepyhrf.xmlio.Initable
    checkAndSetInitValue(variables)
    compute_y_tilde()
    linkToData(dataInput)
    sampleNextInternal(variables)
class pyhrf.jde.asl_physio_det_fwdm.PerfBaselineSampler(val_ini=None,
                                                            do_sampling=True,
                                                            use_true_value=False)
    pyhrf.jde.samplerbase.GibbsSamplerVariablepyhrf.xmlio.Initable
    checkAndSetInitValue(variables)
    compute_residuals()
    compute_wa(a=None)
    linkToData(dataInput)
    sampleNextInternal(v)
class pyhrf.jde.asl_physio_det_fwdm.PerfBaselineVarianceSampler(val_ini=None,
                                                                    do_sampling=True,
                                                                     use_true_value=False)
```
Bases: [pyhrf.jde.samplerbase.GibbsSamplerVariable](#page-128-0), [pyhrf.xmlio.Initable](#page-261-0)

```
checkAndSetInitValue(variables)
    linkToData(dataInput)
    sampleNextInternal(v)
class pyhrf.jde.asl_physio_det_fwdm.PerfMixtureSampler(val_ini=None,
                                                            do_sampling=True,
                                                            use_true_value=False)
    Bases: pyhrf.jde.asl_physio_det_fwdm.MixtureParamsSampler, pyhrf.xmlio.
    Initable
    checkAndSetInitValue(variables)
    get_true_values_from_simulation_cdefs(cdefs)
class pyhrf.jde.asl_physio_det_fwdm.PerfResponseLevelSampler(val_ini=None,
                                                                   do_sampling=True,
                                                                   use_true_value=False)
    pyhrf.jde.asl_physio_det_fwdm.ResponseLevelSamplerpyhrf.xmlio.
    Initable
    checkAndSetInitValue(variables)
    computeVarYTildeOpt()
class pyhrf.jde.asl_physio_det_fwdm.PhysioBOLDResponseSampler(smooth_order=2,
                                                                    zero_constraint=True,
                                                                    duration=25.0,
                                                                    normalise=1.0,
                                                                    val_ini=None,
                                                                    do_sampling=True,
                                                                    use_true_value=False,
                                                                    use_omega=True,
                                                                    determinis-
                                                                    tic=False)
    pyhrf.jde.asl_physio_det_fwdm.ResponseSamplerpyhrf.xmlio.Initable
    computeYTilde()
        y - sum cWXg - Pl - wa
    get_mat_X()
    get_mat_XtWX()
    get_mat_XtX()
    get_stackX()
    sampleNextInternal(variables)
        Sample BRF
        changes to mean: changes to var:
    samplingWarmUp(variables)
class pyhrf.jde.asl_physio_det_fwdm.PhysioBOLDResponseVarianceSampler(val_ini=array([
                                                                             0.001]),
                                                                             do_sampling=True,
                                                                            use_true_value=False)
    pyhrf.jde.asl_physio_det_fwdm.ResponseVarianceSamplerpyhrf.xmlio.
    Initable
```

```
sampleNextInternal(v)
         Sample variance of BRF
         TODO: change code below –> no changes necessary so far
class pyhrf.jde.asl_physio_det_fwdm.PhysioPerfResponseSampler(smooth_order=2,
                                                                         zero_constraint=True,
                                                                         duration=25.0,
                                                                         normalise=1.0,
                                                                         val_ini=None,
                                                                         do_sampling=True,
                                                                         use_true_value=False,
                                                                         diff_res=True,
                                                                         regularize=True,
                                                                         determinis-
                                                                         tic=False)
    pyhrf.jde.asl_physio_det_fwdm.ResponseSamplerpyhrf.xmlio.Initable
    computeYTilde()
         y - sum aXh - Pl - wa
    get_mat_X()
    get_mat_XtX()
    get_stackX()
     sampleNextInternal(variables)
         Sample PRF with physio prior
         changes to mean: add a factor of Omega h Sigma g^{\wedge}-1 v g^{\wedge}-1
    samplingWarmUp(variables)
class pyhrf.jde.asl_physio_det_fwdm.PhysioPerfResponseVarianceSampler(val_ini=array([
                                                                                   0.001]),
                                                                                   do_sampling=True,
                                                                                   use_true_value=False)
    pyhrf.jde.asl_physio_det_fwdm.ResponseVarianceSamplerpyhrf.xmlio.
     Initable
    sampleNextInternal(v)
         Sample variance of PRF
         changes:
              • mu_g = \text{omega} h
              • new beta calculation, based on physio inspired prior
    samplingWarmUp(variables)
class pyhrf.jde.asl_physio_det_fwdm.ResponseLevelSampler(name, response_name,
                                                                    mixture_name,
                                                                    val_ini=None,
                                                                    do_sampling=True,
                                                                    use_true_value=False)
    pyhrf.jde.samplerbase.GibbsSamplerVariable
    checkAndSetInitValue(variables)
    computeRR()
    computeVarYTildeOpt()
```

```
linkToData(dataInput)
    sampleNextInternal(variables)
    samplingWarmUp(variables)
class pyhrf.jde.asl_physio_det_fwdm.ResponseSampler(name, response_level_name,
                                                         variance_name,
                                                         smooth_order=2,
                                                         zero_constraint=True,
                                                         duration=25.0, nor-
                                                         malise=1.0, val_ini=None,
                                                         do_sampling=True,
                                                         use_true_value=False, de-
                                                         terministic=False)
    pyhrf.jde.samplerbase.GibbsSamplerVariable
    Generic parent class to perfusion response & BOLD response samplers
    calcXResp(resp, stackX=None)
    checkAndSetInitValue(variables)
    computeYTilde()
    get_mat_X()
    get_mat_XtX()
    get_rlrl()
    get_stackX()
    get_ybar()
    linkToData(dataInput)
    sampleNextInternal(variables)
    setFinalValue()
    updateNorm()
    updateXResp()
class pyhrf.jde.asl_physio_det_fwdm.ResponseVarianceSampler(name, re-
                                                                  sponse_name,
                                                                  val_ini=None,
                                                                  do_sampling=True,
                                                                  use_true_value=False)
    pyhrf.jde.samplerbase.GibbsSamplerVariable
    checkAndSetInitValue(v)
    linkToData(dataInput)
    sampleNextInternal(v)
class pyhrf.jde.asl_physio_det_fwdm.WN_BiG_ASLSamplerInput(data, dt, typeLFD,
                                                                 paramLFD, hrfZc,
                                                                 hrfDuration)
    pyhrf.jde.models.WN_BiG_Drift_BOLDSamplerInput
    cleanPrecalculations()
```

```
makePrecalculations()
```
pyhrf.jde.asl\_physio\_det\_fwdm.**b**()

pyhrf.jde.asl\_physio\_det\_fwdm.**compute\_StS\_StY**(*rls*, *v\_b*, *mx*, *mxtx*, *ybar*, *rlrl*, *yaj*, *ajak\_vb*) yaj and ajak\_vb are only used to store intermediate quantities, they're not inputs.

pyhrf.jde.asl\_physio\_det\_fwdm.**compute\_StS\_StY\_deterministic**(*brls*, *prls*, *v\_b*, *mx*, *mxtx*, *mx\_perf*, *mxtx\_perf*, *mxtwx*, *ybar*, *rlrl\_bold*, *rlrl\_perf*, *brlprl*, *yj*, *ajak\_vb*, *cjck\_vb*, *omega*, *W*)

yaj and ajak\_vb are only used to store intermediate quantities, they're not inputs.

pyhrf.jde.asl\_physio\_det\_fwdm.**compute\_bRpR**(*brl*, *prl*, *nbConditions*, *nbVoxels*)

# **pyhrf.jde.asl\_physio\_hierarchical module**

```
class pyhrf.jde.asl_physio_hierarchical.ASLPhysioSampler(nb_iterations=3000,
                                                                                   obs_hist_pace=-1.0,
                                                                                   glob_obs_hist_pace=-
                                                                                   1, smpl_hist_pace=-
                                                                                   1.0, burnin=0.3, call-
                                                                                   back=<pyhrf.jde.samplerbase.GSDefaultCallbackHandler
                                                                                  object>,
                                                                                   bold_response_levels=<pyhrf.jde.asl_physio_hier
                                                                                   object>,
                                                                                   perf_response_levels=<pyhrf.jde.asl_physio_hier
                                                                                   object>, la-
                                                                                   bels=<pyhrf.jde.asl_physio_hierarchical.LabelSampler
                                                                                   object>,
                                                                                   noise_var=<pyhrf.jde.asl_physio_hierarchical.NoiseVarianceSampler
                                                                                   object>, true-
                                                                                   brf=<pyhrf.jde.asl_physio_hierarchical.PhysioTrueBOLDResponseSampler
                                                                                   object>, true-
                                                                                   brf_var=<pyhrf.jde.asl_physio_hierarchical.Phys
                                                                                   object>,
                                                                                   brf=<pyhrf.jde.asl_physio_hierarchical.PhysioBOLDResponseSampler
                                                                                   object>,
                                                                                   brf_var=<pyhrf.jde.asl_physio_hierarchical.Phys
                                                                                   object>,
                                                                                  prf = <p>pyhrf.jde. asl\_physio\_hierarchical. PhysioPeobject>,
                                                                                  prf_var=<pyhrf.jde.asl_physio_hierarchical.Phys
                                                                                   object>,
                                                                                   bold_mixt_params=<pyhrf.jde.asl_physio_hierar
                                                                                   object>,
                                                                                  perf_mixt_params=<pyhrf.jde.asl_physio_hierarchical.PerfMixtureSampler
                                                                                  object>,
                                                                                   drift=<pyhrf.jde.asl_physio_hierarchical.DriftCo
                                                                                   object>,
                                                                                   drift_var=<pyhrf.jde.asl_physio_hierarchical.Dri
                                                                                   object>,
                                                                                   perf_baseline=<pyhrf.jde.asl_physio_hierarchical.PerfBaselineSampler
                                                                                   object>,
                                                                                   perf_baseline_var=<pyhrf.jde.asl_physio_hierarchical.PerfBaselineVarianceSampler
                                                                                   object>,
                                                                                   check_final_value=None)
      pyhrf.xmlio.Initablepyhrf.jde.samplerbase.GibbsSampler
      computeFit()
      default_nb_its = 3000
      finalizeSampling()
      getGlobalOutputs()
      inputClass
```

```
alias of WN_BiG_ASLSamplerInput
```

```
parametersToShow = ['nb_its', 'response_levels', 'hrf', 'hrf_var']
```
```
class pyhrf.jde.asl_physio_hierarchical.BOLDMixtureSampler(val_ini=None,
                                                                do_sampling=True,
                                                                use_true_value=False)
    Bases: pyhrf.jde.asl_physio_hierarchical.MixtureParamsSampler, pyhrf.xmlio.
    Initable
    get_true_values_from_simulation_cdefs(cdefs)
class pyhrf.jde.asl_physio_hierarchical.BOLDResponseLevelSampler(val_ini=None,
                                                                       do_sampling=True,
                                                                       use_true_value=False)
    pyhrf.jde.asl_physio_hierarchical.ResponseLevelSamplerpyhrf.xmlio.
    Initable
    computeVarYTildeOpt(update_perf=False)
        if update_perf is True then also update sumcXg and prl.ytilde update_perf should only be used at init of
        variable values.
    getOutputs()
    samplingWarmUp(v)
class pyhrf.jde.asl_physio_hierarchical.DriftCoeffSampler(val_ini=None,
                                                               do_sampling=True,
                                                               use_true_value=False)
    pyhrf.jde.samplerbase.GibbsSamplerVariablepyhrf.xmlio.Initable
    checkAndSetInitValue(variables)
    compute_y_tilde()
    getOutputs()
    linkToData(dataInput)
    sampleNextInternal(variables)
    samplingWarmUp(v)
    updateNorm()
class pyhrf.jde.asl_physio_hierarchical.DriftVarianceSampler(val_ini=array([
                                                                   1.]),
                                                                   do_sampling=True,
                                                                   use_true_value=False)
    pyhrf.jde.samplerbase.GibbsSamplerVariablepyhrf.xmlio.Initable
    checkAndSetInitValue(variables)
    linkToData(dataInput)
    sampleNextInternal(variables)
class pyhrf.jde.asl_physio_hierarchical.LabelSampler(val_ini=None,
                                                          do_sampling=True,
                                                          use_true_value=False)
    pyhrf.jde.samplerbase.GibbsSamplerVariablepyhrf.xmlio.Initable
    CLASSES = array([0, 1])
    CLASS_NAMES = ['inactiv', 'activ']
    L_CA = 1
    LCI = 0checkAndSetInitValue(variables)
```

```
compute_ext_field()
    countLabels()
    linkToData(dataInput)
    sampleNextInternal(v)
    samplingWarmUp(v)
class pyhrf.jde.asl_physio_hierarchical.MixtureParamsSampler(name, re-
                                                                 sponse_level_name,
                                                                 val_ini=None,
                                                                 do_sampling=True,
                                                                 use_true_value=False)
    pyhrf.jde.samplerbase.GibbsSamplerVariable
    I MEAN CA = 0I_VAR_CA = 1
    I_VAR_CI = 2
    L_CA = 1
    L_CI = 0
    NB_PARAMS = 3
    PARAMS_NAMES = ['Mean_Activ', 'Var_Activ', 'Var_Inactiv']
    checkAndSetInitValue(variables)
    computeWithJeffreyPriors(j, cardCIj, cardCAj)
    get_current_means()
    get_current_vars()
    get_true_values_from_simulation_dict()
    linkToData(dataInput)
    sampleNextInternal(variables)
class pyhrf.jde.asl_physio_hierarchical.NoiseVarianceSampler(val_ini=None,
                                                                 do_sampling=True,
                                                                 use_true_value=False)
    pyhrf.jde.samplerbase.GibbsSamplerVariablepyhrf.xmlio.Initable
    checkAndSetInitValue(variables)
    compute_y_tilde()
    linkToData(dataInput)
    sampleNextInternal(variables)
class pyhrf.jde.asl_physio_hierarchical.PerfBaselineSampler(val_ini=None,
                                                                do_sampling=True,
                                                                use_true_value=False)
    pyhrf.jde.samplerbase.GibbsSamplerVariablepyhrf.xmlio.Initable
    checkAndSetInitValue(variables)
    compute_residuals()
```

```
compute_wa(a=None)
```
**linkToData**(*dataInput*)

### **sampleNextInternal**(*v*)

**class** pyhrf.jde.asl\_physio\_hierarchical.**PerfBaselineVarianceSampler**(*val\_ini=None*, *do\_sampling=True*, *use\_true\_value=False*) Bases: [pyhrf.jde.samplerbase.GibbsSamplerVariable](#page-128-0), [pyhrf.xmlio.Initable](#page-261-0) **checkAndSetInitValue**(*variables*) **linkToData**(*dataInput*) **sampleNextInternal**(*v*)

**class** pyhrf.jde.asl\_physio\_hierarchical.**PerfMixtureSampler**(*val\_ini=None*,

```
do_sampling=True,
```
*use\_true\_value=False*) Bases: [pyhrf.jde.asl\\_physio\\_hierarchical.MixtureParamsSampler](#page-73-0), [pyhrf.xmlio.](#page-261-0) [Initable](#page-261-0)

**checkAndSetInitValue**(*variables*)

# **get\_true\_values\_from\_simulation\_cdefs**(*cdefs*)

**class** pyhrf.jde.asl\_physio\_hierarchical.**PerfResponseLevelSampler**(*val\_ini=None*, *do\_sampling=True*, *use\_true\_value=False*) Bases: [pyhrf.jde.asl\\_physio\\_hierarchical.ResponseLevelSampler](#page-76-0), [pyhrf.xmlio.](#page-261-0) [Initable](#page-261-0)

# **checkAndSetInitValue**(*variables*)

# **computeVarYTildeOpt**()

**class** pyhrf.jde.asl\_physio\_hierarchical.**PhysioBOLDResponseSampler**(*smooth\_order=2*,

```
zero_constraint=True,
dura-
tion=25.0,
nor-
malise=1.0,
val_ini=None,
do_sampling=True,
use_true_value=False,
prior_type='not_regularized')
```

```
pyhrf.jde.asl_physio_hierarchical.ResponseSampler,
Initable
```

```
computeYTilde()
    y - sum cWXg - Pl - wa
```
**get\_mat\_X**()

```
get_mat_XtX()
```

```
get_stackX()
```

```
sampleNextInternal(variables)
    Sample BRF
```
changes to mean: changes to var:

```
samplingWarmUp(v)
```

```
class pyhrf.jde.asl_physio_hierarchical.PhysioBOLDResponseVarianceSampler(val_ini=array([
                                                                                      0.001]),
                                                                                      do_sampling=True,
                                                                                      use_true_value=False)
    pyhrf.jde.samplerbase.GibbsSamplerVariablepyhrf.xmlio.Initable
    checkAndSetInitValue(v)
    linkToData(dataInput)
    sampleNextInternal(v)
         Sample variance of BRF
class pyhrf.jde.asl_physio_hierarchical.PhysioPerfResponseSampler(smooth_order=2,
                                                                             zero_constraint=True,
                                                                             dura-
                                                                             tion=25.0,
                                                                             nor-
                                                                             malise=1.0,
                                                                             val_ini=None,
                                                                             do_sampling=True,
                                                                             use_true_value=False,
                                                                             diff_res=True,
                                                                             prior_type='not_regularized')
    Bases: pyhrf.jde.asl_physio_hierarchical.ResponseSampler, pyhrf.xmlio.
    Initable
    computeYTilde()
         y - sum aXh - Pl - wa
    get_mat_X()
    get_mat_XtX()
    get_stackX()
    sampleNextInternal(variables)
         Sample PRF with physio prior
         changes to mean: add a factor of Omega h Sigma g^{\wedge}-1 v_g^{\wedge}-1
    samplingWarmUp(variables)
class pyhrf.jde.asl_physio_hierarchical.PhysioPerfResponseVarianceSampler(val_ini=array([
```
*0.001])*, *do\_sampling=True*, *use\_true\_value=False*)

Bases: [pyhrf.jde.samplerbase.GibbsSamplerVariable](#page-128-0), [pyhrf.xmlio.Initable](#page-261-0)

**checkAndSetInitValue**(*v*)

**linkToData**(*dataInput*)

**sampleNextInternal**(*v*) Sample variance of PRF

**class** pyhrf.jde.asl\_physio\_hierarchical.**PhysioTrueBOLDResponseSampler**(*smooth\_order=2*, *zero\_constraint=True*, *duration=25.0*, *normalise=1.0*, *val\_ini=None*, *do\_sampling=True*, *use\_true\_value=False*, *prior\_type='regularized'*) Bases: [pyhrf.jde.asl\\_physio\\_hierarchical.ResponseSampler](#page-76-1), [Initable](#page-261-0) **get\_mat\_X**() **get\_mat\_XtX**() **get\_stackX**() **sampleNextInternal**(*variables*) Sample TRUE BRF **class** pyhrf.jde.asl\_physio\_hierarchical.**PhysioTrueBOLDResponseVarianceSampler**(*val\_ini=array([ 0.001])*, *do\_sampling=True*,  $use\_true\_value=F$ Bases: [pyhrf.jde.samplerbase.GibbsSamplerVariable](#page-128-0).[pyhrf.xmlio.Initable](#page-261-0) **checkAndSetInitValue**(*v*) **linkToData**(*dataInput*) **sampleNextInternal**(*v*) Sample variance of BRF **class** pyhrf.jde.asl\_physio\_hierarchical.**ResponseLevelSampler**(*name*, *response\_name*, *mixture\_name*, *val\_ini=None*, *do\_sampling=True*, *use\_true\_value=False*) Bases: [pyhrf.jde.samplerbase.GibbsSamplerVariable](#page-128-0) **checkAndSetInitValue**(*variables*) **computeRR**() **computeVarYTildeOpt**() **linkToData**(*dataInput*)

<span id="page-76-0"></span>**sampleNextInternal**(*variables*)

<span id="page-76-1"></span>**samplingWarmUp**(*variables*)

```
class pyhrf.jde.asl_physio_hierarchical.ResponseSampler(name, re-
                                                               sponse_level_name, vari-
                                                               ance_name, prior_type,
                                                               smooth_order=2,
                                                               zero_constraint=True,
                                                               duration=25.0, nor-
                                                               malise=1.0, val_ini=None,
                                                               do_sampling=True,
                                                               use_true_value=False)
    pyhrf.jde.samplerbase.GibbsSamplerVariable
    Generic parent class to perfusion response & BOLD response samplers
    calcXResp(resp, stackX=None)
    checkAndSetInitValue(variables)
    computeYTilde()
    getOutputs()
    get_mat_X()
    get_mat_XtX()
    get_rlrl()
    get_stackX()
    get_ybar()
    linkToData(dataInput)
    sampleNextInternal(variables)
    setFinalValue()
    updateNorm()
    updateXResp()
class pyhrf.jde.asl_physio_hierarchical.WN_BiG_ASLSamplerInput(data, dt,
                                                                       typeLFD,
                                                                       paramLFD,
                                                                       hrfZc, hrfDura-
                                                                       tion)
    pyhrf.jde.models.WN_BiG_Drift_BOLDSamplerInput
    cleanPrecalculations()
    makePrecalculations()
pyhrf.jde.asl_physio_hierarchical.b()
pyhrf.jde.asl_physio_hierarchical.compute_StS_StY(rls, v_b, mx, mxtx, ybar, rlrl, yaj,
                                                        ajak_vb)
    yaj and ajak_vb are only used to store intermediate quantities, they're not inputs.
```

```
pyhrf.jde.asl_physio_hierarchical.compute_StS_StY_deterministic(brls, prls,
                                                                                   v_b, mx, mxtx,
                                                                                   mwx, mxtwx,
                                                                                   mwxtwx, ybar,
                                                                                   rlrl_bold,
                                                                                   rlrl_perf, brl-
                                                                                   prl, omega, yj,
                                                                                   ajak_vb)
     yj, ajak_vb and cjck_vb are only used to store intermediate quantities, they're not inputs.
```
pyhrf.jde.asl\_physio\_hierarchical.**compute\_bRpR**(*brl*, *prl*, *nbConditions*, *nbVoxels*)

#### **pyhrf.jde.asl\_physio\_joint module**

```
class pyhrf.jde.asl_physio_joint.ASLPhysioSampler(nb_iterations=3000,
                                                                    obs_hist_pace=-1.0,
                                                                    glob_obs_hist_pace=-
                                                                    1, smpl_hist_pace=-
                                                                    1.0, burnin=0.3, call-
                                                                    back=<pyhrf.jde.samplerbase.GSDefaultCallbackHandler
                                                                    object>,
                                                                    bold_response_levels=<pyhrf.jde.asl_physio_joint.BOLDResponseLevelSampler
                                                                    object>,
                                                                    perf_response_levels=<pyhrf.jde.asl_physio_joint.PerfResponseLevelSampler
                                                                    object>, la-
                                                                    bels=<pyhrf.jde.asl_physio_joint.LabelSampler
                                                                    object>,
                                                                    noise_var=<pyhrf.jde.asl_physio_joint.NoiseVarianceSampler
                                                                    object>,
                                                                    brf=<pyhrf.jde.asl_physio_joint.PhysioBOLDResponseSampler
                                                                    object>,
                                                                    prf=<pyhrf.jde.asl_physio_joint.PhysioPerfResponseSampler
                                                                    object>, prf-
                                                                    brf_var=<pyhrf.jde.asl_physio_joint.PhysioJointResponseVarianceSampler
                                                                    object>,
                                                                    bold_mixt_params=<pyhrf.jde.asl_physio_joint.BOLDMixturerermings=
                                                                    object>,
                                                                    perf_mixt_params=<pyhrf.jde.asl_physio_joint.PerfMixtureSampler
                                                                    object>,
                                                                    drift=<pyhrf.jde.asl_physio_joint.DriftCoeffSampler
                                                                    object>,
                                                                    drift_var=<pyhrf.jde.asl_physio_joint.DriftVarianceSampler
                                                                    object>,
                                                                    perf_baseline=<pyhrf.jde.asl_physio_joint.PerfBaselineSampler
                                                                    object>,
                                                                    perf_baseline_var=<pyhrf.jde.asl_physio_joint.PerfBaselineVarianceSampler
                                                                    object>, check_final_value=None)
     pyhrf.xmlio.Initablepyhrf.jde.samplerbase.GibbsSampler
     computeFit()
     default_nb_its = 3000
```

```
finalizeSampling()
```

```
getGlobalOutputs()
```

```
inputClass
        alias of WN_BiG_ASLSamplerInput
    parametersToShow = ['nb_its', 'response_levels', 'hrf', 'hrf_var']
class pyhrf.jde.asl_physio_joint.BOLDMixtureSampler(val_ini=None,
                                                        do_sampling=True,
                                                        use_true_value=False)
    pyhrf.jde.asl_physio_joint.MixtureParamsSamplerpyhrf.xmlio.Initable
    get_true_values_from_simulation_cdefs(cdefs)
class pyhrf.jde.asl_physio_joint.BOLDResponseLevelSampler(val_ini=None,
                                                               do_sampling=True,
                                                               use_true_value=False)
    pyhrf.jde.asl_physio_joint.ResponseLevelSamplerpyhrf.xmlio.Initable
    computeVarYTildeOpt(update_perf=False)
        if update_perf is True then also update sumcXg and prl.ytilde update_perf should only be used at init of
        variable values.
    getOutputs()
    samplingWarmUp(v)
class pyhrf.jde.asl_physio_joint.DriftCoeffSampler(val_ini=None,
                                                       do_sampling=True,
                                                       use_true_value=False)
    pyhrf.jde.samplerbase.GibbsSamplerVariablepyhrf.xmlio.Initable
    checkAndSetInitValue(variables)
    compute_y_tilde()
    getOutputs()
    linkToData(dataInput)
    sampleNextInternal(variables)
    samplingWarmUp(v)
    updateNorm()
class pyhrf.jde.asl_physio_joint.DriftVarianceSampler(val_ini=array([ 1.]),
                                                          do_sampling=True,
                                                          use_true_value=False)
    pyhrf.jde.samplerbase.GibbsSamplerVariablepyhrf.xmlio.Initable
    checkAndSetInitValue(variables)
    linkToData(dataInput)
    sampleNextInternal(variables)
class pyhrf.jde.asl_physio_joint.LabelSampler(val_ini=None, do_sampling=True,
                                                  use_true_value=False)
    pyhrf.jde.samplerbase.GibbsSamplerVariablepyhrf.xmlio.Initable
    CLASSES = array([0, 1])
    CLASS_NAMES = ['inactiv', 'activ']
    L_CA = 1
    LCI = 0checkAndSetInitValue(variables)
```

```
compute_ext_field()
    countLabels()
    linkToData(dataInput)
    sampleNextInternal(v)
    samplingWarmUp(v)
class pyhrf.jde.asl_physio_joint.MixtureParamsSampler(name, response_level_name,
                                                          val_ini=None,
                                                          do_sampling=True,
                                                          use_true_value=False)
    pyhrf.jde.samplerbase.GibbsSamplerVariable
    I_MEAN_CA = 0
    I_VAR_CA = 1
    I_VAR_CI = 2
    L_CA = 1
    L_CI = 0
    NB_PARAMS = 3
    PARAMS_NAMES = ['Mean_Activ', 'Var_Activ', 'Var_Inactiv']
    checkAndSetInitValue(variables)
    computeWithJeffreyPriors(j, cardCIj, cardCAj)
    get_current_means()
    get_current_vars()
    get_true_values_from_simulation_dict()
    linkToData(dataInput)
    sampleNextInternal(variables)
class pyhrf.jde.asl_physio_joint.NoiseVarianceSampler(val_ini=None,
                                                          do_sampling=True,
                                                          use_true_value=False)
    pyhrf.jde.samplerbase.GibbsSamplerVariablepyhrf.xmlio.Initable
    checkAndSetInitValue(variables)
    compute_y_tilde()
    linkToData(dataInput)
    sampleNextInternal(variables)
class pyhrf.jde.asl_physio_joint.PerfBaselineSampler(val_ini=None,
                                                         do_sampling=True,
                                                         use_true_value=False)
    pyhrf.jde.samplerbase.GibbsSamplerVariablepyhrf.xmlio.Initable
    checkAndSetInitValue(variables)
    compute_residuals()
    compute_wa(a=None)
    linkToData(dataInput)
```
**sampleNextInternal**(*v*)

```
class pyhrf.jde.asl_physio_joint.PerfBaselineVarianceSampler(val_ini=None,
                                                                  do_sampling=True,
                                                                  use_true_value=False)
    pyhrf.jde.samplerbase.GibbsSamplerVariablepyhrf.xmlio.Initable
    checkAndSetInitValue(variables)
    linkToData(dataInput)
    sampleNextInternal(v)
class pyhrf.jde.asl_physio_joint.PerfMixtureSampler(val_ini=None,
                                                        do_sampling=True,
                                                        use_true_value=False)
    pyhrf.jde.asl_physio_joint.MixtureParamsSamplerpyhrf.xmlio.Initable
    checkAndSetInitValue(variables)
    get_true_values_from_simulation_cdefs(cdefs)
class pyhrf.jde.asl_physio_joint.PerfResponseLevelSampler(val_ini=None,
                                                               do_sampling=True,
                                                               use_true_value=False)
    pyhrf.jde.asl_physio_joint.ResponseLevelSamplerpyhrf.xmlio.Initable
    checkAndSetInitValue(variables)
    computeVarYTildeOpt()
class pyhrf.jde.asl_physio_joint.PhysioBOLDResponseSampler(smooth_order=2,
                                                                zero_constraint=True,
                                                                duration=25.0,
                                                                normalise=1.0,
                                                                val_ini=None,
                                                                do_sampling=True,
                                                                use_true_value=False)
    pyhrf.jde.asl_physio_joint.ResponseSamplerpyhrf.xmlio.Initable
    computeYTilde()
        y - sum cWXg - Pl - wa
    get_mat_X()
    get_mat_XtX()
    get_stackX()
    sampleNextInternal(variables)
        Sample BRF
        changes to mean: changes to var:
    samplingWarmUp(v)
class pyhrf.jde.asl_physio_joint.PhysioJointResponseVarianceSampler(val_ini=array([
                                                                          0.001]),
                                                                          do_sampling=True,
                                                                          use_true_value=False)
    pyhrf.jde.samplerbase.GibbsSamplerVariablepyhrf.xmlio.Initable
    checkAndSetInitValue(v)
```
**linkToData**(*dataInput*)

```
sampleNextInternal(v)
         Sample joint variance of BRF and PRF
class pyhrf.jde.asl_physio_joint.PhysioPerfResponseSampler(smooth_order=2,
                                                                    zero_constraint=True,
                                                                    duration=25.0,
                                                                    normalise=1.0,
                                                                    val_ini=None,
                                                                    do_sampling=True,
                                                                    use_true_value=False,
                                                                    diff_res=True)
    pyhrf.jde.asl_physio_joint.ResponseSamplerpyhrf.xmlio.Initable
    computeYTilde()
        y - sum aXh - Pl - wa
    get_mat_X()
    get_mat_XtX()
    get_stackX()
    sampleNextInternal(variables)
         Sample PRF with physio prior
         changes to mean: add a factor of Omega h Sigma_g^-1 v_g^-1
    samplingWarmUp(variables)
class pyhrf.jde.asl_physio_joint.ResponseLevelSampler(name, response_name, mix-
                                                              ture_name, val_ini=None,
                                                              do_sampling=True,
                                                              use_true_value=False)
    pyhrf.jde.samplerbase.GibbsSamplerVariable
    checkAndSetInitValue(variables)
    computeRR()
    computeVarYTildeOpt()
    linkToData(dataInput)
    sampleNextInternal(variables)
    samplingWarmUp(variables)
class pyhrf.jde.asl_physio_joint.ResponseSampler(name, response_level_name, vari-
                                                        ance_name, smooth_order=2,
                                                        zero_constraint=True, dura-
                                                        tion=25.0, normalise=1.0,
                                                        val_ini=None, do_sampling=True,
                                                        use_true_value=False)
    pyhrf.jde.samplerbase.GibbsSamplerVariable
    Generic parent class to perfusion response & BOLD response samplers
    calcXResp(resp, stackX=None)
    checkAndSetInitValue(variables)
    computeYTilde()
```

```
getOutputs()
```

```
get_mat_X()
```

```
get_mat_XtX()
    get_rlrl()
    get_stackX()
    get_ybar()
    linkToData(dataInput)
    sampleNextInternal(variables)
    setFinalValue()
    updateNorm()
    updateXResp()
class pyhrf.jde.asl_physio_joint.WN_BiG_ASLSamplerInput(data, dt, typeLFD,
                                                                paramLFD, hrfZc, hrf-
                                                                Duration)
    Bases: pyhrf.jde.models.WN_BiG_Drift_BOLDSamplerInput
    cleanPrecalculations()
    makePrecalculations()
pyhrf.jde.asl_physio_joint.b()
pyhrf.jde.asl_physio_joint.compute_StS_StY(rls, v_b, mx, mxtx, ybar, rlrl, yaj, ajak_vb)
    yaj and ajak_vb are only used to store intermediate quantities, they're not inputs.
```
<span id="page-83-0"></span>pyhrf.jde.asl\_physio\_joint.**compute\_bRpR**(*brl*, *prl*, *nbConditions*, *nbVoxels*)

### **pyhrf.jde.beta module**

```
class pyhrf.jde.beta.BetaSampler(do_sampling=True, use_true_value=False, val_ini=array([
                                      0.7]), sigma=0.05, pr_beta_cut=1.2, pf_method='es',
                                      pf=None)
    pyhrf.xmlio.Initablepyhrf.jde.samplerbase.GibbsSamplerVariable
    checkAndSetInitValue(variables)
    getOutputs()
    get_string_value(v)
    linkToData(dataInput)
    loadBetaGrid()
    parametersComments = {'pf_method': 'either "es" (extrapolation scheme) or "ps" (path
    parametersToShow = ['do_sampling', 'val_ini']
    sampleNextInternal(variables)
    samplingWarmUp(variables)
    saveCurrentValue(it)
pyhrf.jde.beta.Cpt_AcceptNewBeta_Graph(RefGraph, GraphNodesLabels, VecEstim_lnZ, Vec-
                                             BetaVal, CurrentBeta, sigma, thresh=1.2, Graph-
                                             Weight=None)
    Starting from a given Beta vector (1 value for each condition) CurrentBeta, computes new Beta values in New-
    Beta using a Metropolis-Hastings step.
```
#### **Parameters**

- **RefGraph** List which contains the connectivity graph. Each entry represents a node of the graph and contains the list of its neighbors entry location in the graph. Ex: *Ref-Graph[2][3]=10* means 3rd neighbour of the 2nd node is the 10th node. => There exists *i* such that *RefGraph[10][i]=2*
- **GraphWeight** Same shape as RefGraph. Each entry is the weight of the corresponding edge in RefGraph. If not defined the weights are set to 1.0.
- **GraphNodesLabels** Nodes labels. *GraphNodesLabels[i]* is the node *i* label.
- **VecEstim\_lnZ** Vector containing the *ln(Z(beta,mask))* estimates (in accordance with the defined mask).
- **VecBetaVal** Vector of the same size as *VecExpectZ* containing the corresponding beta value (in accordance with the defined mask).
- **CurrentBeta** Beta at the current iteration
- **sigma** such as *NewBeta = CurrentBeta + N(0,sigma)*
- **thresh** the prior on beta is uniform between 0 and thresh and linearly decrease between thresh and *VecBetaVal[-1]*
- **GraphWeight** Same shape as RefGraph. Each entry is the weight of the corresponding edge in RefGraph. If not defined the weights are set to 1.0.

Returns Contains the accepted beta value at the next iteration

#### Return type NewBeta

pyhrf.jde.beta.**Cpt\_Distrib\_P\_beta\_graph**(*RefGraph*, *GraphNodesLabels*, *VecEstim\_lnZ*, *Vec-BetaVal*, *thresh=1.5*, *GraphWeight=None*)

Computes the distribution  $P(beta|q)$ 

### Parameters

- **RefGraph** List which contains the connectivity graph. Each entry represents a node of the graph and contains the list of its neighbors entry location in the graph. Ex: *Ref-Graph* $[2]/[3] = 10$  means 3rd neighbour of the 2nd node is the 10th node.  $\Rightarrow$  There exists *i* such that *RefGraph[10][i]=2*
- **GraphNodesLabels** Nodes labels. *GraphNodesLabels[i]* is the node *i* label.
- **VecEstim\_lnZ** Vector containing the  $ln(Z(beta, mask))$  estimates (in accordance with the defined graph).
- **VecBetaVal** Vector of the same size as *VecExpectZ* containing the corresponding beta value (in accordance with the defined graph).
- **thresh** the prior on beta is uniform between 0 and thresh and linearly decrease between thresh and *VecBetaVal[-1]*
- **GraphWeight** Same shape as *RefGraph*. Each entry is the weight of the corresponding edge in *RefGraph*. If not defined the weights are set to 1.0.

**Returns** contains the  $P(beta|q)$  values (consistent with *VecBetaVal*).

#### Return type Vec P Beta

pyhrf.jde.beta.**Cpt\_Exact\_lnZ\_graph**(*RefGraph*, *beta*, *LabelsNb*, *GraphWeight=None*) Computes the logarithm of the exact partition function  $Z(\beta)$ .

#### **Parameters**

- **RefGraph** List which contains the connectivity graph. Each entry represents a node of the graph and contains the list of its neighbors entry location in the graph. Ex: *Ref-Graph[2][3]=10* means 3rd neighbour of the 2nd node is the 10th node. => There exists i such that *RefGraph[10][i]=2*
- **beta** spatial regularization parameter
- **LabelsNb** number of labels in each site (typically 2 or 3)
- **GraphWeight** Same shape as *RefGraph*. Each entry is the weight of the corresponding edge in *RefGraph*. If not defined the weights are set to 1.0.

**Returns** exact value of  $ln(Z)$ 

Return type exact\_lnZ

```
pyhrf.jde.beta.Cpt_Expected_U_graph(RefGraph, beta, LabelsNb, SamplesNb, Graph-
                                      Weight=None, GraphNodesLabels=None,
                                      GraphLinks=None, RefGrphNgbhPosi=None)
```
# Useless now!

Estimates the expectation of U for a given normalization constant Beta and a given mask shape. Swendsen-Wang sampling is used to assess the expectation on significant images depending of beta.

### **Parameters**

- **RefGraph** List which contains the connectivity graph. Each entry represents a node of the graph and contains the list of its neighbors entry location in the graph. Ex: *Ref-Graph[2][3]=10* means 3rd neighbour of the 2nd node is the 10th node. => There exists *i* such that *RefGraph[10][i]=2*
- **beta** normalization constant
- **LabelsNb** Labels number
- **SamplesNb** Samples number for the U expectation estimation
- **GraphWeight** Same shape as RefGraph. Each entry is the weight of the corresponding edge in RefGraph. If not defined the weights are set to 1.0.
- **GraphNodesLabels** Optional list containing the nodes labels. The sampler aims to modify its values in function of beta and NbLabels. At this level this variable is seen as temporary and will be modified. Defining it slightly increases the calculation times.
- **GraphLinks** Same shape as RefGraph. Each entry indicates if the link of the corresponding edge in RefGraph is considered (if yes  $\dots=1$  else  $\dots=0$ ). At this level this variable is seen as temporary and will be modified. Defining it slightly increases the calculation times.
- **RefGrphNgbhPosi** Same shape as *RefGraph*. *RefGrphNgbhPosi[i][j]* indicates for which k is the link to i in *RefGraph[RefGraph[i][j]][k]*. This optional list is never modified.

Returns U expectation

# Return type ExpectU

pyhrf.jde.beta.**Cpt\_Vec\_Estim\_lnZ\_Graph**(*RefGraph*, *LabelsNb*, *SamplesNb=40*, *Beta-Max=1.4*, *BetaStep=0.05*, *GraphWeight=None*)

Estimates ln(Z) for fields of a given size and Beta values between 0 and BetaMax. Estimates of ln(Z) are first computed on a coarse grid of Beta values. They are then computed and returned on a fine grid. No approximation using precomputed partition function is performed here.

### Parameters

- **RefGraph** List which contains the connectivity graph. Each entry represents a node of the graph and contains the list of its neighbors entry location in the graph. Ex: *Ref-Graph[2][3]=10* means 3rd neighbour of the 2nd node is the 10th node. => There exists *i* such that *RefGraph[10][i]=2*
- **LabelsNb** number of labels
- **SamplesNb** number of fields estimated for each beta
- **BetaMax** Z(beta,mask) will be computed for beta between 0 and BetaMax
- **BetaStep** gap between two considered values of beta (. . . in the fine grid. This gap in the coarse grid is automatically fixed and depends on the graph size.)
- **GraphWeight** Same shape as RefGraph. Each entry is the weight of the corresponding edge in RefGraph. If not defined the weights are set to 1.0.

#### Returns

- *VecEstim\_lnZ* Vector containing the ln(Z(beta,mask)) estimates
- *VecBetaVal* Vector of the same size as VecExpectZ containing the corresponding beta value

#### pyhrf.jde.beta.**Cpt\_Vec\_Estim\_lnZ\_Graph\_fast**(*RefGraph*, *LabelsNb*, *MaxErrorAllowed=5*, *BetaMax=1.4*, *BetaStep=0.05*)

Estimate ln(Z(beta)) of Potts fields. The default Beta grid is between 0. and 1.4 with a step of 0.05. Extrapolation algorithm is used. Fast estimates are only performed for Ising fields (2 labels). Reference partition functions were pre-computed on Ising fields designed on regular and non-regular grids. They all respect a 6-connectivity system.

#### **Parameters**

- **RefGraph** List which contains the connectivity graph. Each entry represents a node of the graph and contains the list of its neighbors entry location in the graph. Ex: *Ref-Graph*[2][3]=10 means 3rd neighbour of the 2nd node is the 10th node. => There exists i such that *RefGraph[10][i]=2*
- **LabelsNb** possible number of labels in each site of the graph
- **MaxErrorAllowed** maximum error allowed in the graph estimation (in percents).
- **BetaMax** Z(beta,mask) will be computed for beta between 0 and *BetaMax*. Maximum considered value is 1.4
- **BetaStep** gap between two considered values of beta. Actual gaps are not exactly those asked but very close.

#### Returns

- *Est\_lnZ* Vector containing the ln(Z(beta)) estimates
- *V\_Beta* Vector of the same size as VecExpectZ containing the corresponding beta value
- pyhrf.jde.beta.**Cpt\_Vec\_Estim\_lnZ\_Graph\_fast2**(*RefGraph*, *BetaMax=1.4*, *BetaStep=0.05*) Estimate ln(Z(beta)) of Ising fields (2 labels). The default Beta grid is between 0. and 1.4 with a step of 0.05. Bilinar estimation with the number of sites and cliques is used. The bilinear functions were estimated using bilinear regression on reference partition functions on 240 non-regular grids and with respect to a 6-connectivity system. (Pfs are found in LoadBaseLogPartFctRef -> PFs 0:239)

#### **Parameters**

• **RefGraph** – List which contains the connectivity graph. Each entry represents a node of the graph and contains the list of its neighbors entry location in the graph. Ex: *Ref-Graph[2][3]=10* means 3rd neighbour of the 2nd node is the 10th node. => There exists *i* such that *RefGraph[10][i]=2*

- **BetaMax** Z(beta,mask) will be computed for beta between 0 and *BetaMax*. Maximum considered value is 1.4
- **BetaStep** gap between two considered values of beta. Actual gaps are not exactly those asked but very close.

#### Returns

- *Est\_lnZ* Vector containing the ln(Z(beta)) estimates
- *V\_Beta* Vector of the same size as VecExpectZ containing the corresponding beta value

### pyhrf.jde.beta.**Cpt\_Vec\_Estim\_lnZ\_Graph\_fast3**(*RefGraph*, *LabelsNb*, *MaxErrorAllowed=5*, *BetaMax=1.4*, *BetaStep=0.05*)

Estimate ln(Z(beta)) of Potts fields. The default Beta grid is between 0. and 1.4 with a step of 0.05. Extrapolation algorithm is used. Fast estimates are only performed for Ising fields (2 labels). Reference partition functions were pre-computed on Ising fields designed on regular and non-regular grids. They all respect a 6-connectivity system.

### **Parameters**

- **RefGraph** List which contains the connectivity graph. Each entry represents a node of the graph and contains the list of its neighbors entry location in the graph. Ex: *Ref-Graph*[2][3]=10 means 3rd neighbour of the 2nd node is the 10th node. => There exists i such that *RefGraph[10][i]=2*
- **LabelsNb** possible number of labels in each site of the graph
- **MaxErrorAllowed** maximum error allowed in the graph estimation (in percents).
- **BetaMax** Z(beta,mask) will be computed for beta between 0 and *BetaMax*. Maximum considered value is 1.4
- **BetaStep** gap between two considered values of beta. Actual gaps are not exactly those asked but very close.

### Returns

- *Est\_lnZ* Vector containing the ln(Z(beta)) estimates
- *V\_Beta* Vector of the same size as *VecExpectZ* containing the corresponding beta value

pyhrf.jde.beta.**Cpt\_Vec\_Estim\_lnZ\_OLD\_Graph**(*RefGraph*, *LabelsNb*, *SamplesNb=50*, *BetaMax=1.0*, *BetaStep=0.01*, *Graph-Weight=None*)

### Useless now!

Estimates ln(Z) for fields of a given size and Beta values between 0 and *BetaMax*.

### Parameters

- **RefGraph** List which contains the connectivity graph. Each entry represents a node of the graph and contains the list of its neighbors entry location in the graph. Ex: *Ref-Graph* $[2]/[3] = 10$  means 3rd neighbour of the 2nd node is the 10th node.  $\Rightarrow$  There exists *i* such that *RefGraph[10][i]=2*
- **LabelsNb** number of labels
- **BetaMax** Z(beta,mask) will be computed for beta between 0 and BetaMax
- **BetaStep** gap between two considered values of bseta
- **GraphWeight** Same shape as *RefGraph*. Each entry is the weight of the corresponding edge in RefGraph. If not defined the weights are set to 1.0.

#### Returns

- *VecEstim\_lnZ* Vector containing the ln(Z(beta,mask)) estimates
- *VecBetaVal* Vector of the same size as VecExpectZ containing the corresponding beta value

pyhrf.jde.beta.**Cpt\_Vec\_Estim\_lnZ\_Onsager**(*n*, *BetaMax=1.2*, *BetaStep=0.05*) Estimate ln(Z(beta)) Onsager using Onsager technique (2D periodic fields - 2 labels - 4 connectivity)

#### **Parameters**

- **n** number of sites
- **BetaMax** Z(beta,mask) will be computed for beta between 0 and *BetaMax*. Maximum considered value is 1.2.
- **BetaStep** gap between two considered values of beta. Actual gaps are not exactly those asked but very close.

#### Returns

- *Est\_lnZ* Vector containing the ln(Z(beta)) estimates
- *V\_Beta* Vector of the same size as *VecExpectZ* containing the corresponding beta value

# pyhrf.jde.beta.**Estim\_lnZ\_Onsager**(*n*, *beta*)

Estimate ln(Z(beta)) using Onsager technique (2D periodic fields - 2 labels - 4 connectivity)

#### **Parameters**

- **n** number of sites
- **beta** beta

Returns ln(Z(beta)) estimate

Return type LogZ

pyhrf.jde.beta.**Estim\_lnZ\_ngbhd\_graph**(*RefGraph*, *beta\_Ngbhd*, *beta\_Ref*, *lnZ\_ref*, *VecU\_ref*,

*LabelsNb*) Estimates ln(Z) for beta=betaNgbhd. *beta\_Ngbhd* is supposed close to *beta\_Ref* for which ln(Z) is known (lnZ\_ref) and the energy U of fields generated according to it have already been computed (*VecU\_ref*).

#### **Parameters**

- **RefGraph** List which contains the connectivity graph. Each entry represents a node of the graph and contains the list of its neighbors entry location in the graph. Ex: *Ref-Graph[2][3]=10* means 3rd neighbour of the 2nd node is the 10th node. => There exists *i* such that *RefGraph[10][i]=2*
- **beta** Ngbhd normalization constant for which  $ln(Z)$  will be estimated
- **beta\_Ref** normalization constant close to beta\_Ngbhd for which ln(Z) already known
- **lnZ\_ref** ln(Z) for beta=beta\_Ref
- **VecU\_ref** energy U of fields generated according to beta\_Ref
- **LabelsNb** Labels number

**Returns**  $ln(Z)$  for beta=beta Ngbhd

Return type lnZ\_Ngbhd

#### pyhrf.jde.beta.**LoadBaseLogPartFctRef**()

### output:

• BaseLogPartFctRef: dictionnary that contains the data base of log-PF (first value = nb labels / second value =  $nb$ . sites / third value =  $nb$ . cliques)

• V\_Beta\_Ref: Beta grid corresponding to the log-PF values in 'Est\_lnZ\_Ref'

```
pyhrf.jde.beta.beta_estim_obs_field(graph, labels, gridLnz, method='MAP', weights=None)
     Estimate the amount of spatial correlation of an Ising observed field. graph is the neighbours list defining the
     topology labels is the field realisation gridLnz is the log-partition function associated to the topology, ie a grid
     where gridLnz[0] stores values of lnz and gridLnz[1] stores corresponding values of beta.
```
#### Returns

- *estimated beta*
- *tabulated distribution p(beta|labels)*

```
pyhrf.jde.beta.logpf_ising_onsager(size, beta)
```
Calculate log partition function in terms of beta for an Ising field of size 'size'. 'beta' can be scalar or numpy.array. Assumptions: the field is 2D, squared, toroidal and has 4-connectivity

# **pyhrf.jde.drift module**

```
class pyhrf.jde.drift.DriftARSampler(do_sampling=True, use_true_value=False,
                                     val_ini=None)
    pyhrf.xmlio.Initablepyhrf.jde.samplerbase.GibbsSamplerVariable
```
Gibbs sampler of the parameters modelling the low frequency drift in the fMRI time course, in the case of AR noise

```
checkAndSetInitValue(variables)
```
**computeVarYTilde**(*varNrls*, *varXh*)

**fillOutputs2**(*outputs*, *iROI=-1*)

**finalizeSampling**()

**initOutputs2**(*outputs*, *nbROI=-1*)

**linkToData**(*dataInput*)

```
sampleNextAlt(variables)
```

```
sampleNextInternal(variables)
```

```
samplingWarmUp(variables)
    #TODO : comment
```
**updateNorm**()

**updateVarYmDrift**()

<span id="page-89-0"></span>**class** pyhrf.jde.drift.**DriftSampler**(*do\_sampling=True*, *use\_true\_value=False*,

*val\_ini=None*)

Bases: [pyhrf.xmlio.Initable](#page-261-0), [pyhrf.jde.samplerbase.GibbsSamplerVariable](#page-128-0)

Gibbs sampler of the parameters modelling the low frequency drift in the fMRI time course, in the case of white noise.

```
checkAndSetInitValue(variables)
```
**getOutputs**()

**linkToData**(*dataInput*)

**sampleNextInternal**(*variables*)

```
updateNorm()
```

```
class pyhrf.jde.drift.DriftSamplerWithRelVar(do_sampling=True, use_true_value=False,
                                                    val_ini=None)
```
Bases: [pyhrf.jde.drift.DriftSampler](#page-89-0)

Gibbs sampler of the parameters modelling the low frequency drift in the fMRI time course, in the case of white noise.

**checkAndSetInitValue**(*variables*)

**getOutputs**()

**linkToData**(*dataInput*)

**sampleNextInternal**(*variables*)

**updateNorm**()

<span id="page-90-0"></span>**class** pyhrf.jde.drift.**ETASampler**(*do\_sampling=True*, *use\_true\_value=False*, *val\_ini=array([ 1.])*)

Bases: [pyhrf.xmlio.Initable](#page-261-0), [pyhrf.jde.samplerbase.GibbsSamplerVariable](#page-128-0)

Gibbs sampler of the variance of the Inverse Gamma prior used to regularise the estimation of the low frequency drift embedded in the fMRI time course

**checkAndSetInitValue**(*variables*)

**linkToData**(*dataInput*)

**sampleNextInternal**(*variables*)

```
class pyhrf.jde.drift.ETASampler_MultiSess(do_sampling=True, use_true_value=False,
                                                  val ini = array(f 1.1)
```
Bases: [pyhrf.jde.drift.ETASampler](#page-90-0)

**linkToData**(*dataInput*)

**sampleNextInternal**(*variables*)

pyhrf.jde.drift.**sampleDrift**(*varInvSigma\_drift*, *ptLambdaY*, *dim*)

# **pyhrf.jde.hrf module**

**class** pyhrf.jde.hrf.**HRFARSampler**(*do\_sampling=True*, *use\_true\_value=False*, *val\_ini=None*, *duration=25.0*, *zero\_constraint=True*, *normalise=1.0*, *deriv\_order=2*, *covar\_hack=False*, *prior\_type='voxelwiseIID'*, *do\_voxelwise\_outputs=False*, *compute\_ah\_online=False*, *output\_ah=False*)

Bases: [pyhrf.jde.hrf.HRFSampler](#page-90-1)

#THis class implements the sampling of the HRF when modelling a serially AR(1) noise process in the data. The structure of this noise is spatially varying in the sense that there is one AR parameter in combination with one noise variance per voxel.

**computeStDS\_StDY**(*reps*, *noiseInvCov*, *nrls*, *varMBYPl*)

**finalizeSampling**()

**linkToData**(*dataInput*)

<span id="page-90-1"></span>**sampleNextInternal**(*variables*)

```
class pyhrf.jde.hrf.HRFSampler(do_sampling=True, use_true_value=False, val_ini=None,
                   duration=25.0, zero_constraint=True, normalise=1.0, de-
                   riv_order=2, covar_hack=False, prior_type='voxelwiseIID',
                   do_voxelwise_outputs=False, compute_ah_online=False,
                   output_ah=False)
  pyhrf.xmlio.Initablepyhrf.jde.samplerbase.GibbsSamplerVariable
  #TODO : HRF sampler for BiGaussian NLR mixture
  calcXh(hrf)
  checkAndSetInitValue(variables)
  computeStDS_StDY(rb, nrls, aa)
  detectSignError()
  finalizeSampling()
  getCurrentVar()
  getFinalVar()
  getOutputs()
  getScaleFactor()
  get_accuracy(abs_error, rel_error, fv, tv, atol, rtol)
  get_final_value()
     Used to compare with simulated value
  initObservables()
  linkToData(dataInput)
  parametersComments = {'prior_type': 'Type of prior:\n - "singleHRF": one HRF modelle
  parametersToShow = ['do_sampling', 'duration', 'zero_constraint']
  reportCurrentVal()
  sampleNextAlt(variables)
  sampleNextInternal(variables)
  samplingWarmUp(variables)
  setFinalValue()
  updateNorm()
  updateObsersables()
  updateXh()
class pyhrf.jde.hrf.HRFSamplerWithRelVar(do_sampling=True, use_true_value=False,
                          val_ini=None, duration=25.0,
                          zero_constraint=True, nor-
                          malise=1.0, deriv_order=2, co-
                          var_hack=False, prior_type='voxelwiseIID',
                          do_voxelwise_outputs=False, com-
                          pute_ah_online=False, output_ah=False)
```
<span id="page-91-0"></span>Bases: [pyhrf.jde.hrf.HRFSampler](#page-90-1)

This class introduce a new variable w (Relevant Variable) that takes its value in {0, 1} with :

•  $w = 1$  condition m is relevant in the studied parcel

•  $w = 1$  otherwise

**computeStDS\_StDY\_WithRelVar**(*rb*, *nrls*, *aa*, *w*)

**finalizeSampling**()

**linkToData**(*dataInput*)

**sampleNextInternal**(*variables*)

```
class pyhrf.jde.hrf.HRF_Drift_Sampler(do_sampling=True, use_true_value=False,
                                          val_ini=None, duration=25.0, zero_constraint=True,
                                          normalise=1.0, deriv_order=2, co-
                                          var_hack=False, prior_type='voxelwiseIID',
                                          do_voxelwise_outputs=False, com-
                                          pute_ah_online=False, output_ah=False)
```
Bases: [pyhrf.jde.hrf.HRFSampler](#page-90-1)

Class handling the Gibbs sampling of Neural Response Levels in the case of joint drift sampling.

```
computeStDS_StDY(rb, nrls, aa)
```
**class** pyhrf.jde.hrf.**HRF\_Drift\_SamplerWithRelVar**(*do\_sampling=True*,

```
use_true_value=False,
val_ini=None, duration=25.0,
zero_constraint=True, normalise=1.0,
deriv_order=2, covar_hack=False,
prior_type='voxelwiseIID',
do_voxelwise_outputs=False,
compute_ah_online=False, out-
put_ah=False)
```
Bases: [pyhrf.jde.hrf.HRFSamplerWithRelVar](#page-91-0)

Class handling the Gibbs sampling of Neural Response Levels in the case of joint drift sampling.

**computeStDS\_StDY\_WithRelVar**(*rb*, *nrls*, *aa*, *w*)

```
class pyhrf.jde.hrf.HRF_two_parts_Sampler(do_sampling=True, use_true_value=False,
                                            val_ini=None, duration=25.0,
                                            zero_constraint=True, nor-
                                            malise=1.0, deriv_order=2, co-
                                            var_hack=False, prior_type='voxelwiseIID',
                                            do_voxelwise_outputs=False, com-
                                            pute_ah_online=False, output_ah=False)
```

```
pyhrf.jde.hrf.HRFSampler
```

```
calcXh(hrf)
```
**checkAndSetInitValue**(*variables*)

```
computeStDS_StDY(rb, nrls, aa)
```

```
detectSignError()
```

```
finalizeSampling()
```

```
getCurrentVar()
```

```
getFinalVar()
```
**getOutputs**()

```
getScaleFactor()
```

```
initObservables()
```

```
linkToData(dataInput)
    reportCurrentVal()
    sampleNextAlt(variables)
    sampleNextInternal(variables)
    samplingWarmUp(variables)
    setFinalValue()
    updateNorm()
    updateObsersables()
    updateXh()
class pyhrf.jde.hrf.HRFwithHabSampler(do_sampling=True, use_true_value=False,
                                          val_ini=None, duration=25.0, zero_constraint=True,
                                          normalise=1.0, deriv_order=2, co-
                                          var_hack=False, prior_type='voxelwiseIID',
                                         do_voxelwise_outputs=False, com-
                                          pute_ah_online=False, output_ah=False)
    pyhrf.jde.hrf.HRFSampler
    computeStDS_StDY(rb, sumaX, Q)
    finalizeSampling()
    getScaleFactor()
    linkToData(dataInput)
    sampleNextInternal(variables)
    updateNorm()
class pyhrf.jde.hrf.RHSampler(do_sampling=True, use_true_value=False, val_ini=array([ 0.1]),
                                 prior_mean=0.001, prior_var=10)
    pyhrf.xmlio.Initablepyhrf.jde.samplerbase.GibbsSamplerVariable
    #TODO : comment
    checkAndSetInitValue(variables)
    getOutputs()
    get_final_value()
    linkToData(dataInput)
    parametersToShow = ['do_sampling', 'val_ini']
    sampleNextInternal(variables)
class pyhrf.jde.hrf.ScaleSampler(do_sampling=False, use_true_value=False, val_ini=array([
                                    1.]))
    pyhrf.xmlio.Initablepyhrf.jde.samplerbase.GibbsSamplerVariable
    getOutputs()
    linkToData(dataInput)
    sampleNextInternal(variables)
pyhrf.jde.hrf.buildDiagGaussianMat(size, width)
```
pyhrf.jde.hrf.**msqrt**(*cov*)  $sig = msqrt(cov)$ 

> Return a matrix square root of a covariance matrix. Tries Cholesky factorization first, and factorizes by diagonalization if that fails.

pyhrf.jde.hrf.**sampleHRF\_single\_hrf**(*stLambdaS*, *stLambdaY*, *varR*, *rh*, *nbColX*, *nbVox*)

pyhrf.jde.hrf.**sampleHRF\_single\_hrf\_hack**(*stLambdaS*, *stLambdaY*, *varR*, *rh*, *nbColX*, *nbVox*)

pyhrf.jde.hrf.**sampleHRF\_voxelwise\_iid**(*stLambdaS*, *stLambdaY*, *varR*, *rh*, *nbColX*, *nbVox*)

### **pyhrf.jde.jde\_multi\_sess module**

```
class pyhrf.jde.jde_multi_sess.BOLDGibbs_Multi_SessSampler(nb_its=3000,
                                                                                   obs_hist_pace=-1.0,
                                                                                   glob_obs_hist_pace=-
                                                                                   1, smpl_hist_pace=-
                                                                                   1.0, burnin=0.3, call-
                                                                                   back = <pyhrf.jde.samplerbase.GSDefaultCallb
                                                                                   object>, re-
                                                                                   sponse_levels_sess=<pyhrf.jde.jde_multi_sess.NRL_Multi_Sess_Sampler
                                                                                   object>, re-
                                                                                   sponse_levels_mean=<pyhrf.jde.jde_multi_sess.NRLsBar_Drift_Multi_Sess_Sampler
                                                                                   object>,
                                                                                   beta=<pyhrf.jde.beta.BetaSampler
                                                                                   object>,
                                                                                   noise_var=<pyhrf.jde.jde_multi_sess.NoiseVariance_Drift_Multi_Sess_Sampler
                                                                                   object>,
                                                                                   hrf=<pyhrf.jde.jde_multi_sess.HRF_MultiSess_Sampler
                                                                                   object>,
                                                                                   hrf_var=<pyhrf.jde.hrf.RHSampler
                                                                                   object>,
                                                                                   mixt_weights=<pyhrf.jde.nrl.bigaussian.Mixtu
                                                                                   object>,
                                                                                   mixt_params=<pyhrf.jde.nrl.bigaussian.BiGau
                                                                                   object>,
                                                                                   scale=<pyhrf.jde.hrf.ScaleSampler
                                                                                   object>,
                                                                                   drift=<pyhrf.jde.jde_multi_sess.Drift_MultiSess_Sampler
                                                                                   object>,
                                                                                   drift_var=<pyhrf.jde.jde_multi_sess.ETASamp
                                                                                   object>,
                                                                                   stop_crit_threshold=-
                                                                                   1,
                                                                                   stop_crit_from_start=False,
                                                                                   check_final_value=None)
     pyhrf.xmlio.Initablepyhrf.jde.samplerbase.GibbsSampler
     cleanObservables()
     computeFit()
     computePMStimInducedSignal()
     compute_crit_diff(old_vals, means=None)
     default_nb_its = 3000
```

```
finalizeSampling()
    getGlobalOutputs()
    initGlobalObservables()
    inputClass
         alias of BOLDSampler_Multi_SessInput
    parametersComments = {'obs_hist_pace': 'See comment for samplesHistoryPaceSave.', 'sm
    parametersToShow = ['nb_its', 'response_levels_sess', 'response_levels_mean', 'hrf', '
    saveGlobalObservables(it)
    stop_criterion(it)
    updateGlobalObservables()
class pyhrf.jde.jde_multi_sess.BOLDSampler_Multi_SessInput(data, dt, typeLFD,
                                                                    paramLFD, hrfZc,
                                                                     hrfDuration)
    Class holding data needed by the sampler : BOLD time courses for each voxel, onsets and voxel topology. It
    also perform some precalculation such as the convolution matrix based on the onsests (L\stackX) —- Multi-
    sessions version
    buildCosMat(paramLFD, ny)
    buildOtherMatX()
    buildParadigmConvolMatrix(zc, estimDuration, availableDataIndex, parData)
    buildPolyMat(paramLFD, n)
    calcDt(dtMin)
    chewUpOnsets(dt, hrfZc, hrfDuration)
    cleanMem()
    cleanPrecalculations()
    makePrecalculations()
    setLFDMat(paramLFD, typeLFD)
         Build the low frequency basis from polynomial basis functions.
```

```
class pyhrf.jde.jde_multi_sess.BiGaussMixtureParams_Multi_Sess_NRLsBar_Sampler(do_sampling=True,
```

```
use_true_value=False,
val_ini=None,
hy-
per_prior_type=
ac-
tiv_thresh=4.0,
var_ci_pr_alpha=2.04,
var_ci_pr_beta=0.5,
var_ca_pr_alpha=2.01,
var_ca_pr_beta=0.5,
mean_ca_pr_mean
mean_ca_pr_var
```
Bases: [pyhrf.xmlio.Initable](#page-261-0), [pyhrf.jde.samplerbase.GibbsSamplerVariable](#page-128-0)

**I\_MEAN\_CA = 0**

**I\_VAR\_CA = 1**

```
I VAR CI = 2L_CA = 1
    L_CI = 0
    NB_PARAMS = 3
    PARAMS_NAMES = ['Mean_Activ', 'Var_Activ', 'Var_Inactiv']
    checkAndSetInitValue(variables)
    computeWithJeffreyPriors(j, cardCIj, cardCAj)
    computeWithProperPriors(j, cardCIj, cardCAj)
    finalizeSampling()
    getCurrentMeans()
    getCurrentVars()
    getOutputs()
    get_string_value(v)
    linkToData(dataInput)
    parametersComments = {'activ_thresh': 'Threshold for the max activ mean above which t
    parametersToShow = []
    sampleNextInternal(variables)
    updateObsersables()
class pyhrf.jde.jde_multi_sess.Drift_MultiSess_Sampler(do_sampling=True,
                                                            use_true_value=False,
                                                            val_ini=None)
    Bases: pyhrf.xmlio.Initable, pyhrf.jde.samplerbase.GibbsSamplerVariable
    checkAndSetInitValue(variables)
    getOutputs()
    get_accuracy(abs_error, rel_error, fv, tv, atol, rtol)
    get_final_value()
    get_true_value()
    linkToData(dataInput)
    sampleNextAlt(variables)
    sampleNextInternal(variables)
    updateNorm()
class pyhrf.jde.jde_multi_sess.ETASampler_MultiSess(do_sampling=True,
                                                         use_true_value=False,
                                                         val_ini=array([ 1.]))
    pyhrf.jde.drift.ETASampler
    linkToData(dataInput)
    sampleNextInternal(variables)
```

```
class pyhrf.jde.jde_multi_sess.HRF_MultiSess_Sampler(do_sampling=True,
                                   use_true_value=False,
                                   val_ini=None, duration=25.0,
                                   zero_constraint=True, nor-
                                   malise=1.0, deriv_order=2,
                                   covar_hack=False,
                                   prior_type='voxelwiseIID',
                                   do_voxelwise_outputs=False,
                                   compute_ah_online=False)
  Bases: pyhrf.xmlio.Initable, pyhrf.jde.samplerbase.GibbsSamplerVariable
  HRF sampler for multisession model
  calcXh(hrf)
  checkAndSetInitValue(variables)
  computeStDS_StDY(rb_allSess, nrls_allSess, aa_allSess)
  computeStDS_StDY_from_HRFSampler(rb, nrls, aa)
     just for comparison purpose. Should be removed in the end.
  computeStDS_StDY_one_session(rb, nrls, aa, sess)
  finalizeSampling()
  getCurrentVar()
  getFinalVar()
  getOutputs()
  getScaleFactor()
  get_accuracy(abs_error, rel_error, fv, tv, atol, rtol)
  initObservables()
  linkToData(dataInput)
  parametersComments = {'prior_type': 'Type of prior:\n - "singleHRF": one HRF modelle@
  parametersToShow = ['do_sampling', 'duration', 'zero_constraint']
  reportCurrentVal()
  sampleNextAlt(variables)
  sampleNextInternal(variables)
  samplingWarmUp(variables)
  setFinalValue()
  updateNorm()
  updateObsersables()
  updateXh()
class pyhrf.jde.jde_multi_sess.NRL_Multi_Sess_Sampler(do_sampling=True,
                                   val_ini=None,
                                   use_true_value=False)
  pyhrf.xmlio.Initablepyhrf.jde.samplerbase.GibbsSamplerVariable
  checkAndSetInitValue(variables)
  cleanMemory()
```
**computeAA**(*nrls*, *destaa*)

**computeComponentsApost**(*s*, *m*, *varXh*)

**computeVarYTildeSessionOpt**(*varXh*, *s*)

**finalizeSampling**()

**getOutputs**()

**get\_accuracy**(*abs\_error*, *rel\_error*, *fv*, *tv*, *atol*, *rtol*)

**is\_accurate**()

**linkToData**(*dataInput*)

**sampleNextAlt**(*variables*)

**sampleNextInternal**(*variables*)

**samplingWarmUp**(*variables*) #TODO : comment

**saveCurrentValue**(*it*)

**class** pyhrf.jde.jde\_multi\_sess.**NRLsBar\_Drift\_Multi\_Sess\_Sampler**(*do\_sampling=True*,

*val\_ini=None*, *contrasts={}*, *do\_label\_sampling=True*, *use\_true\_nrls=False*, *use\_true\_labels=False*, *labels\_ini=None*, *ppm\_proba\_threshold=0.05*, *ppm\_value\_threshold=0*, *ppm\_value\_multi\_threshold=array([ 0.*, *0.1*, *0.2*, *0.3*, *0.4*, *0.5*, *0.6*, *0.7*, *0.8*, *0.9*, *1.*, *1.1*, *1.2*, *1.3*, *1.4*, *1.5*, *1.6*, *1.7*, *1.8*, *1.9*, *2.*, *2.1*, *2.2*, *2.3*, *2.4*, *2.5*, *2.6*, *2.7*, *2.8*, *2.9*, *3.*, *3.1*, *3.2*, *3.3*, *3.4*, *3.5*, *3.6*, *3.7*, *3.8*, *3.9*, *4. ])*, *mean\_activation\_threshold=4*, *rescale\_results=False*, *wip\_variance\_computation=False*)

Bases: [pyhrf.jde.nrl.bigaussian.NRLSampler](#page-23-0)

Class handling the Gibbs sampling of Neural Response Levels in the case of joint drift sampling.

**checkAndSetInitValue**(*variables*)

**get\_accuracy**(*abs\_error*, *rel\_error*, *fv*, *tv*, *atol*, *rtol*)

**is\_accurate**()

**linkToData**(*dataInput*)

**sampleNextAlt**(*variables*)

**sampleNextInternal**(*variables*)

**sampleNrlsSerial**(*varCI*, *varCA*, *meanCA*, *variables*)

**samplingWarmUp**(*variables*) #TODO : comment

**setFinalValue**()

**class** pyhrf.jde.jde\_multi\_sess.**NoiseVariance\_Drift\_Multi\_Sess\_Sampler**(*do\_sampling=True*, *use\_true\_value=False*, *val\_ini=None*)

Bases: [pyhrf.xmlio.Initable](#page-261-0), [pyhrf.jde.samplerbase.GibbsSamplerVariable](#page-128-0)

**checkAndSetInitValue**(*variables*)

**linkToData**(*dataInput*)

**sampleNextInternal**(*variables*)

**class** pyhrf.jde.jde\_multi\_sess.**Variance\_GaussianNRL\_Multi\_Sess**(*do\_sampling=True*,

*use\_true\_value=False*, *val\_ini=array([ 1.])*)

Bases: [pyhrf.xmlio.Initable](#page-261-0), [pyhrf.jde.samplerbase.GibbsSamplerVariable](#page-128-0)

**checkAndSetInitValue**(*variables*)

**linkToData**(*dataInput*)

**sampleNextInternal**(*variables*)

```
pyhrf.jde.jde_multi_sess.b()
```
pyhrf.jde.jde\_multi\_sess.**permutation**(*x*)

Randomly permute a sequence, or return a permuted range.

If  $x$  is a multi-dimensional array, it is only shuffled along its first index.

**Parameters**  $\mathbf{x}$  ([int](https://docs.python.org/2/library/functions.html#int) or array like) – If *x* is an integer, randomly permute np. arange (x). If *x* is an array, make a copy and shuffle the elements randomly.

Returns out – Permuted sequence or array range.

Return type *[ndarray](#page-241-0)*

### **Examples**

```
>>> np.random.permutation(10)
array([1, 7, 4, 3, 0, 9, 2, 5, 8, 6])
```

```
>>> np.random.permutation([1, 4, 9, 12, 15])
array([15, 1, 9, 4, 12])
```

```
\Rightarrow \Rightarrow \arctan(x) = np \cdot \arctan(x) \text{reshape}((3, 3))>>> np.random.permutation(arr)
array([[6, 7, 8],
         [0, 1, 2],[3, 4, 5])
```
pyhrf.jde.jde\_multi\_sess.**rand**(*d0*, *d1*, *...*, *dn*) Random values in a given shape.

> Create an array of the given shape and populate it with random samples from a uniform distribution over  $[0, 0]$ 1).

**Parameters d1, .., dn**  $(d0, t)$  – The dimensions of the returned array, should all be positive. If no argument is given a single Python float is returned.

Returns out – Random values.

**Return type** ndarray, shape  $(d0, d1, \ldots, dn)$ 

#### See also:

random()

#### **Notes**

This is a convenience function. If you want an interface that takes a shape-tuple as the first argument, refer to np.random.random\_sample .

#### **Examples**

```
>>> np.random.rand(3,2)
array([[ 0.14022471, 0.96360618], #random
      [ 0.37601032, 0.25528411], #random
      [ 0.49313049, 0.94909878]]) #random
```
pyhrf.jde.jde\_multi\_sess.**randn**(*d0*, *d1*, *...*, *dn*)

Return a sample (or samples) from the "standard normal" distribution.

If positive, int\_like or int-convertible arguments are provided, *randn* generates an array of shape (d0, d1, ..., dn), filled with random floats sampled from a univariate "normal" (Gaussian) distribution of mean 0 and variance 1 (if any of the  $d_i$  are floats, they are first converted to integers by truncation). A single float randomly sampled from the distribution is returned if no argument is provided.

This is a convenience function. If you want an interface that takes a tuple as the first argument, use *numpy.random.standard\_normal* instead.

**Parameters d1, .., dn**  $(d0, t)$  – The dimensions of the returned array, should be all positive. If no argument is given a single Python float is returned.

**Returns Z** – A (d0, d1, ..., dn)-shaped array of floating-point samples from the standard normal distribution, or a single such float if no parameters were supplied.

Return type *[ndarray](#page-241-0)* or [float](https://docs.python.org/2/library/functions.html#float)

### See also:

**random.standard\_normal()** Similar, but takes a tuple as its argument.

### **Notes**

For random samples from  $N(\mu, \sigma^2)$ , use:

sigma \* np.random.randn(...) + mu

# **Examples**

```
>>> np.random.randn()
2.1923875335537315 #random
```
Two-by-four array of samples from N(3, 6.25):

```
>>> 2.5 * np.random.randn(2, 4) + 3
array([[-4.49401501, 4.00950034, -1.81814867, 7.29718677], #random
      [ 0.39924804, 4.68456316, 4.99394529, 4.84057254]]) #random
```
- pyhrf.jde.jde\_multi\_sess.**sampleHRF\_single\_hrf**(*stLambdaS*, *stLambdaY*, *varR*, *rh*, *nbColX*, *nbVox*)
- pyhrf.jde.jde\_multi\_sess.**sampleHRF\_single\_hrf\_hack**(*stLambdaS*, *stLambdaY*, *varR*, *rh*, *nbColX*, *nbVox*)

pyhrf.jde.jde\_multi\_sess.**sampleHRF\_voxelwise\_iid**(*stLambdaS*, *stLambdaY*, *varR*, *rh*, *nbColX*, *nbVox*, *nbSess*)

pyhrf.jde.jde\_multi\_sess.**simulate\_sessions**(*output\_dir*, *snr\_scenario='high\_snr'*, *spatial\_size='tiny'*)

pyhrf.jde.jde\_multi\_sess.**simulate\_single\_session**(*output\_dir*, *var\_sessions\_nrls*, *cdefs*, *nrls\_bar*, *labels*, *labels\_vol*, *v\_noise*, *drift\_coeff\_var*, *drift\_amplitude*)

# **pyhrf.jde.jde\_multi\_sujets module**

```
class pyhrf.jde.jde_multi_sujets.BOLDGibbs_Multi_SubjSampler(nb_iterations=3000,
                                                                              obs_hist_pace=-
                                                                              1.0,
                                                                              glob_obs_hist_pace=-
                                                                              1,
                                                                             smpl_hist_pace=-
                                                                              1.0, burnin=0.3,
                                                                             call-
                                                                              back=<pyhrf.jde.samplerbase.GSDefaultCallbackHandler
                                                                             object>, re-
                                                                              sponse_levels=<pyhrf.jde.jde_multi_sujets.
                                                                              object>,
                                                                             noise_var=<pyhrf.jde.jde_multi_sujets.Noise
                                                                              instance>,
                                                                             hrf_subj=<pyhrf.jde.jde_multi_sujets.HRF_Sampler
                                                                              instance>,
                                                                              hrf_var_subj=<pyhrf.jde.jde_multi_sujets.H
                                                                              instance>,
                                                                             hrf_group=<pyhrf.jde.jde_multi_sujets.HRF_Group_Sampler
                                                                              instance>,
                                                                             hrf_var_group=<pyhrf.jde.jde_multi_sujets.RHGroupSampler
                                                                             instance>,
                                                                             mixt_params=<pyhrf.jde.jde_multi_sujets.Mixture
                                                                              instance>, la-
                                                                              bels=<pyhrf.jde.jde_multi_sujets.LabelSampler
                                                                              instance>,
                                                                             drift=<pyhrf.jde.jde_multi_sujets.Drift_Mu
                                                                              instance>,
                                                                              drift_var=<pyhrf.jde.jde_multi_sujets.ETAS
                                                                              instance>,
                                                                             stop_crit_threshold=-
                                                                              1,
                                                                             stop_crit_from_start=False,
                                                                             check_final_value=None)
     pyhrf.xmlio.Initablepyhrf.jde.samplerbase.GibbsSampler
     cleanObservables()
     computeFit()
     computePMStimInducedSignal()
     compute_crit_diff(old_vals, means=None)
     default_nb_its = 3000
     finalizeSampling()
     getGlobalOutputs()
     initGlobalObservables()
     inputClass
          alias of BOLDSampler_MultiSujInput
     parametersComments = {'obs_hist_pace': 'See comment for samplesHistoryPaceSave.', 'sm
     parametersToShow = ['nb_iterations', 'response_levels', 'hrf_subj', 'hrf_var_subj', 'h
```
**saveGlobalObservables**(*it*)

**stop\_criterion**(*it*)

**updateGlobalObservables**()

<span id="page-103-0"></span>**class** pyhrf.jde.jde\_multi\_sujets.**BOLDSampler\_MultiSujInput**(*GroupData*, *dt*, *type-LFD*, *paramLFD*, *hrfZc*, *hrfDuration*) Class holding data needed by the sampler : BOLD time courses for each voxel, onsets and voxel topology. It also perform some precalculation such as the convolution matrix based on the onsests  $(L$ {stack $X$ }) — Multisubjects version (cf. merge\_fmri\_subjects in core.py) **buildCosMat**(*paramLFD*, *ny*) **buildOtherMatX**() **buildParadigmConvolMatrix**(*zc*, *estimDuration*, *availableDataIndex*, *parData*) **buildPolyMat**(*paramLFD*, *n*)

**calcDt**(*dtMin*)

**chewUpOnsets**(*dt*, *hrfZc*, *hrfDuration*)

**cleanMem**()

```
makePrecalculations()
```
**setLFDMat**(*paramLFD*, *typeLFD*) Build the low frequency basis from polynomial basis functions.

**class** pyhrf.jde.jde\_multi\_sujets.**Drift\_MultiSubj\_Sampler**(*val\_ini=None*,

*do\_sampling=True*, *use\_true\_value=False*)

Bases: [pyhrf.jde.samplerbase.GibbsSamplerVariable](#page-128-0)

Gibbs sampler of the parameters modelling the low frequency drift in the fMRI time course, in the case of white noise.

```
checkAndSetInitValue(variables)
```
**getOutputs**()

**get\_accuracy**(*abs\_error*, *rel\_error*, *fv*, *tv*, *atol*, *rtol*)

**get\_final\_value**()

**get\_true\_value**()

**linkToData**(*dataInput*)

**sampleNextAlt**(*variables*)

**sampleNextInternal**(*variables*)

**updateNorm**()

**class** pyhrf.jde.jde\_multi\_sujets.**ETASampler\_MultiSubj**(*val\_ini=None*,

*do\_sampling=True*, *use\_true\_value=False*)

Bases: [pyhrf.jde.samplerbase.GibbsSamplerVariable](#page-128-0)

Gibbs sampler of the variance of the Inverse Gamma prior used to regularise the estimation of the low frequency drift embedded in the fMRI time course

```
checkAndSetInitValue(variables)
```
**linkToData**(*dataInput*)

#### **sampleNextInternal**(*variables*)

```
class pyhrf.jde.jde_multi_sujets.HRFVarianceSubjectSampler(val_ini=array([
```
*0.15])*, *do\_sampling=True*, *use\_true\_value=False*, *prior\_mean=0.001*, *prior\_var=10.0*)

Bases: [pyhrf.jde.samplerbase.GibbsSamplerVariable](#page-128-0)

#TODO : comment

**checkAndSetInitValue**(*variables*)

**getOutputs**()

**linkToData**(*dataInput*)

**sampleNextInternal**(*variables*)

**class** pyhrf.jde.jde\_multi\_sujets.**HRF\_Group\_Sampler**(*val\_ini=None*,

*do\_sampling=True*, *use\_true\_value=False*, *duration=25.0*, *zero\_contraint=True*, *normalise=1.0*, *deriv\_order=2*, *covar\_hack=False*, *prior\_type='voxelwiseIID'*, *regularise=True*, *only\_hrf\_subj=False*, *compute\_ah\_online=False*)

Bases: [pyhrf.jde.samplerbase.GibbsSamplerVariable](#page-128-0)

HRF sampler for multisubjects model

**P\_COMPUTE\_AH\_ONLINE = 'compute\_ah\_online'**

- **P\_COVAR\_HACK = 'hackCovarApost'**
- **P\_DERIV\_ORDER = 'derivOrder'**
- **P\_DURATION = 'duration'**
- **P\_NORMALISE = 'normalise'**
- **P\_OUTPUT\_PMHRF = 'writeHrfOutput'**
- **P\_PRIOR\_TYPE = 'priorType'**
- **P\_REGULARIZE = 'regularize\_hrf'**
- **P\_SAMPLE\_FLAG = 'sampleFlag'**
- **P\_USE\_TRUE\_VALUE = 'useTrueValue'**

**P\_VAL\_INI = 'initialValue'**

**P\_VOXELWISE\_OUTPUTS = 'voxelwiseOutputs'**

**P\_ZERO\_CONSTR = 'zeroConstraint'**

**checkAndSetInitValue**(*variables*)

defaultParameters = {'hackCovarApost': False, 'voxelwiseOutputs': False, 'initialVal **finalizeSampling**()

```
getCurrentVar()
 getFinalVar()
 getOutputs()
 getScaleFactor()
 get_accuracy(abs_error, rel_error, fv, tv, atol, rtol)
 get_true_value()
 linkToData(dataInput)
 parametersComments = {'hackCovarApost': 'Divide the term coming from the likelihood by
 parametersToShow = ['duration', 'zeroConstraint', 'sampleFlag', 'writeHrfOutput']
 reportCurrentVal()
 sampleNextAlt(variables)
 sampleNextInternal(variables)
 samplingWarmUp(variables)
 setFinalValue()
 updateNorm()
 updateObsersables()
class pyhrf.jde.jde_multi_sujets.HRF_Sampler(val_ini=None, do_sampling=True,
                   use_true_value=False, duration=25.0,
                   zero_contraint=True, normalise=1.0,
                   deriv_order=2, covar_hack=False,
                   prior_type='voxelwiseIID', regu-
                   larise=True, only_hrf_subj=False, com-
                   pute_ah_online=False)
 pyhrf.jde.samplerbase.GibbsSamplerVariable
 HRF sampler for multi subject model
 calcXh(hrfs)
 checkAndSetInitValue(variables)
 computeStDS_StDY(rb_allSubj, nrls_allSubj, aa_allSubj)
 computeStDS_StDY_one_subject(rb, nrls, aa, subj)
 finalizeSampling()
 getCurrentVar()
 getFinalVar()
 getOutputs()
 getScaleFactor()
 get_accuracy(abs_error, rel_error, fv, tv, atol, rtol)
 get_true_value()
 initObservables()
 linkToData(dataInput)
 parametersComments = {'prior_type': 'Type of prior:\n - "singleHRF": one HRF modelle
```

```
reportCurrentVal()
    sampleNextAlt(variables)
    sampleNextInternal(variables)
    samplingWarmUp(variables)
    setFinalValue()
    updateNorm()
    updateObsersables()
    updateXh()
class pyhrf.jde.jde_multi_sujets.LabelSampler(val_ini=None, do_sampling=True,
                                                  use_true_value=False)
    pyhrf.jde.samplerbase.GibbsSamplerVariable
    CLASSES = array([0, 1])
    CLASS_NAMES = ['inactiv', 'activ']
    FALSE_NEG = 3
    FALSE_POS = 2
    L_CA = 1
    L_CI = 0
    checkAndSetInitValue(variables)
    compute_ext_field()
    countLabels()
    linkToData(dataInput)
    sampleNextInternal(v)
    samplingWarmUp(v)
class pyhrf.jde.jde_multi_sujets.MixtureParamsSampler(val_ini=None,
                                                          do_sampling=True,
                                                          use_true_value=False)
    pyhrf.jde.samplerbase.GibbsSamplerVariable
    I_MEAN_CA = 0
    I_VAR_CA = 1
    I_VAR_CI = 2
    L_CA = 1
    LCI = 0NB_PARAMS = 3
    PARAMS_NAMES = ['Mean_Activ', 'Var_Activ', 'Var_Inactiv']
    checkAndSetInitValue(variables)
    computeWithJeffreyPriors(j, s, cardCIj, cardCAj)
    get_current_means()
        return array of shape (class, subject, condition)
```

```
get_current_vars()
        return array of shape (class, subject, condition)
    get_true_values_from_simulation_cdefs(cdefs)
    linkToData(dataInput)
    sampleNextInternal(variables)
class pyhrf.jde.jde_multi_sujets.NRLs_Sampler(val_ini=None, do_sampling=True,
                                                   use_true_value=False)
    Bases: pyhrf.xmlio.Initable, pyhrf.jde.samplerbase.GibbsSamplerVariable
    checkAndSetInitValue(variables)
    computeAA()
    computeVarYTildeOpt(varXh, s)
    linkToData(dataInput)
    sampleNextInternal(variables)
    samplingWarmUp(variables)
class pyhrf.jde.jde_multi_sujets.NoiseVariance_Drift_MultiSubj_Sampler(val_ini=None,
                                                                               do_sampling=True,
                                                                               use_true_value=False)
    pyhrf.jde.samplerbase.GibbsSamplerVariable
    checkAndSetInitValue(variables)
    linkToData(dataInput)
    sampleNextInternal(variables)
class pyhrf.jde.jde_multi_sujets.RHGroupSampler(val_ini=array([ 0.15]),
                                                     do_sampling=True,
                                                     use_true_value=False,
                                                     prior_mean=0.001, prior_var=10.0)
    pyhrf.jde.samplerbase.GibbsSamplerVariable
    #TODO : comment
    checkAndSetInitValue(variables)
    getOutputs()
    linkToData(dataInput)
    sampleNextInternal(variables)
class pyhrf.jde.jde_multi_sujets.Variance_GaussianNRL_Multi_Subj(val_ini=array([
                                                                        1.]),
                                                                        do_sampling=True,
                                                                        use_true_value=False)
    pyhrf.jde.samplerbase.GibbsSamplerVariable
    checkAndSetInitValue(variables)
    linkToData(dataInput)
    sampleNextInternal(variables)
```
pyhrf.jde.jde\_multi\_sujets.**b**()
pyhrf.jde.jde\_multi\_sujets.**create\_gaussian\_hrf\_subject\_and\_group**(*hrf\_group\_base*, *hrf\_group\_var\_base*, *hrf\_subject\_var\_base*, *dt*, *alpha=0.0*) pyhrf.jde.jde\_multi\_sujets.**create\_unnormed\_gaussian\_hrf\_subject**(*unnormed\_hrf\_group*,

*un-*

*normed\_var\_subject\_hrf*,

*dt*, *alpha=0.0*) Creation of hrf by subject. Use group level hrf and variance for each subject (var subjects hrfs must be a list) Simulated hrfs must be smooth enough: correlation between temporal coeffcients

pyhrf.jde.jde\_multi\_sujets.**randn**(*d0*, *d1*, *...*, *dn*) Return a sample (or samples) from the "standard normal" distribution.

If positive, int\_like or int-convertible arguments are provided, *randn* generates an array of shape (d0, d1, ..., dn), filled with random floats sampled from a univariate "normal" (Gaussian) distribution of mean 0 and variance 1 (if any of the  $d_i$  are floats, they are first converted to integers by truncation). A single float randomly sampled from the distribution is returned if no argument is provided.

This is a convenience function. If you want an interface that takes a tuple as the first argument, use *numpy.random.standard\_normal* instead.

**Parameters d1, .., dn**  $(d0)$  – The dimensions of the returned array, should be all positive. If no argument is given a single Python float is returned.

**Returns Z** – A (d0, d1, ..., dn)-shaped array of floating-point samples from the standard normal distribution, or a single such float if no parameters were supplied.

Return type *[ndarray](#page-241-0)* or [float](https://docs.python.org/2/library/functions.html#float)

#### See also:

**random.standard\_normal()** Similar, but takes a tuple as its argument.

#### **Notes**

For random samples from  $N(\mu, \sigma^2)$ , use:

```
sigma * np.random.randn(...) + mu
```
#### **Examples**

```
>>> np.random.randn()
2.1923875335537315 #random
```
Two-by-four array of samples from N(3, 6.25):

```
>>> 2.5 \times np.random.random(2, 4) + 3array([[-4.49401501, 4.00950034, -1.81814867, 7.29718677], #random
       [ 0.39924804, 4.68456316, 4.99394529, 4.84057254]]) #random
```

```
pyhrf.jde.jde_multi_sujets.rescale_hrf_group(unnormed_primary_hrf, un-
                                             normed_hrf_group)
```
pyhrf.jde.jde\_multi\_sujets.**rescale\_hrf\_subj**(*unnormed\_primary\_hrf*)

```
pyhrf.jde.jde multi sujets.rescale hrf subj var (unnormed primary hrf, un-
                                                         normed_var_subject_hrf)
pyhrf.jde.jde_multi_sujets.sampleHRF_single_hrf(stLambdaS, stLambdaY, varR, rh,
                                                         nbColX, nbVox, hgroup)
pyhrf.jde.jde_multi_sujets.sampleHRF_single_hrf_hack(stLambdaS, stLambdaY, varR,
                                                               rh, nbColX, nbVox, hgroup)
pyhrf.jde.jde_multi_sujets.sampleHRF_voxelwise_iid(stLambdaS, stLambdaY, varR, rh,
                                                            nbColX, nbVox, hgroup, nbsubj)
pyhrf.jde.jde_multi_sujets.simulate_single_subject(output_dir, cdefs, var_subject_hrf,
                                                             labels, labels_vol, v_noise,
                                                             drift_coeff_var, drift_amplitude,
                                                            hrf_group_level, var_hrf_group,
                                                            dt = 0.6, dsf = 4pyhrf.jde.jde_multi_sujets.simulate_subjects(output_dir, snr_scenario='high_snr',
                                                     spatial_size='tiny', hrf_group=None,
                                                     nbSubj=10)
    Simulate daata for multiple subjects (5 subjects by default)
```
## **pyhrf.jde.jde\_multi\_sujets\_alpha module**

```
class pyhrf.jde.jde_multi_sujets_alpha.AlphaVar_Sampler(val_ini=None,
                                                           do_sampling=True,
                                                           use_true_value=False)
    pyhrf.xmlio.Initablepyhrf.jde.samplerbase.GibbsSamplerVariable
```
Gibbs sampler of the variance of the Inverse Gamma prior used to regularise the estimation of the low frequency drift embedded in the fMRI time course

```
checkAndSetInitValue(variables)
```
**linkToData**(*dataInput*)

**sampleNextInternal**(*variables*)

```
class pyhrf.jde.jde_multi_sujets_alpha.Alpha_hgroup_Sampler(val_ini=None,
                                                                do_sampling=True,
                                                                use_true_value=False)
    pyhrf.xmlio.Initablepyhrf.jde.samplerbase.GibbsSamplerVariable
    checkAndSetInitValue(variables)
    linkToData(dataInput)
```

```
parametersToShow = []
```
**sampleNextInternal**(*variables*)

**class** pyhrf.jde.jde\_multi\_sujets\_alpha.**BOLDGibbs\_Multi\_SubjSampler**(*nb\_iterations=3000*,

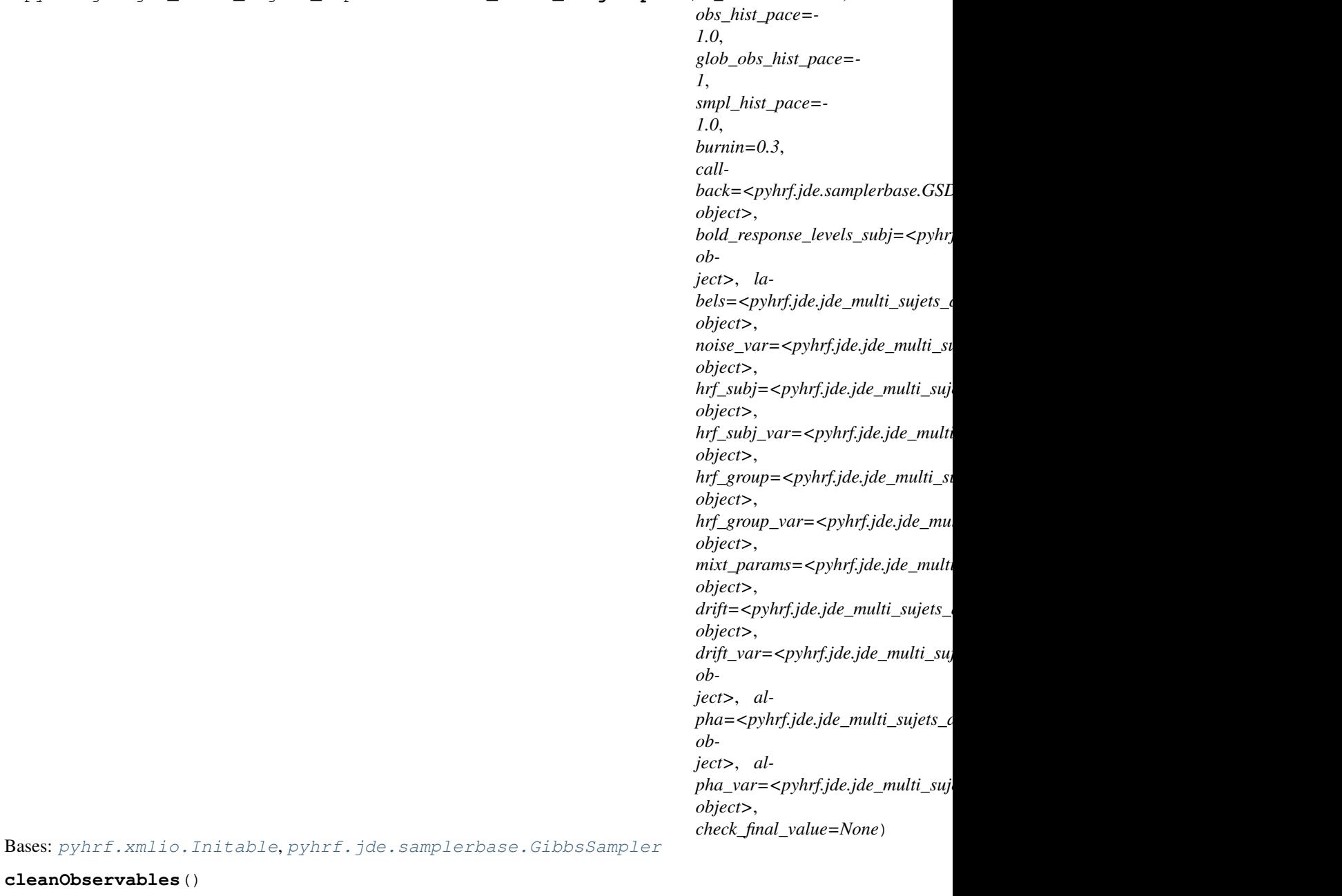

cleanObser

**computeFit**()

**computePMStimInducedSignal**()

**compute\_crit\_diff**(*old\_vals*, *means=None*)

**default\_nb\_its = 3000**

**finalizeSampling**()

**getGlobalOutputs**()

**initGlobalObservables**()

## **inputClass**

alias of [BOLDSampler\\_MultiSujInput](#page-111-0)

```
saveGlobalObservables(it)
```
**stop\_criterion**(*it*)

```
updateGlobalObservables()
```
<span id="page-111-0"></span>**class** pyhrf.jde.jde\_multi\_sujets\_alpha.**BOLDSampler\_MultiSujInput**(*GroupData*,

```
dt, typeLFD,
paramLFD,
hrfZc, hrfDu-
ration)
```
Class holding data needed by the sampler : BOLD time courses for each voxel, onsets and voxel topology. It also perform some precalculation such as the convolution matrix based on the onsests  $(L$ {stack $X$ }) — Multisubjects version (cf. merge\_fmri\_subjects in core.py)

```
buildCosMat(paramLFD, ny)
```

```
buildOtherMatX()
```
**buildParadigmConvolMatrix**(*zc*, *estimDuration*, *availableDataIndex*, *parData*)

```
buildPolyMat(paramLFD, n)
```
**calcDt**(*dtMin*)

**chewUpOnsets**(*dt*, *hrfZc*, *hrfDuration*)

**cleanMem**()

```
makePrecalculations()
```

```
setLFDMat(paramLFD, typeLFD)
     Build the low frequency basis from polynomial basis functions.
```
**class** pyhrf.jde.jde\_multi\_sujets\_alpha.**BiGaussMixtureParamsSampler**(*val\_ini=None*,

```
do_sampling=True,
use_true_value=False,
prior_type='Jeffrey',
var_ci_pr_alpha=2.04,
var_ci_pr_beta=2.08,
var_ca_pr_alpha=2.01,
var_ca_pr_beta=0.5,
mean_ca_pr_mean=5.0,
mean_ca_pr_var=20.0,
mean_activation_threshold=4.0)
```
Bases: [pyhrf.xmlio.Initable](#page-261-0), [pyhrf.jde.samplerbase.GibbsSamplerVariable](#page-128-0)

```
I_MEAN_CA = 0
I_VAR_CA = 1
I_VAR_CI = 2
L_CA = 1
L_CI = 0
NB_PARAMS = 3
PARAMS_NAMES = ['Mean_Activ', 'Var_Activ', 'Var_Inactiv']
checkAndSetInitValue(variables)
computeWithJeffreyPriors(j, cardCIj, cardCAj)
computeWithProperPriors(j, cardCIj, cardCAj)
```

```
finalizeSampling()
    getCurrentMeans()
    getCurrentVars()
    getOutputs()
    get_string_value(v)
    linkToData(dataInput)
    parametersComments = {'prior_type': "Either 'proper' or 'Jeffrey'", 'mean_activation_
    sampleNextInternal(variables)
    updateObsersables()
class pyhrf.jde.jde_multi_sujets_alpha.Drift_MultiSubj_Sampler(val_ini=None,
                                                                        do_sampling=True,
                                                                        use_true_value=False)
    pyhrf.xmlio.Initablepyhrf.jde.samplerbase.GibbsSamplerVariable
    Gibbs sampler of the parameters modelling the low frequency drift in the fMRI time course, in the case of white
    noise.
    P_SAMPLE_FLAG = 'sampleFlag'
    P_USE_TRUE_VALUE = 'useTrueValue'
    P_VAL_INI = 'initialValue'
    checkAndSetInitValue(variables)
    defaultParameters = {'useTrueValue': False, 'initialValue': None, 'sampleFlag': True}
    getOutputs()
    get_accuracy(abs_error, rel_error, fv, tv, atol, rtol)
    get_final_value()
    get_true_value()
    linkToData(dataInput)
    sampleNextAlt(variables)
    sampleNextInternal(variables)
    updateNorm()
class pyhrf.jde.jde_multi_sujets_alpha.ETASampler_MultiSubj(val_ini=None,
                                                                    do_sampling=True,
                                                                    use_true_value=False)
    Bases: pyhrf.xmlio.Initable, pyhrf.jde.samplerbase.GibbsSamplerVariable
    Gibbs sampler of the variance of the Inverse Gamma prior used to regularise the estimation of the low frequency
```
drift embedded in the fMRI time course

**checkAndSetInitValue**(*variables*)

**linkToData**(*dataInput*)

**sampleNextInternal**(*variables*)

```
class pyhrf.jde.jde_multi_sujets_alpha.HRFVarianceSubjectSampler(val_ini=array([
                                     0.05]),
                                     do_sampling=False,
                                     use_true_value=False,
                                     pr_mean=0.001,
                                     pr_var=10.0)
  Bases: pyhrf.xmlio.Initable, pyhrf.jde.samplerbase.GibbsSamplerVariable
  PR_MEAN = 0.001
  PR_VAR = 10.0
  VAL_INI = 0.05
  checkAndSetInitValue(variables)
  getOutputs()
  linkToData(dataInput)
  sampleNextInternal(variables)
class pyhrf.jde.jde_multi_sujets_alpha.HRF_Group_Sampler(val_ini=None,
                                do_sampling=True,
                                use_true_value=False,
                                duration=25.0,
                                zero_constraint=True,
                                normalise=1.0, de-
                                rivOrder=2, out-
                                put_hrf_pm=True,
                                hack_covar_apost=False,
                                prior_type='voxelwiseIID',
                                com-
                                pute_ah_online=False,
                                regularize_hrf=True,
                                model_subjects_only=False,
                                voxel-
                                wise_outputs=False)
  Bases: pyhrf.xmlio.Initable, pyhrf.jde.samplerbase.GibbsSamplerVariable
  HRF sampler for multisubjects model
  checkAndSetInitValue(variables)
  finalizeSampling()
  getCurrentVar()
  getFinalVar()
  getOutputs()
  getScaleFactor()
  get_accuracy(abs_error, rel_error, fv, tv, atol, rtol)
  linkToData(dataInput)
  parametersComments = {'prior_type': 'Type of prior:\n - "singleHRF": one HRF modelle
  parametersToShow = ['duration', 'zero_constraint', 'do_sampling', 'output_hrf_pm']
  reportCurrentVal()
  sampleNextAlt(variables)
```

```
sampleNextInternal(variables)
  samplingWarmUp(variables)
  setFinalValue()
  updateNorm()
  updateObsersables()
class pyhrf.jde.jde_multi_sujets_alpha.HRF_Sampler(val_ini=None,
                               do_sampling=True,
                               use_true_value=False, dura-
                               tion=25.0, zero_constraint=True,
                               normalise=1.0, derivOrder=2,
                               output_hrf_pm=True,
                               hack_covar_apost=False,
                               prior_type='voxelwiseIID',
                               compute_ah_online=False,
                               regularize_hrf=True,
                               model_subjects_only=False,
                               voxelwise_outputs=False)
  Bases: pyhrf.xmlio.Initable, pyhrf.jde.samplerbase.GibbsSamplerVariable
  HRF sampler for multisession model
  calcXh(hrfs)
  checkAndSetInitValue(variables)
  computeStDS_StDY(rb_allSubj, nrls_allSubj, aa_allSubj)
  computeStDS_StDY_one_subject(rb, nrls, aa, subj)
  finalizeSampling()
  getCurrentVar()
  getFinalVar()
  getOutputs()
  getScaleFactor()
  get_accuracy(abs_error, rel_error, fv, tv, atol, rtol)
  initObservables()
  linkToData(dataInput)
  parametersComments = {'prior_type': 'Type of prior:\n - "singleHRF": one HRF modelle@
  parametersToShow = ['duration', 'zero_constraint', 'do_sampling', 'output_hrf_pm']
  reportCurrentVal()
  sampleNextAlt(variables)
  sampleNextInternal(variables)
  samplingWarmUp(variables)
  setFinalValue()
  updateNorm()
  updateObsersables()
```
**updateXh**()

```
class pyhrf.jde.jde_multi_sujets_alpha.LabelSampler(val_ini=None,
                                                        do_sampling=True,
                                                         use_true_value=False)
    pyhrf.xmlio.Initablepyhrf.jde.samplerbase.GibbsSamplerVariable
    CLASSES = array([0, 1])
    CLASS_NAMES = ['inactiv', 'activ']
    L_CA = 1
    LCI = 0checkAndSetInitValue(variables)
    compute_ext_field()
    countLabels()
    linkToData(dataInput)
    sampleNextInternal(v)
    samplingWarmUp(v)
class pyhrf.jde.jde_multi_sujets_alpha.MixtureParamsSampler(val_ini=None,
                                                                 do_sampling=True,
                                                                 use_true_value=False)
    pyhrf.xmlio.Initablepyhrf.jde.samplerbase.GibbsSamplerVariable
    I MEAN CA = 0I_VAR_CA = 1
    I_VAR_CI = 2
    L_CA = 1
    LCI = 0NB_PARAMS = 3
    PARAMS_NAMES = ['Mean_Activ', 'Var_Activ', 'Var_Inactiv']
    checkAndSetInitValue(variables)
    computeWithJeffreyPriors(j, s, cardCIj, cardCAj)
    get_current_means()
        return array of shape (class, subject, condition)
    get_current_vars()
        return array of shape (class, subject, condition)
    get_true_values_from_simulation_cdefs(cdefs)
    linkToData(dataInput)
    sampleNextInternal(variables)
class pyhrf.jde.jde_multi_sujets_alpha.NRLs_Sampler(val_ini=None,
                                                        do_sampling=True,
                                                        use_true_value=False)
    pyhrf.xmlio.Initablepyhrf.jde.samplerbase.GibbsSamplerVariable
```

```
CLASSES = array([0, 1])
```

```
CLASS_NAMES = ['inactiv', 'activ']
    FALSE_NEG = 3
    FALSE_POS = 2
    L_CA = 1
    LCI = 0checkAndSetInitValue(variables)
    computeAA()
    computeVarYTildeOpt(varXh, s)
    linkToData(dataInput)
    sampleNextInternal(variables)
    samplingWarmUp(variables)
class pyhrf.jde.jde_multi_sujets_alpha.NoiseVariance_Drift_MultiSubj_Sampler(val_ini=None,
                                                                                    do_sampling=True,
                                                                                    use_true_value=Fal
    pyhrf.jde.noise.NoiseVariance_Drift_Sampler
    checkAndSetInitValue(variables)
    linkToData(dataInput)
    parametersToShow = []
    sampleNextInternal(variables)
class pyhrf.jde.jde_multi_sujets_alpha.RHGroupSampler(val_ini=array([ 0.05]),
                                                           do_sampling=False,
                                                           use_true_value=False,
                                                           pr_mean=0.001,
                                                           pr_var=10.0)
    Bases: pyhrf.xmlio.Initable, pyhrf.jde.samplerbase.GibbsSamplerVariable
    #TODO : comment
    PR_MEAN = 0.001
    PR_VAR = 10.0
    VAL_INI = 0.05
    checkAndSetInitValue(variables)
    getOutputs()
    linkToData(dataInput)
    sampleNextInternal(variables)
class pyhrf.jde.jde_multi_sujets_alpha.Variance_GaussianNRL_Multi_Subj(val_ini=array([
                                                                              1.]),
                                                                              do_sampling=True,
                                                                              use_true_value=False)
    pyhrf.xmlio.Initablepyhrf.jde.samplerbase.GibbsSamplerVariable
    checkAndSetInitValue(variables)
    linkToData(dataInput)
```
**sampleNextInternal**(*variables*)

```
pyhrf.jde.jde_multi_sujets_alpha.b()
```

```
pyhrf.jde.jde_multi_sujets_alpha.randn(d0, d1, ..., dn)
```
Return a sample (or samples) from the "standard normal" distribution.

If positive, int\_like or int-convertible arguments are provided, *randn* generates an array of shape (d0, d1, ..., dn), filled with random floats sampled from a univariate "normal" (Gaussian) distribution of mean 0 and variance 1 (if any of the  $d_i$  are floats, they are first converted to integers by truncation). A single float randomly sampled from the distribution is returned if no argument is provided.

This is a convenience function. If you want an interface that takes a tuple as the first argument, use *numpy.random.standard\_normal* instead.

- **Parameters d1, .., dn**  $(d0)$  The dimensions of the returned array, should be all positive. If no argument is given a single Python float is returned.
- **Returns Z** A (d0, d1, ..., dn)-shaped array of floating-point samples from the standard normal distribution, or a single such float if no parameters were supplied.

Return type *[ndarray](#page-241-0)* or [float](https://docs.python.org/2/library/functions.html#float)

#### See also:

**random.standard\_normal()** Similar, but takes a tuple as its argument.

## **Notes**

For random samples from  $N(\mu, \sigma^2)$ , use:

sigma \* np.random.randn(...) + mu

#### **Examples**

```
>>> np.random.randn()
2.1923875335537315 #random
```
Two-by-four array of samples from N(3, 6.25):

```
>>> 2.5 \times np.random.randn(2, 4) + 3array([[-4.49401501, 4.00950034, -1.81814867, 7.29718677], #random
       [ 0.39924804, 4.68456316, 4.99394529, 4.84057254]]) #random
```
pyhrf.jde.jde\_multi\_sujets\_alpha.**sampleHRF\_single\_hrf**(*stLambdaS*, *stLambdaY*, *varR*, *rh*, *nbColX*, *nbVox*, *hgroup*,

*reg*)

pyhrf.jde.jde\_multi\_sujets\_alpha.**sampleHRF\_single\_hrf\_hack**(*stLambdaS*, *stLambdaY*, *varR*, *rh*, *nbColX*,

*nbVox*, *hgroup*)

pyhrf.jde.jde\_multi\_sujets\_alpha.**sampleHRF\_voxelwise\_iid**(*stLambdaS*, *stLambdaY*, *varR*, *rh*, *nbColX*, *nbVox*, *hgroup*, *only\_hrf\_subj*, *reg*, *nbsubj*)

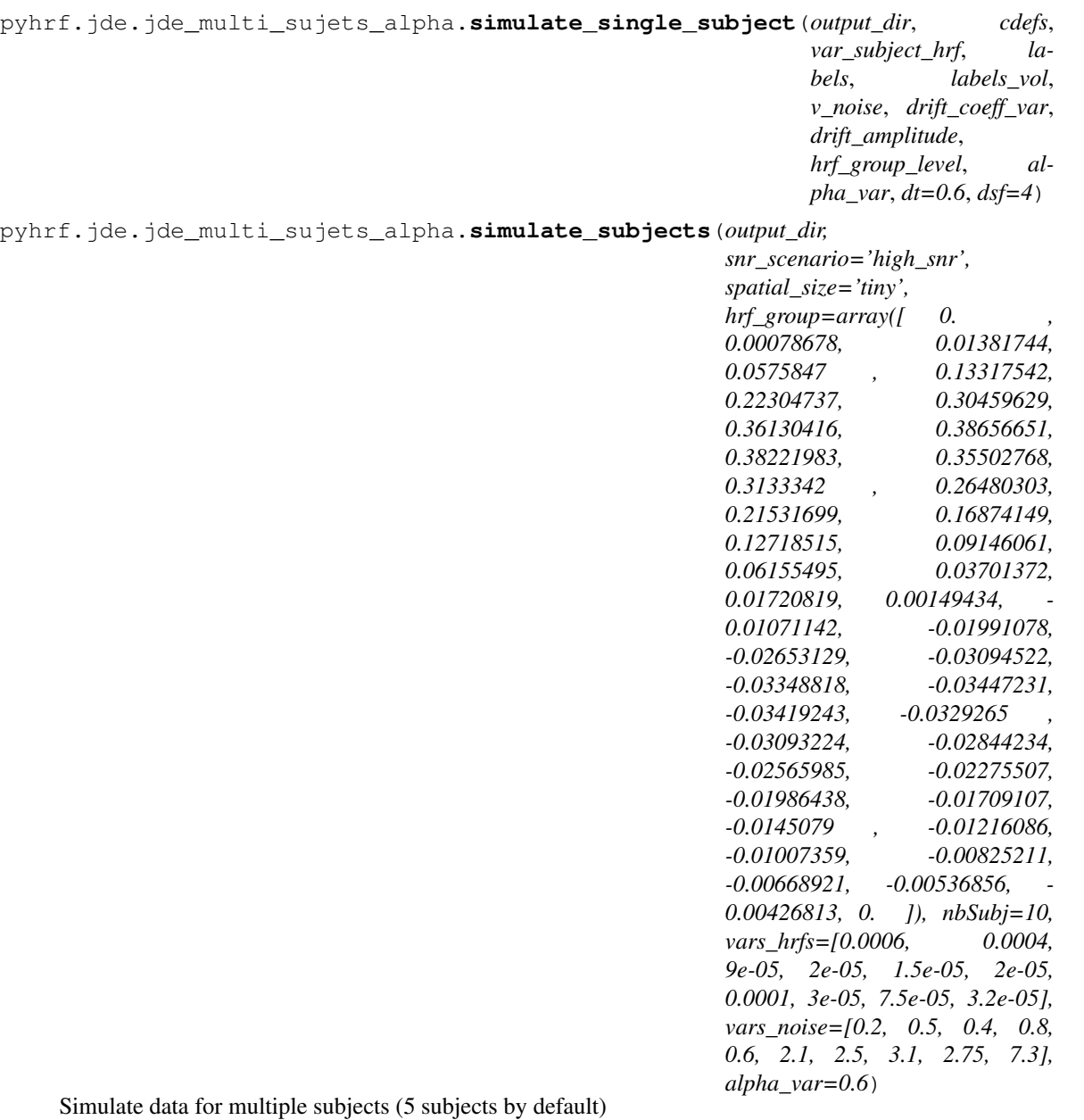

## **pyhrf.jde.models module**

<span id="page-118-0"></span>**class** pyhrf.jde.models.**ARN\_BiG\_BOLDSamplerInput**(*data*, *dt*, *typeLFD*, *paramLFD*, *hrfZc*, *hrfDuration*) Bases: [pyhrf.jde.models.BOLDSamplerInput](#page-120-0) **cleanPrecalculations**() **makePrecalculations**()

```
class pyhrf.jde.models.BOLDGibbsSampler(nb_iterations=3000, obs_hist_pace=-
                                             1.0, glob_obs_hist_pace=-1,
                                             smpl_hist_pace=-1.0, burnin=0.3, call-
                                             back=<pyhrf.jde.samplerbase.GSDefaultCallbackHandler
                                             object>, response_levels=<pyhrf.jde.nrl.bigaussian.NRLSampler
                                             object>, beta=<pyhrf.jde.beta.BetaSampler ob-
                                             ject>, noise_var=<pyhrf.jde.noise.NoiseVarianceSampler
                                             object>, hrf=<pyhrf.jde.hrf.HRFSampler ob-
                                             ject>, hrf_var=<pyhrf.jde.hrf.RHSampler object>,
                                             mixt_weights=<pyhrf.jde.nrl.bigaussian.MixtureWeightsSampler
                                             object>, mixt_params=<pyhrf.jde.nrl.bigaussian.BiGaussMixtureParamsSampler
                                             object>, scale=<pyhrf.jde.hrf.ScaleSampler
                                             object>, stop_crit_threshold=-
                                             1, stop_crit_from_start=False,
                                             check_final_value=None)
    pyhrf.xmlio.Initablepyhrf.jde.samplerbase.GibbsSampler
    buildSharedDataTree()
    cleanObservables()
    computeFit()
    computePMStimInducedSignal()
    compute_crit_diff(old_vals, means=None)
    default_nb_its = 3000
    getGlobalOutputs()
    initGlobalObservables()
    inputClass
        alias of WN_BiG_BOLDSamplerInput
    parametersComments = {'obs_hist_pace': 'See comment for samplesHistoryPaceSave.', 'sm
    parametersToShow = ['nb_iterations', 'response_levels', 'hrf', 'hrf_var']
    saveGlobalObservables(it)
    stop_criterion(it)
```

```
updateGlobalObservables()
```

```
class pyhrf.jde.models.BOLDGibbsSampler_AR(nb_iterations=3000, obs_hist_pace=-
                                                   1.0, glob_obs_hist_pace=-1,
                                                   smpl_hist_pace=-1.0, burnin=0.3, call-
                                                   back=<pyhrf.jde.samplerbase.GSDefaultCallbackHandler
                                                   object>, response_levels=<pyhrf.jde.nrl.ar.NRLARSampler
                                                   object>, beta=<pyhrf.jde.beta.BetaSampler
                                                   object>, noise_var=<pyhrf.jde.noise.NoiseVarianceARSampler
                                                   object>, noise_arp=<pyhrf.jde.noise.NoiseARParamsSampler
                                                   object>, hrf=<pyhrf.jde.hrf.HRFARSampler
                                                   object>, hrf_var=<pyhrf.jde.hrf.RHSampler
                                                   object>, mixt_weights=<pyhrf.jde.nrl.bigaussian.MixtureWeightsSampler
                                                   object, mixt_params=<pyhrf.jde.nrl.bigaussian.BiGaussMixturePara
                                                   object>, scale=<pyhrf.jde.hrf.ScaleSampler
                                                   object>, drift=<pyhrf.jde.drift.DriftARSampler
                                                   object>, drift_var=<pyhrf.jde.drift.ETASampler
                                                   object>, stop_crit_threshold=-
                                                   1, stop_crit_from_start=False,
                                                   check_final_value=None)
    pyhrf.xmlio.Initablepyhrf.jde.samplerbase.GibbsSampler
    buildSharedDataTree()
    cleanObservables()
    computeFit()
    computePMStimInducedSignal()
    compute_crit_diff(old_vals, means=None)
    default_nb_its = 3000
    getGlobalOutputs()
    initGlobalObservables()
    inputClass
         alias of ARN_BiG_BOLDSamplerInput
    parametersComments = {'obs_hist_pace': 'See comment for samplesHistoryPaceSave.', 'sm
    parametersToShow = ['nb_iterations', 'response_levels', 'hrf', 'hrf_var']
    saveGlobalObservables(it)
    stop_criterion(it)
    updateGlobalObservables()
class pyhrf.jde.models.BOLDSamplerInput(data, dt, typeLFD, paramLFD, hrfZc, hrfDuration)
    Class holding data needed by the sampler : BOLD time courses for each voxel, onsets and voxel topology. It
    also perform some precalculation such as the convolution matrix based on the onsests (L\stackX)buildCosMat(paramLFD, ny)
    buildOtherMatX()
    buildParadigmConvolMatrix(zc, estimDuration, availableDataIndex, parData)
    buildParadigmSingleCondMatrix(zc, estimDuration, availableDataIndex, parData)
    buildPolyMat(paramLFD, n)
    calcDt(dtMin)
```

```
chewUpOnsets(dt, hrfZc, hrfDuration)
```
**cleanMem**()

```
cleanPrecalculations()
```
**makePrecalculations**()

```
setLFDMat(paramLFD, typeLFD)
     Build the low frequency basis from polynomial basis functions.
```
**class** pyhrf.jde.models.**BOLDSampler\_Multi\_SessInput**(*data*, *dt*, *typeLFD*, *paramLFD*,

*hrfZc*, *hrfDuration*)

Class holding data needed by the sampler : BOLD time courses for each voxel, onsets and voxel topology. It also perform some precalculation such as the convolution matrix based on the onsests  $(L$ {stack $X$ }) — Multisessions version

#### **buildCosMat**(*paramLFD*, *ny*)

```
buildOtherMatX()
```
**buildParadigmConvolMatrix**(*zc*, *estimDuration*, *availableDataIndex*, *parData*)

```
buildPolyMat(paramLFD, n)
```
**calcDt**(*dtMin*)

**chewUpOnsets**(*dt*, *hrfZc*, *hrfDuration*)

**cleanMem**()

```
cleanPrecalculations()
```
**makePrecalculations**()

```
setLFDMat(paramLFD, typeLFD)
     Build the low frequency basis from polynomial basis functions.
```
**class** pyhrf.jde.models.**CallbackCritDiff**

Bases: [pyhrf.jde.samplerbase.GSDefaultCallbackHandler](#page-127-1)

**callback**(*it*, *variables*, *samplerEngine*)

```
class pyhrf.jde.models.Drift_BOLDGibbsSampler(nb_iterations=3000, obs_hist_pace=-
                                                           1, glob_obs_hist_pace=-1,
                                                           smpl_hist_pace=-1, burnin=0.3, call-
                                                           back=<pyhrf.jde.samplerbase.GSDefaultCallbackHandler
                                                           object>,
                                                           sponse_levels=<pyhrf.jde.nrl.bigaussian_drift.NRL_Drift_Sampler
                                                           object>, beta=<pyhrf.jde.beta.BetaSampler
                                                           object>, noise_var=<pyhrf.jde.noise.NoiseVariance_Drift_Sampler
                                                           object>, hrf=<pyhrf.jde.hrf.HRF_Drift_Sampler
                                                           object>, hrf_var=<pyhrf.jde.hrf.RHSampler
                                                           object, mix\_weights=<pyhrf.jde.nrl.bigaussian.MixtureWeightsS
                                                           object, mixt_params=<pyhrf.jde.nrl.bigaussian.BiGaussMixture.
                                                           object>, scale=<pyhrf.jde.hrf.ScaleSampler
                                                           object>, drift=<pyhrf.jde.drift.DriftSampler
                                                           object>, drift_var=<pyhrf.jde.drift.ETASampler
                                                           object>, stop_crit_threshold=-
                                                           1, stop_crit_from_start=False,
                                                           check_final_value=None)
     Bases: pyhrf.xmlio.Initable, pyhrf.jde.samplerbase.GibbsSampler
```
**computeFit**()

```
default_nb_its = 3000
    inputClass
        alias of WN_BiG_Drift_BOLDSamplerInput
    parametersToShow = ['nb_iterations', 'response_levels', 'hrf', 'hrf_var']
class pyhrf.jde.models.Hab_WN_BiG_BOLDSamplerInput(data, dt, typeLFD, paramLFD,
                                                         hrfZc, hrfDuration)
    pyhrf.jde.models.WN_BiG_BOLDSamplerInput
    cleanPrecalculations()
    makePrecalculations()
class pyhrf.jde.models.WN_BiG_BOLDSamplerInput(data, dt, typeLFD, paramLFD, hrfZc,
                                                    hrfDuration)
    pyhrf.jde.models.BOLDSamplerInput
    cleanPrecalculations()
    makePrecalculations()
class pyhrf.jde.models.WN_BiG_Drift_BOLDSamplerInput(data, dt, typeLFD, paramLFD,
                                                           hrfZc, hrfDuration)
    pyhrf.jde.models.BOLDSamplerInput
    cleanPrecalculations()
    makePrecalculations()
class pyhrf.jde.models.W_BOLDGibbsSampler(nb_iterations=3000, obs_hist_pace=-
                                               1.0, glob obs hist pace=-1,
                                               smpl_hist_pace=-1.0, burnin=0.3, call-
                                               back=<pyhrf.jde.samplerbase.GSDefaultCallbackHandler
                                               object, response\_levels = < pyhrf.jde.nrl.bigaussian.NRLSamplerWithRe
                                               object>, beta=<pyhrf.jde.beta.BetaSampler ob-
                                               ject>, noise_var=<pyhrf.jde.noise.NoiseVarianceSampler
                                               object>, hrf=<pyhrf.jde.hrf.HRFSamplerWithRelVar
                                               object>, hrf_var=<pyhrf.jde.hrf.RHSampler
                                               object>, mixt_weights=<pyhrf.jde.nrl.bigaussian.MixtureWeightsSampler
                                               object, mixt_params=<pyhrf.jde.nrl.bigaussian.BiGaussMixtureParam
                                               object>, scale=<pyhrf.jde.hrf.ScaleSampler
                                               object>, relevantVari-
                                               able=<pyhrf.jde.wsampler.WSampler
                                               object>, stop_crit_threshold=-
                                               1, stop_crit_from_start=False,
                                               check_final_value=None)
    pyhrf.xmlio.Initablepyhrf.jde.samplerbase.GibbsSampler
    default_nb_its = 3000
    inputClass
        alias of WN_BiG_BOLDSamplerInput
    parametersToShow = ['nb_iterations', 'response_levels', 'hrf', 'hrf_var']
```

```
class pyhrf.jde.models.W_Drift_BOLDGibbsSampler(nb_iterations=3000, obs_hist_pace=-
                                                          1.0, glob_obs_hist_pace=-
                                                          1, smpl_hist_pace=-
                                                          1.0, burnin=0.3, call-
                                                          back=<pyhrf.jde.samplerbase.GSDefaultCallbackHandler
                                                          object>, re-
                                                          sponse_levels=<pyhrf.jde.nrl.bigaussian_drift.NRL_Drift_Sam
                                                          object>,
                                                          beta=<pyhrf.jde.beta.BetaSampler
                                                          object>,
                                                          noise_var=<pyhrf.jde.noise.NoiseVariance_Drift_Sampler
                                                          object>,
                                                          hrf=<pyhrf.jde.hrf.HRF_Drift_SamplerWithRelVar
                                                          object>,
                                                          hrf_var=<pyhrf.jde.hrf.RHSampler
                                                          object>,
                                                          mixt_weights=<pyhrf.jde.nrl.bigaussian.MixtureWeightsSampler
                                                          object>,
                                                         mixt_params=<pyhrf.jde.nrl.bigaussian.BiGaussMixtureParam
                                                          object>,
                                                          scale=<pyhrf.jde.hrf.ScaleSampler
                                                          object>, con-
                                                          dion_relevance=<pyhrf.jde.wsampler.W_Drift_Sampler
                                                          object>,
                                                          drift=<pyhrf.jde.drift.DriftSamplerWithRelVar
                                                          object>,
                                                          drift_var=<pyhrf.jde.drift.ETASampler
                                                          object>, stop_crit_threshold=-
                                                          1, stop_crit_from_start=False,
                                                          check_final_value=None)
     pyhrf.xmlio.Initablepyhrf.jde.samplerbase.GibbsSampler
```
**default\_nb\_its = 3000**

**inputClass**

alias of [WN\\_BiG\\_Drift\\_BOLDSamplerInput](#page-122-1)

**parametersToShow = ['nb\_iterations', 'response\_levels', 'hrf', 'hrf\_var']**

pyhrf.jde.models.**computePl**(*drift*, *varP*, *dest=None*)

pyhrf.jde.models.**computeSumjaXh**(*nrl*, *matXh*, *dest=None*)

pyhrf.jde.models.**computeXh**(*hrf*, *varX*, *dest=None*)

pyhrf.jde.models.**computeYBar**(*varMBY*, *varPl*, *dest=None*)

pyhrf.jde.models.**computeYTilde**(*sumj\_aXh*, *varMBY*, *dest=None*)

pyhrf.jde.models.**computeYTilde\_Pl**(*sumj\_aXh*, *yBar*, *dest=None*)

pyhrf.jde.models.**computehXQXh**(*hrf*, *matXQX*, *dest=None*)

pyhrf.jde.models.**permutation**(*x*)

Randomly permute a sequence, or return a permuted range.

If  $x$  is a multi-dimensional array, it is only shuffled along its first index.

**Parameters**  $\mathbf{x}$  ([int](https://docs.python.org/2/library/functions.html#int) or array\_like) – If *x* is an integer, randomly permute np.arange(x). If *x* is an array, make a copy and shuffle the elements randomly.

Returns out – Permuted sequence or array range.

Return type *[ndarray](#page-241-0)*

## **Examples**

```
>>> np.random.permutation(10)
array([1, 7, 4, 3, 0, 9, 2, 5, 8, 6])
```

```
>>> np.random.permutation([1, 4, 9, 12, 15])
array([15, 1, 9, 4, 12])
```

```
>>> arr = np.arange(9) .reshape((3, 3))>>> np.random.permutation(arr)
array([[6, 7, 8],
       [0, 1, 2],
       [3, 4, 5])
```
pyhrf.jde.models.**rand**(*d0*, *d1*, *...*, *dn*) Random values in a given shape.

> Create an array of the given shape and populate it with random samples from a uniform distribution over  $\lceil 0, \rceil$ 1).

**Parameters d1, .., dn**  $(d0)$  – The dimensions of the returned array, should all be positive. If no argument is given a single Python float is returned.

Returns out – Random values.

**Return type** ndarray, shape  $(d0, d1, \ldots, dn)$ 

## See also:

random()

## **Notes**

This is a convenience function. If you want an interface that takes a shape-tuple as the first argument, refer to np.random.random\_sample .

## **Examples**

```
>>> np.random.rand(3,2)
array([[ 0.14022471, 0.96360618], #random
      [ 0.37601032, 0.25528411], #random
      [ 0.49313049, 0.94909878]]) #random
```

```
pyhrf.jde.models.randn(d0, d1, ..., dn)
```
Return a sample (or samples) from the "standard normal" distribution.

If positive, int\_like or int-convertible arguments are provided, *randn* generates an array of shape (d0, d1, ..., dn), filled with random floats sampled from a univariate "normal" (Gaussian) distribution of mean 0 and variance 1 (if any of the  $d_i$  are floats, they are first converted to integers by truncation). A single float randomly sampled from the distribution is returned if no argument is provided.

This is a convenience function. If you want an interface that takes a tuple as the first argument, use *numpy.random.standard\_normal* instead.

- **Parameters d1, .., dn**  $(d0)$  The dimensions of the returned array, should be all positive. If no argument is given a single Python float is returned.
- Returns  $\mathbf{Z} A$  (d0, d1, ..., dn)-shaped array of floating-point samples from the standard normal distribution, or a single such float if no parameters were supplied.

Return type *[ndarray](#page-241-0)* or [float](https://docs.python.org/2/library/functions.html#float)

#### See also:

**random.standard\_normal()** Similar, but takes a tuple as its argument.

## **Notes**

For random samples from  $N(\mu, \sigma^2)$ , use:

```
sigma * np.random.randn(...) + mu
```
## **Examples**

```
>>> np.random.randn()
2.1923875335537315 #random
```
Two-by-four array of samples from N(3, 6.25):

```
>>> 2.5 \times np.random.random(2, 4) + 3array([[-4.49401501, 4.00950034, -1.81814867, 7.29718677], #random
       [ 0.39924804, 4.68456316, 4.99394529, 4.84057254]]) #random
```
pyhrf.jde.models.**simulate\_bold**(*output\_dir=None*, *noise\_scenario='high\_snr'*, *spatial\_size='tiny'*, *normalize\_hrf=True*)

#### **pyhrf.jde.noise module**

**class** pyhrf.jde.noise.**NoiseARParamsSampler**(*do\_sampling=True*, *use\_true\_value=False*, *val\_ini=None*) Bases: [pyhrf.xmlio.Initable](#page-261-0), [pyhrf.jde.samplerbase.GibbsSamplerVariable](#page-128-0) **MH\_ARsampling\_gauss\_proposal**(*sig2*, *M*) **MH\_ARsampling\_optim**(*A*, *reps*, *M*) **P\_SAMPLE\_FLAG = 'sampleFlag' P\_USE\_TRUE\_VALUE = 'useTrueValue' P\_VAL\_INI = 'initialValue' checkAndSetInitValue**(*variables*) **computeInvAutoCorrNoise**(*ARp*) **defaultParameters = {'useTrueValue': False, 'initialValue': None, 'sampleFlag': True} finalizeSampling**()

```
linkToData(dataInput)
    sampleNextInternal(variables)
class pyhrf.jde.noise.NoiseVarianceARSampler(do_sampling=True, use_true_value=False,
                                                  val_ini=None)
    pyhrf.jde.noise.NoiseVarianceSampler
    checkAndSetInitValue(variables)
    computeVarYTilde(varNrls, varXh, varMBYPl)
    finalizeSampling()
    sampleNextInternal(variables)
class pyhrf.jde.noise.NoiseVarianceSampler(do_sampling=True, use_true_value=False,
                                                val_ini=None)
    Bases: pyhrf.xmlio.Initable, pyhrf.jde.samplerbase.GibbsSamplerVariable
    #TODO : comment
    checkAndSetInitValue(variables)
    computeMXhQXh(h, varXQX)
    compute_aaXhQXhi(aa, i)
    finalizeSampling()
    linkToData(dataInput)
    sampleNextInternal(variables)
    sampleNextInternal_bak(variables)
class pyhrf.jde.noise.NoiseVarianceSamplerWithRelVar(do_sampling=True,
                                                           use_true_value=False,
                                                           val_ini=None)
    pyhrf.jde.noise.NoiseVarianceSampler
    computeWW(w, destww)
    compute_aawwXhQXhi(ww, aa, i)
    finalizeSampling()
    sampleNextInternal(variables)
class pyhrf.jde.noise.NoiseVariance_Drift_Sampler(do_sampling=True,
                                                        use_true_value=False,
                                                        val_ini=None)
    pyhrf.xmlio.Initablepyhrf.jde.samplerbase.GibbsSamplerVariable
    checkAndSetInitValue(variables)
    linkToData(dataInput)
    sampleNextInternal(variables)
class pyhrf.jde.noise.NoiseVariancewithHabSampler(do_sampling=True,
                                                        use_true_value=False,
                                                        val_ini=None)
    pyhrf.jde.noise.NoiseVarianceSampler
    #TODO : Sampling procedure for noise variance parameters (white noise) #in case of habituation modeling wrt
    magnitude
```

```
finalizeSampling()
```
**sampleNextInternal**(*variables*)

#### **pyhrf.jde.samplerbase module**

```
exception pyhrf.jde.samplerbase.DuplicateVariableException(vName, v)
    Bases: exceptions.Exception
```
<span id="page-127-1"></span>**class** pyhrf.jde.samplerbase.**GSDefaultCallbackHandler** Bases: [pyhrf.xmlio.Initable](#page-261-0)

Class handling default action after Gibbs Sampling step (nothing). Should be inherited to define more specialized actions (such as plotting and reporting).

**callback**(*it*, *vars*, *samplerEngine*)

Execute action to be made after each Gibbs Sampling step (here : nothing). Should be overriden to define more specialized actions. @param it: the number of iterations elapsed in the current sampling process. @param samplerEngine: the parent gibbs sampler object @param vars: variables envolved in the sampling process (list of C{GibbsSamplerVariable} whose index is defined in L{samplerEngine})

```
class pyhrf.jde.samplerbase.GSPrintCallbackHandler(pace)
    pyhrf.jde.samplerbase.GSDefaultCallbackHandler
```
Class defining behaviour after each Gibbs Sampling step : printing reports to stdout.

**callback**(*it*, *variables*, *samplerEngine*)

<span id="page-127-0"></span>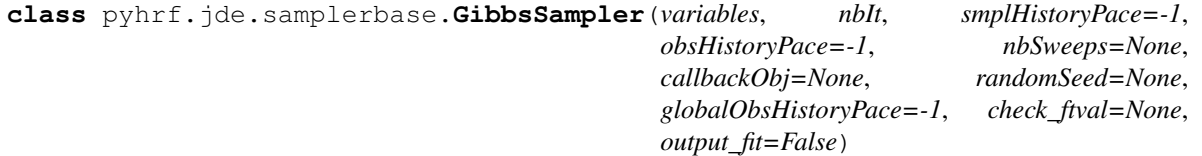

Generic class of a Gibbs sampler with gathers common operations for any gibbs sampling: variable initialisation, observables updates (posterior mean), outputs . . .

**computeFit**()

**finalizeSampling**()

**getFitAxes**()

**getGlobalOutputs**()

**getOutputs**()

```
getShortProfile()
```
**getTinyProfile**()

**get\_variable**(*label*)

```
initGlobalObservables()
```
**iterate\_sampling**()

**linkToData**(*dataInput*)

**regVarsInPipeline**()

```
runSampling(atomData=None)
```
Launch a complete sampling process by calling the function L{GibbsSamplerVariable.sampleNext()} of each variable. Call the callback function after each iteration. Measure time elapsed and store it in L{tSamplinOnly} and L{analysis\_duration}

```
saveGlobalObservables(it)
```
**set\_nb\_iterations**(*n*)

**stop\_criterion**(*it*)

**updateGlobalObservables**()

<span id="page-128-0"></span>**class** pyhrf.jde.samplerbase.**GibbsSamplerVariable**(*name*, *valIni=None*, *true-Val=None*, *sampleFlag=1*, *useTrue-Value=False*, *axes\_names=None*, *axes\_domains=None*, *value\_label='value'*)

**checkAndSetInitValue**(*variables*)

**check\_final\_value**()

**chooseSampleNext**(*flag*)

**cleanObservables**()

**finalizeSampling**()

#### **getMean**()

Wip ... Compute mean over MCMC iterations within the window defined by itStart, itEnd and pace. By default itStart is set to 'nbSweeps' and itEnd to the last iteration.

**getMeanHistory**()

```
getOutputs()
```

```
get_accuracy(abs_error, rel_error, fv, tv, atol, rtol)
     Return the accuray of the estimate fv, compared to the true value tv
```
**Output:** axes names (list of str), accuracy (numpy array of booleans)

```
get_final_summary()
```

```
get_final_value()
```

```
get_string_value(v)
```

```
get_summary()
```

```
get_true_value()
```

```
get_variable(label)
    Return a sibling GibbsSamplerVariable
```
**initObservables**()

```
linkToData()
```
**manageMapping**(*cuboid*)

**manageMappingInit**(*shape*, *axes\_names*)

**record\_trajectories**(*it*)

**registerNbIterations**(*nbIt*)

**roiMapped**()

```
sampleNextAlt(variables)
```
Define the behaviour of the variable at each sampling step when its sampling is not activated.

**sampleNextInternal**(*variables*)

Define the behaviour of the variable at each sampling step when its sampling is not activated. Must be overriden in child classes.

#### **samplingWarmUp**(*variables*)

Called before the launch of the main sampling loop by the sampler engine. Should be overriden and perform precalculations.

**saveCurrentValue**(*it*)

**saveObservables**(*it*)

**setFinalValue**()

**setSamplerEngine**(*sampler*)

**track\_obs\_quantity**(*q*, *name*, *axes\_names=None*, *axes\_domains=None*, *history\_pace=None*)

**track\_sampled\_quantity**(*q*, *name*, *axes\_names=None*, *axes\_domains=None*, *history\_pace=None*)

**updateObsersables**()

```
class pyhrf.jde.samplerbase.Trajectory(variable, axes_names, axes_domains, his-
                                             tory_pace, history_start, max_iterations,
                                             first_saved_iteration=-1)
```
Keep track of a numpy array that is modified \_inplace\_ iteratively

**get\_last**()

Return the last saved element

```
record(iteration)
     Increment the history saving.
```

```
to_cuboid()
```
Pack the current trajectory in a xndarray

```
exception pyhrf.jde.samplerbase.VariableTypeException(vClass, vName, v)
    Bases: exceptions.Exception
```
#### **pyhrf.jde.wsampler module**

```
class pyhrf.jde.wsampler.WSampler(do_sampling=True, use_true_value=False, val_ini=None,
                                       pr_sigmoid_slope=1.0, pr_sigmoid_thresh=0.0)
    Bases: pyhrf.xmlio.Initable, pyhrf.jde.samplerbase.GibbsSamplerVariable
```

```
CLASSES = array([0, 1])
```

```
CLASS_NAMES = ['inactiv', 'activ']
```

```
L_CA = 1
```

```
L_{CL} = 0
```
**checkAndSetInitValue**(*variables*)

**computeProbW1**(*Qgj*, *gTQgj*, *rb*, *moyqj*, *t1*, *t2*, *mCAj*, *vCIj*, *vCAj*, *j*, *cardClassCAj*) ProbW1 is the probability that condition is relevant It is a vecteur on length nbcond

```
computeVarXhtQ(h, matXQ)
```
**computemoyq**(*cardClassCA*, *nbVoxels*) Compute mean of labels in ROI

```
finalizeSampling()
```

```
getOutputs()
```

```
initObservables()
```

```
linkToData(dataInput)
    sampleNextInternal(variables)
    saveCurrentValue(it)
    saveObservables(it)
    threshold_W(meanW, thresh)
    updateObsersables()
class pyhrf.jde.wsampler.W_Drift_Sampler(do_sampling=True, use_true_value=False,
                                               val_ini=None, pr_sigmoid_slope=1.0,
                                               pr_sigmoid_thresh=0.0)
    pyhrf.xmlio.Initablepyhrf.jde.samplerbase.GibbsSamplerVariable
    CLASSES = array([0, 1])
    CLASS_NAMES = ['inactiv', 'activ']
    L_CA = 1
    L_CI = 0
    checkAndSetInitValue(variables)
    computeProbW1(gj, gTgj, rb, t1, t2, mCAj, vCIj, vCAj, j, cardClassCAj)
        ProbW1 is the probability that condition is relevant It is a vecteur on length nbcond
    computemoyq(cardClassCA, nbVoxels)
        Compute mean of labels in ROI
    finalizeSampling()
    getOutputs()
    initObservables()
    linkToData(dataInput)
    sampleNextInternal(variables)
    saveCurrentValue(it)
    saveObservables(it)
    threshold_W(meanW, thresh)
    updateObsersables()
```
# **1.3 pyhrf.sandbox package**

## **1.3.1 Submodules**

## **pyhrf.sandbox.data\_parser module**

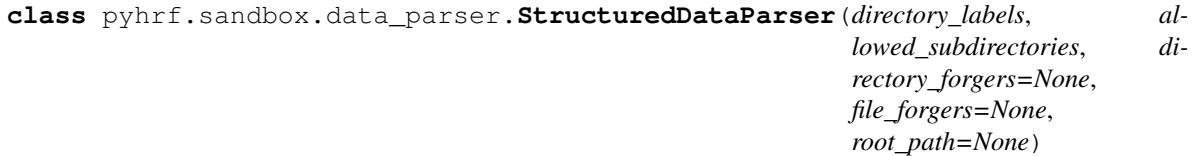

**get\_file\_blocs**(*file\_defs*, *\*\*subdirs*) **get\_files**(*file\_def*, *\*\*subdirs*) **set\_root**(*root*) pyhrf.sandbox.data\_parser.**apply\_to\_dict**(*d*, *f*) pyhrf.sandbox.data\_parser.**check\_subdirs**(*path*, *labels*, *tree*, *not\_found=None*) pyhrf.sandbox.data\_parser.**forge\_nrl\_files**(*conditions*) construct list of nrl files from list of conditions pyhrf.sandbox.data\_parser.**safe\_init**(*x*, *default*) pyhrf.sandbox.data\_parser.**safe\_list**(*l*) pyhrf.sandbox.data\_parser.**same**(*x*) identity function

pyhrf.sandbox.data\_parser.**unformat\_nrl\_file**(*file\_nrl*)

## **pyhrf.sandbox.func\_BMA\_consensus\_clustering module**

pyhrf.sandbox.func\_BMA\_consensus\_clustering.**BMA\_consensus\_cluster\_parallel**(*cfg*,

*remote\_path*, *remote\_BOLD\_fn*, *remote\_mask\_fn*, *Y*, *nifti\_masker*, *num\_vox*, *K\_clus*, *K\_clusters*, *parc*, *alpha*, *prop*, *nbItR-FIR*, *onsets*, *durations*, *output\_sub\_parc*, *rescale=True*, *averg\_bold=False*)

Performs all steps for one clustering case (Kclus given, number l of the parcellation given) remote\_path: path on the cluster, where results will be stored

#### pyhrf.sandbox.func\_BMA\_consensus\_clustering.**compute\_consensus\_clusters\_parallel**(*K\_clus*,

*consensus\_matrices*, *clustcount\_matrices*, *totalcount\_matrices*, *num\_voxels*, *remote\_mask\_fn*, *clusters\_consensi*)

## **pyhrf.sandbox.make\_parcellation module**

Performs parcellation to a list of subjects

Directory structure:

- subject:
	- $-$  preprocessed data  $-$ > GM+WM mask, functional data, normalised tissue masks
	- t\_maps –> T-maps previously computed with GLM (nipy, SALMA)
	- parcellation –> Output

```
pyhrf.sandbox.make_parcellation.make_mask(mask, volume, mask_file)
```

```
pyhrf.sandbox.make_parcellation.make_parcellation(subject, dest_dir='parcellation',
```
*roi\_mask\_file=None*)

Perform a functional parcellation from input fmri data

Return: parcellation file name (str)

## **pyhrf.sandbox.parcellation module**

Hierarchical Agglomerative Clustering

These routines perform some hierarchical agglomerative clustering of some input data. Currently, only Ward's algorithm is implemented.

Authors : Vincent Michel, Bertrand Thirion, Alexandre Gramfort, Gael Varoquaux Modified: Aina Frau License: BSD 3 clause

<span id="page-132-2"></span>**class** pyhrf.sandbox.parcellation.**AgglomerationTransform** Bases: [object](https://docs.python.org/2/library/functions.html#object)

- <span id="page-132-0"></span>**class** pyhrf.sandbox.parcellation.**BaseEstimator** Bases: [object](https://docs.python.org/2/library/functions.html#object)
- <span id="page-132-1"></span>**class** pyhrf.sandbox.parcellation.**ClusterMixin** Bases: [object](https://docs.python.org/2/library/functions.html#object)

```
pyhrf.sandbox.parcellation.FWHM(Y)
```
pyhrf.sandbox.parcellation.**GLM\_method**(*name*, *data0*, *ncond*, *dt=0.5*, *time\_length=25.0*, *ndelays=0*)

pyhrf.sandbox.parcellation.**Memory**(*\*args*, *\*\*kwargs*)

<span id="page-133-0"></span>**class** pyhrf.sandbox.parcellation.**Ward**(*n\_clusters=2*, *memory=None*, *connectivity=None*, *copy=True*, *n\_components=None*, *compute\_full\_tree='auto'*, *dist\_type='uward'*, *cov\_type='spherical'*, *save\_history=False*) Bases: [pyhrf.sandbox.parcellation.BaseEstimator](#page-132-0), [pyhrf.sandbox.parcellation.](#page-132-1) [ClusterMixin](#page-132-1)

Ward hierarchical clustering: constructs a tree and cuts it.

#### **Parameters**

- **n\_clusters** ([int](https://docs.python.org/2/library/functions.html#int) or [ndarray](#page-241-0)) The number of clusters to find.
- **connectivity** (sparse matrix.) Connectivity matrix. Defines for each sample the neighboring samples following a given structure of the data. Default is None, i.e, the hierarchical clustering algorithm is unstructured.
- **memory** (Instance of joblib.Memory or [str](https://docs.python.org/2/library/functions.html#str)) Used to cache the output of the computation of the tree. By default, no caching is done. If a string is given, it is the path to the caching directory.
- **copy**  $(boo1)$  Copy the connectivity matrix or work inplace.
- **n\_components** ([int](https://docs.python.org/2/library/functions.html#int) (optional)) The number of connected components in the graph defined by the connectivity matrix. If not set, it is estimated.
- **compute\_full\_tree** (bool or *auto* (optional)) Stop early the construction of the tree at n\_clusters. This is useful to decrease computation time if the number of clusters is not small compared to the number of samples. This option is useful only when specifying a connectivity matrix. Note also that when varying the number of cluster and using caching, it may be advantageous to compute the full tree.

#### **children\_**

*array-like, shape = [n\_nodes, 2]* – List of the children of each nodes. Leaves of the tree do not appear.

#### **labels\_**

*array [n\_samples]* – cluster labels for each point

#### **n\_leaves\_**

*int* – Number of leaves in the hierarchical tree.

#### **n\_components\_**

*sparse matrix.* – The estimated number of connected components in the graph.

**fit**(*X*, *var=None*, *act=None*, *var\_ini=None*, *act\_ini=None*) Fit the hierarchical clustering on the data

> **Parameters X(\text{array-like}, \text{shape} = [n\_s, \text{samples}, n\_f = [n\_s, \text{samples}, n\_f = [n\_s** a.k.a. observations.

Returns

#### Return type self

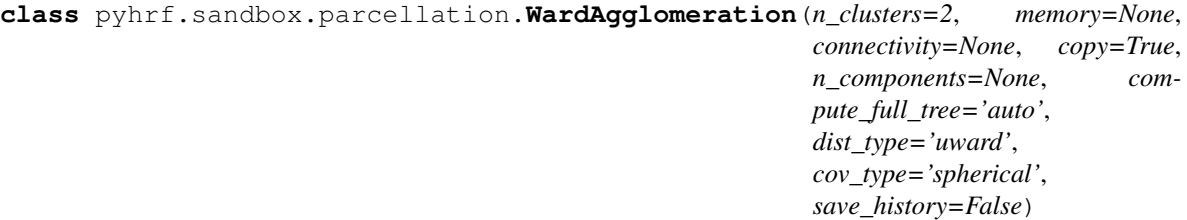

Bases: [pyhrf.sandbox.parcellation.AgglomerationTransform](#page-132-2), [pyhrf.sandbox.](#page-133-0) [parcellation.Ward](#page-133-0)

Feature agglomeration based on Ward hierarchical clustering

#### **Parameters**

- **n\_clusters** ([int](https://docs.python.org/2/library/functions.html#int)\_or\_[ndarray](#page-241-0)) The number of clusters.
- **connectivity** (sparse matrix) connectivity matrix. Defines for each feature the neighboring features following a given structure of the data. Default is None, i.e, the hierarchical agglomeration algorithm is unstructured.
- **memory** (Instance of joblib. Memory or  $str$ ) Used to cache the output of the computation of the tree. By default, no caching is done. If a string is given, it is the path to the caching directory.
- **copy**  $(b \circ \circ l)$  Copy the connectivity matrix or work inplace.
- **n\_components** ([int](https://docs.python.org/2/library/functions.html#int) (optional)) The number of connected components in the graph defined by the connectivity matrix. If not set, it is estimated.
- **compute\_full\_tree** (bool or *auto* (optional)) Stop early the construction of the tree at n clusters. This is useful to decrease computation time if the number of clusters is not small compared to the number of samples. This option is useful only when specifying a connectivity matrix. Note also that when varying the number of cluster and using caching, it may be advantageous to compute the full tree.
- **variance** (array with variances of all samples (default:  $None()$  – Injected in the calculation of the inertia.
- **activation** (level of activation detected (default: None)) Used to weight voxels depending on level of activation in inertia computation. A non-active voxel will not estimate the HRF correctly, so features will not be correct either.

#### **children\_**

*array-like, shape* =  $[n \text{ nodes}, 2]$  – List of the children of each nodes. Leaves of the tree do not appear.

#### **labels\_**

*array [n\_samples]* – cluster labels for each point

#### **n\_leaves\_**

*int* – Number of leaves in the hierarchical tree.

**fit**(*X*, *y=None*, *\*\*params*)

Fit the hierarchical clustering on the data

```
Parameters X(\text{array-like}, \text{shape} = \{n \text{ samples}, n \text{ features}\}) – The data
```
Returns

#### Return type self

pyhrf.sandbox.parcellation.**align\_parcellation**(*p1*, *p2*, *mask=None*)

Align two parcellation p1 and p2 as the minimum number of positions to remove in order to obtain equal partitions. :returns: (p2 aligned to p1)

```
pyhrf.sandbox.parcellation.assert_parcellation_equal(p1, p2, mask=None, tol=0,
                                                         tol_pos=None)
```
pyhrf.sandbox.parcellation.**calculate\_uncertainty**(*dm*, *g*)

pyhrf.sandbox.parcellation.**compute\_fwhm**(*F*, *dt*, *a=0*)

pyhrf.sandbox.parcellation.**compute\_hrf**(*method*, *my\_glm*, *can*, *ndelays*, *i*)

pyhrf.sandbox.parcellation.**compute\_mixt\_dist**(*features*, *alphas*, *coord\_row*, *coord\_col*, *cluster\_masks*, *moments*, *cov\_type*, *res*)

Within one given territory: bi-Gaussian mixture model with known posterior weights:

$$
phi \sum_{i} \lambda_i N(mu_i, v_i) p(q_j = i |phi_j)
$$
is an input (alphas)

**Estimation:**  $\lambda_1 = 1 - \lambda_0$  is the mean of posterior weights.  $mu_i$  is estimated by weighted sample mean and  $v_i$ is estimated by weighted sample variance.

#### **Parameters**

- **features** (np.array((nsamples, nfeatures), [float\)](https://docs.python.org/2/library/functions.html#float)) the feature to parcellate
- **alphas** (np.array (nsamples, [float\)](https://docs.python.org/2/library/functions.html#float)) confidence levels on the features -> identified to posterior weights of class activating in the GMM fit
- **coord\_row** (list of int) row candidates for merging
- **coord\_col** (list of int) col candidates for merging
- **cluster\_masks** –
- **moments** –
- **res** –

pyhrf.sandbox.parcellation.**compute\_mixt\_dist\_skgmm**(*features*, *alphas*, *coord\_row*, *coord\_col*, *cluster\_masks*, *moments*, *cov\_type*, *res*)

pyhrf.sandbox.parcellation.**compute\_uward\_dist**(*m\_1*, *m\_2*, *coord\_row*, *coord\_col*, *variance*, *actlev*, *res*)

Function computing Ward distance: inertia = !!!!0

#### Parameters

- **m\_1,m\_2,coord\_row,coord\_col** (clusters' parameters) –
- **variance** (uncertainty) –
- **actlev** (activation level) –

#### Returns

- res (*Ward distance*)
- Modified (*Aina Frau*)

pyhrf.sandbox.parcellation.**compute\_uward\_dist2**(*m\_1*, *features*, *alphas*, *coord\_row*, *co-*

*ord\_col*, *cluster\_masks*, *res*)

Function computing Ward distance: In this case we are using the model-based definition to compute the inertia

#### **Parameters**

- **m\_1,m\_2,coord\_row,coord\_col** (clusters' parameters) –
- **variance** (uncertainty) –
- **actlev** (activation level) –

#### Returns

- res (*Ward distance*)
- Modified (*Aina Frau*)

pyhrf.sandbox.parcellation.**feature\_extraction**(*fmri\_data*, *method*, *dt=0.5*, *time\_length=25.0*, *ncond=1*)

fmri\_data (pyhrf.core.FmriData): single ROI fMRI data

```
pyhrf.sandbox.parcellation.generate_features(parcellation, act_labels, feat_levels,
                                                    noise_var=0.0)
```
Generate noisy features with different levels across positions depending on parcellation and activation clusters.

#### Parameters

- **parcellation** (np.ndarray of integers in [1, nb\_parcels]) the input parcellation
- **act** labels (binary np.ndarray) define which positions are active (1) and nonactive (0)
- **feat\_levels** (dict of (int : [\(array\(](https://docs.python.org/2/library/array.html#module-array)(n\_features,), [float\)](https://docs.python.org/2/library/functions.html#float), [array\(](https://docs.python.org/2/library/array.html#module-array)n\_features), [float\)](https://docs.python.org/2/library/functions.html#float)) -> (dict of (parcel\_idx :  $(feat_lv_l_inact, feat_lv_lact)))$  – map a parcel labels to feature levels in non-active and active-pos. Eg: *{1: ([1., .5], [10., 15])}* indicates that features in parcel 1 have values [1., .5] in non-active positions (2 features per position) and value 10. in active-positions
- **noise\_var** (float>0) variance of additive Gaussian noise

Returns The simulated the features.

**Return type**  $np.array((n\_positions, n\_features), float)$  $np.array((n\_positions, n\_features), float)$ 

pyhrf.sandbox.parcellation.**hc\_get\_heads**(*parents*, *copy=True*)

Return the heads of the forest, as defined by parents : param parents: :type parents: array of integers :param The parent structure defining the forest (ensemble of trees): :param copy: :type copy: boolean :param If copy is False, the input 'parents' array is modified inplace:

#### Returns

- heads (*array of integers of same shape as parents*)
- *The indices in the 'parents' of the tree heads*

pyhrf.sandbox.parcellation.**hrf\_canonical\_derivatives**(*tr*, *oversampling=2.0*, *time\_length=25.0*)

```
pyhrf.sandbox.parcellation.informedGMM(features, alphas)
```
Given a set of features, parameters (mu, v, lambda), and alphas: updates the parameters WARNING: only works for nb features  $= 1$ 

pyhrf.sandbox.parcellation.**informedGMM\_MV**(*fm*, *am*, *cov\_type='spherical'*) Given a set of multivariate features, parameters (mu, v, lambda), and alphas: fit a GMM where posterior weights are known (alphas)

```
pyhrf.sandbox.parcellation.loglikelihood_computation(fm, mu0, v0, mu1, v1, a)
```
pyhrf.sandbox.parcellation.**mixtp\_to\_str**(*mp*)

#### pyhrf.sandbox.parcellation.**norm2\_bc**(*a*, *b*)

broadcast the computation of  $\|a-b\|^2$  where size(a) = (m,n), size(b) = n

pyhrf.sandbox.parcellation.**parcellation\_hemodynamics**(*fmri\_data*, *feature\_extraction\_method*, *par-*

*cellation\_method*, *nb\_clusters*)

Perform a hemodynamic-driven parcellation on masked fMRI data

**Parameters** 

- **fmri**  $data$   $(-)$  input fMRI data
- **feature\_extraction\_method** (-) one of 'glm\_hderiv', 'glm\_hdisp' . . .
- **parcellation\_method** (-) one of 'spatial\_ward', 'spatial\_ward\_uncertainty', ...

Returns parcellation array (numpy array of integers) with flatten spatial axes

#### Examples #TODO

```
pyhrf.sandbox.parcellation.render_ward_tree(tree, fig_fn, leave_colors=None)
```
pyhrf.sandbox.parcellation.**represent\_features**(*features*, *labels*, *ampl*, *territories*, *t*, *fn*) Generate chart with features represented.

#### Parameters

- **features**  $(-)$  features to be represented
- **labels** (-) territories
- $amp1(-)$  amplitude of the positions

#### Returns

#### the size of the spots depends on ampl, and the color on labels

Return type features represented in 2D

```
pyhrf.sandbox.parcellation.spatial_ward(features, graph, nb_clusters=0)
```
pyhrf.sandbox.parcellation.**spatial\_ward\_sk**(*features*, *graph*, *nb\_clusters=0*)

```
pyhrf.sandbox.parcellation.spatial_ward_with_uncertainty(features, graph,
                                                                  variance, activa-
                                                                  tion, var_ini=None,
                                                                  act_ini=None,
                                                                  nb_clusters=0,
                                                                  dist_type='uward',
                                                                  cov_type='spherical',
                                                                  save_history=False)
```
Parcellation the given features with the spatial Ward algorithm, taking into account uncertainty on features (variance) and activation level:

- the greater the variance of a given sample, the lower its importance in the distance.
- the lower the activation level of a given sample, the lower its distance to any other sample.

#### **Parameters**

- **feature** (np.ndarray) observations to parcellate size: (nsamples, nfeatures)
- **graph** (list of (list of PositionIndex)) spatial dependency between positions
- **variance** (np. ndarray) variance of features size: (nsamples, nfeatures)
- **activation** (np. ndarray) activation level associated with observation.
- **size** ([int](https://docs.python.org/2/library/functions.html#int)) n samples
- **var\_ini** –
- **act\_ini** –
- **nb\_clusters** ([int](https://docs.python.org/2/library/functions.html#int)) number of clusters
- **dist\_type** ([str](https://docs.python.org/2/library/functions.html#str)) *ward* | *mixt*

```
pyhrf.sandbox.parcellation.squared_error(n, m)
```
pyhrf.sandbox.parcellation.**ward\_tree**(*X*, *connectivity=None*, *n\_components=None*, *copy=True*, *n\_clusters=None*, *var=None*, *act=None*, *var\_ini=None*, *act\_ini=None*, *dist\_type='uward'*, *cov\_type='spherical'*, *save\_history=False*)

Ward clustering based on a Feature matrix.

The inertia matrix uses a Heapq-based representation.

This is the structured version, that takes into account a some topological structure between samples.

#### **Parameters**

- **X** (array of shape (n\_samples, n\_features)) feature matrix representing n\_samples samples to be clustered
- **connectivity** (sparse matrix.) connectivity matrix. Defines for each sample the neigbhoring samples following a given structure of the data. The matrix is assumed to be symmetric and only the upper triangular half is used. Default is None, i.e, the Ward algorithm is unstructured.
- **n\_components** ([int](https://docs.python.org/2/library/functions.html#int) (optional)) Number of connected components. If None the number of connected components is estimated from the connectivity matrix.
- **copy** ([bool](https://docs.python.org/2/library/functions.html#bool) (optional)) Make a copy of connectivity or work inplace. If connectivity is not of LIL type there will be a copy in any case.
- **n\_clusters** ([int](https://docs.python.org/2/library/functions.html#int) (optional)) Stop early the construction of the tree at n\_clusters. This is useful to decrease computation time if the number of clusters is not small compared to the number of samples. In this case, the complete tree is not computed, thus the 'children' output is of limited use, and the 'parents' output should rather be used. This option is valid only when specifying a connectivity matrix.
- dist\_type(str -> uward | mixt)-

#### Returns

- children (*2D array, shape (n\_nodes, 2)*) list of the children of each nodes. Leaves of the tree have empty list of children.
- n\_components (*sparse matrix.*) The number of connected components in the graph.
- n\_leaves (*int*) The number of leaves in the tree
- **parents** (*1D array, shape (n\_nodes, ) or None*) The parent of each node. Only returned when a connectivity matrix is specified, elsewhere 'None' is returned.
- Modified (*Aina Frau*)

pyhrf.sandbox.parcellation.**ward\_tree\_save**(*tree*, *output\_dir*, *mask*)

#### **pyhrf.sandbox.physio module**

pyhrf.sandbox.physio.**buildOrder1FiniteDiffMatrix\_central**(*size*, *dt*)

returns a toeplitz matrix for central differences to correct for errors on the first and last points (due to the fact that there is no rf[-1] or rf[size] to average with):

- uses the last point to calcuate the first and vis-versa
- this is acceptable bc the rf is assumed to begin & end at steady state (thus the first and last points should both be zero)

pyhrf.sandbox.physio.**calc\_linear\_rfs**(*simu\_brf*, *simu\_prf*, *phy\_params*, *dt*, *normalized\_rfs=True*)

> Calculate 'prf given brf' and 'brf given prf' based on the a linearization around steady state of the physiological model as described in Friston 2000.

#### Input:

- simu\_brf, simu\_prf: brf and prf from the physiological simulation from which you wish to calculate the respective prf and brf. Assumed to be of size (1,hrf.size)
- phy params
- normalized\_rfs: set to True if simu\_hrfs are normalized

#### Output:

- calc\_brf, calc\_prf: np.arrays of shape (hrf.size, 1)
- q linear, v linear: q and v calculated according to the linearized model

Note: These calculations do not account for any rescaling between brf and prf. This means the input simu\_brf, simu\_prf should NOT be rescaled.

#### \*\* Warning\*\*:

- $\bullet$  this function assumes prf.size == brf.size and uses this to build D, I
- if making modifications: calc brf, calc prf have a truncation error (due to the finite difference matrix used) on the order of  $O(dt)^2$ . If for any reason a hack is later implemented to set the y-intecepts of brf calc, prf calc to zero by setting the first row of  $X4$ ,  $X3 = 0$ , this will raise a singular matrix error in the calculation of calc prf (due to X.I command), so this error is helpful in this case

```
pyhrf.sandbox.physio.create_asl_from_stim_induced(bold_stim_induced_rescaled,
                                                           perf_stim_induced, ctrl_tag_mat,
                                                           dsf, perf_baseline, noise,
                                                           drift=None, outliers=None)
```
Downsample stim\_induced signal according to downsampling factor 'dsf' and add noise and drift (nuisance signals) which has to be at downsampled temporal resolution.

```
pyhrf.sandbox.physio.create_bold_from_hbr_and_cbv(physiological_params, hbr, cbv)
     Compute BOLD signal from HbR and blood volume variations obtained by a physiological model
```

```
pyhrf.sandbox.physio.create_evoked_physio_signals(physiological_params, paradigm,
                                                          neural_efficacies, dt, integra-
                                                           tion_step=0.05)
```
Generate evoked hemodynamics signals by integrating a physiological model.

#### Parameters

- **physiological params** ([dict](https://docs.python.org/2/library/stdtypes.html#dict) (<pname [\(str\)](https://docs.python.org/2/library/functions.html#str)> : <pvalue  $(flost)$ ) – parameters of the physiological model. In jde.sandbox.physio see PHY\_PARAMS\_FRISTON00, PHY\_PARAMS\_FMRII . . .
- **paradigm** ([pyhrf.paradigm.Paradigm](#page-249-0)) the experimental paradigm
- **neural\_efficacies** (np.ndarray (nb\_conditions, nb\_voxels,  $f$ loat)) – neural efficacies involved in flow inducing signal.
- **dt**  $(f$ loat) temporal resolution of the output signals, in second
- **integration\_step** ( $f$ loat) time step used for integration, in second

#### Returns

All generated signals, indexes of the first axis correspond to:

- 0: flow inducing
- 1: inflow
- 2: blood volume
- $\bullet$  3: [HbR]

Return type np.array((nb\_signals, nb\_scans, nb\_voxels), [float\)](https://docs.python.org/2/library/functions.html#float)

pyhrf.sandbox.physio.**create\_omega\_prf**(*primary\_brf*, *dt*, *physiological\_params*)

```
pyhrf.sandbox.physio.create_physio_brf(physiological_params, response_dt=0.5, re-
                                              sponse_duration=25.0, return_brf_q_v=False)
```
Generate a BOLD response function by integrating a physiological model and setting its driving input signal to a single impulse.

#### **Parameters**

- **physiological\_params** (-) <pvalue (float)>)): parameters of the physiological model. In jde.sandbox.physio see PHY\_PARAMS\_FRISTON00, PHY\_PARAMS\_FMRII . . .
- **response\_dt** (-) temporal resolution of the response, in second
- **response\_duration** (-) duration of the response, in second

#### Returns

- np.array(nb\_time\_coeffs, float) -> the BRF (normalized)
- also return brf\_not\_normalized, q, v when return\_prf\_q\_v=True (for error checking of v and q generation in calc\_hrfs)

```
pyhrf.sandbox.physio.create_physio_prf(physiological_params, response_dt=0.5, re-
                                              sponse_duration=25.0, return_prf_q_v=False)
```
Generate a perfusion response function by setting the input driving signal of the given physiological model with a single impulse.

#### **Parameters**

- **physiological\_params**  $(-)$   $\langle$   $\rangle$  (float) $\rangle$ )): parameters of the physiological model. In jde.sandbox.physio see PHY\_PARAMS\_FRISTON00, PHY\_PARAMS\_FMRII . . .
- **response**  $dt$  (-) temporal resolution of the response, in second
- **response\_duration** (-) duration of the response, in second

#### Returns

- np.array(nb\_time\_coeffs, float) -> the PRF
- also return brf\_not\_normalized, q, v when return\_prf\_q\_v=True (for error checking of v and q generation in calc\_hrfs)

```
pyhrf.sandbox.physio.create_tbg_neural_efficacies(physiological_params, condi-
                                                        tion_defs, labels)
```
Create neural efficacies from a truncated bi-Gaussian mixture.

TODO: settle how to relate brls and prls to neural efficacies

#### **Parameters**

- **physiological params** ([dict](https://docs.python.org/2/library/stdtypes.html#dict) (<param\_name> : <param\_value>)) parameters of the physiological model
- **condition\_defs** (list of pyhrf.Condition) list of condition definitions. Each item should have the following fields (moments of the mixture):
	- m\_act (0<=float<eff\_max): mean of activating component
	- $-$  v act (0<float): variance of activating component
	- v\_inact (0<float): variance of non-activating component
- labels (np.array ((nb\_cond, nb\_vox), [int\)](https://docs.python.org/2/library/functions.html#int)) binary activation states

Returns the generated neural efficacies

Return type np.array(np.array((nb\_cond, nb\_vox), [float\)](https://docs.python.org/2/library/functions.html#float))

pyhrf.sandbox.physio.**linear\_rf\_operator**(*rf\_size*, *phy\_params*, *dt*, *calculating\_brf=False*)

Calculates the linear operator A needed to convert brf to prf & vis-versa  $\text{prf} = (A \setminus \{-1\})\text{brf}$  brf = (A)prf

#### Inputs:

- size of the prf and/or brf (assumed to be same)
- physiological parameters
- time resolution of data:
- if you wish to calculate brf (return A), or prf (return inverse of A)

#### Outputs:

• np.array of size (hrf\_size,1) linear operator to convert hrfs

pyhrf.sandbox.physio.**phy\_integrate\_euler**(*phy\_params*, *tstep*, *stim*, *epsilon*, *Y0=None*) Integrate the ODFs of the physiological model with the Euler method.

TODO: should the output signals be rescaled wrt their value at rest?

#### **Parameters**

- **phy\_params** ([dict](https://docs.python.org/2/library/stdtypes.html#dict) (<param\_name> : <param\_value>)) parameters of the physiological model
- **tstep**  $(fload)$  time step of the integration, in seconds.
- **stim** (np.array (nb\_steps, [float\)](https://docs.python.org/2/library/functions.html#float)) stimulation sequence with a temporal resolution equal to the time step of the integration
- **epsilon** ([float](https://docs.python.org/2/library/functions.html#float)) neural efficacy
- **YO** (np.array (4, [float\)](https://docs.python.org/2/library/functions.html#float) / None) initial values for the physiologica signals. If None: [0, 1, 1, 1.] s f\_in q v

#### Returns

the integrated physiological signals, where indexes of the first axis correspond to:

- 0 : flow inducing
- 1 : inflow
- $\cdot$  2 : HbR
- 3 : blood volume

Return type np.array((4, nb\_steps), [float\)](https://docs.python.org/2/library/functions.html#float)

- pyhrf.sandbox.physio.**plot\_calc\_hrf**(*hrf1\_simu*, *hrf1\_simu\_name*, *hrf1\_calc*, *hrf1\_calc\_name*, *hrf2\_simu*, *hrf2\_simu\_name*, *dt*)
- pyhrf.sandbox.physio.**rescale\_bold\_over\_perf**(*bold\_stim\_induced*, *perf\_stim\_induced*, *bold\_perf\_ratio=5.0*)

```
pyhrf.sandbox.physio.run_calc_linear_rfs()
```

```
Choose physio parameters. Choose to generate simu_rfs from multiple or single stimulus.
```
TODO:

- figure out why there is an issue that *perf\_stim\_induced* is much greater than *bold\_stim\_induced*
- figure out why when *simu\_brf'='bold\_stim\_induced\_rescaled*, *calc\_brf* is so small it appears to be 0

```
pyhrf.sandbox.physio.simulate_asl_full_physio(output_dir=None,
```
*noise\_scenario='high\_snr'*, *spa-*

*tial\_size='tiny'*)

Generate ASL data by integrating a physiological dynamical system.

Ags:

- output dir (str|None): path where to save outputs as nifti files. If None: no output files
- noise\_scenario ("high\_snr"|"low\_snr"): scenario defining the SNR
- spatial\_size ("tiny"|"normal") [scenario for the size of the map]
	- "tiny" produces 2x2 maps
	- "normal" produces 20x20 maps
- **Result:** dict ( $\langle$ item\_label (str) $>$ :  $\langle$ simulated\_item (np.ndarray) $>$ ) -> a dictionary mapping names of simulated items to their values
	- WARNING: in this dict the 'bold' item is in fact the ASL signal. This name was used to be compatible with JDE which assumes that the functional time series is named "bold". TODO: rather use the more generic label 'fmri\_signal'.

TODO: use magnetization model to properly simulate final ASL signal

```
pyhrf.sandbox.physio.simulate_asl_phylin_prf(output_dir=None,
```
*noise\_scenario='high\_snr'*, *spatial\_size='tiny'*)

Generate ASL data according to a LTI system, with canonical BRF and PRF = Omega.BRF.

## **Parameters**

- **output**  $\text{dir} (-)$  path where to save outputs as nifti files. If None: no output files
- **noise\_scenario** (-) scenario defining the SNR
- **spatial\_size** (-) scenario for the size of the map "tiny" produces 2x2 maps "normal" produces 20x20 maps
- Result: dict (<item\_label (str)> : <simulated\_item (np.ndarray)>) -> a dictionary mapping names of simulated items to their values
	- WARNING: in this dict the 'bold' item is in fact the ASL signal. This name was used to be compatible with JDE which assumes that the functional time series is named "bold". TODO: rather use the more generic label 'fmri\_signal'.

pyhrf.sandbox.physio.**simulate\_asl\_physio\_rfs**(*output\_dir=None*,

*noise\_scenario='high\_snr'*, *spa-*

*tial\_size='tiny'*, *v\_noise=None*)

Generate ASL data according to a LTI system, with PRF and BRF generated from a physiological model.

#### **Parameters**

- **output\_dir**  $(-)$  path where to save outputs as nifti files. If None: no output files
- **noise** scenario  $(-)$  scenario defining the SNR
- **spatial size**  $(-)$  scenario for the size of the map "tiny" produces  $2x2$  maps "normal" produces 20x20 maps
- Result: dict (<item\_label (str)> : <simulated\_item (np.ndarray)>) -> a dictionary mapping names of simulated items to their values
	- WARNING: in this dict the 'bold' item is in fact the ASL signal. This name was used to be compatible with JDE which assumes that the functional time series is named "bold". TODO: rather use the more generic label 'fmri\_signal'.

## **pyhrf.sandbox.physio\_params module**

pyhrf.sandbox.physio\_params.**buildOrder1FiniteDiffMatrix\_central**(*size*, *dt*)

Returns a toeplitz matrix for central differences to correct for errors on the first and last points (due to the fact that there is no rf[-1] or rf[size] to average with):

- uses the last point to calculate the first and vise-versa
- this is acceptable bc the rf is assumed to begin & end at steady state (thus the first and last points should both be zero)

pyhrf.sandbox.physio\_params.**calc\_linear\_rfs**(*simu\_brf*, *simu\_prf*, *phy\_params*, *dt*, *normal-*

*ized\_rfs=True*)

Calculate 'prf given brf' and 'brf given prf' based on the a linearization around steady state of the physiological model as described in Friston 2000

#### Input:

- simu\_brf, simu\_prf: brf and prf from the physiological simulation from which you wish to calculate the respective prf and brf. Assumed to be of size (1,hrf.size)
- phy\_params
- normalized\_rfs: set to True if simu\_hrfs are normalized

## Output:

- calc\_brf, calc\_prf: np.arrays of shape (hrf.size, 1)
- q linear, v linear: q and v calculated according to the linearized model

Note: These calculations do not account for any rescaling between brf and prf. This means the input simu\_brf, simu\_prf should NOT be rescaled.

#### \*\* Warning\*\*:

- this function assumes prf.size  $==$  brf.size and uses this to build D, I
- if making modifications: calc\_brf, calc\_prf have a truncation error (due to the finite difference matrix used) on the order of  $O(dt)^2$ . If for any reason a hack is later implemented to set the y-intecepts of brf\_calc, prf\_calc to zero by setting the first row of  $X4$ ,  $X3 = 0$ , this will raise a singular matrix error in the calculation of calc\_prf (due to X.I command), so this error is helpful in this case
pyhrf.sandbox.physio\_params.**create\_bold\_from\_hbr\_and\_cbv**(*physiological\_params*,

*hbr*, *cbv*)

Compute BOLD signal from HbR and blood volume variations obtained by a physiological model

```
pyhrf.sandbox.physio_params.create_evoked_physio_signals(physiological_params,
```
*paradigm*, *neural\_efficacies*, *dt*, *in-*

*tegration\_step=0.05*)

Generate evoked hemodynamics signals by integrating a physiological model.

## Parameters

- **physiological params** ([dict](https://docs.python.org/2/library/stdtypes.html#dict) (<pname [\(str\)](https://docs.python.org/2/library/functions.html#str)> : <pvalue  $(fload)$ ) – parameters of the physiological model. In jde.sandbox.physio see PHY\_PARAMS\_FRISTON00, PHY\_PARAMS\_FMRII
- **paradigm** ([pyhrf.paradigm.Paradigm](#page-249-0)) the experimental paradigm
- **neural\_efficacies** (np.ndarray (nb\_conditions, nb\_voxels,  $f$ loat)) – neural efficacies involved in flow inducing signal.
- **dt**  $(f$ loat) temporal resolution of the output signals, in second
- integration\_step  $(fload)$  time step used for integration, in second

## Returns

All generated signals, indexes of the first axis correspond to:

- 0: flow inducing
- 1: inflow
- 2: blood volume
- $\bullet$  3: [HbR]

**Return type**  $np.array((nb \text{ signals}, nb \text{ scans}, nb \text{ voxels}), float)$  $np.array((nb \text{ signals}, nb \text{ scans}, nb \text{ voxels}), float)$ 

```
pyhrf.sandbox.physio_params.create_k_parameters(physiological_params)
     Create field strength dependent parameters k1, k2, k3
```

```
pyhrf.sandbox.physio_params.create_omega_prf(primary_brf, dt, phy_params)
     create prf from omega and brf
```

```
pyhrf.sandbox.physio_params.create_physio_brf(physiological_params, response_dt=0.5,
                                                  response_duration=25.0, re-
```
*turn\_brf\_q\_v=False*)

Generate a BOLD response function by integrating a physiological model and setting its driving input signal to a single impulse.

## **Parameters**

- **physiological\_params** (-) <pvalue (float)>): parameters of the physiological model. In jde.sandbox.physio see PHY\_PARAMS\_FRISTON00, PHY\_PARAMS\_FMRII. . .
- **response**  $dt$  (-) temporal resolution of the response, in second
- **response** duration (-) duration of the response, in second

## Returns

• np.array(nb\_time\_coeffs, float) -> the BRF (normalized)

• also return brf\_not\_normalized, q, v when return\_prf\_q\_v=True (for error checking of v and q generation in calc\_hrfs)

```
pyhrf.sandbox.physio_params.create_physio_prf(physiological_params, response_dt=0.5,
                                                  response_duration=25.0, re-
```
*turn\_prf\_q\_v=False*)

Generate a perfusion response function by setting the input driving signal of the given physiological model with a single impulse.

#### **Parameters**

- **physiological\_params** (-) <pvalue (float)>)): parameters of the physiological model. In jde.sandbox.physio see PHY\_PARAMS\_FRISTON00, PHY\_PARAMS\_FMRII. . .
- **response\_dt**  $(-)$  temporal resolution of the response, in second
- **response\_duration** (-) duration of the response, in second

#### Returns

- np.array(nb\_time\_coeffs, float) -> the PRF
- also return brf\_not\_normalized, q, v when return\_prf\_q\_v=True (for error checking of v and q generation in calc\_hrfs)

```
pyhrf.sandbox.physio_params.create_tbg_neural_efficacies(physiological_params,
                                                                  condition_defs, labels)
```
Create neural efficacy from a truncated bi-Gaussian mixture.

#### **Parameters**

- **physiological\_params** ([dict](https://docs.python.org/2/library/stdtypes.html#dict) (<param\_name> : <param\_value>)) parameters of the physiological model
- **condition\_defs** (list of pyhrf.Condition) list of condition definitions. Each item should have the following fields (moments of the mixture):
	- m\_act (0<=float<eff\_max): mean of activating component
	- $-$  v\_act (0<float): variance of activating component
	- v\_inact (0<float): variance of non-activating component
- labels (np. array ((nb\_cond, nb\_vox), [int\)](https://docs.python.org/2/library/functions.html#int)) binary activation states

## Returns

- *np.array(np.array((nb\_cond, nb\_vox), float))* the generated neural efficacies
- TODO (*settle how to relate brls and prls to neural efficacy*)

pyhrf.sandbox.physio\_params.**linear\_rf\_operator**(*rf\_size*, *phy\_params*, *dt*, *calculating\_brf=False*)

## Calculates the linear operator A needed to convert brf to prf & vis-versa  $\text{prf} = (A \setminus \{-1\})\text{brf}$  brf = (A)prf Inputs:

- size of the prf and/or brf (assumed to be same)
- physiological parameters
- time resolution of data:
- if you wish to calculate brf (return A), or prf (return inverse of A)

## Outputs:

• np.array of size (hrf size,1) linear operator to convert hrfs

pyhrf.sandbox.physio\_params.**phy\_integrate\_euler**(*phy\_params*, *tstep*, *stim*, *epsilon*,

*Y0=None*) Integrate the ODFs of the physiological model with the Euler method.

### **Parameters**

- **phy\_params** ([dict](https://docs.python.org/2/library/stdtypes.html#dict) (<param\_name> : <param\_value>)) parameters of the physiological model
- **tstep** (*[float](https://docs.python.org/2/library/functions.html#float)*) time step of the integration, in seconds.
- **stim** (np.array (nb\_steps, [float\)](https://docs.python.org/2/library/functions.html#float)) stimulation sequence with temporal resolution equal to the time step of the integration
- **epsilon** ([float](https://docs.python.org/2/library/functions.html#float)) neural efficacy
- **YO** (np. array (4, [float\)](https://docs.python.org/2/library/functions.html#float) / None) initial values for the physiological signals. If None:  $[0, 1, 1, 1]$  s f in q v

## Returns

- *np.array((4, nb\_steps), float)* the integrated physiological signals, where indexes of the first axis correspond to:
	- 0 : flow inducing
	- 1 : inflow
	- $-2$ : HbR
	- 3 : blood volume
- TODO (*should the output signals be rescaled wrt their value at rest?*)

## **pyhrf.sandbox.stats module**

```
class pyhrf.sandbox.stats.GSVariable(name, initialization, do_sampling=True,
                                        axes_names=None, axes_domains=None)
```
**check\_against\_truth**(*atol*, *rtol*, *inaccuracy\_handling='print'*)

```
check_initialization_arg(ia)
```
**enable\_sampling**(*flag=True*)

**get\_accuracy\_against\_truth**(*abs\_error*, *rel\_error*, *fv*, *tv*, *atol*, *rtol*) Return the accuray of the estimate *fv*, compared to the true value *tv*

```
get_custom_init()
```
Must return a numpy.ndarray. Consider initializing with a good guess so that sampling converges more quickly.

```
get_estim_value_for_check()
```

```
get_random_init()
```
Must return a random numpy.ndarray that will then be used as init value for sampling. For example, it can be a sample from the prior distribution. This function will also be used to test for the sensitivity to initialization.

```
get_true_value_for_check()
```

```
get_variable(vname)
```

```
get_variable_value(vname)
```
Short-hand to get variable among all those defined in the parent sampler

```
init_observables()
```
**init\_sampling**()

**reset**()

## **sample**()

Draw a sample conditionally to the current Gibbs Sampler state. Must return a numpy.ndarray.

Variables which have been registered in the parent GibbsSampler object can be retrieved via methods self.get\_variable(var\_name) and self.get\_variable\_value(var\_name)

#### **set\_init\_value**()

Set the initial value of self.current\_value, depending on the *initialization* scenario (random, custom, truth).

```
set_initialization(init)
```

```
set_outputs(outputs, output_type='ndarray')
```
#### Parameters

- **outputs** (-) dictionary to be updated with custom outputs.
- **output\_type** (-) 'ndarray' or 'cuboid'

Return: None

**set\_true\_value**(*true\_value*)

```
track_obs_quantity(name, quantity, history_pace=None, axes_names=None,
                    axes_domains=None)
track_sampled_quantity(name, quantity, history_pace=None, axes_names=None,
                        axes_domains=None)
```

```
update_observables()
```
Update quantities after the burnin period

**class** pyhrf.sandbox.stats.**GibbsSampler**(*sampled\_variables*, *nb\_its\_max*, *obs\_pace=1*, *burnin=0.3*, *sample\_hist\_pace=-1*, *obs\_hist\_pace=- 1*)

**check\_against\_truth**(*default\_atol=0.1*, *default\_rtol=0.1*, *var\_specific\_atol=None*, *var\_specific\_rtol=None*, *inaccuracy\_handling='print'*)

**get\_outputs**(*output\_type='ndarray'*) output\_type : 'ndarray' or 'cuboid'

**get\_variable**(*vname*)

**get\_variable\_value**(*vname*)

```
iterate_sampling()
```
**reset**()

## Reset the Gibbs Sampler:

- remove all previous history of quantities (trajectories)
- call reset method of all variables

**run**()

```
set_initialization(vname, init)
```
set true value (*vname*, *true value*) **set\_true\_values**(*true\_values*) **set\_variable**(*name*, *var*) **set\_variables**(*var\_dict*) **stop\_criterion**(*iteration*) **track\_obs\_quantity**(*name*, *q*, *history\_pace=None*, *axes\_names=None*, *axes\_domains=None*) **track\_sampled\_quantity**(*name*, *q*, *history\_pace=None*, *axes\_names=None*, *axes\_domains=None*) **class** pyhrf.sandbox.stats.**Trajectory**(*variable*, *history\_pace*, *history\_start*, *max\_iterations*, *init\_iteration=None*, *axes\_names=None*, *axes\_domains=None*) Keep track of a numpy array that is modified \_inplace\_ iteratively TODO: when mature, should be moved to pyhrf.ndarray should replace pyhrf.jde.samplerbase.Trajectory **get\_last**() Return the last saved element

**to\_cuboid**()

Pack the current trajectory in a xndarray

**update**(*iteration*) Record the current variable value

# **1.4 pyhrf.stats package**

# **1.4.1 Submodules**

## **pyhrf.stats.misc module**

pyhrf.stats.misc.**acorr**(*x*, *maxlags=10*, *scale='var'*)

pyhrf.stats.misc.**compute\_T\_Pvalue**(*betas*, *stds\_beta*, *mask\_file*, *null\_hyp=True*) Compute Tvalues statistic and Pvalue based upon estimates and their standard deviation beta and std\_beta for all voxels beta: shape (nb\_vox, 1) std: shape (1) Assume null hypothesis if null\_hyp is True

pyhrf.stats.misc.**compute\_roc\_labels**(*mlabels*, *true\_labels*, *dthres=0.005*, *lab\_ca=1*, *lab\_ci=0*, *false*  $pos=2$ , *false*  $neg=3$ )

pyhrf.stats.misc.**compute\_roc\_labels\_scikit**(*e\_labels*, *true\_labels*)

pyhrf.stats.misc.**cpt\_ppm\_a\_apost**(*means*, *variances*, *props*, *alpha=0.05*)

pyhrf.stats.misc.**cpt\_ppm\_a\_mcmc**(*samples*, *alpha=0.05*) Compute a Posterior Probability Map (fixed alpha) from NRL MCMC samples. Expected shape of 'samples': (sample, voxel)

pyhrf.stats.misc.**cpt\_ppm\_a\_norm**(*mean*, *variance*, *alpha=0.0*) Compute a Posterior Probability Map (fixed alpha) by assuming a Gaussian distribution.

Parameters

- **mean**  $\left(\frac{array}{\text{#}}1\text{ }ik\text{e}\right)$  mean value(s) of the Gaussian distribution(s)
- **variance** (array\_like) variance(s) of the Gaussian distribution(s)

• **alpha** ( $array$  like,  $optional$ ) – quantile value(s) (default=0)

Returns ppm – Posterior Probability Map evaluated at alpha

Return type array\_like

pyhrf.stats.misc.**cpt\_ppm\_g\_apost**(*means*, *variances*, *props*, *gamma=0.0*) Compute a Posterior Probability Map (fixed gamma) from posterior gaussian mixture components estimates. Expected shape of 'means', 'variances' and 'probs': (nb\_classes, voxel)

pyhrf.stats.misc.**cpt\_ppm\_g\_mcmc**(*samples*, *gamma=0.0*) Compute a Posterior Probability Map (fixed gamma) from NRL MCMC samples. Expected shape of 'samples': (sample, voxel)

pyhrf.stats.misc.**cpt\_ppm\_g\_norm**(*mean*, *variance*, *gamma=0.95*) Compute a Posterior Probability Map (fixed gamma) by assuming a Gaussian distribution.

#### **Parameters**

- **mean**  $\left( \arctan \frac{1}{k} \right)$  mean value(s) of the Gaussian distribution(s)
- **variance** (*array* like) variance(s) of the Gaussian distribution(s)
- **gamma** (array\_like, optional) upper tail probability (default=0.95)

Returns ppm – Posterior Probability Map corresponding to the upper tail probability gamma

Return type *[ndarray](#page-241-0)* or scalar

pyhrf.stats.misc.**cumFreq**(*data*, *thres=None*)

pyhrf.stats.misc.**gm\_cdf**(*x*, *means*, *variances*, *props*) Compute the cumulative density function of gaussian mixture, ie:  $p(x \le a) = \text{sum}_i Nc(\text{mean}_i, \text{variance}_i)$ 

pyhrf.stats.misc.**gm\_mean**(*means*, *variances*, *props*)

pyhrf.stats.misc.**gm\_var**(*means*, *variances*, *props*)

pyhrf.stats.misc.**mark\_wrong\_labels**(*labels*, *true\_labels*, *lab\_ca=1*, *lab\_ci=0*, *false\_pos=2*, *false\_neg=3*)

pyhrf.stats.misc.**threshold\_labels**(*labels*, *thresh=None*, *act\_class=1*) Threshold input labels which are assumed being of shape (nb classes, nb conds, nb vox). If thresh is None then take the argmax over classes. Else use it on labels for activating class (act\_class), suitable for the 2class case only.

#### **pyhrf.stats.random module**

```
class pyhrf.stats.random.BetaGenerator(mean=0.5, var=0.1)
    pyhrf.stats.random.RandomGenerator
```
Class encapsulating the beta random generator of numpy

**generate**(*size*)

**class** pyhrf.stats.random.**GammaGenerator**(*mean=1.0*, *var=1.0*) Bases: [pyhrf.stats.random.RandomGenerator](#page-150-0)

Class encapsulating the gamma random generator of numpy

**generate**(*size*)

```
class pyhrf.stats.random.GaussianGenerator(mean=0.0, var=1.0)
    pyhrf.stats.random.RandomGenerator
```
Class encapsulating the gaussian random generator of numpy

**generate**(*size*)

**class** pyhrf.stats.random.**IndependentMixtureLaw**(*states*, *generators*)

Class handling the generation of values following an indenpendent mixture law. Requires the prior generator of label values.

**generate**()

Generate realisations of the mixture law.

```
class pyhrf.stats.random.LogNormalGenerator(meanLogN=1.0, varLogN=1.0)
    pyhrf.stats.random.RandomGenerator
```
Class encapsulating the log normal generator of numpy

**generate**(*size*)

```
class pyhrf.stats.random.RandomGenerator
```
B Abstract class to ensure the definition of the function generate.

**generate**(*size*)

```
class pyhrf.stats.random.UniformGenerator(minV=0.0, maxV=1.0)
    pyhrf.stats.random.RandomGenerator
```
Class encapsulating the random generator

**generate**(*size*)

```
class pyhrf.stats.random.ZeroGenerator
   pyhrf.stats.random.RandomGenerator
```
Class encapsulating the null distribution !!!!!!!!!

**generate**(*size*)

pyhrf.stats.random.**gm\_sample**(*means*, *variances*, *props*, *n=1*)

pyhrf.stats.random.**rand**(*d0*, *d1*, *...*, *dn*)

Random values in a given shape.

Create an array of the given shape and populate it with random samples from a uniform distribution over  $[0, 0]$ 1).

**Parameters d1, .., dn**  $(d0)$  – The dimensions of the returned array, should all be positive. If no argument is given a single Python float is returned.

Returns out – Random values.

**Return type** ndarray, shape  $(d0, d1, \ldots, dn)$ 

#### See also:

random()

## **Notes**

This is a convenience function. If you want an interface that takes a shape-tuple as the first argument, refer to np.random.random\_sample .

## **Examples**

```
>>> np.random.rand(3,2)
array([[ 0.14022471, 0.96360618], #random
       [ 0.37601032, 0.25528411], #random
       [ 0.49313049, 0.94909878]]) #random
```
pyhrf.stats.random.**randn**(*d0*, *d1*, *...*, *dn*)

Return a sample (or samples) from the "standard normal" distribution.

If positive, int\_like or int-convertible arguments are provided, *randn* generates an array of shape (d0, d1, ..., dn), filled with random floats sampled from a univariate "normal" (Gaussian) distribution of mean 0 and variance 1 (if any of the  $d_i$  are floats, they are first converted to integers by truncation). A single float randomly sampled from the distribution is returned if no argument is provided.

This is a convenience function. If you want an interface that takes a tuple as the first argument, use *numpy.random.standard\_normal* instead.

- **Parameters d1, .., dn**  $(d0)$  The dimensions of the returned array, should be all positive. If no argument is given a single Python float is returned.
- **Returns Z** A (d0, d1, ..., dn)-shaped array of floating-point samples from the standard normal distribution, or a single such float if no parameters were supplied.

Return type *[ndarray](#page-241-0)* or [float](https://docs.python.org/2/library/functions.html#float)

See also:

**random.standard\_normal()** Similar, but takes a tuple as its argument.

## **Notes**

For random samples from  $N(\mu, \sigma^2)$ , use:

```
sigma * np.random.randn(...) + mu
```
## **Examples**

```
>>> np.random.randn()
2.1923875335537315 #random
```
Two-by-four array of samples from N(3, 6.25):

```
>>> 2.5 \times np.random.randn(2, 4) + 3array([[-4.49401501, 4.00950034, -1.81814867, 7.29718677], #random
       [ 0.39924804, 4.68456316, 4.99394529, 4.84057254]]) #random
```
#### pyhrf.stats.random.**rpnorm**(*n*, *m*, *s*)

Random numbers from the positive normal distribution. rpnorm(n,m,s) is a vector of length n with random entries, generated from a positive normal distribution with mean m and standard deviation s.

Original matlab code from: (c) Vincent Mazet, 06/2005 Centre de Recherche en Automatique de Nancy, France [vincent.mazet@cran.uhp-nancy.fr](mailto:vincent.mazet@cran.uhp-nancy.fr)

Reference: V. Mazet, D. Brie, J. Idier, 'Simulation of Positive Normal Variables using several Proposal Distributions', IEEE Workshop Statistical Signal Processing 2005, july 17-20 2005, Bordeaux, France.

Adapted by Thomas VINCENT: [thomas.vincent@cea.fr](mailto:thomas.vincent@cea.fr)

pyhrf.stats.random.**truncRandn**(*size*, *mu=0.0*, *sigma=1.0*, *a=0.0*, *b=inf*)

# **1.5 pyhrf.test package**

pyhrf.test.**rand**(*d0*, *d1*, *...*, *dn*)

Random values in a given shape.

Create an array of the given shape and populate it with random samples from a uniform distribution over  $\lceil 0, \rceil$ 1).

**Parameters d1, .., dn**  $(d0)$  – The dimensions of the returned array, should all be positive. If no argument is given a single Python float is returned.

Returns out – Random values.

**Return type** ndarray, shape  $(d0, d1, \ldots, dn)$ 

#### See also:

random()

### **Notes**

This is a convenience function. If you want an interface that takes a shape-tuple as the first argument, refer to np.random.random\_sample .

#### **Examples**

```
>>> np.random.rand(3,2)
array([[ 0.14022471, 0.96360618], #random
       [ 0.37601032, 0.25528411], #random
       [ 0.49313049, 0.94909878]]) #random
```
pyhrf.test.**randn**(*d0*, *d1*, *...*, *dn*)

Return a sample (or samples) from the "standard normal" distribution.

If positive, int\_like or int-convertible arguments are provided, *randn* generates an array of shape (d0, d1, ..., dn), filled with random floats sampled from a univariate "normal" (Gaussian) distribution of mean 0 and variance 1 (if any of the  $d_i$  are floats, they are first converted to integers by truncation). A single float randomly sampled from the distribution is returned if no argument is provided.

This is a convenience function. If you want an interface that takes a tuple as the first argument, use *numpy.random.standard\_normal* instead.

**Parameters d1, .., dn**  $(d0)$  – The dimensions of the returned array, should be all positive. If no argument is given a single Python float is returned.

**Returns Z** – A (d0, d1, ..., dn)-shaped array of floating-point samples from the standard normal distribution, or a single such float if no parameters were supplied.

Return type *[ndarray](#page-241-0)* or [float](https://docs.python.org/2/library/functions.html#float)

#### See also:

**random.standard\_normal()** Similar, but takes a tuple as its argument.

## **Notes**

```
For random samples from N(\mu, \sigma^2), use:
sigma * np.random.randn(...) + mu
```
## **Examples**

```
>>> np.random.randn()
2.1923875335537315 #random
```
Two-by-four array of samples from N(3, 6.25):

```
\Rightarrow 2.5 \star np. random. randn(2, 4) + 3
array([[-4.49401501, 4.00950034, -1.81814867, 7.29718677], #random
       [ 0.39924804, 4.68456316, 4.99394529, 4.84057254]]) #random
```
## **1.5.1 Submodules**

#### **pyhrf.test.analysertest module**

```
class pyhrf.test.analysertest.BetaEstimESTest(methodName='runTest')
    Bases: unittest.case.TestCase
```
#### **test\_obs\_2Dfield\_MAP**()

Test estimation of beta with an observed 2D field. Partition function estimation method : extrapolation scheme. Use the MAP on p(betallabel).

#### **test\_obs\_3Dfield\_MAP**()

Test estimation of beta with an observed field: a small 3D case. Partition function estimation method : extrapolation scheme. Use the MAP on p(betallabel).

## **test\_obs\_field\_ML**()

Test estimation of beta with an observed field: a small 2D case. Partition function estimation method : extrapolation scheme. Use the ML on p(labellbeta). PF estimation: Onsager

## **pyhrf.test.boldsynthTest module**

```
class pyhrf.test.boldsynthTest.FieldFuncsTest(methodName='runTest')
    Bases: unittest.case.TestCase
    test_count_homo_cliques()
```
**test\_count\_homo\_cliques1**()

**test\_count\_homo\_cliques2**()

**test\_potts\_gibbs**()

#### **test\_swendsenwang**()

```
class pyhrf.test.boldsynthTest.Mapper1DTest(methodName='runTest')
    Bases: unittest.case.TestCase
```
**test3D**()

**testIncompleteMapping**()

#### **testIrregularMapping**()

```
pyhrf.test.boldsynthTest.rand(d0, d1, ..., dn)
     Random values in a given shape.
```
Create an array of the given shape and populate it with random samples from a uniform distribution over  $[0, 0]$ 1).

**Parameters d1, .., dn**  $(d0)$  – The dimensions of the returned array, should all be positive. If no argument is given a single Python float is returned.

Returns out – Random values.

**Return type** ndarray, shape  $(d0, d1, \ldots, dn)$ 

#### See also:

random()

#### **Notes**

This is a convenience function. If you want an interface that takes a shape-tuple as the first argument, refer to np.random.random\_sample .

## **Examples**

```
>>> np.random.rand(3,2)
array([[ 0.14022471, 0.96360618], #random
       [ 0.37601032, 0.25528411], #random
       [ 0.49313049, 0.94909878]]) #random
```
pyhrf.test.boldsynthTest.**randn**(*d0*, *d1*, *...*, *dn*)

Return a sample (or samples) from the "standard normal" distribution.

If positive, int\_like or int-convertible arguments are provided, *randn* generates an array of shape (d0, d1, ..., dn), filled with random floats sampled from a univariate "normal" (Gaussian) distribution of mean 0 and variance 1 (if any of the  $d_i$  are floats, they are first converted to integers by truncation). A single float randomly sampled from the distribution is returned if no argument is provided.

This is a convenience function. If you want an interface that takes a tuple as the first argument, use *numpy.random.standard\_normal* instead.

**Parameters d1, .., dn**  $(d0)$  – The dimensions of the returned array, should be all positive. If no argument is given a single Python float is returned.

**Returns Z** – A (d0, d1, ..., dn)-shaped array of floating-point samples from the standard normal distribution, or a single such float if no parameters were supplied.

Return type *[ndarray](#page-241-0)* or [float](https://docs.python.org/2/library/functions.html#float)

## See also:

**random.standard\_normal()** Similar, but takes a tuple as its argument.

#### **Notes**

For random samples from  $N(\mu, \sigma^2)$ , use:

sigma \* np.random.randn(...) + mu

## **Examples**

```
>>> np.random.randn()
2.1923875335537315 #random
```
Two-by-four array of samples from N(3, 6.25):

```
>>> 2.5 \times np.random.random(2, 4) + 3array([[-4.49401501, 4.00950034, -1.81814867, 7.29718677], #random
       [ 0.39924804, 4.68456316, 4.99394529, 4.84057254]]) #random
```
#### **pyhrf.test.commandTest module**

```
class pyhrf.test.commandTest.MiscCommandTest(methodName='runTest')
    Bases: unittest.case.TestCase
    setUp()
    tearDown()
    test_gls_default()
    test_gls_recursive()
    test_gls_recursive_group()
        test pyhrf_gls command in recursive mode with file groups specified by a regular expression
class pyhrf.test.commandTest.TreatmentCommandTest(methodName='runTest')
    Bases: unittest.case.TestCase
    makeQuietOutputs(xmlFile)
    setDummyInputData(xmlFile)
    setSimulationData(xmlFile, simu_file)
    setUp()
    tearDown()
    testDetectEstimDefault()
    testHrfEstim()
    test_WNSGGMS()
    test_WNSGGMS_surf_cmd()
    test_buildcfg_contrasts()
    test_buildcfg_jde_loc_vol_default()
    test_buildcfg_jde_locav_surf_default()
    test_buildcfg_jde_locav_vol_default()
```
## **pyhrf.test.core\_test module**

```
class pyhrf.test.core_test.FMRIDataTest(methodName='runTest')
    Bases: unittest.case.TestCase
```
**test\_from\_vol\_ui\_default**()

**test\_multisession\_simu**()

## **pyhrf.test.graphtest module**

```
class pyhrf.test.graphtest.GraphTest(methodName='runTest')
    Bases: unittest.case.TestCase
```
**setUp**()

**tearDown**()

**test\_bfs**()

```
test_from_lattice1()
    Test default behaviour of graph_from_lattice, in 2D
```

```
test_from_lattice2()
    Test graph_from_lattice in 3D with another kernel mask
```

```
test_from_lattice_toro()
    Test graph_from_lattice, 2D toroidal case
```

```
test_from_lattice_toro_huge()
    Test graph_from_lattice, 2D toroidal case
```

```
test_from_mesh()
```

```
test_graph_is_sane()
```

```
test_parcels_to_graphs()
```

```
test_pyhrf_extract_cc_vol()
```

```
test_split_vol_cc_2D()
```

```
test_split_vol_cc_3D()
```

```
test_sub_graph()
```
## **pyhrf.test.iotest module**

```
class pyhrf.test.iotest.DataLoadTest(methodName='runTest')
    Bases: unittest.case.TestCase
    test_frmi_vol()
        Test volumic data loading
    test_paradigm_csv()
    test_paradigm_csv2()
    test_paradigm_csv3()
    test_paradigm_csv4()
```

```
class pyhrf.test.iotest.FileHandlingTest(methodName='runTest')
    Bases: unittest.case.TestCase
    setUp()
    tearDown()
    test_split4DVol()
    test_split_ext()
class pyhrf.test.iotest.GiftiTest(methodName='runTest')
    Bases: unittest.case.TestCase
    setUp()
    tearDown()
    test_load_fmri_surf_data()
        Test surfacic data loading
    test_read_default_real_data_tiny()
    test_read_tex_gii_label()
    test_write_tex_gii_2D_float()
    test_write_tex_gii_float()
    test_write_tex_gii_labels()
    test_write_tex_gii_time_series()
class pyhrf.test.iotest.NiftiTest(methodName='runTest')
    Bases: unittest.case.TestCase
    setUp()
    tearDown()
    test_process_history_extension()
class pyhrf.test.iotest.RxCopyTest(methodName='runTest')
    Bases: unittest.case.TestCase
    assert_file_exists(fn, test_exists=True)
    setUp()
    tearDown()
    test_advanced()
    test_basic()
    test_callback()
    test_dry()
    test_duplicates_targets()
    test_missing_tags_dest_basename()
    test_missing_tags_dest_folder()
    test_replacement()
    test_with_subfolders()
```

```
class pyhrf.test.iotest.SPMIOTest(methodName='runTest')
    Bases: unittest.case.TestCase
    setUp()
    tearDown()
    test_load_regnames_SPM12()
    test_load_regnames_SPM5()
    test_load_regnames_SPM8()
class pyhrf.test.iotest.xndarrayIOTest(methodName='runTest')
    Bases: unittest.case.TestCase
    setUp()
    tearDown()
    test_save_nii_3D()
    test_save_nii_4D()
    test_save_nii_multi()
```
#### **pyhrf.test.jdetest module**

```
class pyhrf.test.jdetest.ASLPhysioTest(methodName='runTest')
    Bases: unittest.case.TestCase
    setUp()
    tearDown()
    test_default_jde_small_simulation()
         Test ASL Physio sampler on small simulation with small nb of iterations. Estimation accuracy is not tested.
class pyhrf.test.jdetest.ASLTest(methodName='runTest')
    Bases: unittest.case.TestCase
    setUp()
    tearDown()
    test_default_jde_small_simulation()
         Test ASL sampler on small simulation with small nb of iterations. Estimation accuracy is not tested.
    test_simulation()
class pyhrf.test.jdetest.JDETest(methodName='runTest')
    Bases: unittest.case.TestCase
    setUp()
    tearDown()
    testDefaultWithOutputs()
    test_parcellation()
    test_surface_treatment()
class pyhrf.test.jdetest.MultiSessTest(methodName='runTest')
    Bases: unittest.case.TestCase
```

```
setUp()
```
**tearDown**()

```
test_default_jde_small_simulation()
```
Test JDE multi-sessions sampler on small simulation with small nb of iterations. Estimation accuracy is not tested.

```
class pyhrf.test.jdetest.PartitionFunctionTest(methodName='runTest')
    Bases: unittest.case.TestCase
```
**setUp**()

**testExtrapolation2C**()

pyhrf.test.jdetest.**test\_suite**()

## **pyhrf.test.rfir\_test module**

#### **pyhrf.test.seppotest module**

```
pyhrf.test.seppotest.foo(o)
```
#### **pyhrf.test.statsTest module**

```
class pyhrf.test.statsTest.PPMTest(methodName='runTest')
    Bases: unittest.case.TestCase
    setUp()
    test_gm_cdf()
    test_gm_sample_active()
    test_gm_sample_half()
    test_gm_sample_inactive()
    test_ppm_a_mcmc()
    test_ppm_a_norm()
    test_ppm_g_apost()
    test_ppm_g_mcmc()
    test_ppm_g_norm()
class pyhrf.test.statsTest.RPNormTest(methodName='runTest')
    Bases: unittest.case.TestCase
    testSimple()
```
#### **pyhrf.test.test module**

pyhrf.test.test.**rand**(*d0*, *d1*, *...*, *dn*) Random values in a given shape.

> Create an array of the given shape and populate it with random samples from a uniform distribution over  $[0, 0]$ 1).

**Parameters d1, .., dn**  $(d0)$  – The dimensions of the returned array, should all be positive. If no argument is given a single Python float is returned.

Returns out – Random values.

```
Return type ndarray, shape (d0, d1, \ldots, dn)
```
#### See also:

random()

## **Notes**

This is a convenience function. If you want an interface that takes a shape-tuple as the first argument, refer to np.random.random\_sample .

#### **Examples**

```
>>> np.random.rand(3,2)
array([[ 0.14022471, 0.96360618], #random
      [ 0.37601032, 0.25528411], #random
      [ 0.49313049, 0.94909878]]) #random
```
#### pyhrf.test.test.**randn**(*d0*, *d1*, *...*, *dn*)

Return a sample (or samples) from the "standard normal" distribution.

If positive, int\_like or int-convertible arguments are provided, *randn* generates an array of shape (d0, d1, ..., dn), filled with random floats sampled from a univariate "normal" (Gaussian) distribution of mean 0 and variance 1 (if any of the  $d_i$  are floats, they are first converted to integers by truncation). A single float randomly sampled from the distribution is returned if no argument is provided.

This is a convenience function. If you want an interface that takes a tuple as the first argument, use *numpy.random.standard\_normal* instead.

- **Parameters d1, .., dn**  $(d0)$  The dimensions of the returned array, should be all positive. If no argument is given a single Python float is returned.
- **Returns Z** A (d0, d1, ..., dn)-shaped array of floating-point samples from the standard normal distribution, or a single such float if no parameters were supplied.

Return type *[ndarray](#page-241-0)* or [float](https://docs.python.org/2/library/functions.html#float)

## See also:

**random.standard\_normal()** Similar, but takes a tuple as its argument.

## **Notes**

For random samples from  $N(\mu, \sigma^2)$ , use:

sigma \* np.random.randn(...) + mu

## **Examples**

```
>>> np.random.randn()
2.1923875335537315 #random
```
Two-by-four array of samples from  $N(3, 6.25)$ :

```
>>> 2.5 \times np.random.random(2, 4) + 3array([[-4.49401501, 4.00950034, -1.81814867, 7.29718677], #random
       [ 0.39924804, 4.68456316, 4.99394529, 4.84057254]]) #random
```
### **pyhrf.test.test\_glm module**

```
class pyhrf.test.test_glm.NipyGLMTest(methodName='runTest')
    Bases: unittest.case.TestCase
    makeQuietOutputs(xmlFile)
    setUp()
    tearDown()
    test_command_line()
    test_fir_glm()
    test_glm_contrasts()
    test_glm_default_real_data()
    test_glm_with_files()
```

```
pyhrf.test.test_glm.test_suite()
```
#### **pyhrf.test.test\_jde\_multi\_subj module**

```
class pyhrf.test.test_jde_multi_subj.MultiSubjTest(methodName='runTest')
    Bases: unittest.case.TestCase
    setUp()
    tearDown()
    test_quick()
         Test running of JDE multi subject (do not test result accuracy)
pyhrf.test.test_jde_multi_subj.simulate_subjects(output_dir, snr_scenario='high_snr',
```
*spatial\_size='tiny'*, *hrf\_group=None*, *nb\_subjects=15*, *vhrf=0.1*, *vhrf\_group=0.1*)

Simulate daata for multiple subjects (5 subjects by default)

## **pyhrf.test.test\_jde\_vem\_asl module**

```
class pyhrf.test.test_jde_vem_asl.VEMASLTest(methodName='runTest')
    Bases: unittest.case.TestCase
```
**setUp**()

**tearDown**()

#### **test\_jdevemanalyser**()

Test BOLD VEM sampler on small simulation with small nb of iterations. Estimation accuracy is not tested.

## **pyhrf.test.test\_jde\_vem\_bold module**

```
class pyhrf.test.test_jde_vem_bold.VEMBOLDTest(methodName='runTest')
    Bases: unittest.case.TestCase
```
**setUp**()

**tearDown**()

```
test_jdevemanalyser()
```
Test BOLD VEM sampler on small simulation with small nb of iterations. Estimation accuracy is not tested.

```
test_vem_bold_constrained(*args, **kwargs)
    Test BOLD VEM constraint function. Estimation accuracy is not tested.
```

```
test_vem_bold_constrained_python(*args, **kwargs)
    Test BOLD VEM constraint function. Estimation accuracy is not tested.
```
## **pyhrf.test.test\_jde\_vem\_tools module**

```
class pyhrf.test.test_jde_vem_tools.VEMToolsTest(methodName='runTest')
    Bases: unittest.case.TestCase
    setUp()
    tearDown()
    test_PolyMat()
    test_buildFiniteDiffMatrix()
    test_computeFit()
    test_compute_mat_X2()
    test_create_conditions()
    test_create_neighbours()
    test_entropyA()
    test_entropyH()
    test_entropyZ()
    test_expectA()
    test_expectH()
    test_expectZ()
    test_free_energy()
        Test of vem tool to compute free energy
    test_gradient()
    test_matrix()
    test_max_L()
    test_max_beta()
    test_max_mu_sigma()
    test_max_sigmaH()
```

```
test_max_sigmaH_prior()
test_max_sigma_noise()
test_maximum()
test_normpdf()
test_polyFit()
```
## **pyhrf.test.test\_jde\_vem\_tools\_UtilsC module**

```
class pyhrf.test.test_jde_vem_tools_UtilsC.VEMToolsTest(methodName='runTest')
    Bases: unittest.case.TestCase
    setUp()
    tearDown()
    test_expectA()
    test_expectH()
    test_expectZ()
    test_max_L()
    test_max_sigma_noise()
```
## **pyhrf.test.test\_jde\_vem\_tools\_asl module**

```
class pyhrf.test.test_jde_vem_tools_asl.VEMToolsTest(methodName='runTest')
    Bases: unittest.case.TestCase
    setUp()
    tearDown()
    test_PolyMat()
    test_buildFiniteDiffMatrix()
    test_computeFit()
    test_compute_mat_X2()
    test_entropyA()
    test_entropyH()
    test_entropyZ()
    test_matrix()
    test_max_sigmaH()
    test_max_sigmaH_prior()
    test_maximum()
    test_normpdf()
    test_polyFit()
```
## **pyhrf.test.test\_ndarray module**

```
class pyhrf.test.test_ndarray.TestHtml(methodName='runTest')
    Bases: unittest.case.TestCase
    assert_html_equal(html, expected)
    setUp()
    tearDown()
    test_plot()
    test_table_header()
    test_txt_1d_col_axes_only()
    test_txt_1d_row_axes_only()
    test_txt_tooltip()
class pyhrf.test.test_ndarray.xndarrayTest(methodName='runTest')
    Bases: unittest.case.TestCase
    setUp()
    tearDown()
    test_cartesian_eval()
        Test the multiple evaluations of a function that returns a xndarray, over the cartesian products of given
        arguments.
    test_combine_domains()
    test_equality()
    test_expansion()
    test_explode()
    test_fill()
        TODO
    test_flatten_and_expand()
    test_init()
    test_merge()
        TODO !!!
    test_operations()
    test_save_as_gii()
    test_save_as_nii()
    test_set_orientation()
    test_split()
    test_squeeze()
    test_stack()
    test_sub_cuboid()
    test_sub_cuboid_with_float_domain()
    test_to_latex_1d()
```

```
test_to_latex_3d()
test_to_latex_3d_col_align()
test_to_latex_3d_hide_name_style()
test_to_latex_3d_inner_axes()
test_to_latex_3d_join_style()
test_tree_to_xndarray()
test_unstack_2D()
test_unstack_empty_inner_axes()
test_xmapping()
test_xmapping_inconsistent_domain()
test_xmapping_inconsistent_mapping_value()
```
### **pyhrf.test.test\_paradigm module**

```
class pyhrf.test.test_paradigm.ParadigmTest(methodName='runTest')
    Bases: unittest.case.TestCase
    setUp()
    tearDown()
    test_merge_onsets()
    test_onsets_loc_av()
    test_to_nipy_Block()
        Test event-related paradigm
    test_to_nipy_Block_2sess()
        Test event-related paradigm
    test_to_nipy_ER()
        Test event-related paradigm
    test_to_nipy_ER_2sess()
        Test event-related paradigm
    test_to_spm_mat_1st_level()
pyhrf.test.test_parallel module
class pyhrf.test.test_parallel.ParallelTest(methodName='runTest')
    Bases: unittest.case.TestCase
    test_remote_map_local()
    test_remote_map_local_cartesian_args()
    test_remote_map_serial()
pyhrf.test.test_parallel.foo(a, b)
pyhrf.test.test_parallel.foo_raise(a, b)
```
## **pyhrf.test.test\_parcellation module**

```
class pyhrf.test.test_parcellation.CmdParcellationTest(methodName='runTest')
    Bases: unittest.case.TestCase
```
**setUp**()

```
tearDown()
```
**test\_voronoi\_with\_seeds**()

**test\_ward\_spatial\_cmd**(*\*args*, *\*\*kwargs*)

**test\_ward\_spatial\_real\_data**(*\*args*, *\*\*kwargs*)

**class** pyhrf.test.test\_parcellation.**MeasureTest**(*methodName='runTest'*) Bases: unittest.case.TestCase

**setUp**()

**test\_intersection\_matrix**()

**test\_parcellation\_distance**(*\*args*, *\*\*kwargs*)

**class** pyhrf.test.test\_parcellation.**ParcellationMethodTest**(*methodName='runTest'*) Bases: unittest.case.TestCase

**setUp**()

**test\_ward\_spatial\_scikit**(*\*args*, *\*\*kwargs*)

**test\_ward\_spatial\_scikit\_with\_mask**(*\*args*, *\*\*kwargs*)

**class** pyhrf.test.test\_parcellation.**SpatialTest**(*methodName='runTest'*) Bases: unittest.case.TestCase

```
test_balanced_parcellation()
```
Test if balanced partitioning returns parcels with almost equal sizes (tolerance=1) on a 3D rectangular mask

```
test_split_parcel()
```
**test\_voronoi\_parcellation**()

## **pyhrf.test.test\_plot module**

```
class pyhrf.test.test_plot.PlotCommandTest(methodName='runTest')
    Bases: unittest.case.TestCase
    setUp()
    tearDown()
    test_plot_func_slice_func_only()
    test_plot_func_slice_func_only_multiple_slices()
    test_plot_func_slice_func_roi()
    test_plot_func_slice_func_roi_anat()
    test_plot_func_slice_func_roi_anat_multiple_slices()
class pyhrf.test.test_plot.PlotFunctionsTest(methodName='runTest')
    Bases: unittest.case.TestCase
```

```
setUp()
test_plot_cuboid1d_as_curve()
test_plot_cuboid1d_as_image()
test_plot_cuboid2d_as_image()
test_plot_cuboid_as_curve()
```
## **pyhrf.test.test\_rfir module**

```
class pyhrf.test.test_rfir.RFIRTest(methodName='runTest')
    Bases: unittest.case.TestCase
```
Test the Regularized FIR (RFIR)-based methods implemented in pyhrf.rfir

**setUp**()

**tearDown**()

```
test_rfir_on_small_simulation()
    Check if pyhrf.rfir runs properly and that returned outputs contains the expected items
```
## **pyhrf.test.test\_sampler module**

```
class pyhrf.test.test_sampler.GibbsTest(methodName='runTest')
    Bases: unittest.case.TestCase
```
#### **test\_var\_tracking**()

```
class pyhrf.test.test_sampler.TrajectoryTest(methodName='runTest')
    Bases: unittest.case.TestCase
```
**test\_basic**()

**test\_burnin**()

#### **pyhrf.test.test\_sandbox\_physio module**

```
class pyhrf.test.test_sandbox_physio.SimulationTest(methodName='runTest')
    Bases: unittest.case.TestCase
    setUp()
```
**tearDown**()

**test\_create\_evoked\_physio\_signal**()

**test\_create\_physio\_brf**()

**test\_create\_physio\_prf**()

```
test_create_tbg_neural_efficacies()
```
Test the generation of neural efficacies from a truncated bi-Gaussian mixture

**test\_phy\_integrate\_euler**()

**test\_simulate\_asl\_full\_physio**()

**test\_simulate\_asl\_full\_physio\_outputs**()

**test\_simulate\_asl\_physio\_rfs**()

## **pyhrf.test.test\_treatment module**

```
class pyhrf.test.test_treatment.CmdInputTest(methodName='runTest')
    Bases: unittest.case.TestCase
    Test extraction of information from the command line to create an FmriTreatment
    setUp()
    tearDown()
    test_spm12_option_parse()
        Test parsing of option "-s SPM.mat" (SPM12)
    test_spm5_option_parse()
        Test parsing of option "-s SPM.mat" (SPM5)
    test_spm8_option_parse()
        Test parsing of option "-s SPM.mat" (SPM8)
class pyhrf.test.test_treatment.TreatmentTest(methodName='runTest')
    Bases: unittest.case.TestCase
    setUp()
    tearDown()
    test_default_jde_cmd_parallel_local()
    test_default_treatment()
    test_default_treatment_parallel_LAN()
    test_default_treatment_parallel_cluster()
    test_default_treatment_parallel_local()
    test_jde_estim_from_treatment_pck()
    test_parallel_local()
    test_pickle_treatment()
    test_remote_dir_writable()
    test_sub_treatment()
pyhrf.test.test_xml module
class pyhrf.test.test_xml.A(p=1, c='a')
    Bases: pyhrf.xmlio.Initable
class pyhrf.test.test_xml.B(obj_t=array([5]))
    Bases: pyhrf.xmlio.Initable
    classmethod from_stuff(a=2, b=5)
class pyhrf.test.test_xml.BaseTest(methodName='runTest')
    Bases: unittest.case.TestCase
```
**testNumpy**()

```
test_basic_types()
```
**test\_bool**()

```
test_list_of_int()
    test_list_of_misc()
    test_list_of_str()
    test_ordered_dict()
    test_tuple_of_misc()
class pyhrf.test.test_xml.C
    Bases: pyhrf.xmlio.Initable
class pyhrf.test.test_xml.ChildClass(p_child=2)
    Bases: pyhrf.xmlio.Initable
class pyhrf.test.test_xml.D(p=2)
    Bases: pyhrf.xmlio.Initable
class pyhrf.test.test_xml.InitableTest(methodName='runTest')
    Bases: unittest.case.TestCase
    test_JDEMCMCAnalyzerXML()
    test_JDEMCMCAnalyzer_Uinode_bijection()
    test_TreatmentXML()
    test_bijection_from_classmethod_init()
    test_bijection_from_init()
    test_bijection_from_init_no_arg()
    test_classmethod_init()
    test_init()
    test_pickle_classmethod()
    test_xml_from_classmethod_init()
    test_xml_from_init()
class pyhrf.test.test_xml.T(param_a=1)
    Bases: pyhrf.xmlio.Initable
    classmethod from_param_c(param_c=array([56]))
class pyhrf.test.test_xml.TestXML(methodName='runTest')
    Bases: unittest.case.TestCase
    setUp()
    tearDown()
    test_simple_bijection()
class pyhrf.test.test_xml.TopClass(p_top='1')
    Bases: pyhrf.xmlio.Initable
class pyhrf.test.test_xml.XMLableTest(methodName='runTest')
    Bases: unittest.case.TestCase
    testDynamicParamsHierachic()
    testDynamicParamsSingleClass()
```

```
test_set_init_param()
```

```
pyhrf.test.test_xml.create_t()
pyhrf.test.toolsTest module
class pyhrf.test.toolsTest.CachedEvalTest(methodName='runTest')
    Bases: unittest.case.TestCase
    setUp()
    tearDown()
    test_code_digest()
    test_simple()
    test_simple_args()
    test_slow_func()
class pyhrf.test.toolsTest.CartesianTest(methodName='runTest')
    Bases: unittest.case.TestCase
    testCartesianBasic()
    test_cartesian_apply()
    test_cartesian_apply_parallel()
class pyhrf.test.toolsTest.CropTest(methodName='runTest')
    Bases: unittest.case.TestCase
    testBasic()
class pyhrf.test.toolsTest.DiagBlockTest(methodName='runTest')
    Bases: unittest.case.TestCase
    testAll2D()
    testFrom1D()
    testFromNdarray()
    testRepFrom1D()
    testRepFrom2D()
    testRepFromBlocks()
class pyhrf.test.toolsTest.DictToStringTest(methodName='runTest')
    Bases: unittest.case.TestCase
    testBasic()
    testOnHierachicDict()
    testOnNumpyArray()
    testOnSpmMat()
class pyhrf.test.toolsTest.GeometryTest(methodName='runTest')
    Bases: unittest.case.TestCase
    test_convex_hull()
```

```
class pyhrf.test.toolsTest.MiscTest(methodName='runTest')
    Bases: unittest.case.TestCase
    test_decorator_do_if_file_exist()
    test_decorator_do_if_file_exist2()
    test_decorator_do_if_file_exist_force()
class pyhrf.test.toolsTest.PeelVolumeTest(methodName='runTest')
    Bases: unittest.case.TestCase
    testPeel()
class pyhrf.test.toolsTest.PipelineTest(methodName='runTest')
    Bases: unittest.case.TestCase
    setUp()
    tearDown()
    testBadDepTreeInit()
    testGoodDepTreeInit()
    testRepr()
    test_cached()
    test_func_default_args()
    test_multiple_output_values()
class pyhrf.test.toolsTest.ResampleTest(methodName='runTest')
    Bases: unittest.case.TestCase
    testLargerTargetGrid()
    testResampleToGrid()
class pyhrf.test.toolsTest.TableStringTest(methodName='runTest')
    Bases: unittest.case.TestCase
    setUp()
    test1Darray()
    test2Darray()
    test2Darray_latex()
    test3Darray()
    test4Darray()
pyhrf.test.toolsTest.computeB(a, e)
pyhrf.test.toolsTest.computeC(a)
pyhrf.test.toolsTest.computeD(f, b, c)
pyhrf.test.toolsTest.computeF(g, e)
pyhrf.test.toolsTest.computeJ(i, l)
pyhrf.test.toolsTest.computeK(j)
pyhrf.test.toolsTest.computeL(k)
pyhrf.test.toolsTest.foo(a, b, c=1, d=2)
```
pyhrf.test.toolsTest.**foo\_a**(*c=1*) pyhrf.test.toolsTest.**foo\_default\_arg**(*a*, *d=1*) pyhrf.test.toolsTest.**foo\_func**(*a*, *b*) pyhrf.test.toolsTest.**foo\_multiple\_returns**(*e*) pyhrf.test.toolsTest.**slow\_func**(*a*, *b*) **class** pyhrf.test.toolsTest.**treeToolsTest**(*methodName='runTest'*) Bases: unittest.case.TestCase **test\_get\_leaf**() **test\_rearrange**() **test\_set\_leaf**() **test\_stack\_trees**() **test\_walk\_branches**()

# **1.6 pyhrf.tools package**

## **1.6.1 Submodules**

## **pyhrf.tools.aexpression module**

```
class pyhrf.tools.aexpression.ArithmeticExpression(expression, **variables)
    object
```
Mathematical Expression Evaluator class. You can set the expression member, set the functions, variables and then call evaluate() function that will return you the result of the mathematical expression given as a string.

#### **addDefaultFunctions**()

Add the following Python functions to be used in a mathemtical expression: acos asin atan atan2 ceil cos cosh degrees exp fabs floor fmod frexp hypot ldexp log log10 modf pow radians sin sinh sqrt tan tanh

```
addDefaultVariables()
```
Add e and pi to the list of defined variables.

call if  $func(x)$ 

```
check()
```

```
evaluate()
```
Evaluate the mathematical expression given as a string in the expression member variable.

```
functions = None
```
Dictionary of variables that can be used in the expression.

```
getFunctionNames()
```
Return a List of defined function names in sorted order.

```
getVariableNames()
```
Return a List of defined variables names in sorted order.

```
setVariable(name, value)
```
Define the value of a variable defined by name

```
variables = None
```

```
exception pyhrf.tools.aexpression.ArithmeticExpressionNameError
    Bases: exceptions.Exception
```
**exception** pyhrf.tools.aexpression.**ArithmeticExpressionSyntaxError** Bases: [exceptions.Exception](https://docs.python.org/2/library/exceptions.html#exceptions.Exception)

#### **pyhrf.tools.backports module**

```
class pyhrf.tools.backports.OrderedDict(*args, **kwds)
    Bases: dict
```
Dictionary that remembers insertion order

**clear**()  $\rightarrow$  None. Remove all items from od.

 $\mathbf{copy}() \rightarrow \mathbf{a}$  shallow copy of od

- **classmethod fromkeys**  $(S|, v|) \rightarrow$  New ordered dictionary with keys from S and values equal to v (which defaults to None).
- **items** ()  $\rightarrow$  list of (key, value) pairs in od

```
iteritems()
```
od.iteritems -> an iterator over the (key, value) items in od

**iterkeys** ()  $\rightarrow$  an iterator over the keys in od

#### **itervalues**()

od.itervalues -> an iterator over the values in od

- **keys** ()  $\rightarrow$  list of keys in od
- **pop**  $(k$ ,  $d$   $) \rightarrow v$ , remove specified key and return the corresponding value. If key is not found, d is returned if given, otherwise KeyError is raised.
- **popitem** ()  $\rightarrow$  (k, v), return and remove a (key, value) pair. Pairs are returned in LIFO order if last is true or FIFO order if false.
- **setdefault**  $(k|, d|) \rightarrow od.get(k,d)$ , also set od[k]=d if k not in od

```
update (E, **F) \rightarrow \text{None}. Update od from dict/iterable E and F.
      If E is a dict instance, does: for k in E: od[k] = E[k] If E has a .keys() method, does: for k in E.keys():
      od[k] = E[k] Or if E is an iterable of items, does: for k, v in E: od[k] = v In either case, this is followed by:
      for k, v in F.items(): od[k] = v
```
**values** ()  $\rightarrow$  list of values in od

**viewitems** ()  $\rightarrow$  a set-like object providing a view on od's items

**viewkeys** ()  $\rightarrow$  a set-like object providing a view on od's keys

**viewvalues** ()  $\rightarrow$  an object providing a view on od's values

## **pyhrf.tools.cpus module**

This module implements function to detect the number of allowed cpus available to the python process.

This is licensed under the CC-BY-SA 3.0 and written by Bakuriu [\(https://stackoverflow.com/users/510937/bakuriu\)](https://stackoverflow.com/users/510937/bakuriu), ohspite [\(https://stackoverflow.com/users/891129/ohspite\)](https://stackoverflow.com/users/891129/ohspite), and Philipp Hagemeister [\(https://stackoverflow.com/users/](https://stackoverflow.com/users/35070/phihag) [35070/phihag\)](https://stackoverflow.com/users/35070/phihag). See <https://stackoverflow.com/a/1006301>

pyhrf.tools.cpus.**available\_cpu\_count**()

Number of available virtual or physical CPUs on this system, i.e. user/real as output by time(1) when called with an optimally scaling userspace-only program

#### **pyhrf.tools.message module**

This package provide a mean to print colored message to a standard terminal if color is available else message are print in black and white mode. If stdout is redirected in a file or piped to an other program, the output is made black and white to avoid issus with strange caracters that defined colors in terminals. Remember that all messages are print to stdout.

This package exists in 3 places, for some very good arguments : datamind.tools.message soma.wip.message pyhrf.tools.message

To use these functionalities, play with 'msg' instance. Here, some classical uses :

msg.info('something cool happend'): msg.error(self, 'too bad, an error'): msg.warning(self, 'something strange but not fatal'): msg.write\_list(('no color', ('color in red', 'red'))): msg.write('simple colored write function') msg.string('string to colored string')

```
class pyhrf.tools.message.Message
   object
```
**sys = <module 'sys' (built-in)>**

```
class pyhrf.tools.message.MessageColor
    Bases: object
```
**classmethod error**(*msg*)

**haveColor**()

**classmethod info**(*msg*)

**classmethod string**(*msg*, *color='back'*)

**classmethod warning**(*msg*)

**classmethod write**(*msg*, *color='back'*)

**classmethod write\_list**(*msg\_list*)

**class** pyhrf.tools.message.**MessageNoColor**

Bases: [pyhrf.tools.message.MessageColor](#page-174-0)

**classmethod error**(*msg*)

**haveColor**()

**classmethod info**(*msg*)

**classmethod string**(*msg*, *color='back'*)

**classmethod warning**(*msg*)

**class** pyhrf.tools.message.**NoMessage**

Bases: [object](https://docs.python.org/2/library/functions.html#object) **error**(*msg*)

**haveColor**()

**info**(*msg*)

**string**(*msg*, *color='back'*)

**warning**(*msg*)

**write**(*msg*, *color='back'*)

**write\_list**(*msg\_list*)

## **pyhrf.tools.misc module**

```
class pyhrf.tools.misc.AnsiColorizer
```
Format strings with an ANSI escape sequence to encode color

```
BEGINC = '\x1b['
```
**COLORS = {'purple': '95', 'blue': '94', 'green': '92', 'red': '91', 'yellow': '93'}**  $ENDC = 'x1b[0m']$ 

**disable**()

**enable**()

**no\_tty\_check**()

**tty\_check**()

```
pyhrf.tools.misc.Extract_TTP_whM_from_group(hrfs_pck_file, dt, model, Path_data, acq)
     Extract TTP and whM from a group of hrfs whose values are saved in a .pck (size nb_subjects * nb_coeff_hrf)
```

```
pyhrf.tools.misc.Extract_TTP_whM_hrf(hrf, dt)
    Extract TTP and whM from an hrf
```
pyhrf.tools.misc.**PPMcalculus\_jde**(*threshold\_value*, *apost\_mean\_activ\_fn*, *apost\_var\_activ\_fn*,

*apost\_mean\_inactiv\_fn*, *apost\_var\_inactiv\_fn*, *labels\_activ\_fn*, *labels\_inactiv\_fn*, *nrls\_fn*, *mask\_file*, *null\_hyp=True*)

Function to calculate the probability that the nrl in voxel j, condition m, is superior to a given hreshold\_value Computation for all voxels Compute Tvalue according to null hypothesis

**class** pyhrf.tools.misc.**PickleableStaticMethod**(*fn*, *cls=None*) Bases: [object](https://docs.python.org/2/library/functions.html#object)

**class** pyhrf.tools.misc.**Pipeline**(*quantities*)

**THE\_ROOT = 0**

**add\_root**(*label*)

```
checkGraph()
```
Check the rightness of the builded graph (acyclicity, uniqueness and no short-circuits)

```
detectCyclity(viewedNodes)
```

```
detectShortCircuit(curRoot, curDepth, depths)
     Recursive method which detects and corrects short-circuits
```
**get\_func**(*f*)

**get\_value**(*label*)

Return the value associated with 'label'

```
get_values()
```
Return all computed values. Perform a full update if not done yet.

```
init_dependencies(quantities)
```
**removeShortCircuits**(*label*, *depths*)

## **reportChange**(*rootLabel*)

Trigger update of the sub graph starting at the given root

#### **reprAllDeps**()

Build a string representing the while graph : a concatenation of representations of all nodes (see reprDep)

#### **reprDep**(*label*)

Build a string representing all dependencies and dependers of the variable *label*. The returned string is in the form

```
label
depee1 <-
depee2 <-
       -> deper1
       -> deper2
```
**resolve**()

**save\_graph\_plot**(*image\_filename*, *images=None*)

```
setDepths(label, depths, curDepth)
```
**update\_all**()

```
update_quantity(label, updated)
```

```
update_subgraph(root)
```
pyhrf.tools.misc.**add\_prefix**(*fn*, *prefix*)

Add a prefix at the beginning of a file name.

```
>>> add_prefix('./my_file.txt', 'my_prefix_')
'./my_prefix_my_file.txt'
```
pyhrf.tools.misc.**add\_suffix**(*fn*, *suffix*) Add a suffix before file extension.

```
>>> add_suffix('./my_file.txt', '_my_suffix')
'./my_file_my_suffix.txt'
```
pyhrf.tools.misc.**apply\_to\_leaves**(*tree*, *func*, *funcArgs=None*, *funcKwargs=None*) Apply function 'func' to all leaves in given 'tree' and return a new tree.

pyhrf.tools.misc.**array\_summary**(*a*, *precision=4*)

pyhrf.tools.misc.**assert\_file\_exists**(*fn*)

pyhrf.tools.misc.**assert\_path\_not\_in\_src**(*p*)

pyhrf.tools.misc.**attrs\_to\_string**(*attrs*)

pyhrf.tools.misc.**buildPolyMat**(*paramLFD*, *n*, *dt*)

pyhrf.tools.misc.**cache\_exists**(*func*, *args=None*, *prefix=None*, *path='./'*, *digest\_code=False*)

pyhrf.tools.misc.**cache\_filename**(*func*, *args=None*, *prefix=None*, *path='./'*, *digest\_code=False*)

pyhrf.tools.misc.**cached\_eval**(*func*, *args=None*, *new=False*, *save=True*, *prefix=None*, *path='./'*, *return\_file=False*, *digest\_code=False*, *gzip\_mode='cmd'*)

pyhrf.tools.misc.**calc\_nc2D**(*a*, *b*)

#### pyhrf.tools.misc.**cartesian**(*\*sequences*)

Generate the "cartesian product" of all 'sequences'. Each member of the product is a list containing an element taken from each original sequence.

Note: equivalent to itertools.product, which is at least 2x faster !!

pyhrf.tools.misc.**cartesian\_apply**(*varying\_args*, *func*, *fixed\_args=None*, *nb\_parallel\_procs=1*,

*joblib\_verbose=0*)

Apply function *func* iteratively on the cartesian product of *varying\_args* with fixed args *fixed\_args*. Produce a tree (nested dicts) mapping arg values to the corresponding evaluation of function *func*

#### **Parameters**

- **varying\_args** ([OrderedDict](#page-173-0)) a dictionary mapping argument names to a list of values. The *Orderdict* is used to keep track of argument order in the result. *WARNING:* all argument values must be hashable
- **func** (*function*) the function to be applied on the cartesian product of given arguments
- **fixed\_args** ([dict](https://docs.python.org/2/library/stdtypes.html#dict)) arguments that are fixed (do not enter cartesian product)
- Returns nested dicts where each node is an argument value from varying args and each leaf is the result of the evaluation of the function. The order to the tree levels corresponds the order in the input *OrderedDict* of varying arguments.

Return type *[tree](#page-180-0)*

#### **Examples**

```
>>> from pyhrf.tools import cartesian_apply
>>> from pyhrf.tools.backports import OrderedDict
\Rightarrow def foo(a,b,c): return a + b + c
>>> v_args = OrderedDict( [('a',[0,1]), ('b',[1,2])] )
>>> fixed_args = {'c': 3}
>>> cartesian_apply(v_args, foo, fixed_args) == { 0 : { 1:4, 2:5}, 1 : { 1:5, 2:6}
\leftrightarrow }
True
```
pyhrf.tools.misc.**cartesian\_combine\_args**(*varying\_args*, *fixed\_args=None*) Construct the cartesian product of varying\_args and append fixed\_args to it.

#### Parameters

• **varying\_args** – Specify varying arguments as a dict mapping arg names to iterables of arg values. e.g:

{'my\_arg1' : ['a','b','c'], 'my\_arg2' : [2, 5, 10]}

• **fixed\_args** – Specify constant arguments as a dict mapping arg names to arg values. e.g:

{ 'my\_arg3' : ['fixed\_value'] }

## **Examples**

```
>>> from pyhrf.tools import cartesian_combine_args
>>> vargs = {'my_arg1' : ['a','b','c'],'my_arg2' : [2, 5, 10],}
>>> fargs = { 'my_arg3' : 'fixed_value' }
>>> res = cartesian_combine_args(vargs, fargs)
>>> res == [{'my_arg1': 'a', 'my_arg2': 2, 'my_arg3': 'fixed_value'},
... {'my_arg1': 'b', 'my_arg2': 2, 'my_arg3': 'fixed_value'},
... {'my_arg1': 'c', 'my_arg2': 2, 'my_arg3': 'fixed_value'},
... {'my_arg1': 'a', 'my_arg2': 5, 'my_arg3': 'fixed_value'},
... {'my_arg1': 'b', 'my_arg2': 5, 'my_arg3': 'fixed_value'},
... {'my_arg1': 'c', 'my_arg2': 5, 'my_arg3': 'fixed_value'},
... {'my_arg1': 'a', 'my_arg2': 10, 'my_arg3': 'fixed_value'},
... {'my_arg1': 'b', 'my_arg2': 10, 'my_arg3': 'fixed_value'},
... {'my_arg1': 'c', 'my_arg2': 10, 'my_arg3': 'fixed_value'}]
True
```
pyhrf.tools.misc.**cartesian\_eval**(*func*, *varargs*, *fixedargs=None*)

pyhrf.tools.misc.**cartesian\_params**(*\*\*kwargs*)

pyhrf.tools.misc.**cartesian\_test**()

pyhrf.tools.misc.**check\_files\_series**(*fseries*, *verbose=False*)

pyhrf.tools.misc.**closestsorted**(*a*, *val*)

pyhrf.tools.misc.**condense\_series**(*numbers*)

pyhrf.tools.misc.**convex\_hull\_mask**(*mask*)

Compute the convex hull of the positions defined by the given binary mask

**Parameters mask**  $(-)$  – binary mask of positions to build the chull from

Returns a numpy.ndarray binary mask of positions within the convex hull

```
pyhrf.tools.misc.crop_array(a, m=None, extension=0)
     Return a sub array where as many zeros as possible are discarded Increase bounding box of mask by extension
```
pyhrf.tools.misc.**cuboidPrinter**(*c*)

pyhrf.tools.misc.**describeRois**(*roiMask*)

pyhrf.tools.misc.**diagBlock**(*mats*, *rep=0*)

Construct a diagonal block matrix from blocks which can be 1D or 2D arrays. 1D arrays are taken as column vectors. If 'rep' is a non null positive number then blocks are diagonaly 'rep' times

pyhrf.tools.misc.**distance**(*c1*, *c2*, *coord\_system=None*)

pyhrf.tools.misc.**do\_if\_nonexistent\_file**(*\*dargs*, *\*\*kwargs*)

pyhrf.tools.misc.**extractRoiMask**(*nmask*, *roiId*)

pyhrf.tools.misc.**extract\_file\_series**(*files*)

group all file names sharing a common prefix followed by a number, ie: <prefix><number><extension> Return a dictionnary with two levels (<tag>,<extension>), mapped to all corresponding series index found.

pyhrf.tools.misc.**foo**(*\*args*, *\*\*kwargs*)

pyhrf.tools.misc.**format\_duration**(*dt*)

pyhrf.tools.misc.**format\_serie**(*istart*, *iend*)

pyhrf.tools.misc.**gaussian\_blur**(*a*, *shape*)

```
pyhrf.tools.misc.gaussian_kernel(shape)
     Returns a normalized ND gauss kernel array for convolutions
```
pyhrf.tools.misc.**get\_2Dtable\_string**(*val*, *rownames*, *colnames*, *precision=4*, *col\_sep='|'*, *line\_end="*, *line\_start="*, *outline\_char=None*)

Return a nice tabular string representation of a 2D numeric array #TODO : make colnames and rownames optional

pyhrf.tools.misc.**get\_cache\_filename**(*args*, *path='./'*, *prefix=None*, *gz=True*)

pyhrf.tools.misc.**get\_leaf**(*element*, *branch*) Return the nested leaf element corresponding to all dictionnary keys in branch from element

pyhrf.tools.misc.**group\_file\_series**(*series*, *group\_rules=None*)

pyhrf.tools.misc.**has\_ext**(*fn*, *ext*)

pyhrf.tools.misc.**hash\_func\_input**(*func*, *args*, *digest\_code*)

pyhrf.tools.misc.**html\_body**(*s*)

pyhrf.tools.misc.**html\_cell**(*s*, *cell\_type='d'*, *attrs=None*)

pyhrf.tools.misc.**html\_div**(*s*, *attrs=None*)

pyhrf.tools.misc.**html\_doc**(*s*)

pyhrf.tools.misc.**html\_head**(*s*)

pyhrf.tools.misc.**html\_img**(*fn*, *attrs=None*)

pyhrf.tools.misc.**html\_list\_to\_row**(*l*, *cell\_types*, *attrs*)

pyhrf.tools.misc.**html\_row**(*s*)

pyhrf.tools.misc.**html\_style**(*s*)

pyhrf.tools.misc.**html\_table**(*s*, *border=None*)

pyhrf.tools.misc.**icartesian\_combine\_args**(*varying\_args*, *fixed\_args=None*) Same as cartesian\_combine\_args but return an iterator over the list of argument combinations

pyhrf.tools.misc.**inspect\_default\_args**(*args*, *defaults*)

pyhrf.tools.misc.**is\_importable**(*module\_name*, *func\_name=None*) Return True if given *module\_name* (str) is importable

pyhrf.tools.misc.**map\_dict**(*func*, *d*)

pyhrf.tools.misc.**montecarlo**(*datagen*, *festim*, *nbit=None*)

Perform a Monte Carlo loop with data generator 'datagen' and estimation function 'festim'. 'datagen' have to be iterable. 'festim' must return an object on which \*\* and + operators can be applied. If 'nbit' is provided then use it for the maximum iterations else loop until datagen stops.

pyhrf.tools.misc.**my\_func**(*\*\*kwargs*)

pyhrf.tools.misc.**nc2DGrid**(*maxSize*)

pyhrf.tools.misc.**non\_existent\_canditate**(*f*, *start\_idx=1*)

pyhrf.tools.misc.**non\_existent\_file**(*f*)

pyhrf.tools.misc.**now**()

pyhrf.tools.misc.**peelVolume3D**(*volume*, *backgroundLabel=0*)

**exception** pyhrf.tools.misc.**polyError**(*expression*, *message*) Bases: [exceptions.Exception](https://docs.python.org/2/library/exceptions.html#exceptions.Exception)
pyhrf.tools.misc.**polyFit**(*signal*, *tr=1.0*, *order=5*)

Polynomial fit of signals. 'signal' is a 2D matrix with first axis being time and second being position. 'tr' is the time resolution (dt). 'order' is the order of the polynom. Return the orthogonal polynom basis matrix (P) and fitted coefficients (l), such that P.l yields fitted polynoms.

pyhrf.tools.misc.**rebin**(*a*, *newshape*) Rebin an array to a new shape. Can be used to rebin a func image onto a anat image

pyhrf.tools.misc.**replace\_ext**(*fn*, *ext*)

pyhrf.tools.misc.**report\_arrays\_in\_obj**(*o*)

pyhrf.tools.misc.**resampleSignal**(*s*, *osf*)

pyhrf.tools.misc.**resampleToGrid**(*x*, *y*, *xgrid*)

pyhrf.tools.misc.**rescale\_values**(*a*, *v\_min=0.0*, *v\_max=1.0*, *axis=None*)

pyhrf.tools.misc.**root3**(*listCoeffs*)

pyhrf.tools.misc.**set\_leaf**(*tree*, *branch*, *leaf*, *branch\_classes=None*) Set the nested *leaf* element corresponding to all dictionnary keys defined in *branch*, within *tree*

- pyhrf.tools.misc.**stack\_trees**(*trees*, *join\_func=None*) Stack trees (python dictionnaries) with identical structures into one tree so that one leaf of the resulting tree is a list of the corresponding leaves across input trees. 'trees' is a list of dict
- pyhrf.tools.misc.**swap\_layers**(*t*, *labels*, *l1*, *l2*) Create a new tree from t where layers labeled by l1 and l2 are swapped. labels contains the branch labels of t.

pyhrf.tools.misc.**swapaxes**(*array*, *a1*, *a2*)

pyhrf.tools.misc.**time\_diff\_str**(*diff*)

pyhrf.tools.misc.**tree**(*branched\_leaves*)

pyhrf.tools.misc.**treeBranches**(*tree*, *branch=None*)

pyhrf.tools.misc.**treeBranchesClasses**(*tree*, *branch=None*)

- pyhrf.tools.misc.**tree\_items**(*tree*)
- pyhrf.tools.misc.**tree\_leaves**(*tree*)
- pyhrf.tools.misc.**tree\_rearrange**(*t*, *oldlabels*, *newlabels*) Create a new tree from t where layers are rearranged following newlabels. oldlabels contains the branch labels of t.
- pyhrf.tools.misc.**undrift**(*signal*, *tr*, *order=5*) Remove the low frequency trend from 'signal' by a polynomial fit. Assume axis 3 of 'signal' is time.

pyhrf.tools.misc.**unstack\_trees**(*tree*)

Return a list of tree from a tree where leaves are all lists with the same number of items

## **1.7 pyhrf.ui package**

## **1.7.1 Submodules**

## <span id="page-181-1"></span>**pyhrf.ui.analyser\_ui module**

```
class pyhrf.ui.analyser_ui.FMRIAnalyser(outputPrefix=", roiAverage=False,
```
Bases: [pyhrf.xmlio.Initable](#page-261-0)

## **P\_OUTPUT\_PREFIX = 'outputPrefix'**

## **P\_ROI\_AVERAGE = 'averageRoiBold'**

```
analyse(data, output_dir=None)
```
Launch the wrapped analyser onto the given data

## Parameters

- **data** (*[FmriData](#page-234-0)*) the input fMRI data set (there may be multi parcels)
- **output\_dir** ([str](https://docs.python.org/2/library/functions.html#str)) the path where to store parcel-specific fMRI data sets (after splitting according to the parcellation mask)

*pass\_error=True*, *gzip\_outputs=False*)

**Returns** a list of analysis results  $\rightarrow$  (list of tuple(FmriData, Noneloutput of analyse\_roi, str)) = (list of tuple(parcel data, analysis results, analysis report)) See method analyse\_roi\_wrap

```
analyse_roi(roiData)
```

```
analyse_roi_wrap(roiData)
```
Wrap the analyse\_roi method to catch potential exception

```
analyse_roi_wrap_bak(roiData)
```
**clean\_output\_files**(*output\_dir*)

**enable\_draft\_testing**()

```
filter_crashed_results(results)
```
**get\_label**()

**joinOutputs**(*cuboids*, *roiIds*, *mappers*)

```
make_outputs_multi_subjects(data_rois, irois, all_outputs, targetAxes, ext, meta_data, out-
                                    put_dir)
```
**make\_outputs\_single\_subject**(*data\_rois*, *irois*, *all\_outputs*, *targetAxes*, *ext*, *meta\_data*, *out-*

```
put_dir)
outputResults(results, output_dir, filter='.\\A')
```
Return: a tuple (dictionary of outputs, output file names)

```
outputResults_back_compat(results, output_dir, filter='.\\A')
```

```
parametersComments = {'averageRoiBold': 'Average BOLD signals within each ROI before
```

```
parametersToShow = ['averageRoiBold', 'outputPrefix']
```

```
set_gzip_outputs(gzip_outputs)
```

```
set_pass_errors(pass_error)
```

```
split_data(fdata, output_dir=None)
```
## **pyhrf.ui.glm\_analyser module**

```
class pyhrf.ui.glm_analyser.GLMAnalyser(outputPrefix='glm_')
    Bases: pyhrf.ui.analyser_ui.FMRIAnalyser
```
**analyse\_roi**(*fdata*)

**get\_label**()

## **pyhrf.ui.glm\_ui module**

```
class pyhrf.ui.glm_ui.GLMAnalyser(contrasts={'dummy_contrast_example':
```
*'3\*audio-video/3'}, contrast\_test\_baseline=0.0, hrf\_model='Canonical', drift\_model='Cosine', hfcut=128.0, residuals\_model='spherical', fit\_method='ols', outputPrefix='glm\_', rescale\_results=False, rescale\_factor\_file=None, fir\_delays=[0], output\_fit=False*)

Bases: [pyhrf.ui.analyser\\_ui.FMRIAnalyser](#page-181-0)

**analyse\_roi**(*fdata*)

**get\_label**()

```
parametersComments = {'fit_method': 'Either "ols" or "kalman"', 'residuals_model':
parametersToShow = []
```
## <span id="page-182-1"></span>**pyhrf.ui.jde module**

```
class pyhrf.ui.jde.JDEAnalyser(outputPrefix='jde_', pass_error=True)
    Bases: pyhrf.ui.analyser_ui.FMRIAnalyser
```
**get\_label**()

```
class pyhrf.ui.jde.JDEMCMCAnalyser(sampler=<pyhrf.jde.models.BOLDGibbsSampler object>,
                                           osfMax=4, dtMin=0.4, dt=0.6, driftParam=4, drift-
                                            Type='polynomial', outputPrefix='jde_mcmc_', random-
                                           Seed=None, pass_error=True, copy_sampler=True)
```
Bases: [pyhrf.ui.jde.JDEAnalyser](#page-182-0)

Class that wraps a JDE Gibbs Sampler to launch an fMRI analysis TODO: remove parameters about dt and osf (should go in HRF Sampler class), drift (should go in Drift Sampler class)

```
P_DRIFT_LFD_PARAM = 'driftParam'
P_DRIFT_LFD_TYPE = 'driftType'
P_DT = 'dt'
P_DTMIN = 'dtMin'
```

```
P_OSFMAX = 'osfMax'
```

```
P_RANDOM_SEED = 'randomSeed'
```
**P\_SAMPLER = 'sampler'**

**analyse\_roi**(*atomData*)

Launch the JDE Gibbs Sampler on a parcel-specific data set *atomData* :param - atomData: parcel-specific data :type - atomData: pyhrf.core.FmriData

Returns JDE sampler object **enable\_draft\_testing**() **packSamplerInput**(*roiData*) parametersComments = {'driftType': 'Either "cosine" or "polynomial" or "None"', 'dtMi **parametersToShow = ['dtMin', 'dt', 'driftType', 'driftParam', 'sampler']** pyhrf.ui.jde.**jde\_analyse**(*data=None*, *nbIterations=3*, *hrfModel='estimated'*, *hrfNorm=1.0*, *hrfTrick=False*, *sampleHrfVar=True*, *hrfVar=1e-05*, *keepSamples=False*, *samplesHistPace=1*) pyhrf.ui.jde.**runEstimationBetaEstim**(*params*) pyhrf.ui.jde.**runEstimationSupervised**(*params*)

## **pyhrf.ui.rfir\_ui module**

```
class pyhrf.ui.rfir_ui.RFIRAnalyser(HrfEstimator=<pyhrf.rfir.RFIREstim object>, output-
                                        Prefix='hrf_')
    Bases: pyhrf.ui.analyser_ui.FMRIAnalyser
    analyse_roi(atomData)
    parametersToShow = ['HrfEstimator']
```
Bases: [pyhrf.xmlio.Initable](#page-261-0)

## **pyhrf.ui.treatment module**

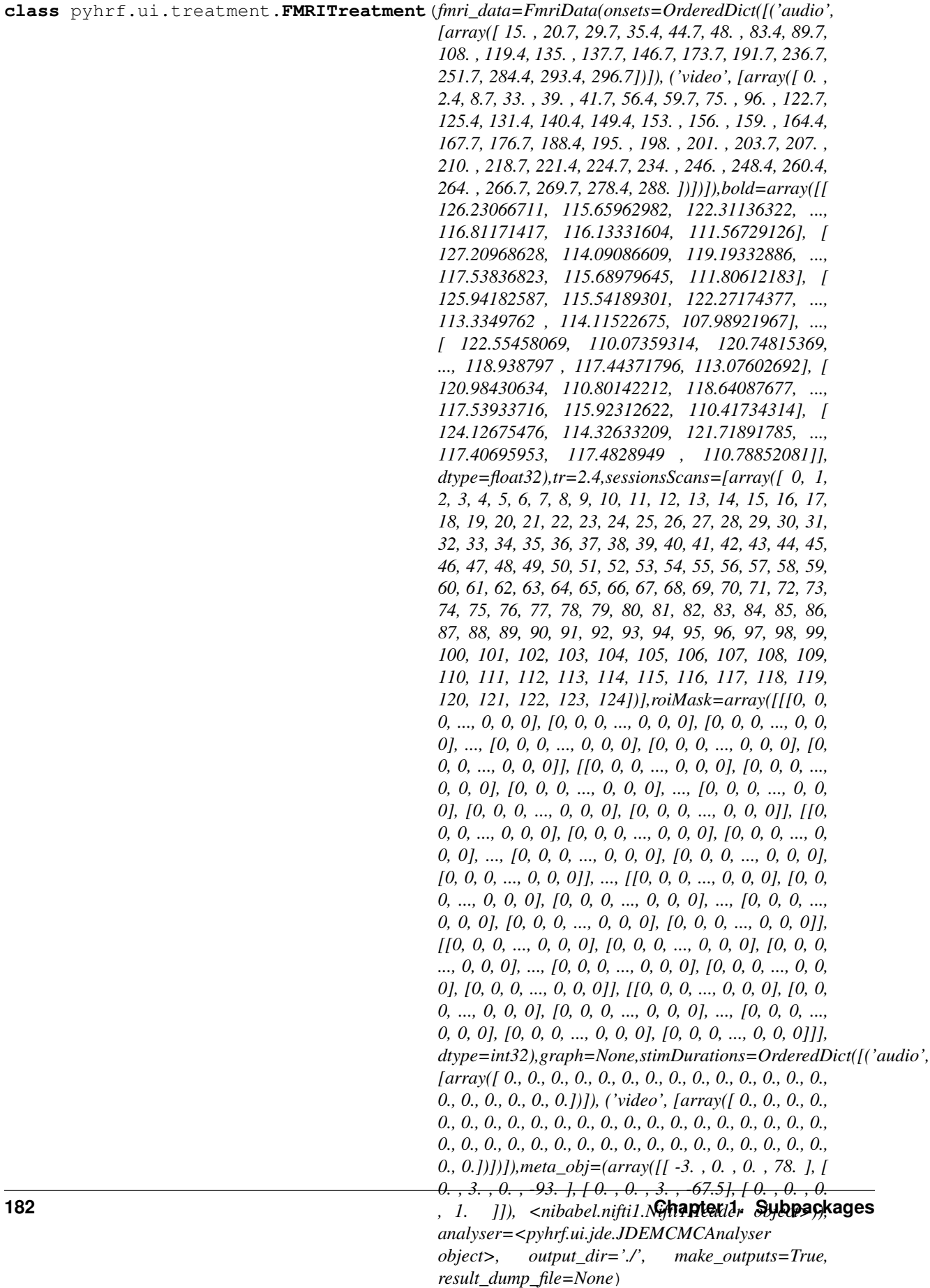

```
already_done()
    clean_output_files()
    dump_roi_datasets(dry=False, output_dir=None)
    enable_draft_testing()
    execute()
    get_data_files()
    output(result, dump_result=True, outputs=True)
    parametersComments = {'result_dump_file': 'File to save the analyser result (uses pic
    parametersToShow = ['fmri_data', 'output_dir', 'analyser']
    pickle_result(result)
    replace_data_dir(d)
    run(parallel=None, n_jobs=None)
         Run the analysis: load data, run estimation, output results
    split(dump_sub_results=None, make_sub_outputs=None, output_dir=None, output_file_list=None)
    xmlComment = "Group all parameters for a within-subject analysis.\nTwo main parts:\n -
pyhrf.ui.treatment.append_common_treatment_options(parser)
pyhrf.ui.treatment.create_treatment(boldFiles, parcelFile, dt, tr, paradigmFile, nbItera-
                                          tions=4000, writeXmlSetup=True, parallelize=False,
                                          outputDir=None, outputSuffix=None, outputPre-
                                          fix=None, contrasts=None, beta=0.6, estimBeta=True,
                                          pfMethod='ps', estimHrf=True, hrfVar=0.01,
                                          roiIds=None, nbClasses=2, gzip_rdump=False,
                                          make_outputs=True, vbjde=False, simula-
                                          tion_file=None)
pyhrf.ui.treatment.create_treatment_surf(boldFiles, parcelFile, meshFile, dt, tr, paradigm-
                                                File, nbIterations=4000, writeXmlSetup=True,
                                                parallelize=False, outputDir=None, outputSuf-
                                                fix=None, outputPrefix=None, contrasts=';',
                                                beta=0.6, estimBeta=True, pfMethod='ps',
                                                estimHrf=True, hrfVar=0.01, roiIds=None,
                                                nbClasses=2, gzip_rdump=False, simula-
                                                tion_file=None, make_outputs=True)
pyhrf.ui.treatment.exec_t(t)
```
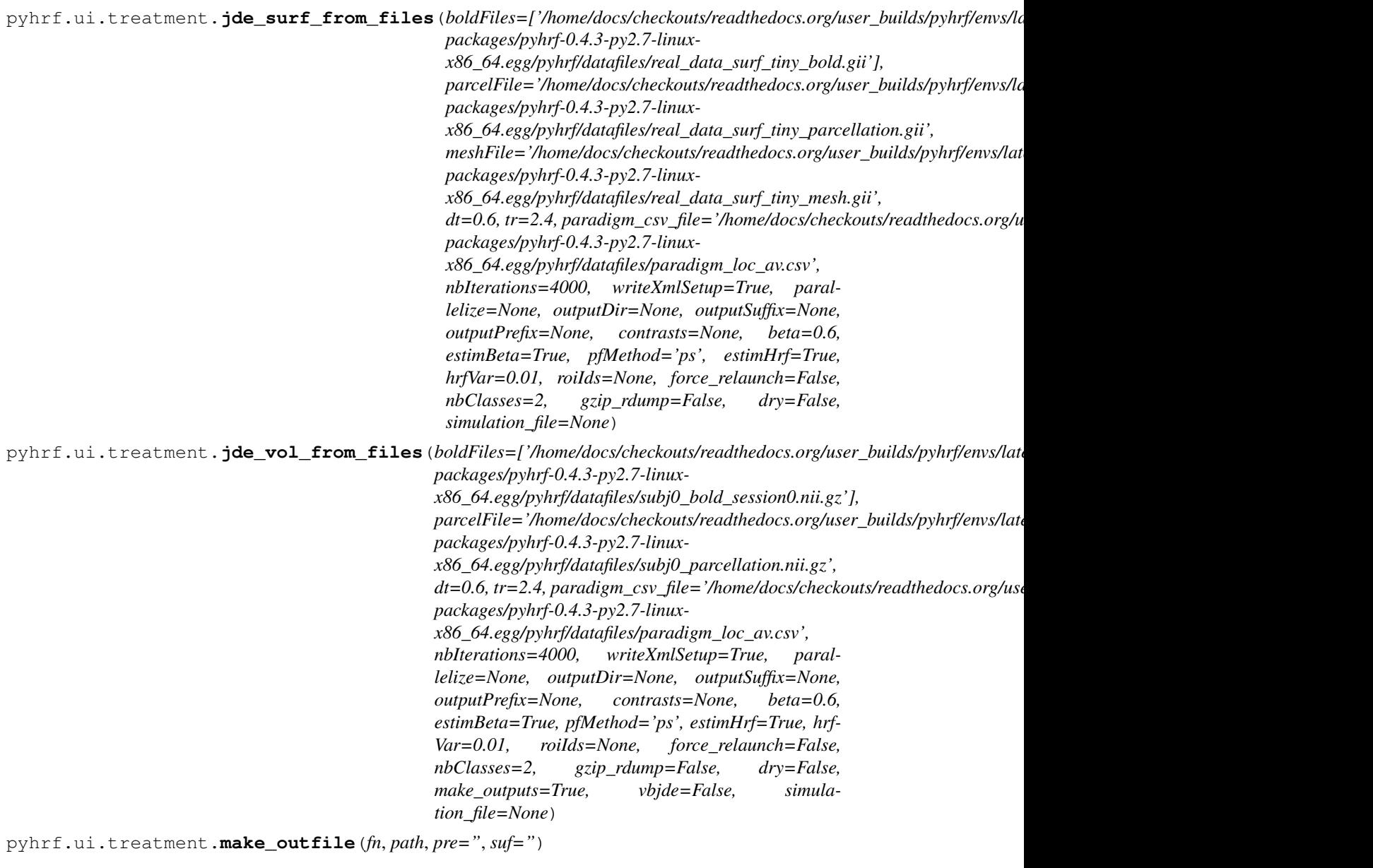

pyhrf.ui.treatment.**parse\_data\_options**(*options*) Return an FmriData object corresponding to input options

pyhrf.ui.treatment.**run\_pyhrf\_cmd\_treatment**(*cfg\_cmd*, *exec\_cmd*, *default\_cfg\_file*, *default\_profile\_file*, *label\_for\_cluster*)

## <span id="page-188-0"></span>**pyhrf.ui.vb\_jde\_analyser module**

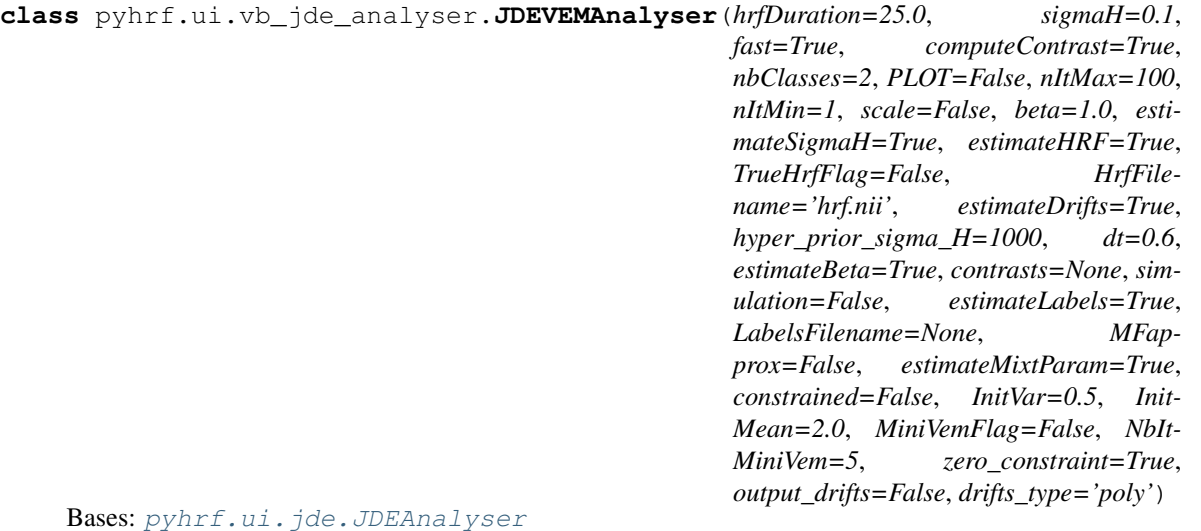

## Class that handles parcel-wise which is done according to the input data parcellation by default, and also takes care of merging parcel-specific outputs at the end of the JDE VEM analysis.

## **Parameters**

- **hrfDuration** ([float](https://docs.python.org/2/library/functions.html#float)) duration of the HRF in seconds.
- **sigmaH** ([float](https://docs.python.org/2/library/functions.html#float)) initial HRF variance.
- **fast** ([bool](https://docs.python.org/2/library/functions.html#bool)) running fast VEM with C extensions.
- **computeContrast** (*[bool](https://docs.python.org/2/library/functions.html#bool)*) compute the contrasts defined in contrasts input.
- **nbClasses** ([int](https://docs.python.org/2/library/functions.html#int)) number of classes for the response levels.
- **PLOT** ([bool](https://docs.python.org/2/library/functions.html#bool)) plotting flag for convergence curves.
- $nItMax(int) maximum number of iterations.$  $nItMax(int) maximum number of iterations.$  $nItMax(int) maximum number of iterations.$
- $nI$ tMin $(int)$  $(int)$  $(int)$  minimum number of iterations.
- **scale** ([bool](https://docs.python.org/2/library/functions.html#bool)) divide the data fidelity term during m<sub>\_</sub>h step by the number of voxels.
- **beta** (*[float](https://docs.python.org/2/library/functions.html#float)*) initial value of spatial Potts regularization parameter.
- **estimateSigmaH** ([bool](https://docs.python.org/2/library/functions.html#bool)) estimate or not the HRF variance.
- **estimateHRF** ([bool](https://docs.python.org/2/library/functions.html#bool)) estimate or not the HRF.
- **TrueHrfFlag** ([bool](https://docs.python.org/2/library/functions.html#bool)) if true, HRF will be fixed to the simulated value.
- **HrfFilename** ([str](https://docs.python.org/2/library/functions.html#str)) filename of the output HRF.
- **estimateDrifts** ([bool](https://docs.python.org/2/library/functions.html#bool)) if true drifts are estimated, otherwise drifts are marginalized.
- **hyper\_prior\_sigma\_H** ([int](https://docs.python.org/2/library/functions.html#int)) hyper-prior on sigma\_H. If zero, no prior is applied.
- **dt** (*[float](https://docs.python.org/2/library/functions.html#float)*) time resolution of the estimated HRF (in seconds).
- **estimateBeta** ( $bool$ ) estimate or not the Potts spatial regularization parameter.
- **contrasts** ([OrderedDict](https://docs.python.org/2/library/collections.html#collections.OrderedDict)) contrasts to be evaluated.
- **simulation** ([bool](https://docs.python.org/2/library/functions.html#bool)) indicates whether the run corresponds to a simulation example or not.
- **estimateLabels** ([bool](https://docs.python.org/2/library/functions.html#bool)) estimate or not the labels.
- **LabelsFilename** ([str](https://docs.python.org/2/library/functions.html#str)) filename containing the labels.
- **MFapprox** ( $boo1$ ) using the Mean Field approximation in labels estimation.
- **estimateMixtParam** ([bool](https://docs.python.org/2/library/functions.html#bool)) estimate or not the mixture parameters.
- **constrained** ( $bood$ ) if true, the following constraints are added: positivity and norm  $= 1$ .
- **InitVar** (*[float](https://docs.python.org/2/library/functions.html#float)*) initial value of active and inactive gaussian variances.
- **InitMean** (*[float](https://docs.python.org/2/library/functions.html#float)*) initial value of active gaussian means.
- **MiniVemFlag** ([bool](https://docs.python.org/2/library/functions.html#bool)) estimate or not the best initialization of MixtParam and gamma\_h.
- **NbItMiniVem** ([int](https://docs.python.org/2/library/functions.html#int)) number of iterations in Mini VEM algorithm.
- **zero\_constraint**  $(b \circ c)$  if true, add zeros at the beginning and the end of the HRF.
- **output** drifts  $(bood)$  save the estimated drifts.
- **drifts\_type** ([str](https://docs.python.org/2/library/functions.html#str)) type of the drift basis ('poly' or 'cos').

### **analyse\_roi**(*roiData*)

ROI analysis of the fMRI data.

Parameters **roiData** ([FmriData](#page-234-0)) – fMRI data to be analyzed.

Returns packed outputs.

Return type [dict](https://docs.python.org/2/library/stdtypes.html#dict) of [xndarray](#page-243-0)

```
parametersComments = {'estimateDrifts': 'explicit drift estimation (if false, drifts a
```
parametersToShow = ['dt', 'hrfDuration', 'nItMax', 'nItMin', 'estimateSigmaH', 'estima

pyhrf.ui.vb\_jde\_analyser.**change\_dim**(*labels*)

Change labels dimension from (ncond, nclass, nvox) to (nclass, ncond, nvox).

pyhrf.ui.vb\_jde\_analyser.**run\_analysis**(*\*\*params*) Function to run the JDE VEM analyzer with parallel computation

## **pyhrf.ui.vb\_jde\_analyser\_asl\_fast module**

```
class pyhrf.ui.vb_jde_analyser_asl_fast.JDEVEMAnalyser(hrfDuration=25.0,
                            dt=0.5, fast=True,
                            constrained=False,
                            nbClasses=2, PLOT=False,
                            nItMax=1, nItMin=1,
                            scale=False, beta=1.0,
                            simulation=None,
                            fmri_data=None, com-
                            puteContrast=True,
                            estimateH=True,
                            estimateG=True,
                            use_hyperprior=False,
                            estimateSigmaH=True, esti-
                            mateSigmaG=True, positiv-
                            ity=False, sigmaH=0.0001,
                            sigmaG=0.0001,
                            sigmaMu=0.0001,
                            physio=True,
                            gammaH=1000,
                            gammaG=1000,
                            zero_constrained=False,
                            estimateLabels=True, es-
                            timateMixtParam=True,
                            contrasts=None, Init-
                            Var=0.5, InitMean=2.0,
                            estimateA=True, es-
                            timateC=True, esti-
                            mateBeta=True, es-
                            timateNoise=True,
                            estimateLA=True,
                            phy_params={'E0':
                            0.34, 'tau_m': 0.98,
                            'r0': 100, 'linear': False,
                            'vt0': 80.6, 'tau_f ': 2.46,
                            'eps': 0.54, 'tau_s': 1.54,
                            'V0': 1, 'alpha_w': 0.33,
                            'model': 'RBM', 'obata':
                            False, 'buxton': False,
                            'e': 1.43, 'eps_max':
                            10.0, 'TE': 0.018,
                            'model_name': 'Khali-
                            dov11'}, prior='omega',
                            n_session=1)
  pyhrf.ui.jde.JDEAnalyser
  analyse_roi(roiData)
  finalizeEstimation(true_labels, labels, nvox, true_brf, estimated_brf, true_prf, estimated_prf,
           true_brls, brls, true_prls, prls, true_drift, PL, L, true_noise, noise)
  parametersComments = {'hrfDuration': 'duration of the HRF in seconds', 'nbClasses':
```

```
parametersToShow = ['dt', 'hrfDuration', 'nItMax', 'nItMin', 'estimateSigmaH', 'estima
pyhrf.ui.vb_jde_analyser_asl_fast.change_dim(labels)
```
Change labels dimension from (ncond, nclass, nvox) to (nclass, ncond, nvox)

pyhrf.ui.vb\_jde\_analyser\_asl\_fast.**run\_analysis**(*\*\*params*)

## **pyhrf.ui.vb\_jde\_analyser\_bold\_fast module**

**class** pyhrf.ui.vb\_jde\_analyser\_bold\_fast.**JDEVEMAnalyser**(*hrfDuration=25.0*, *dt=0.5*, *fast=True*, *constrained=False*, *nbClasses=2*, *PLOT=False*, *nIt-Max=1*, *nItMin=1*, *scale=False*, *beta=1.0*, *simulation=None*, *fmri\_data=None*, *computeContrast=True*, *estimateH=True*, *estimateG=True*, *use\_hyperprior=False*, *estimateSigmaH=True*, *estimateSigmaG=True*, *positivity=False*, *sigmaH=0.0001*, *sigmaG=0.0001*, *sigmaMu=0.0001*, *physio=True*, *gammaH=1000*, *gammaG=1000*, *zero\_constrained=False*, *estimateLabels=True*, *estimateMixtParam=True*, *contrasts=None*, *Init-Var=0.5*, *InitMean=2.0*, *estimateA=True*, *estimateC=True*, *estimateBeta=True*, *estimateNoise=True*, *estimateLA=True*, *phy\_params={'E0': 0.34*, *'tau\_m': 0.98*, *'r0': 100*, *'linear': False*, *'vt0': 80.6*, *'tau\_f ': 2.46*, *'eps': 0.54*, *'tau\_s': 1.54*, *'V0': 1*, *'alpha\_w': 0.33*, *'model': 'RBM'*, *'obata': False*, *'buxton': False*, *'e': 1.43*, *'eps\_max': 10.0*, *'TE': 0.018*, *'model\_name': 'Khalidov11'}*, *prior='no'*, *n\_session=1*) Bases: [pyhrf.ui.jde.JDEAnalyser](#page-182-0)

**analyse\_roi**(*roiData*)

**finalizeEstimation**(*true\_labels*, *labels*, *nvox*, *true\_brf*, *estimated\_brf*, *true\_prf*, *estimated\_prf*, *true\_brls*, *brls*, *true\_prls*, *prls*, *true\_drift*, *PL*, *L*, *true\_noise*, *noise*)

parametersComments = {'hrfDuration': 'duration of the HRF in seconds', 'nbClasses':

```
parametersToShow = ['dt', 'hrfDuration', 'nItMax', 'nItMin', 'estimateSigmaH', 'estima
```

```
pyhrf.ui.vb_jde_analyser_bold_fast.change_dim(labels)
```
Change labels dimension from (ncond, nclass, nvox) to (nclass, ncond, nvox)

pyhrf.ui.vb\_jde\_analyser\_bold\_fast.**run\_analysis**(*\*\*params*)

## **1.8 pyhrf.validation package**

```
pyhrf.validation.randn(d0, d1, ..., dn)
```
Return a sample (or samples) from the "standard normal" distribution.

If positive, int\_like or int-convertible arguments are provided, *randn* generates an array of shape (d0, d1, ..., dn), filled with random floats sampled from a univariate "normal" (Gaussian) distribution of mean 0 and variance 1 (if any of the  $d_i$  are floats, they are first converted to integers by truncation). A single float randomly sampled from the distribution is returned if no argument is provided.

This is a convenience function. If you want an interface that takes a tuple as the first argument, use *numpy.random.standard\_normal* instead.

**Parameters d1, .., dn**  $(d0)$  – The dimensions of the returned array, should be all positive. If no argument is given a single Python float is returned.

**Returns Z** – A (d0, d1,  $\ldots$ , dn)-shaped array of floating-point samples from the standard normal distribution, or a single such float if no parameters were supplied.

Return type *[ndarray](#page-241-0)* or [float](https://docs.python.org/2/library/functions.html#float)

## See also:

**random.standard\_normal()** Similar, but takes a tuple as its argument.

## **Notes**

For random samples from  $N(\mu, \sigma^2)$ , use:

sigma \* np.random.randn(...) + mu

#### **Examples**

```
>>> np.random.randn()
2.1923875335537315 #random
```
Two-by-four array of samples from N(3, 6.25):

```
>>> 2.5 \times np.random.randn(2, 4) + 3array([[-4.49401501, 4.00950034, -1.81814867, 7.29718677], #random
       [ 0.39924804, 4.68456316, 4.99394529, 4.84057254]]) #random
```
## **1.8.1 Submodules**

## **pyhrf.validation.config module**

```
pyhrf.validation.config.clean_cache()
pyhrf.validation.config.figfn(fn)
    Append the figure file extension to fn
pyhrf.validation.config.is_tmp_file(fn)
```

```
pyhrf.validation.valid_beta_estim module
class pyhrf.validation.valid_beta_estim.ObsField2DTest(methodName='runTest')
    Bases: unittest.case.TestCase
    Test estimation of beta with on observed 2D fields
    MC_comp_pfmethods_ML(shape)
    MC_comp_pfmethods_ML_3C(shape)
    setUp()
    test_MC_comp_pfmethods_ML_100x100()
    test_MC_comp_pfmethods_ML_10x10()
    test_MC_comp_pfmethods_ML_30x30()
    test_MC_comp_pfmethods_ML_3C_10x10()
    test_MC_comp_pfmethods_ML_3C_20x20()
    test_MC_comp_pfmethods_ML_3C_30x30()
    test_MC_comp_pfmethods_ML_3C_50x50()
    test_single_Onsager_MAP()
         PF method: Onsager. MAP on p(labellbeta).
    test_single_Onsager_ML()
         PF method: Onsager. ML on p(betallabel).
    test_single_PFES_MAP()
         PF estimation method : extrapolation scheme. MAP on p(betallabel).
    test_single_PFES_ML()
         PF estimation method : extrapolation scheme. ML on p(labellbeta).
    test_single_PFPS_MAP()
         PF estimation method : path sampling. MAP on p(betallabel).
    test_single_PFPS_ML()
         PF estimation method : path sampling. ML on p(labellbeta).
    test_single_surface_PFPS_ML()
         PF estimation method : path sampling. ML on p(labellbeta). topology from a surfacic RDI
pyhrf.validation.valid_beta_estim.beta_estim_obs_field_mc(graph, nbClasses,
                                                                    beta, gridLnz, mcit=1,
                                                                    cachePotts=False)
pyhrf.validation.valid_beta_estim.dist(x, y)
```
pyhrf.validation.valid\_beta\_estim.**randn**(*d0*, *d1*, *...*, *dn*) Return a sample (or samples) from the "standard normal" distribution.

If positive, int\_like or int-convertible arguments are provided, *randn* generates an array of shape (d0, d1, ..., dn), filled with random floats sampled from a univariate "normal" (Gaussian) distribution of mean 0 and variance 1 (if any of the  $d_i$  are floats, they are first converted to integers by truncation). A single float randomly

sampled from the distribution is returned if no argument is provided. This is a convenience function. If you want an interface that takes a tuple as the first argument, use

*numpy.random.standard\_normal* instead.

- **Parameters d1, .., dn**  $(d0)$  The dimensions of the returned array, should be all positive. If no argument is given a single Python float is returned.
- **Returns Z** A (d0, d1,  $\ldots$ , dn)-shaped array of floating-point samples from the standard normal distribution, or a single such float if no parameters were supplied.

Return type *[ndarray](#page-241-0)* or [float](https://docs.python.org/2/library/functions.html#float)

## See also:

**random.standard\_normal()** Similar, but takes a tuple as its argument.

## **Notes**

For random samples from  $N(\mu, \sigma^2)$ , use:

```
sigma * np.random.randn(...) + mu
```
## **Examples**

```
>>> np.random.randn()
2.1923875335537315 #random
```
Two-by-four array of samples from N(3, 6.25):

```
>>> 2.5 \times np.random.random(2, 4) + 3array([[-4.49401501, 4.00950034, -1.81814867, 7.29718677], #random
       [ 0.39924804, 4.68456316, 4.99394529, 4.84057254]]) #random
```
pyhrf.validation.valid\_beta\_estim.**test\_beta\_estim\_obs\_fields**(*graphs*, *betas*, *nbLabels*, *pfmethod*, *mcit=1*)

## **pyhrf.validation.valid\_jde\_asl module**

```
class pyhrf.validation.valid_jde_asl.ASLTest(methodName='runTest')
    Bases: unittest.case.TestCase
    setUp()
    tearDown()
    test_all()
         Validate estimation of full ASL model at high SNR
```
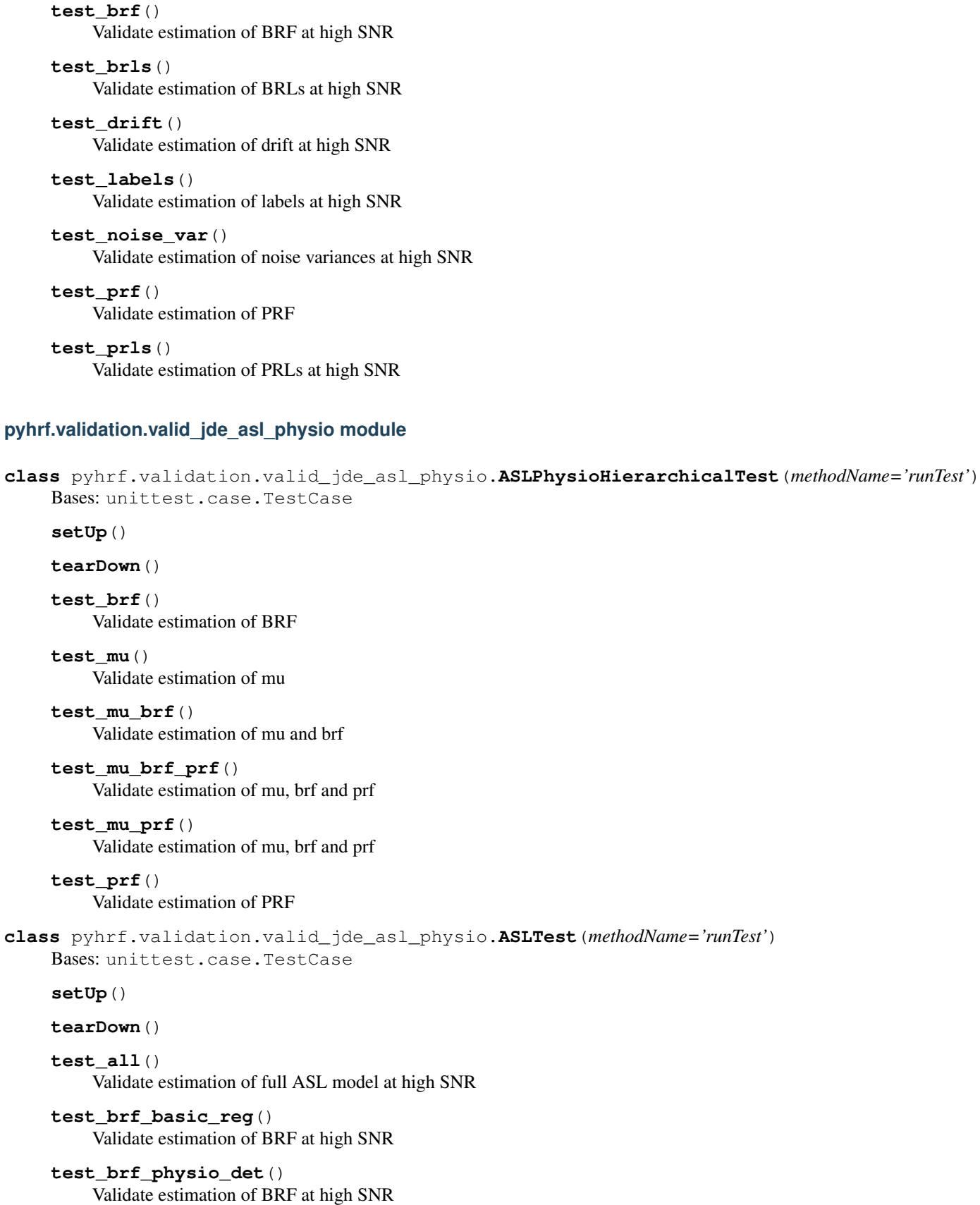

**test\_brf\_physio\_nonreg**() Validate estimation of BRF at high SNR **test\_brf\_physio\_reg**() Validate estimation of BRF at high SNR **test\_brf\_var**() Validate estimation of BRF at high SNR **test\_brls**() Validate estimation of BRLs at high SNR **test\_drift**() Validate estimation of drift at high SNR **test\_drift\_var**() Validate estimation of drift at high SNR **test\_labels**() Validate estimation of labels at high SNR **test\_noise\_var**() Validate estimation of noise variances at high SNR **test\_perf\_baseline**() Validate estimation of drift at high SNR **test\_perf\_baseline\_var**() Validate estimation of drift at high SNR **test\_prf\_basic\_reg**() Validate estimation of BRF at high SNR **test\_prf\_physio\_det**() Validate estimation of BRF at high SNR **test\_prf\_physio\_nonreg**() Validate estimation of BRF at high SNR **test\_prf\_physio\_reg**() Validate estimation of PRF **test\_prf\_var**() Validate estimation of PRF **test\_prls**() Validate estimation of PRLs at high SNR **pyhrf.validation.valid\_jde\_asl\_physio\_alpha module class** pyhrf.validation.valid\_jde\_asl\_physio\_alpha.**ASLTest**(*methodName='runTest'*) Bases: unittest.case.TestCase **setUp**()

**tearDown**()

**test\_all**() Validate estimation of full ASL model at high SNR

**test\_brf\_basic\_reg**() Validate estimation of BRF at high SNR

```
test_brf_physio_det()
          Validate estimation of BRF at high SNR
     test_brf_physio_nonreg()
          Validate estimation of BRF at high SNR
     test_brf_physio_reg()
          Validate estimation of BRF at high SNR
     test_brf_var()
          Validate estimation of BRF at high SNR
     test_brls()
          Validate estimation of BRLs at high SNR
     test_drift()
          Validate estimation of drift at high SNR
     test_drift_var()
          Validate estimation of drift at high SNR
     test_labels()
          Validate estimation of labels at high SNR
     test_noise_var()
          Validate estimation of noise variances at high SNR
     test_perf_baseline()
          Validate estimation of drift at high SNR
     test_perf_baseline_var()
          Validate estimation of drift at high SNR
     test_prf_basic_reg()
          Validate estimation of BRF at high SNR
     test_prf_physio_det()
          Validate estimation of BRF at high SNR
     test_prf_physio_nonreg()
          Validate estimation of BRF at high SNR
     test_prf_physio_reg()
          Validate estimation of PRF
     test_prf_var()
          Validate estimation of PRF
     test_prls()
          Validate estimation of PRLs at high SNR
pyhrf.validation.valid_jde_bold_mono_subj_multi_sess module
```

```
class pyhrf.validation.valid_jde_bold_mono_subj_multi_sess.MultiSessTest(methodName='runTest')
    Bases: unittest.case.TestCase
```
**setUp**()

**tearDown**()

**test\_bmixt\_sampler**()

```
test_default_jde_small_simulation()
```
Test JDE multi-sessions sampler on small simulation with small nb of iterations. Estimation accuracy is not tested.

```
test_drift_and_var_sampler()
```

```
test_drift_sampler()
```

```
test_drift_var_sampler()
```

```
test_full_sampler()
```
Test JDE Multi-sessions sampler on simulation with normal size. Estimation accuracy is tested.

**test\_hrf\_sampler**()

```
test_hrf_var_sampler()
```

```
test_label_sampler()
```
**test\_noise\_var\_sampler**()

```
test_nrl_bar_only_sampler()
```

```
test_nrl_bar_sampler()
```

```
test_nrl_by_session_hrf()
```

```
test_nrl_by_session_sampler()
```

```
test_nrl_by_session_var_sampler()
```

```
test_simulation()
```
## **pyhrf.validation.valid\_jde\_bold\_mono\_subj\_sess module**

```
class pyhrf.validation.valid_jde_bold_mono_subj_sess.JDETest(methodName='runTest')
    Bases: unittest.case.TestCase
    setUp()
    tearDown()
    test_full_sampler()
```
Test JDE on simulation with normal size. Estimation accuracy is tested.

```
test_hrf_var_sampler()
```

```
test_hrf_var_sampler_2()
```
**test\_hrf\_with\_var\_sampler**()

**test\_hrf\_with\_var\_sampler\_2**()

```
test_noise_var_sampler()
```
**pyhrf.validation.valid\_jde\_vem\_asl module**

```
class pyhrf.validation.valid_jde_vem_asl.ASLTest(methodName='runTest')
    Bases: unittest.case.TestCase
    setUp()
    tearDown()
```
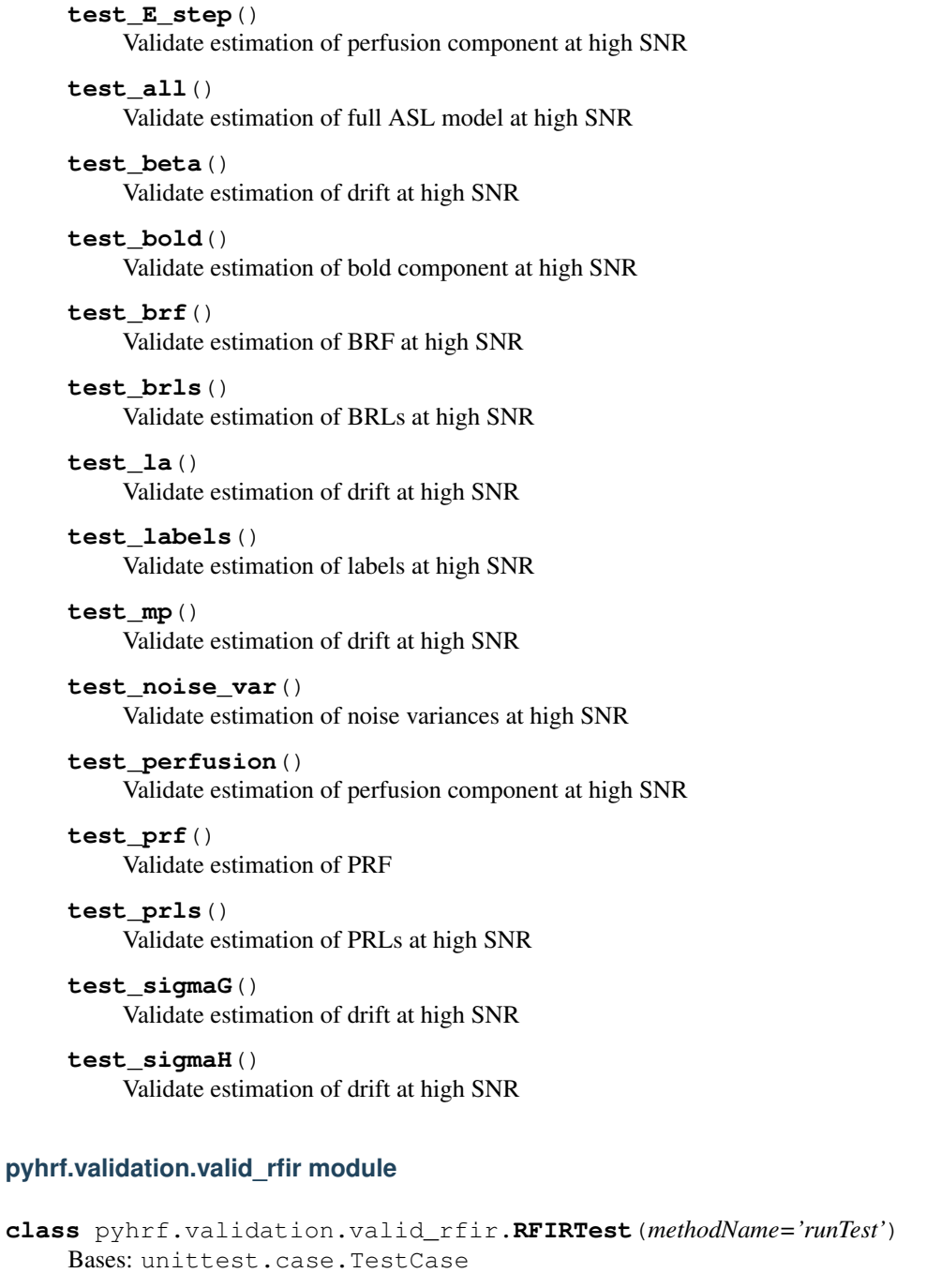

Test the Regularized FIR (RFIR)-based methods implemented in pyhrf.rfir

**setUp**()

**tearDown**()

```
test_results_small_simulation()
    TODO: move to validation
```
# **test\_rfir\_on\_small\_simulation**()

Check if pyhrf.rfir runs properly and that returned outputs contains the expected items

## **pyhrf.validation.valid\_rndm\_field module**

```
class pyhrf.validation.valid_rndm_field.PartitionFunctionTest(methodName='runTest')
    Bases: unittest.case.TestCase
    setUp()
    test_comparison()
    test_extrapolation()
    test_onsager()
    test_onsager1()
    test_path_sampling()
class pyhrf.validation.valid_rndm_field.PottsTest(methodName='runTest')
    Bases: unittest.case.TestCase
    setUp()
    test_SW_nrj()
    test_SW_nrj_2C_3C()
    test_gibbs()
    test_sw_nrj()
    test_sw_sampling()
```
**class** pyhrf.validation.valid\_rndm\_field.**field\_energy\_calculator**(*graph*)

## **pyhrf.validation.valid\_sandbox\_parcellation module**

```
class pyhrf.validation.valid_sandbox_parcellation.FeatureExtractionTest(methodName='runTest')
    Bases: unittest.case.TestCase
    setUp()
    tearDown()
    test_feature_extraction()
    test_generate_features()
class pyhrf.validation.valid_sandbox_parcellation.ParcellationTest(methodName='runTest')
    Bases: unittest.case.TestCase
    save_parcellation_outputs(pobj, mask)
    setUp()
    tearDown()
    test_gmm_from_forged_features()
         Test spatial Ward with uncertainty on forged features
    test_hemodynamic_parcellation_GMM_2D_high_SNR()
         test GMM-based parcellation on features extracted from a 2D artificial fMRI data set, at high SNR
    test_hemodynamic_parcellation_wpu_2D_high_SNR()
         test WPU on features extracted from a 2D artificial fMRI data set, at high SNR
```

```
test_mixtdist()
```
Check that merge is in favour of non-activ at the same feature level, starting from singleton clusters.

```
test_parcellation_history()
```

```
test_parcellation_mmp_act_level_1D()
```
Test the ability of MMP to 'jump' non-activating positions (1D case).

**test\_parcellation\_mmp\_act\_level\_2D**()

```
Test the ability of MMP to 'jump' non-activating positions (2D case).
```

```
test_parcellation_spatialWard_2()
```
Test WPU on a simple case.

```
test_parcellation_spatialWard_400_nonoise()
```

```
test_parcellation_spatialWard_400_variance()
```

```
test_parcellation_spatialWard_5_sklearn()
```
- **test\_parcellation\_spatialWard\_act\_level\_1D**() Test the ability of WPU to 'jump' non-activating positions (1D case).
- **test\_parcellation\_spatialWard\_act\_level\_2D**() Test the ability of WPU to 'jump' non-activating positions (2D case).

```
test_parcellation_spatialWard_variance_1D()
    Test the ability of WPU to 'jump' non-activating positions (1D case).
```
**test\_parcellation\_spatialWard\_variance\_2D**() Test the sensibility to variance (2D case).

## **test\_render\_ward\_tree**()

```
test_spatialward_against_modelbasedspatialward()
```
Check that pyhrf's spatial Ward parcellation is giving the same results as scikit's spatial Ward parcellation

### **test\_spatialward\_against\_ward\_sk**()

Check that pyhrf's spatial Ward parcellation is giving the same results as scikit's spatial Ward parcellation

## **test\_spatialward\_from\_forged\_features**()

Test spatial Ward on forged features

## **test\_uspatialward\_formula**()

Check that pyhrf's Uncertain spatial Ward parcellation is giving the same results as Uncertain spatial Ward parcellation modified formula

```
test_uward_tree_save()
```

```
test_ward_distance_1D_v1()
```

```
test_ward_distance_1D_v2()
```

```
test_ward_distance_2D()
```

```
test_ward_tree_save()
```
## **test\_wpu\_from\_forged\_features**() Test spatial Ward with uncertainty on forged features

**class** pyhrf.validation.valid\_sandbox\_parcellation.**StatTest**(*methodName='runTest'*) Bases: unittest.case.TestCase

```
setUp()
```

```
test_gmm_known_alpha0()
         Test biGMM update with posterior weights equal to 0
     test_gmm_known_weights_difvars_noise()
         Test biGMM fit with known post weights, from biGMM samples (no noise) 1D case.
     test_gmm_known_weights_difvars_noisea()
         Test biGMM fit with known post weights, from biGMM samples (no noise) 1D case.
     test_gmm_known_weights_noise()
         Test biGMM fit with known post weights, from biGMM samples (no noise) 1D case.
     test_gmm_known_weights_noisea()
         Test biGMM fit with known post weights, from biGMM samples (no noise) 1D case.
     test_gmm_known_weights_simu_1D()
         Test biGMM fit with known post weights, from biGMM samples (no noise) 1D case.
     test_gmm_likelihood()
         Test the log likelihood computation
     test_informedGMM_parameters()
         Check that merge is in favour of non-activ at the same feature level, starting from singleton clusters.
     test_norm_bc()
pyhrf.validation.valid_sandbox_parcellation.create_features(size='2D',
                                                                          feat_contrast='high',
                                                                          noise_var=0.0,
                                                                          n_features=2)
pyhrf.validation.valid_sandbox_parcellation.simulate_fmri_data(scenario='high_snr',
                                                                              out-
```
*put\_path=None*)

## **1.9 pyhrf.vbjde package**

## **1.9.1 Submodules**

## **pyhrf.vbjde.vem\_asl\_models\_fast module**

VEM BOLD Constrained

File that contains function for BOLD data analysis with positivity and  $12$ -norm=1 constraints.

It imports functions from vem\_tools.py in pyhrf/vbjde

```
pyhrf.vbjde.vem_asl_models_fast.Main_vbjde_physio(graph, Y, Onsets, durations,
                                                             Thrf, K, TR, beta, dt, scale=1,
                                                             estimateSigmaH=True, estimate-
                                                             SigmaG=True, sigmaH=0.05,
                                                             sigmaG=0.05, gamma_h=0,
                                                             gamma_g=0, NitMax=-1, Nit-
                                                             Min=1, estimateBeta=True,
                                                             PLOT=False, contrasts=[],
                                                             computeContrast=False,
                                                             idx_first_tag=0, simulation=None,
                                                             sigmaMu=None, estimateH=True,
                                                             estimateG=True, estimateA=True,
                                                             estimateC=True, estimateZ=True,
                                                             estimateNoise=True, esti-
                                                             mateMP=True, estimateLA=True,
                                                             use_hyperprior=False, posi-
                                                             tivity=False, constraint=False,
                                                             phy_params={'E0': 0.34, 'tau_m':
                                                             0.98, 'r0': 100, 'linear': False,
                                                             'vt0': 80.6, 'tau_f ': 2.46, 'eps':
                                                             0.54, 'tau_s': 1.54, 'V0': 1, 'al-
                                                             pha_w': 0.33, 'model': 'RBM',
                                                             'obata': False, 'buxton': False, 'e':
                                                             1.43, 'eps_max': 10.0, 'TE': 0.018,
                                                             'model_name': 'Khalidov11'},
                                                             prior='omega', zc=False)
```
## **pyhrf.vbjde.vem\_asl\_models\_fast\_ms module**

## VEM BOLD Constrained

File that contains function for BOLD data analysis with positivity and  $12$ -norm=1 constraints.

It imports functions from vem\_tools.py in pyhrf/vbjde

```
pyhrf.vbjde.vem_asl_models_fast_ms.Main_vbjde_physio(graph, Y, Onsets, durations,
                                                                  Thrf, K, TR, beta, dt, scale=1,
                                                                  estimateSigmaH=True,
                                                                  estimateSigmaG=True,
                                                                  sigmaH=0.05, sigmaG=0.05,
                                                                  gamma_h=0, gamma_g=0,
                                                                  NitMax=-1, NitMin=1, esti-
                                                                  mateBeta=True, PLOT=False,
                                                                  contrasts=[], computeCon-
                                                                  trast=False, idx_first_tag=0,
                                                                  simulation=None, sig-
                                                                  maMu=None, estimateH=True,
                                                                  estimateG=True, es-
                                                                  timateA=True, esti-
                                                                  mateC=True, estimateZ=True,
                                                                  estimateNoise=True,
                                                                  estimateMP=True,
                                                                  estimateLA=True,
                                                                  use_hyperprior=False, posi-
                                                                  tivity=False, constraint=False,
                                                                  phy_params={'E0': 0.34,
                                                                  'tau_m': 0.98, 'r0': 100,
                                                                  'linear': False, 'vt0': 80.6,
                                                                  'tau_f ': 2.46, 'eps': 0.54,
                                                                  'tau_s': 1.54, 'V0': 1, 'al-
                                                                  pha_w': 0.33, 'model': 'RBM',
                                                                  'obata': False, 'buxton': False,
                                                                  'e': 1.43, 'eps_max': 10.0,
                                                                  'TE': 0.018, 'model_name':
                                                                  'Khalidov11'}, prior='omega',
```
## **pyhrf.vbjde.vem\_bold module**

This module implements the VEM for BOLD data.

The function uses the C extension for expectation and maximization steps (see src/pyhrf/vbjde/utilsmodule.c file).

*zc=False*)

## See also:

[pyhrf.ui.analyser\\_ui](#page-181-1), [pyhrf.ui.treatment](#page-184-0), [pyhrf.ui.jde](#page-182-1), [pyhrf.ui.vb\\_jde\\_analyser](#page-188-0)

## **Notes**

## TODO: add some refs?

```
pyhrf.vbjde.vem_bold.eps
     float – mimics the machine epsilon to avoid zero values
```
pyhrf.vbjde.vem\_bold.**logger**

*logger* – logger instance identifying this module to log informations

pyhrf.vbjde.vem\_bold.**jde\_vem\_bold**(*graph*, *bold\_data*, *onsets*, *durations*, *hrf\_duration*, *nb\_classes*, *tr*, *beta*, *dt*, *estimate\_sigma\_h=True*, *sigma\_h=0.05*, *it\_max=-1*, *it\_min=0*, *estimate\_beta=True*, *contrasts=None*, *compute\_contrasts=False*, *hrf\_hyperprior=0*, *estimate\_hrf=True*, *constrained=False*, *zero\_constraint=True*, *drifts\_type='poly'*, *seed=6537546*)

This is the main function that computes the VEM analysis on BOLD data. This function uses optimized python functions.

### **Parameters**

- **graph** (ndarray of lists) represents the neighbours indexes of each voxels index
- **bold\_data** ([ndarray](#page-241-0), shape (nb\_scans, nb\_voxels)) raw data
- **onsets**  $(dict)$  $(dict)$  $(dict)$  dictionnary of onsets
- **durations** (# TODO) # TODO
- **hrf** duration  $(f$ loat) hrf total time duration (in s)
- **nb\_classes**  $(int)$  $(int)$  $(int)$  the number of classes to classify the nrls. This parameter is provided for development purposes as most of the algorithm implies two classes
- $tr(fload)$  time of repetition
- **beta**  $(f\text{load})$  the initial value of beta
- $\bullet$  **dt** (*[float](https://docs.python.org/2/library/functions.html#float)*) hrf temporal precision
- **estimate** sigma  $h(bool, *optional*)$  $h(bool, *optional*)$  $h(bool, *optional*)$  toggle estimation of sigma H
- **sigma\_h** ([float,](https://docs.python.org/2/library/functions.html#float) optional) initial or fixed value of sigma H
- **it\_max** ([int,](https://docs.python.org/2/library/functions.html#int) optional) maximal computed iteration number
- **it\_min** ([int,](https://docs.python.org/2/library/functions.html#int) optional) minimal computed iteration number
- **estimate\_beta** ([bool,](https://docs.python.org/2/library/functions.html#bool) optional) toggle the estimation of beta
- **contrasts** ([OrderedDict](#page-173-0), optional) dict of contrasts to compute
- **compute\_contrasts** ([bool,](https://docs.python.org/2/library/functions.html#bool) optional) if True, compute the contrasts defined in contrasts
- **hrf\_hyperprior** ([float](https://docs.python.org/2/library/functions.html#float)) # TODO
- **estimate** hrf  $(bool, *optional*) if True, estimate the HRF for each parcel, if$  $(bool, *optional*) if True, estimate the HRF for each parcel, if$  $(bool, *optional*) if True, estimate the HRF for each parcel, if$ False use the canonical HRF
- **constrained** ([bool,](https://docs.python.org/2/library/functions.html#bool) optional) if True, add a constrains the 12 norm of the HRF to 1
- **zero\_constraint** ([bool,](https://docs.python.org/2/library/functions.html#bool) optional) if True, add zeros to the beginning and the end of the estimated HRF.
- **drifts\_type** ([str,](https://docs.python.org/2/library/functions.html#str) optional) set the drifts basis type used. Can be "poly" for polynomial or "cos" for cosine
- **seed** ([int,](https://docs.python.org/2/library/functions.html#int) optional) seed used by numpy to initialize random generator number

#### Returns

- **loop** (*int*) number of iterations before convergence
- nrls\_mean (*ndarray, shape (nb\_voxels, nb\_conditions)*) Neural response level mean value
- hrf\_mean (*ndarray, shape (hrf\_len,)*) Hemodynamic response function mean value
- hrf covar (*ndarray, shape (hrf\_len, hrf\_len)*) Covariance matrix of the HRF
- labels\_proba (*ndarray, shape (nb\_conditions, nb\_classes, nb\_voxels)*) probability of voxels being in one class
- noise\_var (*ndarray, shape (nb\_voxels,)*) estimated noise variance
- nrls class mean *(ndarray, shape (nb conditions, nb classes)*) estimated mean value of the gaussians of the classes
- nrls class var (*ndarray, shape (nb conditions, nb classes)*) estimated variance of the gaussians of the classes
- beta (*ndarray, shape (nb\_conditions,)*) estimated beta
- drift\_coeffs (*ndarray, shape (# TODO)*) estimated coefficient of the drifts
- drift (*ndarray, shape (# TODO)*) estimated drifts
- contrasts\_mean (*ndarray, shape (nb\_voxels, len(contrasts))*) Contrasts computed from NRLs
- contrasts var (*ndarray, shape* (*nb voxels, len(contrasts)*)) Variance of the contrasts
- **compute time**  $(list)$  computation time of each iteration
- compute\_time\_mean (*float*) computation mean time over iterations
- nrls\_covar (*ndarray, shape (nb\_conditions, nb\_conditions, nb\_voxels)*) # TODO
- stimulus\_induced\_signal (*ndarray, shape (nb\_scans, nb\_voxels)*) # TODO
- mahalanobis zero (*float*) Mahalanobis distance between estimated hrf mean and the null vector
- mahalanobis\_cano (*float*) Mahalanobis distance between estimated hrf\_mean and the canonical HRF
- mahalanobis\_diff (*float*) difference between mahalanobis\_cano and mahalanobis\_diff
- mahalanobis\_prod (*float*) product of mahalanobis\_cano and mahalanobis\_diff
- ppm\_a\_nrl (*ndarray, shape (nb\_voxels,)*) The posterior probability map using an alpha
- ppm  $g$  nrl (*ndarray, shape (nb\_voxels,)*) # TODO
- ppm\_a\_contrasts (*ndarray, shape (nb\_voxels,)*) # TODO
- ppm\_g\_contrasts (*ndarray, shape (nb\_voxels,)*) # TODO
- variation\_coeff (*float*) coefficient of variation of the HRF
- free energy  $(list) #{\rm TODO}$

## **Notes**

See [A novel definition of the multivariate coefficient of variation](http://onlinelibrary.wiley.com/doi/10.1002/bimj.201000030/abstract) article for more information about the coefficient of variation.

## **pyhrf.vbjde.vem\_bold\_constrained module**

#### VEM BOLD Constrained

File that contains function for BOLD data analysis with positivity and 12-norm=1 constraints.

It imports functions from vem\_tools.py in pyhrf/vbjde

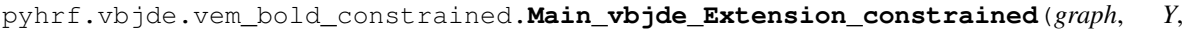

*Onsets*, *Thrf*, *K*, *TR*, *beta*, *dt*, *scale=1*, *estimate-SigmaH=True*, *sigmaH=0.05*, *NitMax=-1*, *NitMin=1*, *estimate-Beta=True*, *PLOT=False*, *contrasts=[]*, *computeContrast=False*, *gamma\_h=0*, *estimateHRF=True*, *TrueHrf-Flag=False*, *HrfFilename='hrf.nii'*, *estimateLabels=True*, *LabelsFilename='labels.nii'*, *MFapprox=False*, *Init-Var=0.5*, *Init-Mean=2.0*, *MiniVEM-Flag=False*, *NbIt-MiniVem=5*)

```
pyhrf.vbjde.vem_bold_constrained.Main_vbjde_Extension_constrained_stable(graph,
                                                                                          Y,
                                                                                          On-
                                                                                          sets,
                                                                                          Thrf,
                                                                                          K,
                                                                                          TR,
                                                                                          beta,
                                                                                          dt,
                                                                                          scale=1,
                                                                                          es-
                                                                                          ti-
                                                                                          mate-
                                                                                          SigmaH=True,
                                                                                          sigmaH=0.05,
                                                                                          NitMax=-
                                                                                          1,
                                                                                          Nit-
                                                                                          Min=1,
                                                                                          es-
                                                                                          ti-
                                                                                          mate-
                                                                                          Beta=True,
                                                                                          PLOT=False,
                                                                                          con-
                                                                                          trasts=[],
                                                                                          com-
                                                                                          pute-
                                                                                          Con-
                                                                                          trast=False,
                                                                                          gamma_h=0)
     Version modified by Lofti from Christine's version
pyhrf.vbjde.vem_bold_constrained.Main_vbjde_Python_constrained(graph, Y, On-
                                                                             sets, Thrf,
                                                                              K, TR, beta,
                                                                             dt, scale=1,
                                                                             estimate-
```
*SigmaH=True*, *sigmaH=0.1*, *NitMax=-1*, *NitMin=1*, *estimate-Beta=False*, *PLOT=False*)

## **pyhrf.vbjde.vem\_bold\_models\_fast module**

## VEM BOLD Constrained

File that contains function for BOLD data analysis with positivity and l2-norm=1 constraints.

It imports functions from vem\_tools.py in pyhrf/vbjde

```
pyhrf.vbjde.vem_bold_models_fast.Main_vbjde_physio(graph, Y, Onsets, durations,
                                                              Thrf, K, TR, beta, dt, scale=1,
                                                              estimateSigmaH=True, estimate-
                                                              SigmaG=True, sigmaH=0.05,
                                                              sigmaG=0.05, gamma_h=0,
                                                              gamma_g=0, NitMax=-1, Nit-
                                                              Min=1, estimateBeta=True,
                                                              PLOT=False, contrasts=[],
                                                              computeContrast=False,
                                                              idx_first_tag=0, simula-
                                                              tion=None, sigmaMu=None,
                                                              estimateH=True, esti-
                                                              mateG=True, estimateA=True,
                                                              estimateC=True, estimateZ=True,
                                                              estimateNoise=True, esti-
                                                              mateMP=True, estimateLA=True,
                                                              use_hyperprior=False, positiv-
                                                              ity=False, constraint=False,
                                                              phy_params={'E0': 0.34,
                                                              'tau_m': 0.98, 'r0': 100, 'linear':
                                                              False, 'vt0': 80.6, 'tau_f ': 2.46,
                                                              'eps': 0.54, 'tau_s': 1.54, 'V0':
                                                              1, 'alpha_w': 0.33, 'model':
                                                              'RBM', 'obata': False, 'buxton':
                                                              False, 'e': 1.43, 'eps_max':
                                                              10.0, 'TE': 0.018, 'model_name':
                                                              'Khalidov11'}, prior='omega')
```
## **pyhrf.vbjde.vem\_bold\_models\_fast\_ms module**

## VEM BOLD Constrained

File that contains function for BOLD data analysis with positivity and l2-norm=1 constraints.

It imports functions from vem\_tools.py in pyhrf/vbjde

pyhrf.vbjde.vem\_bold\_models\_fast\_ms.**Main\_vbjde\_physio**(*graph*, *Y*, *Onsets*, *durations*, *Thrf*, *K*, *TR*, *beta*, *dt*, *scale=1*, *estimateSigmaH=True*, *estimateSigmaG=True*, *sigmaH=0.05*, *sigmaG=0.05*, *gamma\_h=0*, *gamma\_g=0*, *NitMax=-1*, *NitMin=1*, *estimateBeta=True*, *PLOT=False*, *contrasts=[]*, *computeContrast=False*, *idx\_first\_tag=0*, *simulation=None*, *sigmaMu=None*, *estimateH=True*, *estimateG=True*, *estimateA=True*, *estimateC=True*, *estimateZ=True*, *estimateNoise=True*, *estimateMP=True*, *estimateLA=True*, *use\_hyperprior=False*, *positivity=False*, *constraint=False*, *phy\_params={'E0': 0.34*, *'tau\_m': 0.98*, *'r0': 100*, *'linear': False*, *'vt0': 80.6*, *'tau\_f ': 2.46*, *'eps': 0.54*, *'tau\_s': 1.54*, *'V0': 1*, *'alpha\_w': 0.33*, *'model': 'RBM'*, *'obata': False*, *'buxton': False*, *'e': 1.43*, *'eps\_max': 10.0*, *'TE': 0.018*, *'model\_name': 'Khalidov11'}*, *prior='omega'*, *zc=False*) **pyhrf.vbjde.vem\_tools module**

TOOLS and FUNCTIONS for VEM JDE Used in different versions of VEM

pyhrf.vbjde.vem\_tools.**A\_Entropy**(*Sigma\_A*, *M*, *J*)

pyhrf.vbjde.vem\_tools.**Compute\_FreeEnergy**(*y\_tilde*, *m\_A*, *Sigma\_A*, *mu\_Ma*, *sigma\_Ma*, *m\_H*, *Sigma\_H*, *AuxH*, *R*, *R\_inv*, *sigmaH*, *sigmaG*, *m\_C*, *Sigma\_C*, *mu\_Mc*, *sigma\_Mc*, *m\_G*, *Sigma\_G*, *AuxG*, *q\_Z*, *neighboursIndexes*, *Beta*, *Gamma*, *gamma*, *gamma\_h*, *gamma\_g*, *sigma\_eps*, *XX*, *W*, *J*, *D*, *M*, *N*, *K*, *hyp*, *Gamma\_X*, *Gamma\_WX*, *plot=False*, *bold=False*, *S=1*)

pyhrf.vbjde.vem\_tools.**H\_Entropy**(*Sigma\_H*, *D*)

pyhrf.vbjde.vem\_tools.**PolyMat**(*Nscans*, *paramLFD*, *tr*) Build polynomial basis

pyhrf.vbjde.vem\_tools.**Q\_Entropy**(*q\_Z*, *M*, *J*)

pyhrf.vbjde.vem\_tools.**Q\_expectation\_Ptilde**(*q\_Z*, *neighboursIndexes*, *Beta*, *gamma*, *K*, *M*) pyhrf.vbjde.vem\_tools.**RF\_Entropy**(*Sigma\_RF*, *D*)

pyhrf.vbjde.vem\_tools.**RF\_expectation\_Ptilde**(*m\_X*, *Sigma\_X*, *sigmaX*, *R*, *R\_inv*, *D*)

pyhrf.vbjde.vem\_tools.**RL\_Entropy**(*Sigma\_RL*, *M*, *J*)

pyhrf.vbjde.vem\_tools.**RL\_expectation\_Ptilde**(*m\_X*, *Sigma\_X*, *mu\_Mx*, *sigma\_Mx*, *q\_Z*)

pyhrf.vbjde.vem\_tools.**Z\_Entropy**(*q\_Z*, *M*, *J*)

<span id="page-211-0"></span>pyhrf.vbjde.vem\_tools.**beta\_gradient**(*beta*, *labels\_proba*, *labels\_neigh*, *neighbours\_indexes*, *gamma*, *gradient\_method='m1'*)

Computes the gradient of the beta function.

The maximization of  $f(\beta^m)$  needs the computation of its derivative with respect to  $\beta^m$ .

## Method 1

$$
\frac{\partial f(\beta^m)}{\partial \beta^m} = -\frac{1}{2} \sum_j \sum_{k \in N(j)} \sum_{i \in \{0,1\}} \left\{ p_{m f_j}(i) p_{m f_k}(i) - \widetilde{p}_{q_j^m}(i) \widetilde{p}_{q_k^m}(i) \right\} - \lambda_{\beta}
$$

Method 2

$$
\frac{\partial f(\beta^m)}{\partial \beta^m} = -\sum_j \sum_{k \in N(j)} \sum_{i \in \{0,1\}} \widetilde{p}_{q_k^m}(i) \left\{ p_{mf_j}(i) - \frac{1}{2} \widetilde{p}_{q_j^m}(i) \right\} - \lambda_{\beta}
$$

where

$$
p_{mf_j}(i) = \frac{\exp\left(\beta \sum_{k \in N(j)} \widetilde{p}_{q_k^m}(i)\right)}{\sum\limits_{i \in \{0,1\}} \exp\left(\beta \sum_{k \in N(j)} \widetilde{p}_{q_k^m}(i)\right)}
$$

Parameters

- **beta**  $(fload)$  –
- **labels\_proba** ([ndarray](#page-241-0)) –
- **labels\_neigh** ([ndarray](#page-241-0)) –
- **neighbours\_indexes** ([ndarray](#page-241-0)) –
- $qamma(fload)$  –
- $gradient\_method(str) for testing purposes$  $gradient\_method(str) for testing purposes$  $gradient\_method(str) for testing purposes$

Returns gradient – the gradient estimated in beta

## Return type [float](https://docs.python.org/2/library/functions.html#float)

pyhrf.vbjde.vem\_tools.**beta\_maximization**(*beta*, *labels\_proba*, *neighbours\_indexes*, *gamma*) Computes the Beta Maximization step of the JDE VEM algorithm.

The maximization over each  $\beta^m$  corresponds to the M-step obtained for a standard Hiddden MRF model:

$$
\hat{\beta}^m = \underset{\beta^m}{\arg\max} f(\beta^m)
$$

## **Parameters**

• **beta** ([ndarray](#page-241-0)) – initial value of beta

- **labels\_proba** ([ndarray](#page-241-0)) –
- **neighbours\_indexes** ([ndarray](#page-241-0)) –
- $\bullet$  gamma  $(fload)$  –

## Returns

- **beta** (*float*) the new value of beta
- success (*bool*) True if the maximization has succeeded

## **Notes**

### See [beta\\_gradient\(\)](#page-211-0) function.

pyhrf.vbjde.vem\_tools.**buildFiniteDiffMatrix**(*order*, *size*, *regularization=None*) Build the finite difference matrix used for the hrf regularization prior.

## **Parameters**

- **order** ([int](https://docs.python.org/2/library/functions.html#int)) difference order (see numpy.diff function)
- $size(int) size of the matrix$  $size(int) size of the matrix$  $size(int) size of the matrix$
- **regularization** (array like, optional) one dimensional vector of factors used for regularizing the hrf

Returns diffMat – the finite difference matrix

Return type *[ndarray](#page-241-0)*, shape (size, size)

pyhrf.vbjde.vem\_tools.**computeFit**(*hrf\_mean*, *nrls\_mean*, *X*, *nb\_voxels*, *nb\_scans*) Compute the estimated induced signal by each stimulus.

### **Parameters**

- **hrf** mean ([ndarray](#page-241-0)) –
- **nrls\_mean** ([ndarray](#page-241-0)) –
- **X** ([OrderedDict](#page-173-0)) –
- **nb** voxels  $(int)$  $(int)$  $(int)$  –
- $nb$  scans $(int)$  $(int)$  $(int)$  –

## Returns

## Return type *[ndarray](#page-241-0)*

pyhrf.vbjde.vem\_tools.**computeFit\_asl**(*H*, *m\_A*, *G*, *m\_C*, *W*, *XX*) Compute Fit

pyhrf.vbjde.vem\_tools.**compute\_contrasts**(*condition\_names*, *contrasts*, *m\_A*, *m\_C*, *Sigma\_A*, *Sigma\_C*, *M*, *J*)

pyhrf.vbjde.vem\_tools.**compute\_mat\_X\_2**(*nbscans*, *tr*, *lhrf*, *dt*, *onsets*, *durations=None*)

pyhrf.vbjde.vem\_tools.**constraint\_norm1\_b**(*Ftilde*, *Sigma\_F*, *positivity=False*, *perfu-*

*sion=None*)

Constrain with optimization strategy

```
pyhrf.vbjde.vem_tools.contrasts_mean_var_classes(contrasts, condition_names,
                                                               nrls_mean, nrls_covar,
                                                               nrls_class_mean, nrls_class_var,
                                                               nb_contrasts, nb_classes, nb_voxels)
     Computes the contrasts nrls from the conditions nrls and the mean and variance of the gaussian classes of the
     contrasts (in the cases of all inactive conditions and all active conditions).
```
## Parameters

- **contrasts** ([OrderedDict](#page-173-0)) TODO.
- **condition\_names** (list) TODO.
- **nrls\_mean** ([ndarray](#page-241-0), shape (nb\_voxels, nb\_conditions)) TODO.
- **nrls\_covar** ([ndarray](#page-241-0), shape (nb\_conditions, nb\_conditions,  $nb$   $voxels)$ ) – TODO.
- **nrls\_class\_mean** ([ndarray](#page-241-0), shape (nb\_conditions, nb\_classes)) TODO.
- **nrls\_class\_var** ([ndarray](#page-241-0), shape (nb\_conditions, nb\_classes)) TODO.
- **nb\_contrasts** ([int](https://docs.python.org/2/library/functions.html#int)) –
- **nb\_classes** ([int](https://docs.python.org/2/library/functions.html#int)) –
- **nb** voxels  $(int)$  $(int)$  $(int)$  –

## Returns

- contrasts\_mean (*ndarray, shape (nb\_voxels, nb\_contrasts)*)
- contrasts\_var (*ndarray, shape (nb\_voxels, nb\_contrasts)*)
- contrasts\_class\_mean (*ndarray, shape (nb\_contrasts, nb\_classes)*)
- contrasts\_class\_var (*ndarray, shape (nb\_contrasts, nb\_classes)*)

pyhrf.vbjde.vem\_tools.**cosine\_drifts\_basis**(*nb\_scans*, *param\_lfd*, *tr*) Build cosine drifts basis.

### Parameters

- **nb\_scans** ([int](https://docs.python.org/2/library/functions.html#int)) –
- **param\_lfd** ([int](https://docs.python.org/2/library/functions.html#int)) TODO
- $\cdot$  **tr** ([float](https://docs.python.org/2/library/functions.html#float)) –
- Returns drifts\_basis K is determined by the scipy.linalg.orth function and corresponds to the effective rank of the matrix it is applied to (see function's docstring)

Return type *[ndarray](#page-241-0)*, shape (nb\_scans, K)

pyhrf.vbjde.vem\_tools.**covariance\_matrix**(*order*, *D*, *dt*)

pyhrf.vbjde.vem\_tools.**create\_conditions**(*onsets*, *durations*, *nb\_conditions*, *nb\_scans*, *hrf\_len*, *tr*, *dt*)

Generate the occurrences matrix.

## **Parameters**

- **onsets**  $(dict)$  $(dict)$  $(dict)$  dictionary of onsets for each condition.
- **durations** ([dict](https://docs.python.org/2/library/stdtypes.html#dict)) dictionary of durations for each condition.
- **nb** conditions ([int](https://docs.python.org/2/library/functions.html#int)) number of experimental conditions.
- **nb** scans  $(int)$  $(int)$  $(int)$  number of scans.
- **hrf\_len** ([int](https://docs.python.org/2/library/functions.html#int)) number of points of the hrf
- $tr(fload)$  time of repetition
- **dt**  $(f \text{load})$  hrf temporal precision

#### Returns

- **X** (*dict*) dictionary of the occurence matrix
- occurence\_matrix (*ndarray*)
- condition\_names (*list*)

#### pyhrf.vbjde.vem\_tools.**create\_neighbours**(*graph*)

Transforms the graph list in ndarray. This is for performances purposes. Sets the empty neighbours to -1.

**Parameters graph** (list of ndarray) – each graph [i] represents the list of neighbours of the ith voxel

Returns neighbours\_indexes

## Return type *[ndarray](#page-241-0)*

pyhrf.vbjde.vem\_tools.**drifts\_coeffs\_fit**(*signal*, *drift\_basis*)

# TODO

## Parameters

- **signal** ([ndarray](#page-241-0), shape (nb\_scans, nb\_voxels)) –
- **drift\_basis** ([ndarray](#page-241-0), shape (nb\_scans, [int\)](https://docs.python.org/2/library/functions.html#int)) –

Returns drift\_coeffs

### Return type *[ndarray](#page-241-0)*, shape

```
pyhrf.vbjde.vem_tools.expectation_A_asl(H, G, m_C, W, XX, Gamma, Gamma_X, q_Z,
                                           mu_Ma, sigma_Ma, J, y_tilde, Sigma_H,
                                           sigma_eps_m)
```
Expectation-A step:

```
p_A = argmax_h(E_p c, pq, ph, pq[logp(a|y, h, c, q, q; theta)]) \propto exp(E_p c, ph, pq[logp(y|h, a, c, q; theta)] + E_q q[logp(a|q; mu_M)]
```
Returns

Return type m\_A, Sigma\_A of probability distribution p\_A of the current iteration

pyhrf.vbjde.vem\_tools.**expectation\_A\_ms**(*m\_A*, *Sigma\_A*, *H*, *G*, *m\_C*, *W*, *XX*, *Gamma*, *Gamma\_X*, *q\_Z*, *mu\_Ma*, *sigma\_Ma*, *J*, *y\_tilde*, *Sigma\_H*, *sigma\_eps\_m*, *N*, *M*, *D*, *S*)

Expectation-A step:

```
p_A = argmax_h(E_p c, pq, ph, pg[logp(a|y, h, c, g, q; theta)]) \propto exp(E_p c, ph, pg[logp(y|h, a, c, g; theta)] + E_p q[logp(a|q; mu_M)]
```
Returns

Return type m\_A, Sigma\_A of probability distribution p\_A of the current iteration

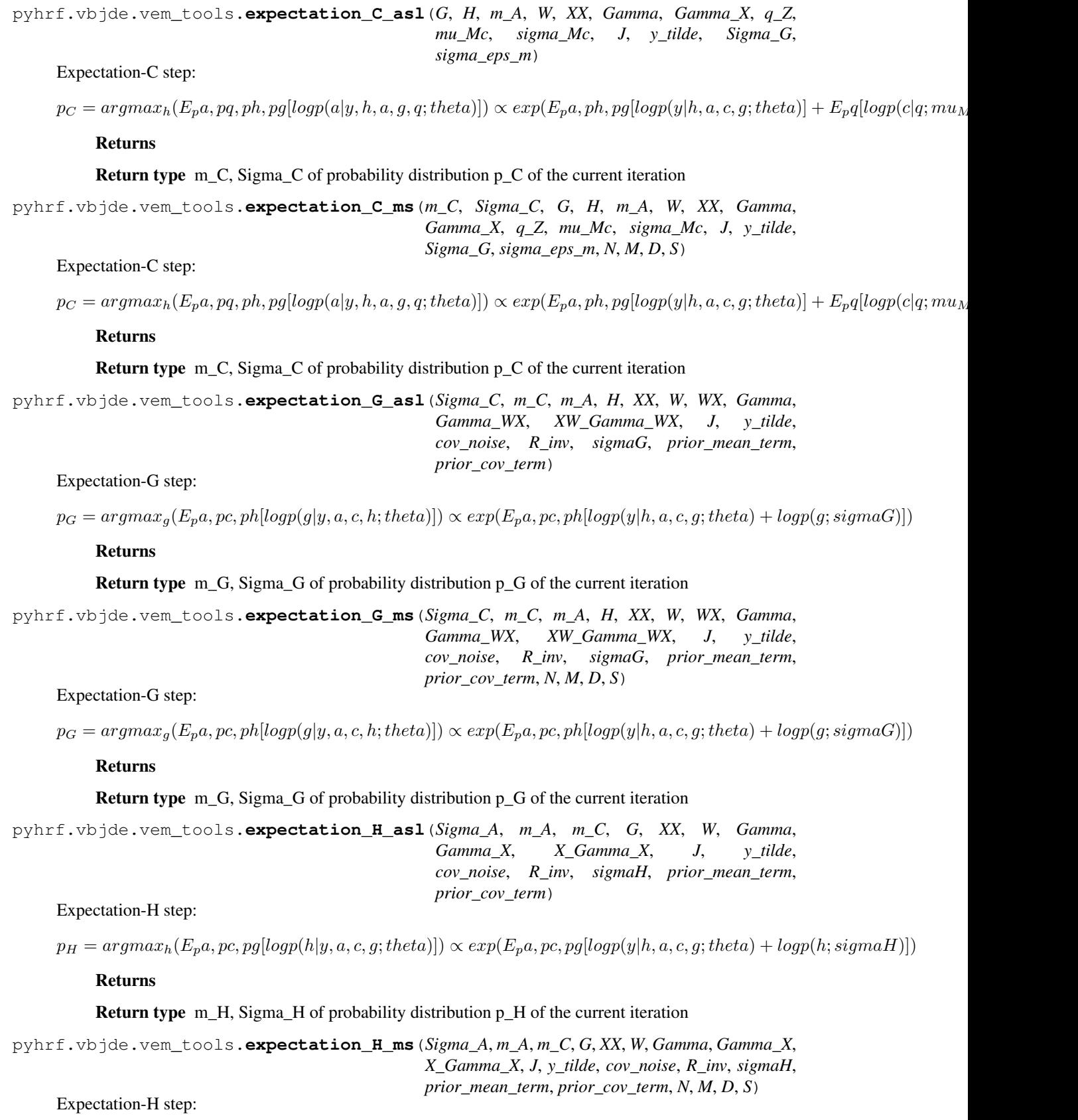

 $p_H = argmax_h(E_pa, pc, pg[logp(h|y, a, c, g; theta)]) \propto exp(E_pa, pc, pg[logp(y|h, a, c, g; theta) + logp(h; sigmaH)])$
Return type m\_H, Sigma\_H of probability distribution p\_H of the current iteration

pyhrf.vbjde.vem\_tools.**expectation\_H\_ms\_concat**(*Sigma\_A*, *m\_A*, *m\_C*, *G*, *XX*, *W*, *Gamma*, *Gamma\_X*, *X\_Gamma\_X*, *J*, *y\_tilde*, *cov\_noise*, *R\_inv*, *sigmaH*, *prior\_mean\_term*, *prior\_cov\_term*, *S*)

# Expectation-H step:

 $p_H = argmax_h(E_p, p, p, p]logp(h|y, a, c, g; theta)) \propto exp(E_p, a, p, p]logp(y|h, a, c, g; theta) + logp(h; sigmaH))$ 

# Returns

Return type m\_H, Sigma\_H of probability distribution p\_H of the current iteration

pyhrf.vbjde.vem\_tools.**expectation\_Ptilde\_Likelihood**(*y\_tilde*, *m\_A*, *Sigma\_A*, *H*, *Sigma\_H*, *m\_C*, *Sigma\_C*, *G*, *Sigma\_G*, *XX*, *W*, *sigma\_eps*, *Gamma*, *J*, *D*, *M*, *N*, *Gamma\_X*, *Gamma\_WX*)

pyhrf.vbjde.vem\_tools.**expectation\_Q\_asl**(*Sigma\_A*, *m\_A*, *Sigma\_C*, *m\_C*, *sigma\_Ma*, *mu\_Ma*, *sigma\_Mc*, *mu\_Mc*, *Beta*, *p\_q\_t*, *p\_Q*, *neighbours\_indexes*, *graph*, *M*, *J*, *K*)

pyhrf.vbjde.vem\_tools.**expectation\_Q\_async\_asl**(*Sigma\_A*, *m\_A*, *Sigma\_C*, *m\_C*, *sigma\_Ma*, *mu\_Ma*, *sigma\_Mc*, *mu\_Mc*, *Beta*, *p\_q\_t*, *p\_Q*, *neighbours\_indexes*, *graph*, *M*, *J*, *K*)

pyhrf.vbjde.vem\_tools.**expectation\_Q\_ms**(*Sigma\_A*, *m\_A*, *Sigma\_C*, *m\_C*, *sigma\_Ma*, *mu\_Ma*, *sigma\_Mc*, *mu\_Mc*, *Beta*, *p\_q\_t*, *p\_Q*, *neighbours\_indexes*, *graph*, *M*, *J*, *K*, *S*)

pyhrf.vbjde.vem\_tools.**expectation\_ptilde\_hrf**(*hrf\_mean*, *hrf\_covar*, *sigma\_h*, *hrf\_regu\_prior*, *hrf\_regu\_prior\_inv*, *hrf\_len*)

Expectation with respect to p\_tilde hrf.

$$
\mathrm{E}_{\widetilde{p}_h}\left[\log p(h|\sigma_h)\right] = -\frac{D+1}{2}\log 2\pi - \frac{D-1}{2}\log \sigma_h - \frac{\log|\mathbf{R}|}{2} - \frac{m_h^t \mathbf{R}^{-1} m_h + \text{tr}\left(\Sigma_h \mathbf{R}^{-1}\right)}{2\sigma_h}
$$

pyhrf.vbjde.vem\_tools.**expectation\_ptilde\_labels**(*labels\_proba*, *neighbours\_indexes*, *beta*, *nb\_conditions*, *nb\_classes*)

Expectation with respect to p\_tilde q (or z).

$$
\mathcal{E}_{\widetilde{p}_q} \left[ \log p(q|\beta) \right] = \sum_m \left\{ -\sum_j \left\{ \log \left( \sum_{i=0}^1 \exp \left( \beta^m \sum_{k \in N(j)} \widetilde{p}_{q_k^m}(i) \right) \right) \right\} - \beta^m \sum_j \sum_{k \in N(j)} \sum_{i=0}^1 \left[ p_j^{MF}(i) \left( \frac{p_k^{MF}(i)}{2} - \widetilde{p}_{q_k^m}(i) \right) - \frac{1}{2} \widetilde{p}_{q_j^m}(i) \widetilde{p}_{q_k^m}(i) \right] \right\}
$$

pyhrf.vbjde.vem\_tools.**expectation\_ptilde\_likelihood**(*data\_drift*, *nrls\_mean*, *nrls\_covar*, *hrf\_mean*, *hrf\_covar*, *occurence\_matrix*, *noise\_var*, *noise\_struct*, *nb\_voxels*, *nb\_scans*)

Expectation with respect to likelihood.

$$
\mathrm{E}_{\widetilde{p}_a\widetilde{p}_h\widetilde{p}_q}\left[\log p(y|a,h,q;\theta)\right] = -\frac{NJ}{2}\log 2\pi + \frac{J}{2}\log|\Lambda_j| - N\sum_{j\in J}\log v_{b_j} + \frac{1}{2v_{b_j}}\sum_{j\in J}V_j
$$

where

$$
V_j = \widetilde{m}_{a_j}^t \mathbf{X}_h^t \Lambda_j \mathbf{X}_h \widetilde{m}_{a_j} + \text{tr} \left( \Sigma_{a_j} \mathbf{X}_h^t \Lambda_j \mathbf{X}_h \right) - 2 \widetilde{m}_{a_j}^t \mathbf{X}_h^t \Lambda_j \left( y_j - \mathbf{P} \ell_j \right)
$$

# **Parameters**

- **data\_drift** ([ndarray](#page-241-0), shape (nb\_scans, nb\_voxels)) This is the BOLD data minus the drifts (y\_tilde in the paper)
- **nrls\_mean** ([ndarray](#page-241-0), shape (nb\_voxels, nb\_conditions)) –
- **nrls\_covar** ([ndarray](#page-241-0), shape (nb\_conditions, nb\_conditions,  $nb$   $voxels)$ ) –
- **hrf\_mean** ([ndarray](#page-241-0), shape (hrf\_len,)) –
- **hrf\_covar** ([ndarray](#page-241-0), shape (hrf\_len, hrf\_len)) –
- **occurence\_matrix** ([ndarray](#page-241-0), shape (nb\_conditions, nb\_scans,  $hrf$  len)) –
- **noise\_var** ([ndarray](#page-241-0), shape (nb\_voxels,)) –
- **noise\_struct** ([ndarray](#page-241-0), shape (nb\_scans, nb\_scans)) –
- **nb\_voxels** ([int](https://docs.python.org/2/library/functions.html#int)) –
- **nb\_scans** ([int](https://docs.python.org/2/library/functions.html#int)) –

#### Returns ptilde\_likelihood

#### Return type [float](https://docs.python.org/2/library/functions.html#float)

pyhrf.vbjde.vem\_tools.**expectation\_ptilde\_nrls**(*labels\_proba*, *nrls\_class\_mean*, *nrls\_class\_var*, *nrls\_mean*, *nrls\_covar*) Expectation with respect to p\_tilde a.

$$
\begin{split} \textrm{E}_{\widetilde{p}_a\widetilde{p}_q}[\log p(a|q,\theta_a)] &= \sum_{m}\sum_{j}\left\{\left[1-\widetilde{p}_{q_j^m}(1)\right]\left[\log\frac{1}{\sqrt{2\pi\sigma_0^{2m}}}-\frac{\left(m_{a_j^m}-\mu_0^m\right)^2+\Sigma_{a_j^{m,m}}}{2\sigma_0^{2m}}\right]+\right.\\ &\hspace{5.5cm}\widetilde{p}_{q_j^m}(1)\left[\log\frac{1}{\sqrt{2\pi\sigma_1^{2m}}}-\frac{\left(m_{a_j^m}-\mu_1^m\right)^2+\Sigma_{a_j^{m,m}}}{2\sigma_1^{2m}}\right]\right\} \end{split}
$$

pyhrf.vbjde.vem\_tools.**fit\_hrf\_two\_gammas**(*hrf\_mean*, *dt*, *duration*) Fits the estimated HRF to the standard two gammas model.

**Parameters** 

- $\cdot$  **dt**  $(fload)$  –
- **duration** ([float](https://docs.python.org/2/library/functions.html#float)) –
- **hrf\_mean** ([ndarray](#page-241-0), shape (hrf\_len,)) -

Returns

• delay\_of\_response (*float*)

- delay\_of\_undershoot (*float*)
- dispersion\_of\_response (*float*)
- dispersion\_of\_undershoot (*float*)
- ratio\_resp\_under (*float*)
- delay (*float*)

```
pyhrf.vbjde.vem_tools.free_energy_computation(nrls_mean, nrls_covar, hrf_mean,
                                                      hrf_covar, hrf_len, labels_proba,
                                                      data_drift, occurence_matrix,
                                                      noise_var, noise_struct, nb_conditions,
                                                      nb_voxels, nb_scans, nb_classes,
                                                      nrls_class_mean, nrls_class_var,
                                                      neighbours_indexes, beta, sigma_h,
                                                      hrf_regu_prior, hrf_regu_prior_inv,
                                                      gamma, hrf_hyperprior)
```
Compute the free energy functional.

 $\mathcal{F}(q, \theta) = \mathbb{E}_q [\log p(y, A, H, Z; \theta)] + \mathcal{G}(q)$ 

where  $E_q[\cdot]$  denotes the expectation with respect to *q* and  $\mathcal{G}(q)$  is the entropy of *q*.

Returns free\_energy

Return type [float](https://docs.python.org/2/library/functions.html#float)

- pyhrf.vbjde.vem\_tools.**fun**(*Beta*, *p\_Q*, *Qtilde\_sumneighbour*, *neighboursIndexes*, *gamma*) function to minimize
- pyhrf.vbjde.vem\_tools.**grad\_fun**(*Beta*, *p\_Q*, *Qtilde\_sumneighbour*, *neighboursIndexes*, *gamma*) function to minimize

pyhrf.vbjde.vem\_tools.**hrf\_entropy**(*hrf\_covar*, *hrf\_len*)

Compute the entropy of the hemodynamic response function. The entropy of a multivariate normal distribution is

$$
\ln\left(\sqrt{(2\pi e)^n\,|\Sigma|}\right)
$$

where *n* is the dimensionality of the vector space and  $|\Sigma|$  is the determinant of the covariance matrix.

## **Parameters**

- **hrf\_covar** ([ndarray](#page-241-0), shape (hrf\_len, hrf\_len)) Covariance matrix of the HRF
- **hrf\_len** ([int](https://docs.python.org/2/library/functions.html#int)) size of the HRF

#### Returns entropy

#### Return type [float](https://docs.python.org/2/library/functions.html#float)

pyhrf.vbjde.vem\_tools.**hrf\_expectation**(*nrls\_covar*, *nrls\_mean*, *occurence\_matrix*, *noise\_struct*, *hrf\_regu\_prior\_inv*, *sigmaH*, *nb\_voxels*, *y\_tilde*, *noise\_var*, *prior\_mean\_term=0.0*, *prior\_cov\_term=0.0*)

Computes the VE-H step of the JDE-VEM algorithm.

$$
m_H^{(r)} = \Sigma_H^{(r)} \left( \sum_{i \in \mathcal{P}} \widetilde{S}_i^t \widetilde{y}_i^{(r)} \right)
$$
  

$$
\left( \Sigma_H^{(r)} \right)^{-1} = \frac{\mathbf{R}^{-1}}{\sigma_h^{2(r)}} + \sum_{i \in \mathcal{P}} \left( \sum_{m,m'} \sigma_{A_{mi} A_{m'i}}^{(r-1)} \mathbf{X}_m^t \Gamma_i^{(r)} \mathbf{X}_{m'} + \widetilde{S}_i^t \Gamma_i^{(r)} \widetilde{S}_i \right)
$$

where

$$
\widetilde{S}_i = \sum_{m=1}^M m_{A_{mi}}^{(r-1)} \mathbf{X}_m
$$

$$
\widetilde{y}_i^{(r)} = \Gamma_i^{(r)} \left( y_i - \mathbf{P} \ell_i^{(r)} \right)
$$

Here,  $m_{A_{\rm min}}^{(r-1)}$  $\frac{(r-1)}{A_{mi}}$  and  $\sigma_{A_{mi}A}^{(r-1)}$  $\binom{(r-1)}{A_{mi}A_{m'i}}$  denote the  $m^{th}$  and  $(m, m')^{th}$  entries of the mean vector and covariance matrix of the current  $q_{A_i}^{(r-1)}$  $A_i^{(r-1)}$ , respectively.

# Parameters

- **nrls\_covar** ([ndarray](#page-241-0), shape (nb\_conditions, nb\_conditions,  $nb\_voxels)$  –
- **nrls\_mean** ([ndarray](#page-241-0), shape (nb\_voxels, nb\_conditions)) –
- **occurence\_matrix** ([ndarray](#page-241-0), shape (nb\_conditions, nb\_scans,  $hrf\_len)$ ) –
- **noise\_struct** ([ndarray](#page-241-0), shape (nb\_scans, nb\_scans)) –
- **hrf\_regu\_prior\_inv** ([ndarray](#page-241-0), shape (hrf\_len, hrf\_len)) inverse of the hrf regularization prior matrix *R*
- $\cdot$  sigmaH $(f$ *loat* $)$  –
- **nb\_voxels** ([int](https://docs.python.org/2/library/functions.html#int)) –
- **y\_tilde** ([ndarray](#page-241-0), shape (nb\_scans, nb\_voxels)) –
- **noise\_var** ([ndarray](#page-241-0), shape (nb\_voxels,)) –
- **prior\_mean\_term** ([float,](https://docs.python.org/2/library/functions.html#float) optional) –
- **prior\_cov\_term** ([float,](https://docs.python.org/2/library/functions.html#float) optional) –

Returns

- **hrf** mean (*ndarray, shape* (hrf len, ))
- hrf\_covar (*ndarray, shape (hrf\_len, hrf\_len)*)

pyhrf.vbjde.vem\_tools.**labels\_entropy**(*labels\_proba*)

Compute the labels entropy.

$$
-\sum_{x=0}^1 p_Q(x) \log p_Q(x)
$$

Parameters **labels\_proba** ([ndarray](#page-241-0), shape (nb\_conditions, nb\_classes,  $nb\_voxels)$ ) – Probability of each voxel to be in one class

# Returns entropy

# **Return type [float](https://docs.python.org/2/library/functions.html#float)**

pyhrf.vbjde.vem\_tools.**labels\_expectation**(*nrls\_covar*, *nrls\_mean*, *nrls\_class\_var*, *nrls\_class\_mean*, *beta*, *labels\_proba*, *neighbours\_indexes*, *nb\_conditions*, *nb\_classes*, *nb\_voxels=None*, *parallel=True*, *nans\_init=False*)

Computes the E-Z (or E-Q) step of the JDE-VEM algorithm.

Using the *mean-field* approximation,  $\tilde{p}_{Qm}^{(r)}(q^m)$  is approximated by a factorized density  $\tilde{p}_{Qm}^{(r)}(q^m)$  = ∏︀  $\prod_{j\in\mathcal{P}_{\gamma}} \widetilde{p}_{Q_j^m}^{(r)}(q_j^m)$  such that if  $q_j^m = i$ , then  $\widetilde{p}_{Q_j^m}^{(r)}(i) \propto \mathcal{N}\left(m_{A_j^m}^{(r)}; \mu_{im}^{(r-1)}, v_{im}^{(r-1)}\right) f\left(q_j^m = i | \widetilde{q}_{\sim j}^m; \beta_{m}^{(r-1)}, v_{m}^{(r-1)}\right)$ 

where  $\tilde{q}^m$  is a particular configuration of  $q^m$  updated at each iteration according to a specific scheme and

$$
f\left(q_j^m \,|\, \widetilde{q}_{\sim j}^m; \beta_m^{(r-1)}, v_m^{(r-1)}\right) \propto \exp\left(\alpha_j^{m(r)}(q_j^m) + \beta_m^{(r-1)} \sum_{k \sim j} I\left(\widetilde{q}_k^m = q_j^m\right)\right)
$$

where

$$
\left\{\alpha_j^{m(r)} = \left(-v_{A_j^m A_j^{m'}}^{(r)}\left[\frac{1}{v_{0m}^{(r-1)}}, \frac{1}{v_{1m}^{(r-1)}}\right]\right)^t, j \in \mathcal{P}_{\gamma}\right\}
$$

and  $v^{(r)}_{AB}$  $\sum_{A_j^m A_j^{m}}^{(r)}$  denotes the  $(m, m')$  entries of the covariance matrix  $\Sigma_{A_j}^{(r)}$  $A_j$ 

#### **Notes**

The *mean-field fixed point* equation is defined in:

Celeux, G., Forbes, F., & Peyrard, N. (2003). EM procedures using mean field-like approximations for Markov model-based image segmentation. Pattern Recognition, 36(1), 131–144. [https://doi.org/](https://doi.org/10.1016/S0031-3203(02)00027-4) [10.1016/S0031-3203\(02\)00027-4](https://doi.org/10.1016/S0031-3203(02)00027-4)

- **nrls\_covar** ([ndarray](#page-241-0), shape (nb\_conditions, nb\_conditions, nb\_voxels)) –
- **nrls\_mean** ([ndarray](#page-241-0), shape (nb\_voxels, nb\_conditions)) –
- **nrls\_class\_var** ([ndarray](#page-241-0), shape (nb\_conditions, nb\_classes)) –
- **nrls\_class\_mean** ([ndarray](#page-241-0), shape (nb\_conditions, nb\_classes)) –
- **beta** ([ndarray](#page-241-0), shape) –
- **labels\_proba** ([ndarray](#page-241-0), shape (nb\_conditions, nb\_classes, nb\_voxels)) –
- **neighbours\_indexes** ([ndarray](#page-241-0), shape (nb\_voxels, [max](#page-247-0)([len](#page-246-0)(a) for  $a$  in  $graph)$ ) – This is the version of graph array where arrays from graph smaller than the maximum ones are filled with -1
- **nb\_conditions** ([int](https://docs.python.org/2/library/functions.html#int)) –
- **nb\_classes** ([int](https://docs.python.org/2/library/functions.html#int)) –
- **nb** voxels  $(int)$  $(int)$  $(int)$  –
- **parallel** ([bool](https://docs.python.org/2/library/functions.html#bool)) –
- **nans\_init** ([bool](https://docs.python.org/2/library/functions.html#bool)) –

# Returns labels\_proba

Return type *[ndarray](#page-241-0)*, shape (nb\_conditions, nb\_classes, nb\_voxels)

- pyhrf.vbjde.vem\_tools.**maximization\_LA\_asl**(*Y*, *m\_A*, *m\_C*, *XX*, *WP*, *W*, *WP\_Gamma\_WP*, *H*, *G*, *Gamma*)
- pyhrf.vbjde.vem\_tools.**maximization\_Mu\_asl**(*H*, *G*, *matrix\_covH*, *matrix\_covG*, *sigmaH*, *sigmaG*, *sigmaMu*, *Omega*, *R\_inv*)
- pyhrf.vbjde.vem\_tools.**maximization\_beta\_m2\_asl**(*beta*, *p\_Q*, *Qtilde\_sumneighbour*, *Qtilde*, *neighboursIndexes*, *maxNeighbours*, *gamma*, *MaxItGrad*, *gradientStep*)
- pyhrf.vbjde.vem\_tools.**maximization\_beta\_m2\_scipy\_asl**(*Beta*, *p\_Q*, *Qtilde\_sumneighbour*, *Qtilde*, *neighboursIndexes*, *maxNeighbours*, *gamma*, *MaxItGrad*, *gradientStep*)

# Maximize beta

- pyhrf.vbjde.vem\_tools.**maximization\_beta\_m4\_asl**(*beta*, *p\_Q*, *Qtilde\_sumneighbour*, *Qtilde*, *neighboursIndexes*, *maxNeighbours*, *gamma*, *MaxItGrad*, *gradientStep*)
- pyhrf.vbjde.vem\_tools.**maximization\_class\_proba**(*labels\_proba*, *nrls\_mean*, *nrls\_covar*) Computes the M-(mu, sigma) step of the JDE-VEM algorithm.

$$
\begin{split} \bar{q}_{mk}^{(r)} & = \sum_{i \in \mathcal{P}} q_{Z_{mi}}^{(r)}(k) \\ \mu_{mk}^{(r+1)} & = \frac{\sum\limits_{i \in \mathcal{P}} q_{Z_{mi}}^{(r)}(k) m_{A_{mi}}^{(r)}}{\bar{q}_{mk}^{(r)}} \\ \sigma_{mk}^{2(r+1)} & = \frac{\sum\limits_{i \in \mathcal{P}} q_{Z_{mi}}^{(r)}(k) \left( \left( m_{A_{mi}}^{(r)} - \mu_{mk}^{(r+1)} \right)^2 + \sigma_{A_{im} A_{im}}^{(r)} \right)}{\bar{q}_{mk}^{(r)}} \end{split}
$$

pyhrf.vbjde.vem\_tools.**maximization\_drift\_coeffs**(*data*, *nrls\_mean*, *occurence\_matrix*, *hrf\_mean*, *noise\_struct*, *drift\_basis*)

Computes the M-(l, Gamma) step of the JDE-VEM algorithm. In the AR(1) case:

$$
\ell_j^{(r)} = \left( P^{\mathsf{T}} \Lambda_j^{(r)} P \right)^{-1} P^{\mathsf{T}} \Lambda_j^{(r)} \left( y_j - \widetilde{S}_j m_H^{(r)} \right)
$$

- pyhrf.vbjde.vem\_tools.**maximization\_mu\_sigma\_asl**(*q\_Z*, *m\_X*, *Sigma\_X*)
- pyhrf.vbjde.vem\_tools.**maximization\_mu\_sigma\_ms**(*q\_Z*, *m\_X*, *Sigma\_X*, *M*, *J*, *S*, *K*)
- pyhrf.vbjde.vem\_tools.**maximization\_noise\_var**(*occurence\_matrix*, *hrf\_mean*, *hrf\_covar*, *nrls\_mean*, *nrls\_covar*, *noise\_struct*,

*data\_drift*, *nb\_scans*) Computes the M-sigma\_epsilon step of the JDE-VEM algorithm.

$$
\sigma_j^{2(r)}=\frac{1}{N}\left(\mathbf{E}_{\widetilde{p}_{A_j}^{(r)}}\left[a_j^t\widetilde{\Lambda}_j^{(r)}a_j\right]-2\left(m_{A_j}^{(r)}\right)^t\widetilde{G}_j^{(r)}y_j^{(r)}+\left(y_j^{(r)}\right)^t\Lambda_j^{(r)}y_j^{(r)}\right)
$$

where matrix  $\widetilde{\Lambda}_j^{(r)} = \mathcal{E}_{\widetilde{p}_H^{(r)}}$  $\left[G^t\Lambda_j^{(r)}G\right]$  is a  $M \times M$  whose element  $(m, m')$  is given by

$$
\widetilde{g}_m^t \Lambda_j^{(r)} \widetilde{g}_{m'} + \text{tr}\left(\Lambda_j^{(r)} X_m \Sigma_H^{(r)} X_{m'}^t\right)
$$

pyhrf.vbjde.vem\_tools.**maximization\_sigmaH**(*D*, *Sigma\_H*, *R*, *m\_H*) Computes the M-sigma\_h step of the JDE-VEM algorithm.

$$
\sigma_h^{2(r+1)} = \frac{\mathrm{tr}((\Sigma_H^{(r)}+m_H^{(r)}(m_H^{(r)})^{\intercal})\mathbf{R}^{-1})}{D-1}
$$

pyhrf.vbjde.vem\_tools.**maximization\_sigmaH\_prior**(*D*, *Sigma\_H*, *R*, *m\_H*, *gamma\_h*) Computes the M-sigma\_h step of the JDE-VEM algorithm with a prior.

$$
\sigma_h^{(r)} = \frac{(D-1) + \sqrt{8\lambda_{\sigma_h}C + (D-1)^2}}{4\lambda_{\sigma_h}}
$$

where

$$
C=\text{tr}\left(\left(\Sigma_H^{(r)}+m_H^{(r)} (m_H^{(r)})^\intercal\right) \mathbf{R}^{-1}\right)
$$

pyhrf.vbjde.vem\_tools.**maximization\_sigma\_asl**(*D*, *Sigma\_H*, *R\_inv*, *m\_H*, *use\_hyp*, *gamma\_h*)

pyhrf.vbjde.vem\_tools.**maximization\_sigma\_noise\_asl**(*XX*, *m\_A*, *Sigma\_A*, *H*, *m\_C*, *Sigma\_C*, *G*, *Sigma\_H*, *Sigma\_G*, *W*, *y\_tilde*, *Gamma*, *Gamma\_X*, *Gamma\_WX*, *N*)

Maximization sigma\_noise

pyhrf.vbjde.vem\_tools.**maximum**(*iterable*)

Return the maximum and the indice of the maximum of an iterable.

```
Parameters iterable (iterable or numpy array) -
```
Returns

- iter\_max (*the maximum*)
- iter\_max\_indice (*the indice of the maximum*)

pyhrf.vbjde.vem\_tools.**mult**(*v1*, *v2*)

Multiply two vectors.

The first vector is made vertical and the second one horizontal. The result will be a matrix of size len(v1),  $len(v2)$ .

#### **Parameters**

- **v1** ([ndarray](#page-241-0)) unidimensional
- **v2** ([ndarray](#page-241-0)) unidimensional

Returns x

Return type *[ndarray](#page-241-0)*, shape (*[len](#page-246-0)*(v1), *[len](#page-246-0)*(v2))

pyhrf.vbjde.vem\_tools.**norm1\_constraint**(*function*, *variance*)

Returns the function constrained with optimization strategy.

**Parameters** 

• **function** (array\_like) – function to optimize under norm1 constraint

• **variance**  $(\text{array like})$  – variance of the *function*, must be the same size

#### Returns optimized\_function

Return type numpy array

Raises ValueError – If *len(variance) != len(function)*

pyhrf.vbjde.vem\_tools.**normpdf**(*x*, *mu*, *sigma*)

pyhrf.vbjde.vem\_tools.**nrls\_entropy**(*nrls\_covar*, *nb\_conditions*)

Compute the entropy of neural response levels. The entropy of a multivariate normal distribution is

$$
\ln\left(\sqrt{(2\pi e)^n\,|\Sigma|}\right)
$$

where *n* is the dimensionality of the vector space and  $|\Sigma|$  is the determinant of the covariance matrix.

# Parameters

- **nrls\_covar** ([ndarray](#page-241-0), shape (nb\_conditions, nb\_conditions,  $nb\_voxels$ ) – Covariance of the NRLs
- **nb\_conditions** ([int](https://docs.python.org/2/library/functions.html#int)) –

# Returns entropy

#### Return type [float](https://docs.python.org/2/library/functions.html#float)

pyhrf.vbjde.vem\_tools.**nrls\_expectation**(*hrf\_mean*, *nrls\_mean*, *occurence\_matrix*, *noise\_struct*, *labels\_proba*, *nrls\_class\_mean*, *nrls\_class\_var*, *nb\_conditions*, *y\_tilde*, *nrls\_covar*, *hrf\_covar*, *noise\_var*)

Computes the VE-A step of the JDE-VEM algorithm.

$$
\Sigma_{A_j}^{(r)} = \left(\sum_{i=1}^I \Delta_{ij} + \widetilde{H}_j\right)^{-1}
$$
  

$$
m_{A_j}^{(r)} = \Sigma_{A_j}^{(r)} \left(\sum_{i=1}^I \Delta_{ij} \mu_i^{(r-1)} + \widetilde{G}^t \Gamma_j^{(r-1)} \left(y_j - P\ell^{(r-1)}\right)\right)
$$

where:

The mth column of  $\widetilde{G}$  is denote by  $\widetilde{g}_m = X_m m_H^{(r)} \in \mathbb{R}^N$ 

$$
\Delta_{ij} = \text{diag}_{M} \left[ \frac{q_{Z_{mj}}^{(r-1)}(i)}{\sigma_{mi}^{2(r)}} \right]
$$

$$
\widetilde{H}_j = \widetilde{g}_m^t \Gamma_j^{(r-1)} \widetilde{g}_{m'} + \text{tr}\left(\Gamma_j^{(r-1)} X_m \Sigma_H^{(r)} X_{m'}^t \right)
$$

- **hrf\_mean** ([ndarray](#page-241-0), shape (hrf\_len,)) –
- **nrls\_mean** ([ndarray](#page-241-0), shape (nb\_voxels, nb\_conditions)) –
- **occurence\_matrix** ([ndarray](#page-241-0), shape (nb\_conditions, nb\_scans,  $hrf$  len)) –
- **noise\_struct** ([ndarray](#page-241-0), shape (nb\_scans, nb\_scans)) –
- labels proba ([ndarray](#page-241-0), shape (nb conditions, nb classes,  $nb$   $voxels)$ ) –
- **nrls\_class\_mean** ([ndarray](#page-241-0), shape (nb\_conditions, nb\_classes)) –
- **nrls\_class\_var** ([ndarray](#page-241-0), shape (nb\_conditions, nb\_classes)) –
- **nb\_conditions** ([int](https://docs.python.org/2/library/functions.html#int)) –
- **y\_tilde** ([ndarray](#page-241-0), shape (nb\_scans, nb\_voxels)) BOLD data minus drifts
- **nrls\_covar** ([ndarray](#page-241-0), shape (nb\_conditions, nb\_conditions,  $nb\_voxels)$  –
- **hrf\_covar** ([ndarray](#page-241-0), shape (hrf\_len, hrf\_len)) –
- **noise var** ([ndarray](#page-241-0), shape (nb voxels,)) –

- nrls\_mean (*ndarray, shape (nb\_voxels, nb\_conditions)*)
- nrls\_covar (*ndarray, shape (nb\_conditions, nb\_conditions, nb\_voxels)*)

pyhrf.vbjde.vem\_tools.**plot\_convergence**(*ni*, *M*, *cA*, *cC*, *cH*, *cG*, *cAH*, *cCG*, *SUM\_q\_Z*, *mua1*, *muc1*, *FE*)

pyhrf.vbjde.vem\_tools.**plot\_response\_functions\_it**(*ni*, *NitMin*, *M*, *H*, *G*, *Mu=None*, *prior=None*)

pyhrf.vbjde.vem\_tools.**polyFit**(*signal*, *tr*, *order*, *p*)

pyhrf.vbjde.vem\_tools.**poly\_drifts\_basis**(*nb\_scans*, *param\_lfd*, *tr*) Build polynomial drifts basis.

**Parameters** 

- $nb$  scans $(int)$  $(int)$  $(int)$  –
- **param\_lfd** ([int](https://docs.python.org/2/library/functions.html#int)) TODO
- $\cdot$  **tr** ([float](https://docs.python.org/2/library/functions.html#float)) –

**Returns drifts\_basis** – K is determined by the scipy.linalg.orth function and corresponds to the effective rank of the matrix it is applied to (see function's docstring)

Return type *[ndarray](#page-241-0)*, shape (nb\_scans, K)

pyhrf.vbjde.vem\_tools.**ppm\_contrasts**(*contrasts\_mean*, *contrasts\_var*, *contrasts\_class\_mean*, *contrasts\_class\_var*, *threshold\_a='std\_inact'*, *threshold*  $e=0.95$ 

Computes the ppm for the given contrast using either the standard deviation of the "all inactive conditions" class gaussian (default) or the intersection of the [all inactive conditions] and [all active conditions] classes gaussians as threshold for the PPM\_a and 0.95 (default) for the PPM\_g. Be carefull, this computation considers the mean of the inactive class as zero.

- **contrasts\_mean** ([ndarray](#page-241-0), shape (nb\_voxels, nb\_contrasts)) –
- **contrasts\_var** ([ndarray](#page-241-0), shape (nb\_voxels, nb\_contrasts)) –
- **contrasts\_class\_mean** ([ndarray](#page-241-0), shape (nb\_contrasts, nb\_classes)) –
- **contrasts class var** ([ndarray](#page-241-0), shape (nb contrasts, nb\_classes)) –
- **threshold\_a** ([str,](https://docs.python.org/2/library/functions.html#str) optional) if "std\_inact" (default) uses the standard deviation of the [all inactive conditions] gaussian class as PPM\_a threshold, if "intersect" uses the intersection of the [all inactive/all active conditions] gaussian classes
- **threshold\_g** ([float,](https://docs.python.org/2/library/functions.html#float) optional) the threshold of the PPM\_g

- ppm\_a\_contrasts (*ndarray, shape (nb\_voxels, nb\_contrasts)*)
- ppm\_g\_contrasts (*ndarray, shape (nb\_voxels, nb\_contrasts)*)

pyhrf.vbjde.vem\_tools.**ppms\_computation**(*elements\_mean*, *elements\_var*, *class\_mean*, *class\_var*, *threshold\_a='std\_inact'*, *threshold\_g=0.9*)

Considering the *elements\_mean* and *elements\_var* from a gaussian distribution, commutes the posterior probability maps considering for the alpha threshold, either the standard deviation of the [all inactive conditions] gaussian class or the intersection of the [all (in)active conditions] gaussian classes; and for the gamma threshold 0.9 (default).

The posterior probability maps (PPM) per experimental condition is computed as  $p(a_j^m > \delta | y_j) > \alpha$ . Note that we have to thresholds to set. We set  $\delta$  to get a posterior probability distribution, and  $\alpha$  is the threshold that we set to see a certain level of significance. As default, we chose a threshold  $\delta$  for each experimental condition m as the intersection of the two Gaussian densities of the Gaussian Mixture Model (GMM) that represent active and non-active voxel.

$$
\frac{(\delta - \mu_1^m)^2}{v_1^m} - \frac{(\delta - \mu_0^m)^2}{v_0^m} = \log \left(\frac{v_1^m}{v_0^m}\right)
$$

 $\mu_i^m$  and  $v_i^m$  being the parameters of the GMM in  $a_j^m$  corresponding to active (*i*=0) and non-active (*i*=1) voxels for experimental condition *m*.

$$
\delta = \frac{\mu_1 \sigma_0^2 \pm \sigma_0 \sigma_1 \sqrt{\mu_1^2 + 2(\sigma_0^2 - \sigma_1^2) \log\left(\frac{\sigma_0}{\sigma_1}\right)}}{\sigma_0^2 - \sigma_1^2}
$$

#### Be careful, this computation considers the mean of the inactive class as zero.

### **Notes**

nb elements refers either to the number of contrasts (for the PPMs contrasts computation) or for the number of conditions (for the PPMs nrls computation).

- **elements\_mean** ([ndarray](#page-241-0), shape (nb\_voxels, nb\_elements)) –
- **elements\_var** ([ndarray](#page-241-0), shape (nb\_voxels, nb\_elements)) –
- **class\_mean** ([ndarray](#page-241-0), shape (nb\_elements, nb\_classes)) –
- **class\_var** ([ndarray](#page-241-0), shape (nb\_elements, nb\_classes)) –
- **threshold\_a** ([str,](https://docs.python.org/2/library/functions.html#str) optional) if "std\_inact" (default) uses the standard deviation of the [all inactive conditions] gaussian class as PPM\_a threshold. If "intersect" uses the intersection of the [all inactive/all active conditions] gaussian classes.
- **threshold\_g** ([float,](https://docs.python.org/2/library/functions.html#float) optional) the threshold of the PPM\_g

- ppm\_a (*ndarray, shape (nb\_voxels, nb\_elements)*)
- ppm\_g (*ndarray, shape (nb\_voxels, nb\_elements)*)

pyhrf.vbjde.vem\_tools.**roc\_curve**(*dvals*, *labels*, *rocN=None*, *normalize=True*) Compute ROC curve coordinates and area

- *dvals* a list with the decision values of the classifier
- *labels* list with class labels, in  $\{0, 1\}$

returns (FP coordinates, TP coordinates, AUC )

pyhrf.vbjde.vem\_tools.**sum\_over\_neighbours**(*neighbours\_indexes*, *array\_to\_sum*) Sums the *array\_to\_sum* over the neighbours in the graph.

# **1.10 pyhrf.xmliobak package**

# **1.10.1 Submodules**

# **pyhrf.xmliobak.xmlbase module**

**class** pyhrf.xmliobak.xmlbase.**FuncWrapper**(*func*, *params=None*)

```
class pyhrf.xmliobak.xmlbase.TypedXMLHandler(write_callback=None)
     Class handling the xml format with the following generic document structure:
```

```
<root>
    <tagName 'type'=tagType>
        tagContent
    </tagName>
</root>
```
The root tag is mandatory, so is the 'type' attribute for every other tag. This class can parse an xml string and build a dictionary of python objects according to each tag (see parseXMLString()). Conversely, it can build the xml string corresponding to a list or dictionary of objects ( see to\_xml()). This class is based on the xml.dom python module and relies on the DOM structure to parse XML. XML input/output is handled via a mapping between a type attribute of a tag and a static handling function. This class handles the following basic python types: string, int, float, array.array, list, dict. One can add other type-specific read or write handlers with the functions addDOMTagReader() and addDOMWriter().

Reading XML:

- specific handlers are added with method addDOMTagReader(stype, myReadHandler) which maps the function myReadHandler to the string stype.
- a tag reading handler must have the following prototype:

```
myReadHandler(domTreeWalker):
    # interpret and process tag content
    # return built python object
```
, where domTreeWalker is an instance of the \_xmlplus.dom.TreeWalker.TreeWalker class.

• useful things to use the domTreeWalker and implement a handler:

- node = domTreeWalker.currentNode -> current node in the tree parsing, of class Node, corresponding to the current tag.
- node.getAttribute('my attribute') -> return the string corresponding to 'my attribute' in the tag definition
- node.childNodes[0].data -> the tag content data (string type), to be parse and build the python object from
- node.tagName -> the name of the tag
- node.parentNode -> the parent tag node

Writing XML:

- handlers are added with method addDOMTagWriter(pythonType, myWriteHandler), where pythonType is of python type 'type' and myWriteHandler a function.
- a tag writing handler must have the following prototype:

myWriteHandler(domDocument, node, pyObj):

where:

- domDocument is overall encapsulating structure (\_xmlplus.dom.Document instance)
- node (Node instance) is the current tag node to append data to
- pyObj is the python object to convert into a 'human-readable' string.
- useful things to write handlers :

```
ATTRIBUTE_LABEL_META = 'meta'
ATTRIBUTE_LABEL_PYTHON_CLASS = 'pythonClass'
ATTRIBUTE_LABEL_PYTHON_CLASS_INIT_MODE = 'pythonInitMode'
ATTRIBUTE_LABEL_PYTHON_FUNCTION = 'pythonFunction'
ATTRIBUTE_LABEL_PYTHON_MODULE = 'pythonModule'
ATTRIBUTE_LABEL_TYPE = 'type'
TYPE_LABEL_ARRAY = 'array'
TYPE_LABEL_BOOL = 'bool'
TYPE_LABEL_DICT = 'struct'
TYPE_LABEL_FLOAT = 'double'
TYPE_LABEL_INT = 'int'
TYPE_LABEL_KEY_VAL_PAIR = 'dictItem'
TYPE_LABEL_LIST = 'list'
TYPE_LABEL_NONE = 'none'
TYPE_LABEL_ODICT = 'ordered_struct'
TYPE_LABEL_STRING = 'char'
TYPE_LABEL_TUPLE = 'tuple'
TYPE_LABEL_XML_INCLUDE = 'include'
```

```
static arrayDOMWriter(doc, node, arrayObj, xmlHandler)
```
**static arrayTagDOMReader**(*walker*, *xmlHandler*) **static boolDOMWriter**(*doc*, *node*, *boolObj*, *xmlHandler*) **static boolTagDOMReader**(*walker*, *xmlHandler*) **buildXMLString**(*obj*, *label=None*, *pretty=False*) **createDocument**() **static dictDOMWriter**(*doc*, *node*, *dictObj*, *xmlHandler*, *atype=None*) **static dictTagDOMReader**(*walker*, *xmlHandler*, *init\_class=None*) **static floatDOMWriter**(*doc*, *node*, *floatObj*, *xmlHandler*) **static floatTagDOMReader**(*walker*, *xmlHandler*) **static includeTagDOMReader**(*walker*, *xmlHandler*) **inspect\_and\_append\_to\_DOM\_tree**(*doc*, *node*, *obj*) **inspectable**(*obj*) **static intDOMWriter**(*doc*, *node*, *intObj*, *xmlHandler*) **static intTagDOMReader**(*walker*, *xmlHandler*) **static listDOMWriter**(*doc*, *node*, *listObj*, *xmlHandler*) **static listTagDOMReader**(*walker*, *xmlHandler*) **mountDefaultHandlers**() **static noneDOMWriter**(*doc*, *node*, *noneObj*, *xmlHandler*) **static noneTagDOMReader**(*walker*, *xmlHandler*) **static odictDOMWriter**(*doc*, *node*, *dictObj*, *xmlHandler*) **static odictTagDOMReader**(*walker*, *xmlHandler*) **packHandlers**() **parseXMLString**(*xml*) **readDOMData**(*walker*) **rootTagDOMReader**(*walker*) **static stringDOMWriter**(*doc*, *node*, *stringObj*, *xmlHandler*) **static stringTagDOMReader**(*walker*, *xmlHandler*) **static tupleDOMWriter**(*doc*, *node*, *tupleObj*, *xmlHandler*) **static tupleTagDOMReader**(*walker*, *xmlHandler*) **writeDOMData**(*doc*, *node*, *obj*, *label*, *comment=None*, *meta=None*)

**class** pyhrf.xmliobak.xmlbase.**XMLParamDrivenClass**(*parameters=None*, *xmlHandler=<pyhrf.xmliobak.xmlbase.TypedXMLHandler*

*instance>*, *xmlLabel=None*, *xml-Comment=None*)

Base "abstract" class to handle parameters with clear specification and default values. Recursive aggregation is availaible to handle aggregated variables which also require parameter specifications.

**appendParametersToDOMTree**(*doc*, *node*)

```
defaultParameters = {}
```

```
fetchDefaultParameters()
    parametersComments = {}
    parametersMeta = {}
    parametersToXml(tagName=None, pretty=False)
    updateParameters(newp)
class pyhrf.xmliobak.xmlbase.XMLParamDrivenClassInitException
class pyhrf.xmliobak.xmlbase.XMLable(**kwargs)
    get_parameters_comments()
    get_parameters_meta()
    get_parameters_to_show()
    override_init(param_name, init_obj, init_params=None)
    override_value(param_name, value)
    set_init(init_func, init_params=None)
class pyhrf.xmliobak.xmlbase.XMLable2
    Bases: object
    check_init_func(params=None)
    get_parameters_comments()
    get_parameters_meta()
    get_parameters_to_show()
    override_param_init(init_func, **params)
        TODO (if needed)
    set_init(init_func, **init_params)
    set_init_param(param_name, param_value)
pyhrf.xmliobak.xmlbase.from_xml(s, handler=<pyhrf.xmliobak.xmlbase.TypedXMLHandler in-
                                   stance>)
pyhrf.xmliobak.xmlbase.getargspec(func)
pyhrf.xmliobak.xmlbase.match_init_args(c, argsDict)
pyhrf.xmliobak.xmlbase.read_xml(fn)
pyhrf.xmliobak.xmlbase.to_xml(o, handler=<pyhrf.xmliobak.xmlbase.TypedXMLHandler in-
                                 stance>, objName='anonymObject', pretty=False)
pyhrf.xmliobak.xmlbase.write_xml(obj, fn)
```
# **pyhrf.xmliobak.xmlmatlab module**

```
class pyhrf.xmliobak.xmlmatlab.MatlabXMLHandler
    Bases: pyhrf.xmliobak.xmlbase.TypedXMLHandler
```
**TYPE\_LABEL\_CELL = 'cell'**

```
TYPE_LABEL_DOUBLE = 'double'
```
**static cellDOMWriter**(*doc*, *node*, *arrayObj*, *xmlHandler*) **static cellTagDOMReader**(*walker*, *xmlHandler*) **static doubleDOMWriter**(*doc*, *node*, *arrayObj*, *xmlHandler*) **static doubleTagDOMReader**(*walker*, *xmlHandler*) **packHandlers**()

# **pyhrf.xmliobak.xmlnumpy module**

**class** pyhrf.xmliobak.xmlnumpy.**NumpyXMLHandler**(*write\_callback=None*) Bases: [pyhrf.xmliobak.xmlbase.TypedXMLHandler](#page-226-0) **NUMPY\_ARRAY\_TAG\_NAME = 'numpy.ndarray' NUMPY\_INT16\_TAG\_NAME = 'numpy.int16' NUMPY\_INT32\_TAG\_NAME = 'numpy.int32' static arrayDOMWriter**(*doc*, *node*, *arrayObj*, *xmlHandler*) **static arrayTagDOMReader**(*walker*, *xmlHandler*) **static int16DOMWriter**(*doc*, *node*, *intObj*, *xmlHandler*) **static int16TagDOMReader**(*walker*, *xmlHandler*) **static numpyObjectTagDOMReader**(*walker*, *xmlHandler*) **static numpyObjectTagDOMWriter**(*doc*, *node*, *obj*, *xmlHandler*) **packHandlers**()

# CHAPTER 2

# Submodules

# **2.1 pyhrf.configuration module**

Loads and allows configuration of PyHRF.

**exception** pyhrf.configuration.**ConfigurationError** Bases: [exceptions.Exception](https://docs.python.org/2/library/exceptions.html#exceptions.Exception)

Exception class for configuration parsing errors.

pyhrf.configuration.**cfg\_error\_report**(*cfg*, *refcfg*)

pyhrf.configuration.**load\_configuration**(*filename*, *refcfg*, *mode='file\_only'*) Load configuration file from 'filename' and check it against 'refcfg'. If mode is 'file\_only' then only configuration in filename is returned. If mode is 'update' then the loaded configuration is updated with 'refcfg' to load defaults for unprovided parameters.

pyhrf.configuration.**write\_configuration**(*cfg\_dict*, *filename*, *section\_order=None*)

# **2.2 pyhrf.core module**

```
class pyhrf.core.AttrClass(**kwargs)
    object
```
Base class to display attributes.

**class** pyhrf.core.**Condition**(*\*\*kwargs*) Bases: [pyhrf.core.AttrClass](#page-232-0)

Represents an activation condition

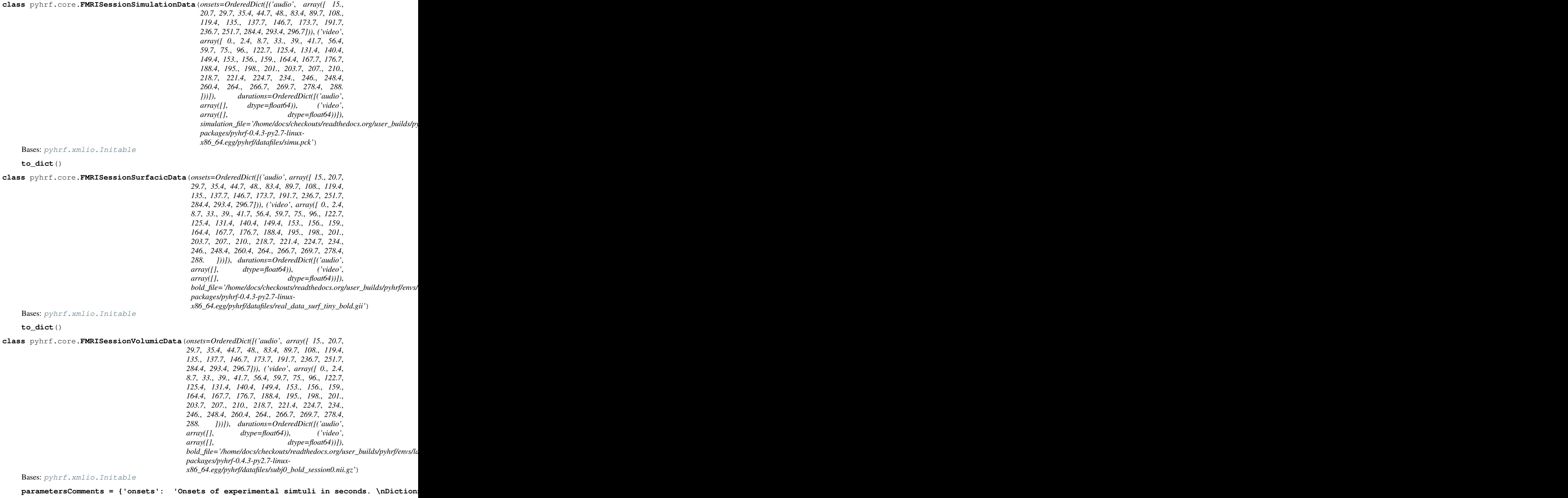

# **to\_dict**()

<span id="page-234-0"></span>**class** pyhrf.core.**FmriData**(*onsets*, *bold*, *tr*, *sessionsScans*, *roiMask*, *graphs=None*, *stim-Durations=None*, *meta\_obj=None*, *simulation=None*, *background-Label=0*, *data\_files=None*, *data\_type=None*, *edge\_lengths=None*, *mask\_loaded\_from\_file=False*, *extra\_data=None*)

Bases: [pyhrf.xmlio.Initable](#page-261-0)

#### **onsets**

a dictionary mapping a stimulus name to a list of session onsets. Each item of this list is a 1D numpy float array of onsets for a given session.

#### **stimDurations**

same as 'onsets' but stores durations of stimuli

#### **roiMask**

numpy int array of roi labels (0 stands for the background). Shape depends on the data form (3D volumic or 1D surfacic)

#### **bold**

either a 4D numpy float array with axes [sag,cor,ax,scan] and then spatial axes must have the same shape as roiMask, or a 2D numpy float array with axes [scan, position] and position axis must have the same length as the number of positions within roiMask (without background). Sessions are stacked in the scan axis

#### **sessionsScans**

a list of session indexes along scan axis.

#### **tr**

Time of repetition of the BOLD signal

#### **simulation**

if not None then it should be a list of simulation instance.

#### **meta\_obj**

extra information associated to data

```
average(flag=True)
```
**build\_graphs**(*force=False*)

**compute\_average**()

**discard\_rois**(*roi\_ids*)

**discard\_small\_rois**(*min\_size*)

**classmethod from\_simu\_ui**(*sessions\_data=None*)

**classmethod from\_simulation\_dict**(*simulation*, *mask=None*)

**classmethod from\_surf\_files**(*paradigm\_csv\_file='/home/docs/checkouts/readthedocs.org/user\_builds/pyhrf/envs/latest/lib/python2.7/site-*

*packages/pyhrf-0.4.3-py2.7-linuxx86\_64.egg/pyhrf/datafiles/paradigm\_loc\_av.csv'*, *bold\_files=None, tr=2.4, mesh\_file='/home/docs/checkouts/readthedocs.org/user\_build packages/pyhrf-0.4.3-py2.7-linuxx86\_64.egg/pyhrf/datafiles/real\_data\_surf\_tiny\_mesh.gii'*, *mask\_file=None*)

Return FmriData representation from surf files

**classmethod from\_surf\_ui**(*sessions\_data=None*, *tr=2.4*, *mask\_file='/home/docs/checkouts/readthedocs.org/user\_builds/pyhrf/envs/latest/lib/python2.7/sitepackages/pyhrf-0.4.3-py2.7-linux-x86\_64.egg/pyhrf/datafiles/real\_data\_surf\_tiny\_parcellation.gii'*, *mesh\_file='/home/docs/checkouts/readthedocs.org/user\_builds/pyhrf/envs/latest/lib/python2.7/sitepackages/pyhrf-0.4.3-py2.7-linux-x86\_64.egg/pyhrf/datafiles/real\_data\_surf\_tiny\_mesh.gii'*) Convenient creation function intended to be used for XML I/O. 'session\_data' is a list of FMRISession-VolumicData objects. 'tr' is the time of repetition. 'mask\_file' is a path to a functional mask file.

This represents the following hierarchy:

```
FMRIData:
 - list of session data:
     [ * data for session 1:
              - onsets for session 1,
              - durations for session 1,
              - fmri data file for session 1 (gii)
       * data for session 2:
              - onsets for session 2,
              - durations for session 2,
              - fmri data file for session 2 (gii)
     \,,
 - time of repetition
 - mask file
 - mesh file
```

```
from_vol_files
```

```
from_vol_files_rel
from_vol_ui
```

```
getSummary(long=False)
```

```
get_condition_names()
```

```
get_data_files()
```

```
get_extra_data(label, default)
```

```
get_graph()
```

```
get_joined_durations()
```

```
get_joined_onsets()
```

```
get_nb_rois()
```
Return the number of parcels (background id is discarded)

```
get_nb_vox_in_mask()
```

```
get_roi_id()
```
In case of FMRI data containing only one ROI, return the id of this ROI. If data contains several ROIs then raise an exception

**get\_roi\_mask**()

**keep\_only\_rois**(*roiIds*)

```
parametersComments = {'mask_file': 'Input n-ary mask file (= parcellation). Only posi
```

```
parametersToShow = ['tr', 'sessions_data', 'mask_file']
```
**roiMask**

**roi\_split**(*mask=None*)

**save**(*output\_dir*)

Save paradigm to output\_dir/paradigm.csv, BOLD to output\_dir/bold.nii, mask to output\_dir/mask.nii #TODO: handle multi-session

Return: tuple of file names in this order: (paradigm, bold, mask)

**set\_extra\_data**(*label*, *value*)

**store\_mask\_sparse**(*roiMask*)

**class** pyhrf.core.**FmriGroupData**(*list\_subjects*) Bases: [pyhrf.xmlio.Initable](#page-261-0)

> Used for group level hemodynamic analysis Encapsulates FmriData objects for all subjects All subjects must habe the same number of ROIs

Inputs: list\_subjects: contains list of FmriData object for each subject

**build\_graphs**(*force=False*)

**getSummary**(*long=False*)

**get\_roi\_id**()

**roi\_split**()

Retrieve a list of FmriGroupData object, each containing the data for all subject, in one ROI

**class** pyhrf.core.**Object** Bases: [object](https://docs.python.org/2/library/functions.html#object)

```
pyhrf.core.get_data_file_name(filename)
     Return the path of a given filename.
```

```
pyhrf.core.get_roi_simulation(simu_sessions, mask, roi_id)
```
Extract the ROI from the given simulation dict. :param - simu: dictionnary of simulated quantities :type - simu: dict :param - mask: binary mask defining the spatial extent of the ROI :type - mask: np.ndarray :param - roi\_id: the id of the roi to extract :type - roi\_id: int

Returns dict of roi-specific simulation items

- pyhrf.core.**get\_src\_doc\_path**() Return the documentation path of pyhrf.
- pyhrf.core.**get\_src\_path**() Return the source path of pyhrf.
- pyhrf.core.**get\_tmp\_path**(*tag='pyhrf\_'*) Return a temporary path.
- pyhrf.core.**list\_data\_file\_names**() List all the data filenames.
- pyhrf.core.**load\_surf\_bold\_mask**(*bold\_files*, *mesh\_file*, *mask\_file=None*)
- pyhrf.core.**load\_vol\_bold\_and\_mask**(*bold\_files*, *mask\_file*)

```
pyhrf.core.merge_fmri_sessions(fmri_data_sets)
     fmri data sets: list of FmriData objects. Each FmriData object is assumed to contain only one session
```
pyhrf.core.**merge\_fmri\_subjects**(*fmri\_data\_sets*, *roiMask*, *backgroundLabel=0*) fmri\_data\_sets: list of FmriData objects, for different subjects. In case of multisession data, merging of fmri data over sessions must be done for each subject before using this function. roiMask: multi\_subject parcellation (nparray)

# **2.3 pyhrf.glm module**

pyhrf.glm.**glm\_nipy**(*fmri\_data, contrasts=None, hrf\_model='Canonical', drift\_model='Cosine', hfcut=128, residuals\_model='spherical', fit\_method='ols', fir\_delays=[0], rescale\_results=False, rescale\_factor=None*) Perform a GLM analysis on fMRI data using the implementation of Nipy.

# **Parameters**

- **fmri\_data** ([pyhrf.core.FmriData](#page-234-0)) the input fMRI data defining the paradigm and the measured 3D+time signal.
- **contrasts** ([dict](https://docs.python.org/2/library/stdtypes.html#dict)) keys are contrast labels and values are arithmetic expressions involving regressor names. Valid names are: \* names of experimental conditions as defined in fmri\_data \* constant
- **hrf\_model** "Canonical", "Canonical with Derivative", "FIR"
- **residuals\_model** "spherical", "ar1"
- **fit\_method** "ols", "kalman" (If residuals\_model is "ar1" then method is set to "kalman" and this argument is ignored)
- **fir\_delays** list of integers indicating the delay of each FIR coefficient (in terms of scans). Eg if  $TR = 2s$ . and we want a FIR duration of 20s.: fir\_delays=range(10)

Returns (glm instance, design matrix, dict of contrasts of objects)

Examples: >>> from pyhrf.core import FmriData >>> from pyhrf.glm import glm\_nipy >>> g,dmtx,con  $=$  glm\_nipy(FmriData.from\_vol\_ui()) >>> g,dmtx,con = glm\_nipy(FmriData.from\_vol\_ui(), contrasts={'A-V':'audio-video'})

pyhrf.glm.**glm\_nipy\_from\_files**(*bold\_file, tr, paradigm\_csv\_file, output\_dir, mask\_file, session=0, contrasts=None, con\_test\_baseline=0.0, hrf\_model='Canonical', drift\_model='Cosine', hfcut=128, residuals\_model='spherical', fit\_method='ols', fir\_delays=[0]*)

#TODO: handle surface data hrf\_model : Canonical | Canonical with Derivative | FIR

# **2.4 pyhrf.graph module**

Module to handle graphs. Base structures : - undirected, unweighted graph: a list of neighbours index (list of numpy array).

pyhrf.graph.**bfs\_set\_label**(*g*, *root*, *data*, *value*, *radius*)

pyhrf.graph.**bfs\_sub\_graph**(*g*, *root*, *radius*)

pyhrf.graph.**breadth\_first\_search**(*graph*, *root=0*, *visitable=None*) Traverses a graph in breadth-first order.

The first argument should be the tree root; visitable should be an iterable with all searchable nodes;

pyhrf.graph.**center\_mask\_at**(*mask*, *pos*, *indexes*, *toroidal=False*)

pyhrf.graph.**center\_mask\_at\_v01**(*mask*, *pos*, *shape*)

pyhrf.graph.**center\_mask\_at\_v02**(*mask*, *pos*, *shape*)

pyhrf.graph.**connected\_components**(*g*)

pyhrf.graph.**connected\_components\_iter**(*g*)

pyhrf.graph.**flatten\_and\_graph**(*data*, *mask=None*, *kerMask=None*, *depth=1*, *toroidal=False*)

# pyhrf.graph.**graph\_from\_lattice**(*mask*, *kerMask=None*, *depth=1*, *toroidal=False*)

Creates a graph from a n-dimensional lattice 'mask' define valid positions to build the graph over. 'kerMask' is numpy array mask (tuple of arrays) which defines the neighbourhood system, ie the relative positions of neighbours for a given position in the lattice.

# pyhrf.graph.**graph\_from\_lattice3D**(*mask*, *kerMask=None*, *depth=1*, *toroidal=False*)

Creates a graph from a n-dimensional lattice 'mask' define valid positions to build the graph over. 'kerMask' is numpy array mask (tuple of arrays) which defines the neighbourhood system, ie the relative positions of neighbours for a given position in the lattice.

```
pyhrf.graph.graph_from_mesh(polygonList)
```
Return the list of neighbours indexes for each position, from a list of polygons. Each polygon is a triplet.

```
pyhrf.graph.graph_is_sane(g, toroidal=False)
```
Check the structure of graph 'g', which is a list of neighbours index. Return True if check is ok, else False. -> every nid in g[id] should verify id in g[nid] -> any neighbours list must have unique elements -> no isolated node

pyhrf.graph.**graph\_nb\_cliques**(*graph*)

pyhrf.graph.**graph\_pool\_indexes**(*g*)

```
pyhrf.graph.graph_pygraph(g)
```
# pyhrf.graph.**graph\_to\_sparse\_matrix**(*graph*)

Creates a connectivity sparse matrix from the adjacency graph (list of neighbors list)

# pyhrf.graph.**parcels\_to\_graphs**(*parcellation*, *kerMask*, *toKeep=None*, *toDiscard=None*)

Compute graphs for each parcel in parcels. A graph is simply defined as a list of neighbour indexes.

#### **Parameters**

- **parcellation** is a n-ary numpy array.
- **kerMask** defines the connectivity
- **toKeep** –
- **toDiscard** –

# Returns

Return type a dictionary mapping a roi ID to its graph

pyhrf.graph.**split\_mask\_into\_cc\_iter**(*mask*, *min\_size=0*, *kerMask=None*)

Return an iterator over all connected components (CC) within input mask. CC which are smaller than *min\_size* are discarded. *kerMask* defines the connectivity, e.g., kerMask3D\_6n for 6-neighbours in 3D.

# **Examples**

```
vol = np.array( [1, 1, 0, 1, 1],[1,1,0,1,1],
                 [0,0,0,0,0],
                 [1,0,1,1,0],
                 [0, 0, 1, 1, 0], dtype=int )
for cc in split mask into cc iter(vol):
    print cc
```
Should output:

```
np.array( [[1,1,0,0,0],
            [1,1,0,0,0],
            [0,0,0,0,0],
            [0,0,0,0,0],
            [0,0,0,0,0]]
np.array( [[0,0,0,1,1],
            [0, 0, 0, 1, 1],
            [0,0,0,0,0],
            [0,0,0,0,0],
            [0,0,0,0,0]]
```
pyhrf.graph.**sub\_graph**(*graph*, *nodes*)

# **2.5 pyhrf.grid module**

Module to distribute shell commands across a network

```
Original Author: Mathieu Perrot Extended by: Thomas Vincent
```

```
class pyhrf.grid.DispatchedTasksManager(*args, **kwargs)
    pyhrf.grid.TasksManager
    start()
    wait_for_end_or_cmd(print_number, tasks_number, cmd)
```

```
class pyhrf.grid.HierarchicalTasksManager(*args, **kwargs)
    Bases: pyhrf.grid.DispatchedTasksManager
```

```
start()
```

```
class pyhrf.grid.Host(name, status)
    object
```
name : hostname. status : set host status :

```
class pyhrf.grid.HostsManager(list)
    Bases: object
```
# **available\_status = 0**

**isup**(*hostname*)

```
not_available_status = 1
```
**probe**(*hostname*)

**unknown\_host\_status = 2**

```
unknown_status = 3
```
**update\_all\_hosts**()

```
update_host_status(host, status)
```

```
class pyhrf.grid.OneTaskManager(*args, **kwargs)
```
Bases: [pyhrf.grid.TasksManager](#page-240-0)

**abnormal\_stop**(*task*)

**start**()

```
class pyhrf.grid.ProbeHost(hosts_manager, hostname)
    Bases: threading.Thread
```
**run**()

```
class pyhrf.grid.RepeatedTasksManager(*args, **kwargs)
    Bases: pyhrf.grid.TasksManager
```
**abnormal\_stop**(*task*)

**start**()

<span id="page-240-1"></span>**class** pyhrf.grid.**Task**(*task*) Bases: [object](https://docs.python.org/2/library/functions.html#object)

Only one task that will be computed on only one host.

**get**()

```
class pyhrf.grid.TaskHierarchical(rule, tasks_dic)
    Bases: pyhrf.grid.Task
```
Hiearchic dependencies of TaskList.

**init**()

**next**()

```
class pyhrf.grid.TaskList(tasks)
    Bases: pyhrf.grid.Task
```
List of independent tasks. Each one can be computed on a different task.

**append**(*task*)

**next**()

```
class pyhrf.grid.TasksManager(timeslot, user, tasks, hosts_manager, log, brokenfd,
                                  time_limit=86400)
```
Bases: [object](https://docs.python.org/2/library/functions.html#object)

**abnormal\_stop**(*task*)

**print\_status**(*n*, *size*)

**wait\_to\_be\_ready**()

```
class pyhrf.grid.TasksStarter(tasks_manager, host, task, time_limit=86400)
    Bases: threading.Thread
```
**kill**()

**run**()

<span id="page-240-2"></span>**class** pyhrf.grid.**TimeSlot**(*start*, *end*) Bases: [object](https://docs.python.org/2/library/functions.html#object)

Define a contiguous timeslot.

start, end : in second since day beggining.

**is\_inside**(*time*)

**is\_inside\_now**()

**class** pyhrf.grid.**TimeSlotList**(*list*) Bases: [pyhrf.grid.TimeSlot](#page-240-2)

Define uncontiguous timslots.

list : list of timeslots.

```
is_inside(time)
```
**class** pyhrf.grid.**User**(*name=None*, *passwd=None*, *keytype=None*) Bases: [object](https://docs.python.org/2/library/functions.html#object)

Define user launching task and identification process.

# Parameters

- **name** username.
- **passwd** user passwd or if None, try to get *~/.ssh/id\_dsa* dsa key for key connection.
- **keytype** *rsa* or *dsa*.

```
key()
```
pyhrf.grid.**broken\_help**(*cmd*)

pyhrf.grid.**create\_options**(*argv*)

```
pyhrf.grid.hosts_help(cmd)
```

```
pyhrf.grid.kill_threads()
```

```
pyhrf.grid.log_help(cmd)
```
pyhrf.grid.**main**()

```
pyhrf.grid.main_safe()
```

```
pyhrf.grid.mode_help(cmd)
```

```
pyhrf.grid.parse_options(parser)
```
pyhrf.grid.**quit**(*signal*, *frame*)

```
pyhrf.grid.read_hierarchic_tasks(tasks_file)
```

```
pyhrf.grid.read_hosts(hosts)
```
- pyhrf.grid.**read\_tasks**(*tasks*, *mode*)
- pyhrf.grid.**read\_timeslot**(*timeslot*)

```
pyhrf.grid.remote_dir_is_writable(user, hosts, path)
     Test if path is writable from each host in hosts. Sending bash commands to each host via ssh using the given
     user login.
```
Args:

```
pyhrf.grid.run_grid(mode, hosts_list, keytype, tasks, timeslot, brokenfile=None, logfile=None,
                          user=None, passwd=None, time_limit=86400)
```

```
pyhrf.grid.tasks_help(cmd)
```
pyhrf.grid.**timeslot\_help**(*cmd*)

# <span id="page-241-0"></span>**2.6 pyhrf.ndarray module**

This module provides classes and functions to handle multi-dimensionnal numpy array (ndarray) objects and extend them with some semantics (axes labels and axes domains). See xndarray class. (TODO: make xndarray inherit numpy.ndarray?)

```
exception pyhrf.ndarray.ArrayMappingError
    Bases: exceptions.Exception
```

```
pyhrf.ndarray.expand_array_in_mask(flat_data, mask, flat_axis=0, dest=None, m=None)
     Map the flat_axis of flat_data onto the region within mask. flat_data is then reshaped so that flat_axis is replaced
     with mask.shape.
```
# **Notes**

*m* is the result of *np.where(mask)* -> can be passed to speed up if already done before.

# **Examples**

```
>>> a = np.array([1,2,3])
>>> m = np.array([[0,1,0], [0,1,1]] )
>>> expand_array_in_mask(a,m)
array([0, 1, 0],[0, 2, 3]]
```

```
\Rightarrow a = np.array([1, 2, 3], [4, 5, 6]])
>>> m = np.array([[0,1,0], [0,1,1]] )
>>> expand_array_in_mask(a,m,flat_axis=1)
array([[[0, 1, 0],
        [0, 2, 3]],
       [[0, 4, 0],
        [0, 5, 6]]])
```
pyhrf.ndarray.**merge**(*arrays*, *mask*, *axis*, *fill\_value=0*)

Merge the given arrays into a single array according to the given mask, with the given axis being mapped to those of mask. Assume that arrays[id] corresponds to mask==id and that all arrays are in the same orientation.

Arg:

- arrays (dict of xndarrays):
- mask (xndarray): defines the mapping between the flat axis in the arrays to merge and the target expanded axes.
- axis (str): flat axis for the

pyhrf.ndarray.**split\_and\_save**(*cub*, *axes*, *fn*, *meta\_data=None*, *set\_MRI\_orientation=False*, *output\_dir=None*, *format\_dvalues=False*)

pyhrf.ndarray.**stack\_cuboids**(*c\_list*, *axis*, *domain=None*, *axis\_pos='first'*)

Stack xndarray instances in list *c\_list* along a new axis label *axis*. If *domain* (numpy array or list) is provided, it is associated to the new axis. All cuboids in *c\_list* must have the same orientation and domains. *axis\_pos* defines the position of the new axis: either *first* or *last*.

# **Examples**

```
>>> import numpy as np
>>> from pyhrf.ndarray import xndarray, stack_cuboids
>>> c1 = xndarray(np.arange(4*3) .reshape(4,3), [ 'x', 'y'] )>>> c1
```

```
axes: ['x', 'y'], array([0, 1, 2],
       [3, 4, 5],[6, 7, 8],[ 9, 10, 11]])
>>> c2 = xndarray(np.arange(4*3).reshape(4,3)*2, ['x','y'])
>>> c2
axes: ['x', 'y'], array([[ 0, 2, 4],
      [ 6, 8, 10],
       [12, 14, 16],
       [18, 20, 22]])
>>> c_stacked = stack_cuboids([c1,c2], 'stack_axis', ['c1','c2'])
>>> print c_stacked.descrip()
* shape : (2, 4, 3)* dtype : int64
* orientation: ['stack_axis', 'x', 'y']
* value label: value
* axes domains:
  'stack_axis': array(['c1', 'c2'],
     dtype='|S2')
  'x': arange(0,3,1)
  'y': \text{ arrange}(0, 2, 1)
```
TODO: enable broadcasting (?)

pyhrf.ndarray.**tree\_to\_xndarray**(*tree*, *level\_labels=None*)

Stack all arrays within input tree into a single array.

#### Parameters

- **tree** ([dict](https://docs.python.org/2/library/stdtypes.html#dict)) nested dictionaries of xndarray objects. Each level of the tree correspond to a target axis, each key of the tree correspond to an element of the domain associated to that axis.
- **level\_labels** (list of str) axis labels corresponding to each level of the tree

# Returns

Return type xndarray object

# **Examples**

```
>>> from pyhrf.ndarray import xndarray, tree_to_xndarray
>>> d = \{ 1 : \{ .1 : xndarray([1,2], axes\_names=['inner\_axis'] \},
                                                                     Ċ,
\rightarrow .2 : xndarray([3,4], axes_names=['inner_axis']), },
                                                                     فت
\rightarrow 2 : { .1 : xndarray([1,
\rightarrow2], axes_names=['inner_axis']), .2 : xndarray([3,4], axes_
˓→names=['inner_axis']), }
\rightarrow }
>>> tree_to_xndarray(d, ['level_1', 'level_2'])
axes: ['level_1', 'level_2', 'inner_axis'], array([[[1, 2],
      [3, 4]],
      [[1, 2],
       [3, 4]]])
```
<span id="page-243-0"></span>**class** pyhrf.ndarray.**xndarray**(*narray*, *axes\_names=None*, *axes\_domains=None*,

*value\_label='value'*, *meta\_data=None*)

Handles a multidimensional numpy array with axes that are labeled and mapped to domain values.

# **Examples**

**>>>** c = xndarray( [ [4,5,6],[8,10,12] ], ['time','position'], {'time':[0.1,0.2]} )

Will represent the following situation:

```
position
  ------->
4 5 6 | t=0.1 |time
8 10 12 | t=0.2 v
```
**add**(*c*, *dest=None*)

**astype**(*t*)

**cexpand**(*cmask*, *axis*, *dest=None*) Same as expand but mask is a cuboid

TODO: + unit test

**cflatten**(*cmask*, *new\_axis*)

```
copy(copy_meta_data=False)
```
Return copy of the current cuboid. Domains are copied with a shallow dictionnary copy.

### **descrip**()

Return a printable string describing the cuboid.

# **descrip\_shape**()

```
divide(c, dest=None)
```

```
expand(mask, axis, target_axes=None, target_domains=None, dest=None, do_checks=True, m=None)
     Create a new xndarray instance (or store into an existing dest cuboid) where axis is expanded and values
     are mapped according to mask.
```
- *target\_axes* is a list of the names of the new axes replacing *axis*.
- *target\_domains* is a dict of domains for the new axes.

# **Examples**

```
>>> import numpy as np
>>> from pyhrf.ndarray import xndarray
>>> c_flat = xndarray(np.arange(2*6).reshape(2,6).astype(np.int64),
                       ['condition', 'voxel'],
˓→'condition' : ['audio','video']})
>>> print c_flat.descrip()
* shape : (2, 6)* dtype : int64
* orientation: ['condition', 'voxel']
* value label: value
* axes domains:
  'condition': array(['audio', 'video'],
     dtype='|S5')
 'voxel': \arange(0,5,1)\Rightarrow mask = np.zeros((4, 4, 4), dtype=int)
>>> mask[:3,:2,0] = 1
>>> c_expanded = c_flat.expand(mask, 'voxel', ['x','y','z'])
```

```
>>> print c_expanded.descrip()
* shape : (2, 4, 4, 4)
* dtype : int64
* orientation: ['condition', 'x', 'y', 'z']
* value label: value
* axes domains:
  'condition': array(['audio', 'video'],
     dtype='|S5')
  'x': arange(0,3,1)
  'y': arange(0,3,1)
  'z': arange(0,3,1)
```
# **explode**(*cmask*, *new\_axis='position'*)

Explode array according to the given n-ary *mask* so that axes matchin those of *mask* are flatten into *new\_axis*.

# Parameters

- $\text{mask}(-) \text{n-ary mask}$  that defines "regions" used to split data
- **new\_axis** (-) target flat axis

Returns dict of xndarray that maps a mask value to a xndarray.

#### **explode\_a**(*mask*, *axes*, *new\_axis*)

Explode array according to given n-ary *mask* so that *axes* are flatten into *new\_axis*.

### Parameters

- $\text{mask}(-) \text{n-ary mask}$  that defines "regions" used to split data
- **axes**  $(-)$  list of axes in the current object that are mapped onto the mask
- $new\_axis$  (-) target flat axis

Returns dict of xndarray that maps a mask value to a xndarray.

# **fill**(*c*)

```
flatten(mask, axes, new_axis)
     flatten cudoid.
```
TODO: +unit test

**get\_axes\_domains**() Return domains associated to axes as a dict (axis\_name:domain array)

- **get\_axes\_ids**(*axes\_names*) Return the index of all axes in given axes\_names
- **get\_axis\_id**(*axis\_name*) Return the id of an axis from the given name.
- **get\_axis\_name**(*axis\_id*) Return the name of an axis from the given index 'axis\_id'.
- **get\_domain**(*axis\_id*) Return the domain of the axis *axis\_id*

# **Examples**

```
>>> from pyhrf.ndarray import xndarray
>>> c = xndarray(np.random.randn(10,2), axes_names=['x','y'],
˓→ axes_domains={'y' : ['plop','plip']})
>>> (c.get_domain('y') == np.array(['plop', 'plip'], dtype='|S4')).all()
True
>>> c.get_domain('x') #default domain made of slice indexes
array([0, 1, 2, 3, 4, 5, 6, 7, 8, 9])
```
# **get\_domain\_idx**(*axis*, *value*)

Get slice index from domain value for axis 'axis'.

**get\_dshape**()

Return the shape of the array as dict mapping an axis name to the corresponding size

```
get_extra_info(fmt='dict')
```

```
get_ndims()
```

```
get_new_axis_name()
```
Return an axis label not already in use. Format is: dim%d

**get\_orientation**()

```
get_voxel_size(axis)
```
Return the size of a voxel along 'axis', only if meta data is available.

**has\_axes**(*axes*)

```
has_axis(axis)
```
**len**(*axis*)

**static load**(*file\_name*)

Load cuboid from file. Supported format: nifti1. Extra axis information is retrieved from a nifti extension if available. If it's not available, label the axes as: (sagittal, coronal, axial[, time]).

TODO: gifti.

```
map_onto(xmapping)
```
Reshape the array by mapping the axis corresponding to xmapping.value\_label onto the shape of xmapping.

**Parameters xmapping** ([xndarray](#page-243-0)) – array whose attribute value\_label matches an axis of the current array

Returns

Return type a new array (*[xndarray](#page-243-0)*) where values from the current array have been mapped according to xmapping

# **Examples**

```
>>> from pyhrf.ndarray import xndarray
>>> import numpy as np
>>> # data with a region axis:
\rightarrow\rightarrow\rightarrow data = xndarray(np.arange(2*4).reshape(2,4).T * .1,
˓→ ['time', 'region'], {
\rightarrow'time':np.arange(4)*.5, 'region':[2, 6]})
```

```
>>> data
axes: ['time', 'region'], array([[ 0. , 0.4],
     [0.1, 0.5],[ 0.2, 0.6],[0.3, 0.7]>>> # 2D spatial mask of regions:
>>> region_map = xndarray(np.array([(2,2,2,6], [6,6,6,0], [6,6,0,0]]))
˓→ ['x','y'], value_label='region')
>>> # expand region-specific data into region mask
>>> # (duplicate values)
>>> data.map_onto(region_map)
axes: ['x', 'y', 'time'], array([[[ 0. , 0.1, 0.2, 0.3],
       [0., 0.1, 0.2, 0.3],
       [0., 0.1, 0.2, 0.3],[0.4, 0.5, 0.6, 0.7]][[ 0.4, 0.5, 0.6, 0.7],
       [0.4, 0.5, 0.6, 0.7],[0.4, 0.5, 0.6, 0.7],[0., 0., 0., 0., 0.]],
      [[ 0.4, 0.5, 0.6, 0.7],
       [0.4, 0.5, 0.6, 0.7],[ 0. , 0. , 0. , 0. ],
       [ 0. , 0. , 0. , 0. ]]])
```
<span id="page-247-0"></span>**max**(*axis=None*)

**mean**(*axis=None*)

**min**(*axis=None*)

**multiply**(*c*, *dest=None*)

**ptp**(*axis=None*)

**reorient**(*orientation*)

Return a cuboid with new orientation. If cuboid is already in the right orientation, then return the current cuboid. Else, create a new one.

#### **repeat**(*n*, *new\_axis*, *domain=None*)

Return a new cuboid with self's data repeated 'n' times along a new axis labelled 'new\_axis'. Associated 'domain' can be provided.

# **rescale\_values**(*v\_min=0.0*, *v\_max=1.0*, *axis=None*)

```
\texttt{roll}(axis, pos=1)
```
Roll xndarray by making 'axis' the last axis. 'pos' is either 0 or -1 (first or last, respectively) TODO: handle all pos.

**save**(*file\_name*, *meta\_data=None*, *set\_MRI\_orientation=False*)

Save cuboid to a file. Supported format: Nifti1. 'meta\_data' shoud be a 2-elements tuple: (affine matrix, Nifti1Header instance). If provided, the meta\_data attribute of the cuboid is ignored. All extra axis information is stored as an extension.

#### **set\_MRI\_orientation**()

Set orientation to sagittal,coronal,axial,[time|iteration|condition] Priority for the 4th axis: time > condition > iteration. The remaining axes are sorted in alphatical order

#### **set\_axis\_domain**(*axis\_id*, *domain*)

Set the value domain mapped to *axis\_id* as *domain*

Parameters

- **axis**  $id(-)$  label of the axis
- $\bullet$  **domain**  $(-)$  value domain

Returns None

```
set_orientation(axes)
```
Set the cuboid orientation (inplace) according to input axes labels

**split**(*axis*)

Split a cuboid along given axis. Return an OrderedDict of cuboids.

**squeeze**(*axis=None*)

Remove all dims which have length=1. 'axis' selects a subset of the single-dimensional axes.

**squeeze\_all\_but**(*axes*)

```
std(axis=None)
```

```
sub_cuboid(orientation=None, **kwargs)
```
Return a sub cuboid. 'kwargs' allows argument in the form: axis=slice\_value.

```
sub_cuboid_from_slices(orientation=None, **kwargs)
```
Return a sub cuboid. 'kwargs' allows argument in the form: axis=slice\_index.

**substract**(*c*, *dest=None*)

**sum**(*axis=None*)

**swapaxes**(*a1*, *a2*) Swap axes *a1* and *a2*

Parameters

• **a1**  $(-)$  – identifier of the 1st axis

• **a2**  $(-)$  – identifier of the 2nd axis

Returns A new cuboid wrapping a swapped view of the numpy array

**to\_html\_table**(*row\_axes*, *col\_axes*, *inner\_axes*, *cell\_format='txt'*, *plot\_dir=None*, *rel\_plot\_dir=None*, *plot\_fig\_prefix='xarray\_'*, *plot\_style='image'*, *plot\_args=None*, *tooltip=False*, *border=None*)

Render the array as an html table whose column headers correspond to domain values and axis names defined by *col\_axes*, row headers defined by *row\_axes* and inner cell axes defined by *inner\_axes* Data within a cell can be render as text or as a plot figure (image files are produced)

## Parameters  $-$

Returns html code (str)

**to\_latex**(*row\_axes=None*, *col\_axes=None*, *inner\_axes=None*, *inner\_separator=' | '*, *header\_styles=None*, *hval\_fmt=None*, *val\_fmt='%1.2f '*, *col\_align=None*)

```
to_tree(level_axes, leaf_axes)
```
Convert nested dictionary mapping where each key is a domain value and each leaf is an array or a scalar value if *leaf\_axes* is empty.

Returns {dv\_axis1 : {dv\_axis2 : {. . . : xndarray|scalar\_type}

Return type OrderedDict such as

Example:  $>>$  from pyhrf.ndarray import xndarray  $>>$  import numpy as np  $>>$  c = xndarray(np.arange(4).reshape(2,2), axes\_names=['a1','ia'], axes\_domains={'a1':['out\_dv1', 'out\_dv2'], 'ia':['in\_dv1', 'in\_dv2']}) >>> c.to\_tree(['a1'], ['ia']) OrderedDict( $[(\text{'}out_dv1', axes: [''ai'], array([0,$ 1])), ('out\_dv2', axes: ['ia'], array([2, 3]))])

# **unstack**(*outer\_axes*, *inner\_axes*)

Unstack the array along outer\_axes and produce a xndarray of xndarrays

#### Parameters

- **outer\_axes** (-) list of axis names defining the target unstacked xndarray
- **inner\_axes** (-) list of axis names of any given sub-array of the target unstacked xndarray

# Returns xndarray object

Example:  $>>$  from pyhrf.ndarray import xndarray  $>>$  import numpy as np  $>>$  c = xndarray(np.arange(4).reshape(2,2), axes\_names=['a1','ia'], axes\_domains={'a1':['out\_dv1', 'out\_dv2'], 'ia':['in\_dv1', 'in\_dv2']}) >>> c.unstack(['a1'], ['ia']) axes: ['a1'], array([axes: ['ia'], array([0, 1]), axes:  $[iai]$ , array $([2, 3])$ ], dtype=object)

```
var(axis=None)
```
# **static xndarray\_like**(*c*, *data=None*)

Return a new cuboid from data with axes, domains and value label copied from 'c'. If 'data' is provided then set it as new cuboid's data, else a zero array like c.data is used.

TODO: test

```
pyhrf.ndarray.xndarray_like(c, data=None)
```
# **2.7 pyhrf.paradigm module**

**class** pyhrf.paradigm.**Paradigm**(*stimOnsets*, *sessionDurations=None*, *stimDurations=None*)

```
delete_condition(cond)
```

```
classmethod from_csv(csvFile, delim=None)
```
Create a Paradigm object from a CSV file which columns are: session, task name, stimulation onset, stimulation duration, [amplitude]

**classmethod from\_session\_dict**(*d*, *sessionDurations=None*)

- **classmethod from\_spm\_mat**(*spm\_mat\_file*) TODO: handle session durations
- **get\_info**(*long=True*)
- **get\_joined\_and\_rastered**(*dt*)
- **get\_joined\_durations**() For each condition, join stimulus durations of all sessions.
- **get\_joined\_durations\_dim**() For each condition, join stimulus durations of all sessions.
- **get\_joined\_onsets**()

For each condition, join onsets of all sessions.

```
get_joined_onsets_dim()
     For each condition, join onsets of all sessions.
```
**get\_nb\_trials**()

# **get\_rastered**(*dt*, *tMax=None*)

Return binary sequences of stimulus arrivals. Each stimulus event is approximated to the closest time point on the time grid defined by dt. eg return

```
{ 'cond1' : [np.array([ 0 0 0 1 0 0 1 1 1 0 1]),
           np.array([ 0 1 1 1 0 0 1 0 1 0 0])] },
'cond2': [np.array([ 0 0 0 1 0 0 1 1 1 0 0]),
          np.array([ 1 1 0 1 0 1 0 0 0 0 0])] },
```
Parameters

- $\bullet$  **dt** (*[float](https://docs.python.org/2/library/functions.html#float)*) temporal resolution of the target grid
- **tMax**  $(f \text{lost})$  total duration of the paradigm. If None, then use the session lengths

**get\_stimulus\_names**()

**get\_t\_max**()

```
join_sessions()
```

```
save_csv(csvFile)
```
**save\_spm\_mat\_for\_1st\_level\_glm**(*mat\_file*, *session=0*)

```
to_nipy_paradigm()
```
pyhrf.paradigm.**check\_stim\_durations**(*stim\_onsets*, *stimDurations*)

If no durations specified (stimDurations is None or empty np.array) then assume spiked stimuli: return a sequence of zeros with same shape as onsets sequence. Check that durations have same shape as onsets.

pyhrf.paradigm.**contrasts\_to\_spm\_vec**(*condition\_list*, *contrasts*)

```
pyhrf.paradigm.extend_sampled_events(sampled_events, sampled_durations)
     Add events to encode stimulus duration
```

```
pyhrf.paradigm.merge_onsets(onsets, new_condition, criterion=None, durations=None, dis-
                                 card=None)
```
Convention for definition of onsets or durations.

```
OrderedDict({
    'condition_name': [ <array of timings for sess1>,
                         <array of timings for sess2>,
                         ...]
    }
```
pyhrf.paradigm.**restarize\_events**(*events*, *durations*, *dt*, *t\_max*)

build a binary sequence of events. Each event start is approximated to the nearest time point on the time grid defined by dt and t\_max.

# **2.8 pyhrf.parallel module**

```
exception pyhrf.parallel.RemoteException
    Bases: exceptions.Exception
pyhrf.parallel.dump_func(func, fn)
pyhrf.parallel.merge_default_kwargs(func, kwargs)
```

```
pyhrf.parallel.prepare_treatment_jobs(treatment, tmp_local_dir, local_result_path, lo-
                                               cal_user, local_host, remote_host, remote_user,
                                               remote_path, label_for_cluster)
```
Prepare soma-workflow jobs to perform one treatment (i.e., one subject).

#### **Parameters**

- **treatment** ([FMRITreatment](#page-185-0)) the treatment defining the analysis
- **tmp** local  $\text{dir}(str) a$  $\text{dir}(str) a$  $\text{dir}(str) a$  path where to store the temporary config file before sending it to the remote host
- **local\_result\_path**  $(str)$  $(str)$  $(str)$  path where to store the final result
- **local\_user** ([str](https://docs.python.org/2/library/functions.html#str)) the user on the local host who enables SHH connection from the remote cluster
- **local\_host**  $(str)$  $(str)$  $(str)$  local host (used to send back the result)
- **remote** host  $(str)$  $(str)$  $(str)$  remote machine where the treatment will be run
- **remote\_user**  $(str)$  $(str)$  $(str)$  user login on the remote machine.
- **remote\_path**  $(str)$  $(str)$  $(str)$  path on the remote machine where to store ROI data and analysis results
- **label for cluster**  $(str)$  $(str)$  $(str)$  label prefix to name job in soma-workflow

# Returns

- *a tuple (job\_split, jobs, dependencies, mainGroup)*
- *job split (Job)* job handling splitting of input data into ROI data
- *jobs (list of Job)* all jobs except the splitting jobs -> roi analyses, result merge, scp of result back to local host, data cleaning
- *dependencies (list of job pairs)* define the pipeline structure
- *mainGroup (Group)* top-level object gathering all jobs for this treatment.

pyhrf.parallel.**remote\_map**(*func*, *largs=None*, *lkwargs=None*, *mode='serial'*) Execute a function in parallel on a list of arguments.

# **Parameters**

- **\*func\*** (*function*) function to apply on each item. **this function must be importable** on the remote side
- **\*largs\*** (list of tuple) each item in the list is a tuple containing all positional argument values of the function
- **\*lkwargs\*** (list of dict) each item in the list is a dict containing all named arguments of the function mapped to their value.
- **\*mode\*** ([str](https://docs.python.org/2/library/functions.html#str)) indicates how execution is distributed. Choices are:
	- "serial": single-thread loop on the local machine
	- "local" [use joblib to run tasks in parallel.] The number of simultaneous jobs is defined in the configuration section ['parallel-local']['nb\_procs'] see ~/.pyhrf/config.cfg
	- "remote cluster: use somaworkflow to run tasks in parallel. The connection setup has to be defined in the configuration section ['parallel-cluster'] of  $\sim$ /.pyhrf/config.cfg.
	- "local\_with\_dumps": testing purpose only, run each task serially as a subprocess.

Returns a list of results
<span id="page-252-2"></span>Raises RemoteException if any remote task has failed

Example:  $>>$  from pyhrf.parallel import remote\_map  $>>$  def foo(a, b=2): return a + b  $>>$  remote\_map(foo,  $[(2,),(3,)]$ ,  $[{`b':5}, {'b':7}]$ ) [7, 10]

pyhrf.parallel.**remote\_map\_marshal**(*func*, *largs=None*, *lkwargs=None*, *mode='local'*)

```
pyhrf.parallel.run_soma_workflow(treatments, exec_cmd, tmp_local_dirs, server_id, re-
                                          mote_host, remote_user, remote_pathes, local_result_pathes,
                                          label_for_cluster, wait_ending=False)
```
Dispatch treatments using soma-workflow.

### Parameters

- **treatments** it is a dict mapping a treatment name to a treatment object
- **exec\_cmd** it is the command to run on each ROI data.
- **tmp\_local\_dirs** it is a dict mapping a treatment name to a local tmp dir (used to store a temporary configuration file)
- **server\_id** it is the server ID as expected by WorkflowController
- **remote\_host** it is the remote machine where treatments are treated in parallel
- **remote\_user** it is used to log in remote\_host
- **remote\_pathes** it is a dict mapping a treatment name to an existing remote dir which will be used to store ROI data and result files
- **local\_result\_pathes** it is a dict mapping a treatment name to a local path where final results will be sorted (host will send it there by scp)
- **label\_for\_cluster** it is the base name used to label workflows and sub jobs

```
pyhrf.parallel.save_treatment(t, f)
```
# <span id="page-252-1"></span>**2.9 pyhrf.parcellation module**

```
class pyhrf.parcellation.Ant(a_id, greed, graph, labels, path_marks, site_marks, pressures,
                                  world, verbosity=0)
    Bases: pyhrf.parcellation.Talker
    action(time)
    fix_explosion()
    to_conquer()
    to_patrol()
class pyhrf.parcellation.Talker(talker_string_id, verbosity=0)
    verbose(level, msg)
```
<span id="page-252-0"></span>**verbose\_array**(*level*, *array*)

pyhrf.parcellation.**Visit\_graph\_noeud**(*noeud*, *graphe*, *Visited=None*)

```
class pyhrf.parcellation.World(graph, nb_ants, greed=0.05, time_min=100, time_max=None,
                                     tolerance=1, verbosity=0, stop_when_all_controlled=False)
     Bases: pyhrf.parcellation.Talker
     balanced()
```

```
force_end()
    get_final_labels()
    resolve()
    site_taken(site)
pyhrf.parcellation.init_edge_data(g, init_value=0)
pyhrf.parcellation.make_parcellation_cubed_blobs_from_file(parcellation_file,
                                                                     output_path,
                                                                     roi_ids=None,
                                                                     bg_parcel=0,
                                                                     skip_existing=False)
pyhrf.parcellation.make_parcellation_from_files(betaFiles, maskFile, outFile,
                                                        nparcels, method, dry=False, spa-
                                                        tial_weight=10.0)
pyhrf.parcellation.make_parcellation_surf_from_files(beta_files, mesh_file, parcel-
                                                              lation_file, nbparcel, method,
                                                              mu=10.0, verbose=0)
```

```
pyhrf.parcellation.parcellate_balanced_vol(mask, nb_parcels)
```

```
Performs a balanced partitioning on the input mask using a balloon patroling algorithm [Eurol 2009].
     Values with 0 are discarded position in the mask.
```
## **Parameters**

- **mask** (-) binary 3D array of valid position to parcellate
- **nb\_parcels** (-) the required number of parcels

Returns a 3D array of integers

## Return type

• the parcellation (numpy.ndarray)

pyhrf.parcellation.**parcellate\_voronoi\_vol**(*mask*, *nb\_parcels*, *seeds=None*)

Produce a parcellation from a Voronoi diagram built on random seeds. The number of seeds is equal to the nb of parcels. Seed are randomly placed within the mask, expect on edge positions

## Parameters

- **mask** (-) binary 3D array of valid position to parcellate
- **nb\_parcels** (-) the required number of parcels
- $\texttt{seeds}(-)-\text{TODO}$

Returns a 3D array of integers -

## Return type

• the parcellation (numpy.ndarray)

pyhrf.parcellation.**parcellation\_dist**(*p1*, *p2*, *mask=None*)

Compute the distance between the two parcellation p1 and p2 as the minimum number of positions to remove in order to obtain equal partitions. "mask" may be a binary mask to limit the distance computation to some specific positions. Important convention: parcel label 0 is treated as background and corresponding positions are discarded if no mask is provided.

Returns (distance value, parcellation overlap)

pyhrf.parcellation.**parcellation\_for\_jde**(*fmri\_data*, *avg\_parcel\_size=250*, *output\_dir=None*, *method='gkm'*, *glm\_drift='Cosine'*, *glm\_hfcut=128*)

method: gkm, ward, ward\_and\_gkm

```
pyhrf.parcellation.parcellation_report(d)
```
pyhrf.parcellation.**parcellation\_ward\_spatial**(*func\_data*, *n\_clusters*, *graph=None*) Make parcellation based upon ward hierarchical clustering from scikit-learn

## **Parameters**

- **func\_data** (array of shape (nb\_positions, dim\_feature\_1,  $(dim\_feature2, ...)$  – functional data:
- **n\_clusters** chosen number of clusters to create
- **graph** adjacency list defining neighbours. if None, no connectivity defined: clustering is spatially independent

#### Returns

Return type parcellation labels

```
pyhrf.parcellation.permutation(x)
```
Randomly permute a sequence, or return a permuted range.

If  $x$  is a multi-dimensional array, it is only shuffled along its first index.

**Parameters**  $\mathbf{x}$  ([int](https://docs.python.org/2/library/functions.html#int) or array\_like) – If *x* is an integer, randomly permute np.arange(x). If *x* is an array, make a copy and shuffle the elements randomly.

Returns out – Permuted sequence or array range.

Return type *[ndarray](#page-241-0)*

### **Examples**

```
>>> np.random.permutation(10)
array([1, 7, 4, 3, 0, 9, 2, 5, 8, 6])
```

```
>>> np.random.permutation([1, 4, 9, 12, 15])
array([15, 1, 9, 4, 12])
```

```
>>> arr = np.arange(9).reshape((3, 3))
>>> np.random.permutation(arr)
array([[6, 7, 8],
       [0, 1, 2],
       [3, 4, 5]]
```
pyhrf.parcellation.**rand**(*d0*, *d1*, *...*, *dn*)

Random values in a given shape.

Create an array of the given shape and populate it with random samples from a uniform distribution over  $[0, 0]$ 1).

**Parameters d1, .., dn**  $(d0)$  – The dimensions of the returned array, should all be positive. If no argument is given a single Python float is returned.

Returns out – Random values.

**Return type** ndarray, shape  $(d0, d1, \ldots, dn)$ 

#### See also:

random()

### **Notes**

This is a convenience function. If you want an interface that takes a shape-tuple as the first argument, refer to np.random.random\_sample .

## **Examples**

```
>>> np.random.rand(3,2)
array([[ 0.14022471, 0.96360618], #random
       [ 0.37601032, 0.25528411], #random
       [ 0.49313049, 0.94909878]]) #random
```

```
pyhrf.parcellation.randint(low, high=None, size=None, dtype='l')
     Return random integers from low (inclusive) to high (exclusive).
```
Return random integers from the "discrete uniform" distribution of the specified dtype in the "half-open" interval [*low*, *high*). If *high* is None (the default), then results are from [0, *low*).

### **Parameters**

- **low** ([int](https://docs.python.org/2/library/functions.html#int)) Lowest (signed) integer to be drawn from the distribution (unless high=None, in which case this parameter is the *highest* such integer).
- **high** ([int,](https://docs.python.org/2/library/functions.html#int) optional) If provided, one above the largest (signed) integer to be drawn from the distribution (see above for behavior if high=None).
- **size** ([int](https://docs.python.org/2/library/functions.html#int) or tuple of ints, optional) Output shape. If the given shape is, e.g.,  $(m, n, k)$ , then  $m \times n \times k$  samples are drawn. Default is None, in which case a single value is returned.
- **dtype** (dtype, optional) Desired dtype of the result. All dtypes are determined by their name, i.e., 'int64', 'int', etc, so byteorder is not available and a specific precision may have different C types depending on the platform. The default value is 'np.int'.

New in version 1.11.0.

Returns out – *size*-shaped array of random integers from the appropriate distribution, or a single such random int if *size* not provided.

Return type [int](https://docs.python.org/2/library/functions.html#int) or ndarray of ints

## See also:

**random.random\_integers()** similar to *randint*, only for the closed interval [*low*, *high*], and 1 is the lowest value if *high* is omitted. In particular, this other one is the one to use to generate uniformly distributed discrete non-integers.

### **Examples**

```
>>> np.random.randint(2, size=10)
array([1, 0, 0, 0, 1, 1, 0, 0, 1, 0])
>>> np.random.randint(1, size=10)
array([0, 0, 0, 0, 0, 0, 0, 0, 0, 0])
```
Generate a 2 x 4 array of ints between 0 and 4, inclusive:

```
>>> np.random.randint(5, size=(2, 4))
array([[4, 0, 2, 1],
       [3, 2, 2, 0]]
```
pyhrf.parcellation.**random\_pick**(*a*)

```
pyhrf.parcellation.round_nb_parcels(n)
```
pyhrf.parcellation.**split\_big\_parcels**(*parcel\_file*, *output\_file*, *max\_size=400*)

pyhrf.parcellation.**split\_parcel**(*labels*, *graphs*, *id\_parcel*, *n\_parcels*, *inplace=False*, *verbosity=0*, *balance\_tolerance='exact'*)

balance tolerance : exact or draft

# <span id="page-256-0"></span>**2.10 pyhrf.plot module**

pyhrf.plot.**autocrop**(*img\_fn*)

Remove extra background within figure (inplace). Use ImageMagick (convert)

```
pyhrf.plot.flip(img_fn, direction='horizontal')
```
Mirror the figure (inplace). Use ImageMagick (convert) 'horizontal' direction -> use -flop. 'vertical' direction -> use -flip.

pyhrf.plot.**mix\_cmap**(*img1*, *cmap1*, *img2*, *cmap2*, *norm1=None*, *norm2=None*, *blend\_r=0.5*)

pyhrf.plot.**plot\_anat\_parcel\_func\_fusion**(*anat*, *func*, *parcel*, *parcel\_col='white'*, *parcels\_line\_width=0.5*, *func\_cmap=None*, *func\_norm=None*, *anat\_norm=None*, *func\_mask=None*, *highlighted\_parcels\_col=None*, *highlighted\_parcels\_line\_width=1.5*)

pyhrf.plot.**plot\_cub\_as\_curve**(*c*, *colors=None*, *plot\_kwargs=None*, *legend\_prefix="*, *show\_axis\_labels=True*, *show\_legend=False*, *axes=None*, *axis\_label\_fontsize=12*)

Plot a cuboid (ndims  $\leq$  2) as curve(s).

- If the input is 1D: one single curve.
- If the input is 2D:
	- multiple curves are plotted: one for each domain value on the 1st axis.
	- legends are shown to display which domain value is associated to which curve.

#### **Parameters**

- **colors** (dict <domain value>: <matplotlib color>) associate domain values of the 1st axis to color curves
- **plot\_kwargs** (dict <arg name>:<arg value>)-dictionary of named argument passed to the plot function
- **legend\_prefix** ([str](https://docs.python.org/2/library/functions.html#str)) prefix to prepend to legend labels.

#### <span id="page-257-1"></span>Returns

### Return type [None](https://docs.python.org/2/library/constants.html#None)

pyhrf.plot.**plot\_cub\_as\_image**(*c*, *cmap=None*, *norm=None*, *show\_axes=True*, *show\_axis\_labels=True*, *show\_tick\_labels=True*, *show\_colorbar=False*, *axes=None*)

pyhrf.plot.**plot\_func\_slice**(*func\_slice\_data*, *anatomy=None*, *parcellation=None*, *parcel\_col='white'*, *parcels\_line\_width=2.5*, *func\_cmap=None*, *func\_norm=None*, *anat\_norm=None*, *func\_mask=None*, *highlighted\_parcels\_col=None*, *highlighted\_parcels\_line\_width=2.5*, *resolution=None*, *crop\_extension=None*, *blend=0.5*)

pyhrf.plot.**plot\_gaussian\_mixture**(*values*, *props=None*, *color='k'*, *lw=1.75*) axes of values : (component,class)

pyhrf.plot.**plot\_gaussian\_pdf**(*bins*, *m*, *v*, *prop=None*, *plotArgs={}*)

pyhrf.plot.**plot\_palette**(*cmap*, *norm=None*, *fontsize=None*)

pyhrf.plot.**plot\_spm\_mip**(*img\_fn*, *mip\_fn*)

pyhrf.plot.**rotate**(*img\_fn*, *angle*) Rotate figure (inplace). Use ImageMagick (convert)

- pyhrf.plot.**set\_int\_tick\_labels**(*axis*, *labels*, *fontsize=None*, *rotation=None*) Redefine labels of visible ticks at integer positions for the given axis.
- pyhrf.plot.**set\_ticks\_fontsize**(*fontsize*, *colbar=None*) Change the fontsize of the tick labels for the current figure. If colorbar (Colorbar instance) is provided then change the fontsize of its tick labels as well.

pyhrf.plot.**set\_xticklabels**(*labels*, *positions=None*, *rotation=None*) Set ticks labels of the xaxis in the current figure to *labels* If positions is provided then enforce tick position.

## <span id="page-257-0"></span>**2.11 pyhrf.rfir module**

**class** pyhrf.rfir.**RFIREstim**(*hrf\_nb\_coeffs=42*, *hrf\_dt=0.6*, *drift\_type='cosine'*, *stop\_crit1=0.0001*, *stop\_crit2=1e-05*, *nb\_its\_max=5*, *nb\_iterations=500*, *nb\_its\_min=1*, *average\_bold=False*, *taum=0.01*, *lambda\_reg=100.0*, *fixed\_taum=False*, *discarded\_scan\_indexes=None*, *output\_fit=False*)

Bases: [pyhrf.xmlio.Initable](#page-261-0)

Class handling the estimation of HRFs from fMRI data. Analysis is voxel-wise and can be multissession (heteroscedastic noise and session dependent drift). Simultaneous analysis of several conditions is treated. One HRF is considered at each voxel.

#### **Compute\_INV\_R\_and\_R\_and\_DET\_R**()

Both computes *self.InvR* and *self.DetR*

Requires:

- $\bullet$  K-1
- InvR initialized

#### **Compute\_onset\_matrix3**()

Computes the onset matrix. Each stimulus onset is considered over a period of *LengthOnsets* seconds if (*LengthOnsets > DetlaT*) and a time step otherwise.

## <span id="page-258-0"></span>Requires:

- X initialized
- OnsetList
- TR
- DeltaT
- K
- LengthOnsets

where *self.X[i][m,n,k]* is such that:

- session i (in 0:I-1)
- condition m (in  $0:M-1$ )
- $\bullet$  data nb n (in 0:Ni[i]-1)
- hrf coef nb k (in  $0:K-2$ )

## **CptFctQ**(*CptType*)

Computes the function  $Q(\Theta', \tilde{\Theta}; y)$  at a given iteration

## **Notes**

## It requires:

- All parameters and hyperparameters
- Sigma
- InvR
- CptType =  $K_Km1'$  or  $K_K$

### **CptSigma**()

Computes the Sigma at a given iteration.

*self.Sigma[m\*SBS:(m+1)\*SBS,n\*SBS:(n+1)\*SBS]]* -> *(m,n)^th* block of Sigma in session *i*.

## **EM\_solver**(*POI*)

requires: \* everything in the class is supposed initialized

## **InitMatrixAndVectors**(*POI*)

Initialize to zeros: X, y, P, l, h, InvR, Sigma. Initialize to ones: TauM, rb (<-scalar).

### **InitStorageMat**()

Initialization of the matrices that will store all voxel results.

## **Notes**

Input signals must have been read (in ReadRealSignal)

### **ReadPointOfInterestData**(*POI*)

Initialize the parameters for a voxel analysis. The voxel ID is 'POI' in 'ConsideredCoord' initialized in 'ReadRealSignal'

## <span id="page-259-0"></span>**Notes**

Input signals must have been read (in ReadRealSignal)

#### **StoreRes**(*POI*)

Store results computed in the voxel defined in POI.

#### **Notes**

The estimation at this voxel must have been performed

## **buildCosMat**(*fctNb*, *tr*, *ny*)

Build a cosine low frequency basis in P (adapted from *samplerbase.py*)

#### Parameters

- **fctNb** columns number in the current session
- **tr** the time resolution of the BOLD data (in second)
- **ny** number of data for the current session

#### **buildLowFreqMat**()

Build the low frequency basis matrix P.

## **buildPolyMat**(*fctNb*, *tr*, *ny*)

Build a polynomial low frequency basis in P (adapted from *samplerbase.py*)

#### Parameters

- **fctNb** columns number in the current session
- **tr** the time resolution of the BOLD data (in second)
- **ny** number of data for the current session

## **Notes**

- there may have no constant column in the orthogonal matrix (the algorithm suppose there is one such column)
- the columns number is not always as expected

```
clean_memory()
```
Clean all objects that are useless for outputs

```
compute_fit(POI)
cpt_XSigmaX(tempTerm2i, SBS, i)
default_nb_its = 500
default_stop_crit1 = 0.0001
default_stop_crit2 = 1e-05
getOutputs()
linkToData(data)
parametersComments = {'hrf_dt': 'Required HRF temporal resolution', 'hrf_nb_coeffs':
parametersToShow = ['hrf_nb_coeffs', 'hrf_dt', 'drift_type', 'nb_iterations']
```
<span id="page-260-1"></span>**run**()

function to launch the analysis

pyhrf.rfir.**init\_dict**()

pyhrf.rfir.**rfir**(*func\_data*, *fir\_duration=42*, *fir\_dt=0.6*, *nb\_its\_max=100*, *nb\_its\_min=5*, *fixed\_taum=False*, *lambda\_reg=100.0*)

Fit a Regularized FIR on functional data *func\_data*:

- multisession voxel-based fwd model:  $y = sum Xh + Pl + b$
- heteroscedastic noise
- session dependent drift coefficients
- one HRF per condition
- solved by Expectation-Minimization (EM) (iterative scheme)

Reference: "Unsupervised robust non-parametric estimation of the hemodynamic response function for any fMRI experiment." Ciuciu, J.-B. Poline, G. Marrelec, J. Idier, Ch. Pallier, and H. Benali. IEEE Trans. Med. Imag., 22(10):1235-1251, Oct. 2003.

## **Parameters**

- **func\_data** ([pyhrf.core.FmriData](#page-234-0)) –
- **fir\_duration** ([float](https://docs.python.org/2/library/functions.html#float)) FIR duration in seconds
- **fir\_dt** ([float](https://docs.python.org/2/library/functions.html#float)) FIR temporal resolution
- **fixed taum** ([bool](https://docs.python.org/2/library/functions.html#bool)) enable faster (drafter) RFIR version where the HRF variance hyper-parameter is fixed.
- **lambda\_reg** ([float](https://docs.python.org/2/library/functions.html#float)) amount of temporal regularization for the HRF. Only used if *fixed\_taum* is true.
- **nb\_its\_min** minimum number of iterations for the EM
- **nb\_its\_max** maximum number of iterations for the EM

## Returns

Return type dict of xndarray instances

## <span id="page-260-0"></span>**2.12 pyhrf.surface module**

```
pyhrf.surface.create_projection_kernels(input_mesh, output_kernel, resolution,
                                              geod_decay=5.0, norm_decay=2.0, size=7)
pyhrf.surface.extract_sub_mesh(cor, tri, center_node, radius)
pyhrf.surface.extract_sub_mesh_with_files(input_mesh, center_node, radius, out-
                                                 put_mesh=None)
pyhrf.surface.mesh_contour(coords, triangles, labels)
pyhrf.surface.mesh_contour_with_files(input_mesh, input_labels, output_mesh=None, out-
                                            put_labels=None)
    TODO: use nibabel here
```

```
pyhrf.surface.project_fmri(input_mesh, data_file, output_tex_file, output_kernels_file=None,
                                  data_resolution=None, geod_decay=5.0, norm_decay=2.0, ker-
                                  nel_size=7, tex_bin_threshold=None)
```
<span id="page-261-4"></span>pyhrf.surface.**project\_fmri\_from\_kernels**(*input\_mesh*, *kernels\_file*, *fmri\_data\_file*, *output\_tex*, *bin\_threshold=None*)

## <span id="page-261-1"></span>**2.13 pyhrf.usemode module**

## <span id="page-261-2"></span>**2.14 pyhrf.version module**

## <span id="page-261-3"></span>**2.15 pyhrf.xmlio module**

```
exception pyhrf.xmlio.DeprecatedXMLFormatException
    Bases: exceptions.Exception
```
<span id="page-261-0"></span>**class** pyhrf.xmlio.**Initable**

Bases: [object](https://docs.python.org/2/library/functions.html#object)

Abstract class to keep track of how an object is initialised. To do so, it stores the init function and its parameters. The aim is to use it in a user interface or to serialize objects. It also allows to add comments and meta info on init parameters.

```
assert_is_initialized()
```

```
check_init_obj(params=None)
```
check if the function used for init can be used in this API -> must allow \*\*kwargs and \*args. All arguments must have a value: either a default one or specified in the input dict *params*

```
from_ui_node
```

```
get_arg_for_ui(a)
```

```
get_arg_from_ui(a)
```

```
get_init_func()
```

```
get_parameters_comments()
```

```
get_parameters_meta()
```

```
get_parameters_to_show()
```
- **init\_new\_obj**() Creates a new instance
- set  $\arg$  translation  $(a, t)$

Set the display name of argument *a* as *t*

**set\_init**(*init\_obj*, *\*\*init\_params*)

Override init function with *init\_obj* and use *init\_params* as new init parameters. *init\_obj* must return an instance of the same class as the current object. Useful when the object is not instanciated via its \_\_init\_\_ function but eg a static method.

```
set_init_param(param_name, param_value)
```

```
to_ui_node(label, parent=None)
```

```
class pyhrf.xmlio.UiNode(label, parent=None, attributes=None)
```

```
object
```
Store data hierarchically to be used in a Qt model/tree view setting. Also store additional node-specific data as attributes (in a dict). Attributes must only contain strings.

<span id="page-262-0"></span>The resulting data structure is:

```
col 0 | col 1
|- <node_label> | <node_attributes> #row 0
   |
   | col 0 | col 1
   |- <child_node_label> | <child_node_attributes> #row 0
      |
      |...
...
```
This structure is similar to DOM.

Features:

• can be instantiated from any python object that can be serialized into human-readable strings: bool, int, float, string, numpy scalars, numpy arrays. It also support container types (list, dict, OrderedDict) as long as their items are also serializable into human-readable strings.

See static method *from\_py\_object*.

```
add_child(child)
    child(row)
    childCount()
    from_py_object
    from_xml
    get_attribute(attr_name)
    get_children()
    has_attribute(attr_name)
    is_leaf_node()
    label()
    log(tabLevel=-1)
    serialize_attributes()
    set_attribute(attr_name, attr_value)
    set_label(label)
    to_xml(pretty=False)
         Return an XML representation (str) of the Node and its children.
    type_info()
    unserialize_attributes
pyhrf.xmlio.XmlInitable
    alias of Initable
pyhrf.xmlio.from_xml(sxml)
pyhrf.xmlio.numpy_array_from_string(s, sdtype, sshape=None)
pyhrf.xmlio.protect_xml_attr(sa)
pyhrf.xmlio.read_xml(fn)
```
pyhrf.xmlio.**to\_xml**(*obj*, *label='anonym'*, *pretty=False*) Return an XML representation of the init state of the given object *obj*.

pyhrf.xmlio.**unprotect\_xml\_attr**(*sa*)

pyhrf.xmlio.**write\_xml**(*obj*, *fn*)

# Python Module Index

## p

pyhrf, [3](#page-6-0) pyhrf.boldsynth, [3](#page-6-1) pyhrf.boldsynth.field, [7](#page-10-0) pyhrf.boldsynth.hrf, [8](#page-11-0) pyhrf.boldsynth.pottsfield, [3](#page-6-2) pyhrf.boldsynth.pottsfield.swendsenwang, pyhrf.parcellation, [249](#page-252-1) [3](#page-6-3) pyhrf.boldsynth.scenarios, [9](#page-12-0) pyhrf.boldsynth.spatialconfig, [14](#page-17-0) pyhrf.configuration, [229](#page-232-0) pyhrf.core, [229](#page-232-1) pyhrf.glm, [234](#page-237-0) pyhrf.graph, [234](#page-237-1) pyhrf.grid, [236](#page-239-0) pyhrf.jde, [18](#page-21-0) pyhrf.jde.asl, [35](#page-38-0) pyhrf.jde.asl\_2steps, [40](#page-43-0) pyhrf.jde.asl\_physio, [41](#page-44-0) pyhrf.jde.asl\_physio\_1step, [47](#page-50-0) pyhrf.jde.asl\_physio\_1step\_params, [53](#page-56-0) pyhrf.jde.asl\_physio\_det\_fwdm, [60](#page-63-0) pyhrf.jde.asl\_physio\_hierarchical, [68](#page-71-0) pyhrf.jde.asl\_physio\_joint, [75](#page-78-0) pyhrf.jde.beta, [80](#page-83-0) pyhrf.jde.drift, [86](#page-89-0) pyhrf.jde.hrf, [87](#page-90-0) pyhrf.jde.jde\_multi\_sess, [91](#page-94-0) pyhrf.jde.jde\_multi\_sujets, [99](#page-102-0) pyhrf.jde.jde\_multi\_sujets\_alpha, [106](#page-109-0) pyhrf.jde.models, [115](#page-118-0) pyhrf.jde.noise, [122](#page-125-0) pyhrf.jde.nrl, [18](#page-21-1) pyhrf.jde.nrl.ar, [18](#page-21-2) pyhrf.jde.nrl.base, [19](#page-22-0) pyhrf.jde.nrl.bigaussian, [19](#page-22-1) pyhrf.jde.nrl.bigaussian\_drift, [25](#page-28-0) pyhrf.jde.nrl.gammagaussian, [31](#page-34-0) pyhrf.jde.nrl.habituation, [32](#page-35-0)

pyhrf.jde.nrl.trigaussian, [34](#page-37-0) pyhrf.jde.samplerbase, [124](#page-127-0) pyhrf.jde.wsampler, [126](#page-129-0) pyhrf.ndarray, [238](#page-241-0) pyhrf.paradigm, [246](#page-249-0) pyhrf.parallel, [247](#page-250-0) pyhrf.plot, [253](#page-256-0) pyhrf.rfir, [254](#page-257-0) pyhrf.sandbox, [127](#page-130-0) pyhrf.sandbox.data\_parser, [127](#page-130-1) pyhrf.sandbox.func\_BMA\_consensus\_clustering, [128](#page-131-0) pyhrf.sandbox.make\_parcellation, [129](#page-132-0) pyhrf.sandbox.parcellation, [129](#page-132-1) pyhrf.sandbox.physio, [135](#page-138-0) pyhrf.sandbox.physio\_params, [140](#page-143-0) pyhrf.sandbox.stats, [143](#page-146-0) pyhrf.stats, [145](#page-148-0) pyhrf.stats.misc, [145](#page-148-1) pyhrf.stats.random, [146](#page-149-0) pyhrf.surface, [257](#page-260-0) pyhrf.test, [149](#page-152-0) pyhrf.test.analysertest, [150](#page-153-0) pyhrf.test.boldsynthTest, [150](#page-153-1) pyhrf.test.commandTest, [152](#page-155-0) pyhrf.test.core\_test, [153](#page-156-0) pyhrf.test.graphtest, [153](#page-156-1) pyhrf.test.iotest, [153](#page-156-2) pyhrf.test.jdetest, [155](#page-158-0) pyhrf.test.rfir\_test, [156](#page-159-0) pyhrf.test.seppotest, [156](#page-159-1) pyhrf.test.statsTest, [156](#page-159-2) pyhrf.test.test, [156](#page-159-3) pyhrf.test.test\_glm, [158](#page-161-0) pyhrf.test.test\_jde\_multi\_subj, [158](#page-161-1) pyhrf.test.test\_jde\_vem\_asl, [158](#page-161-2) pyhrf.test.test\_jde\_vem\_bold, [159](#page-162-0) pyhrf.test.test\_jde\_vem\_tools, [159](#page-162-1) pyhrf.test.test\_jde\_vem\_tools\_asl, [160](#page-163-0)

```
pyhrf.test.test_jde_vem_tools_UtilsC,
       160
pyhrf.test.test_ndarray, 161
pyhrf.test.test_paradigm, 162
pyhrf.test.test_parallel, 162
pyhrf.test.test_parcellation, 163
pyhrf.test.test_plot, 163
pyhrf.test.test_rfir, 164
pyhrf.test.test_sampler, 164
pyhrf.test.test_sandbox_physio, 164
pyhrf.test.test_treatment, 165
pyhrf.test.test_xml, 165
pyhrf.test.toolsTest, 167
pyhrf.tools, 169
pyhrf.tools.aexpression, 169
pyhrf.tools.backports, 170
pyhrf.tools.cpus, 170
pyhrf.tools.message, 171
pyhrf.tools.misc, 172
pyhrf.ui, 178
pyhrf.ui.analyser_ui, 178
pyhrf.ui.glm_analyser, 179
pyhrf.ui.glm_ui, 179
pyhrf.ui.jde, 179
pyhrf.ui.rfir_ui, 180
pyhrf.ui.treatment, 182
pyhrf.ui.vb_jde_analyser, 185
pyhrf.ui.vb_jde_analyser_asl_fast, 187
pyhrf.ui.vb_jde_analyser_bold_fast, 188
pyhrf.usemode, 258
pyhrf.validation, 189
pyhrf.validation.config, 190
pyhrf.validation.valid_beta_estim, 190
pyhrf.validation.valid_jde_asl, 191
pyhrf.validation.valid_jde_asl_physio,
       192
pyhrf.validation.valid_jde_asl_physio_alpha,
       193
pyhrf.validation.valid_jde_bold_mono_subj_multi_sess,
       194
pyhrf.validation.valid_jde_bold_mono_subj_sess,
       195
pyhrf.validation.valid_jde_vem_asl, 195
pyhrf.validation.valid_rfir, 196
pyhrf.validation.valid_rndm_field, 197
pyhrf.validation.valid_sandbox_parcellation,
       197
pyhrf.vbjde, 199
pyhrf.vbjde.vem_asl_models_fast, 199
pyhrf.vbjde.vem_asl_models_fast_ms, 200
pyhrf.vbjde.vem_bold, 201
pyhrf.vbjde.vem_bold_constrained, 203
pyhrf.vbjde.vem_bold_models_fast, 205
pyhrf.vbjde.vem_bold_models_fast_ms, 206
                                           pyhrf.vbjde.vem_tools, 207
                                           pyhrf.version, 258
                                           pyhrf.xmlio, 258
                                           pyhrf.xmliobak, 223
                                           pyhrf.xmliobak.xmlbase, 223
                                           pyhrf.xmliobak.xmlmatlab, 226
                                           pyhrf.xmliobak.xmlnumpy, 227
```
## Index

analyse roi() (pyhrf.ui.rfir ui.RFIRAnalyser method),

## A

A (class in pyhrf.test.test\_xml), [165](#page-168-2) A\_Entropy() (in module pyhrf.vbjde.vem\_tools), [207](#page-210-1) abnormal\_stop() (pyhrf.grid.OneTaskManager method), [236](#page-239-1) abnormal\_stop() (pyhrf.grid.RepeatedTasksManager method), [237](#page-240-0) abnormal\_stop() (pyhrf.grid.TasksManager method), [237](#page-240-0) acorr() (in module pyhrf.stats.misc), [145](#page-148-2) action() (pyhrf.parcellation.Ant method), [249](#page-252-2) add() (pyhrf.ndarray.xndarray method), [241](#page-244-0) add\_child() (pyhrf.xmlio.UiNode method), [259](#page-262-0) add\_prefix() (in module pyhrf.tools.misc), [173](#page-176-0) add\_root() (pyhrf.tools.misc.Pipeline method), [172](#page-175-1) add\_suffix() (in module pyhrf.tools.misc), [173](#page-176-0) addDefaultFunctions()(pyhrf.tools.aexpression.ArithmeticExpressionformmon\_treatment\_options() (in module method), [169](#page-172-2) addDefaultVariables() (pyhrf.tools.aexpression.ArithmeticExppendParametersToDOMTree() method), [169](#page-172-2) AgglomerationTransform (class in pyhrf.sandbox.parcellation), [129](#page-132-2) align\_parcellation() (in module pyhrf.sandbox.parcellation), [131](#page-134-0) Alpha\_hgroup\_Sampler (class in pyhrf.jde.jde\_multi\_sujets\_alpha), [106](#page-109-1) AlphaVar\_Sampler (class in pyhrf.jde.jde\_multi\_sujets\_alpha), [106](#page-109-1) already\_done() (pyhrf.ui.treatment.FMRITreatment method), [182](#page-185-0) analyse() (pyhrf.ui.analyser\_ui.FMRIAnalyser method), [178](#page-181-2) analyse roi() (pyhrf.ui.analyser ui.FMRIAnalyser method), [178](#page-181-2) analyse\_roi() (pyhrf.ui.glm\_analyser.GLMAnalyser method), [179](#page-182-3) analyse\_roi() (pyhrf.ui.glm\_ui.GLMAnalyser method), [179](#page-182-3) analyse\_roi() (pyhrf.ui.jde.JDEMCMCAnalyser method), [179](#page-182-3) [180](#page-183-1) analyse\_roi() (pyhrf.ui.vb\_jde\_analyser.JDEVEMAnalyser method), [186](#page-189-0) analyse\_roi() (pyhrf.ui.vb\_jde\_analyser\_asl\_fast.JDEVEMAnalyser method), [187](#page-190-1) analyse\_roi() (pyhrf.ui.vb\_jde\_analyser\_bold\_fast.JDEVEMAnalyser method), [188](#page-191-1) analyse\_roi\_wrap() (pyhrf.ui.analyser\_ui.FMRIAnalyser method), [178](#page-181-2) analyse\_roi\_wrap\_bak() (pyhrf.ui.analyser\_ui.FMRIAnalyser method), [178](#page-181-2) AnsiColorizer (class in pyhrf.tools.misc), [172](#page-175-1) Ant (class in pyhrf.parcellation), [249](#page-252-2) append() (pyhrf.grid.TaskList method), [237](#page-240-0) pyhrf.ui.treatment), [183](#page-186-0) (pyhrf.xmliobak.xmlbase.XMLParamDrivenClass method), [225](#page-228-0) apply\_to\_dict() (in module pyhrf.sandbox.data\_parser), [128](#page-131-1) apply\_to\_leaves() (in module pyhrf.tools.misc), [173](#page-176-0) ArithmeticExpression (class in pyhrf.tools.aexpression), [169](#page-172-2) ArithmeticExpressionNameError, [169](#page-172-2) ArithmeticExpressionSyntaxError, [170](#page-173-2) ARN\_BiG\_BOLDSamplerInput (class in pyhrf.jde.models), [115](#page-118-1) array summary() (in module pyhrf.tools.misc),  $173$ arrayDOMWriter() (pyhrf.xmliobak.xmlbase.TypedXMLHandler static method), [224](#page-227-0) arrayDOMWriter() (pyhrf.xmliobak.xmlnumpy.NumpyXMLHandler static method), [227](#page-230-1) ArrayMappingError, [238](#page-241-1) arrayTagDOMReader() (pyhrf.xmliobak.xmlbase.TypedXMLHandler static method), [224](#page-227-0) arrayTagDOMReader() (pyhrf.xmliobak.xmlnumpy.NumpyXMLHandler static method), [227](#page-230-1) ASLPhysioHierarchicalTest (class in

pyhrf.validation.valid\_jde\_asl\_physio), [192](#page-195-1) ASLPhysioSampler (class in pyhrf.jde.asl\_physio), [41](#page-44-1) ASLPhysioSampler (class in pyhrf.jde.asl\_physio\_1step), [47](#page-50-1) ASLPhysioSampler (class in pyhrf.jde.asl\_physio\_1step\_params), [53](#page-56-1) ASLPhysioSampler (class in pyhrf.jde.asl\_physio\_det\_fwdm), [60](#page-63-1) ASLPhysioSampler (class in pyhrf.jde.asl\_physio\_hierarchical), [68](#page-71-1) ASLPhysioSampler (class in pyhrf.jde.asl\_physio\_joint), [75](#page-78-1) ASLPhysioTest (class in pyhrf.test.jdetest), [155](#page-158-1) ASLSampler (class in pyhrf.jde.asl), [35](#page-38-1) ASLTest (class in pyhrf.test.jdetest), [155](#page-158-1) ASLTest (class in pyhrf.validation.valid\_jde\_asl), [191](#page-194-1) ASLTest (class in pyhrf.validation.valid\_jde\_asl\_physio), [192](#page-195-1) ASLTest (class in pyhrf.validation.valid\_jde\_asl\_physio\_alpha), eTest (class in pyhrf.test.test\_xml), [165](#page-168-2) [193](#page-196-1) ASLTest (class in pyhrf.validation.valid\_jde\_vem\_asl), [195](#page-198-2) assert\_file\_exists() (in module pyhrf.tools.misc), [173](#page-176-0) assert\_file\_exists() (pyhrf.test.iotest.RxCopyTest method), [154](#page-157-0) assert\_html\_equal() (pyhrf.test.test\_ndarray.TestHtml method), [161](#page-164-1) assert\_is\_initialized() (pyhrf.xmlio.Initable method), [258](#page-261-4) assert\_parcellation\_equal() (in module pyhrf.sandbox.parcellation), [131](#page-134-0) assert\_path\_not\_in\_src() (in module pyhrf.tools.misc), [173](#page-176-0) astype() (pyhrf.ndarray.xndarray method), [241](#page-244-0) AttrClass (class in pyhrf.core), [229](#page-232-2) ATTRIBUTE\_LABEL\_META (pyhrf.xmliobak.xmlbase.TypedXMLHandler attribute), [224](#page-227-0) ATTRIBUTE\_LABEL\_PYTHON\_CLASS (pyhrf.xmliobak.xmlbase.TypedXMLHandler attribute), [224](#page-227-0) ATTRIBUTE\_LABEL\_PYTHON\_CLASS\_INIT\_MODE (pyhrf.xmliobak.xmlbase.TypedXMLHandler attribute), [224](#page-227-0) ATTRIBUTE\_LABEL\_PYTHON\_FUNCTION (pyhrf.xmliobak.xmlbase.TypedXMLHandler attribute), [224](#page-227-0) ATTRIBUTE\_LABEL\_PYTHON\_MODULE (pyhrf.xmliobak.xmlbase.TypedXMLHandler attribute), [224](#page-227-0) ATTRIBUTE\_LABEL\_TYPE (pyhrf.xmliobak.xmlbase.TypedXMLHandler attribute), [224](#page-227-0) attrs to string() (in module pyhrf.tools.misc),  $173$ 

autocrop() (in module pyhrf.plot), [253](#page-256-1)

available\_cpu\_count() (in module pyhrf.tools.cpus), [170](#page-173-2) available\_status (pyhrf.grid.HostsManager attribute), [236](#page-239-1) average() (pyhrf.core.FmriData method), [231](#page-234-1)

## B

B (class in pyhrf.test.test\_xml), [165](#page-168-2) b() (in module pyhrf.jde.asl), [39](#page-42-0) b() (in module pyhrf.jde.asl\_physio), [46](#page-49-0) b() (in module pyhrf.jde.asl\_physio\_1step), [52](#page-55-0) b() (in module pyhrf.jde.asl\_physio\_1step\_params), [60](#page-63-1) b() (in module pyhrf.jde.asl\_physio\_det\_fwdm), [66](#page-69-0) b() (in module pyhrf.jde.asl\_physio\_hierarchical), [74](#page-77-0) b() (in module pyhrf.jde.asl\_physio\_joint), [80](#page-83-1) b() (in module pyhrf.jde.jde\_multi\_sess), [96](#page-99-0) b() (in module pyhrf.jde.jde\_multi\_sujets), [104](#page-107-0) b() (in module pyhrf.jde.jde multi sujets alpha),  $114$ balanced() (pyhrf.parcellation.World method), [249](#page-252-2) BaseEstimator (class in pyhrf.sandbox.parcellation), [129](#page-132-2) BEGINC (pyhrf.tools.misc.AnsiColorizer attribute), [172](#page-175-1) beta\_estim\_obs\_field() (in module pyhrf.jde.beta), [86](#page-89-1) beta estim obs field mc() (in module pyhrf.validation.valid\_beta\_estim), [190](#page-193-2) beta\_gradient() (in module pyhrf.vbjde.vem\_tools), [208](#page-211-0) beta\_maximization() (in module pyhrf.vbjde.vem\_tools), [208](#page-211-0) BetaEstimESTest (class in pyhrf.test.analysertest), [150](#page-153-2) BetaGenerator (class in pyhrf.stats.random), [146](#page-149-1) BetaSampler (class in pyhrf.jde.beta), [80](#page-83-1) bezierCurve() (in module pyhrf.boldsynth.hrf), [8](#page-11-1) bfs\_set\_label() (in module pyhrf.graph), [234](#page-237-2) bfs\_sub\_graph() (in module pyhrf.graph), [234](#page-237-2) BiGaussMixtureParams\_Multi\_Sess\_NRLsBar\_Sampler  $(class in pyhrf.$ jde.jde multi sess), [92](#page-95-0) BiGaussMixtureParams\_Multi\_Sess\_NRLsBar\_Sampler (class in pyhrf.jde.nrl.bigaussian\_drift), [25](#page-28-1) BiGaussMixtureParamsSampler (class in pyhrf.jde.jde\_multi\_sujets\_alpha), [108](#page-111-0) BiGaussMixtureParamsSampler (class in pyhrf.jde.nrl.bigaussian), [19](#page-22-2) BiGaussMixtureParamsSamplerWithRelVar (class in pyhrf.jde.nrl.bigaussian), [19](#page-22-2) BiGaussMixtureParamsSamplerWithRelVar\_OLD (class in pyhrf.jde.nrl.bigaussian), [20](#page-23-0) BMA\_consensus\_cluster\_parallel() (in module pyhrf.sandbox.func\_BMA\_consensus\_clustering), [128](#page-131-1) bold (pyhrf.core.FmriData attribute), [231](#page-234-1) BOLDGibbs Multi SessSampler (class in pyhrf.jde.jde\_multi\_sess), [91](#page-94-1) BOLDGibbs Multi SubjSampler (class in pyhrf.jde.jde\_multi\_sujets), [99](#page-102-1) BOLDGibbs Multi SubjSampler (class in pyhrf.jde.jde\_multi\_sujets\_alpha), [106](#page-109-1)

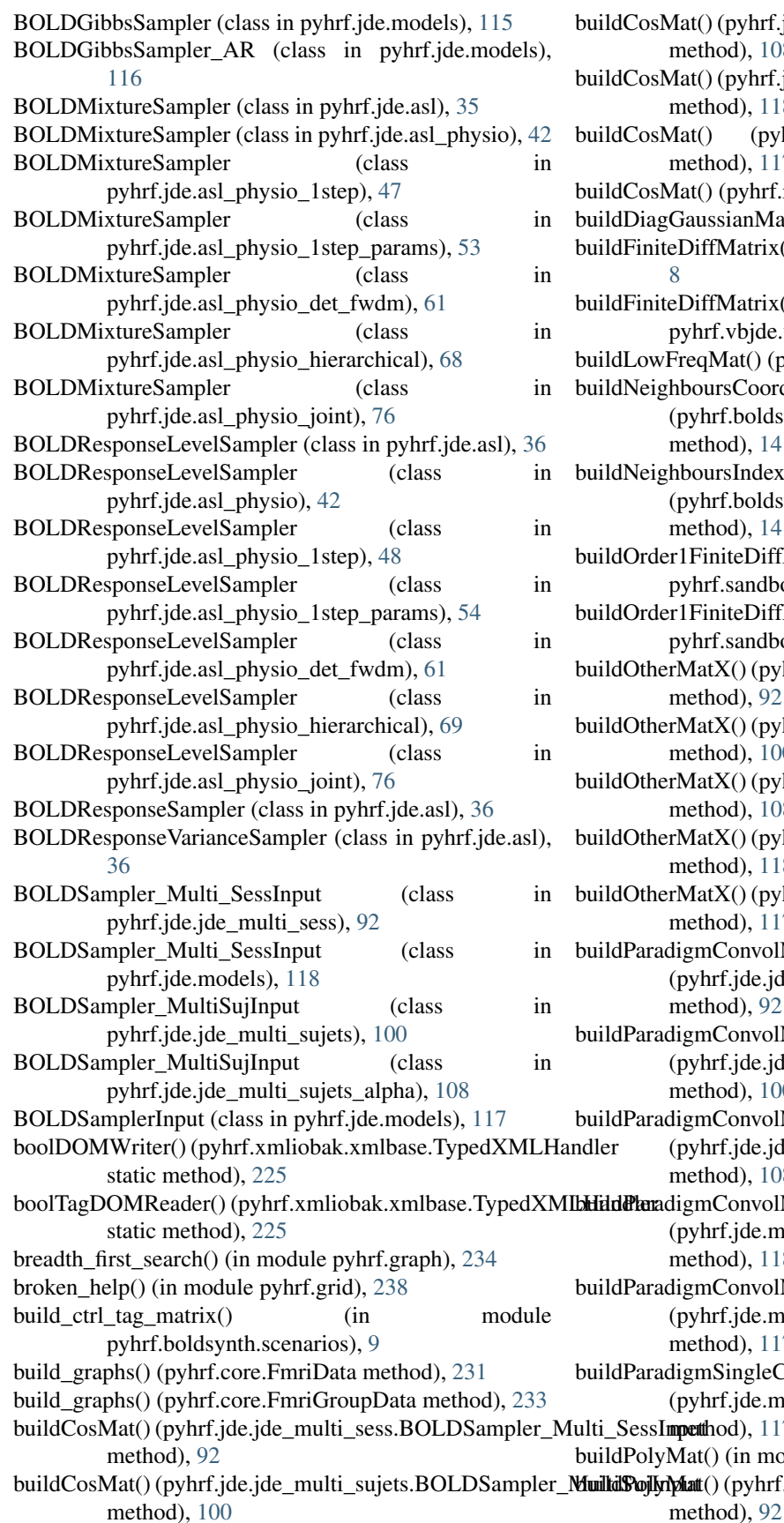

builde.jde\_multi\_sujets\_alpha.BOLDSampler\_MultiSujInput d), [108](#page-111-0) builde.models.BOLDSampler\_Multi\_SessInput d), [118](#page-121-0) (pyhrf.jde.models.BOLDSamplerInput d), [117](#page-120-0) pyhrf.rfir.RFIREstim method), [256](#page-259-0) anMat() (in module pyhrf.jde.hrf), [90](#page-93-0) latrix() (in module pyhrf.boldsynth.hrf), Iatrix() (in module bjde.vem\_tools), [209](#page-212-0) at() (pyhrf.rfir.RFIREstim method), [256](#page-259-0) GoordLists() .boldsynth.spatialconfig.RegularLatticeMapping  $d$ ), [14](#page-17-1) IndexLists() .boldsynth.spatialconfig.RegularLatticeMapping  $d$ ), [14](#page-17-1) teDiffMatrix central() (in module sandbox.physio), [135](#page-138-1) teDiffMatrix\_central() (in module sandbox.physio\_params), [140](#page-143-1) () (pyhrf.jde.jde\_multi\_sess.BOLDSampler\_Multi\_SessInp d), [92](#page-95-0) () (pyhrf.jde.jde\_multi\_sujets.BOLDSampler\_MultiSujInput) d), [100](#page-103-0) () (pyhrf.jde.jde\_multi\_sujets\_alpha.BOLDSampler\_Multi d), [108](#page-111-0) () (pyhrf.jde.models.BOLDSampler\_Multi\_SessInput d), [118](#page-121-0)  $\delta$ () (pyhrf.jde.models.BOLDSamplerInput  $d$ ), [117](#page-120-0) onvolMatrix() (ide.jde\_multi\_sess.BOLDSampler\_Multi\_SessInput d), [92](#page-95-0) onvolMatrix() .jde.jde\_multi\_sujets.BOLDSampler\_MultiSujInput  $d$ ), [100](#page-103-0) onvolMatrix() .jde.jde\_multi\_sujets\_alpha.BOLDSampler\_MultiSujInput d), [108](#page-111-0) onvolMatrix() .jde.models.BOLDSampler\_Multi\_SessInput d), [118](#page-121-0) onvolMatrix() .jde.models.BOLDSamplerInput  $d$ ), [117](#page-120-0) ingleCondMatrix() .jde.models.BOLDSamplerInput  $d$ ), [117](#page-120-0)  $\mu$ in module pyhrf.tools.misc), [173](#page-176-0) pyhrf.jde.jde\_multi\_sess.BOLDSampler\_Multi\_SessInput

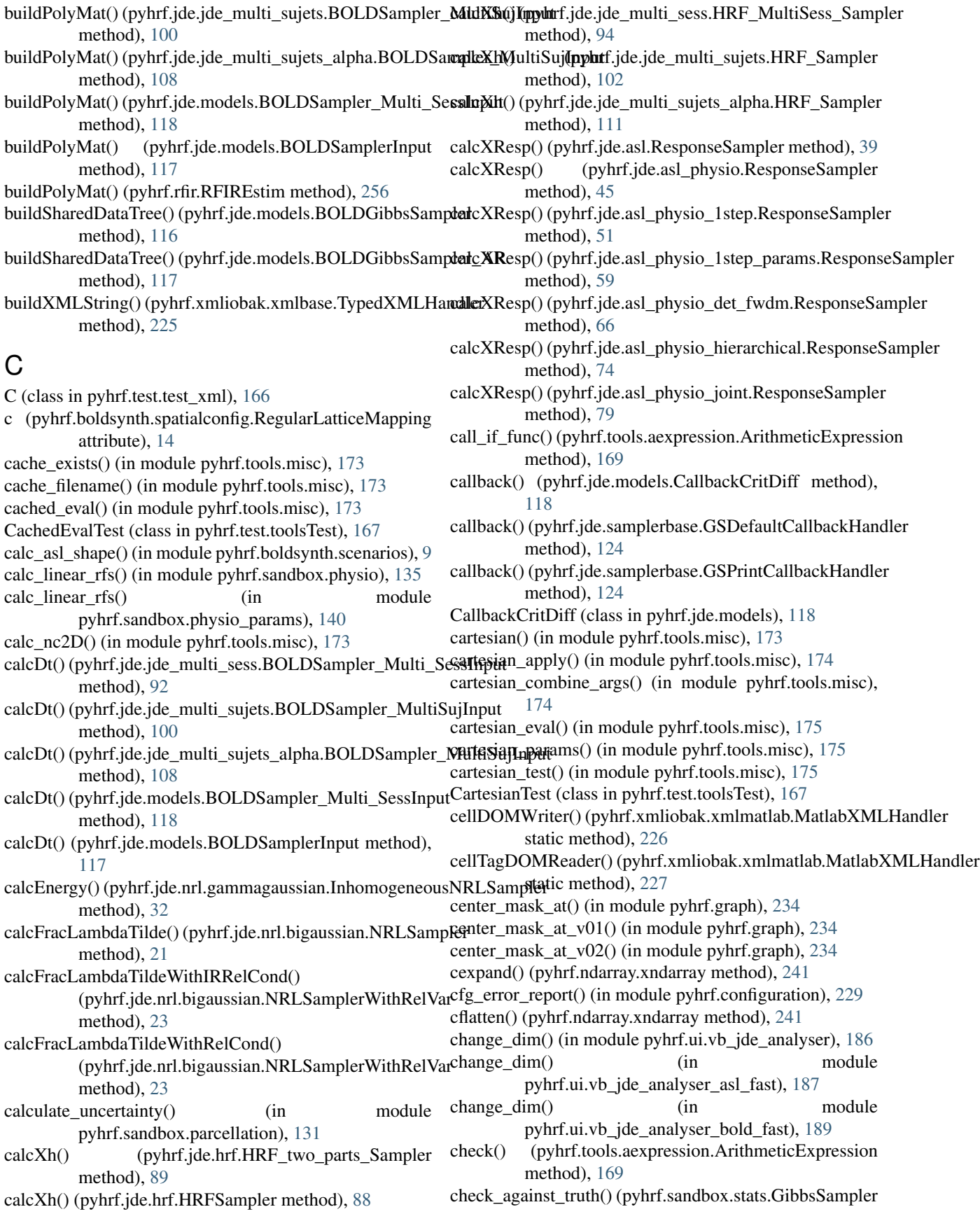

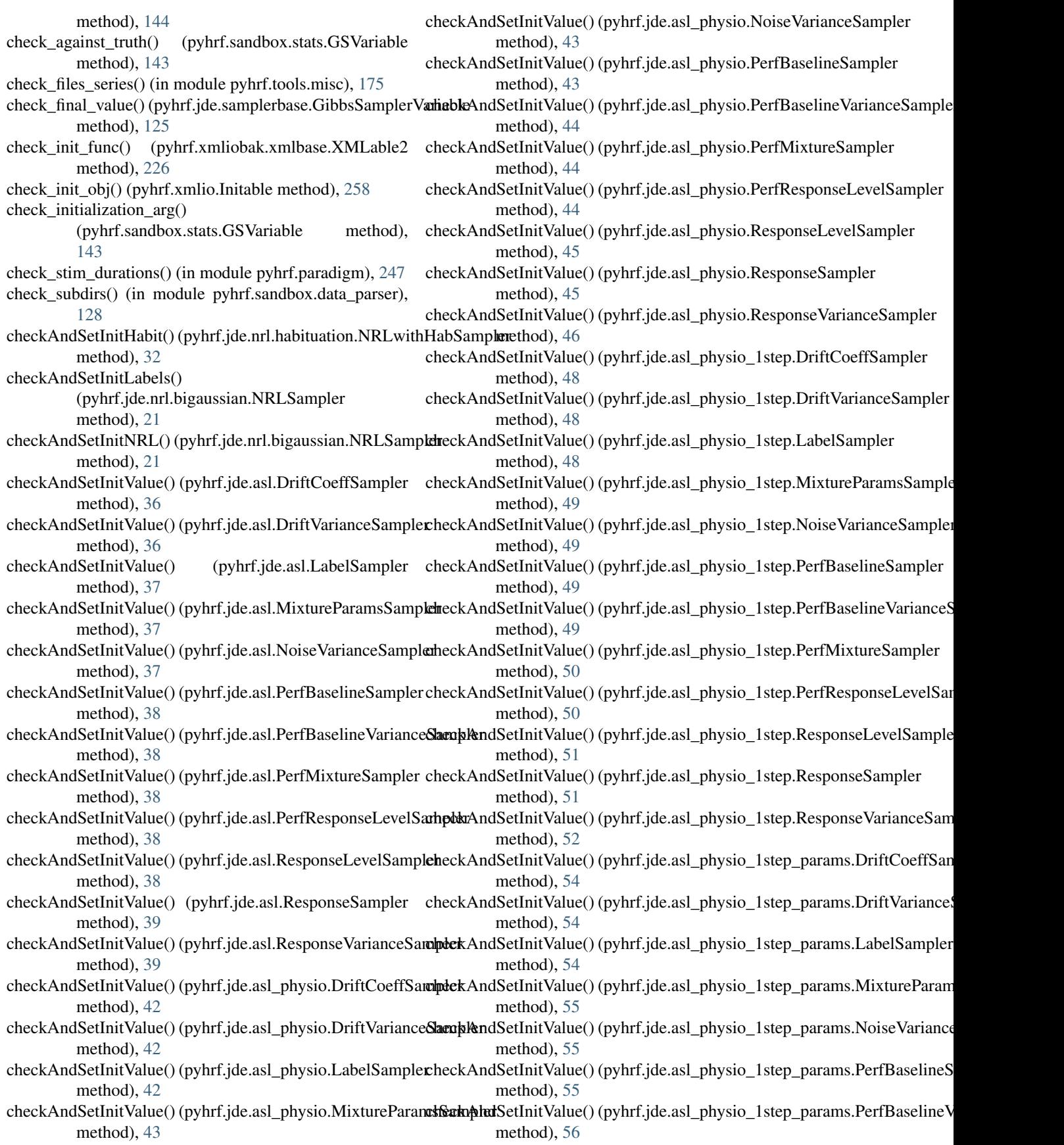

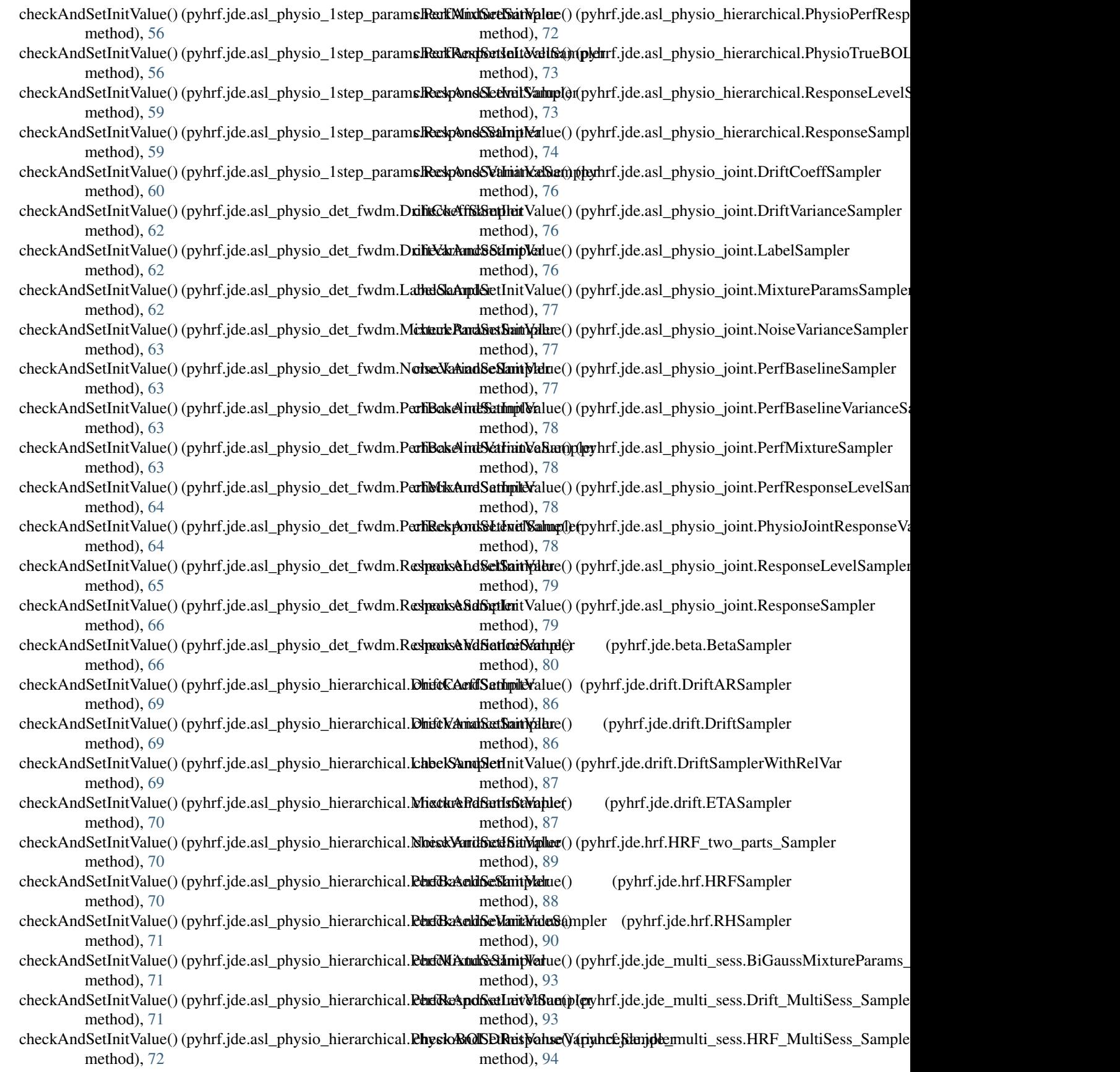

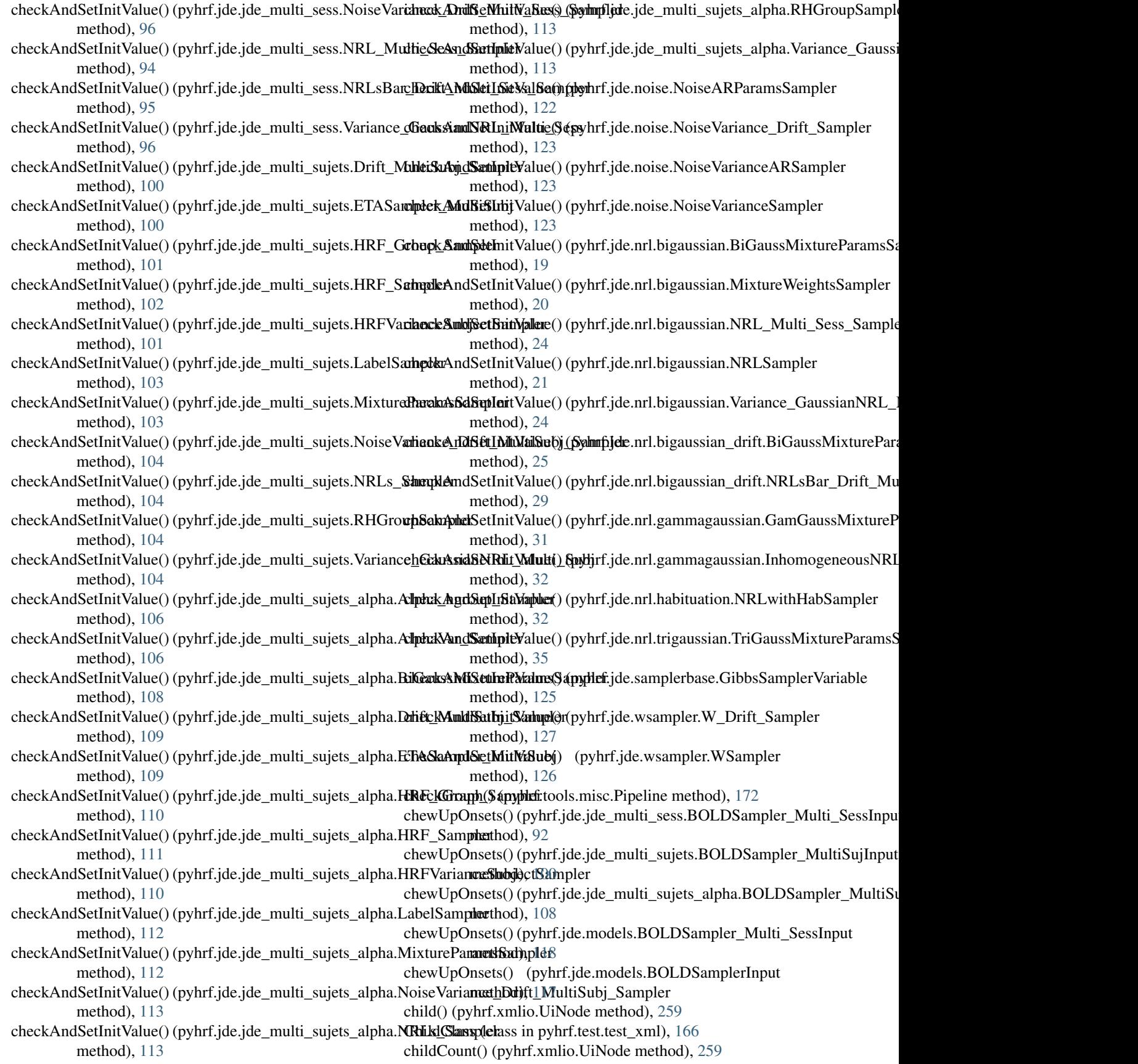

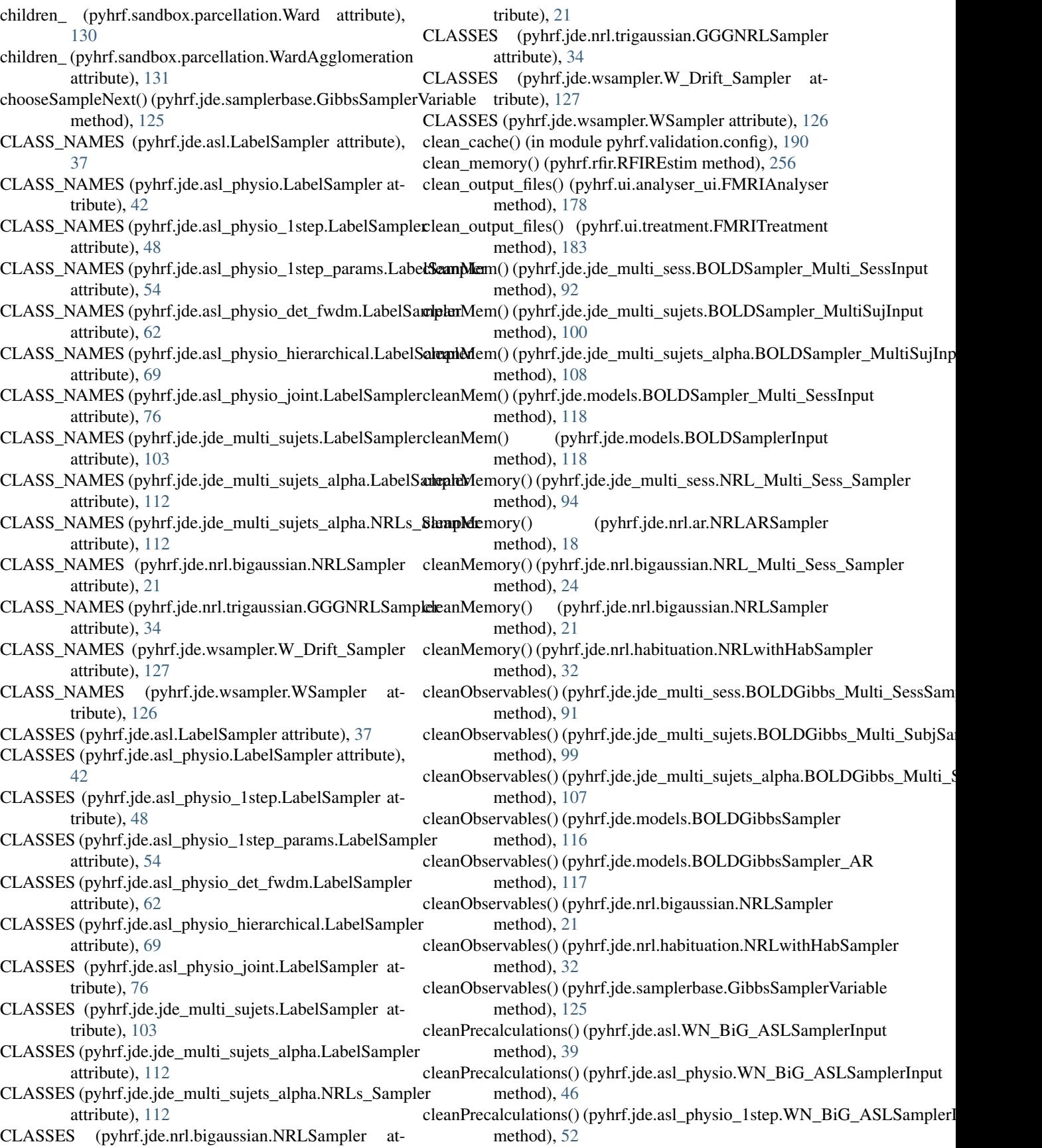

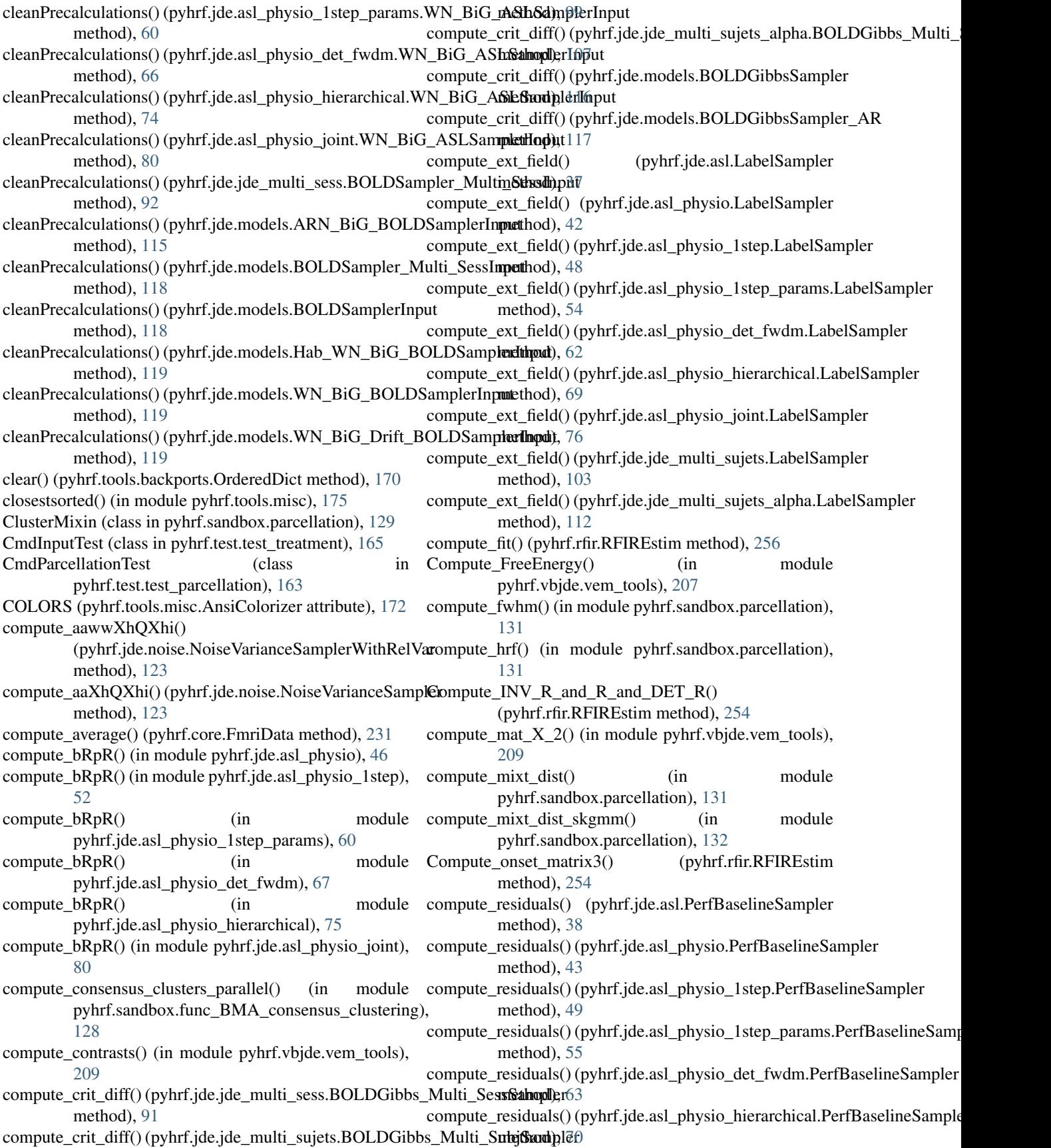

compute\_residuals() (pyhrf.jde.asl\_physio\_joint.PerfBaselineSampler method), [42](#page-45-0) method), [77](#page-80-0) compute roc labels() (in module pyhrf.stats.misc), [145](#page-148-2) compute\_roc\_labels\_scikit() (in module pyhrf.stats.misc), [145](#page-148-2) compute\_StS\_StY() (in module pyhrf.jde.asl), [39](#page-42-0) compute StS  $StY()$  (in module pyhrf.jde.asl physio), [46](#page-49-0) compute StS StY() (in module pyhrf.jde.asl\_physio\_1step), [52](#page-55-0) compute\_StS\_StY() (in module pyhrf.jde.asl\_physio\_1step\_params), [60](#page-63-1) compute\_StS\_StY() (in module pyhrf.jde.asl\_physio\_det\_fwdm), [67](#page-70-0) compute\_StS\_StY() (in module pyhrf.jde.asl\_physio\_hierarchical), [74](#page-77-0) compute\_StS\_StY() (in module pyhrf.jde.asl\_physio\_joint), [80](#page-83-1) compute StS StY deterministic() (in module pyhrf.jde.asl\_physio), [46](#page-49-0) compute StS StY deterministic() (in module pyhrf.jde.asl\_physio\_1step), [52](#page-55-0) compute StS StY deterministic() (in module pyhrf.jde.asl\_physio\_1step\_params), [60](#page-63-1) compute StS StY deterministic() (in module pyhrf.jde.asl\_physio\_det\_fwdm), [67](#page-70-0) compute StS StY deterministic() (in module pyhrf.jde.asl\_physio\_hierarchical), [74](#page-77-0) compute\_summary\_stats() (pyhrf.jde.nrl.bigaussian.NRLSampler method), [22](#page-25-0) compute\_T\_Pvalue() (in module pyhrf.stats.misc), [145](#page-148-2) compute uward dist() (in module pyhrf.sandbox.parcellation), [132](#page-135-0) compute\_uward\_dist2() (in module pyhrf.sandbox.parcellation), [132](#page-135-0) compute\_wa() (pyhrf.jde.asl.PerfBaselineSampler method), [38](#page-41-0) compute\_wa() (pyhrf.jde.asl\_physio.PerfBaselineSampler method), [43](#page-46-0) compute\_wa() (pyhrf.jde.asl\_physio\_1step.PerfBaselineSampler method), [49](#page-52-0) compute\_wa() (pyhrf.jde.asl\_physio\_1step\_params.PerfBaselinepSatesplemponentsApost() method), [55](#page-58-0) compute\_wa() (pyhrf.jde.asl\_physio\_det\_fwdm.PerfBaselineSampler method), [21](#page-24-0) method), [63](#page-66-0) compute\_wa() (pyhrf.jde.asl\_physio\_hierarchical.PerfBaselineSampler (pyhrf.jde.nrl.habituation.NRLwithHabSampler method), [70](#page-73-0) compute\_wa() (pyhrf.jde.asl\_physio\_joint.PerfBaselineSam**pler**nputeComponentsApostWithRelVar() method), [77](#page-80-0) compute\_y\_tilde() (pyhrf.jde.asl.DriftCoeffSampler method), [36](#page-39-0) compute\_y\_tilde() (pyhrf.jde.asl.NoiseVarianceSampler method), [37](#page-40-0) compute\_y\_tilde() (pyhrf.jde.asl\_physio.DriftCoeffSampler computeF() (in module pyhrf.test.toolsTest), [168](#page-171-0) compute\_y\_tilde() (pyhrf.jde.asl\_physio.NoiseVarianceSampler method), [43](#page-46-0) compute\_y\_tilde() (pyhrf.jde.asl\_physio\_1step.DriftCoeffSampler method), [48](#page-51-0) compute y\_tilde() (pyhrf.jde.asl\_physio\_1step.NoiseVarianceSampler method), [49](#page-52-0) compute\_y\_tilde() (pyhrf.jde.asl\_physio\_1step\_params.DriftCoeffSampler method), [54](#page-57-0) compute\_y\_tilde() (pyhrf.jde.asl\_physio\_1step\_params.NoiseVarianceSamp method), [55](#page-58-0) compute\_y\_tilde() (pyhrf.jde.asl\_physio\_det\_fwdm.DriftCoeffSampler method), [62](#page-65-0) compute\_y\_tilde() (pyhrf.jde.asl\_physio\_det\_fwdm.NoiseVarianceSampler method), [63](#page-66-0) compute\_y\_tilde() (pyhrf.jde.asl\_physio\_hierarchical.DriftCoeffSampler method), [69](#page-72-0) compute y\_tilde() (pyhrf.jde.asl\_physio\_hierarchical.NoiseVarianceSample method), [70](#page-73-0) compute\_y\_tilde() (pyhrf.jde.asl\_physio\_joint.DriftCoeffSampler method), [76](#page-79-0) compute\_y\_tilde() (pyhrf.jde.asl\_physio\_joint.NoiseVarianceSampler method), [77](#page-80-0) computeAA() (pyhrf.jde.jde\_multi\_sess.NRL\_Multi\_Sess\_Sampler method), [94](#page-97-0) computeAA() (pyhrf.jde.jde\_multi\_sujets.NRLs\_Sampler method), [104](#page-107-0) computeAA() (pyhrf.jde.jde\_multi\_sujets\_alpha.NRLs\_Sampler method), [113](#page-116-0) computeAA() (pyhrf.jde.nrl.bigaussian.NRL\_Multi\_Sess\_Sampler method), [24](#page-27-0) computeAA() (pyhrf.jde.nrl.bigaussian.NRLSampler method), [21](#page-24-0) computeB() (in module pyhrf.test.toolsTest), [168](#page-171-0) computeC() (in module pyhrf.test.toolsTest), [168](#page-171-0) computeComponentsApost() (pyhrf.jde.jde\_multi\_sess.NRL\_Multi\_Sess\_Sampler method), [95](#page-98-0) computeComponentsApost() (pyhrf.jde.nrl.bigaussian.NRL\_Multi\_Sess\_Sampler method), [24](#page-27-0) (pyhrf.jde.nrl.bigaussian.NRLSampler computeComponentsApost() method), [32](#page-35-1) (pyhrf.jde.nrl.bigaussian.NRLSamplerWithRelVar method), [23](#page-26-0) computeContrasts() (pyhrf.jde.nrl.bigaussian.NRLSampler method), [21](#page-24-0) computeD() (in module pyhrf.test.toolsTest), [168](#page-171-0)

computeFit() (in module pyhrf.vbjde.vem\_tools), [209](#page-212-0) computeFit() (pyhrf.jde.asl.ASLSampler method), [35](#page-38-1) computeFit() (pyhrf.jde.asl\_physio.ASLPhysioSampler computePMStimInducedSignal() method), [41](#page-44-1) computeFit() (pyhrf.jde.asl\_physio\_1step.ASLPhysioSampler method), [47](#page-50-1) computeFit() (pyhrf.jde.asl\_physio\_1step\_params.ASLPhysioSampler (pyhrf.jde.jde\_multi\_sujets\_alpha.BOLDGibbs\_Multi\_SubjSampler method), [53](#page-56-1) computeFit() (pyhrf.jde.asl\_physio\_det\_fwdm.ASLPhysioS **xompleu**tePMStimInducedSignal() method), [61](#page-64-0) computeFit() (pyhrf.jde.asl\_physio\_hierarchical.ASLPhysioSampler method), [116](#page-119-0) method), [68](#page-71-1) computeFit() (pyhrf.jde.asl\_physio\_joint.ASLPhysioSampler method), [75](#page-78-1) computeFit() (pyhrf.jde.jde\_multi\_sess.BOLDGibbs\_Multi**\_SesspSatefplob**W1() (pyhrf.jde.wsampler.W\_Drift\_Sampler method), [91](#page-94-1) computeFit() (pyhrf.jde.jde\_multi\_sujets.BOLDGibbs\_Multion subjection by 1() method), [99](#page-102-1) computeFit() (pyhrf.jde.jde\_multi\_sujets\_alpha.BOLDGibbs**cMpltieRR(j)**Sampl&pyhrf.jde.asl.ResponseLevelSampler method), [107](#page-110-0) computeFit() (pyhrf.jde.models.BOLDGibbsSampler computeRR() (pyhrf.jde.asl\_physio.ResponseLevelSampler method), [116](#page-119-0) computeFit() (pyhrf.jde.models.BOLDGibbsSampler\_AR computeRR() (pyhrf.jde.asl\_physio\_1step.ResponseLevelSampler method), [117](#page-120-0) computeFit() (pyhrf.jde.models.Drift\_BOLDGibbsSampler computeRR() (pyhrf.jde.asl\_physio\_1step\_params.ResponseLevelSampler method), [118](#page-121-0) computeFit() (pyhrf.jde.samplerbase.GibbsSampler method), [124](#page-127-1) computeFit\_asl() (in module pyhrf.vbjde.vem\_tools), [209](#page-212-0) computehXQXh() (in module pyhrf.jde.models), [120](#page-123-0) computeInvAutoCorrNoise() (pyhrf.jde.noise.NoiseARParamsSampler method), [122](#page-125-1) computeJ() (in module pyhrf.test.toolsTest), [168](#page-171-0) computeK() (in module pyhrf.test.toolsTest), [168](#page-171-0) computeL() (in module pyhrf.test.toolsTest), [168](#page-171-0)  $computeMean() (pyhrf. jde.nrl. gammagaussian. Inhomogeneous NRRLEStimSLEStDY()$ method), [32](#page-35-1) computeMeanClassApost() (pyhrf.jde.nrl.gammagaussian.InhomogeneousNRLSampler method), [88](#page-91-0) method), [32](#page-35-1) computeMeanVarClassApost() (pyhrf.jde.nrl.ar.NRLARSampler method), [18](#page-21-3) computemoyq() (pyhrf.jde.wsampler.W\_Drift\_Sampler computeStDS\_StDY() (pyhrf.jde.jde\_multi\_sujets.HRF\_Sampler method), [127](#page-130-2) computemoyq() (pyhrf.jde.wsampler.WSampler method), computeStDS\_StDY() (pyhrf.jde.jde\_multi\_sujets\_alpha.HRF\_Sampler [126](#page-129-1) computemoyqvox() (pyhrf.jde.nrl.bigaussian.NRLSamplerWithRatNoS\_StDY\_from\_HRFSampler() method), [23](#page-26-0) computeMXhQXh() (pyhrf.jde.noise.NoiseVarianceSampler method), [123](#page-126-0) computePl() (in module pyhrf.jde.models), [120](#page-123-0) computePMStimInducedSignal() (pyhrf.jde.jde\_multi\_sess.BOLDGibbs\_Multi\_SessSampler method), [91](#page-94-1) (pyhrf.jde.jde\_multi\_sujets.BOLDGibbs\_Multi\_SubjSampler method), [99](#page-102-1) computePMStimInducedSignal() method), [107](#page-110-0) (pyhrf.jde.models.BOLDGibbsSampler computePMStimInducedSignal() (pyhrf.jde.models.BOLDGibbsSampler\_AR method), [117](#page-120-0) method), [127](#page-130-2) (pyhrf.jde.wsampler.WSampler method), [126](#page-129-1) method), [38](#page-41-0) method), [45](#page-48-0) method), [51](#page-54-0) method), [59](#page-62-0) computeRR() (pyhrf.jde.asl\_physio\_det\_fwdm.ResponseLevelSampler method), [65](#page-68-0) computeRR() (pyhrf.jde.asl\_physio\_hierarchical.ResponseLevelSampler method), [73](#page-76-0) computeRR() (pyhrf.jde.asl\_physio\_joint.ResponseLevelSampler method), [79](#page-82-0) computeStDS\_StDY() (pyhrf.jde.hrf.HRF\_Drift\_Sampler method), [89](#page-92-0) computeStDS\_StDY() (pyhrf.jde.hrf.HRF\_two\_parts\_Sampler method), [89](#page-92-0) (pyhrf.jde.hrf.HRFARSampler method), [87](#page-90-1) computeStDS\_StDY() (pyhrf.jde.hrf.HRFSampler computeStDS\_StDY() (pyhrf.jde.hrf.HRFwithHabSampler method), [90](#page-93-0) computeStDS\_StDY() (pyhrf.jde.jde\_multi\_sess.HRF\_MultiSess\_Sampler method), [94](#page-97-0) method), [102](#page-105-0) method), [111](#page-114-0) (pyhrf.jde.jde\_multi\_sess.HRF\_MultiSess\_Sampler method), [94](#page-97-0) computeStDS\_StDY\_one\_session() (pyhrf.jde.jde\_multi\_sess.HRF\_MultiSess\_Sampler method), [94](#page-97-0)

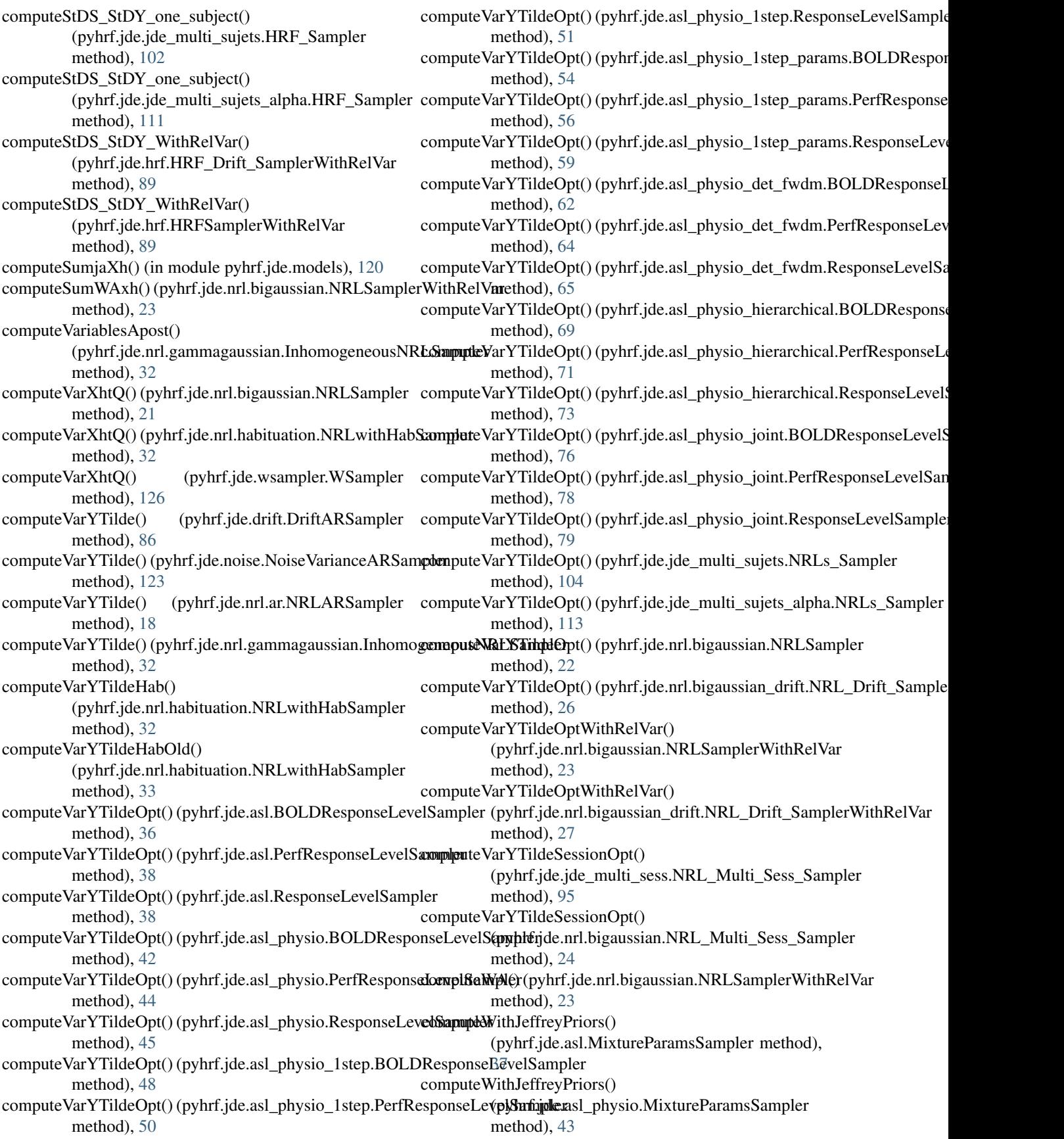

computeWithJeffreyPriors() (pyhrf.jde.asl\_physio\_1step.MixtureParamsSampler method), [49](#page-52-0) computeWithJeffreyPriors() (pyhrf.jde.asl\_physio\_1step\_params.MixtureParam**oSapupd\ff**Tilde() (in module pyhrf.jde.models), [120](#page-123-0) method), [55](#page-58-0) computeWithJeffreyPriors() (pyhrf.jde.asl\_physio\_det\_fwdm.MixtureParamsSamplerteYTilde() method), [63](#page-66-0) computeWithJeffreyPriors() (pyhrf.jde.asl\_physio\_hierarchical.MixtureParamsSampler method), [39](#page-42-0) method), [70](#page-73-0) computeWithJeffreyPriors() (pyhrf.jde.asl\_physio\_joint.MixtureParamsSampleromputeYTilde()(pyhrf.jde.asl\_physio.PhysioPerfResponseSampler method), [77](#page-80-0) computeWithJeffreyPriors() (pyhrf.jde.jde\_multi\_sess.BiGaussMixtureParams\_Multi\_SersetNRL), [sBa](#page-48-0)r\_Sampler method), [93](#page-96-0) computeWithJeffreyPriors() (pyhrf.jde.jde\_multi\_sujets.MixtureParamsSampleromputeYTilde() (pyhrf.jde.asl\_physio\_1step.PhysioPerfResponseSampler method), [103](#page-106-0) computeWithJeffreyPriors() (pyhrf.jde.jde\_multi\_sujets\_alpha.BiGaussMixtureParamsSamepherd), [51](#page-54-0) method), [108](#page-111-0) computeWithJeffreyPriors() (pyhrf.jde.jde\_multi\_sujets\_alpha.MixtureParams**Samplete**YTilde() (pyhrf.jde.asl\_physio\_1step\_params.PhysioPerfResponset method), [112](#page-115-0) computeWithJeffreyPriors() (pyhrf.jde.nrl.bigaussian.BiGaussMixtureParamsSampler method), [59](#page-62-0) method), [19](#page-22-2) computeWithJeffreyPriors() (pyhrf.jde.nrl.bigaussian\_drift.BiGaussMixtureParamspMantTiRtes@(NRLt£Rtar.aShmphysio\_det\_fwdm.PhysioPerfResponseSam method), [25](#page-28-1) computeWithJeffreyPriors() (pyhrf.jde.nrl.trigaussian.TriGaussMixtureParamsSampler method), [66](#page-69-0) method), [35](#page-38-1) computeWithProperPriors() (pyhrf.jde.jde\_multi\_sess.BiGaussMixtureParams**cMuptit&SSildvRJ(pBarf.Stampslep**hysio\_hierarchical.PhysioPerfResponseSa method), [93](#page-96-0) computeWithProperPriors() (pyhrf.jde.jde\_multi\_sujets\_alpha.BiGaussMixtureParamsSamepherd), [74](#page-77-0) method), [108](#page-111-0) computeWithProperPriors() (pyhrf.jde.nrl.bigaussian.BiGaussMixtureParamsSammphenteYTilde() (pyhrf.jde.asl\_physio\_joint.PhysioPerfResponseSampler method), [19](#page-22-2) computeWithProperPriors() (pyhrf.jde.nrl.bigaussian\_drift.BiGaussMixtureParams\_MultineShosd)[NRL](#page-82-0)sBar\_Sampler method), [25](#page-28-1) computeWithProperPriorsWithRelVar() (pyhrf.jde.nrl.bigaussian.BiGaussMixtureParamsSampletiWithResNerpyhrf.core), [229](#page-232-2) method), [20](#page-23-0) computeWithProperPriorsWithRelVar() (pyhrf.jde.nrl.bigaussian.BiGaussMixtureParamsSampleutWithRentManeOrkDter() (in module pyhrf.graph), method), [20](#page-23-0) computeWW() (pyhrf.jde.noise.NoiseVarianceSamplerWithRelVar method), [123](#page-126-0) computeXh() (in module pyhrf.jde.models), [120](#page-123-0) computeYBar() (in module pyhrf.jde.models), [120](#page-123-0) computeYTilde() (pyhrf.jde.asl.BOLDResponseSampler method), [36](#page-39-0)  $(pyhrf.$ jde.asl.Perf $R$ esponseSampler method), [38](#page-41-0) computeYTilde() (pyhrf.jde.asl.ResponseSampler computeYTilde() (pyhrf.jde.asl\_physio.PhysioBOLDResponseSampler method), [44](#page-47-0) method), [45](#page-48-0) computeYTilde() (pyhrf.jde.asl\_physio.ResponseSampler computeYTilde() (pyhrf.jde.asl\_physio\_1step.PhysioBOLDResponseSampler method), [50](#page-53-0) method), [50](#page-53-0) computeYTilde() (pyhrf.jde.asl\_physio\_1step.ResponseSampler computeYTilde() (pyhrf.jde.asl\_physio\_1step\_params.PhysioBOLDRespon method), [57](#page-60-0) method), [58](#page-61-0) computeYTilde() (pyhrf.jde.asl\_physio\_1step\_params.ResponseSampler computeYTilde() (pyhrf.jde.asl\_physio\_det\_fwdm.PhysioBOLDResponseS method), [64](#page-67-0) method), [65](#page-68-0) computeYTilde() (pyhrf.jde.asl\_physio\_det\_fwdm.ResponseSampler computeYTilde() (pyhrf.jde.asl\_physio\_hierarchical.PhysioBOLDResponse method), [71](#page-74-0) method), [72](#page-75-0) computeYTilde() (pyhrf.jde.asl\_physio\_hierarchical.ResponseSampler computeYTilde() (pyhrf.jde.asl\_physio\_joint.PhysioBOLDResponseSample method), [78](#page-81-0) method), [79](#page-82-0) computeYTilde() (pyhrf.jde.asl\_physio\_joint.ResponseSampler computeYTilde\_Pl() (in module pyhrf.jde.models), [120](#page-123-0) condense\_series() (in module pyhrf.tools.misc), [175](#page-178-0) ConfigurationError, [229](#page-232-2) connected\_components() (in module pyhrf.graph), [234](#page-237-2) [234](#page-237-2)

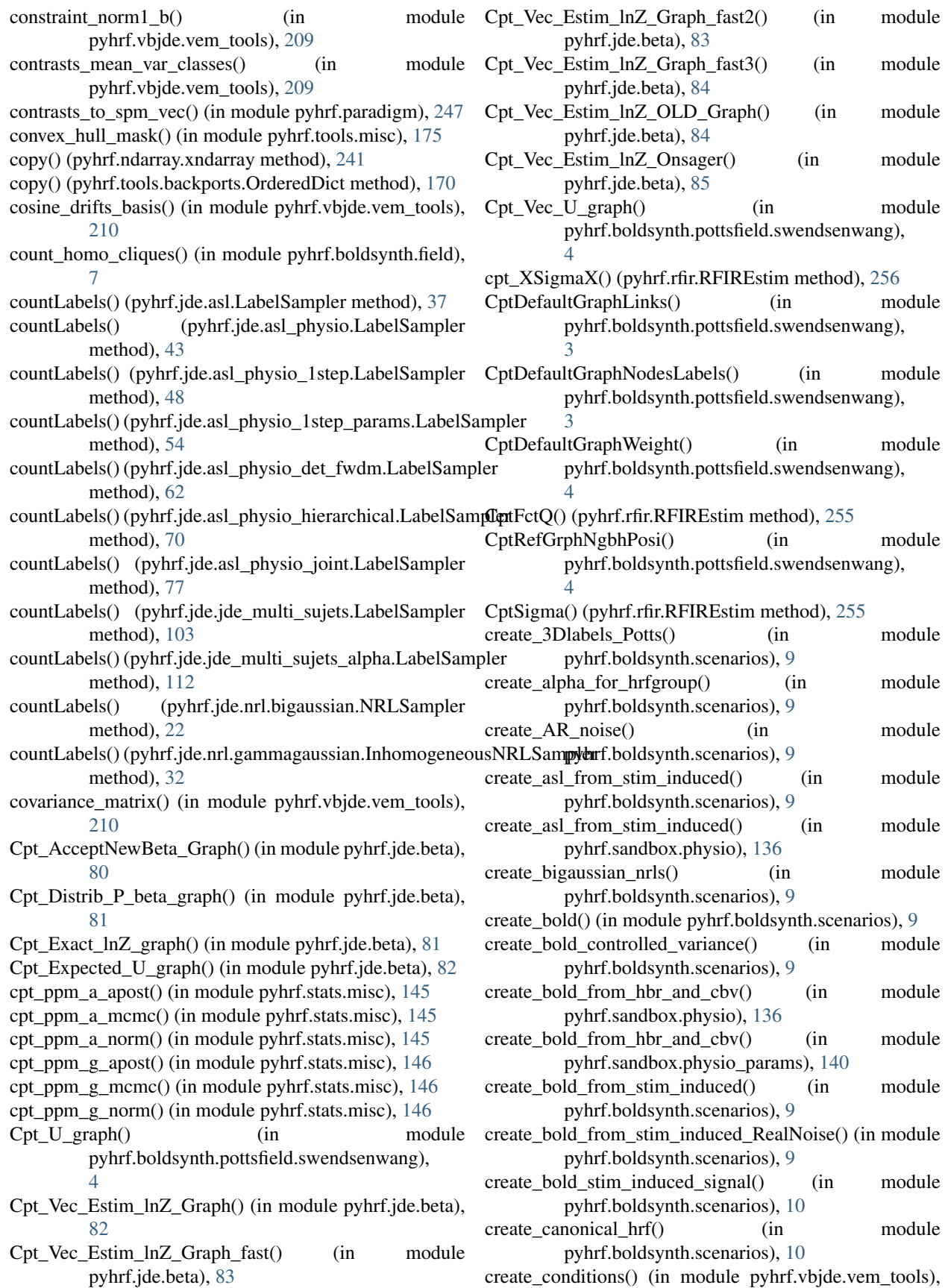

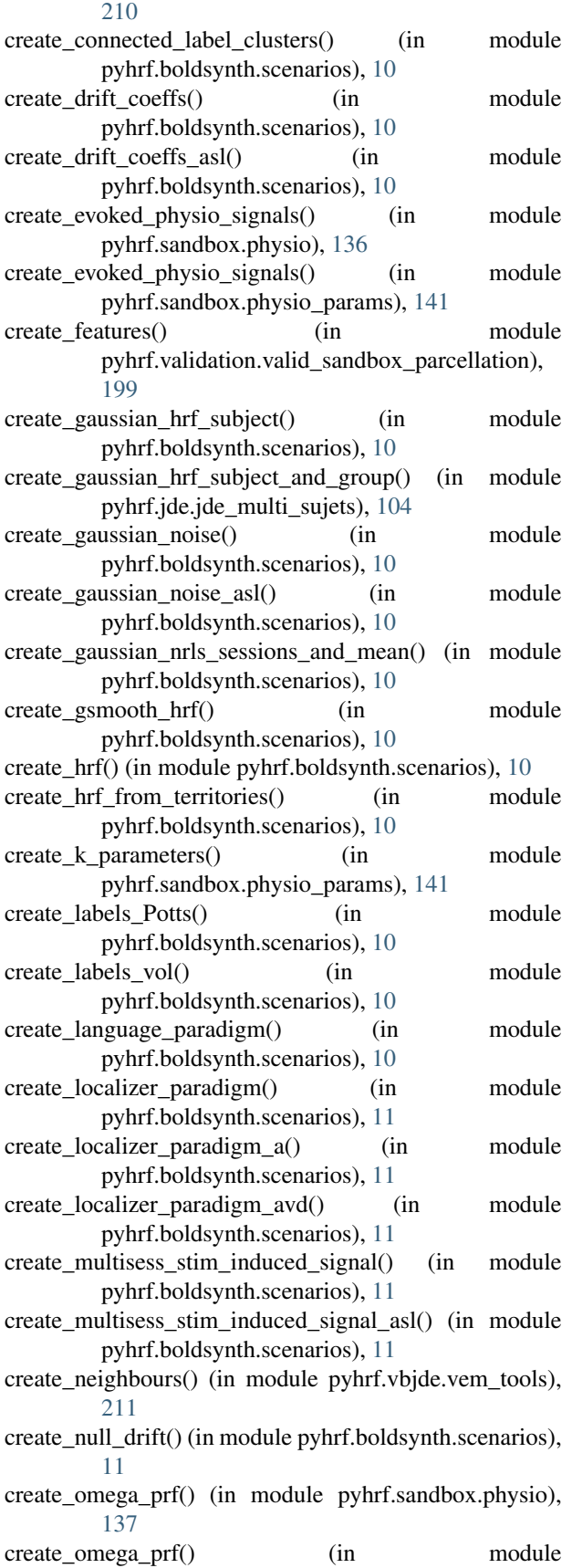

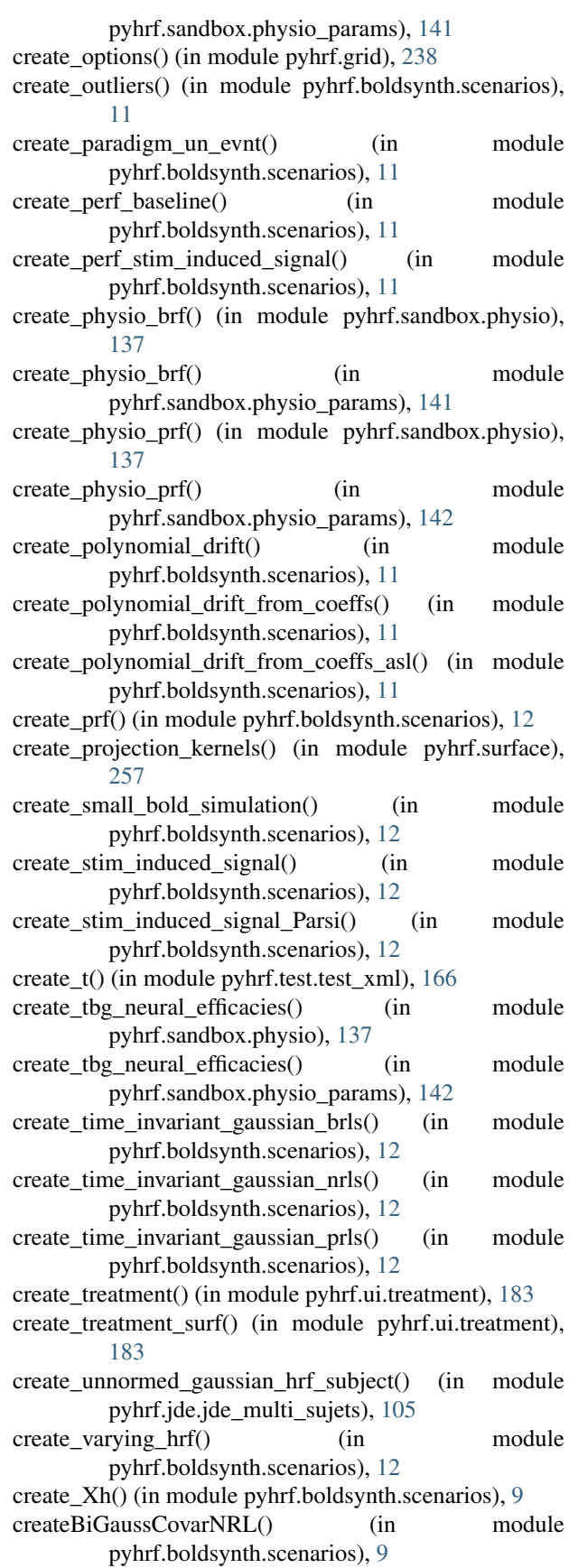

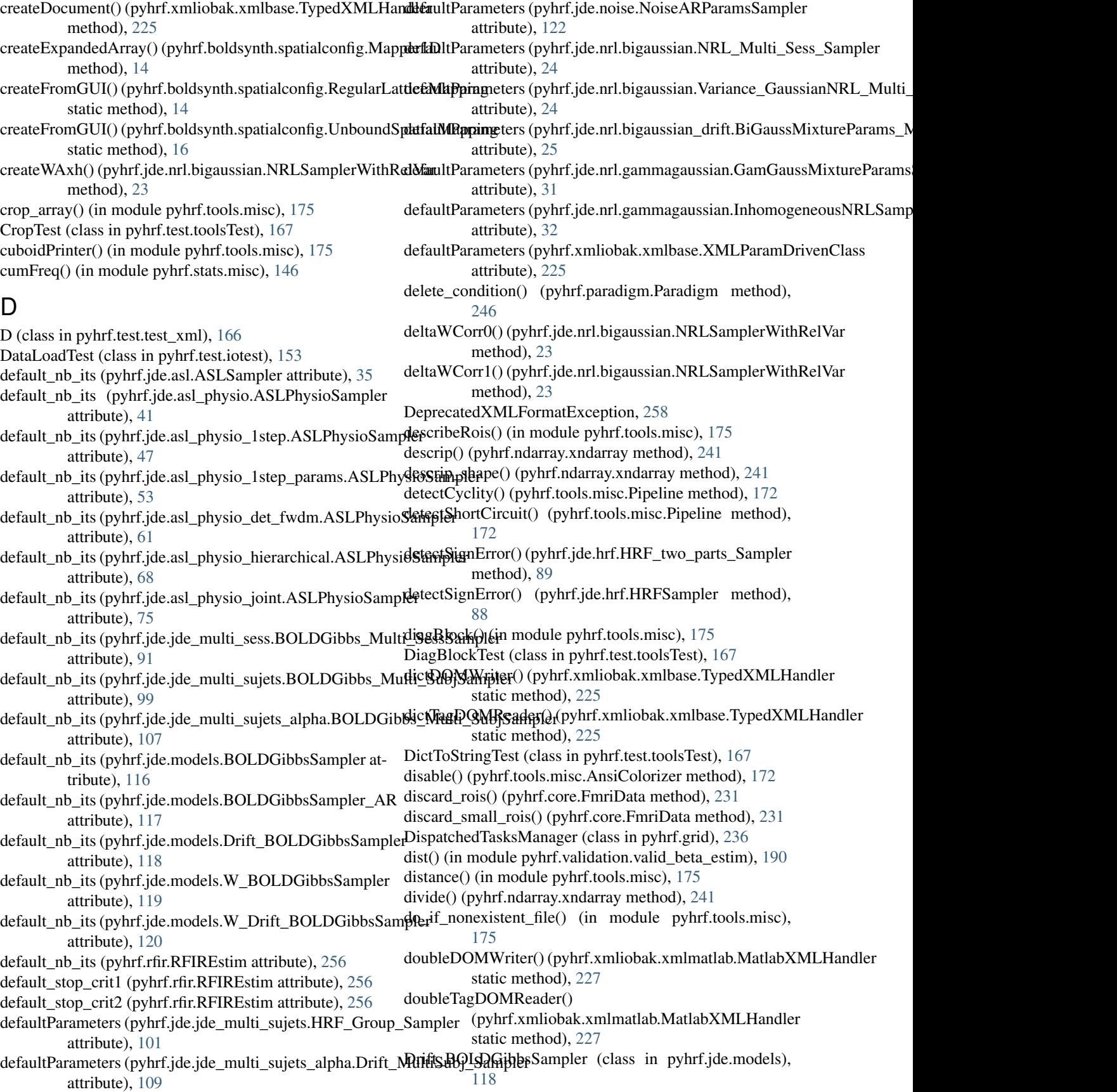

Drift\_MultiSess\_Sampler (class in pyhrf.jde.jde\_multi\_sess), [93](#page-96-0) Drift\_MultiSubj\_Sampler (class in pyhrf.jde.jde\_multi\_sujets), [100](#page-103-0) Drift\_MultiSubj\_Sampler (class in pyhrf.jde.jde\_multi\_sujets\_alpha), [109](#page-112-0) DriftARSampler (class in pyhrf.jde.drift), [86](#page-89-1) DriftCoeffSampler (class in pyhrf.jde.asl), [36](#page-39-0) DriftCoeffSampler (class in pyhrf.jde.asl\_physio), [42](#page-45-0) DriftCoeffSampler (class in pyhrf.jde.asl\_physio\_1step), [48](#page-51-0) DriftCoeffSampler (class in pyhrf.jde.asl\_physio\_1step\_params), [54](#page-57-0) DriftCoeffSampler (class in pyhrf.jde.asl\_physio\_det\_fwdm), [62](#page-65-0) DriftCoeffSampler (class in pyhrf.jde.asl\_physio\_hierarchical), [69](#page-72-0) DriftCoeffSampler (class in pyhrf.jde.asl\_physio\_joint), [76](#page-79-0) drifts coeffs fit() (in module pyhrf.vbjde.vem tools), [211](#page-214-0) DriftSampler (class in pyhrf.jde.drift), [86](#page-89-1) DriftSamplerWithRelVar (class in pyhrf.jde.drift), [86](#page-89-1) DriftVarianceSampler (class in pyhrf.jde.asl), [36](#page-39-0) DriftVarianceSampler (class in pyhrf.jde.asl\_physio), [42](#page-45-0) DriftVarianceSampler (class in pyhrf.jde.asl\_physio\_1step), [48](#page-51-0) DriftVarianceSampler (class in pyhrf.jde.asl\_physio\_1step\_params), [54](#page-57-0) DriftVarianceSampler (class in pyhrf.jde.asl\_physio\_det\_fwdm), [62](#page-65-0) DriftVarianceSampler (class in pyhrf.jde.asl\_physio\_hierarchical), [69](#page-72-0) DriftVarianceSampler (class in pyhrf.jde.asl\_physio\_joint), [76](#page-79-0) dummy\_jde() (in module pyhrf.jde.asl\_2steps), [40](#page-43-1) dump func() (in module pyhrf.parallel), [247](#page-250-1) dump\_roi\_datasets() (pyhrf.ui.treatment.FMRITreatment method), [183](#page-186-0) duplicate\_brf() (in module pyhrf.boldsynth.scenarios), [12](#page-15-0) duplicate hrf() (in module pyhrf.boldsynth.scenarios), [12](#page-15-0) duplicate noise var() (in module pyhrf.boldsynth.scenarios), [12](#page-15-0) duplicate\_prf() (in module pyhrf.boldsynth.scenarios), [12](#page-15-0) DuplicateVariableException, [124](#page-127-1) E EM\_solver() (pyhrf.rfir.RFIREstim method), [255](#page-258-0) enable() (pyhrf.tools.misc.AnsiColorizer method), [172](#page-175-1)

enable\_draft\_testing() (pyhrf.ui.analyser\_ui.FMRIAnalyser method), [178](#page-181-2) enable\_draft\_testing() (pyhrf.ui.jde.JDEMCMCAnalyser method), [180](#page-183-1)

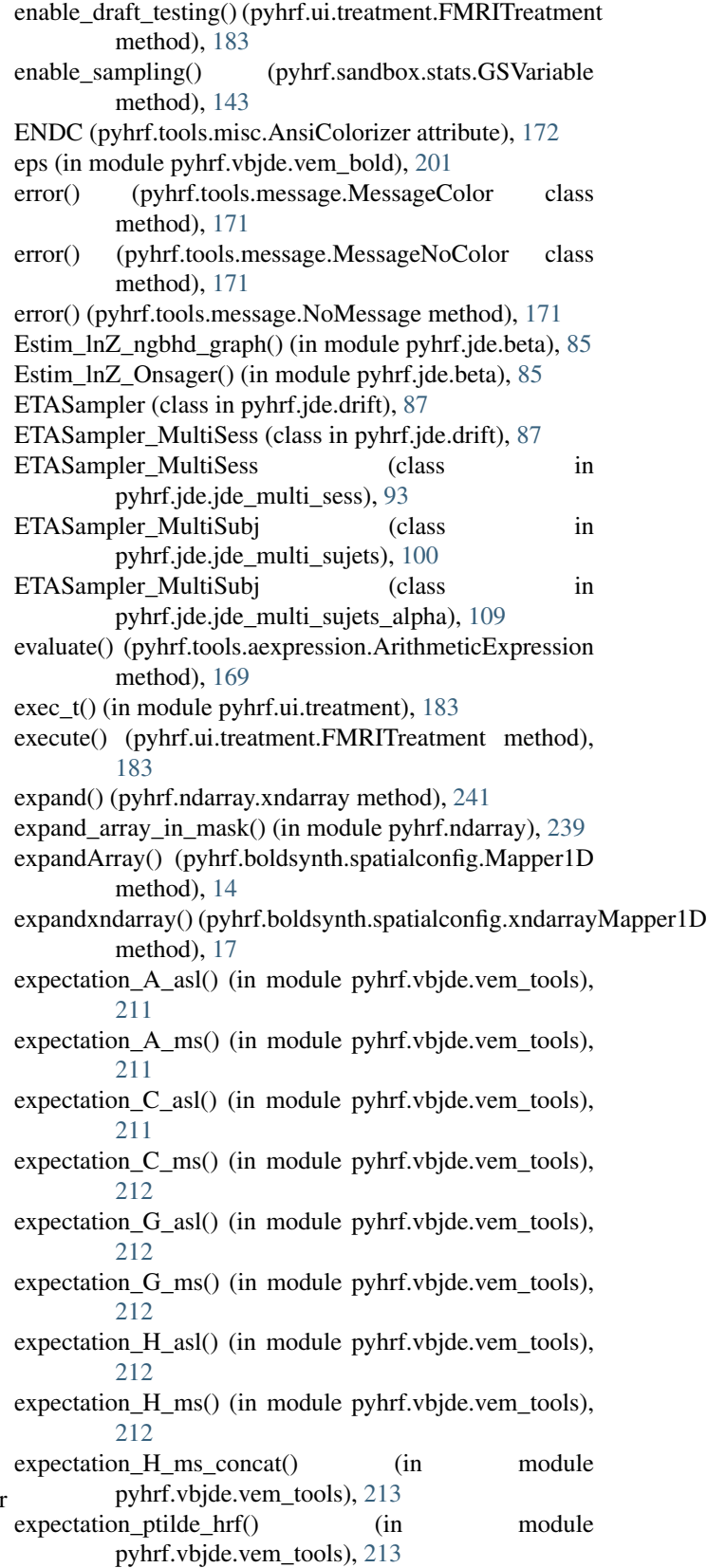

expectation\_ptilde\_labels() (in module pyhrf.vbjde.vem\_tools), [213](#page-216-0)

- expectation Ptilde Likelihood() (in pyhrf.vbjde.vem\_tools), [213](#page-216-0)
- expectation ptilde likelihood() (in module pyhrf.vbjde.vem\_tools), [213](#page-216-0)
- expectation\_ptilde\_nrls() (in module pyhrf.vbjde.vem\_tools), [214](#page-217-0)
- expectation\_Q\_asl() (in module pyhrf.vbjde.vem\_tools), [213](#page-216-0)
- expectation\_Q\_async\_asl() (in module pyhrf.vbjde.vem\_tools), [213](#page-216-0)
- expectation\_Q\_ms() (in module pyhrf.vbjde.vem\_tools), [213](#page-216-0)
- explode() (pyhrf.ndarray.xndarray method), [242](#page-245-0)
- explode\_a() (pyhrf.ndarray.xndarray method), [242](#page-245-0)
- extend\_sampled\_events() (in module pyhrf.paradigm), [247](#page-250-1)
- extract\_file\_series() (in module pyhrf.tools.misc), [175](#page-178-0)
- extract\_sub\_mesh() (in module pyhrf.surface),  $257$
- extract\_sub\_mesh\_with\_files() (in module pyhrf.surface), [257](#page-260-1)
- Extract\_TTP\_whM\_from\_group() (in module pyhrf.tools.misc), [172](#page-175-1)
- Extract\_TTP\_whM\_hrf() (in module pyhrf.tools.misc), [172](#page-175-1)
- extractRoiMask() (in module pyhrf.tools.misc), [175](#page-178-0)

# F

FALSE\_NEG (pyhrf.jde.jde\_multi\_sujets.LabelSampler attribute), [103](#page-106-0) FALSE\_NEG (pyhrf.jde.jde\_multi\_sujets\_alpha.NRLs\_SampnelizeSampling() attribute), [113](#page-116-0) FALSE\_NEG (pyhrf.jde.nrl.bigaussian.NRLSampler attribute), [21](#page-24-0) FALSE\_NEG (pyhrf.jde.nrl.trigaussian.GGGNRLSampler finalizeSampling() (pyhrf.jde.hrf.HRFSamplerWithRelVar attribute), [34](#page-37-1) FALSE\_POS (pyhrf.jde.jde\_multi\_sujets.LabelSampler attribute), [103](#page-106-0) FALSE\_POS (pyhrf.jde.jde\_multi\_sujets\_alpha.NRLs\_Sam<del>pl@a</del>lizeSampling() (pyhrf.jde.jde\_multi\_sess.BiGaussMixtureParams\_Multi attribute), [113](#page-116-0) FALSE\_POS (pyhrf.jde.nrl.bigaussian.NRLSampler attribute), [21](#page-24-0) FALSE\_POS (pyhrf.jde.nrl.trigaussian.GGGNRLSampler attribute), [34](#page-37-1) feature\_extraction() (in module pyhrf.sandbox.parcellation), [132](#page-135-0) FeatureExtractionTest (class in pyhrf.validation.valid\_sandbox\_parcellation), [197](#page-200-2) fetchDefaultParameters() (pyhrf.xmliobak.xmlbase.XMLParamDrivenClass finalizeSampling() (pyhrf.jde.jde\_multi\_sujets.HRF\_Sampler method), [225](#page-228-0) field energy calculator (class in pyhrf.validation.valid\_rndm\_field), [197](#page-200-2) FieldFuncsTest (class in pyhrf.test.boldsynthTest), [150](#page-153-2) method), [89](#page-92-0) method), [87](#page-90-1) [88](#page-91-0) method), [89](#page-92-0) method), [90](#page-93-0) method), [93](#page-96-0) method), [91](#page-94-1) method), [94](#page-97-0) method), [95](#page-98-0) method), [99](#page-102-1) method), [101](#page-104-0) method), [102](#page-105-0) method), [108](#page-111-0)

- module figfn() (in module pyhrf.validation.config), [190](#page-193-2) FileHandlingTest (class in pyhrf.test.iotest), [153](#page-156-3) fill() (pyhrf.ndarray.xndarray method), [242](#page-245-0) fillOutputs2() (pyhrf.jde.drift.DriftARSampler method), [86](#page-89-1) filter\_crashed\_results() (pyhrf.ui.analyser\_ui.FMRIAnalyser method), [178](#page-181-2) finalizeEstimation() (pyhrf.ui.vb\_jde\_analyser\_asl\_fast.JDEVEMAnalyser method), [187](#page-190-1) finalizeEstimation() (pyhrf.ui.vb\_jde\_analyser\_bold\_fast.JDEVEMAnalyser method), [188](#page-191-1) finalizeSampling() (pyhrf.jde.asl.ASLSampler method), [35](#page-38-1) finalizeSampling() (pyhrf.jde.asl\_physio.ASLPhysioSampler method), [41](#page-44-1) finalizeSampling() (pyhrf.jde.asl\_physio\_1step.ASLPhysioSampler method), [47](#page-50-1) finalizeSampling() (pyhrf.jde.asl\_physio\_1step\_params.ASLPhysioSampler method), [53](#page-56-1) finalizeSampling() (pyhrf.jde.asl\_physio\_det\_fwdm.ASLPhysioSampler method), [61](#page-64-0) finalizeSampling() (pyhrf.jde.asl\_physio\_hierarchical.ASLPhysioSampler method), [68](#page-71-1) finalizeSampling() (pyhrf.jde.asl\_physio\_joint.ASLPhysioSampler method), [75](#page-78-1) finalizeSampling() (pyhrf.jde.drift.DriftARSampler method), [86](#page-89-1) finalizeSampling() (pyhrf.jde.hrf.HRF\_two\_parts\_Sampler (pyhrf.jde.hrf.HRFARSampler finalizeSampling() (pyhrf.jde.hrf.HRFSampler method), finalizeSampling() (pyhrf.jde.hrf.HRFwithHabSampler finalizeSampling() (pyhrf.jde.jde\_multi\_sess.BOLDGibbs\_Multi\_SessSamp finalizeSampling() (pyhrf.jde.jde\_multi\_sess.HRF\_MultiSess\_Sampler finalizeSampling() (pyhrf.jde.jde\_multi\_sess.NRL\_Multi\_Sess\_Sampler finalizeSampling() (pyhrf.jde.jde\_multi\_sujets.BOLDGibbs\_Multi\_SubjSar finalizeSampling() (pyhrf.jde.jde\_multi\_sujets.HRF\_Group\_Sampler
	- finalizeSampling() (pyhrf.jde.jde\_multi\_sujets\_alpha.BiGaussMixtureParan
		- finalizeSampling() (pyhrf.jde.jde multi sujets alpha.BOLDGibbs Multi S

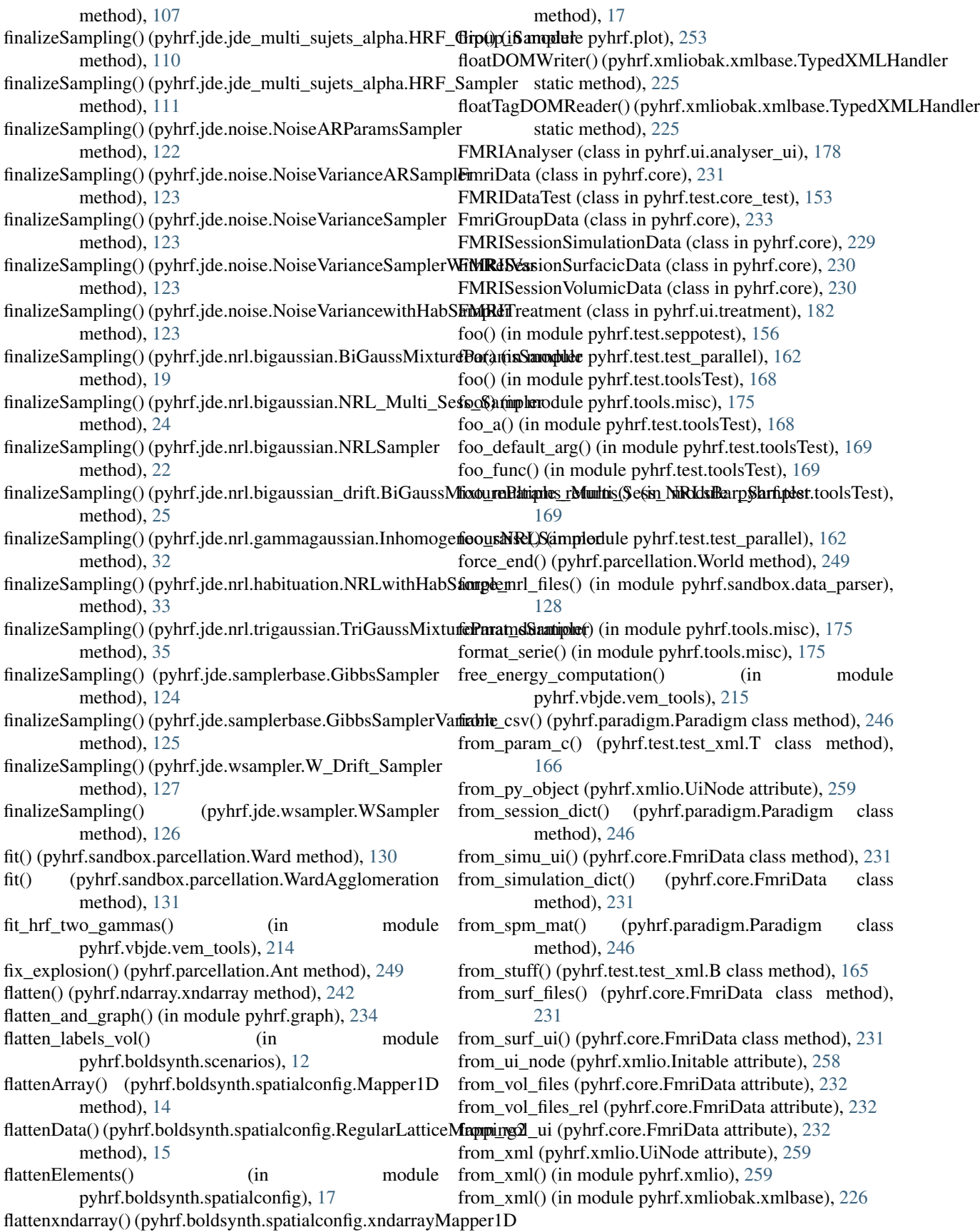

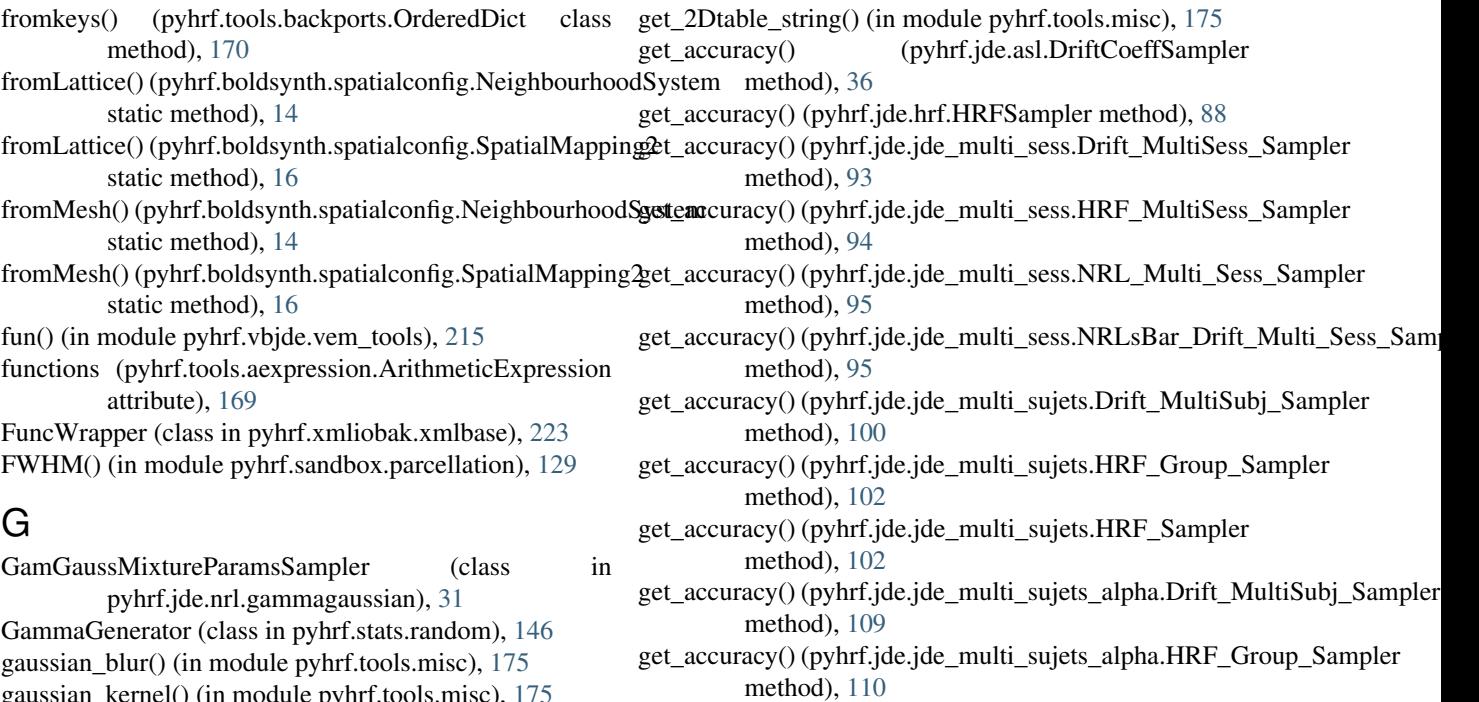

get\_accuracy() (pyhrf.jde.jde\_multi\_sujets\_alpha.HRF\_Sampler method), [111](#page-114-0)

get\_accuracy() (pyhrf.jde.samplerbase.GibbsSamplerVariable method), [125](#page-128-0)

get\_accuracy\_against\_truth() (pyhrf.sandbox.stats.GSVariable method), [143](#page-146-1)

get\_arg\_for\_ui() (pyhrf.xmlio.Initable method), [258](#page-261-4)

get\_arg\_from\_ui() (pyhrf.xmlio.Initable method), [258](#page-261-4)

get\_attribute() (pyhrf.xmlio.UiNode method), [259](#page-262-0)

- get\_axes\_domains() (pyhrf.ndarray.xndarray method), [242](#page-245-0)
- get\_axes\_ids() (pyhrf.ndarray.xndarray method), [242](#page-245-0)
- get\_axis\_id() (pyhrf.ndarray.xndarray method), [242](#page-245-0)
- get\_axis\_name() (pyhrf.ndarray.xndarray method), [242](#page-245-0)
- get\_bold\_shape() (in module pyhrf.boldsynth.scenarios), [12](#page-15-0)
- get\_cache\_filename() (in module pyhrf.tools.misc), [176](#page-179-0)
- get\_children() (pyhrf.xmlio.UiNode method), [259](#page-262-0)
- get\_condition\_names() (pyhrf.core.FmriData method), [232](#page-235-0)
- get\_current\_means() (pyhrf.jde.asl.MixtureParamsSampler method), [37](#page-40-0)
- get\_current\_means() (pyhrf.jde.asl\_physio.MixtureParamsSampler method), [43](#page-46-0)
- get\_current\_means() (pyhrf.jde.asl\_physio\_1step.MixtureParamsSampler method), [49](#page-52-0)
- get\_current\_means() (pyhrf.jde.asl\_physio\_1step\_params.MixtureParamsSa method), [55](#page-58-0)
- get\_current\_means() (pyhrf.jde.asl\_physio\_det\_fwdm.MixtureParamsSampler method), [63](#page-66-0)
- get\_current\_means() (pyhrf.jde.asl\_physio\_hierarchical.MixtureParamsSampler

fromkeys() (pyhrf.tools.backports.OrderedDict class

gaussian\_kernel() (in module pyhrf.tools.misc), [175](#page-178-0)

GaussianGenerator (class in pyhrf.stats.random), [146](#page-149-1)

genBezierHRF() (in module pyhrf.boldsynth.hrf), [8](#page-11-1)

genCanoBezierHRF() (in module pyhrf.boldsynth.hrf), [8](#page-11-1)

generate() (pyhrf.boldsynth.spatialconfig.StateField method), [16](#page-19-0)

generate() (pyhrf.stats.random.BetaGenerator method), [146](#page-149-1)

generate() (pyhrf.stats.random.GammaGenerator method), [146](#page-149-1)

- generate() (pyhrf.stats.random.GaussianGenerator method), [147](#page-150-0)
- generate() (pyhrf.stats.random.IndependentMixtureLaw method), [147](#page-150-0)
- generate() (pyhrf.stats.random.LogNormalGenerator method), [147](#page-150-0)
- generate() (pyhrf.stats.random.RandomGenerator method), [147](#page-150-0)
- generate() (pyhrf.stats.random.UniformGenerator method), [147](#page-150-0)
- generate() (pyhrf.stats.random.ZeroGenerator method), [147](#page-150-0)
- generate features() (in module pyhrf.sandbox.parcellation), [133](#page-136-0)
- genExpHRF() (in module pyhrf.boldsynth.hrf), [8](#page-11-1)
- genGaussianSmoothHRF() (in module pyhrf.boldsynth.hrf), [8](#page-11-1)

genPepperSaltField() (in module pyhrf.boldsynth.field), [7](#page-10-1) genPotts() (in module pyhrf.boldsynth.field), [8](#page-11-1) genPottsMap() (in module pyhrf.boldsynth.field), [8](#page-11-1) genPriorCov() (in module pyhrf.boldsynth.hrf), [8](#page-11-1) GeometryTest (class in pyhrf.test.toolsTest), [167](#page-170-1) get() (pyhrf.grid.Task method), [237](#page-240-0)

method), [70](#page-73-0) get\_current\_means() (pyhrf.jde.asl\_physio\_joint.MixtureParamsSampluethod), [100](#page-103-0) method), [77](#page-80-0) get\_current\_means() (pyhrf.jde.jde\_multi\_sujets.MixtureParamsSampluethod), [109](#page-112-0) method), [103](#page-106-0) get\_current\_means() (pyhrf.jde.jde\_multi\_sujets\_alpha.MixtureParam**sSetinpde**); [125](#page-128-0) method), [112](#page-115-0) get\_current\_vars() (pyhrf.jde.asl.MixtureParamsSampler method), [37](#page-40-0) get\_current\_vars() (pyhrf.jde.asl\_physio.MixtureParamsSangderinit\_func() (pyhrf.xmlio.Initable method), [258](#page-261-4) method), [43](#page-46-0) get\_current\_vars() (pyhrf.jde.asl\_physio\_1step.MixtureParamsSamplemethod), [246](#page-249-1) method), [49](#page-52-0) get\_current\_vars() (pyhrf.jde.asl\_physio\_1step\_params.MixturePara[msSam](#page-235-0)pler method), [55](#page-58-0) get\_current\_vars() (pyhrf.jde.asl\_physio\_det\_fwdm.MixtureParamsSampthod), [246](#page-249-1) method), [63](#page-66-0) get\_current\_vars() (pyhrf.jde.asl\_physio\_hierarchical.MixtureParamsSamethedt), [246](#page-249-1) method), [70](#page-73-0) get\_current\_vars() (pyhrf.jde.asl\_physio\_joint.MixtureParangsSajnpied\_onsets() (pyhrf.paradigm.Paradigm method), method), [77](#page-80-0) get\_current\_vars() (pyhrf.jde.jde\_multi\_sujets.MixtureParangsSajnipled\_onsets\_dim() method), [103](#page-106-0) get\_current\_vars() (pyhrf.jde.jde\_multi\_sujets\_alpha.Mixtur**g&aramosK)a(mp)ler**f.ui.analyser\_ui.FMRIAnalyser method), method), [112](#page-115-0) get\_custom\_init() (pyhrf.sandbox.stats.GSVariable method), [143](#page-146-1) get\_data\_file\_name() (in module pyhrf.core), [233](#page-236-0) get\_data\_files() (pyhrf.core.FmriData method), [232](#page-235-0) get\_data\_files() (pyhrf.ui.treatment.FMRITreatment method), [183](#page-186-0) get\_domain() (pyhrf.ndarray.xndarray method), [242](#page-245-0) get\_domain\_idx() (pyhrf.ndarray.xndarray method), [243](#page-246-0) get\_dshape() (pyhrf.ndarray.xndarray method), [243](#page-246-0) get estim\_value\_for\_check() (pyhrf.sandbox.stats.GSVariable method), [143](#page-146-1) get\_extra\_data() (pyhrf.core.FmriData method), [232](#page-235-0) get\_extra\_info() (pyhrf.ndarray.xndarray method), [243](#page-246-0) get\_file\_blocs() (pyhrf.sandbox.data\_parser.StructuredDataParser method), [127](#page-130-2) get\_files() (pyhrf.sandbox.data\_parser.StructuredDataParser method), [128](#page-131-1) get\_final\_labels() (pyhrf.parcellation.World method), [250](#page-253-0) get\_final\_summary() (pyhrf.jde.nrl.bigaussian.NRLSampler method), [22](#page-25-0) get\_final\_summary() (pyhrf.jde.samplerbase.GibbsSamplerVgatiablat\_X() (pyhrf.jde.asl\_physio\_1step.PhysioBOLDResponseSampler method), [125](#page-128-0) get\_final\_value() (pyhrf.jde.asl.DriftCoeffSampler get\_mat\_X()(pyhrf.jde.asl\_physio\_1step.PhysioPerfResponseSampler method), [36](#page-39-0) get\_final\_value() (pyhrf.jde.hrf.HRFSampler method), [88](#page-91-0) get\_final\_value() (pyhrf.jde.hrf.RHSampler method), [90](#page-93-0) get\_final\_value() (pyhrf.jde.jde\_multi\_sess.Drift\_MultiSess **g&nmpde**rX() (pyhrf.jde.asl\_physio\_1step\_params.PhysioBOLDResponseSa method), [93](#page-96-0) get final\_value() (pyhrf.jde.jde\_multi\_sujets.Drift\_MultiSubj\_Sampler get final\_value() (pyhrf.jde.jde\_multi\_sujets\_alpha.Drift\_MultiSubj\_Sampler get\_final\_value() (pyhrf.jde.samplerbase.GibbsSamplerVariable get func() (pyhrf.tools.misc.Pipeline method), [172](#page-175-1) get\_graph() (pyhrf.core.FmriData method), [232](#page-235-0) get\_info() (pyhrf.paradigm.Paradigm method), [246](#page-249-1) get\_joined\_and\_rastered() (pyhrf.paradigm.Paradigm get\_joined\_durations() (pyhrf.core.FmriData method), get joined durations() (pyhrf.paradigm.Paradigm get\_joined\_durations\_dim() (pyhrf.paradigm.Paradigm get\_joined\_onsets() (pyhrf.core.FmriData method), [232](#page-235-0) [246](#page-249-1) (pyhrf.paradigm.Paradigm method), [246](#page-249-1) [178](#page-181-2) (pyhrf.ui.glm\_analyser.GLMAnalyser method), [179](#page-182-3) get\_label() (pyhrf.ui.glm\_ui.GLMAnalyser method), [179](#page-182-3) get\_label() (pyhrf.ui.jde.JDEAnalyser method), [179](#page-182-3) get\_last() (pyhrf.jde.samplerbase.Trajectory method), [126](#page-129-1) get\_last() (pyhrf.sandbox.stats.Trajectory method), [145](#page-148-2) get\_leaf() (in module pyhrf.tools.misc), [176](#page-179-0) get\_MAP\_labels() (pyhrf.jde.asl.LabelSampler method), [37](#page-40-0) get mat X() (pyhrf.jde.asl.BOLDResponseSampler method), [36](#page-39-0) get\_mat\_X() (pyhrf.jde.asl.PerfResponseSampler method), [38](#page-41-0) get\_mat\_X() (pyhrf.jde.asl.ResponseSampler method), [39](#page-42-0) get mat  $X()$  (pyhrf.jde.asl\_physio.PhysioBOLDResponseSampler method), [44](#page-47-0) get\_mat\_X() (pyhrf.jde.asl\_physio.PhysioPerfResponseSampler method), [45](#page-48-0) (pyhrf.jde.asl\_physio.ResponseSampler method), [45](#page-48-0) method), [50](#page-53-0) method), [51](#page-54-0) get\_mat\_X() (pyhrf.jde.asl\_physio\_1step.ResponseSampler method), [51](#page-54-0) method), [57](#page-60-0)

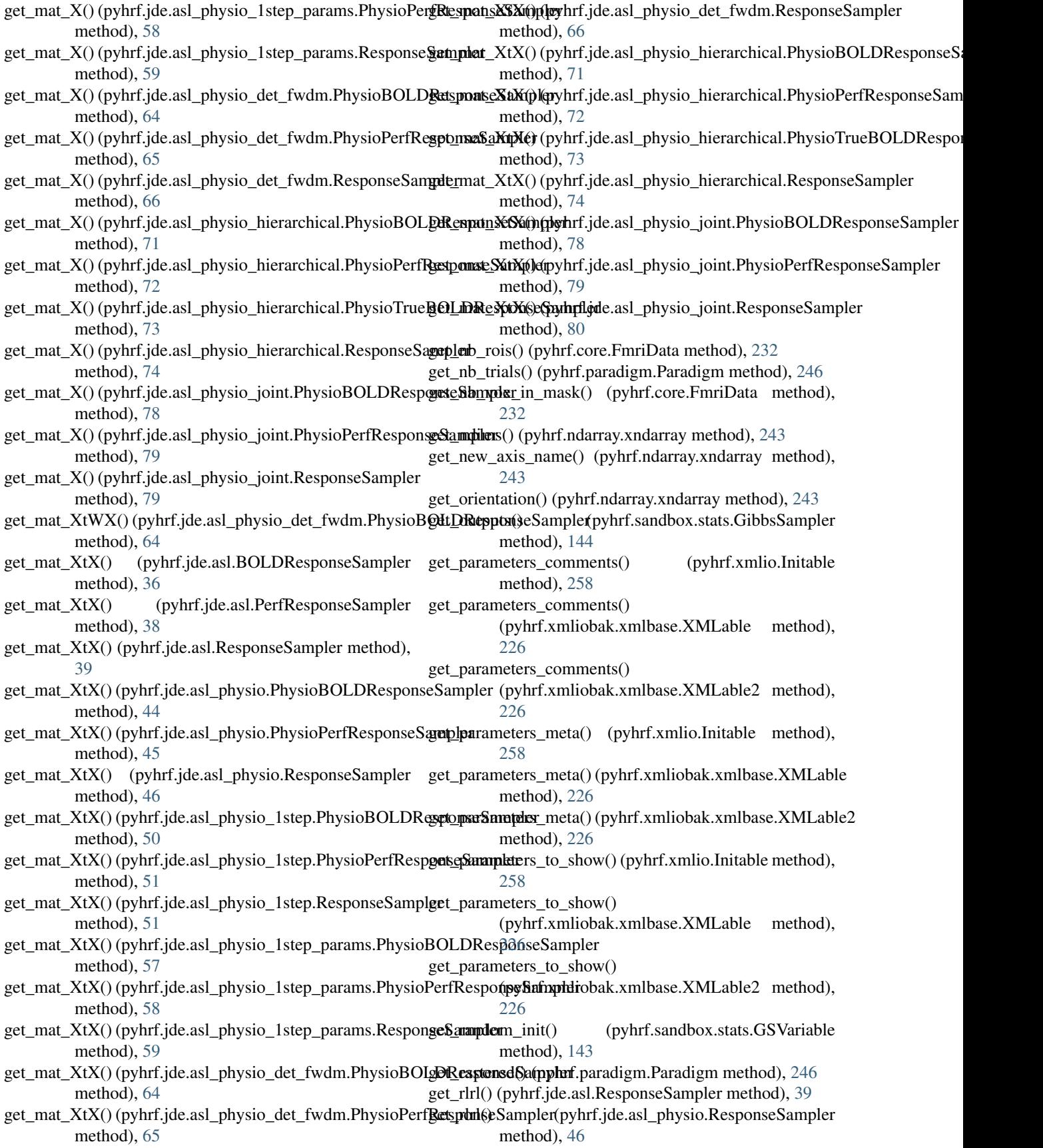
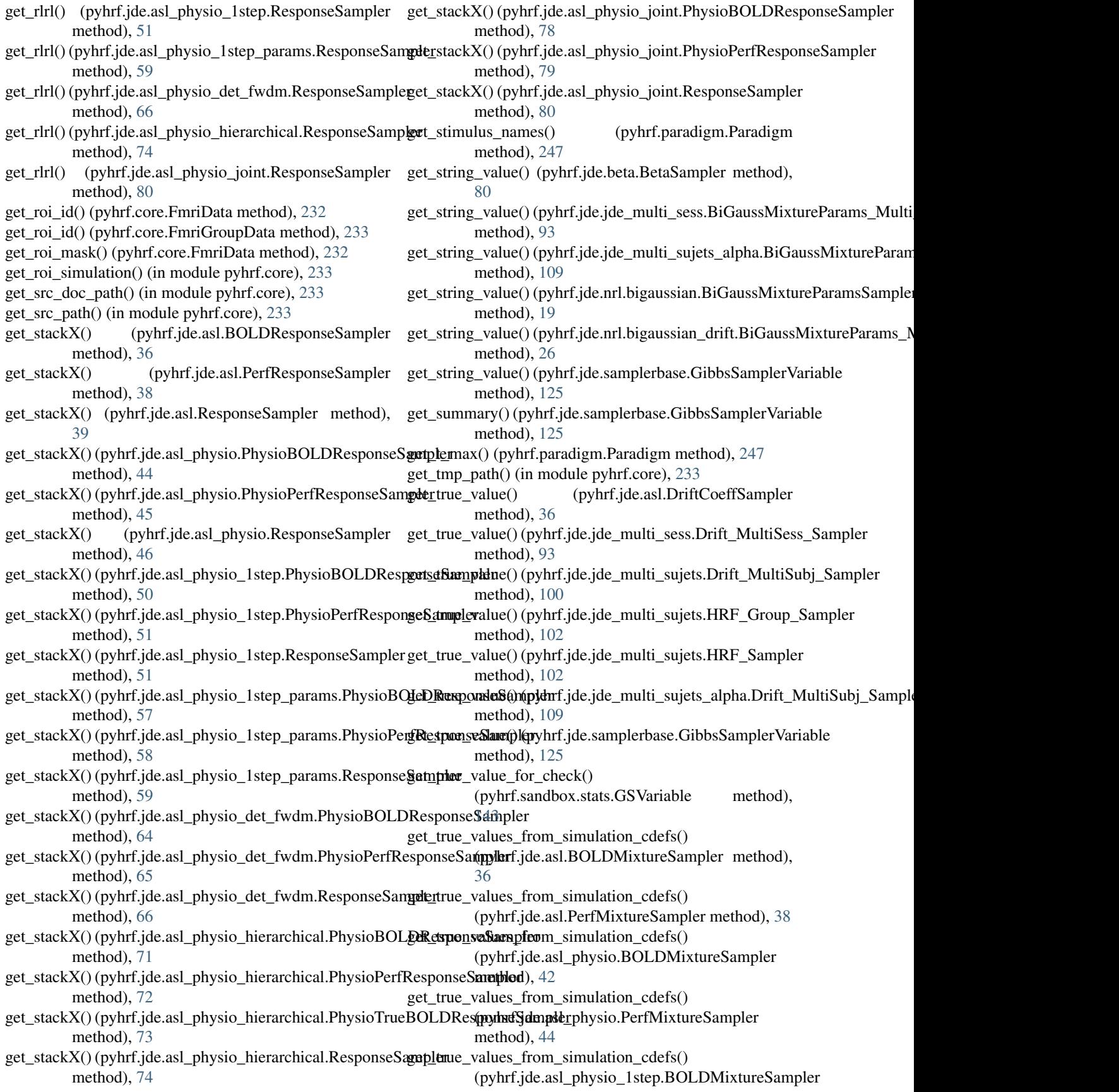

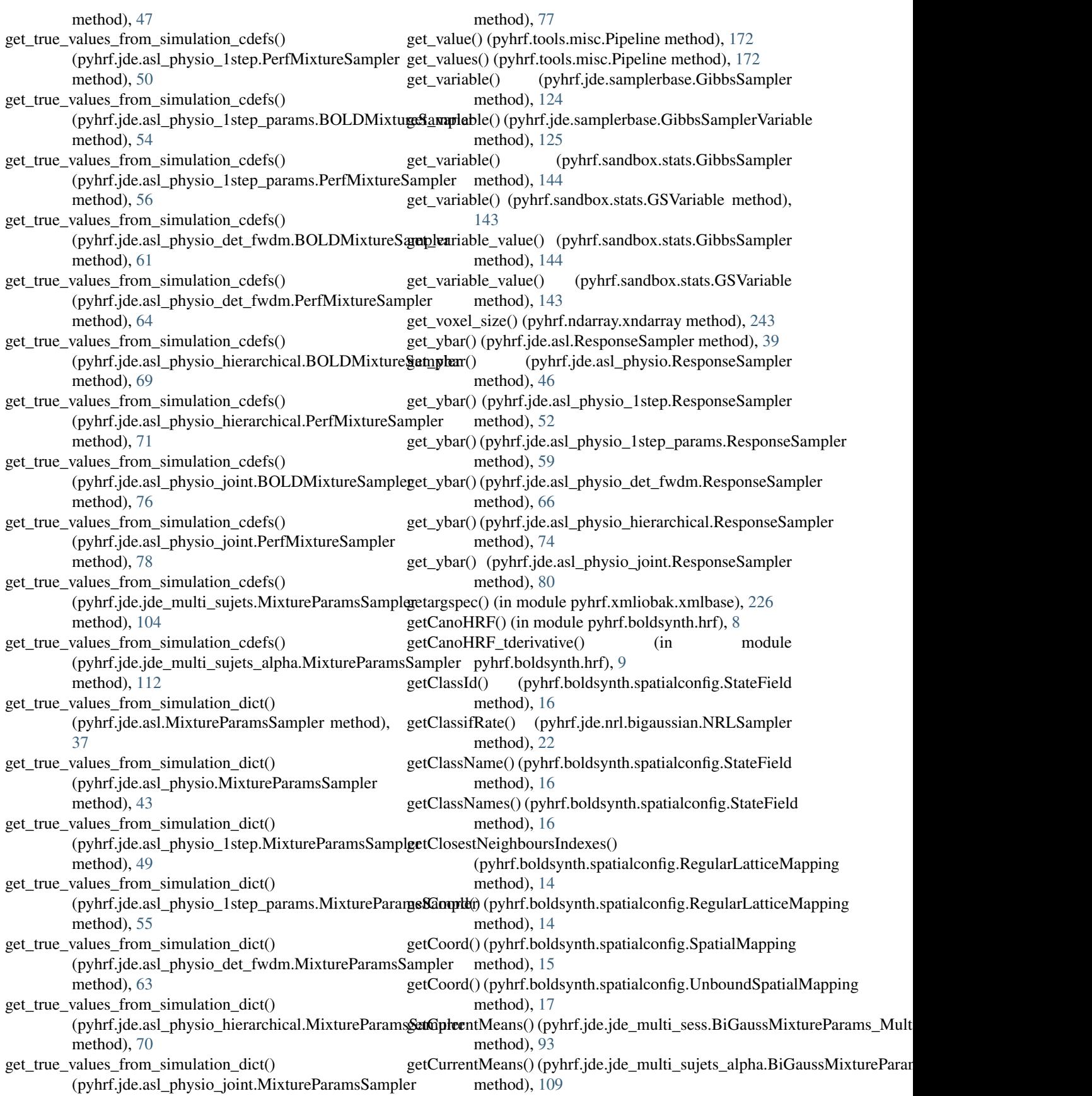

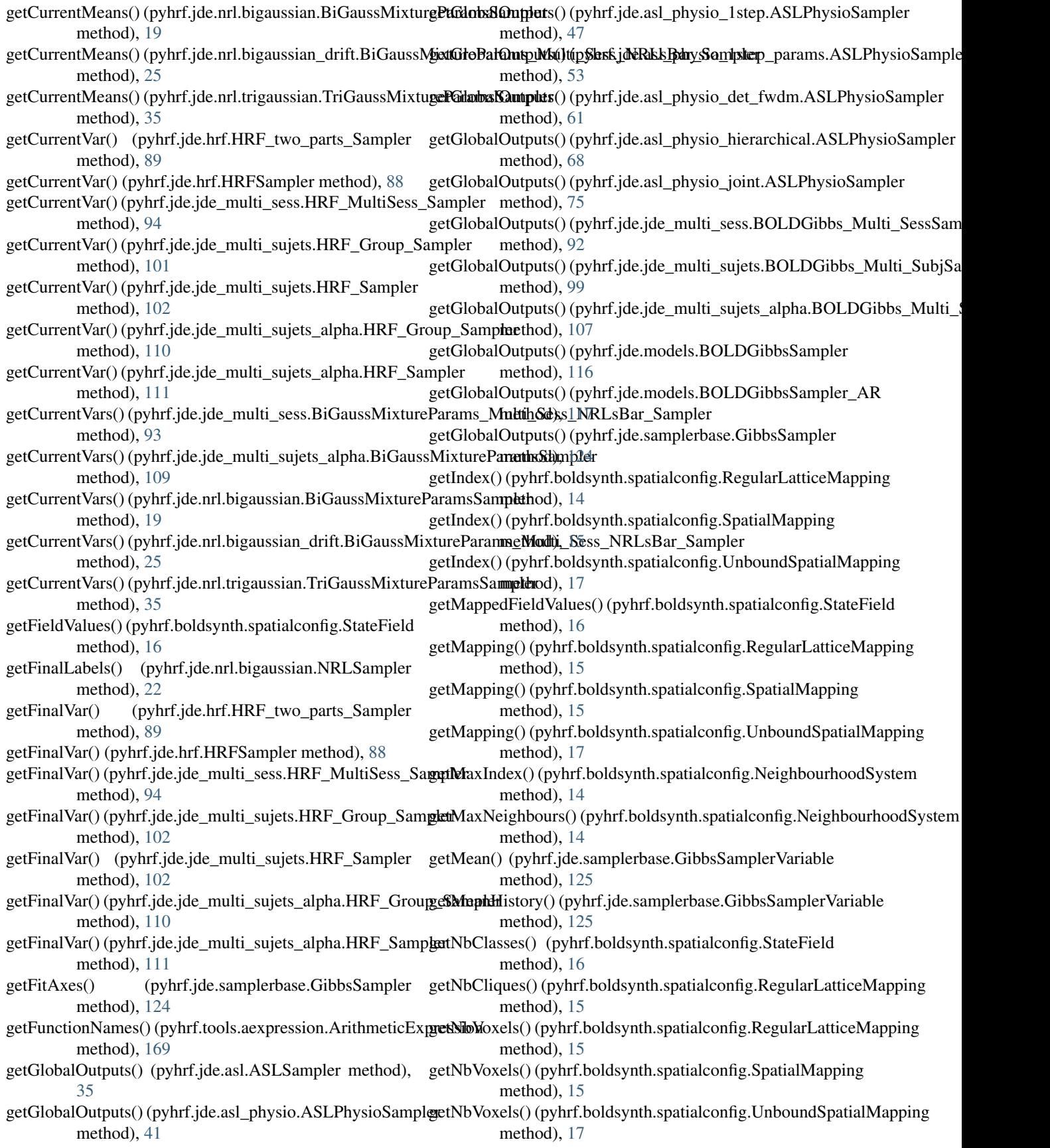

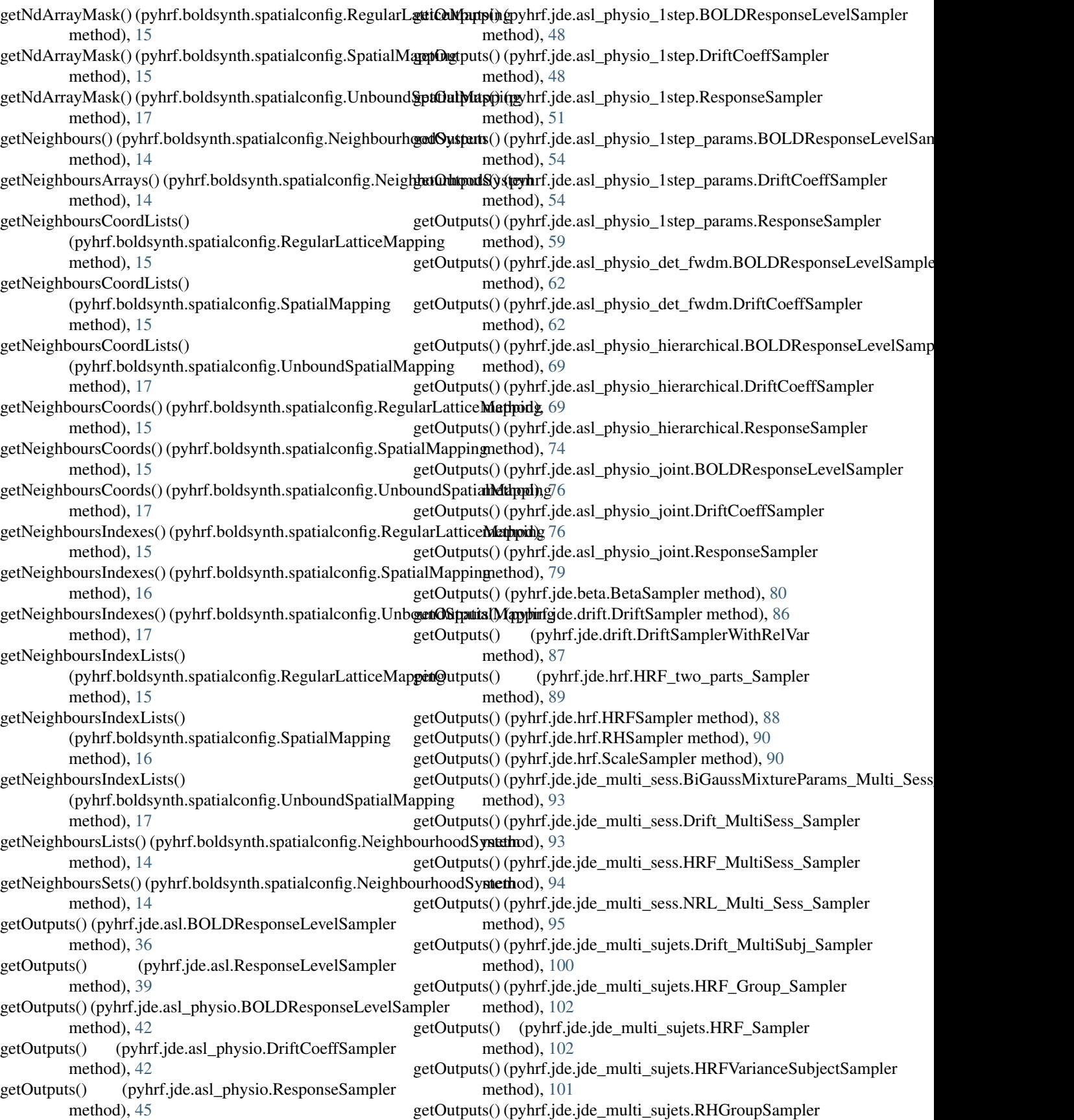

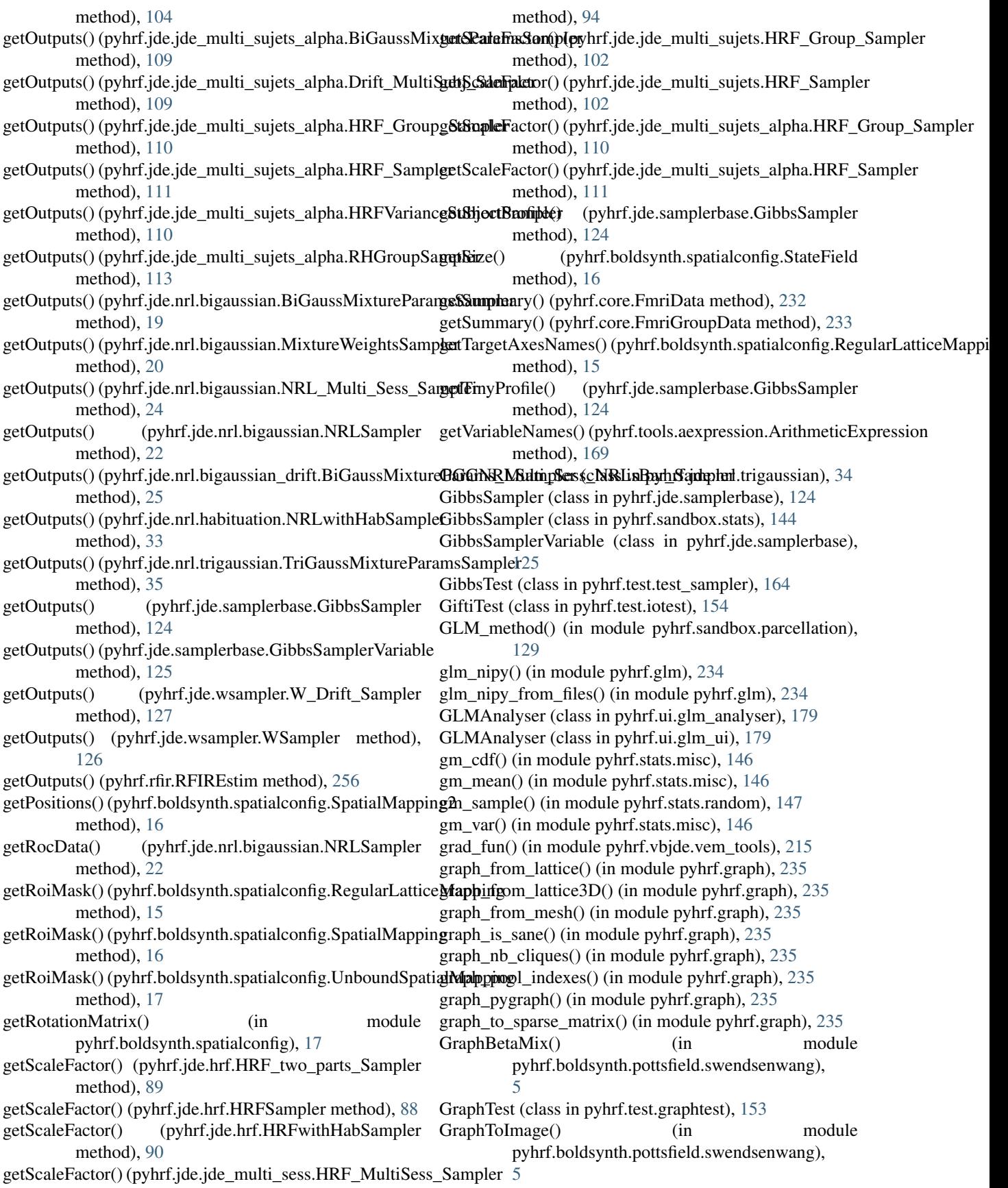

group file series() (in module pyhrf.tools.misc), [176](#page-179-0) GSDefaultCallbackHandler (class pyhrf.jde.samplerbase), [124](#page-127-0) GSPrintCallbackHandler (class in pyhrf.jde.samplerbase), [124](#page-127-0) GSVariable (class in pyhrf.sandbox.stats), [143](#page-146-0) H H\_Entropy() (in module pyhrf.vbjde.vem\_tools), [207](#page-210-0) Hab WN\_BiG\_BOLDSamplerInput (class in pyhrf.jde.models), [119](#page-122-0) habitCondSampler() (pyhrf.jde.nrl.habituation.NRLwithHa method), [33](#page-36-0) habitCondSamplerParallel() (pyhrf.jde.nrl.habituation.NRLwithHabSampler method), [33](#page-36-0) habitCondSamplerSerial() (pyhrf.jde.nrl.habituation.NRLwithHabSampler method), [33](#page-36-0) has\_attribute() (pyhrf.xmlio.UiNode method), [259](#page-262-0) has\_axes() (pyhrf.ndarray.xndarray method), [243](#page-246-0) has  $axis()$  (pyhrf.ndarray.xndarray method), [243](#page-246-0) has\_ext() (in module pyhrf.tools.misc), [176](#page-179-0) hash func input() (in module pyhrf.tools.misc), [176](#page-179-0) hashMask() (in module pyhrf.boldsynth.spatialconfig), [17](#page-20-0) haveColor() (pyhrf.tools.message.MessageColor method), [171](#page-174-0) haveColor() (pyhrf.tools.message.MessageNoColor method), [171](#page-174-0) haveColor() (pyhrf.tools.message.NoMessage method), [171](#page-174-0) hc\_get\_heads() (in module pyhrf.sandbox.parcellation), [133](#page-136-0) HierarchicalTasksManager (class in pyhrf.grid), [236](#page-239-0) Host (class in pyhrf.grid), [236](#page-239-0) hosts\_help() (in module pyhrf.grid), [238](#page-241-0) HostsManager (class in pyhrf.grid), [236](#page-239-0) hrf\_canonical\_derivatives() (in module pyhrf.sandbox.parcellation), [133](#page-136-0) HRF\_Drift\_Sampler (class in pyhrf.jde.hrf), [89](#page-92-0) HRF\_Drift\_SamplerWithRelVar (class in pyhrf.jde.hrf), [89](#page-92-0) hrf\_entropy() (in module pyhrf.vbjde.vem\_tools), [215](#page-218-0) hrf\_expectation() (in module pyhrf.vbjde.vem\_tools), [215](#page-218-0) HRF\_Group\_Sampler (class in pyhrf.jde.jde\_multi\_sujets), [101](#page-104-0) HRF\_Group\_Sampler (class in pyhrf.jde.jde\_multi\_sujets\_alpha), [110](#page-113-0) HRF\_MultiSess\_Sampler (class in pyhrf.jde.jde\_multi\_sess), [93](#page-96-0) HRF\_Sampler (class in pyhrf.jde.jde\_multi\_sujets), [102](#page-105-0) HRF Sampler (class in pyhrf.jde.jde\_multi\_sujets\_alpha), [111](#page-114-0) I

HRF\_two\_parts\_Sampler (class in pyhrf.jde.hrf), [89](#page-92-0)

HRFARSampler (class in pyhrf.jde.hrf), [87](#page-90-0) in HRFSampler (class in pyhrf.jde.hrf), [87](#page-90-0) HRFSamplerWithRelVar (class in pyhrf.jde.hrf), [88](#page-91-0) HRFVarianceSubjectSampler (class in pyhrf.jde.jde\_multi\_sujets), [101](#page-104-0) HRFVarianceSubjectSampler (class in pyhrf.jde.jde\_multi\_sujets\_alpha), [109](#page-112-0) HRFwithHabSampler (class in pyhrf.jde.hrf), [90](#page-93-0) html\_body() (in module pyhrf.tools.misc), [176](#page-179-0) html\_cell() (in module pyhrf.tools.misc), [176](#page-179-0) html\_div() (in module pyhrf.tools.misc), [176](#page-179-0) httmlngloc() (in module pyhrf.tools.misc), [176](#page-179-0) html\_head() (in module pyhrf.tools.misc), [176](#page-179-0) html\_img() (in module pyhrf.tools.misc), [176](#page-179-0) html\_list\_to\_row() (in module pyhrf.tools.misc), [176](#page-179-0) html\_row() (in module pyhrf.tools.misc), [176](#page-179-0) html\_style() (in module pyhrf.tools.misc), [176](#page-179-0) html\_table() (in module pyhrf.tools.misc), [176](#page-179-0)

- I\_MEAN\_CA (pyhrf.jde.asl.MixtureParamsSampler attribute), [37](#page-40-0)
- I\_MEAN\_CA (pyhrf.jde.asl\_physio.MixtureParamsSampler attribute), [43](#page-46-0)
- I\_MEAN\_CA (pyhrf.jde.asl\_physio\_1step.MixtureParamsSampler attribute), [49](#page-52-0)
- I\_MEAN\_CA (pyhrf.jde.asl\_physio\_1step\_params.MixtureParamsSampler attribute), [55](#page-58-0)
- I\_MEAN\_CA (pyhrf.jde.asl\_physio\_det\_fwdm.MixtureParamsSampler attribute), [63](#page-66-0)
- I\_MEAN\_CA (pyhrf.jde.asl\_physio\_hierarchical.MixtureParamsSampler attribute), [70](#page-73-0)
- I\_MEAN\_CA (pyhrf.jde.asl\_physio\_joint.MixtureParamsSampler attribute), [77](#page-80-0)
- I\_MEAN\_CA (pyhrf.jde.jde\_multi\_sess.BiGaussMixtureParams\_Multi\_Ses attribute), [92](#page-95-0)

I\_MEAN\_CA (pyhrf.jde.jde\_multi\_sujets.MixtureParamsSampler attribute), [103](#page-106-0)

I\_MEAN\_CA (pyhrf.jde.jde\_multi\_sujets\_alpha.BiGaussMixtureParamsSa attribute), [108](#page-111-0)

I\_MEAN\_CA (pyhrf.jde.jde\_multi\_sujets\_alpha.MixtureParamsSampler attribute), [112](#page-115-0)

- I\_MEAN\_CA (pyhrf.jde.nrl.bigaussian.BiGaussMixtureParamsSampler attribute), [19](#page-22-0)
- I\_MEAN\_CA (pyhrf.jde.nrl.bigaussian\_drift.BiGaussMixtureParams\_Mult attribute), [25](#page-28-0)
- I\_MEAN\_CA (pyhrf.jde.nrl.gammagaussian.GamGaussMixtureParamsSam attribute), [31](#page-34-0)
- I\_MEAN\_CD (pyhrf.jde.nrl.trigaussian.TriGaussMixtureParamsSampler attribute), [34](#page-37-0)
- I\_VAR\_CA (pyhrf.jde.asl.MixtureParamsSampler attribute), [37](#page-40-0)
- I\_VAR\_CA (pyhrf.jde.asl\_physio.MixtureParamsSampler attribute), [43](#page-46-0)

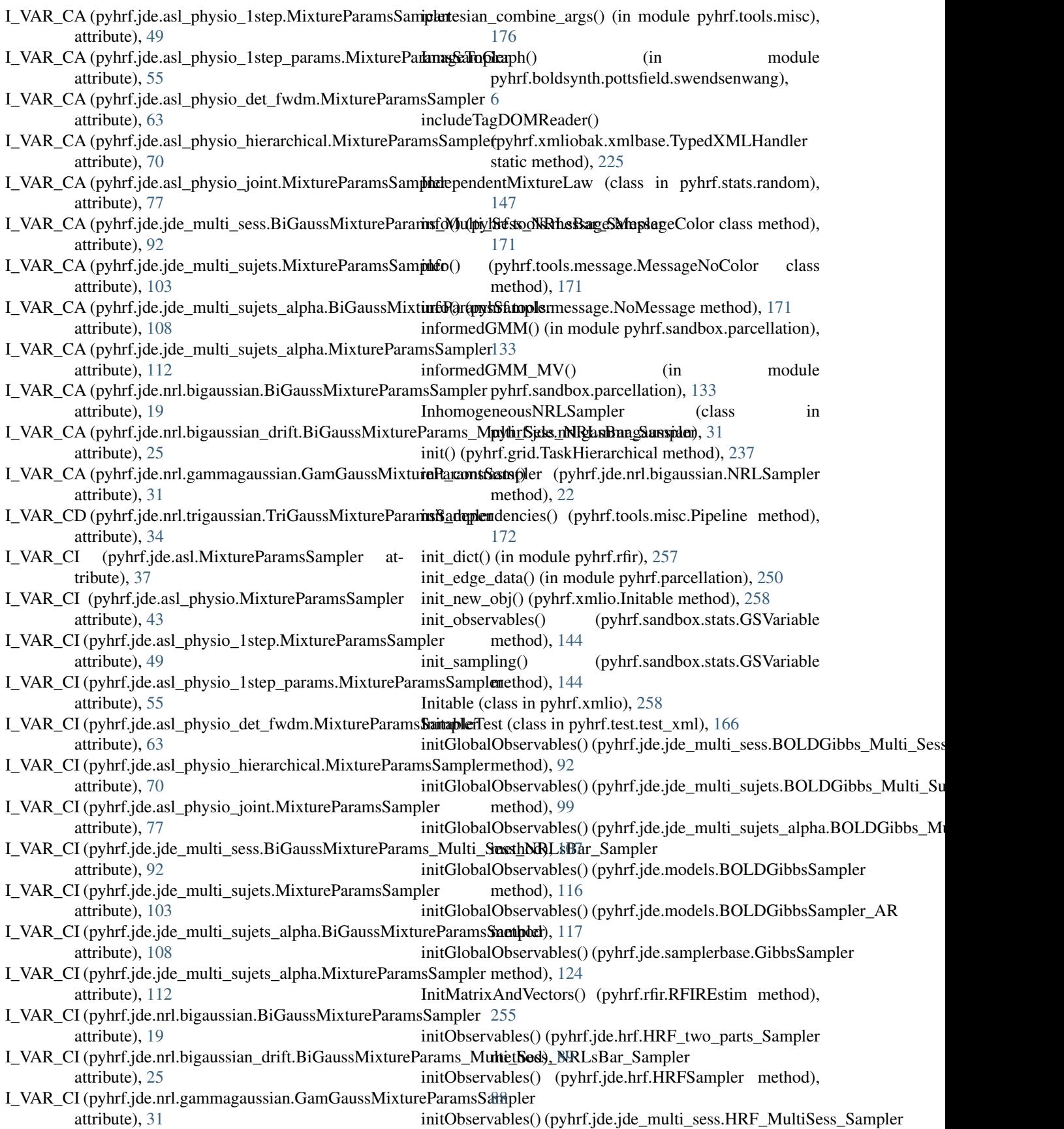

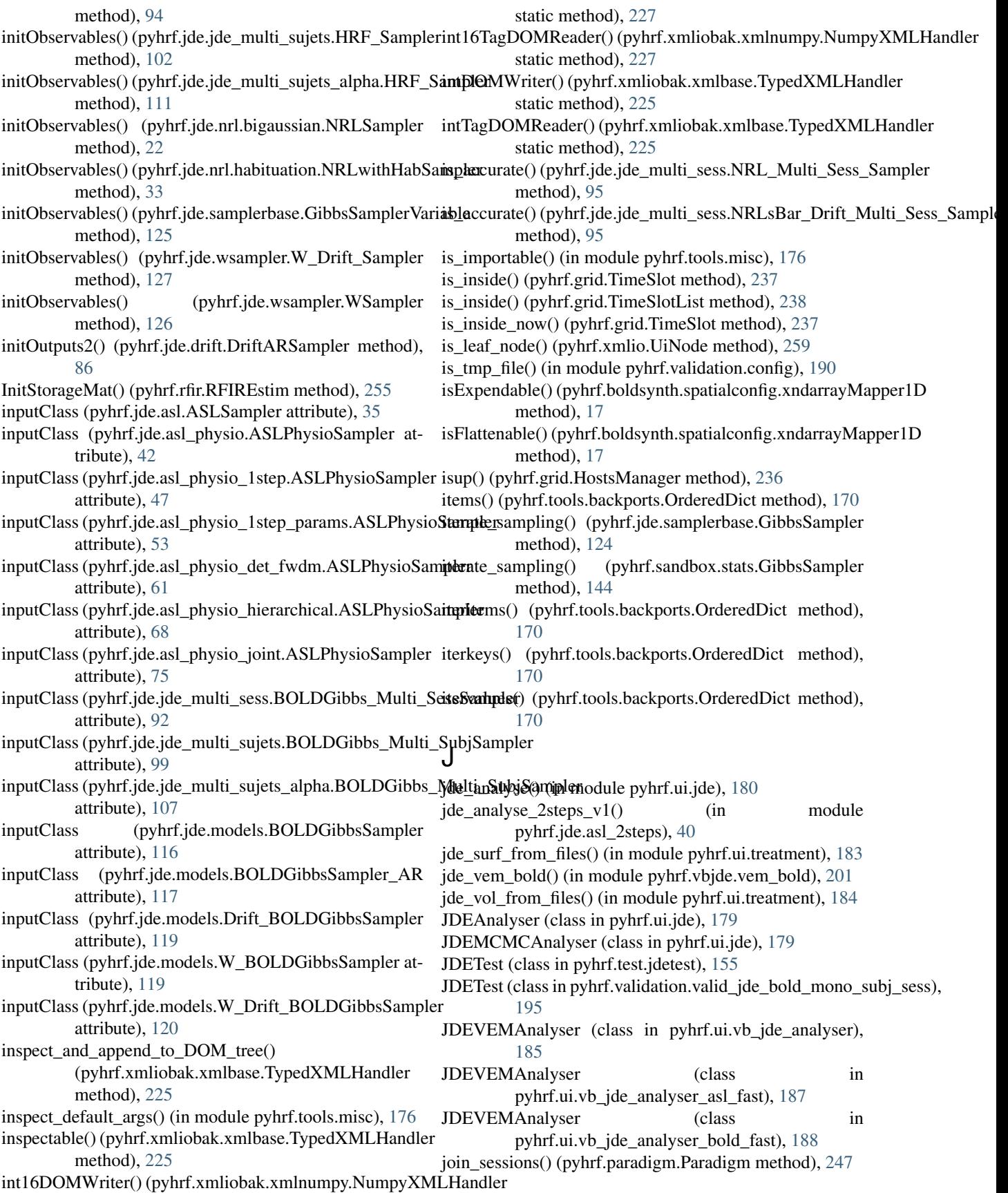

joinOutputs() (pyhrf.ui.analyser\_ui.FMRIAnalyser L\_CA (pyhrf.jde.jde\_multi\_sujets\_alpha.NRLs\_Sampler method), [178](#page-181-0)

## K

keep\_only\_rois() (pyhrf.core.FmriData method), [232](#page-235-0)

kerMask2D\_4n (pyhrf.boldsynth.spatialconfig.NeighbourhoodSystem $^{21}$  $^{21}$  $^{21}$ 

attribute), [14](#page-17-0) kerMask3D\_6n (pyhrf.boldsynth.spatialconfig.NeighbourhoodSystem attribute), [25](#page-28-0) attribute), [14](#page-17-0) L\_CA (pyhrf.jde.nrl.bigaussian\_drift.BiGaussMixtureParams\_Multi\_Sess\_1

- key() (pyhrf.grid.User method), [238](#page-241-0)
- keys() (pyhrf.tools.backports.OrderedDict method), [170](#page-173-0)
- kill() (pyhrf.grid.TasksStarter method), [237](#page-240-0)
- kill threads() (in module pyhrf.grid),  $238$

### L

- L\_CA (pyhrf.jde.asl.LabelSampler attribute), [37](#page-40-0)
- L\_CA (pyhrf.jde.asl.MixtureParamsSampler attribute), [37](#page-40-0)
- L\_CA (pyhrf.jde.asl\_physio.LabelSampler attribute), [42](#page-45-0)
- L\_CA (pyhrf.jde.asl\_physio.MixtureParamsSampler attribute), [43](#page-46-0)
- L\_CA (pyhrf.jde.asl\_physio\_1step.LabelSampler attribute), [48](#page-51-0)
- L\_CA (pyhrf.jde.asl\_physio\_1step.MixtureParamsSampler attribute), [49](#page-52-0)
- L\_CA (pyhrf.jde.asl\_physio\_1step\_params.LabelSampler attribute), [54](#page-57-0)
- L\_CA (pyhrf.jde.asl\_physio\_1step\_params.MixtureParamsSampler attribute), [55](#page-58-0)
- L\_CA (pyhrf.jde.asl\_physio\_det\_fwdm.LabelSampler attribute), [62](#page-65-0)
- L\_CA (pyhrf.jde.asl\_physio\_det\_fwdm.MixtureParamsSampler attribute), [63](#page-66-0)
- L\_CA (pyhrf.jde.asl\_physio\_hierarchical.LabelSampler attribute), [69](#page-72-0)
- L\_CA (pyhrf.jde.asl\_physio\_hierarchical.MixtureParamsSampler attribute), [70](#page-73-0)
- L\_CA (pyhrf.jde.asl\_physio\_joint.LabelSampler attribute), [76](#page-79-0)
- L\_CA (pyhrf.jde.asl\_physio\_joint.MixtureParamsSampler attribute), [77](#page-80-0)
- L\_CA (pyhrf.jde.jde\_multi\_sess.BiGaussMixtureParams\_Multi\_Sess\_NRLSBar\_Sampler attribute), [93](#page-96-0)
- L\_CA (pyhrf.jde.jde\_multi\_sujets.LabelSampler attribute), [103](#page-106-0)
- L\_CA (pyhrf.jde.jde\_multi\_sujets.MixtureParamsSampler attribute), [103](#page-106-0)
- L\_CA (pyhrf.jde.jde\_multi\_sujets\_alpha.BiGaussMixtureParamsSampler), [103](#page-106-0) attribute), [108](#page-111-0)
- L\_CA (pyhrf.jde.jde\_multi\_sujets\_alpha.LabelSampler attribute), [112](#page-115-0) L\_CI (pyhrf.jde.jde\_multi\_sujets\_alpha.BiGaussMixtureParamsSampler attribute), [108](#page-111-0)
- L\_CA (pyhrf.jde.jde\_multi\_sujets\_alpha.MixtureParamsSampler attribute), [112](#page-115-0) L\_CI (pyhrf.jde.jde\_multi\_sujets\_alpha.LabelSampler attribute), [112](#page-115-0)

L\_CA (pyhrf.jde.nrl.gammagaussian.InhomogeneousNRLSampler attribute), [31](#page-34-0) L\_CA (pyhrf.jde.nrl.trigaussian.GGGNRLSampler attribute), [34](#page-37-0) L\_CA (pyhrf.jde.wsampler.W\_Drift\_Sampler attribute), [127](#page-130-0) L\_CA (pyhrf.jde.wsampler.WSampler attribute), [126](#page-129-0) L\_CD (pyhrf.jde.nrl.trigaussian.GGGNRLSampler attribute), [34](#page-37-0)

L\_CA (pyhrf.jde.nrl.bigaussian.BiGaussMixtureParamsSampler

L\_CA (pyhrf.jde.nrl.bigaussian.NRLSampler attribute),

- L\_CD (pyhrf.jde.nrl.trigaussian.TriGaussMixtureParamsSampler attribute), [34](#page-37-0)
- L CI (pyhrf.jde.asl.LabelSampler attribute), [37](#page-40-0)

attribute), [113](#page-116-0)

attribute), [19](#page-22-0)

- L\_CI (pyhrf.jde.asl.MixtureParamsSampler attribute), [37](#page-40-0)
- L\_CI (pyhrf.jde.asl\_physio.LabelSampler attribute), [42](#page-45-0)
- L\_CI (pyhrf.jde.asl\_physio.MixtureParamsSampler attribute), [43](#page-46-0)
- L\_CI (pyhrf.jde.asl\_physio\_1step.LabelSampler attribute), [48](#page-51-0)
- L\_CI (pyhrf.jde.asl\_physio\_1step.MixtureParamsSampler attribute), [49](#page-52-0)
- L\_CI (pyhrf.jde.asl\_physio\_1step\_params.LabelSampler attribute), [54](#page-57-0)
- L\_CI (pyhrf.jde.asl\_physio\_1step\_params.MixtureParamsSampler attribute), [55](#page-58-0)
- L\_CI (pyhrf.jde.asl\_physio\_det\_fwdm.LabelSampler attribute), [62](#page-65-0)
- L\_CI (pyhrf.jde.asl\_physio\_det\_fwdm.MixtureParamsSampler attribute), [63](#page-66-0)
- (pyhrf.jde.asl\_physio\_hierarchical.LabelSampler attribute), [69](#page-72-0)
- L\_CI (pyhrf.jde.asl\_physio\_hierarchical.MixtureParamsSampler attribute), [70](#page-73-0)
- L\_CI (pyhrf.jde.asl\_physio\_joint.LabelSampler at-
- L\_CI (pyhrf.jde.asl\_physio\_joint.MixtureParamsSampler attribute), [77](#page-80-0)
	- L\_CI (pyhrf.jde.jde\_multi\_sess.BiGaussMixtureParams\_Multi\_Sess\_NRLs attribute), [93](#page-96-0)
	- L\_CI (pyhrf.jde.jde\_multi\_sujets.LabelSampler at-

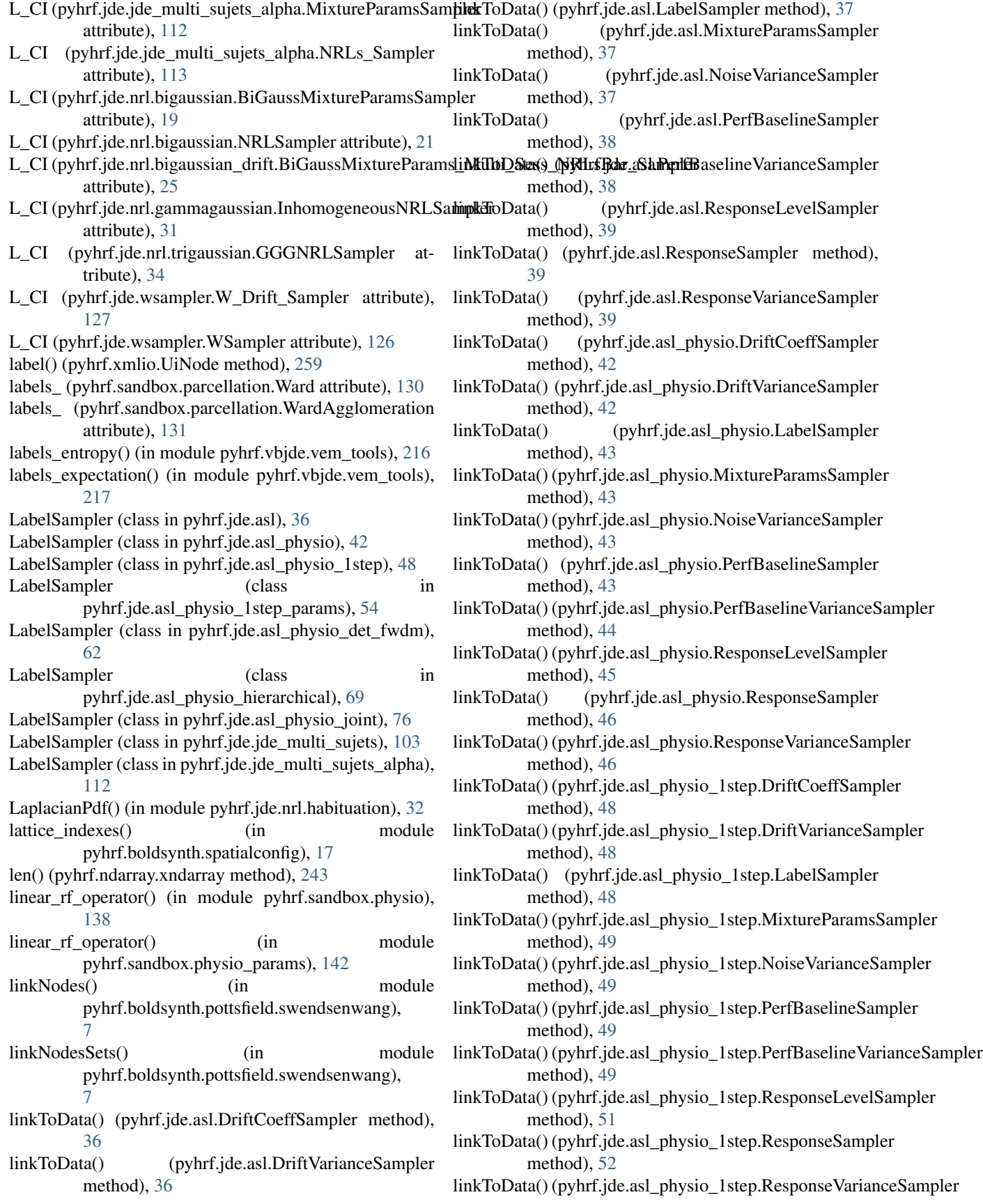

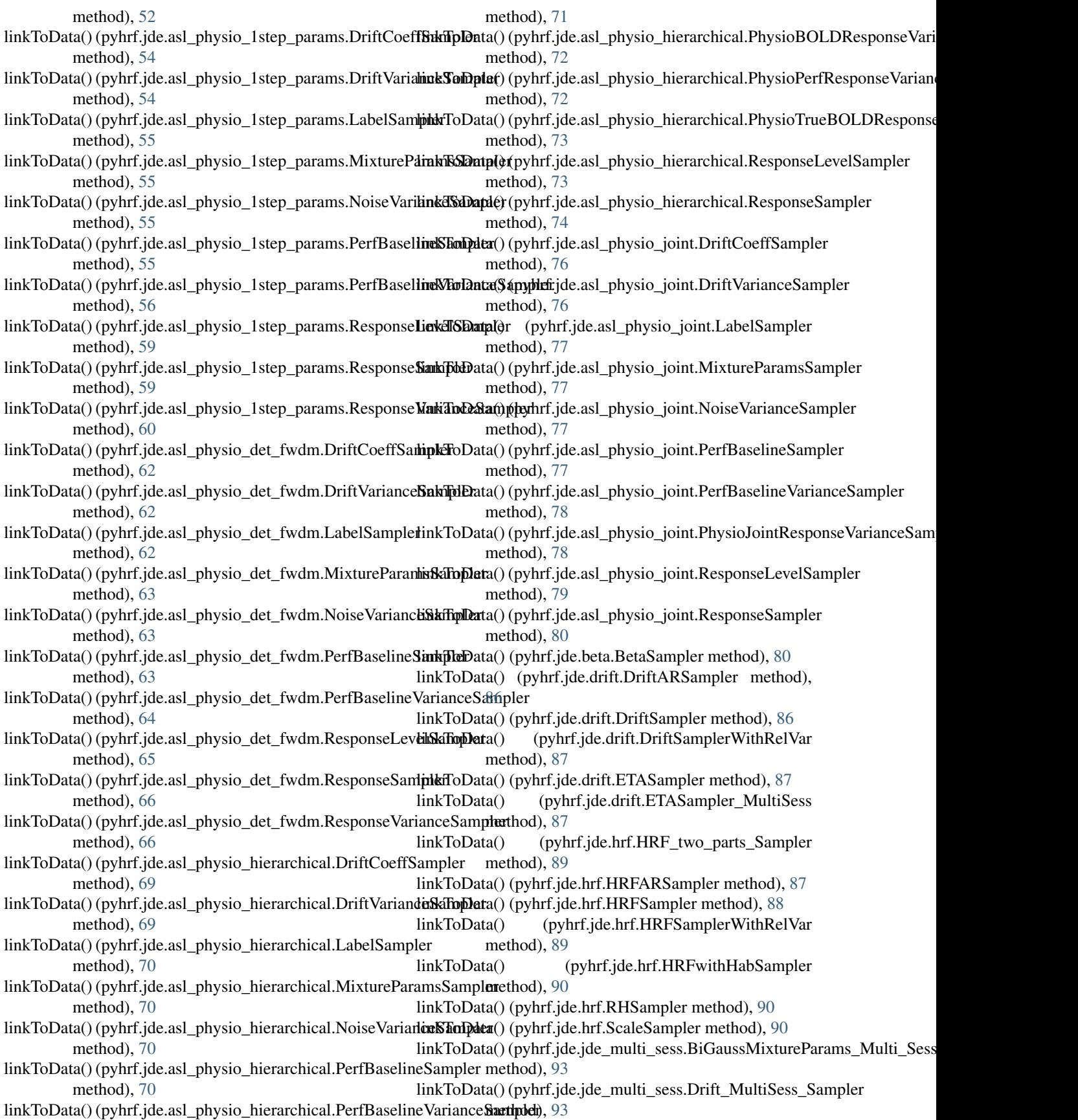

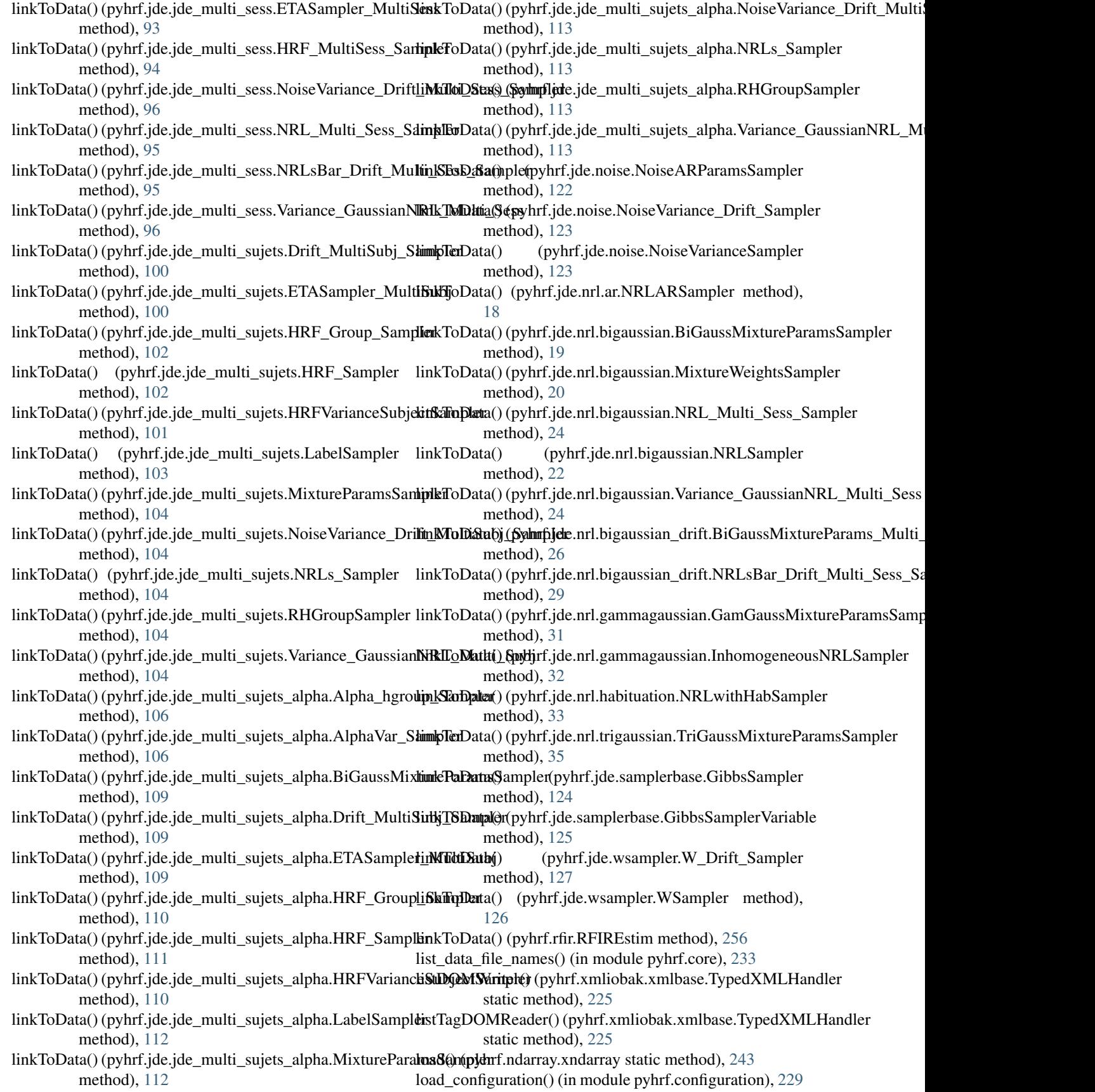

load drawn labels() (in pyhrf.boldsynth.scenarios), [12](#page-15-0) load hrf territories() (in module pyhrf.boldsynth.scenarios), [12](#page-15-0)

load\_many\_hrf\_territories() (in module pyhrf.boldsynth.scenarios), [12](#page-15-0)

load surf bold mask() (in module pyhrf.core), [233](#page-236-0) load\_vol\_bold\_and\_mask() (in module pyhrf.core), [233](#page-236-0) LoadBaseLogPartFctRef() (in module pyhrf.jde.beta), [85](#page-88-0) loadBetaGrid() (pyhrf.jde.beta.BetaSampler method), [80](#page-83-0) log() (pyhrf.xmlio.UiNode method), [259](#page-262-0) log\_help() (in module pyhrf.grid), [238](#page-241-0) logger (in module pyhrf.vbjde.vem\_bold), [201](#page-204-0)

loglikelihood\_computation() (in module pyhrf.sandbox.parcellation), [133](#page-136-0) LogNormalGenerator (class in pyhrf.stats.random), [147](#page-150-0)

logpf\_ising\_onsager() (in module pyhrf.jde.beta), [86](#page-89-0)

## M

main() (in module pyhrf.grid), [238](#page-241-0) main\_safe() (in module pyhrf.grid), [238](#page-241-0) Main\_vbjde\_Extension\_constrained() (in module pyhrf.vbjde.vem\_bold\_constrained), [204](#page-207-0) Main\_vbjde\_Extension\_constrained\_stable() (in module pyhrf.vbjde.vem\_bold\_constrained), [204](#page-207-0) Main\_vbjde\_physio() (in module pyhrf.vbjde.vem\_asl\_models\_fast), [199](#page-202-0) Main\_vbjde\_physio() (in module pyhrf.vbjde.vem\_asl\_models\_fast\_ms), [200](#page-203-0) Main\_vbjde\_physio() (in module pyhrf.vbjde.vem\_bold\_models\_fast), [205](#page-208-0) Main\_vbjde\_physio() (in module pyhrf.vbjde.vem\_bold\_models\_fast\_ms), [206](#page-209-0) Main\_vbjde\_Python\_constrained() (in module pyhrf.vbjde.vem\_bold\_constrained), [205](#page-208-0) make\_mask() (in module pyhrf.sandbox.make\_parcellation), [129](#page-132-0) make\_outfile() (in module pyhrf.ui.treatment), [184](#page-187-0) make\_outputs\_multi\_subjects() (pyhrf.ui.analyser\_ui.FMRIAnalyser method), [178](#page-181-0) make\_outputs\_single\_subject() (pyhrf.ui.analyser\_ui.FMRIAnalyser method), [178](#page-181-0) make\_parcellation() (in module pyhrf.sandbox.make\_parcellation), [129](#page-132-0) make\_parcellation\_cubed\_blobs\_from\_file() (in module pyhrf.parcellation), [250](#page-253-0) make parcellation from files() (in module pyhrf.parcellation), [250](#page-253-0) make\_parcellation\_surf\_from\_files() (in module pyhrf.parcellation), [250](#page-253-0)

module makePrecalculations() (pyhrf.jde.asl.WN\_BiG\_ASLSamplerInput method), [39](#page-42-0)

> makePrecalculations() (pyhrf.jde.asl\_physio.WN\_BiG\_ASLSamplerInput method), [46](#page-49-0)

makePrecalculations() (pyhrf.jde.asl\_physio\_1step.WN\_BiG\_ASLSamplerl method), [52](#page-55-0)

makePrecalculations() (pyhrf.jde.asl\_physio\_1step\_params.WN\_BiG\_ASL method), [60](#page-63-0)

makePrecalculations() (pyhrf.jde.asl\_physio\_det\_fwdm.WN\_BiG\_ASLSam method), [66](#page-69-0)

makePrecalculations() (pyhrf.jde.asl\_physio\_hierarchical.WN\_BiG\_ASLSaMplerInputerInputerInputerInputerInputerIn method), [74](#page-77-0)

makePrecalculations() (pyhrf.jde.asl\_physio\_joint.WN\_BiG\_ASLSamplerInput method), [80](#page-83-0)

makePrecalculations() (pyhrf.jde.jde\_multi\_sess.BOLDSampler\_Multi\_Ses method), [92](#page-95-0)

makePrecalculations() (pyhrf.jde.jde\_multi\_sujets.BOLDSampler\_MultiSuj method), [100](#page-103-0)

makePrecalculations() (pyhrf.jde.jde\_multi\_sujets\_alpha.BOLDSampler\_M method), [108](#page-111-0)

makePrecalculations() (pyhrf.jde.models.ARN\_BiG\_BOLDSamplerInput method), [115](#page-118-0)

makePrecalculations() (pyhrf.jde.models.BOLDSampler\_Multi\_SessInput method), [118](#page-121-0)

makePrecalculations() (pyhrf.jde.models.BOLDSamplerInput method), [118](#page-121-0)

makePrecalculations() (pyhrf.jde.models.Hab\_WN\_BiG\_BOLDSamplerInputerInputerInputerInputerInputerInputerInputerInputerInputerInputerInputerInputerInputerInputerInputerInputerInputerInputerInputerInputerInputerInputerInpute method), [119](#page-122-0)

makePrecalculations() (pyhrf.jde.models.WN\_BiG\_BOLDSamplerInput method), [119](#page-122-0)

makePrecalculations() (pyhrf.jde.models.WN\_BiG\_Drift\_BOLDSamplerIn method), [119](#page-122-0)

makeQuietOutputs() (pyhrf.test.commandTest.TreatmentCommandTest method), [152](#page-155-0)

makeQuietOutputs() (pyhrf.test.test\_glm.NipyGLMTest method), [158](#page-161-0)

manageMapping() (pyhrf.jde.samplerbase.GibbsSamplerVariable method), [125](#page-128-0)

manageMappingInit() (pyhrf.jde.samplerbase.GibbsSamplerVariable method), [125](#page-128-0)

map\_dict() (in module pyhrf.tools.misc), [176](#page-179-0)

map\_onto() (pyhrf.ndarray.xndarray method), [243](#page-246-0)

mapData() (pyhrf.boldsynth.spatialconfig.RegularLatticeMapping2 method), [15](#page-18-0)

Mapper1D (class in pyhrf.boldsynth.spatialconfig), [14](#page-17-0)

Mapper1DTest (class in pyhrf.test.boldsynthTest), [150](#page-153-0)

mapVoxData() (pyhrf.boldsynth.spatialconfig.RegularLatticeMapping method), [15](#page-18-0)

mark\_wrong\_labels() (in module pyhrf.stats.misc), [146](#page-149-0)

markWrongLabels() (pyhrf.jde.nrl.bigaussian.NRLSampler method), [22](#page-25-0)

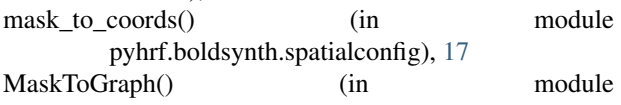

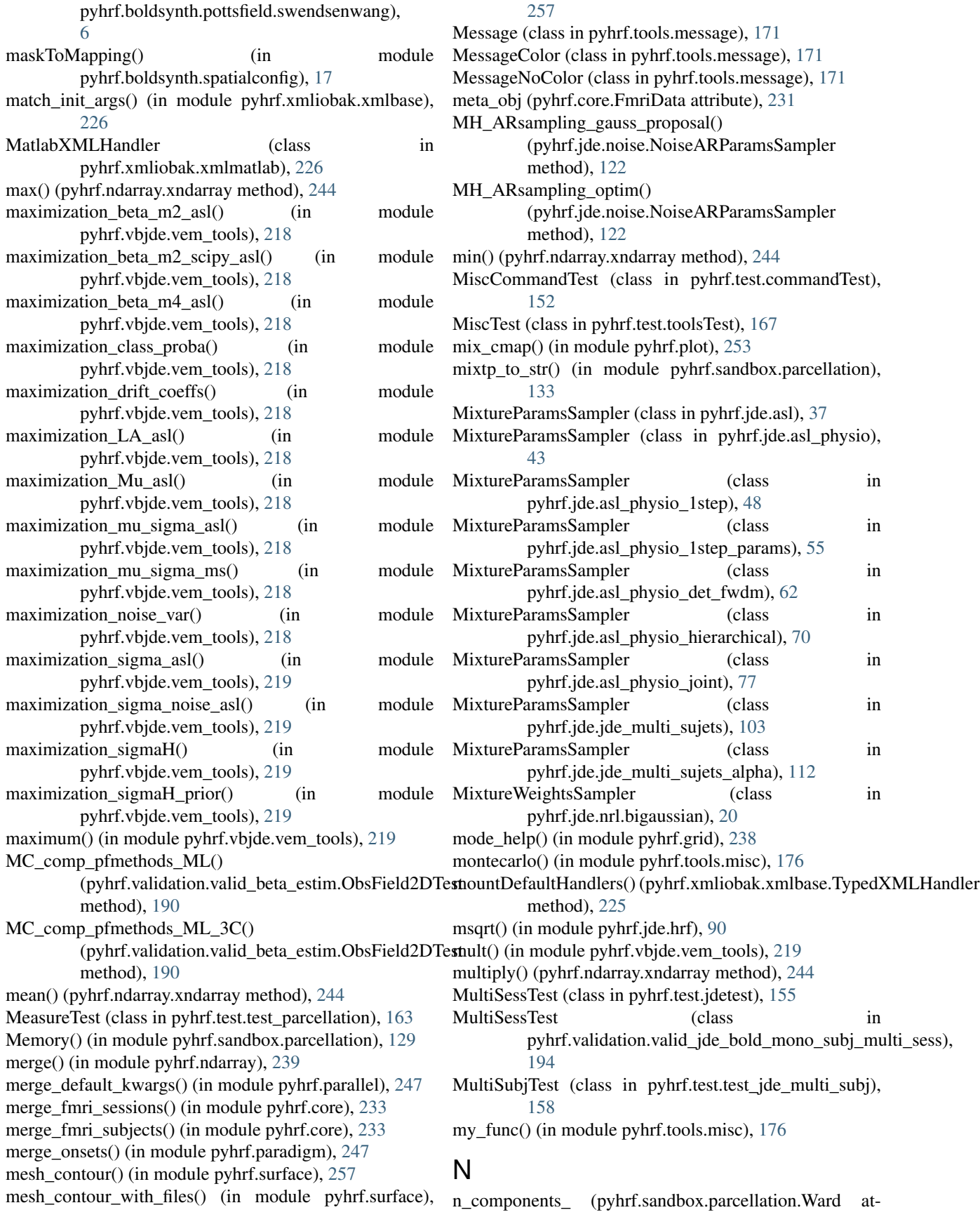

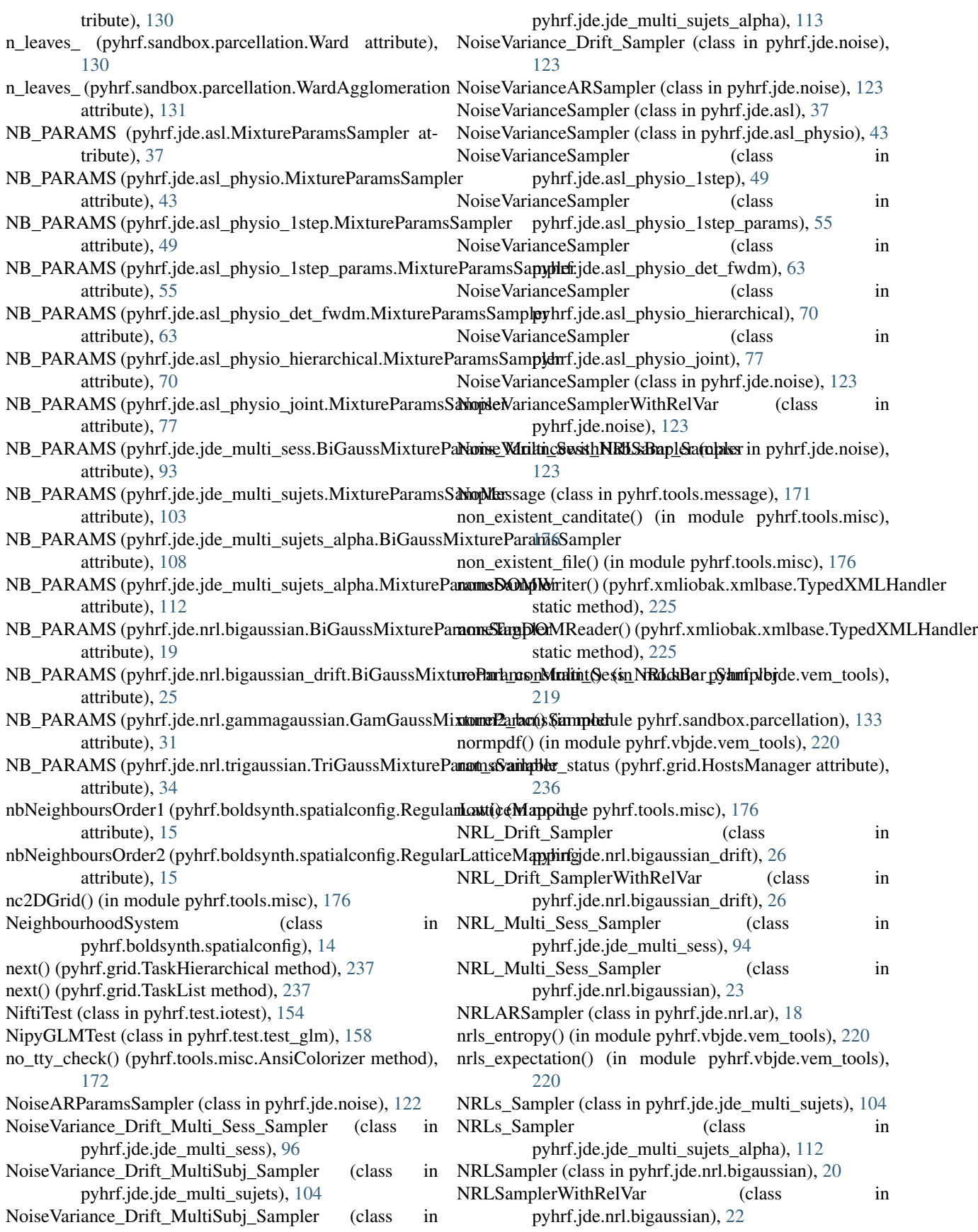

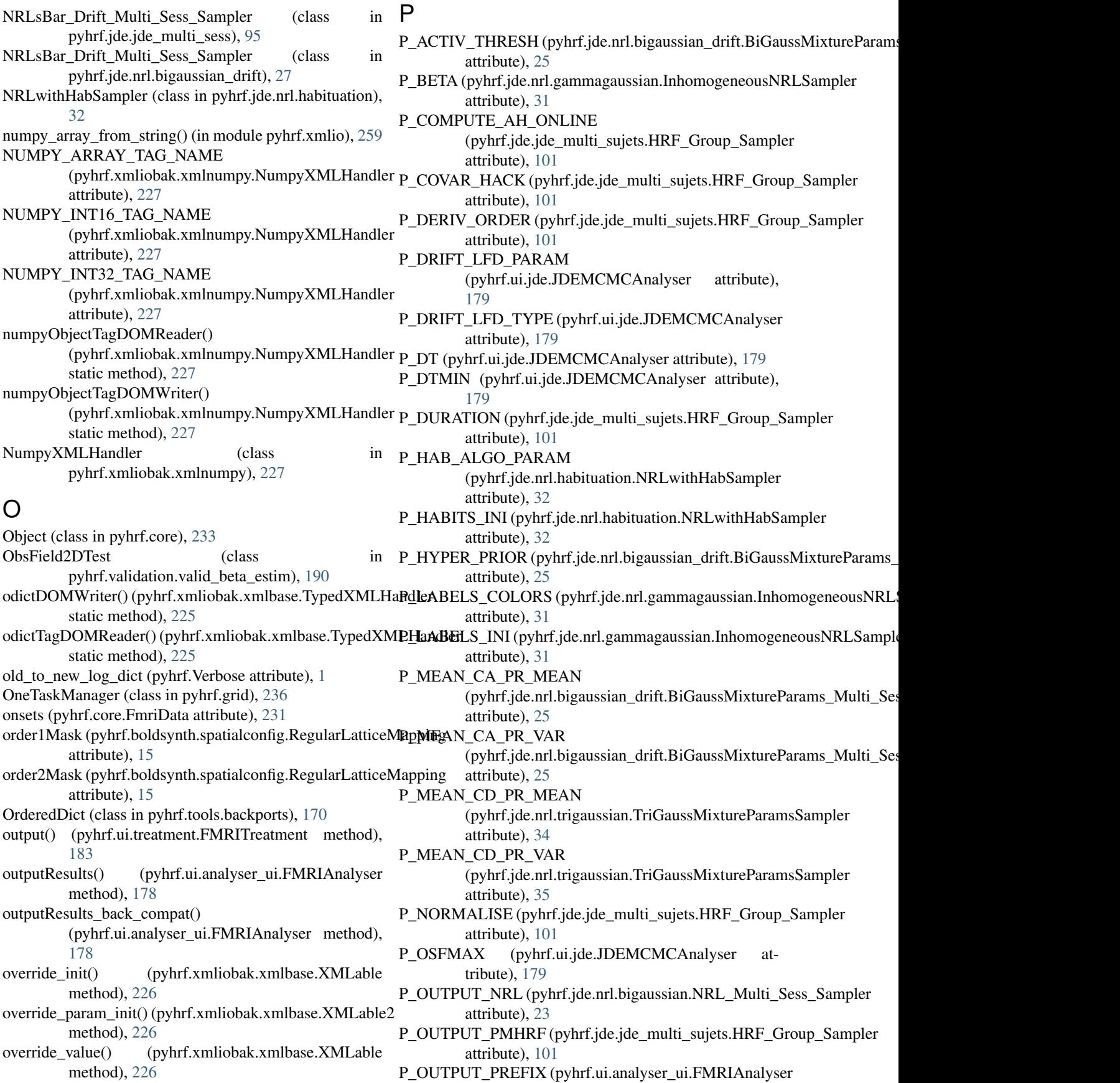

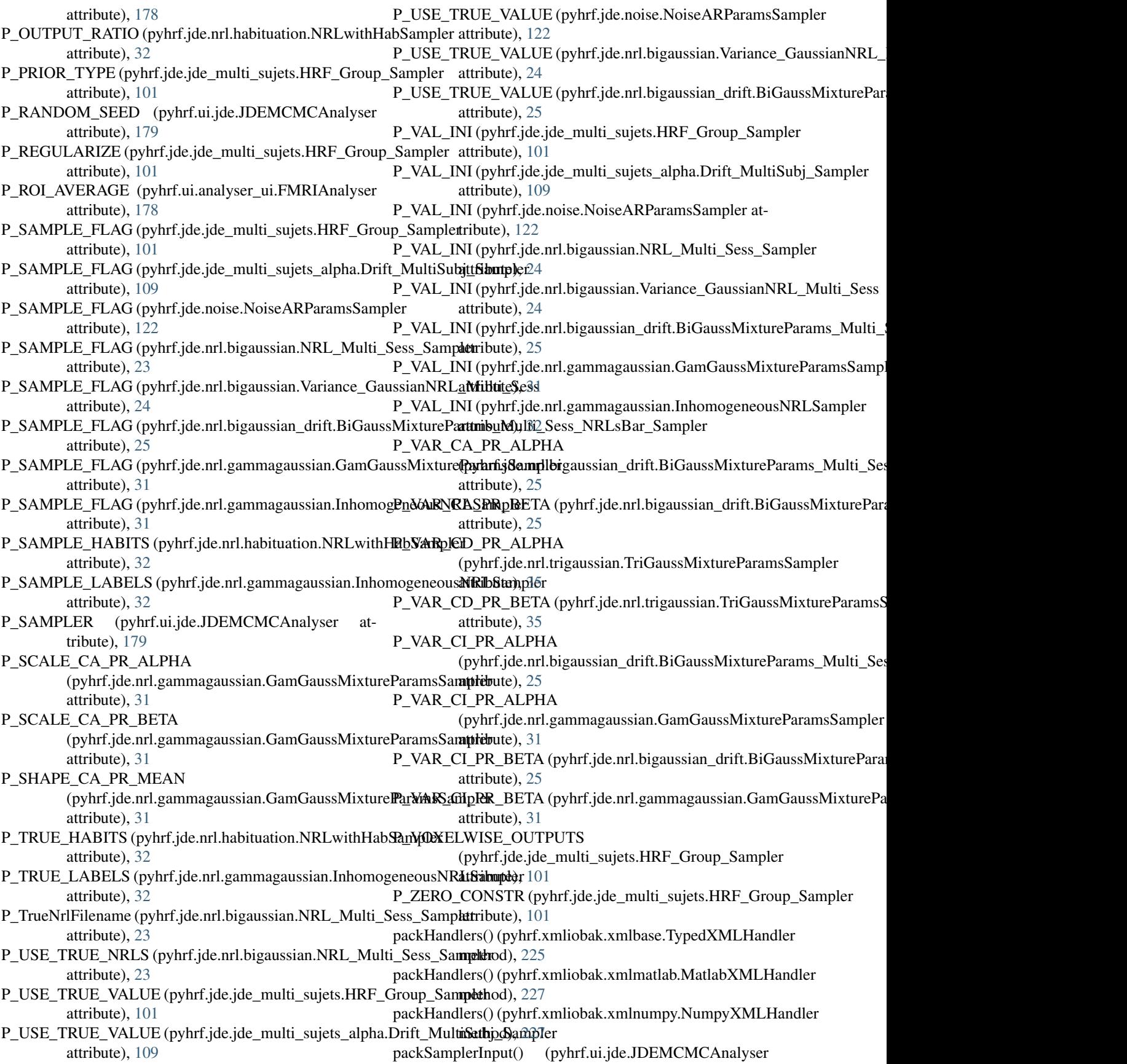

method), [180](#page-183-0) Paradigm (class in pyhrf.paradigm), [246](#page-249-0) ParadigmTest (class in pyhrf.test.test\_paradigm), [162](#page-165-0) ParallelTest (class in pyhrf.test.test\_parallel), [162](#page-165-0) parametersComments (pyhrf.core.FmriData attribute), [232](#page-235-0) parametersComments (pyhrf.core.FMRISessionVolumicDatparametersComments (pyhrf.xmliobak.xmlbase.XMLParamDrivenClass attribute), [230](#page-233-0) parametersComments (pyhrf.jde.beta.BetaSampler attribute), [80](#page-83-0) parametersComments (pyhrf.jde.hrf.HRFSampler attribute), [88](#page-91-0) parametersComments (pyhrf.jde.jde\_multi\_sess.BiGaussMixtureParam3\_Multi\_Sess\_NRLsBar\_Sampler attribute), [93](#page-96-0) parametersComments (pyhrf.jde.jde\_multi\_sess.BOLDGibbs\_Multi\_SatssiSamep).let2 attribute), [92](#page-95-0) parametersComments (pyhrf.jde.jde\_multi\_sess.HRF\_MultiSess\_Samptterbute), [47](#page-50-0) attribute), [94](#page-97-0) parametersComments (pyhrf.jde.jde\_multi\_sujets.BOLDGibbs\_Multi**\_s\$urlij\$tæ**n[pler](#page-56-0) attribute), [99](#page-102-0) parametersComments (pyhrf.jde.jde\_multi\_sujets.HRF\_Group\_Samplattribute), [61](#page-64-0) attribute), [102](#page-105-0) parametersComments (pyhrf.jde.jde\_multi\_sujets.HRF\_Sampler attribute), [102](#page-105-0) parametersComments (pyhrf.jde.jde\_multi\_sujets\_alpha.BiGaussMixt**uttrFarta)**), S% mpler attribute), [109](#page-112-0) parametersComments (pyhrf.jde.jde\_multi\_sujets\_alpha.HRF\_Group**\_tSibute**)er[80](#page-83-0) attribute), [110](#page-113-0) parametersComments (pyhrf.jde.jde\_multi\_sujets\_alpha.HRF\_Sample[88](#page-91-0) attribute), [111](#page-114-0) parametersComments (pyhrf.jde.models.BOLDGibbsSampler attribute), [116](#page-119-0) parametersComments (pyhrf.jde.models.BOLDGibbsSampler\_AR attribute), [117](#page-120-0) parametersComments (pyhrf.jde.nrl.bigaussian.BiGaussMixtureParam**sGaibutle)**; [92](#page-95-0) attribute), [19](#page-22-0) parametersComments (pyhrf.jde.nrl.bigaussian.NRL\_Multi\_Sess\_Samptleibute), [94](#page-97-0) attribute), [24](#page-27-0) parametersComments (pyhrf.jde.nrl.bigaussian.NRLSampler attribute), [22](#page-25-0) parametersComments (pyhrf.jde.nrl.bigaussian\_drift.BiGaussMixturePatrainsteMulti2\_Sess\_NRLsBar\_Sampler attribute), [26](#page-29-0) parametersComments (pyhrf.jde.nrl.habituation.NRLwithHabSampler attribute), [106](#page-109-0) attribute), [33](#page-36-0) parametersComments (pyhrf.rfir.RFIREstim attribute), [256](#page-259-0) parametersComments (pyhrf.ui.analyser\_ui.FMRIAnalyser attribute), [178](#page-181-0) parametersComments (pyhrf.ui.glm\_ui.GLMAnalyser attribute), [179](#page-182-0) parametersComments (pyhrf.ui.jde.JDEMCMCAnalyser attribute), [180](#page-183-0) parametersComments (pyhrf.ui.treatment.FMRITreatment attribute), [183](#page-186-0) parametersComments (pyhrf.ui.vb\_jde\_analyser.JDEVEMAnalyser attribute), [186](#page-189-0) parametersComments (pyhrf.ui.vb\_jde\_analyser\_asl\_fast.JDEVEMAnalyser attribute), [187](#page-190-0) parametersComments (pyhrf.ui.vb\_jde\_analyser\_bold\_fast.JDEVEMAnaly attribute), [189](#page-192-0) attribute), [226](#page-229-0) parametersMeta (pyhrf.xmliobak.xmlbase.XMLParamDrivenClass attribute), [226](#page-229-0) parametersToShow (pyhrf.core.FmriData attribute), [232](#page-235-0) parametersToShow (pyhrf.jde.asl.ASLSampler attribute), parametersToShow (pyhrf.jde.asl\_physio.ASLPhysioSampler parametersToShow (pyhrf.jde.asl\_physio\_1step.ASLPhysioSampler parametersToShow (pyhrf.jde.asl\_physio\_1step\_params.ASLPhysioSample parametersToShow (pyhrf.jde.asl\_physio\_det\_fwdm.ASLPhysioSampler parametersToShow (pyhrf.jde.asl\_physio\_hierarchical.ASLPhysioSampler attribute), [68](#page-71-0) parametersToShow (pyhrf.jde.asl\_physio\_joint.ASLPhysioSampler parametersToShow (pyhrf.jde.beta.BetaSampler atparametersToShow (pyhrf.jde.hrf.HRFSampler attribute), parametersToShow (pyhrf.jde.hrf.RHSampler attribute), [90](#page-93-0) parametersToShow (pyhrf.jde.jde\_multi\_sess.BiGaussMixtureParams\_Mult attribute), [93](#page-96-0) parametersToShow (pyhrf.jde.jde\_multi\_sess.BOLDGibbs\_Multi\_SessSam parametersToShow (pyhrf.jde.jde\_multi\_sess.HRF\_MultiSess\_Sampler parametersToShow (pyhrf.jde.jde\_multi\_sujets.BOLDGibbs\_Multi\_SubjSa attribute), [99](#page-102-0) parametersToShow (pyhrf.jde.jde\_multi\_sujets.HRF\_Group\_Sampler parametersToShow (pyhrf.jde.jde\_multi\_sujets\_alpha.Alpha\_hgroup\_Samp parametersToShow (pyhrf.jde.jde\_multi\_sujets\_alpha.HRF\_Group\_Sample attribute), [110](#page-113-0) parametersToShow (pyhrf.jde.jde\_multi\_sujets\_alpha.HRF\_Sampler attribute), [111](#page-114-0) parametersToShow (pyhrf.jde.jde\_multi\_sujets\_alpha.NoiseVariance\_Drift\_ attribute), [113](#page-116-0) parametersToShow (pyhrf.jde.models.BOLDGibbsSampler attribute), [116](#page-119-0) parametersToShow (pyhrf.jde.models.BOLDGibbsSampler\_AR attribute), [117](#page-120-0) parametersToShow (pyhrf.jde.models.Drift\_BOLDGibbsSampler

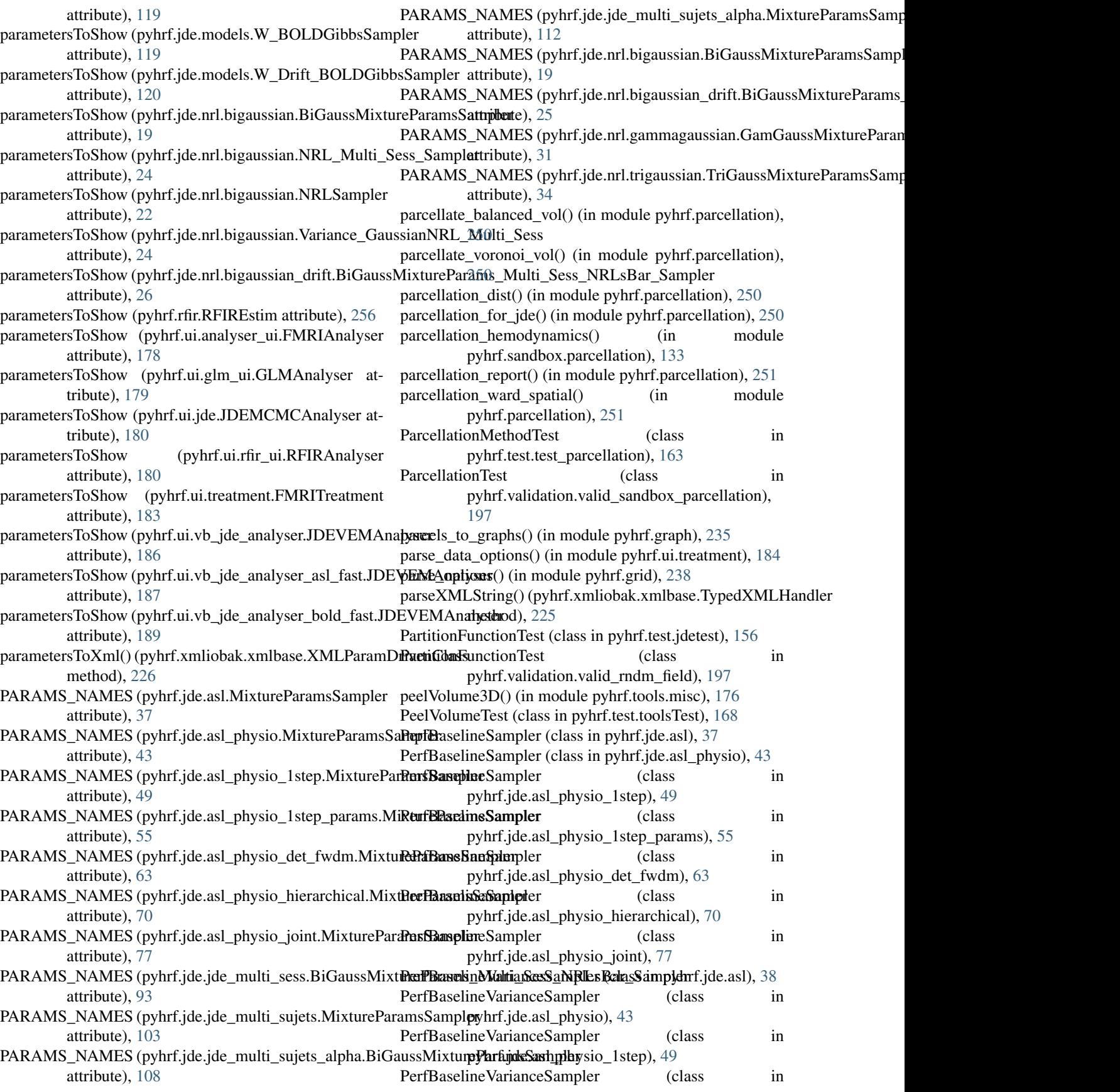

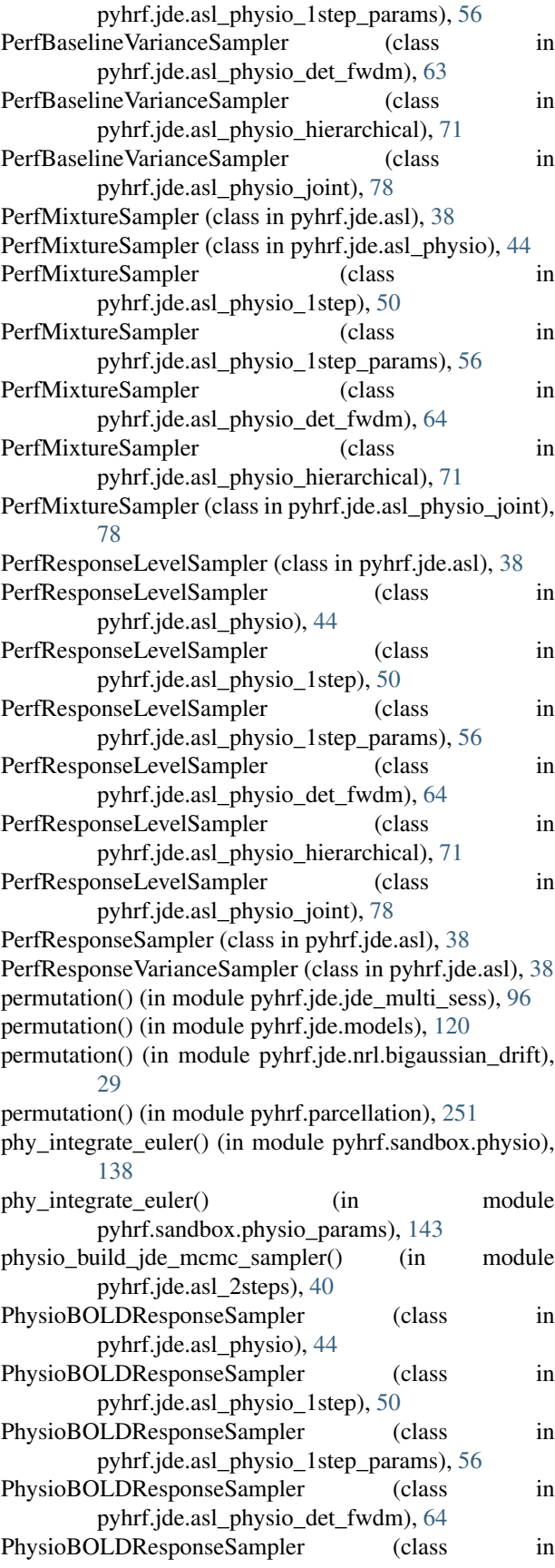

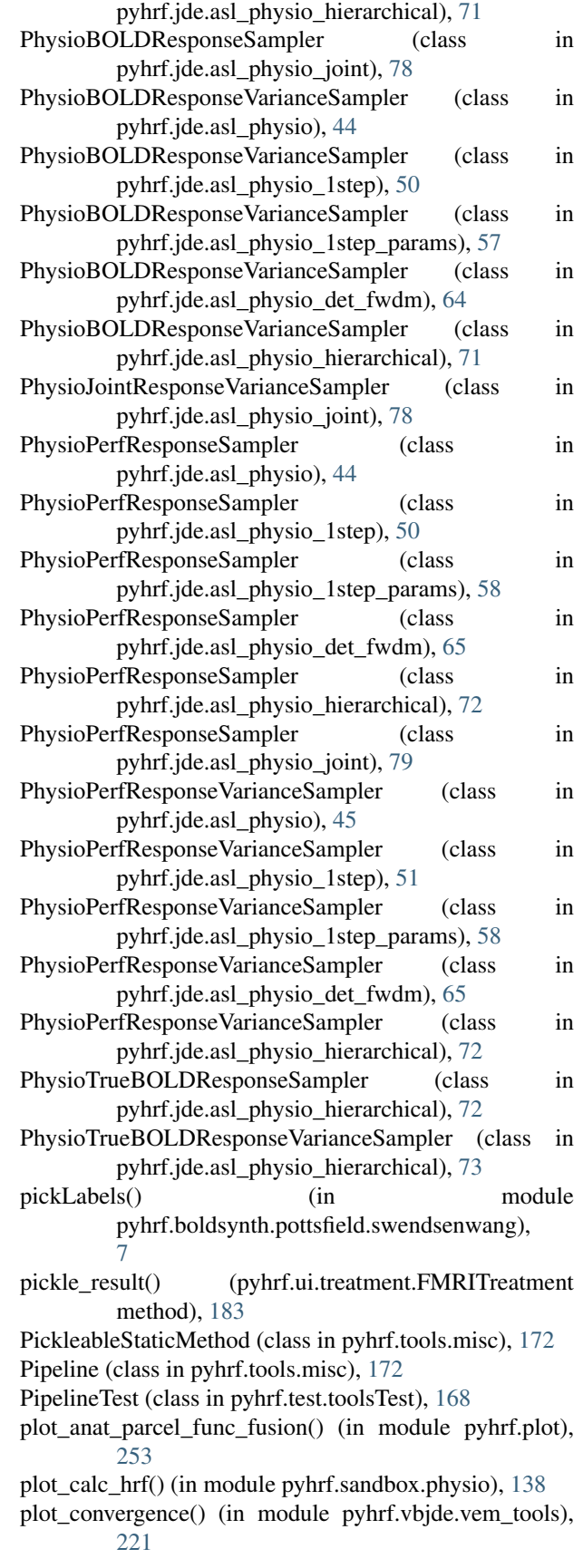

plot\_cub\_as\_curve() (in module pyhrf.plot), [253](#page-256-0) plot\_cub\_as\_image() (in module pyhrf.plot), [254](#page-257-0) plot func slice() (in module pyhrf.plot),  $254$ plot\_gaussian\_mixture() (in module pyhrf.plot), [254](#page-257-0) plot\_gaussian\_pdf() (in module pyhrf.plot), [254](#page-257-0) plot palette() (in module pyhrf.plot), [254](#page-257-0) plot response functions it() (in module pyhrf.vbjde.vem\_tools), [221](#page-224-0) plot\_spm\_mip() (in module pyhrf.plot), [254](#page-257-0) PlotCommandTest (class in pyhrf.test.test\_plot), [163](#page-166-0) PlotFunctionsTest (class in pyhrf.test.test\_plot), [163](#page-166-0) poly\_drifts\_basis() (in module pyhrf.vbjde.vem\_tools), [221](#page-224-0) polyError, [176](#page-179-0) polyFit() (in module pyhrf.tools.misc), [176](#page-179-0) polyFit() (in module pyhrf.vbjde.vem\_tools), [221](#page-224-0) PolyMat() (in module pyhrf.vbjde.vem\_tools), [207](#page-210-0) pop() (pyhrf.tools.backports.OrderedDict method), [170](#page-173-0) popitem() (pyhrf.tools.backports.OrderedDict method), [170](#page-173-0) potts\_generator() (in module pyhrf.boldsynth.field), [8](#page-11-0) PottsField (class in pyhrf.boldsynth.spatialconfig), [14](#page-17-0) PottsTest (class in pyhrf.validation.valid\_rndm\_field), [197](#page-200-0) ppm\_contrasts() (in module pyhrf.vbjde.vem\_tools), [221](#page-224-0) PPMcalculus() (pyhrf.jde.nrl.bigaussian.NRLSampler method), [21](#page-24-0) PPMcalculus\_jde() (in module pyhrf.tools.misc), [172](#page-175-0) ppms\_computation() (in module pyhrf.vbjde.vem\_tools), [222](#page-225-0) PPMTest (class in pyhrf.test.statsTest), [156](#page-159-0) PR\_MEAN (pyhrf.jde.jde\_multi\_sujets\_alpha.HRFVariance**6y/bje.jd&am|p&ar**mmagaussian (module), [31](#page-34-0) attribute), [110](#page-113-0) PR\_MEAN (pyhrf.jde.jde\_multi\_sujets\_alpha.RHGroupSampyllerf.jde.nrl.trigaussian (module), [34](#page-37-0) attribute), [113](#page-116-0) PR\_VAR (pyhrf.jde.jde\_multi\_sujets\_alpha.HRFVarianceSubyicutSidenpleumpler (module), [126](#page-129-0) attribute), [110](#page-113-0) PR\_VAR (pyhrf.jde.jde\_multi\_sujets\_alpha.RHGroupSampleyhrf.paradigm (module), [246](#page-249-0) attribute), [113](#page-116-0) prepare\_treatment\_jobs() (in module pyhrf.parallel), [247](#page-250-0) print\_status() (pyhrf.grid.TasksManager method), [237](#page-240-0) printState() (pyhrf.jde.nrl.bigaussian.NRLSampler method), [22](#page-25-0) probe() (pyhrf.grid.HostsManager method), [236](#page-239-0) ProbeHost (class in pyhrf.grid), [236](#page-239-0) project\_fmri() (in module pyhrf.surface), [257](#page-260-0) project\_fmri\_from\_kernels() (in module pyhrf.surface), [257](#page-260-0) protect\_xml\_attr() (in module pyhrf.xmlio), [259](#page-262-0) ptp() (pyhrf.ndarray.xndarray method), [244](#page-247-0) pyhrf (module), [1](#page-4-0) pyhrf.boldsynth (module), [3](#page-6-0) pyhrf.boldsynth.field (module), [7](#page-10-0) pyhrf.boldsynth.hrf (module), [8](#page-11-0)

pyhrf.boldsynth.pottsfield (module), [3](#page-6-0) pyhrf.boldsynth.pottsfield.swendsenwang (module), [3](#page-6-0) pyhrf.boldsynth.scenarios (module), [9](#page-12-0) pyhrf.boldsynth.spatialconfig (module), [14](#page-17-0) pyhrf.configuration (module), [229](#page-232-0) pyhrf.core (module), [229](#page-232-0) pyhrf.glm (module), [234](#page-237-0) pyhrf.graph (module), [234](#page-237-0) pyhrf.grid (module), [236](#page-239-0) pyhrf.jde (module), [18](#page-21-0) pyhrf.jde.asl (module), [35](#page-38-0) pyhrf.jde.asl\_2steps (module), [40](#page-43-0) pyhrf.jde.asl\_physio (module), [41](#page-44-0) pyhrf.jde.asl\_physio\_1step (module), [47](#page-50-0) pyhrf.jde.asl\_physio\_1step\_params (module), [53](#page-56-0) pyhrf.jde.asl\_physio\_det\_fwdm (module), [60](#page-63-0) pyhrf.jde.asl\_physio\_hierarchical (module), [68](#page-71-0) pyhrf.jde.asl\_physio\_joint (module), [75](#page-78-0) pyhrf.jde.beta (module), [80](#page-83-0) pyhrf.jde.drift (module), [86](#page-89-0) pyhrf.jde.hrf (module), [87](#page-90-0) pyhrf.jde.jde\_multi\_sess (module), [91](#page-94-0) pyhrf.jde.jde\_multi\_sujets (module), [99](#page-102-0) pyhrf.jde.jde\_multi\_sujets\_alpha (module), [106](#page-109-0) pyhrf.jde.models (module), [115](#page-118-0) pyhrf.jde.noise (module), [122](#page-125-0) pyhrf.jde.nrl (module), [18](#page-21-0) pyhrf.jde.nrl.ar (module), [18](#page-21-0) pyhrf.jde.nrl.base (module), [19](#page-22-0) pyhrf.jde.nrl.bigaussian (module), [19](#page-22-0) pyhrf.jde.nrl.bigaussian\_drift (module), [25](#page-28-0) pyhrf.jde.nrl.habituation (module), [32](#page-35-0) pyhrf.jde.samplerbase (module), [124](#page-127-0) pyhrf.ndarray (module), [238](#page-241-0) pyhrf.parallel (module), [247](#page-250-0) pyhrf.parcellation (module), [249](#page-252-0) pyhrf.plot (module), [253](#page-256-0) pyhrf.rfir (module), [254](#page-257-0) pyhrf.sandbox (module), [127](#page-130-0) pyhrf.sandbox.data\_parser (module), [127](#page-130-0) pyhrf.sandbox.func\_BMA\_consensus\_clustering (module), [128](#page-131-0) pyhrf.sandbox.make\_parcellation (module), [129](#page-132-0) pyhrf.sandbox.parcellation (module), [129](#page-132-0) pyhrf.sandbox.physio (module), [135](#page-138-0) pyhrf.sandbox.physio\_params (module), [140](#page-143-0) pyhrf.sandbox.stats (module), [143](#page-146-0) pyhrf.stats (module), [145](#page-148-0) pyhrf.stats.misc (module), [145](#page-148-0) pyhrf.stats.random (module), [146](#page-149-0)

pyhrf.surface (module), [257](#page-260-0) pyhrf.test (module), [149](#page-152-0) pyhrf.test.analysertest (module), [150](#page-153-0) pyhrf.test.boldsynthTest (module), [150](#page-153-0) pyhrf.test.commandTest (module), [152](#page-155-0) pyhrf.test.core\_test (module), [153](#page-156-0) pyhrf.test.graphtest (module), [153](#page-156-0) pyhrf.test.iotest (module), [153](#page-156-0) pyhrf.test.jdetest (module), [155](#page-158-0) pyhrf.test.rfir\_test (module), [156](#page-159-0) pyhrf.test.seppotest (module), [156](#page-159-0) pyhrf.test.statsTest (module), [156](#page-159-0) pyhrf.test.test (module), [156](#page-159-0) pyhrf.test.test\_glm (module), [158](#page-161-0) pyhrf.test.test\_jde\_multi\_subj (module), [158](#page-161-0) pyhrf.test.test\_jde\_vem\_asl (module), [158](#page-161-0) pyhrf.test.test\_jde\_vem\_bold (module), [159](#page-162-0) pyhrf.test.test\_jde\_vem\_tools (module), [159](#page-162-0) pyhrf.test.test\_jde\_vem\_tools\_asl (module), [160](#page-163-0) pyhrf.test.test\_jde\_vem\_tools\_UtilsC (module), [160](#page-163-0) pyhrf.test.test\_ndarray (module), [161](#page-164-0) pyhrf.test.test\_paradigm (module), [162](#page-165-0) pyhrf.test.test\_parallel (module), [162](#page-165-0) pyhrf.test.test\_parcellation (module), [163](#page-166-0) pyhrf.test.test\_plot (module), [163](#page-166-0) pyhrf.test.test\_rfir (module), [164](#page-167-0) pyhrf.test.test\_sampler (module), [164](#page-167-0) pyhrf.test.test\_sandbox\_physio (module), [164](#page-167-0) pyhrf.test.test\_treatment (module), [165](#page-168-0) pyhrf.test.test\_xml (module), [165](#page-168-0) pyhrf.test.toolsTest (module), [167](#page-170-0) pyhrf.tools (module), [169](#page-172-0) pyhrf.tools.aexpression (module), [169](#page-172-0) pyhrf.tools.backports (module), [170](#page-173-0) pyhrf.tools.cpus (module), [170](#page-173-0) pyhrf.tools.message (module), [171](#page-174-0) pyhrf.tools.misc (module), [172](#page-175-0) pyhrf.ui (module), [178](#page-181-0) pyhrf.ui.analyser\_ui (module), [178](#page-181-0) pyhrf.ui.glm\_analyser (module), [179](#page-182-0) pyhrf.ui.glm\_ui (module), [179](#page-182-0) pyhrf.ui.jde (module), [179](#page-182-0) pyhrf.ui.rfir\_ui (module), [180](#page-183-0) pyhrf.ui.treatment (module), [182](#page-185-0) pyhrf.ui.vb\_jde\_analyser (module), [185](#page-188-0) pyhrf.ui.vb\_jde\_analyser\_asl\_fast (module), [187](#page-190-0) pyhrf.ui.vb\_jde\_analyser\_bold\_fast (module), [188](#page-191-0) pyhrf.usemode (module), [258](#page-261-0) pyhrf.validation (module), [189](#page-192-0) pyhrf.validation.config (module), [190](#page-193-0) pyhrf.validation.valid\_beta\_estim (module), [190](#page-193-0) pyhrf.validation.valid\_jde\_asl (module), [191](#page-194-0) pyhrf.validation.valid\_jde\_asl\_physio (module), [192](#page-195-0) pyhrf.validation.valid\_jde\_asl\_physio\_alpha (module), [193](#page-196-0) pyhrf.validation.valid\_jde\_bold\_mono\_subj\_multi\_sess (module), [194](#page-197-0) pyhrf.validation.valid\_jde\_bold\_mono\_subj\_sess (module), [195](#page-198-0) pyhrf.validation.valid\_jde\_vem\_asl (module), [195](#page-198-0) pyhrf.validation.valid\_rfir (module), [196](#page-199-0) pyhrf.validation.valid\_rndm\_field (module), [197](#page-200-0) pyhrf.validation.valid\_sandbox\_parcellation (module), [197](#page-200-0) pyhrf.vbjde (module), [199](#page-202-0) pyhrf.vbjde.vem\_asl\_models\_fast (module), [199](#page-202-0) pyhrf.vbjde.vem\_asl\_models\_fast\_ms (module), [200](#page-203-0) pyhrf.vbjde.vem\_bold (module), [201](#page-204-0) pyhrf.vbjde.vem\_bold\_constrained (module), [203](#page-206-0) pyhrf.vbjde.vem\_bold\_models\_fast (module), [205](#page-208-0) pyhrf.vbjde.vem\_bold\_models\_fast\_ms (module), [206](#page-209-0) pyhrf.vbjde.vem\_tools (module), [207](#page-210-0) pyhrf.version (module), [258](#page-261-0) pyhrf.xmlio (module), [258](#page-261-0) pyhrf.xmliobak (module), [223](#page-226-0) pyhrf.xmliobak.xmlbase (module), [223](#page-226-0) pyhrf.xmliobak.xmlmatlab (module), [226](#page-229-0) pyhrf.xmliobak.xmlnumpy (module), [227](#page-230-0)

# Q

Q\_Entropy() (in module pyhrf.vbjde.vem\_tools), [207](#page-210-0) Q\_expectation\_Ptilde() (in module pyhrf.vbjde.vem\_tools), [207](#page-210-0) quit() (in module pyhrf.grid), [238](#page-241-0)

# R

rand() (in module pyhrf.jde.jde\_multi\_sess), [97](#page-100-0) rand() (in module pyhrf.jde.models), [121](#page-124-0) rand() (in module pyhrf.jde.nrl.bigaussian\_drift), [29](#page-32-0) rand() (in module pyhrf.parcellation), [251](#page-254-0) rand() (in module pyhrf.stats.random), [147](#page-150-0) rand() (in module pyhrf.test), [149](#page-152-0) rand() (in module pyhrf.test.boldsynthTest), [151](#page-154-0) rand() (in module pyhrf.test.test), [156](#page-159-0) randint() (in module pyhrf.parcellation), [252](#page-255-0) randn() (in module pyhrf.boldsynth.scenarios), [12](#page-15-0) randn() (in module pyhrf.jde.asl), [39](#page-42-0) randn() (in module pyhrf.jde.jde\_multi\_sess), [97](#page-100-0) randn() (in module pyhrf.jde.jde\_multi\_sujets), [105](#page-108-0) randn() (in module pyhrf.jde.jde\_multi\_sujets\_alpha), [114](#page-117-0) randn() (in module pyhrf.jde.models), [121](#page-124-0) randn() (in module pyhrf.jde.nrl.bigaussian\_drift), [30](#page-33-0) randn() (in module pyhrf.stats.random), [148](#page-151-0) randn() (in module pyhrf.test), [149](#page-152-0) randn() (in module pyhrf.test.boldsynthTest), [151](#page-154-0) randn() (in module pyhrf.test.test), [157](#page-160-0)

randn() (in module pyhrf.validation), [189](#page-192-0) randn() (in module pyhrf.validation.valid beta estim), [190](#page-193-0) random\_field\_generator (class in pyhrf.boldsynth.field), [8](#page-11-0) random pick() (in module pyhrf.parcellation), [253](#page-256-0) RandomGenerator (class in pyhrf.stats.random), [147](#page-150-0) randomize() (pyhrf.boldsynth.spatialconfig.StateField method), [16](#page-19-0) rasterize\_paradigm() (in module pyhrf.boldsynth.scenarios), [13](#page-16-0) read\_hierarchic\_tasks() (in module pyhrf.grid), [238](#page-241-0) read\_hosts() (in module pyhrf.grid), [238](#page-241-0) read\_tasks() (in module pyhrf.grid), [238](#page-241-0) read\_timeslot() (in module pyhrf.grid), [238](#page-241-0) read\_xml() (in module pyhrf.xmlio), [259](#page-262-0) read\_xml() (in module pyhrf.xmliobak.xmlbase), [226](#page-229-0) readDOMData() (pyhrf.xmliobak.xmlbase.TypedXMLHandlesampleToGrid() (in module pyhrf.tools.misc), [177](#page-180-0) method), [225](#page-228-0) ReadPointOfInterestData() (pyhrf.rfir.RFIREstim method), [255](#page-258-0) rebin() (in module pyhrf.tools.misc), [177](#page-180-0) record() (pyhrf.jde.samplerbase.Trajectory method), [126](#page-129-0) record\_trajectories() (pyhrf.jde.samplerbase.GibbsSamplerVariable pyhrf.jde.jde\_multi\_sujets), [105](#page-108-0) method), [125](#page-128-0) registerNbIterations() (pyhrf.jde.samplerbase.GibbsSamplerVariable pyhrf.jde.jde\_multi\_sujets), [105](#page-108-0) method), [125](#page-128-0) RegularLatticeMapping (class in pyhrf.boldsynth.spatialconfig), [14](#page-17-0) RegularLatticeMapping2 (class in pyhrf.boldsynth.spatialconfig), [15](#page-18-0) regVarsInPipeline() (pyhrf.jde.samplerbase.GibbsSampler method), [124](#page-127-0) remote\_dir\_is\_writable() (in module pyhrf.grid), [238](#page-241-0) remote\_map() (in module pyhrf.parallel), [248](#page-251-0) remote map marshal() (in module pyhrf.parallel), [249](#page-252-0) RemoteException, [247](#page-250-0) removeShortCircuits() (pyhrf.tools.misc.Pipeline method), [172](#page-175-0) render ward tree() (in module pyhrf.sandbox.parcellation), [134](#page-137-0) reorient() (pyhrf.ndarray.xndarray method), [244](#page-247-0) repeat() (pyhrf.ndarray.xndarray method), [244](#page-247-0) RepeatedTasksManager (class in pyhrf.grid), [237](#page-240-0) replace\_data\_dir() (pyhrf.ui.treatment.FMRITreatment method), [183](#page-186-0) replace\_ext() (in module pyhrf.tools.misc), [177](#page-180-0) report\_arrays\_in\_obj() (in module pyhrf.tools.misc), [177](#page-180-0) reportChange() (pyhrf.tools.misc.Pipeline method), [173](#page-176-0) reportCurrentVal() (pyhrf.jde.hrf.HRF\_two\_parts\_Sampler method), [90](#page-93-0) reportCurrentVal() (pyhrf.jde.hrf.HRFSampler method), [88](#page-91-0) reportCurrentVal() (pyhrf.jde.jde\_multi\_sess.HRF\_MultiSess\_Sampler pyhrf.jde.asl\_physio\_hierarchical), [73](#page-76-0) method), [94](#page-97-0)

reportCurrentVal() (pyhrf.jde.jde\_multi\_sujets.HRF\_Group\_Sampler method), [102](#page-105-0) reportCurrentVal() (pyhrf.jde.jde\_multi\_sujets.HRF\_Sampler method), [103](#page-106-0) reportCurrentVal() (pyhrf.jde.jde\_multi\_sujets\_alpha.HRF\_Group\_Sampler method), [110](#page-113-0) reportCurrentVal() (pyhrf.jde.jde\_multi\_sujets\_alpha.HRF\_Sampler method), [111](#page-114-0) reportDetection() (pyhrf.jde.nrl.bigaussian.NRLSampler method), [22](#page-25-0) reprAllDeps() (pyhrf.tools.misc.Pipeline method), [173](#page-176-0) reprDep() (pyhrf.tools.misc.Pipeline method), [173](#page-176-0) represent\_features() (in module pyhrf.sandbox.parcellation), [134](#page-137-0) resampleSignal() (in module pyhrf.tools.misc), [177](#page-180-0) ResampleTest (class in pyhrf.test.toolsTest), [168](#page-171-0) rescale bold over perf() (in module pyhrf.sandbox.physio), [139](#page-142-0) rescale hrf group() (in module pyhrf.jde.jde\_multi\_sujets), [105](#page-108-0) rescale hrf subj() (in module rescale hrf subj var() (in module rescale values() (in module pyhrf.tools.misc), [177](#page-180-0) rescale\_values() (pyhrf.ndarray.xndarray method), [244](#page-247-0) reset() (pyhrf.sandbox.stats.GibbsSampler method), [144](#page-147-0) reset() (pyhrf.sandbox.stats.GSVariable method), [144](#page-147-0) resolve() (pyhrf.parcellation.World method), [250](#page-253-0) resolve() (pyhrf.tools.misc.Pipeline method), [173](#page-176-0) ResponseLevelSampler (class in pyhrf.jde.asl), [38](#page-41-0) ResponseLevelSampler (class in pyhrf.jde.asl\_physio), [45](#page-48-0) ResponseLevelSampler (class in pyhrf.jde.asl\_physio\_1step), [51](#page-54-0) ResponseLevelSampler (class in pyhrf.jde.asl\_physio\_1step\_params), [59](#page-62-0) ResponseLevelSampler (class in pyhrf.jde.asl\_physio\_det\_fwdm), [65](#page-68-0) ResponseLevelSampler (class in pyhrf.jde.asl\_physio\_hierarchical), [73](#page-76-0) ResponseLevelSampler (class in pyhrf.jde.asl\_physio\_joint), [79](#page-82-0) ResponseSampler (class in pyhrf.jde.asl), [39](#page-42-0) ResponseSampler (class in pyhrf.jde.asl\_physio), [45](#page-48-0) ResponseSampler (class in pyhrf.jde.asl\_physio\_1step), [51](#page-54-0) ResponseSampler (class in pyhrf.jde.asl\_physio\_1step\_params), [59](#page-62-0) ResponseSampler (class in pyhrf.jde.asl\_physio\_det\_fwdm), [66](#page-69-0) ResponseSampler (class in ResponseSampler (class in pyhrf.jde.asl\_physio\_joint),

#### [79](#page-82-0)

ResponseVarianceSampler (class in pyhrf.jde.asl), [39](#page-42-0) ResponseVarianceSampler (class in pyhrf.jde.asl\_physio), [46](#page-49-0) ResponseVarianceSampler (class in pyhrf.jde.asl\_physio\_1step), [52](#page-55-0) ResponseVarianceSampler (class in pyhrf.jde.asl\_physio\_1step\_params), [60](#page-63-0) ResponseVarianceSampler (class in pyhrf.jde.asl\_physio\_det\_fwdm), [66](#page-69-0) restarize\_events() (in module pyhrf.paradigm), [247](#page-250-0) RF\_Entropy() (in module pyhrf.vbjde.vem\_tools), [208](#page-211-0) RF\_expectation\_Ptilde() (in module pyhrf.vbjde.vem\_tools), [208](#page-211-0) rfir() (in module pyhrf.rfir), [257](#page-260-0) RFIRAnalyser (class in pyhrf.ui.rfir\_ui), [180](#page-183-0) RFIREstim (class in pyhrf.rfir), [254](#page-257-0) RFIRTest (class in pyhrf.test.test\_rfir), [164](#page-167-0) RFIRTest (class in pyhrf.validation.valid\_rfir), [196](#page-199-0) RHGroupSampler (class in pyhrf.jde.jde multi sujets), [104](#page-107-0) RHGroupSampler (class in pyhrf.jde.jde\_multi\_sujets\_alpha), [113](#page-116-0) RHSampler (class in pyhrf.jde.hrf), [90](#page-93-0) RL\_Entropy() (in module pyhrf.vbjde.vem\_tools), [208](#page-211-0) RL expectation Ptilde() (in module pyhrf.vbjde.vem\_tools), [208](#page-211-0) roc\_curve() (in module pyhrf.vbjde.vem\_tools), [223](#page-226-0) roi\_split() (pyhrf.core.FmriData method), [232](#page-235-0) roi\_split() (pyhrf.core.FmriGroupData method), [233](#page-236-0) method), [125](#page-128-0) roiMask (pyhrf.core.FmriData attribute), [231,](#page-234-0) [232](#page-235-0) roll() (pyhrf.ndarray.xndarray method), [244](#page-247-0) root3() (in module pyhrf.tools.misc), [177](#page-180-0) rootTagDOMReader() (pyhrf.xmliobak.xmlbase.TypedXMLHandler method), [225](#page-228-0) rotate() (in module pyhrf.plot), [254](#page-257-0) round\_nb\_parcels() (in module pyhrf.parcellation), [253](#page-256-0) rpnorm() (in module pyhrf.stats.random), [148](#page-151-0) RPNormTest (class in pyhrf.test.statsTest), [156](#page-159-0) run() (pyhrf.grid.ProbeHost method), [237](#page-240-0) run() (pyhrf.grid.TasksStarter method), [237](#page-240-0) run() (pyhrf.rfir.RFIREstim method), [257](#page-260-0) run() (pyhrf.sandbox.stats.GibbsSampler method), [144](#page-147-0) run() (pyhrf.ui.treatment.FMRITreatment method), [183](#page-186-0) run\_analysis() (in module pyhrf.ui.vb\_jde\_analyser), [186](#page-189-0) run analysis() (in module pyhrf.ui.vb\_jde\_analyser\_asl\_fast), [188](#page-191-0) run\_analysis() (in module pyhrf.ui.vb\_jde\_analyser\_bold\_fast), [189](#page-192-0) run\_calc\_linear\_rfs() (in module pyhrf.sandbox.physio), [139](#page-142-0) run\_grid() (in module pyhrf.grid), [238](#page-241-0)

roiMapped() (pyhrf.jde.samplerbase.GibbsSamplerVariable sampleHRF\_voxelwise\_iid() (in module pyhrf.jde.hrf), run pyhrf cmd treatment() (in module pyhrf.ui.treatment), [184](#page-187-0) run\_soma\_workflow() (in module pyhrf.parallel), [249](#page-252-0) runEstimationBetaEstim() (in module pyhrf.ui.jde), [180](#page-183-0) runEstimationSupervised() (in module pyhrf.ui.jde), [180](#page-183-0) runSampling() (pyhrf.jde.samplerbase.GibbsSampler method), [124](#page-127-0) RxCopyTest (class in pyhrf.test.iotest), [154](#page-157-0) S safe\_init() (in module pyhrf.sandbox.data\_parser), [128](#page-131-0) safe\_list() (in module pyhrf.sandbox.data\_parser), [128](#page-131-0) same() (in module pyhrf.sandbox.data\_parser), [128](#page-131-0) sample() (pyhrf.sandbox.stats.GSVariable method), [144](#page-147-0) sampleDrift() (in module pyhrf.jde.drift), [87](#page-90-0) sampleHRF single hrf() (in module pyhrf.jde.hrf), [91](#page-94-0) sampleHRF\_single\_hrf() (in module pyhrf.jde.jde\_multi\_sess), [98](#page-101-0) sampleHRF\_single\_hrf() (in module pyhrf.jde.jde\_multi\_sujets), [106](#page-109-0) sampleHRF\_single\_hrf() (in module pyhrf.jde.jde multi sujets alpha), [114](#page-117-0) sampleHRF\_single\_hrf\_hack() (in module pyhrf.jde.hrf), [91](#page-94-0) sampleHRF\_single\_hrf\_hack() (in module pyhrf.jde.jde\_multi\_sess), [98](#page-101-0) sampleHRF single hrf hack() (in module pyhrf.jde.jde\_multi\_sujets), [106](#page-109-0) sampleHRF\_single\_hrf\_hack() (in module pyhrf.jde.jde\_multi\_sujets\_alpha), [114](#page-117-0) [91](#page-94-0) sampleHRF voxelwise iid() (in module pyhrf.jde.jde\_multi\_sess), [98](#page-101-0) sampleHRF\_voxelwise\_iid() (in module pyhrf.jde.jde\_multi\_sujets), [106](#page-109-0) sampleHRF\_voxelwise\_iid() (in module pyhrf.jde.jde\_multi\_sujets\_alpha), [114](#page-117-0) sampleLabels() (pyhrf.jde.nrl.bigaussian.NRLSampler method), [22](#page-25-0) sampleLabels() (pyhrf.jde.nrl.gammagaussian.InhomogeneousNRLSampler method), [32](#page-35-0) sampleLabels() (pyhrf.jde.nrl.trigaussian.GGGNRLSampler method), [34](#page-37-0) sampleLabelsWithRelVar() (pyhrf.jde.nrl.bigaussian.NRLSamplerWithRelVar method), [23](#page-26-0) sampleNextAlt() (pyhrf.jde.drift.DriftARSampler method), [86](#page-89-0) sampleNextAlt() (pyhrf.jde.hrf.HRF\_two\_parts\_Sampler method), [90](#page-93-0) sampleNextAlt() (pyhrf.jde.hrf.HRFSampler method), [88](#page-91-0) sampleNextAlt() (pyhrf.jde.jde\_multi\_sess.Drift\_MultiSess\_Sampler method), [93](#page-96-0)

- sampleNextAlt() (pyhrf.jde.jde\_multi\_sess.HRF\_MultiSess\_samphleNextInternal() (pyhrf.jde.asl\_physio.DriftVarianceSampler method), [94](#page-97-0) method), [42](#page-45-0)
- sampleNextAlt() (pyhrf.jde.jde\_multi\_sess.NRL\_Multi\_Sessa&pphpNextInternal() (pyhrf.jde.asl\_physio.LabelSampler method), [95](#page-98-0) method), [43](#page-46-0)
- sampleNextAlt() (pyhrf.jde.jde\_multi\_sess.NRLsBar\_Drift**\_MunhicNexstI6templt()** (pyhrf.jde.asl\_physio.MixtureParamsSampler method), [96](#page-99-0) method), [43](#page-46-0)
- sampleNextAlt() (pyhrf.jde.jde\_multi\_sujets.Drift\_MultiSubjar SamberNextInternal() (pyhrf.jde.asl\_physio.NoiseVarianceSampler method), [100](#page-103-0) method), [43](#page-46-0)
- sampleNextAlt() (pyhrf.jde.jde\_multi\_sujets.HRF\_Group\_SampplerNextInternal() (pyhrf.jde.asl\_physio.PerfBaselineSampler method), [102](#page-105-0) method), [43](#page-46-0)
- sampleNextAlt() (pyhrf.jde.jde\_multi\_sujets.HRF\_Sampler sampleNextInternal() (pyhrf.jde.asl\_physio.PerfBaselineVarianceSampler method), [103](#page-106-0) method), [44](#page-47-0)
- sampleNextAlt() (pyhrf.jde.jde\_multi\_sujets\_alpha.Drift\_M**satis¤ib)\&athnper**nal() (pyhrf.jde.asl\_physio.PhysioBOLDResponseSampler method), [109](#page-112-0) method), [44](#page-47-0)
- sampleNextAlt() (pyhrf.jde.jde\_multi\_sujets\_alpha.HRF\_Groupp&Mapt&nternal() (pyhrf.jde.asl\_physio.PhysioPerfResponseSampler method), [110](#page-113-0) method), [45](#page-48-0)
- sampleNextAlt() (pyhrf.jde.jde\_multi\_sujets\_alpha.HRF\_SamplpleNextInternal() (pyhrf.jde.asl\_physio.ResponseLevelSampler method), [111](#page-114-0) method), [45](#page-48-0)
- sampleNextAlt() (pyhrf.jde.nrl.ar.NRLARSampler sampleNextInternal() (pyhrf.jde.asl\_physio.ResponseSampler method), [18](#page-21-0) method), [46](#page-49-0)
- sampleNextAlt() (pyhrf.jde.nrl.bigaussian.NRL\_Multi\_Sess**\_&ampleRe**xtInternal() (pyhrf.jde.asl\_physio.ResponseVarianceSampler method), [24](#page-27-0) method), [46](#page-49-0)
- sampleNextAlt() (pyhrf.jde.nrl.bigaussian.NRLSampler sampleNextInternal()(pyhrf.jde.asl\_physio\_1step.DriftCoeffSampler method), [22](#page-25-0) method), [48](#page-51-0)
- sampleNextAlt() (pyhrf.jde.nrl.bigaussian\_drift.NRLsBar\_DraftpMiNextSetsxnSampler.jde.asl\_physio\_1step.DriftVarianceSampler method), [29](#page-32-0) method), [48](#page-51-0)
- sampleNextAlt() (pyhrf.jde.nrl.gammagaussian.Inhomogene**xunNRNSathptem**al() (pyhrf.jde.asl\_physio\_1step.LabelSampler method), [32](#page-35-0) method), [48](#page-51-0)
- sampleNextAlt() (pyhrf.jde.nrl.habituation.NRLwithHabSampthepleNextInternal() (pyhrf.jde.asl\_physio\_1step.MixtureParamsSampler method), [33](#page-36-0) method), [49](#page-52-0)
- sampleNextAlt() (pyhrf.jde.samplerbase.GibbsSamplerVariaddmpleNextInternal() (pyhrf.jde.asl\_physio\_1step.NoiseVarianceSampler method), [125](#page-128-0) method), [49](#page-52-0)
- sampleNextInternal() (pyhrf.jde.asl.DriftCoeffSampler sampleNextInternal() (pyhrf.jde.asl\_physio\_1step.PerfBaselineSampler method), [36](#page-39-0) method), [49](#page-52-0)
- sampleNextInternal() (pyhrf.jde.asl.DriftVarianceSampler sampleNextInternal() (pyhrf.jde.asl\_physio\_1step.PerfBaselineVarianceSam method), [36](#page-39-0) method), [50](#page-53-0)
- sampleNextInternal() (pyhrf.jde.asl.LabelSampler method), [37](#page-40-0) sampleNextInternal() (pyhrf.jde.asl\_physio\_1step.PhysioBOLDResponseSampler method), [50](#page-53-0)
- sampleNextInternal() (pyhrf.jde.asl.MixtureParamsSampler sampleNextInternal() (pyhrf.jde.asl\_physio\_1step.PhysioPerfResponseSample method), [37](#page-40-0) method), [51](#page-54-0)
- sampleNextInternal() (pyhrf.jde.asl.NoiseVarianceSampler sampleNextInternal() (pyhrf.jde.asl\_physio\_1step.ResponseLevelSampler method), [37](#page-40-0) method), [51](#page-54-0)
- sampleNextInternal() (pyhrf.jde.asl.PerfBaselineSampler sampleNextInternal() (pyhrf.jde.asl\_physio\_1step.ResponseSampler method), [38](#page-41-0) method), [52](#page-55-0)
- sampleNextInternal() (pyhrf.jde.asl.PerfBaselineVarianceSampheneNextInternal() (pyhrf.jde.asl\_physio\_1step.ResponseVarianceSample method), [38](#page-41-0) method), [52](#page-55-0)
- sampleNextInternal() (pyhrf.jde.asl.ResponseLevelSampler sampleNextInternal() (pyhrf.jde.asl\_physio\_1step\_params.DriftCoeffSampl method), [39](#page-42-0) method), [54](#page-57-0)
- sampleNextInternal() (pyhrf.jde.asl.ResponseSampler sampleNextInternal()(pyhrf.jde.asl\_physio\_1step\_params.DriftVarianceSar method), [39](#page-42-0) method), [54](#page-57-0)
- sampleNextInternal() (pyhrf.jde.asl.ResponseVarianceSampkampleNextInternal() (pyhrf.jde.asl\_physio\_1step\_params.LabelSampler method), [39](#page-42-0) method), [55](#page-58-0)
- sampleNextInternal() (pyhrf.jde.asl\_physio.DriftCoeffSamplempleNextInternal() (pyhrf.jde.asl\_physio\_1step\_params.MixtureParamsS method), [42](#page-45-0) method), [55](#page-58-0)
- sampleNextInternal() (pyhrf.jde.asl\_physio\_1step\_params.NainsuNaNanchStampler(pyhrf.jde.asl\_physio\_hierarchical.PerfBaselineSampl method), [55](#page-58-0) method), [71](#page-74-0)
- sampleNextInternal() (pyhrf.jde.asl\_physio\_1step\_params.P**eaffigakeNexeSaterpler**() (pyhrf.jde.asl\_physio\_hierarchical.PerfBaselineVariar method), [55](#page-58-0) method), [71](#page-74-0)

sampleNextInternal() (pyhrf.jde.asl\_physio\_1step\_params.P**eaffigakeNexeVateanat(S&pyblef**ijde.asl\_physio\_hierarchical.PhysioBOLDResp method), [56](#page-59-0) method), [71](#page-74-0)

- sampleNextInternal() (pyhrf.jde.asl\_physio\_1step\_params.P**kysipBOEJDResponseSenticeSampligde**.asl\_physio\_hierarchical.PhysioBOLDRespo method), [57](#page-60-0) method), [72](#page-75-0)
- sampleNextInternal() (pyhrf.jde.asl\_physio\_1step\_params.P**kysipReYERtKyponsæK) (ppylen**f.jde.asl\_physio\_hierarchical.PhysioPerfRespons method), [58](#page-61-0) method), [72](#page-75-0)
- sampleNextInternal() (pyhrf.jde.asl\_physio\_1step\_params.ResponteNextHi&ampl@t(pyhrf.jde.asl\_physio\_hierarchical.PhysioPerfRespons method), [59](#page-62-0) method), [72](#page-75-0)
- sampleNextInternal() (pyhrf.jde.asl\_physio\_1step\_params.RespondeNSextIpternal() (pyhrf.jde.asl\_physio\_hierarchical.PhysioTrueBOLDI method), [59](#page-62-0) method), [73](#page-76-0)
- sampleNextInternal() (pyhrf.jde.asl\_physio\_1step\_params.RespondsNextIanters&dmothernf.jde.asl\_physio\_hierarchical.PhysioTrueBOLDI method), [60](#page-63-0) method), [73](#page-76-0)
- sampleNextInternal() (pyhrf.jde.asl\_physio\_det\_fwdm.Drift**GanfffSampler**ternal() (pyhrf.jde.asl\_physio\_hierarchical.ResponseLevelSan method), [62](#page-65-0) method), [73](#page-76-0)
- sampleNextInternal() (pyhrf.jde.asl\_physio\_det\_fwdm.Drift**VaripheNS&thptler**nal() (pyhrf.jde.asl\_physio\_hierarchical.ResponseSampler method), [62](#page-65-0) method), [74](#page-77-0)
- sampleNextInternal() (pyhrf.jde.asl\_physio\_det\_fwdm.Labe**łSamphleY**extInternal() (pyhrf.jde.asl\_physio\_joint.DriftCoeffSampler method), [62](#page-65-0) method), [76](#page-79-0)
- sampleNextInternal() (pyhrf.jde.asl\_physio\_det\_fwdm.Mixt**sachaleNesSimterlea**l() (pyhrf.jde.asl\_physio\_joint.DriftVarianceSampler method), [63](#page-66-0) method), [76](#page-79-0)
- sampleNextInternal() (pyhrf.jde.asl\_physio\_det\_fwdm.Nois**eMandadeSaIntelar**al() (pyhrf.jde.asl\_physio\_joint.LabelSampler method), [63](#page-66-0) method), [77](#page-80-0)
- sampleNextInternal() (pyhrf.jde.asl\_physio\_det\_fwdm.Perf**Base|ileNsexti|piter**nal() (pyhrf.jde.asl\_physio\_joint.MixtureParamsSampler method), [63](#page-66-0) method), [77](#page-80-0)
- sampleNextInternal() (pyhrf.jde.asl\_physio\_det\_fwdm.Perf**BasejileN&ntInterSal();(ley**hrf.jde.asl\_physio\_joint.NoiseVarianceSampler method), [64](#page-67-0) method), [77](#page-80-0)
- sampleNextInternal() (pyhrf.jde.asl\_physio\_det\_fwdm.Phys**iaBi0leNResmonseS@**imp**ydr**rf.jde.asl\_physio\_joint.PerfBaselineSampler method), [64](#page-67-0) method), [77](#page-80-0)
- sampleNextInternal() (pyhrf.jde.asl\_physio\_det\_fwdm.Physi**aBi0IeNReshotersæW@tmydu\$.jdepds**t\_physio\_joint.PerfBaselineVarianceSam method), [64](#page-67-0) method), [78](#page-81-0)
- sampleNextInternal() (pyhrf.jde.asl\_physio\_det\_fwdm.Physi**aPrepf&sexolnteSaant@l(pr**yhrf.jde.asl\_physio\_joint.PhysioBOLDResponseSar method), [65](#page-68-0) method), [78](#page-81-0)
- sampleNextInternal() (pyhrf.jde.asl\_physio\_det\_fwdm.Physi**aPepfRespolnteMari@@Shmipler**asl\_physio\_joint.PhysioJointResponseVaria method), [65](#page-68-0) method), [78](#page-81-0)
- sampleNextInternal() (pyhrf.jde.asl\_physio\_det\_fwdm.RespsansplleNelSamplanl() (pyhrf.jde.asl\_physio\_joint.PhysioPerfResponseSamp method), [66](#page-69-0) method), [79](#page-82-0)
- sampleNextInternal() (pyhrf.jde.asl\_physio\_det\_fwdm.RespsansqBaNigxteInternal() (pyhrf.jde.asl\_physio\_joint.ResponseLevelSampler method), [66](#page-69-0) method), [79](#page-82-0)
- sampleNextInternal() (pyhrf.jde.asl\_physio\_det\_fwdm.RespsanspWaNantbfsampler(pyhrf.jde.asl\_physio\_joint.ResponseSampler method), [66](#page-69-0) method), [80](#page-83-0)
- sampleNextInternal() (pyhrf.jde.asl\_physio\_hierarchical.DriftCompletENamplernal() method), [69](#page-72-0) sampleNextInternal() (pyhrf.jde.asl\_physio\_hierarchical.DriftWaplanNextInternal() (pyhrf.jde.beta.BetaSampler method), [80](#page-83-0) (pyhrf.jde.drift.DriftARSampler
- method), [69](#page-72-0) sampleNextInternal() (pyhrf.jde.asl\_physio\_hierarchical.LabalSamlerNextInternal() method), [86](#page-89-0) (pyhrf.jde.drift.DriftSampler
	- method), [70](#page-73-0) method), [86](#page-89-0)
- sampleNextInternal() (pyhrf.jde.asl\_physio\_hierarchical.Mi**xtun<del>gPaNan</del>sBitarphi**t() (pyhrf.jde.drift.DriftSamplerWithRelVar method), [70](#page-73-0) method), [87](#page-90-0)
- sampleNextInternal() (pyhrf.jde.asl\_physio\_hierarchical.NoisetVarianceSampler() method), [70](#page-73-0) (pyhrf.jde.drift.ETASampler method), [87](#page-90-0)

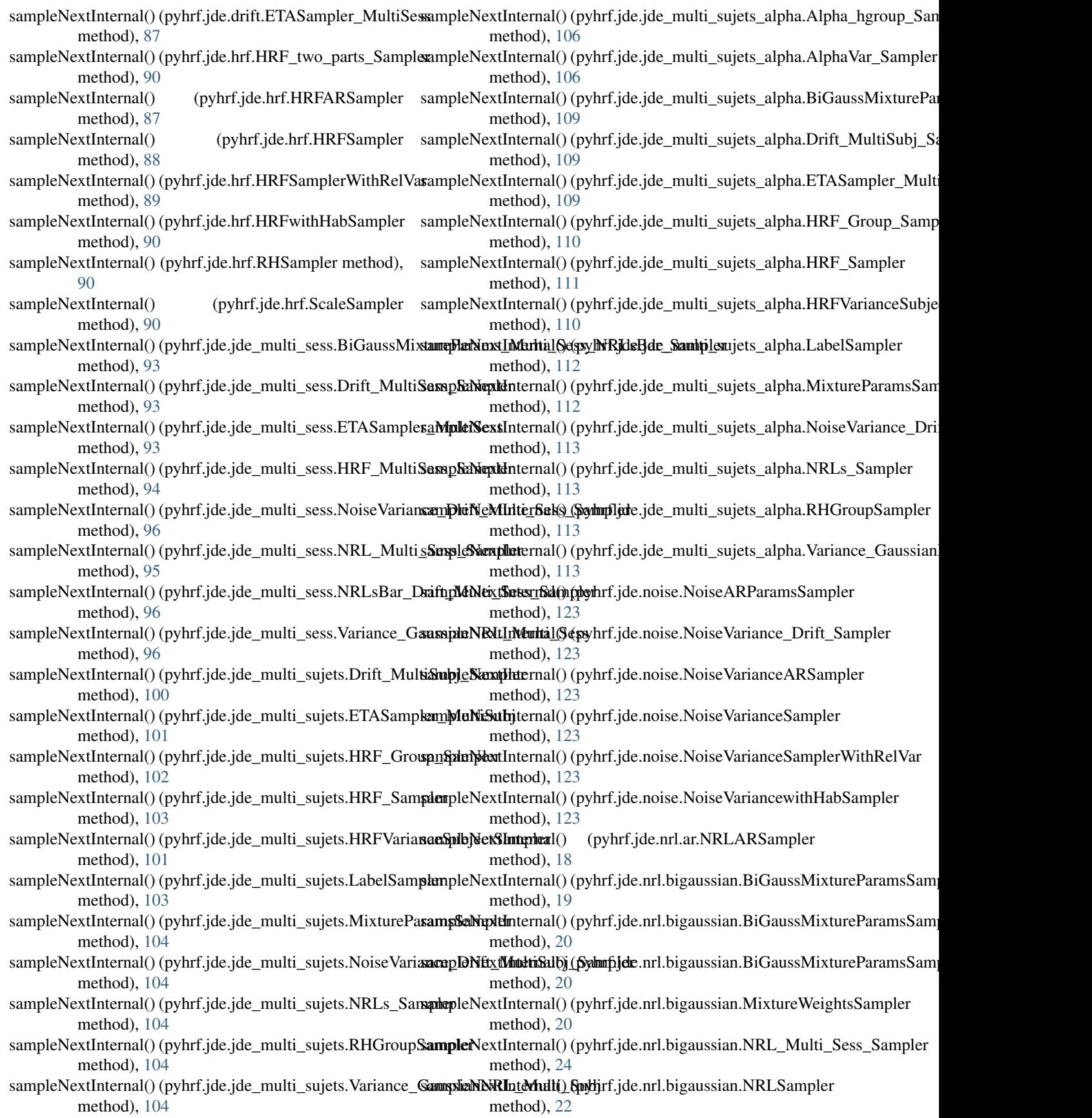

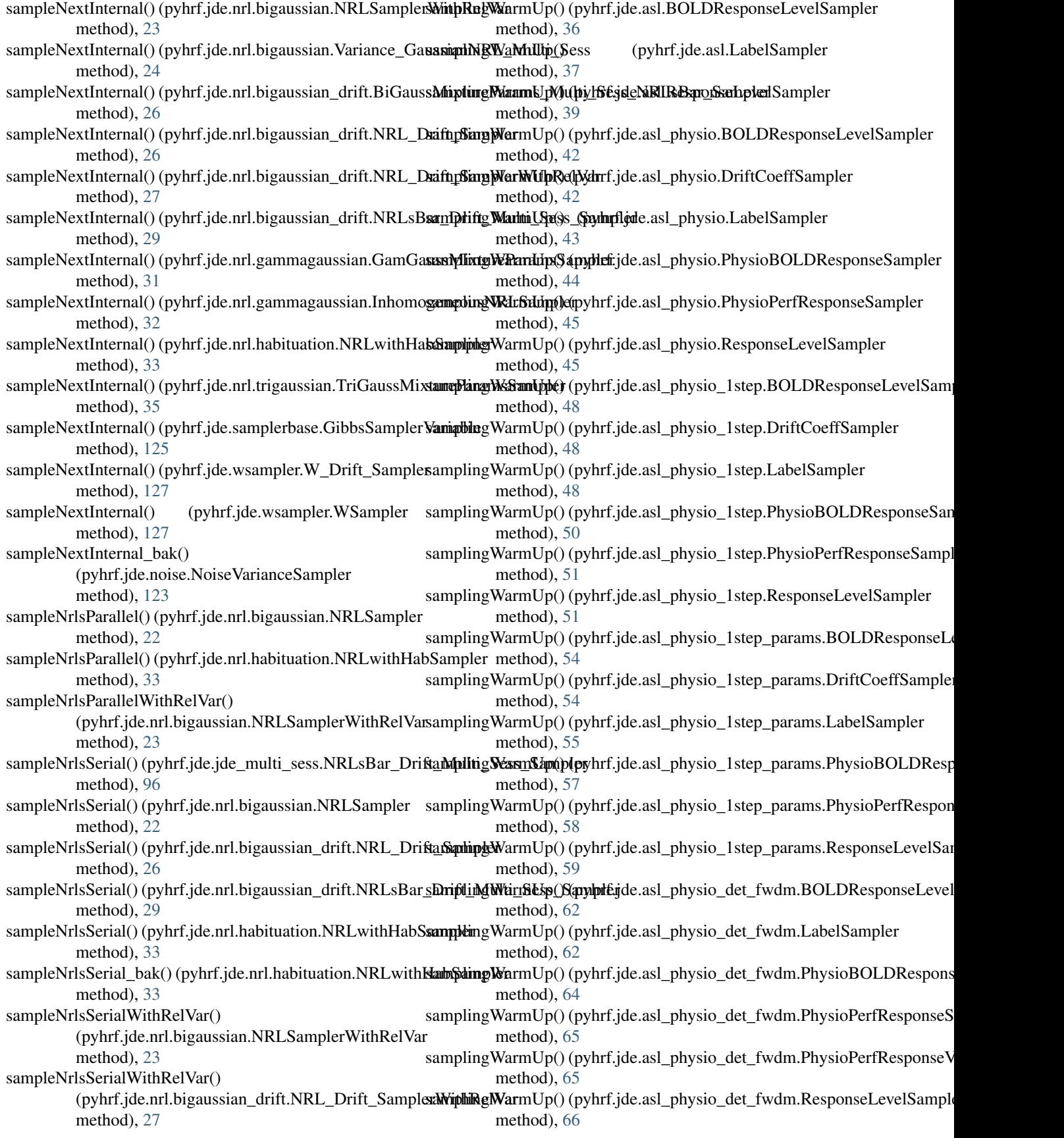

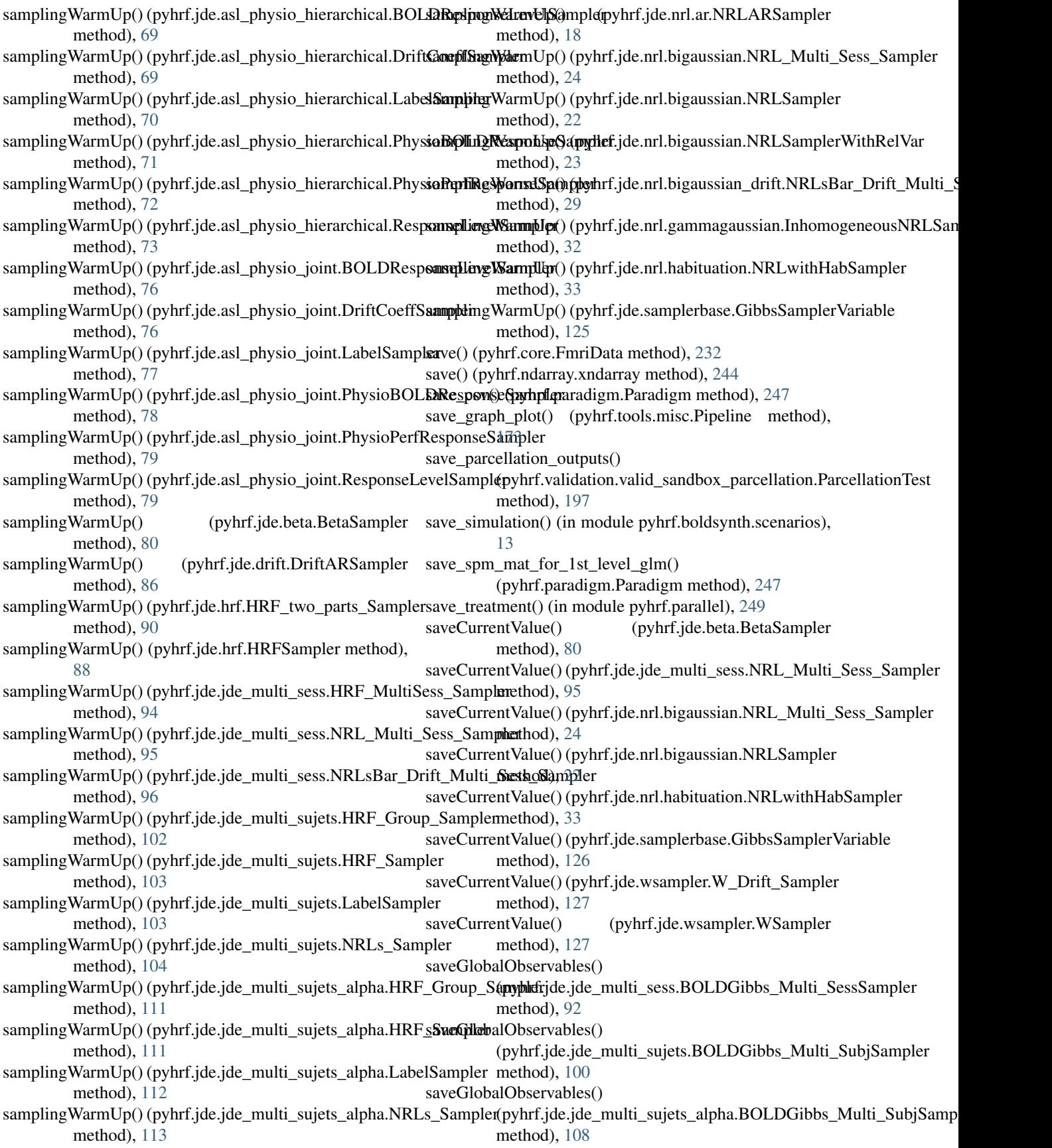

saveGlobalObservables() (pyhrf.jde.models.BOLDGibbsSampler method), [116](#page-119-0) saveGlobalObservables() (pyhrf.jde.models.BOLDGibbsSampler\_AR method), [117](#page-120-0) saveGlobalObservables() (pyhrf.jde.samplerbase.GibbsSampler method), [124](#page-127-0) saveObservables() (pyhrf.jde.nrl.bigaussian.NRLSampler method), [22](#page-25-0) saveObservables() (pyhrf.jde.samplerbase.GibbsSamplerVariable method), [126](#page-129-0) saveObservables() (pyhrf.jde.wsampler.W\_Drift\_Sampler method), [127](#page-130-0) saveObservables() (pyhrf.jde.wsampler.WSampler method), [127](#page-130-0) ScaleSampler (class in pyhrf.jde.hrf), [90](#page-93-0) serialize\_attributes() (pyhrf.xmlio.UiNode method), [259](#page-262-0) sessionsScans (pyhrf.core.FmriData attribute), [231](#page-234-0) set\_arg\_translation() (pyhrf.xmlio.Initable method), [258](#page-261-0) set\_attribute() (pyhrf.xmlio.UiNode method), [259](#page-262-0) set\_axis\_domain() (pyhrf.ndarray.xndarray method), [244](#page-247-0) set cluster labels() (in module pyhrf.boldsynth.pottsfield.swendsenwang), [7](#page-10-0) set\_extra\_data() (pyhrf.core.FmriData method), [232](#page-235-0) set\_gzip\_outputs() (pyhrf.ui.analyser\_ui.FMRIAnalyser method), [178](#page-181-0) set\_init() (pyhrf.xmlio.Initable method), [258](#page-261-0) set\_init() (pyhrf.xmliobak.xmlbase.XMLable method), [226](#page-229-0) set\_init() (pyhrf.xmliobak.xmlbase.XMLable2 method), [226](#page-229-0) set init param() (pyhrf.xmlio.Initable method), [258](#page-261-0) set init param() (pyhrf.xmliobak.xmlbase.XMLable2 method), [226](#page-229-0) set\_init\_value() (pyhrf.sandbox.stats.GSVariable method), [144](#page-147-0) set\_initialization() (pyhrf.sandbox.stats.GibbsSampler method), [144](#page-147-0) set\_initialization() (pyhrf.sandbox.stats.GSVariable method), [144](#page-147-0) set\_int\_tick\_labels() (in module pyhrf.plot), [254](#page-257-0) set\_label() (pyhrf.xmlio.UiNode method), [259](#page-262-0) set\_leaf() (in module pyhrf.tools.misc), [177](#page-180-0) set\_MRI\_orientation() (pyhrf.ndarray.xndarray method), [244](#page-247-0) set\_nb\_iterations() (pyhrf.jde.samplerbase.GibbsSampler method), [124](#page-127-0) set\_orientation() (pyhrf.ndarray.xndarray method), [245](#page-248-0) set\_outputs() (pyhrf.sandbox.stats.GSVariable method), [144](#page-147-0) set\_pass\_errors() (pyhrf.ui.analyser\_ui.FMRIAnalyser setFinalValue() (pyhrf.jde.jde\_multi\_sujets.HRF\_Sampler

method), [178](#page-181-0) set\_root() (pyhrf.sandbox.data\_parser.StructuredDataParser method), [128](#page-131-0) set\_ticks\_fontsize() (in module pyhrf.plot), [254](#page-257-0) set\_true\_value() (pyhrf.sandbox.stats.GibbsSampler method), [144](#page-147-0) set\_true\_value() (pyhrf.sandbox.stats.GSVariable method), [144](#page-147-0) set\_true\_values() (pyhrf.sandbox.stats.GibbsSampler method), [145](#page-148-0) set\_variable() (pyhrf.sandbox.stats.GibbsSampler method), [145](#page-148-0) set\_variables() (pyhrf.sandbox.stats.GibbsSampler method), [145](#page-148-0) set\_xticklabels() (in module pyhrf.plot), [254](#page-257-0) setdefault() (pyhrf.tools.backports.OrderedDict method), [170](#page-173-0) setDepths() (pyhrf.tools.misc.Pipeline method), [173](#page-176-0) setDummyInputData() (pyhrf.test.commandTest.TreatmentCommandTest method), [152](#page-155-0) setFieldValues() (pyhrf.boldsynth.spatialconfig.StateField method), [16](#page-19-0) setFieldValues0() (pyhrf.boldsynth.spatialconfig.StateField method), [16](#page-19-0) setFinalValue() (pyhrf.jde.asl.ResponseSampler method), [39](#page-42-0) setFinalValue() (pyhrf.jde.asl\_physio.ResponseLevelSampler method), [45](#page-48-0) setFinalValue() (pyhrf.jde.asl\_physio.ResponseSampler method), [46](#page-49-0) setFinalValue() (pyhrf.jde.asl\_physio\_1step.ResponseLevelSampler method), [51](#page-54-0) setFinalValue() (pyhrf.jde.asl\_physio\_1step.ResponseSampler method), [52](#page-55-0) setFinalValue() (pyhrf.jde.asl\_physio\_1step\_params.ResponseLevelSample method), [59](#page-62-0) setFinalValue() (pyhrf.jde.asl\_physio\_1step\_params.ResponseSampler method), [59](#page-62-0) setFinalValue() (pyhrf.jde.asl\_physio\_det\_fwdm.ResponseSampler method), [66](#page-69-0) setFinalValue() (pyhrf.jde.asl\_physio\_hierarchical.ResponseSampler method), [74](#page-77-0) setFinalValue() (pyhrf.jde.asl\_physio\_joint.ResponseSampler method), [80](#page-83-0) setFinalValue() (pyhrf.jde.hrf.HRF\_two\_parts\_Sampler method), [90](#page-93-0) setFinalValue() (pyhrf.jde.hrf.HRFSampler method), [88](#page-91-0) setFinalValue() (pyhrf.jde.jde\_multi\_sess.HRF\_MultiSess\_Sampler method), [94](#page-97-0) setFinalValue() (pyhrf.jde.jde\_multi\_sess.NRLsBar\_Drift\_Multi\_Sess\_Sam method), [96](#page-99-0) setFinalValue() (pyhrf.jde.jde\_multi\_sujets.HRF\_Group\_Sampler method), [102](#page-105-0)

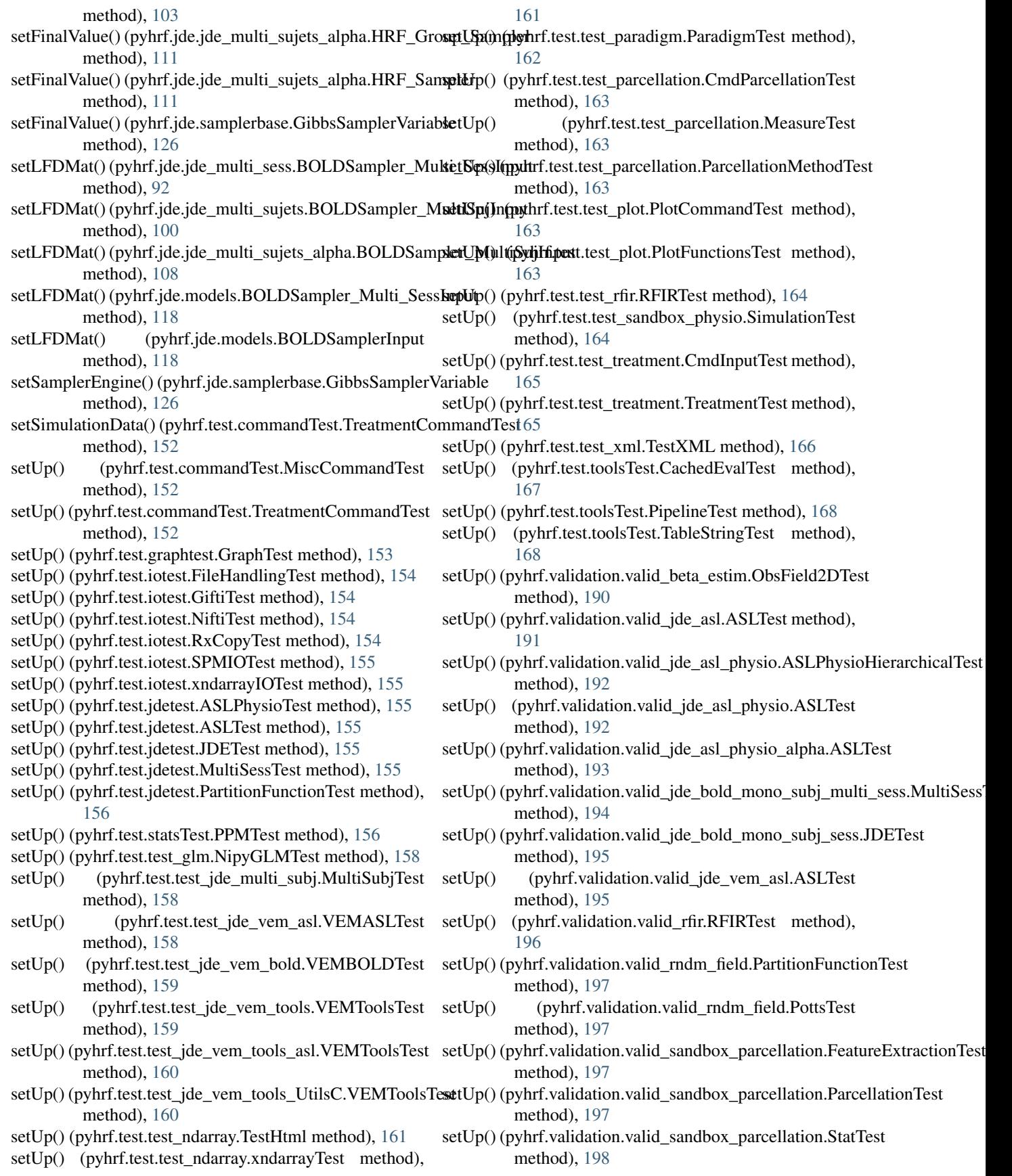

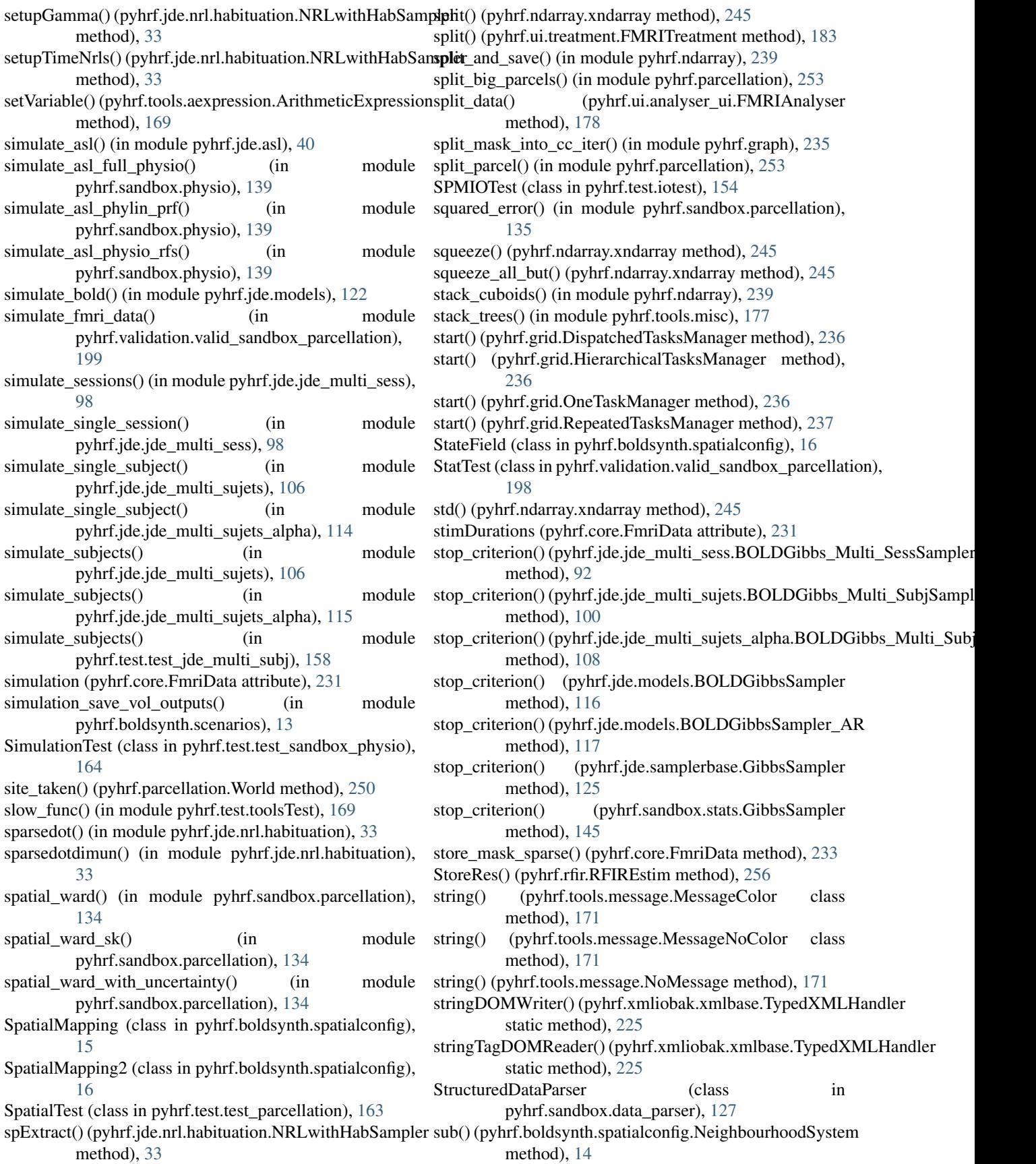

sub() (pyhrf.boldsynth.spatialconfig.SpatialMapping2 method), [16](#page-19-0) sub\_cuboid() (pyhrf.ndarray.xndarray method), [245](#page-248-0) sub\_cuboid\_from\_slices() (pyhrf.ndarray.xndarray method), [245](#page-248-0) sub\_graph() (in module pyhrf.graph), [236](#page-239-0) subcptGamma() (in module pyhrf.jde.nrl.habituation), [33](#page-36-0) substract() (pyhrf.ndarray.xndarray method), [245](#page-248-0) subtractYtildeWithRelVar() (pyhrf.jde.nrl.bigaussian.NRLSamplerWithRelVar method), [23](#page-26-0) sum() (pyhrf.ndarray.xndarray method), [245](#page-248-0) sum\_over\_neighbours() (in module pyhrf.vbjde.vem\_tools), [223](#page-226-0) swap\_layers() (in module pyhrf.tools.misc), [177](#page-180-0) swapaxes() (in module pyhrf.tools.misc), [177](#page-180-0) swapaxes() (pyhrf.ndarray.xndarray method), [245](#page-248-0) SwendsenWangSampler\_graph() (in module pyhrf.boldsynth.pottsfield.swendsenwang), [6](#page-9-0) sys (pyhrf.tools.message.Message attribute), [171](#page-174-0)

# T

T (class in pyhrf.test.test\_xml), [166](#page-169-0) TableStringTest (class in pyhrf.test.toolsTest), [168](#page-171-0) Talker (class in pyhrf.parcellation), [249](#page-252-0) Task (class in pyhrf.grid), [237](#page-240-0) TaskHierarchical (class in pyhrf.grid), [237](#page-240-0) TaskList (class in pyhrf.grid), [237](#page-240-0) tasks\_help() (in module pyhrf.grid), [238](#page-241-0) TasksManager (class in pyhrf.grid), [237](#page-240-0) TasksStarter (class in pyhrf.grid), [237](#page-240-0) tearDown() (pyhrf.test.commandTest.MiscCommandTest method), [152](#page-155-0) tearDown() (pyhrf.test.commandTest.TreatmentCommandTestarDown() method), [152](#page-155-0) tearDown() (pyhrf.test.graphtest.GraphTest method), [153](#page-156-0) tearDown() (pyhrf.test.iotest.FileHandlingTest method), [154](#page-157-0) tearDown() (pyhrf.test.iotest.GiftiTest method), [154](#page-157-0) tearDown() (pyhrf.test.iotest.NiftiTest method), [154](#page-157-0) tearDown() (pyhrf.test.iotest.RxCopyTest method), [154](#page-157-0) tearDown() (pyhrf.test.iotest.SPMIOTest method), [155](#page-158-0) tearDown() (pyhrf.test.iotest.xndarrayIOTest method), [155](#page-158-0) tearDown() (pyhrf.test.jdetest.ASLPhysioTest method), [155](#page-158-0) tearDown() (pyhrf.test.jdetest.ASLTest method), [155](#page-158-0) tearDown() (pyhrf.test.jdetest.JDETest method), [155](#page-158-0) tearDown() (pyhrf.test.jdetest.MultiSessTest method), [155](#page-158-0) tearDown() (pyhrf.test.test\_glm.NipyGLMTest method), [158](#page-161-0)

tearDown() (pyhrf.test.test\_jde\_multi\_subj.MultiSubjTest method), [158](#page-161-0) tearDown() (pyhrf.test.test\_jde\_vem\_asl.VEMASLTest method), [158](#page-161-0) tearDown() (pyhrf.test.test\_jde\_vem\_bold.VEMBOLDTest method), [159](#page-162-0) tearDown() (pyhrf.test.test\_jde\_vem\_tools.VEMToolsTest method), [159](#page-162-0) tearDown() (pyhrf.test.test\_jde\_vem\_tools\_asl.VEMToolsTest method), [160](#page-163-0) tearDown() (pyhrf.test.test\_jde\_vem\_tools\_UtilsC.VEMToolsTest method), [160](#page-163-0) tearDown() (pyhrf.test.test\_ndarray.TestHtml method), [161](#page-164-0) tearDown() (pyhrf.test.test\_ndarray.xndarrayTest method), [161](#page-164-0) tearDown() (pyhrf.test.test\_paradigm.ParadigmTest method), [162](#page-165-0) tearDown() (pyhrf.test.test\_parcellation.CmdParcellationTest method), [163](#page-166-0) tearDown() (pyhrf.test.test\_plot.PlotCommandTest method), [163](#page-166-0) tearDown() (pyhrf.test.test\_rfir.RFIRTest method), [164](#page-167-0) tearDown() (pyhrf.test.test\_sandbox\_physio.SimulationTest method), [164](#page-167-0) tearDown() (pyhrf.test.test\_treatment.CmdInputTest method), [165](#page-168-0) tearDown() (pyhrf.test.test\_treatment.TreatmentTest method), [165](#page-168-0) tearDown() (pyhrf.test.test\_xml.TestXML method), [166](#page-169-0) tearDown() (pyhrf.test.toolsTest.CachedEvalTest method), [167](#page-170-0) tearDown() (pyhrf.test.toolsTest.PipelineTest method), [168](#page-171-0) (pyhrf.validation.valid\_ide\_asl.ASLTest method), [191](#page-194-0) tearDown() (pyhrf.validation.valid\_jde\_asl\_physio.ASLPhysioHierarchicalTest method), [192](#page-195-0) tearDown() (pyhrf.validation.valid\_jde\_asl\_physio.ASLTest method), [192](#page-195-0) tearDown() (pyhrf.validation.valid\_jde\_asl\_physio\_alpha.ASLTest method), [193](#page-196-0) tearDown() (pyhrf.validation.valid jde bold mono subj multi sess.MultiS method), [194](#page-197-0) tearDown() (pyhrf.validation.valid\_jde\_bold\_mono\_subj\_sess.JDETest method), [195](#page-198-0) tearDown() (pyhrf.validation.valid\_jde\_vem\_asl.ASLTest method), [195](#page-198-0) tearDown() (pyhrf.validation.valid\_rfir.RFIRTest method), [196](#page-199-0) tearDown() (pyhrf.validation.valid\_sandbox\_parcellation.FeatureExtraction method), [197](#page-200-0)

tearDown() (pyhrf.validation.valid\_sandbox\_parcellation.ParcellationTest method), [197](#page-200-0)

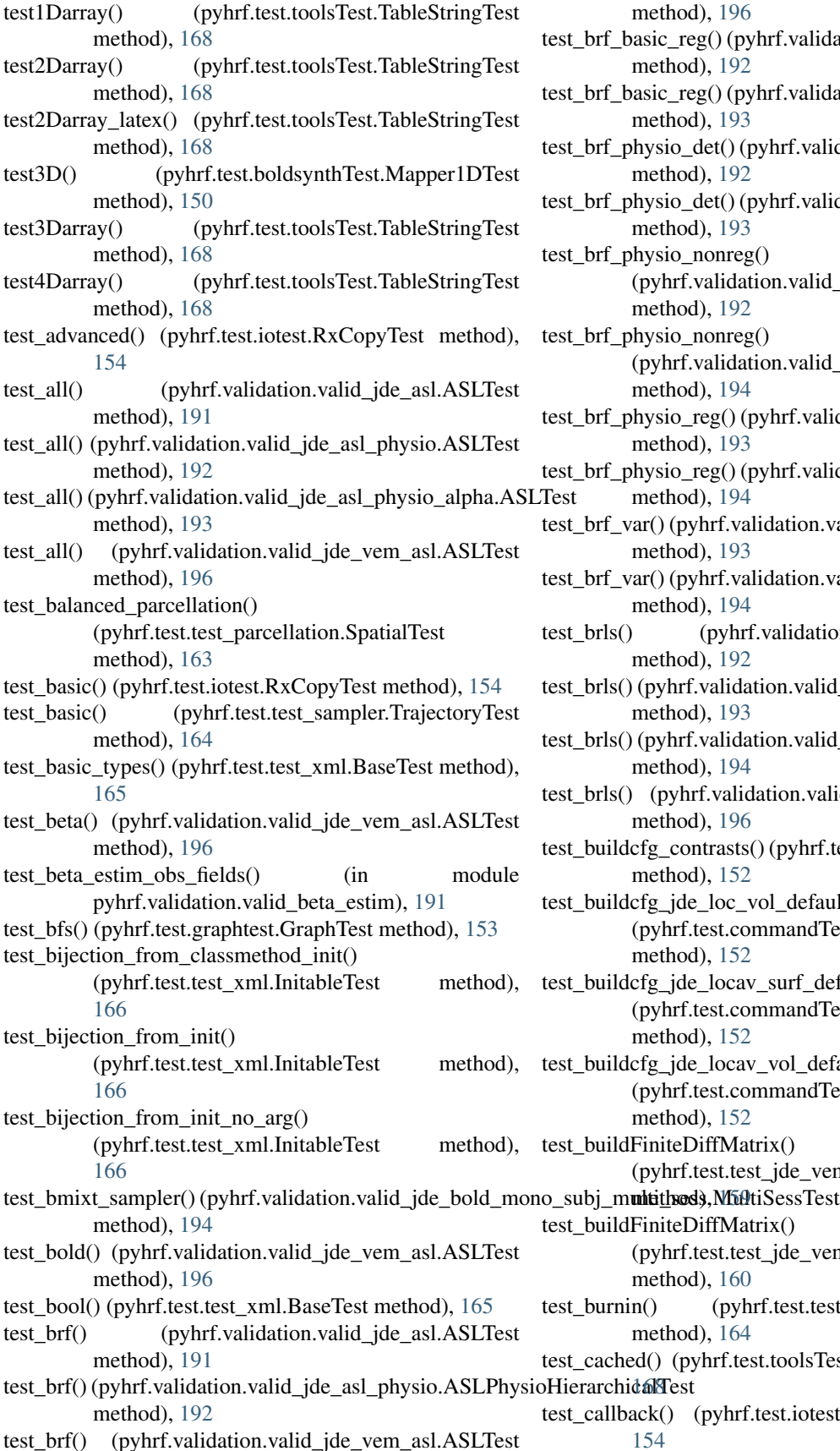

method), [196](#page-199-0) hetasic\_reg() (pyhrf.validation.valid\_jde\_asl\_physio.ASLTest method), [192](#page-195-0) test\_reg() (pyhrf.validation.valid\_jde\_asl\_physio\_alpha.ASLTest method), [193](#page-196-0) physio\_det() (pyhrf.validation.valid\_jde\_asl\_physio.ASLTest method), [192](#page-195-0) physio\_det() (pyhrf.validation.valid\_jde\_asl\_physio\_alpha.ASLTes method), [193](#page-196-0) i\_physio\_nonreg() (pyhrf.validation.valid\_jde\_asl\_physio.ASLTest method), [192](#page-195-0)  $\mu$ hysio\_nonreg() (pyhrf.validation.valid\_jde\_asl\_physio\_alpha.ASLTest method), [194](#page-197-0) physio\_reg() (pyhrf.validation.valid\_jde\_asl\_physio.ASLTest method), [193](#page-196-0) physio\_reg() (pyhrf.validation.valid\_jde\_asl\_physio\_alpha.ASLTest method), [194](#page-197-0) test\_var() (pyhrf.validation.valid\_jde\_asl\_physio.ASLTest method), [193](#page-196-0) test car() (pyhrf.validation.valid\_jde\_asl\_physio\_alpha.ASLTest method), [194](#page-197-0)  $s()$  (pyhrf.validation.valid jde asl.ASLTest method), [192](#page-195-0) s() (pyhrf.validation.valid\_jde\_asl\_physio.ASLTest method), [193](#page-196-0) s() (pyhrf.validation.valid\_jde\_asl\_physio\_alpha.ASLTest method), [194](#page-197-0) s() (pyhrf.validation.valid\_jde\_vem\_asl.ASLTest method), [196](#page-199-0) ldcfg\_contrasts() (pyhrf.test.commandTest.TreatmentCommandTest method), [152](#page-155-0) ildcfg\_jde\_loc\_vol\_default() (pyhrf.test.commandTest.TreatmentCommandTest method), [152](#page-155-0) ldcfg jde locav surf default() (pyhrf.test.commandTest.TreatmentCommandTest method), [152](#page-155-0) ldcfg\_jde\_locav\_vol\_default() (pyhrf.test.commandTest.TreatmentCommandTest method), [152](#page-155-0) ldFiniteDiffMatrix() (pyhrf.test.test\_jde\_vem\_tools.VEMToolsTest ldFiniteDiffMatrix() (pyhrf.test.test\_jde\_vem\_tools\_asl.VEMToolsTest method), [160](#page-163-0) rnin() (pyhrf.test.test\_sampler.TrajectoryTest method), [164](#page-167-0) ched() (pyhrf.test.toolsTest.PipelineTest method),

llback() (pyhrf.test.iotest.RxCopyTest method), [154](#page-157-0)

test\_cartesian\_apply() (pyhrf.test.toolsTest.CartesianTest test\_decorator\_do\_if\_file\_exist\_force() method), [167](#page-170-0) test\_cartesian\_apply\_parallel() (pyhrf.test.toolsTest.CartesianTest method), [167](#page-170-0) test\_cartesian\_eval() (pyhrf.test.test\_ndarray.xndarrayTest test\_default\_jde\_small\_simulation() method), [161](#page-164-0) test\_classmethod\_init() (pyhrf.test.test\_xml.InitableTest method), [166](#page-169-0) test\_code\_digest() (pyhrf.test.toolsTest.CachedEvalTest method), [167](#page-170-0) test\_combine\_domains() (pyhrf.test.test\_ndarray.xndarrayTest method), [161](#page-164-0) test\_command\_line() (pyhrf.test.test\_glm.NipyGLMTest test\_default\_jde\_small\_simulation() method), [158](#page-161-0) test\_comparison() (pyhrf.validation.valid\_rndm\_field.PartitionFunctionRethod), [194](#page-197-0) method), [197](#page-200-0) test\_compute\_mat\_X2() (pyhrf.test.test\_jde\_vem\_tools.VEMToolsTest method), [165](#page-168-0) method), [159](#page-162-0) test\_compute\_mat\_X2() (pyhrf.test.test\_jde\_vem\_tools\_asl.VEMTool{ptextnf.test.test\_treatment.TreatmentTest method), [160](#page-163-0) test\_computeFit()(pyhrf.test.test\_jde\_vem\_tools.VEMToolsEsst\_default\_treatment\_parallel\_LAN() method), [159](#page-162-0) test\_computeFit() (pyhrf.test.test\_jde\_vem\_tools\_asl.VEMToolsTest method), [165](#page-168-0) method), [160](#page-163-0) test\_convex\_hull() (pyhrf.test.toolsTest.GeometryTest method), [167](#page-170-0) test\_count\_homo\_cliques() (pyhrf.test.boldsynthTest.FieldFuncsTest method), [150](#page-153-0) test\_count\_homo\_cliques1() (pyhrf.test.boldsynthTest.FieldFuncsTest method), [150](#page-153-0) test\_count\_homo\_cliques2() (pyhrf.test.boldsynthTest.FieldFuncsTest method), [150](#page-153-0) test\_create\_conditions()(pyhrf.test.test\_jde\_vem\_tools.VEMToolsTes(pyhrf.validation.valid\_jde\_bold\_mono\_subj\_multi\_sess.MultiSes method), [159](#page-162-0) test\_create\_evoked\_physio\_signal() (pyhrf.test.test\_sandbox\_physio.SimulationTest method), [164](#page-167-0) test\_create\_neighbours()(pyhrf.test.test\_jde\_vem\_tools.VEMToolsTestethod), [193](#page-196-0) method), [159](#page-162-0) test\_create\_physio\_brf()(pyhrf.test.test\_sandbox\_physio.SimulationTextethod), [194](#page-197-0) method), [164](#page-167-0) test\_create\_physio\_prf() (pyhrf.test.test\_sandbox\_physio.SimulationTextethod), [195](#page-198-0) method), [164](#page-167-0) test\_create\_tbg\_neural\_efficacies() (pyhrf.test.test\_sandbox\_physio.SimulationTest method), [164](#page-167-0) test\_decorator\_do\_if\_file\_exist() (pyhrf.test.toolsTest.MiscTest method), [168](#page-171-0) test\_decorator\_do\_if\_file\_exist2() (pyhrf.test.toolsTest.MiscTest method), [168](#page-171-0) (pyhrf.test.toolsTest.MiscTest method), [168](#page-171-0) test default jde cmd parallel local() (pyhrf.test.test\_treatment.TreatmentTest method), [165](#page-168-0) (pyhrf.test.jdetest.ASLPhysioTest method), [155](#page-158-0) test\_default\_jde\_small\_simulation() (pyhrf.test.jdetest.ASLTest method), [155](#page-158-0) test\_default\_jde\_small\_simulation() (pyhrf.test.jdetest.MultiSessTest method), [156](#page-159-0) (pyhrf.validation.valid\_jde\_bold\_mono\_subj\_multi\_sess.MultiSe test\_default\_treatment() (pyhrf.test.test\_treatment.TreatmentTest test\_default\_treatment\_parallel\_cluster() method), [165](#page-168-0) (pyhrf.test.test\_treatment.TreatmentTest test\_default\_treatment\_parallel\_local() (pyhrf.test.test\_treatment.TreatmentTest method), [165](#page-168-0) test\_distance() (pyhrf.test.toolsTest.GeometryTest method), [167](#page-170-0) test\_drift() (pyhrf.validation.valid\_jde\_asl.ASLTest method), [192](#page-195-0) test\_drift() (pyhrf.validation.valid\_jde\_asl\_physio.ASLTest method), [193](#page-196-0) test\_drift() (pyhrf.validation.valid\_jde\_asl\_physio\_alpha.ASLTest method), [194](#page-197-0) test\_drift\_and\_var\_sampler() method), [195](#page-198-0) test\_drift\_sampler() (pyhrf.validation.valid\_jde\_bold\_mono\_subj\_multi\_ses method), [195](#page-198-0) test drift var() (pyhrf.validation.valid jde asl physio.ASLTest test\_drift\_var() (pyhrf.validation.valid\_jde\_asl\_physio\_alpha.ASLTest test\_drift\_var\_sampler() (pyhrf.validation.valid\_jde\_bold\_mono\_subj\_mult test\_dry() (pyhrf.test.iotest.RxCopyTest method), [154](#page-157-0) test\_duplicates\_targets() (pyhrf.test.iotest.RxCopyTest method), [154](#page-157-0) test\_E\_step() (pyhrf.validation.valid\_jde\_vem\_asl.ASLTest method), [195](#page-198-0) test\_entropyA() (pyhrf.test.test\_jde\_vem\_tools.VEMToolsTest method), [159](#page-162-0) test entropyA() (pyhrf.test.test jde vem tools asl.VEMToolsTest

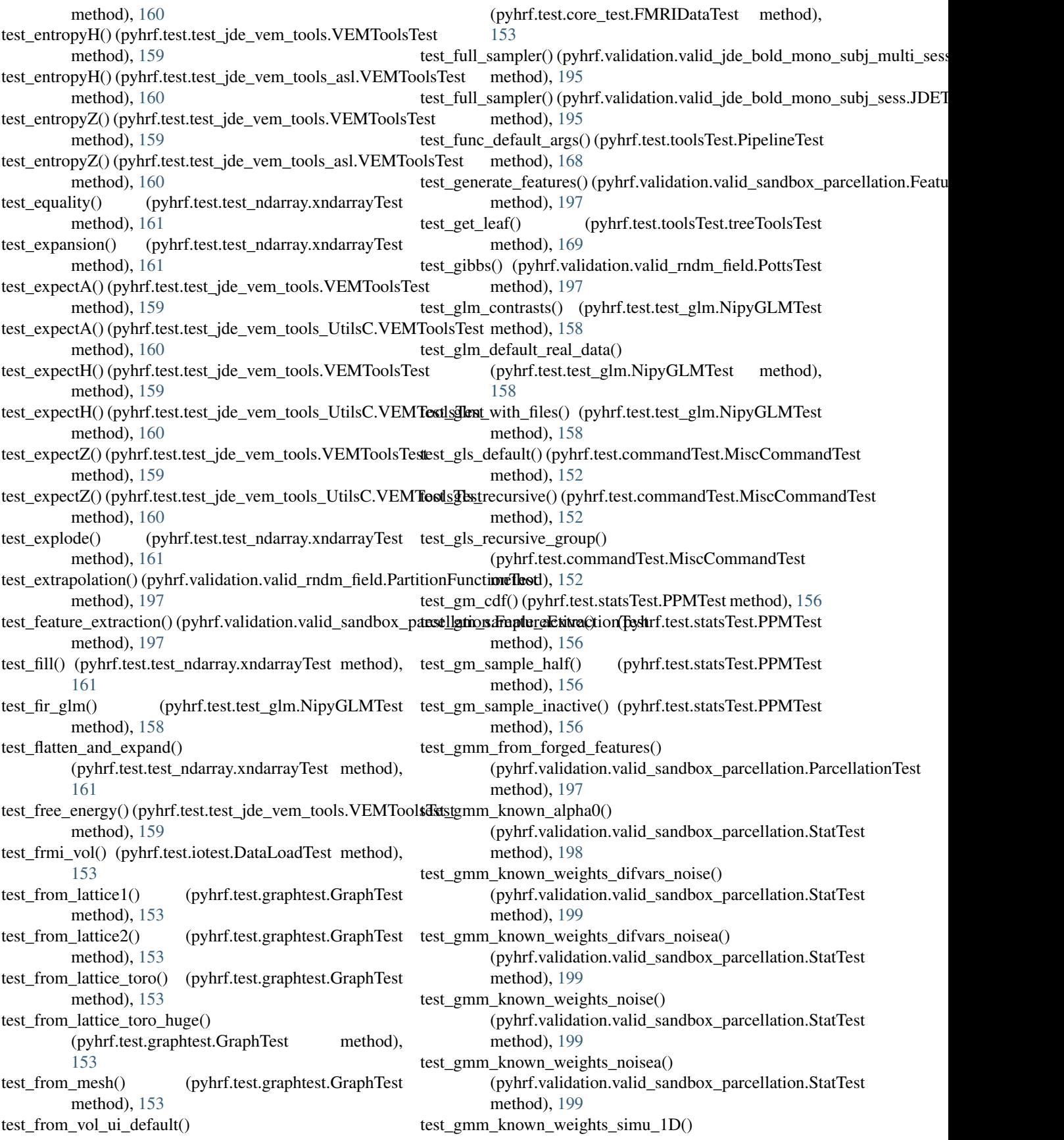
(pyhrf.validation.valid\_sandbox\_parcellation.StatTest method), [199](#page-202-0) test\_gmm\_likelihood()(pyhrf.validation.valid\_sandbox\_parcellation.StateTest), [192](#page-195-0) method), [199](#page-202-0) test\_gradient() (pyhrf.test.test\_jde\_vem\_tools.VEMToolsTest method), [159](#page-162-0) test\_graph\_is\_sane() (pyhrf.test.graphtest.GraphTest method), [153](#page-156-0) test hemodynamic parcellation GMM 2D high SNR() (pyhrf.validation.valid\_sandbox\_parcellation.ParcellationTest\_int() (pyhrf.test.test\_xml.BaseTest method), method), [197](#page-200-0) test\_hemodynamic\_parcellation\_wpu\_2D\_high\_SNR() (pyhrf.validation.valid\_sandbox\_parcellation.ParcellationTemethod), [166](#page-169-0) method), [197](#page-200-0) test\_hrf\_sampler() (pyhrf.validation.valid\_jde\_bold\_mono\_subj\_multi166ss.MultiSessTest method), [195](#page-198-0) test\_hrf\_var\_sampler() (pyhrf.validation.valid\_jde\_bold\_mono\_subj\_m**ulth<u>o</u>d)**;siMultiSessTest method), [195](#page-198-0) test\_hrf\_var\_sampler() (pyhrf.validation.valid\_jde\_bold\_mono\_subj\_s@sshiftDEEtesotest.SPMIOTest method), [155](#page-158-0) method), [195](#page-198-0) test\_hrf\_var\_sampler\_2() (pyhrf.validation.valid\_jde\_bold\_mono\_subj\_sessteDEIEext\_regnames\_SPM8() method), [195](#page-198-0) test hrf with var sampler() (pyhrf.validation.valid\_jde\_bold\_mono\_subj\_sess.JDETest method), [159](#page-162-0) method), [195](#page-198-0) test\_hrf\_with\_var\_sampler\_2() (pyhrf.validation.valid\_jde\_bold\_mono\_subj\_sesst&REffæst\_beta() (pyhrf.test.test\_jde\_vem\_tools.VEMToolsTest method), [195](#page-198-0) test\_informedGMM\_parameters() (pyhrf.validation.valid\_sandbox\_parcellation.StatTest method), [199](#page-202-0) test\_init() (pyhrf.test.test\_ndarray.xndarrayTest method), [161](#page-164-0) test init() (pyhrf.test.test xml.InitableTest method), [166](#page-169-0) test intersection matrix() (pyhrf.test.test\_parcellation.MeasureTest method), [163](#page-166-0) test\_jde\_estim\_from\_treatment\_pck() (pyhrf.test.test\_treatment.TreatmentTest method), [165](#page-168-0) test\_JDEMCMCAnalyzer\_Uinode\_bijection() (pyhrf.test.test\_xml.InitableTest method), [166](#page-169-0) test\_JDEMCMCAnalyzerXML() (pyhrf.test.test\_xml.InitableTest method), [166](#page-169-0) test jdevemanalyser() (pyhrf.test.test jde vem\_asl.VEMASLTest method), [158](#page-161-0) test\_jdevemanalyser() (pyhrf.test.test\_jde\_vem\_bold.VEMB@itDiTextmum() (pyhrf.test.test\_jde\_vem\_tools.VEMToolsTest method), [159](#page-162-0) test\_la() (pyhrf.validation.valid\_jde\_vem\_asl.ASLTest test\_maximum() (pyhrf.test.test\_jde\_vem\_tools\_asl.VEMToolsTest method), [196](#page-199-0) test\_label\_sampler() (pyhrf.validation.valid\_jde\_bold\_mono<u>testbMfqu</u>cti<u>nsps.pfwhethiSelssMitt\_</u>100x100() method), [195](#page-198-0) test\_labels() (pyhrf.validation.valid\_jde\_asl.ASLTest test\_labels() (pyhrf.validation.valid\_jde\_asl\_physio.ASLTest method), [193](#page-196-0) test\_labels() (pyhrf.validation.valid\_jde\_asl\_physio\_alpha.ASLTest method), [194](#page-197-0) test\_labels() (pyhrf.validation.valid\_jde\_vem\_asl.ASLTest method), [196](#page-199-0) [165](#page-168-0) test\_list\_of\_misc() (pyhrf.test.test\_xml.BaseTest test\_list\_of\_str() (pyhrf.test.test\_xml.BaseTest method), test\_load\_fmri\_surf\_data() (pyhrf.test.iotest.GiftiTest test\_load\_regnames\_SPM12() test\_load\_regnames\_SPM5() (pyhrf.test.iotest.SPMIOTest method), [155](#page-158-0) (pyhrf.test.iotest.SPMIOTest method), [155](#page-158-0) test\_matrix() (pyhrf.test.test\_jde\_vem\_tools.VEMToolsTest test\_matrix() (pyhrf.test.test\_jde\_vem\_tools\_asl.VEMToolsTest method), [160](#page-163-0) method), [159](#page-162-0) test\_max\_L() (pyhrf.test.test\_jde\_vem\_tools.VEMToolsTest method), [159](#page-162-0) test\_max\_L() (pyhrf.test.test\_jde\_vem\_tools\_UtilsC.VEMToolsTest method), [160](#page-163-0) test\_max\_mu\_sigma() (pyhrf.test.test\_jde\_vem\_tools.VEMToolsTest method), [159](#page-162-0) test max sigma noise() (pyhrf.test.test jde vem tools.VEMToolsTest method), [160](#page-163-0) test\_max\_sigma\_noise() (pyhrf.test.test\_jde\_vem\_tools\_UtilsC.VEMToolsTest method), [160](#page-163-0) test\_max\_sigmaH() (pyhrf.test.test\_jde\_vem\_tools.VEMToolsTest method), [159](#page-162-0) test\_max\_sigmaH() (pyhrf.test.test\_jde\_vem\_tools\_asl.VEMToolsTest method), [160](#page-163-0) test\_max\_sigmaH\_prior() (pyhrf.test.test\_jde\_vem\_tools.VEMToolsTest method), [159](#page-162-0) test\_max\_sigmaH\_prior() (pyhrf.test.test\_jde\_vem\_tools\_asl.VEMToolsTest method), [160](#page-163-0) method), [160](#page-163-0) method), [160](#page-163-0)

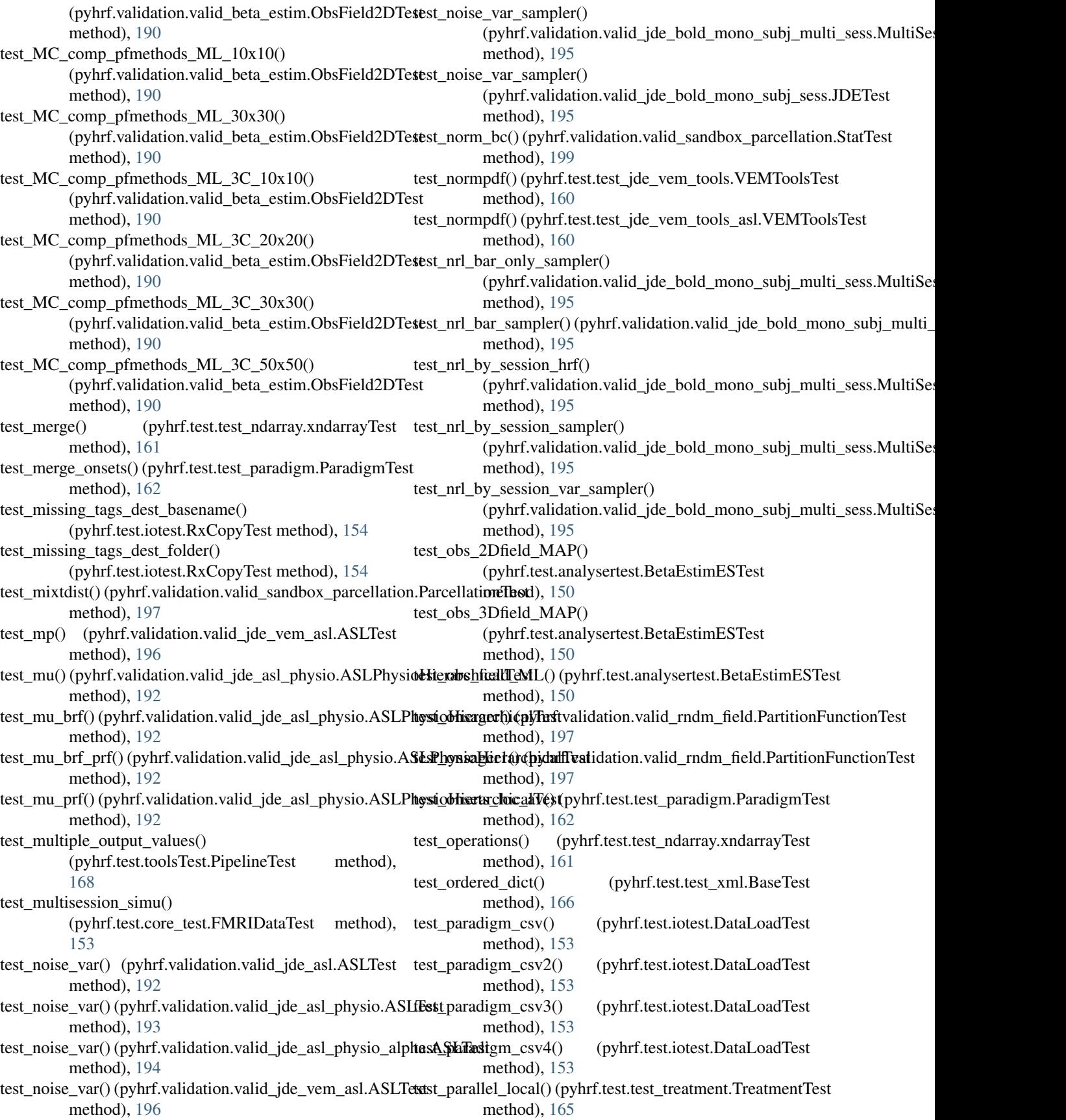

test parcellation() (pyhrf.test.jdetest.JDETest method), [155](#page-158-0) test parcellation distance() (pyhrf.test.test\_parcellation.MeasureTest method), [163](#page-166-0) test\_parcellation\_history() (pyhrf.validation.valid\_sandbox\_parcellation.ParcellationDest (pyhrf.test.test\_ndarray.TestHtml method), method), [198](#page-201-0) test\_parcellation\_mmp\_act\_level\_1D() (pyhrf.validation.valid\_sandbox\_parcellation.ParcellationTest (pyhrf.test.test\_plot.PlotFunctionsTest method), [198](#page-201-0) test\_parcellation\_mmp\_act\_level\_2D() (pyhrf.validation.valid\_sandbox\_parcellation.ParcellationTest (pyhrf.test.test\_plot.PlotFunctionsTest method), [198](#page-201-0) test\_parcellation\_spatialWard\_2() (pyhrf.validation.valid\_sandbox\_parcellation.ParcellationTest (pyhrf.test.test\_plot.PlotFunctionsTest method), [198](#page-201-0) test parcellation spatialWard 400 nonoise() (pyhrf.validation.valid\_sandbox\_parcellation.ParcellationTest (pyhrf.test.test\_plot.PlotFunctionsTest method), [198](#page-201-0) test parcellation spatialWard 400 variance() (pyhrf.validation.valid\_sandbox\_parcellation.ParcellationTest (pyhrf.test.test\_plot.PlotCommandTest method), [198](#page-201-0) test\_parcellation\_spatialWard\_5\_sklearn() (pyhrf.validation.valid\_sandbox\_parcellation.ParcellationTest (pyhrf.test.test\_plot.PlotCommandTest method), [198](#page-201-0) test\_parcellation\_spatialWard\_act\_level\_1D() (pyhrf.validation.valid\_sandbox\_parcellation.ParcellationTest (pyhrf.test.test\_plot.PlotCommandTest method), [198](#page-201-0) test\_parcellation\_spatialWard\_act\_level\_2D() (pyhrf.validation.valid\_sandbox\_parcellation.ParcellationTest (pyhrf.test.test\_plot.PlotCommandTest method), [198](#page-201-0) test\_parcellation\_spatialWard\_variance\_1D() (pyhrf.validation.valid\_sandbox\_parcellation.ParcellationTest (pyhrf.test.test\_plot.PlotCommandTest method), [198](#page-201-0) test parcellation spatialWard variance 2D() (pyhrf.validation.valid\_sandbox\_parcellation.ParcellationTemethod), [160](#page-163-0) method), [198](#page-201-0) test\_parcels\_to\_graphs() (pyhrf.test.graphtest.GraphTest method), [153](#page-156-0) test\_path\_sampling() (pyhrf.validation.valid\_rndm\_field.PartitionFunctiontical), [159](#page-162-0) method), [197](#page-200-0) test\_perf\_baseline() (pyhrf.validation.valid\_jde\_asl\_physio.ASLTest method), [160](#page-163-0) method), [193](#page-196-0) test\_perf\_baseline() (pyhrf.validation.valid\_jde\_asl\_physio\_alpha.ASLmettod), [150](#page-153-0) method), [194](#page-197-0) test\_perf\_baseline\_var() (pyhrf.validation.valid\_jde\_asl\_physio.ASLTextethod), [156](#page-159-0) method), [193](#page-196-0) test\_perf\_baseline\_var() (pyhrf.validation.valid\_jde\_asl\_physio\_alphan**AShJd)**; [156](#page-159-0) method), [194](#page-197-0) test\_perfusion() (pyhrf.validation.valid\_jde\_vem\_asl.ASLTest method), [196](#page-199-0) test phy integrate euler() (pyhrf.test.test sandbox physio.SimulationTest test ppm g norm() method), [164](#page-167-0) test pickle classmethod() (pyhrf.test.test\_xml.InitableTest method), [166](#page-169-0) test\_pickle\_treatment() (pyhrf.test.test\_treatment.TreatmentTest method), [165](#page-168-0) [161](#page-164-0) test plot cuboid1d as curve() method), [164](#page-167-0) test\_plot\_cuboid1d\_as\_image() method), [164](#page-167-0) test plot cuboid2d as image() method), [164](#page-167-0) test plot cuboid as curve() method), [164](#page-167-0) test plot func slice func only() method), [163](#page-166-0) test plot func slice func only multiple slices() method), [163](#page-166-0) test\_plot\_func\_slice\_func\_roi() method), [163](#page-166-0) test\_plot\_func\_slice\_func\_roi\_anat() method), [163](#page-166-0) test\_plot\_func\_slice\_func\_roi\_anat\_multiple\_slices() method), [163](#page-166-0) test\_polyFit() (pyhrf.test.test\_jde\_vem\_tools.VEMToolsTest test\_polyFit() (pyhrf.test.test\_jde\_vem\_tools\_asl.VEMToolsTest method), [160](#page-163-0) test\_PolyMat() (pyhrf.test.test\_jde\_vem\_tools.VEMToolsTest test\_PolyMat() (pyhrf.test.test\_jde\_vem\_tools\_asl.VEMToolsTest test\_potts\_gibbs() (pyhrf.test.boldsynthTest.FieldFuncsTest test\_ppm\_a\_mcmc() (pyhrf.test.statsTest.PPMTest test\_ppm\_a\_norm() (pyhrf.test.statsTest.PPMTest test\_ppm\_g\_apost() (pyhrf.test.statsTest.PPMTest method), [156](#page-159-0) test\_ppm\_g\_mcmc() (pyhrf.test.statsTest.PPMTest method), [156](#page-159-0) (pyhrf.test.statsTest.PPMTest

method), [156](#page-159-0) test\_prf() (pyhrf.validation.valid\_jde\_asl.ASLTest method), [192](#page-195-0) test\_prf() (pyhrf.validation.valid\_jde\_asl\_physio.ASLPhysioHierarchi**(alfhr£t**test.test\_parallel.ParallelTest method), method), [192](#page-195-0) test\_prf() (pyhrf.validation.valid\_jde\_vem\_asl.ASLTest test\_remote\_map\_serial() method), [196](#page-199-0) test\_prf\_basic\_reg() (pyhrf.validation.valid\_jde\_asl\_physio.ASLTest [162](#page-165-0) method), [193](#page-196-0) test\_prf\_basic\_reg() (pyhrf.validation.valid\_jde\_asl\_physio\_alpha.ASlnTetsttod), [198](#page-201-0) method), [194](#page-197-0) test\_prf\_physio\_det() (pyhrf.validation.valid\_jde\_asl\_physio.ASLTest method), [154](#page-157-0) method), [193](#page-196-0) test\_prf\_physio\_det() (pyhrf.validation.valid\_jde\_asl\_physio\_alpha.A\$b5 Test tidation.valid\_rfir.RFIRTest method), method), [194](#page-197-0) test\_prf\_physio\_nonreg() (pyhrf.validation.valid\_jde\_asl\_physio.ASLTest method), [193](#page-196-0) test\_prf\_physio\_nonreg() (pyhrf.validation.valid\_jde\_asl\_physio\_alpha.ASLTest method), [194](#page-197-0) test\_prf\_physio\_reg() (pyhrf.validation.valid\_jde\_asl\_physio.ASLTest method), [161](#page-164-0) method), [193](#page-196-0) test\_prf\_physio\_reg() (pyhrf.validation.valid\_jde\_asl\_physio\_alpha.ASideThstd), [161](#page-164-0) method), [194](#page-197-0) test\_prf\_var() (pyhrf.validation.valid\_jde\_asl\_physio.ASLTest method), [193](#page-196-0) test\_prf\_var() (pyhrf.validation.valid\_jde\_asl\_physio\_alpha.ASLTest method), [155](#page-158-0) method), [194](#page-197-0) test\_prls() (pyhrf.validation.valid\_jde\_asl.ASLTest method), [192](#page-195-0) test\_prls() (pyhrf.validation.valid\_jde\_asl\_physio.ASLTest method), [193](#page-196-0) test\_prls() (pyhrf.validation.valid\_jde\_asl\_physio\_alpha.ASLTest method), [194](#page-197-0) test\_prls() (pyhrf.validation.valid\_jde\_vem\_asl.ASLTest method), [196](#page-199-0) test\_process\_history\_extension() (pyhrf.test.iotest.NiftiTest method), [154](#page-157-0) test\_pyhrf\_extract\_cc\_vol() (pyhrf.test.graphtest.GraphTest method), [153](#page-156-0) test\_quick() (pyhrf.test.test\_jde\_multi\_subj.MultiSubjTest test\_simple\_args() (pyhrf.test.toolsTest.CachedEvalTest method), [158](#page-161-0) test\_read\_default\_real\_data\_tiny() (pyhrf.test.iotest.GiftiTest method), [154](#page-157-0) test\_read\_tex\_gii\_label() method), [154](#page-157-0) test\_rearrange() (pyhrf.test.toolsTest.treeToolsTest method), [169](#page-172-0) test\_remote\_dir\_writable() (pyhrf.test.test\_treatment.TreatmentTest method), [165](#page-168-0) test\_remote\_map\_local() (pyhrf.test.test\_parallel.ParallelTest method), [162](#page-165-0) test remote map local cartesian args() [162](#page-165-0) (pyhrf.test.test\_parallel.ParallelTest method), test\_render\_ward\_tree() (pyhrf.validation.valid\_sandbox\_parcellation.Parce test\_replacement() (pyhrf.test.iotest.RxCopyTest test\_results\_small\_simulation() [196](#page-199-0) test\_rfir\_on\_small\_simulation() (pyhrf.test.test\_rfir.RFIRTest method), [164](#page-167-0) test rfir on small simulation() (pyhrf.validation.valid\_rfir.RFIRTest method), [196](#page-199-0) test\_save\_as\_gii() (pyhrf.test.test\_ndarray.xndarrayTest test\_save\_as\_nii() (pyhrf.test.test\_ndarray.xndarrayTest test\_save\_nii\_3D() (pyhrf.test.iotest.xndarrayIOTest method), [155](#page-158-0) test\_save\_nii\_4D() (pyhrf.test.iotest.xndarrayIOTest test\_save\_nii\_multi() (pyhrf.test.iotest.xndarrayIOTest method), [155](#page-158-0) test\_set\_init\_param() (pyhrf.test.test\_xml.XMLableTest method), [166](#page-169-0) test\_set\_leaf() (pyhrf.test.toolsTest.treeToolsTest method), [169](#page-172-0) test\_set\_orientation() (pyhrf.test.test\_ndarray.xndarrayTest method), [161](#page-164-0) test\_sigmaG() (pyhrf.validation.valid\_jde\_vem\_asl.ASLTest method), [196](#page-199-0) test\_sigmaH() (pyhrf.validation.valid\_jde\_vem\_asl.ASLTest method), [196](#page-199-0) test\_simple() (pyhrf.test.toolsTest.CachedEvalTest method), [167](#page-170-0) method), [167](#page-170-0) test\_simple\_bijection() (pyhrf.test.test\_xml.TestXML method), [166](#page-169-0) (pyhrf.test.iotest.GiftiTest test\_simulate\_asl\_full\_physio() (pyhrf.test.test\_sandbox\_physio.SimulationTest method), [164](#page-167-0) test\_simulate\_asl\_full\_physio\_outputs() (pyhrf.test.test\_sandbox\_physio.SimulationTest method), [164](#page-167-0) test simulate asl physio rfs() (pyhrf.test.test\_sandbox\_physio.SimulationTest

method), [164](#page-167-0) test simulation() (pyhrf.test.jdetest.ASLTest method), [155](#page-158-0) test\_simulation() (pyhrf.validation.valid\_jde\_bold\_mono\_subj\_multi\_**sasshMt)),**[tiSes](#page-164-0)sTest method), [195](#page-198-0) test\_single\_Onsager\_MAP() (pyhrf.validation.valid\_beta\_estim.ObsField2DTestest\_stack\_trees() method), [190](#page-193-0) test\_single\_Onsager\_ML() (pyhrf.validation.valid\_beta\_estim.ObsField2DTest method), [190](#page-193-0) test\_single\_PFES\_MAP() (pyhrf.validation.valid\_beta\_estim.ObsField2DTest method), [190](#page-193-0) test\_single\_PFES\_ML() (pyhrf.validation.valid\_beta\_estim.ObsField2DaTtbxtd), [153](#page-156-0) method), [190](#page-193-0) test\_single\_PFPS\_MAP() (pyhrf.validation.valid\_beta\_estim.ObsField2DTestest\_suite() (in module pyhrf.test.jdetest), [156](#page-159-0) method), [190](#page-193-0) test single PFPS  $ML()$  (pyhrf.validation.valid beta estim. ObsField2DTestatment() method), [190](#page-193-0) test single surface PFPS  $ML()$ (pyhrf.validation.valid\_beta\_estim.ObsField2DTest method), [190](#page-193-0) test\_slow\_func() (pyhrf.test.toolsTest.CachedEvalTest method), [167](#page-170-0) test\_spatialward\_against\_modelbasedspatialward() (pyhrf.validation.valid\_sandbox\_parcellation.Parc<del>tdkttiomTest</del>npling() (pyhrf.validation.valid\_rndm\_field.PottsTest method), [198](#page-201-0) test\_spatialward\_against\_ward\_sk() (pyhrf.validation.valid\_sandbox\_parcellation.ParcellationTemethod), [150](#page-153-0) method), [198](#page-201-0) test\_spatialward\_from\_forged\_features() (pyhrf.validation.valid\_sandbox\_parcellation.ParcellationTextx\_1d() (pyhrf.test.test\_ndarray.xndarrayTest method), [198](#page-201-0) test\_split() (pyhrf.test.test\_ndarray.xndarrayTest method), test\_to\_latex\_3d() (pyhrf.test.test\_ndarray.xndarrayTest [161](#page-164-0) test\_split4DVol() (pyhrf.test.iotest.FileHandlingTest test\_to\_latex\_3d\_col\_align() method), [154](#page-157-0) test\_split\_ext() (pyhrf.test.iotest.FileHandlingTest method), [154](#page-157-0) test\_split\_parcel() (pyhrf.test.test\_parcellation.SpatialTest method), [163](#page-166-0) test\_split\_vol\_cc\_2D() (pyhrf.test.graphtest.GraphTest method), [153](#page-156-0) test\_split\_vol\_cc\_3D() (pyhrf.test.graphtest.GraphTest method), [153](#page-156-0) test\_spm12\_option\_parse() (pyhrf.test.test\_treatment.CmdInputTest method), [165](#page-168-0) test\_spm5\_option\_parse() (pyhrf.test.test\_treatment.CmdInputTest method), [165](#page-168-0) test spm8 option parse() (pyhrf.test.test\_treatment.CmdInputTest method), [165](#page-168-0) test\_squeeze() (pyhrf.test.test\_ndarray.xndarrayTest test\_stack() (pyhrf.test.test\_ndarray.xndarrayTest method), [161](#page-164-0) (pyhrf.test.toolsTest.treeToolsTest method), [169](#page-172-0) test sub cuboid() (pyhrf.test.test\_ndarray.xndarrayTest method), [161](#page-164-0) test\_sub\_cuboid\_with\_float\_domain() (pyhrf.test.test\_ndarray.xndarrayTest method), [161](#page-164-0) test\_sub\_graph() (pyhrf.test.graphtest.GraphTest test\_sub\_treatment() (pyhrf.test.test\_treatment.TreatmentTest method), [165](#page-168-0) test suite() (in module pyhrf.test.test glm), [158](#page-161-0)  $(pyhrf.test.j detects t.JDETest$ method), [155](#page-158-0) test\_SW\_nrj() (pyhrf.validation.valid\_rndm\_field.PottsTest method), [197](#page-200-0) test\_sw\_nrj() (pyhrf.validation.valid\_rndm\_field.PottsTest method), [197](#page-200-0) test SW\_nrj\_2C\_3C() (pyhrf.validation.valid\_rndm\_field.PottsTest method), [197](#page-200-0) method), [197](#page-200-0) test\_swendsenwang() (pyhrf.test.boldsynthTest.FieldFuncsTest test\_table\_header() (pyhrf.test.test\_ndarray.TestHtml method), [161](#page-164-0) method), [161](#page-164-0) method), [161](#page-164-0) (pyhrf.test.test\_ndarray.xndarrayTest method), [162](#page-165-0) test to latex  $3d$  hide name style() (pyhrf.test.test\_ndarray.xndarrayTest method), [162](#page-165-0) test\_to\_latex\_3d\_inner\_axes() (pyhrf.test.test\_ndarray.xndarrayTest method), [162](#page-165-0) test\_to\_latex\_3d\_join\_style() (pyhrf.test.test\_ndarray.xndarrayTest method), [162](#page-165-0) test\_to\_nipy\_Block() (pyhrf.test.test\_paradigm.ParadigmTest method), [162](#page-165-0) test\_to\_nipy\_Block\_2sess() (pyhrf.test.test\_paradigm.ParadigmTest method), [162](#page-165-0)

test\_to\_nipy\_ER() (pyhrf.test.test\_paradigm.ParadigmTest test\_ward\_distance\_2D() method), [162](#page-165-0) test\_to\_nipy\_ER\_2sess() (pyhrf.test.test\_paradigm.ParadigmTest method), [162](#page-165-0) test to spm\_mat\_1st\_level() (pyhrf.test.test\_paradigm.ParadigmTest method), [162](#page-165-0)<br>test\_TreatmentXML() test\_TreatmentXML() (pyhrf.test.test\_xml.InitableTest test\_ward\_spatial\_scikit() method), [166](#page-169-0) test\_tree\_to\_xndarray() (pyhrf.test.test\_ndarray.xndarrayTest method), [162](#page-165-0) test\_tuple\_of\_misc() (pyhrf.test.test\_xml.BaseTest method), [166](#page-169-0) test\_txt\_1d\_col\_axes\_only() (pyhrf.test.test\_ndarray.TestHtml method), [161](#page-164-0) test\_txt\_1d\_row\_axes\_only() (pyhrf.test.test\_ndarray.TestHtml method), [161](#page-164-0) test\_txt\_tooltip() (pyhrf.test.test\_ndarray.TestHtml test\_WNSGGMS\_surf\_cmd() method), [161](#page-164-0) test\_unstack\_2D() (pyhrf.test.test\_ndarray.xndarrayTest method), [162](#page-165-0) test\_unstack\_empty\_inner\_axes() (pyhrf.test.test\_ndarray.xndarrayTest method), [162](#page-165-0) test\_uspatialward\_formula() (pyhrf.validation.valid\_sandbox\_parcellation.ParctellationTestex\_gii\_float() method), [198](#page-201-0) test\_uward\_tree\_save()(pyhrf.validation.valid\_sandbox\_part<del>est|\ationteQacoel\bitionTels(</del>) (pyhrf.test.iotest.GiftiTest method), [198](#page-201-0) test\_var\_tracking() (pyhrf.test.test\_sampler.GibbsTest test\_write\_tex\_gii\_time\_series() method), [164](#page-167-0) test\_vem\_bold\_constrained() (pyhrf.test.test\_jde\_vem\_bold.VEMBOLDTest method), [159](#page-162-0) test\_vem\_bold\_constrained\_python() (pyhrf.test.test\_jde\_vem\_bold.VEMBOLDTest method), [159](#page-162-0) test\_voronoi\_parcellation() (pyhrf.test.test\_parcellation.SpatialTest method), [163](#page-166-0) test\_voronoi\_with\_seeds() (pyhrf.test.test\_parcellation.CmdParcellationTest method), [163](#page-166-0) test\_walk\_branches() (pyhrf.test.toolsTest.treeToolsTest method), [169](#page-172-0) test\_ward\_distance\_1D\_v1() (pyhrf.validation.valid\_sandbox\_parcellation.Parctil**ationTest** TreeInit() (pyhrf.test.toolsTest.PipelineTest method), [198](#page-201-0) test\_ward\_distance\_1D\_v2() (pyhrf.validation.valid\_sandbox\_parcellation.ParctdkaBosiText method), [198](#page-201-0) (pyhrf.validation.valid\_sandbox\_parcellation.ParcellationTest method), [198](#page-201-0) test\_ward\_spatial\_cmd() (pyhrf.test.test\_parcellation.CmdParcellationTest method), [163](#page-166-0) test ward spatial real data() (pyhrf.test.test\_parcellation.CmdParcellationTest method), [163](#page-166-0) (pyhrf.test.test\_parcellation.ParcellationMethodTest method), [163](#page-166-0) test\_ward\_spatial\_scikit\_with\_mask() (pyhrf.test.test\_parcellation.ParcellationMethodTest method), [163](#page-166-0) test\_ward\_tree\_save() (pyhrf.validation.valid\_sandbox\_parcellation.Parcellation method), [198](#page-201-0) test\_with\_subfolders() (pyhrf.test.iotest.RxCopyTest method), [154](#page-157-0) test\_WNSGGMS() (pyhrf.test.commandTest.TreatmentCommandTest method), [152](#page-155-0) (pyhrf.test.commandTest.TreatmentCommandTest method), [152](#page-155-0) test wpu from forged features() (pyhrf.validation.valid\_sandbox\_parcellation.ParcellationTest method), [198](#page-201-0) test\_write\_tex\_gii\_2D\_float() (pyhrf.test.iotest.GiftiTest method), [154](#page-157-0) (pyhrf.test.iotest.GiftiTest method), [154](#page-157-0) method), [154](#page-157-0) (pyhrf.test.iotest.GiftiTest method), [154](#page-157-0) test\_xmapping() (pyhrf.test.test\_ndarray.xndarrayTest method), [162](#page-165-0) test xmapping inconsistent domain() (pyhrf.test.test\_ndarray.xndarrayTest method), [162](#page-165-0) test\_xmapping\_inconsistent\_mapping\_value() (pyhrf.test.test\_ndarray.xndarrayTest method), [162](#page-165-0) test xml from classmethod init() (pyhrf.test.test\_xml.InitableTest method), [166](#page-169-0) test\_xml\_from\_init() (pyhrf.test.test\_xml.InitableTest method), [166](#page-169-0) testAll2D() (pyhrf.test.toolsTest.DiagBlockTest method), [167](#page-170-0) method), [168](#page-171-0) testBasic() (pyhrf.test.toolsTest.CropTest method), [167](#page-170-0) (pyhrf.test.toolsTest.DictToStringTest method), [167](#page-170-0)

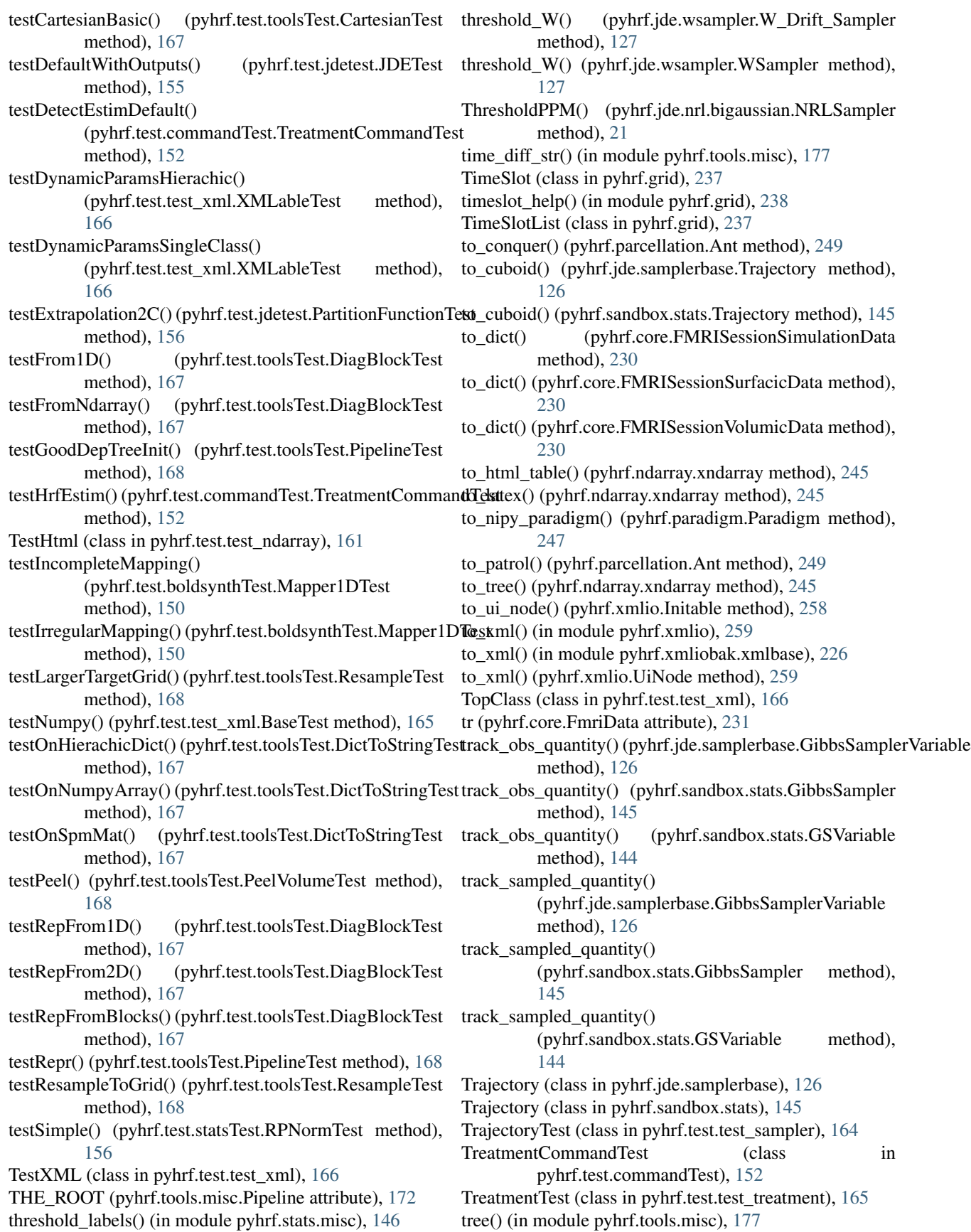

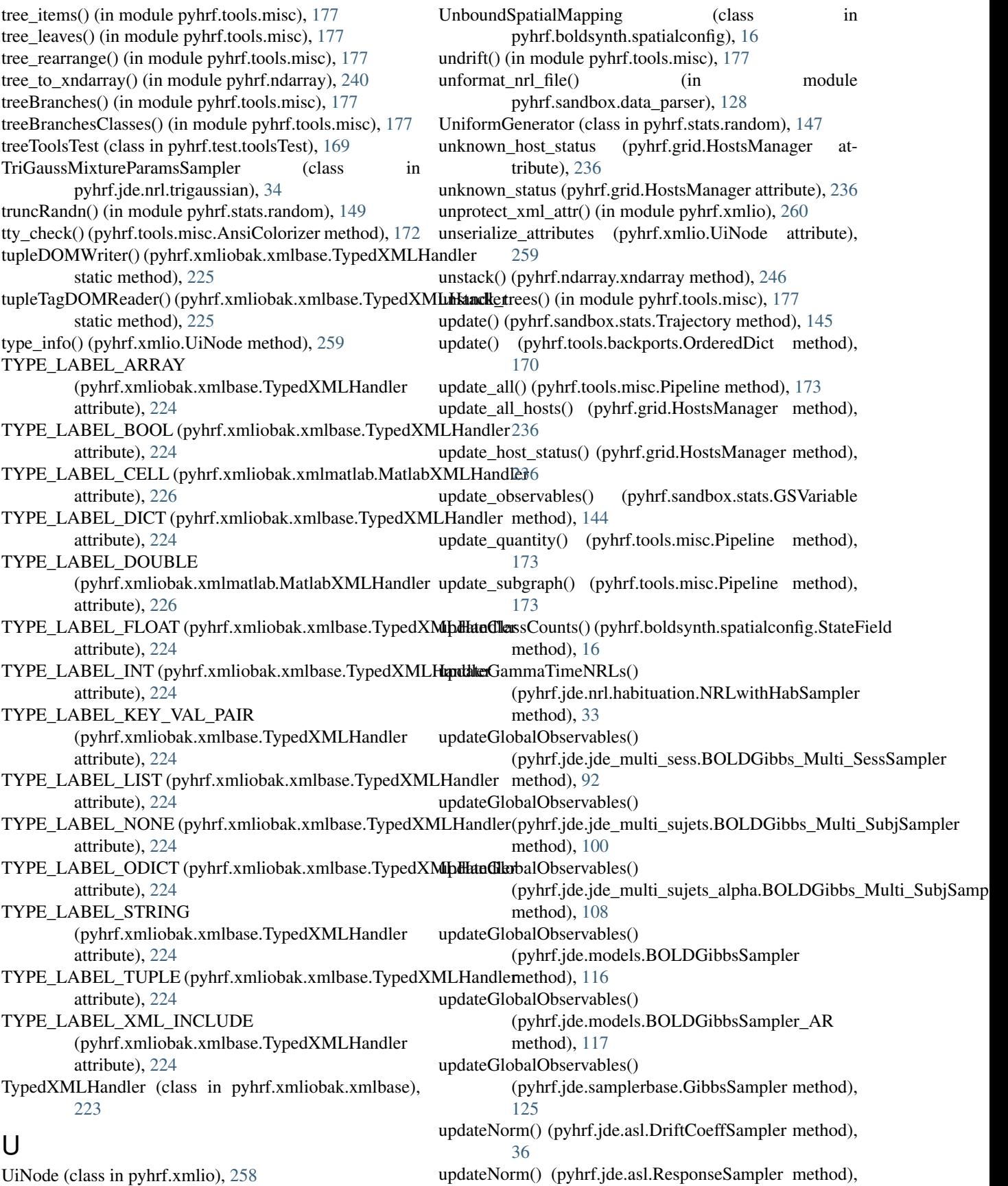

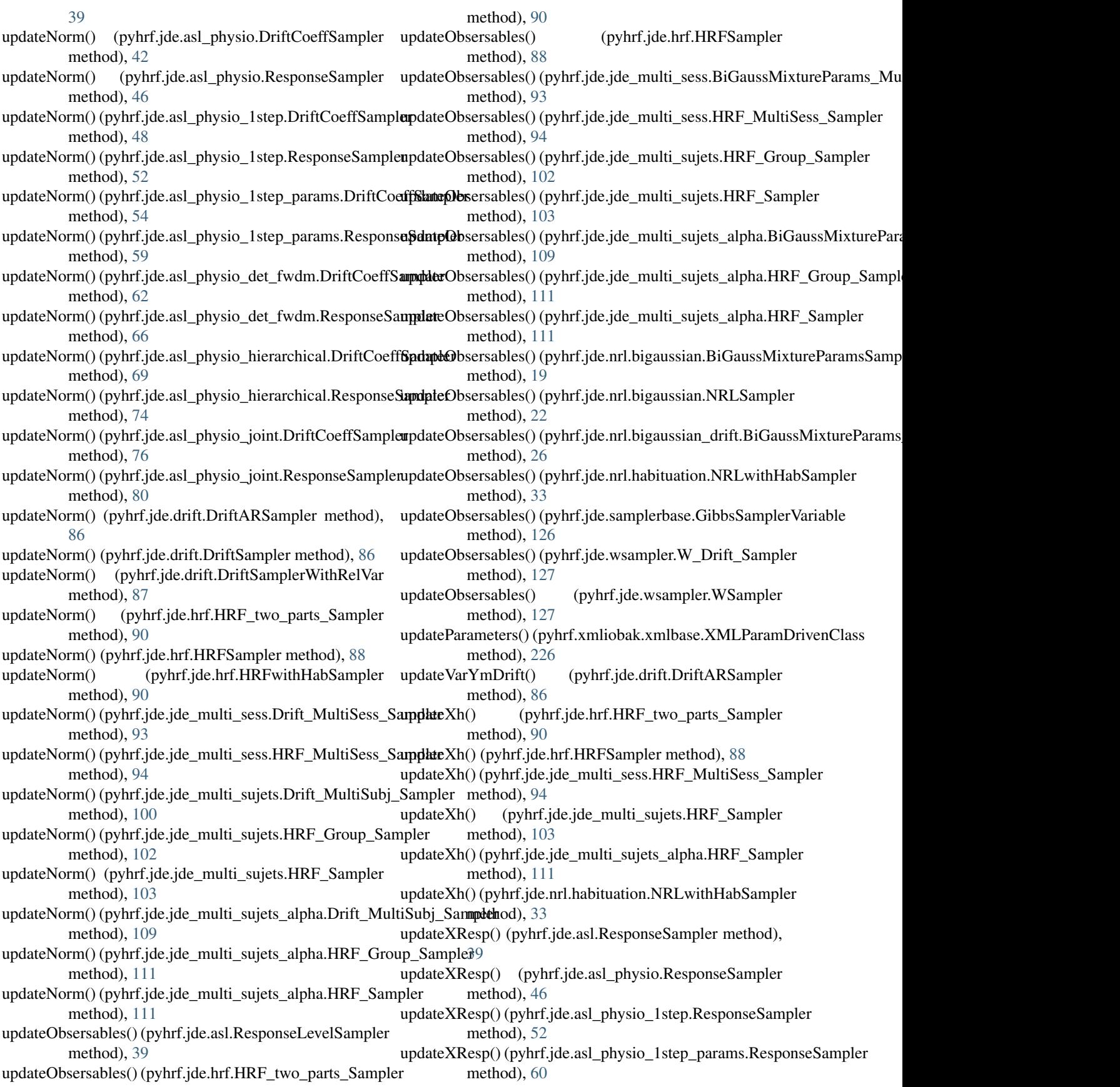

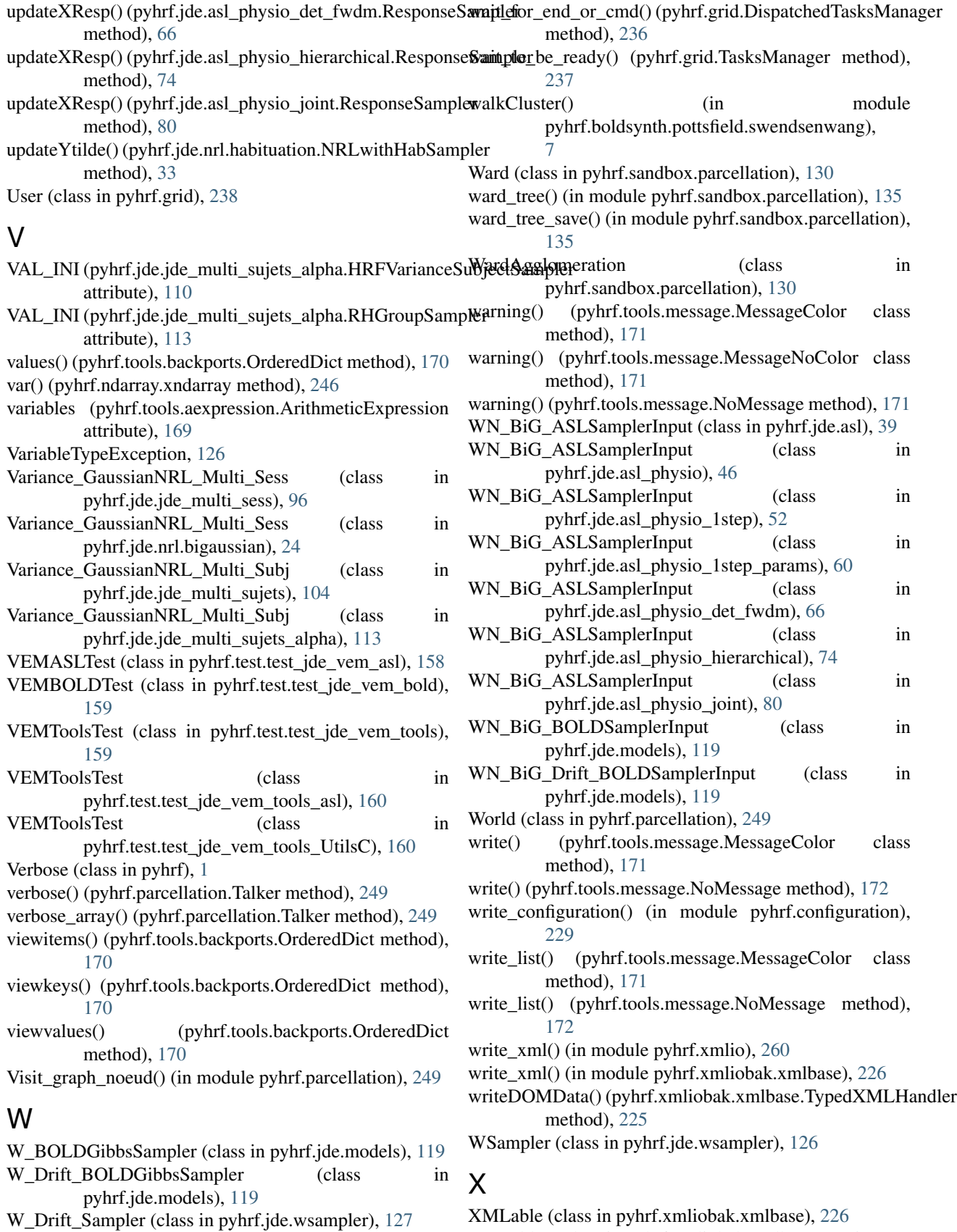

XMLable (class in pyhrf.xmliobak.xmlbase), [226](#page-229-0) XMLable2 (class in pyhrf.xmliobak.xmlbase), [226](#page-229-0) XMLableTest (class in pyhrf.test.test\_xml), [166](#page-169-0) xmlComment (pyhrf.ui.treatment.FMRITreatment attribute), [183](#page-186-0) XmlInitable (in module pyhrf.xmlio), [259](#page-262-0) XMLParamDrivenClass (class in pyhrf.xmliobak.xmlbase), [225](#page-228-0) XMLParamDrivenClassInitException (class in pyhrf.xmliobak.xmlbase), [226](#page-229-0) xndarray (class in pyhrf.ndarray), [240](#page-243-0) xndarray\_like() (in module pyhrf.ndarray), [246](#page-249-0) xndarray\_like() (pyhrf.ndarray.xndarray static method), [246](#page-249-0) xndarrayIOTest (class in pyhrf.test.iotest), [155](#page-158-0) xndarrayMapper1D (class in pyhrf.boldsynth.spatialconfig), [17](#page-20-0) xndarrayTest (class in pyhrf.test.test\_ndarray), [161](#page-164-0)

## Z

Z\_Entropy() (in module pyhrf.vbjde.vem\_tools), [208](#page-211-0) ZeroGenerator (class in pyhrf.stats.random), [147](#page-150-0)